UNIVERSIDAD DE EL SALVADOR FACULTAD DE INGENIERÍA Y ARQUITECTURA ESCUELA DE INGENIERÍA CIVIL

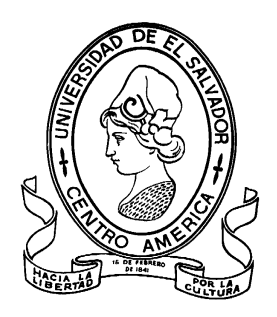

# **PROPUESTA DE DISEÑO GEOMÈTRICO Y ESTRUCTURA DE PAVIMENTO DE 3 KILÒMETROS DE VÌA DE ACCESO DEL CANTÒN COPAPAYO MUNICIPIO DE SUCHITOTO, DEPARTAMENTO DE CUSCATLÀN**

PRESENTADO POR: **ERICK NILL CRUZ SERRANO SANTOS MARDOQUEO DE PAZ DE PAZ VLADIMIR OTONIEL SERRANO GUANDIQUE**

> PARA OPTAR AL TITULO DE: **INGENIERO CIVIL**

CIUDAD UNIVERSITARIA, NOVIEMBRE DE 2019

## **UNIVERSIDAD DE EL SALVADOR**

RECTOR :

## **MSC. ROGER ARMANDO ARIAS ALVARADO**

SECRETARIO GENERAL:

## **ING. FRANCISCO ANTONIO ALARCÓN SANDOVAL**

# **FACULTAD DE INGENIERÍA Y ARQUITECTURA**

DECANO :

# **Ph.D. EDGAR ARMANDO PEÑA FIGUEROA**

SECRETARIO :

## **ING. JULIO ALBERTO PORTILLO**

# **ESCUELA DE INGENIERÍA CIVIL**

DIRECTOR (INTERINO) :

**ING. JORGE OSWALDO RIVERA FLORES**

# UNIVERSIDAD DE EL SALVADOR FACULTAD DE INGENIERÍA Y ARQUITECTURA ESCUELA DE INGENIERÍA CIVIL

Trabajo de Graduación previo a la opción al Grado de: **INGENIERO CIVIL**

**Título** 

# **PROPUESTA DE DISEÑO GEOMÈTRICO Y ESTRUCTURA DE PAVIMENTO DE 3 KILÒMETROS DE VÌA DE ACCESO DEL CANTÒN COPAPAYO MUNICIPIO DE SUCHITOTO, DEPARTAMENTO DE CUSCATLÀN**

Presentado por :

# **ERICK NILL CRUZ SERRANO SANTOS MARDOQUEO DE PAZ DE PAZ VLADIMIR OTONIEL SERRANO GUANDIQUE**

Trabajo de Graduación Aprobado por:

Docente Asesor is a set of the set of the set of the set of the set of the set of the set of the set of the set of the set of the set of the set of the set of the set of the set of the set of the set of the set of the set

## **ING. MAURICIO ERNESTO VALENCIA**

San Salvador, Noviembre de 2019

Trabajo de Graduación Aprobado por:

Docente Asesor:

# **ING. MAURICIO ERNESTO VALENCIA**

#### **AGRADECIMIENTOS A:**

**Dios:** por haberme acompañado y guiado a lo largo de mi carrera, por darme fortaleza para seguir adelante en cada momento de mi vida y sobre todo por darme las energías y sabiduría de poder culminar mi carrera universitaria y por las bendiciones que recibo cada día.

**Mi familia:** por creer en mí, por el apoyo incondicional que me han dado durante todo el trayecto de mi vida, con mucho amor le agradezco a mi madre, Ángela Serrano de Cruz por estar cada momento pendiente de mí por todas las bendiciones que me da, a Mi padre, Fidel Cruz Menjivar por estar apoyándome en cada momento y por cada consejo que me ha dado y siempre estar ahí para ayudarme.

**Mis hermanos/as:** María Leticia Cruz Serrano, Nexi Aida Cruz Serrano, Elvin Fidel Cruz Serrano, Arlin Adonis Cruz Serrano, Delmis Carolina Cruz Serrano, por todo el cariño que me brindan, y la ayuda tanto económica como emocional que me han brindado. también le agradezco a mi novia Margarita Liseth Guardado Escobar por estar a mi lado apoyándome en todo momento, a mis abuelos por las bendiciones que siempre me han dado cada vez que salgo de mi casa, a mis sobrinas, tíos, primos y amigos que estuvieron siempre mostrándome su cariño.

**Mis compañeros de tesis:** Santos Mardoqueo De paz De paz y Vladimir Otoniel Serrano Guandique, por el apoyado y los esfuerzos realizados para poder lograr este sueño de convertirnos en profesionales.

A mis compañeros, y amigos con los cuales he compartido muchas alegrías y momentos tristes a lo largo de toda la carrera, pero siempre superando cualquier obstáculo para seguir adelante.

**Mis catedráticos:** por toda la enseñanza que me brindaron, especialmente a los que estuvieron apoyando en la realización del trabajo de grado, Ing. Mauricio Valencia, El Ing. Wilfredo Amaya, Ing Dilber Sánchez y a todos los ingenieros de la escuela de ingeniería civil que siempre nos apoyaron.

Erick Nill Cruz Serrano.

#### **AGRADECIMIENTOS:**

**Quiero agradecer inmensamente a Dios**, por haberme permitido alcanzar este gran logro en mi vida, y guiarme siempre por el buen camino.

**Agradecer a mi esposa**, Mirna Carolina, por creer en mí y darme la fuerza para continuar y siempre estar a mi lado, por motivarme y ayudarme a que nunca bajara los brazos, por esos consejos y su amor incondicional.

**A mi familia**, que ha sido el pilar fundamental para alcanzar mi sueño de ser un profesional, a mi madre Faustina De Paz, por siempre luchar por sacarnos adelante, a mis hermanos, Víctor Rigoberto De Paz, María Rosalba De Paz, José Geovanny De Paz, Erick Ismael De Paz y Yesenia Yamileth De Paz, por su gran amor y apoyo incondicional, tanto en lo moral como en lo económico y por siempre estar al tanto de mí, además, a todos mis familiares que estuvieron pendientes del desarrollo de mi trabajo de graduación, mostrándome su cariño.

**A mis compañeros de tesis:** Erick Nill Cruz y Vladimir Otoniel Serrano, por ser excelentes compañero y amigos, en este trabajo que realizamos juntos, por que aprendimos mucho todos de todos y por apoyarnos mutuamente. gracias, compañeros por la disciplina con el trabajo realizado llegando con éxito hasta el final.

**A mi asesor**, el ing. Mauricio Ernesto Valencia, además al Ing. Wilfredo Amaya, al Ing. Dilber y a los docentes de la escuela de ing. civil por apoyarnos cada vez que solicitábamos su asesoría por brindarnos su apoyo y paciencia a lo largo de todo el proceso de elaboración de este trabajo de graduación. por último, pero no menos importantes, quiero agradecer a todos mis amigos que han estado conmigo y compañeros que me brindaron su apoyo durante toda mi carrera.

Santos Mardoqueo De paz De paz.

#### **AGRADECIMIENTOS:**

**A TODO PODEROSO:** por su fidelidad y amor, que me otorongo fuerza cuando parecí difícil. Me acompaño en los momentos de debilidad, otorgando sabiduría, en cada momento no solo de la carrera, sino también en mi vida personal y laboral. Por estos motivos y más le doy toda la gloria, al todo poderoso.

**A MI FAMILIA:** le doy mucha gracia Sagrario Esmeralda de Guandique y Fredy serrano, por tener paciencia en mi camino a culminar la carrera, por su apoyo y palabras de aliento. Su positivismo y disciplinas que me inculcaron. Es la herramienta me ayudo a supera las dificulta. Le estoy muy agradecidos a mis hermanos menores. Vanessa serrano y brando serrano. Que siempre estuvieron para mí que cada etapa de mi carrera. Por toda la familia Serrano y Guandique. Que en los días más oscuros me dieron su apoyo como primos y mi tío y tías. Les estoy muy agradecidos.

**A AMIGOS Y NOVIA:** un muy agradecimiento a los amigos que han estado. Al largo de mi formación universitaria. Un agradecimiento especial a Griselda Osorio por su apoyo y amistad sincero. Por la palabra de alientos cuando estaba en los momentos más difíciles.

**A MI ASESOR DE TESIS**: que los dedico horas de su tiempo para formar ese carácter y criterio ingenieril que será herramienta para una vida profesional, por toda la paciencia que los tubos cuando los equivocábamos, agradecer a quien nos acompañó en el desarrollo de este trabajo de graduación, el Ing. Mauricio Valencia por ello que dedico sinceramente este esfuerzo a quien considero un catedrático muy capaz de la facultad de Ingeniería y arquitectura.

**A MIS COMPAÑEROS:** Cruz Serrano, Erick Nill y de Paz de Paz, Santos Mardoqueo, por su amistad sincera, y por el apoyo en lo que es el desarrollo del trabajo de graduación. Esperando que se mantenga el compañerismo. Permitieron culminar a su lado este último esfuerzo y poder compartir materia en conjunto.

Vladimir Otoniel Serrano Guandique.

### **CONTENIDO**

Pag.

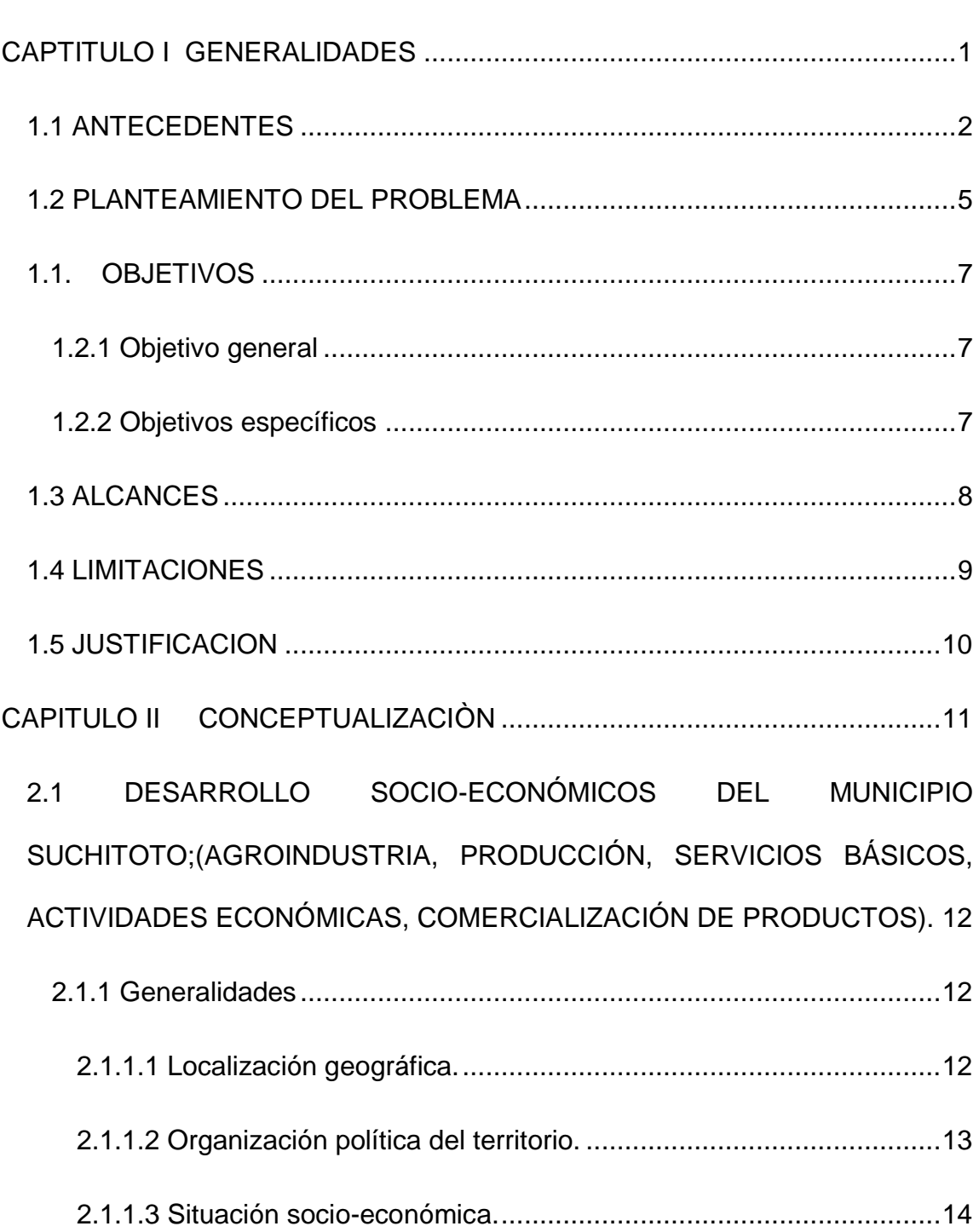

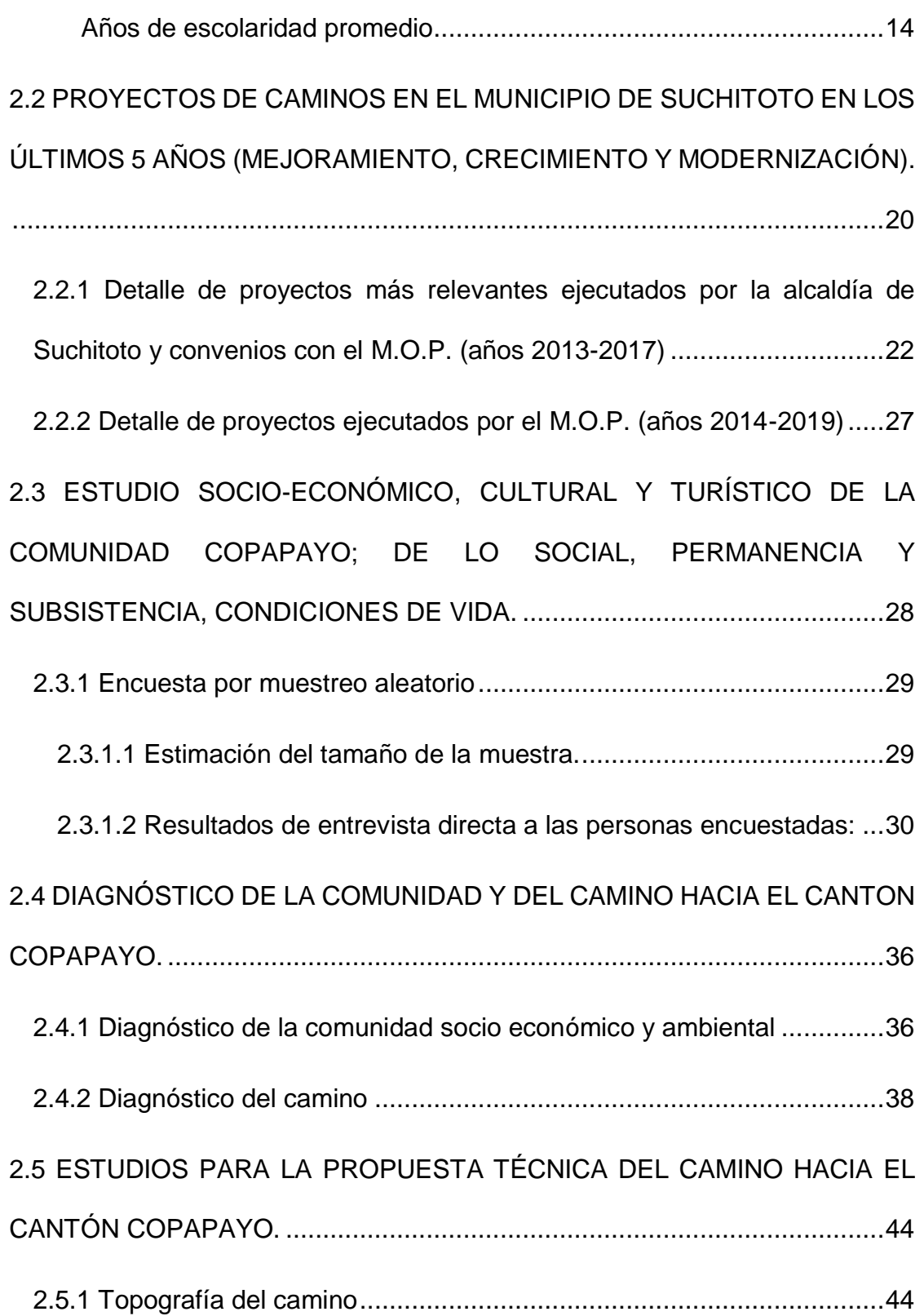

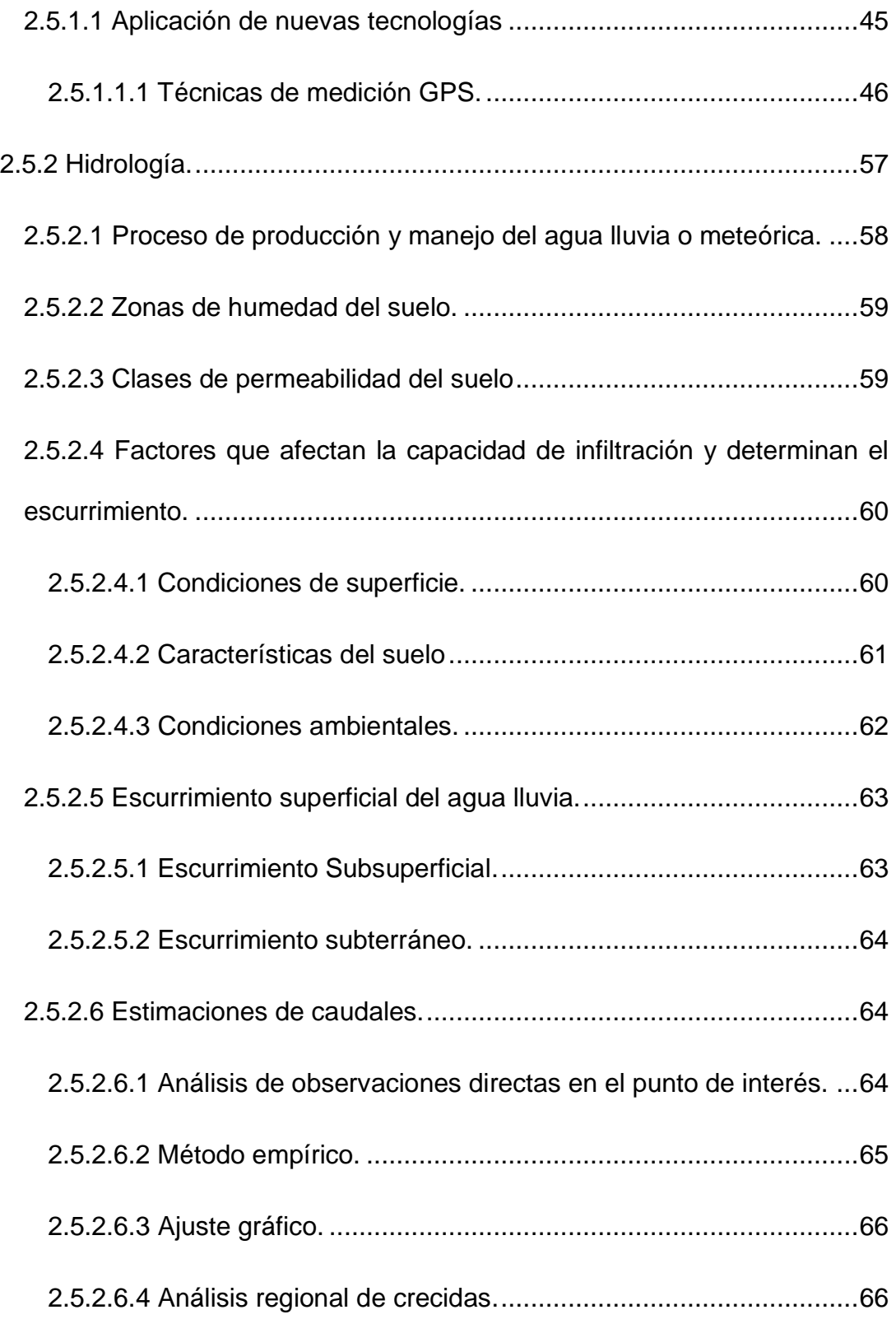

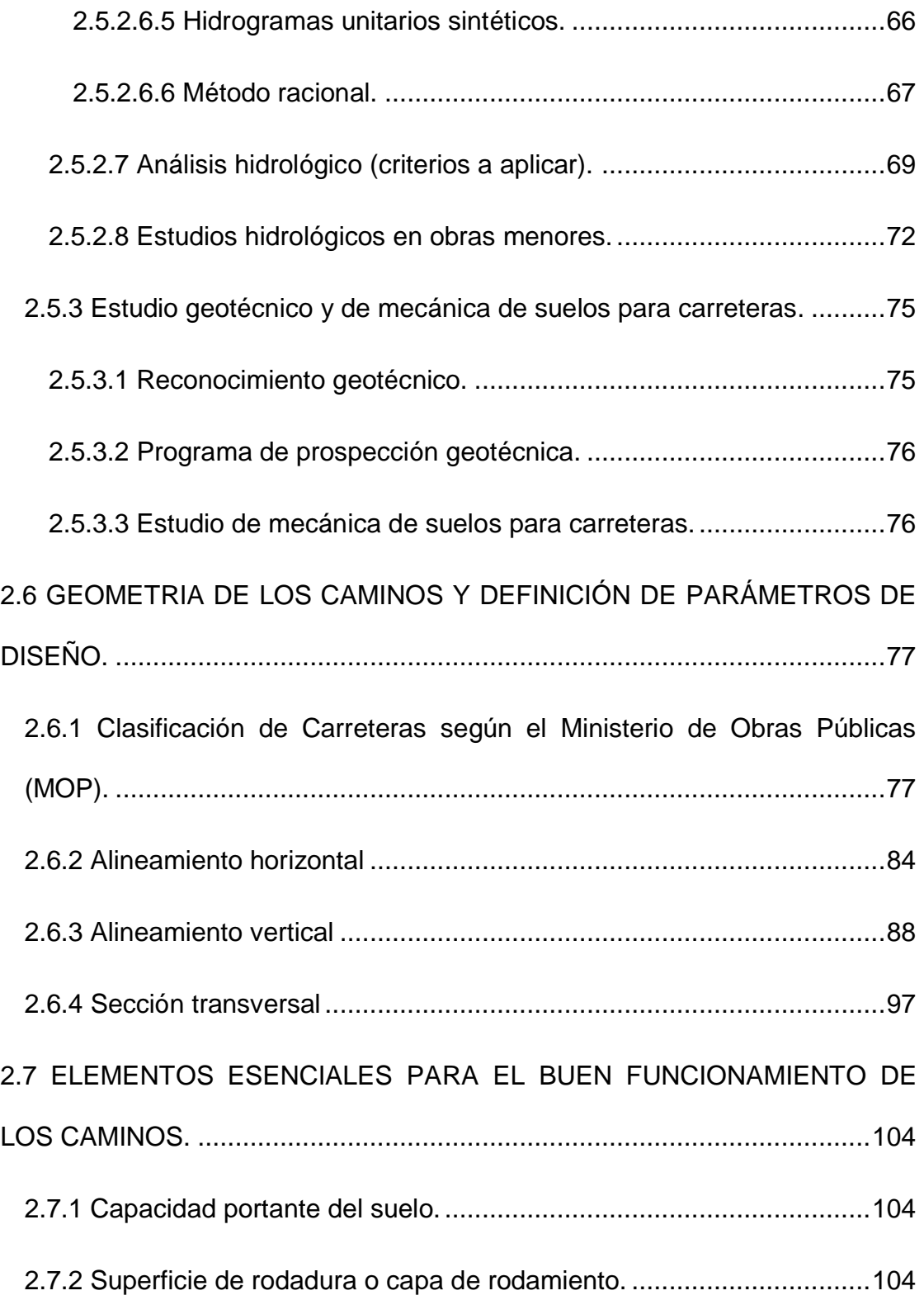

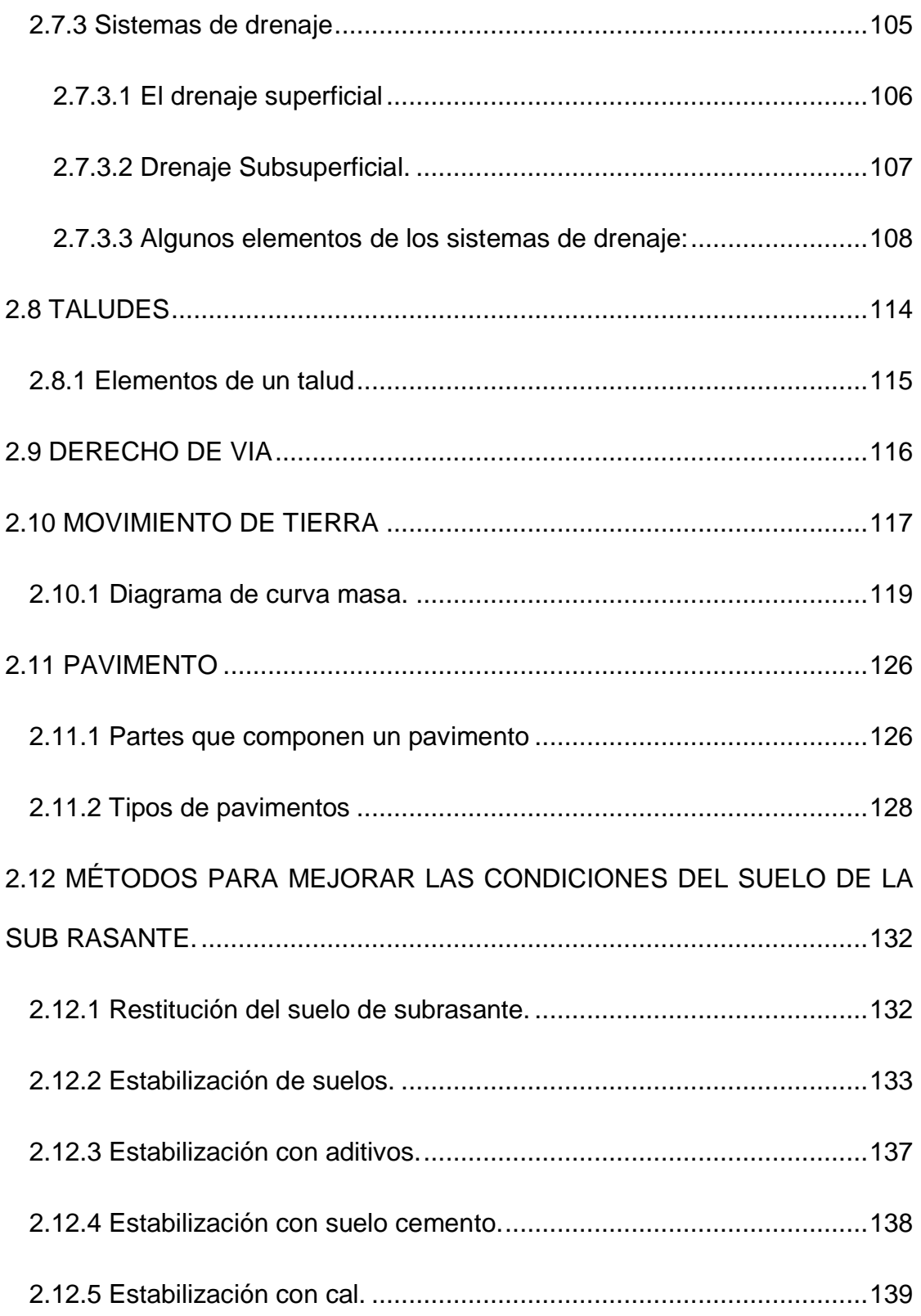

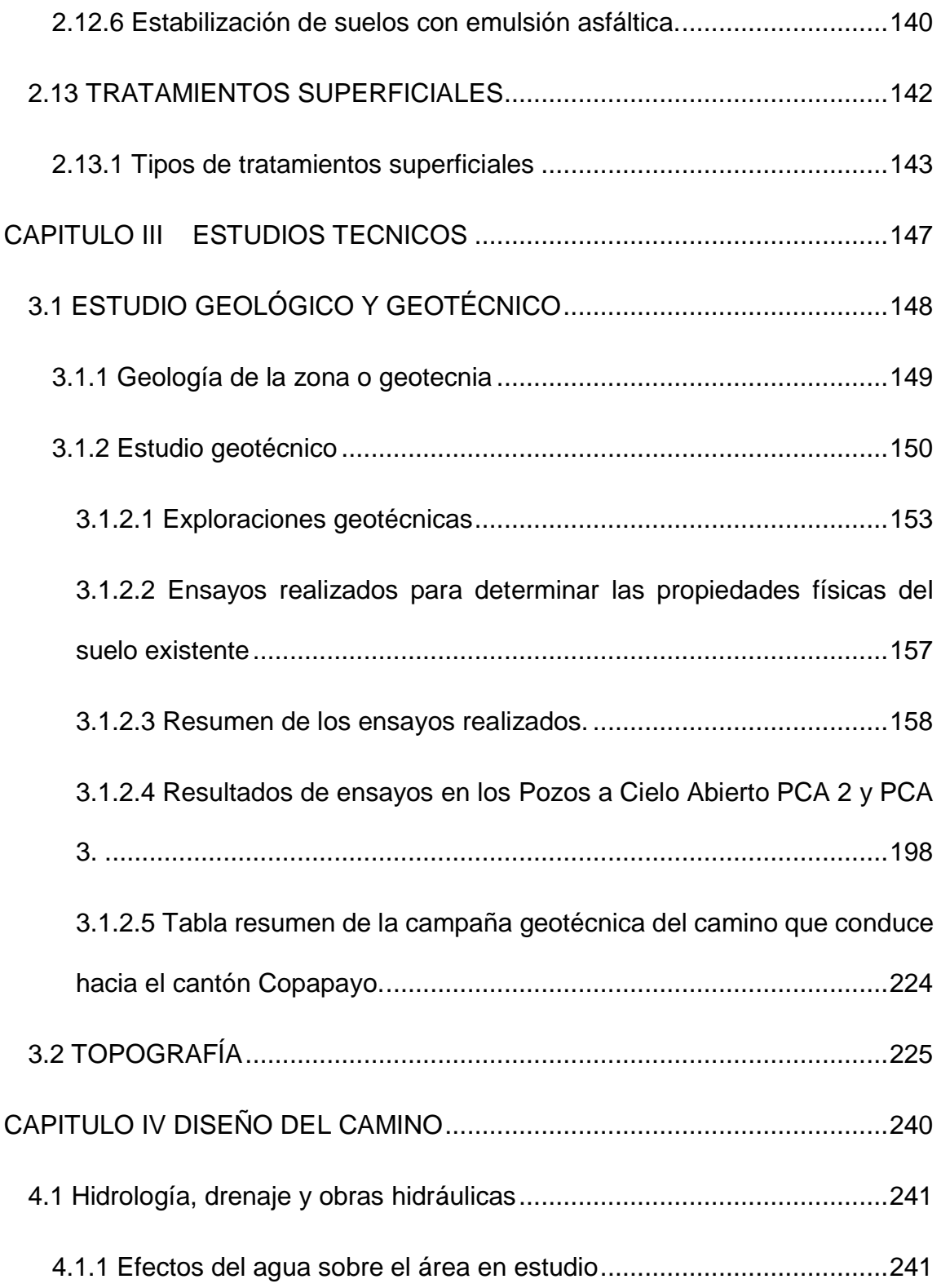

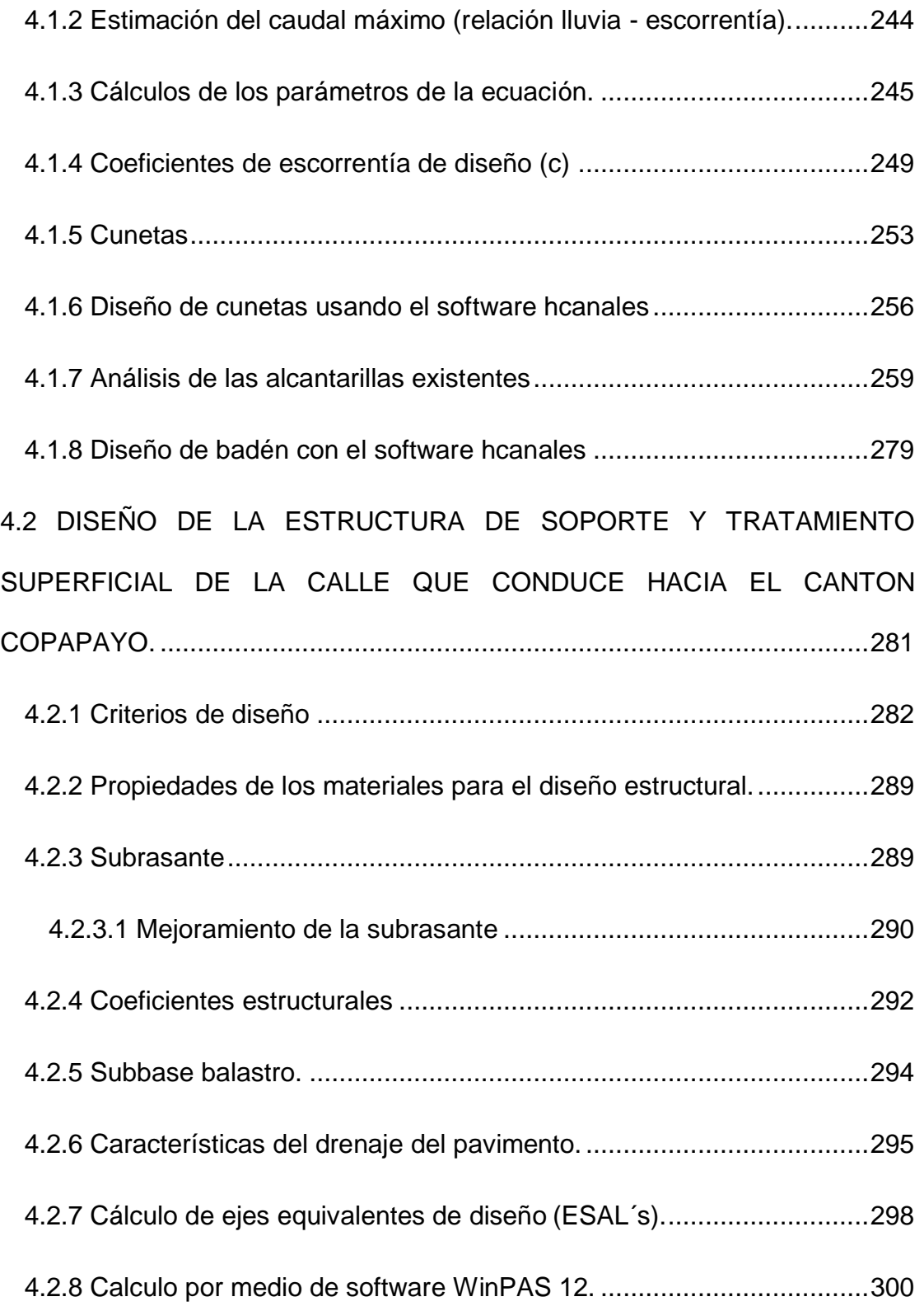

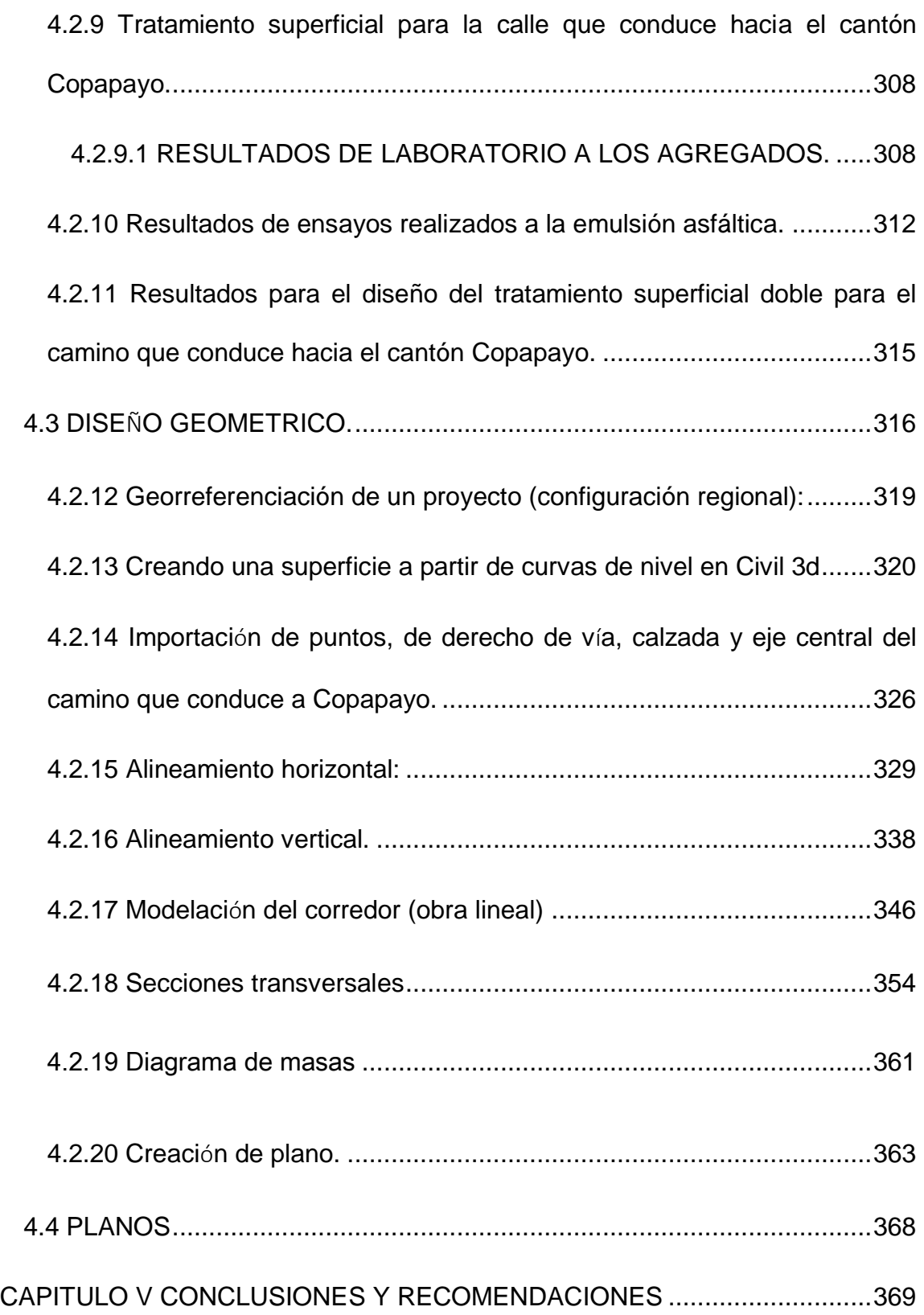

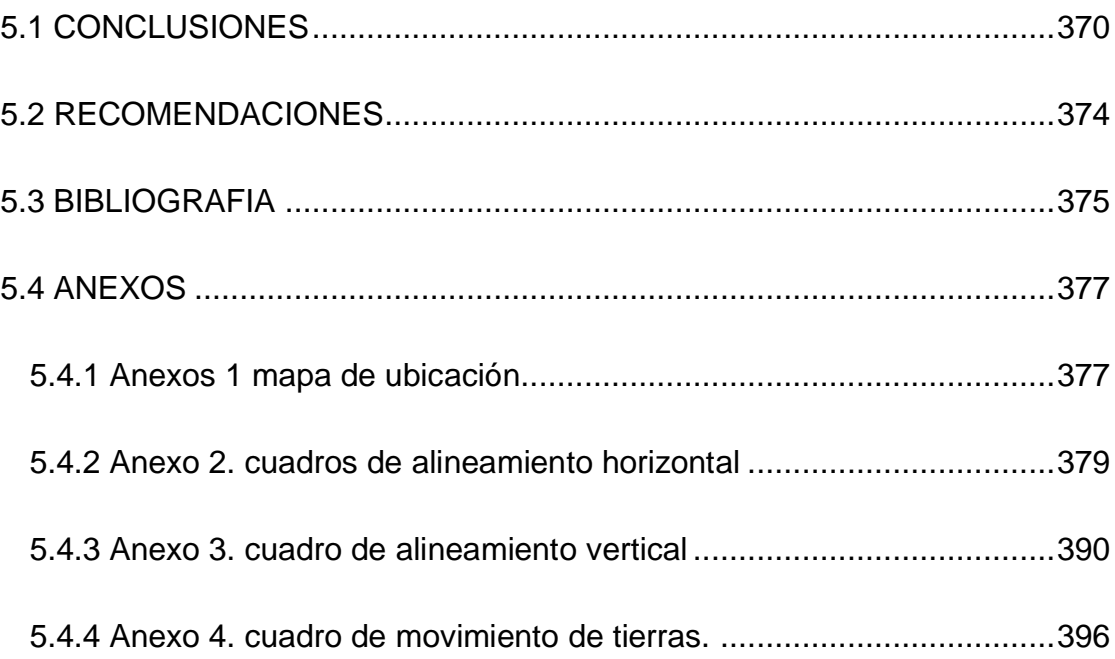

# **ÍNDICE DE IMÁGENES**

## **CAPITULO II**

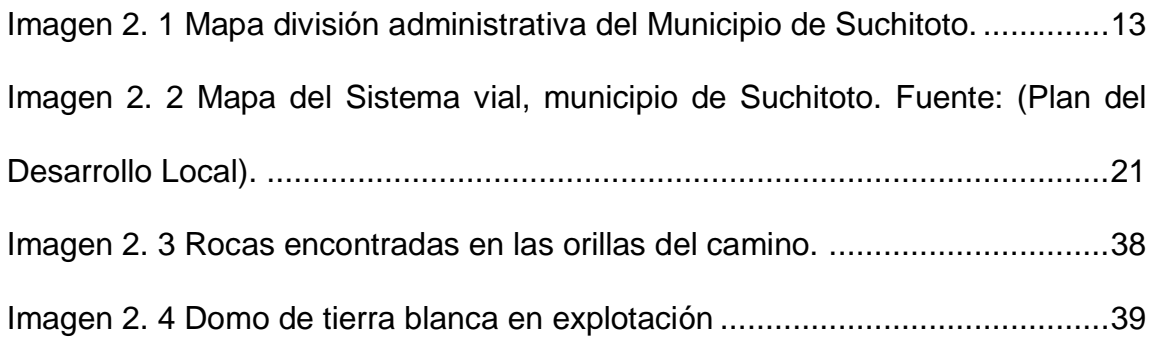

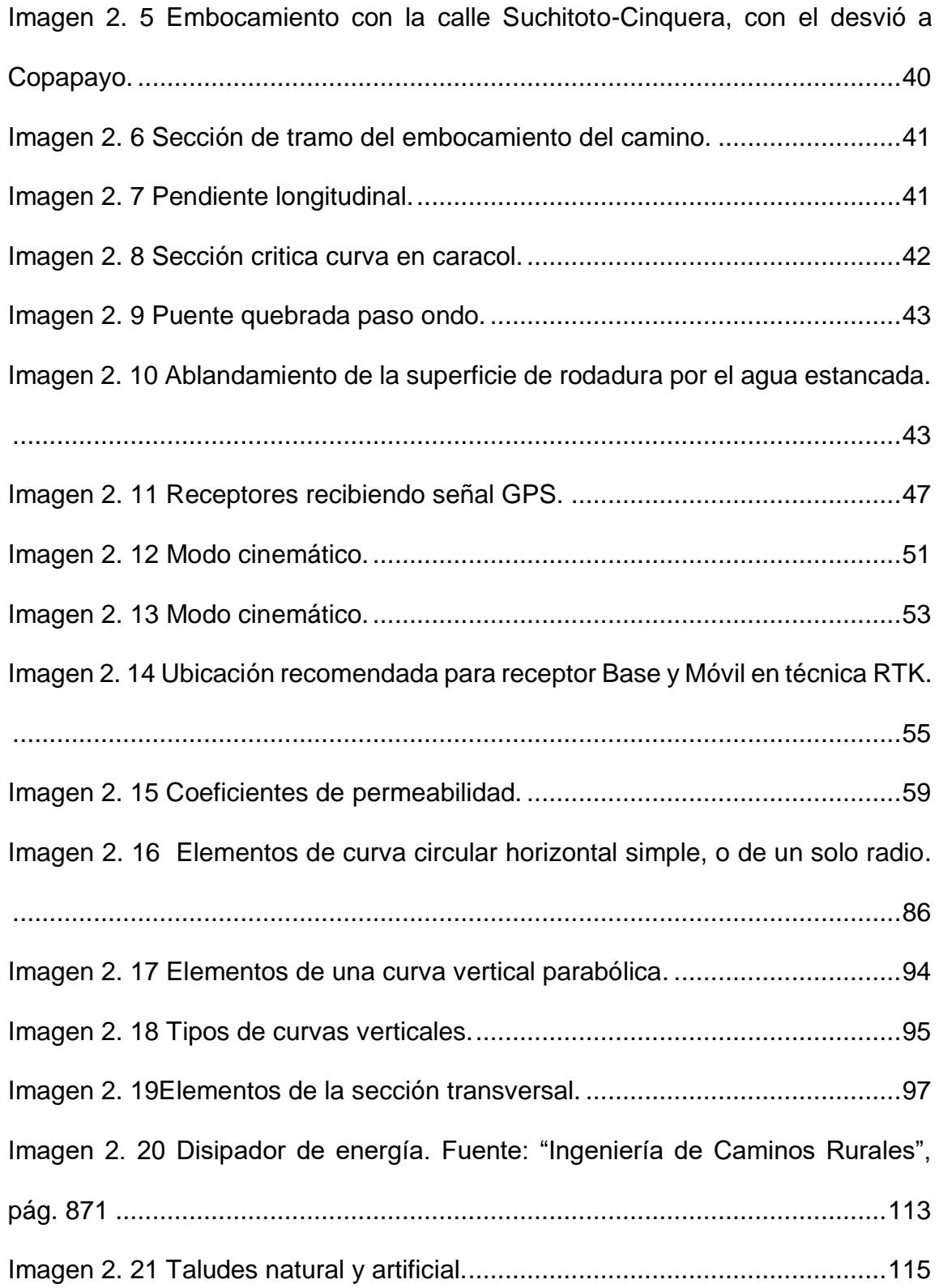

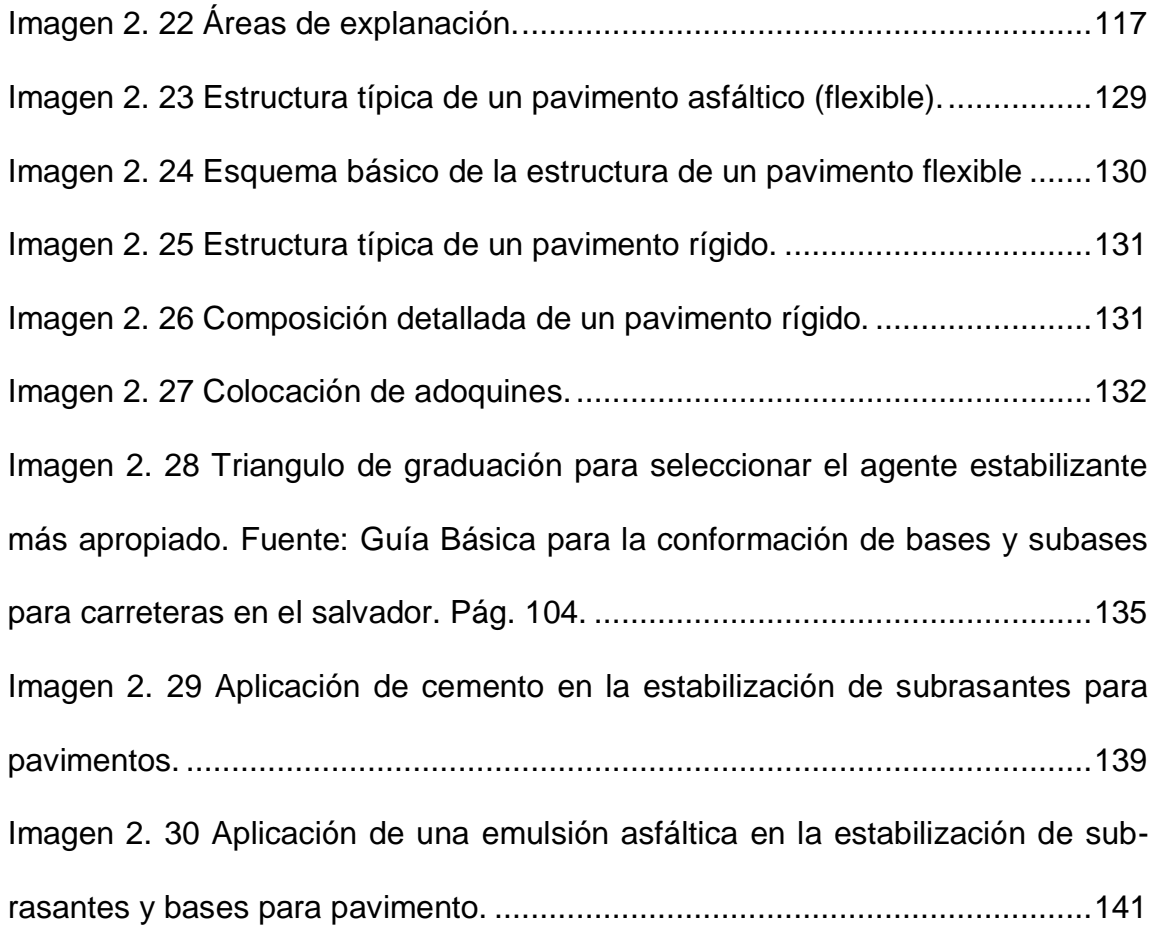

## **CAPITULO III**

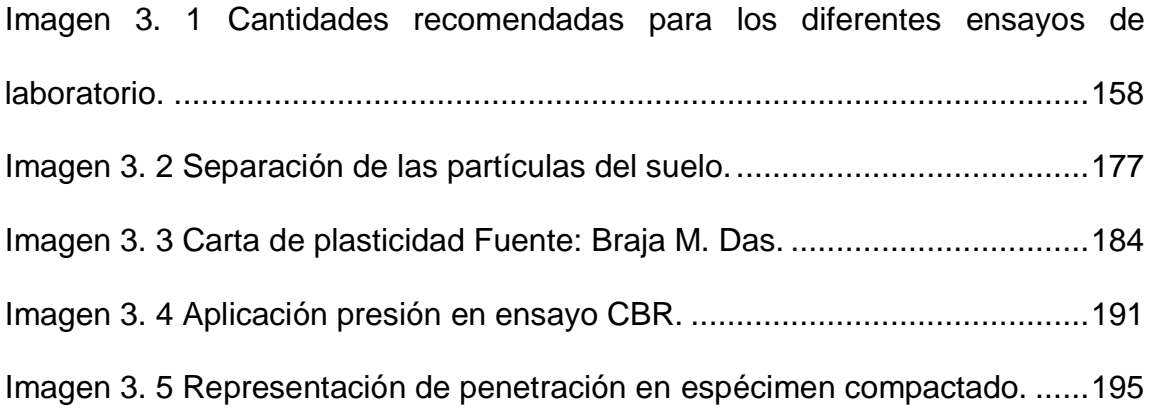

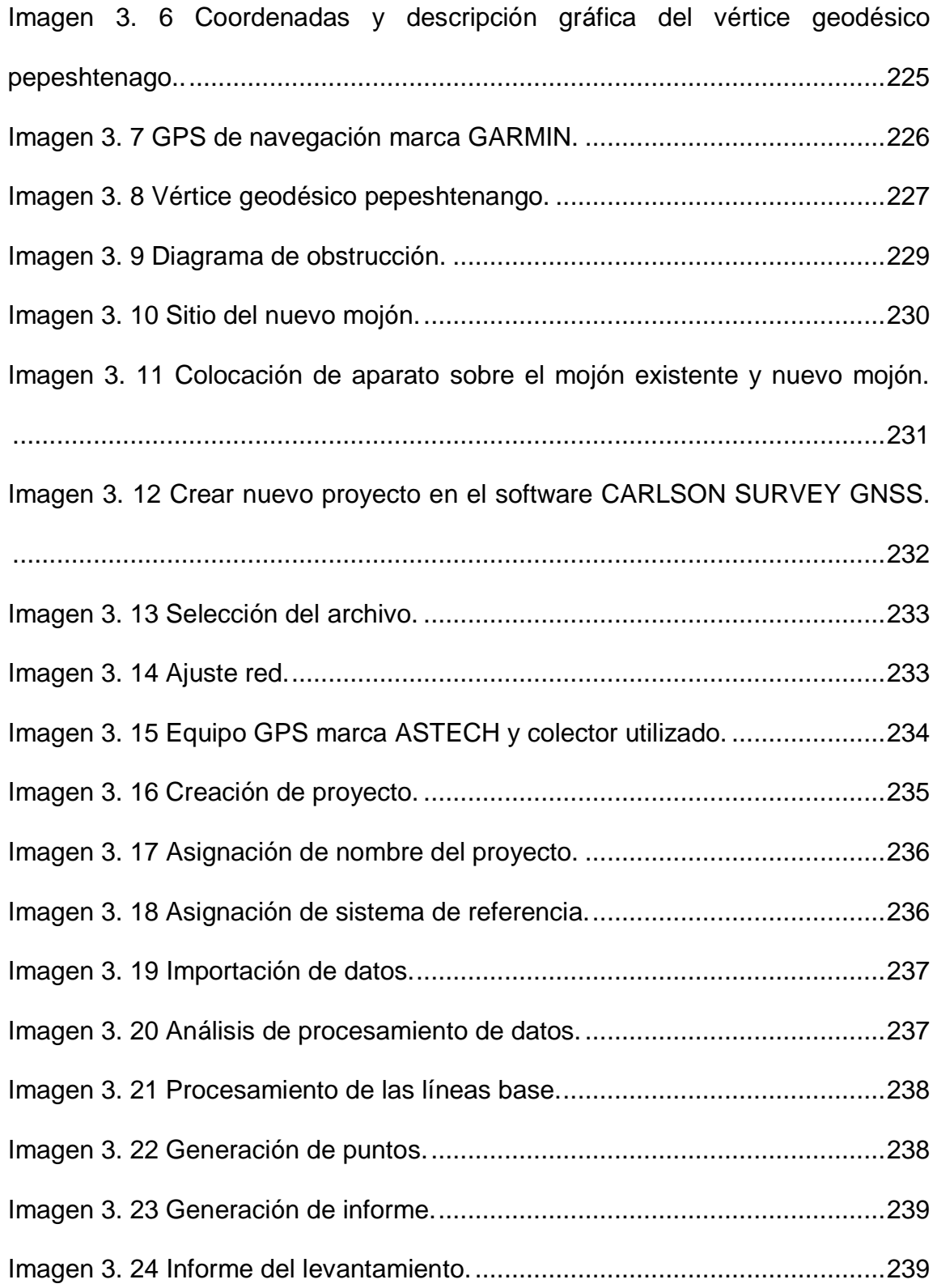

### **CAPITULO IV**

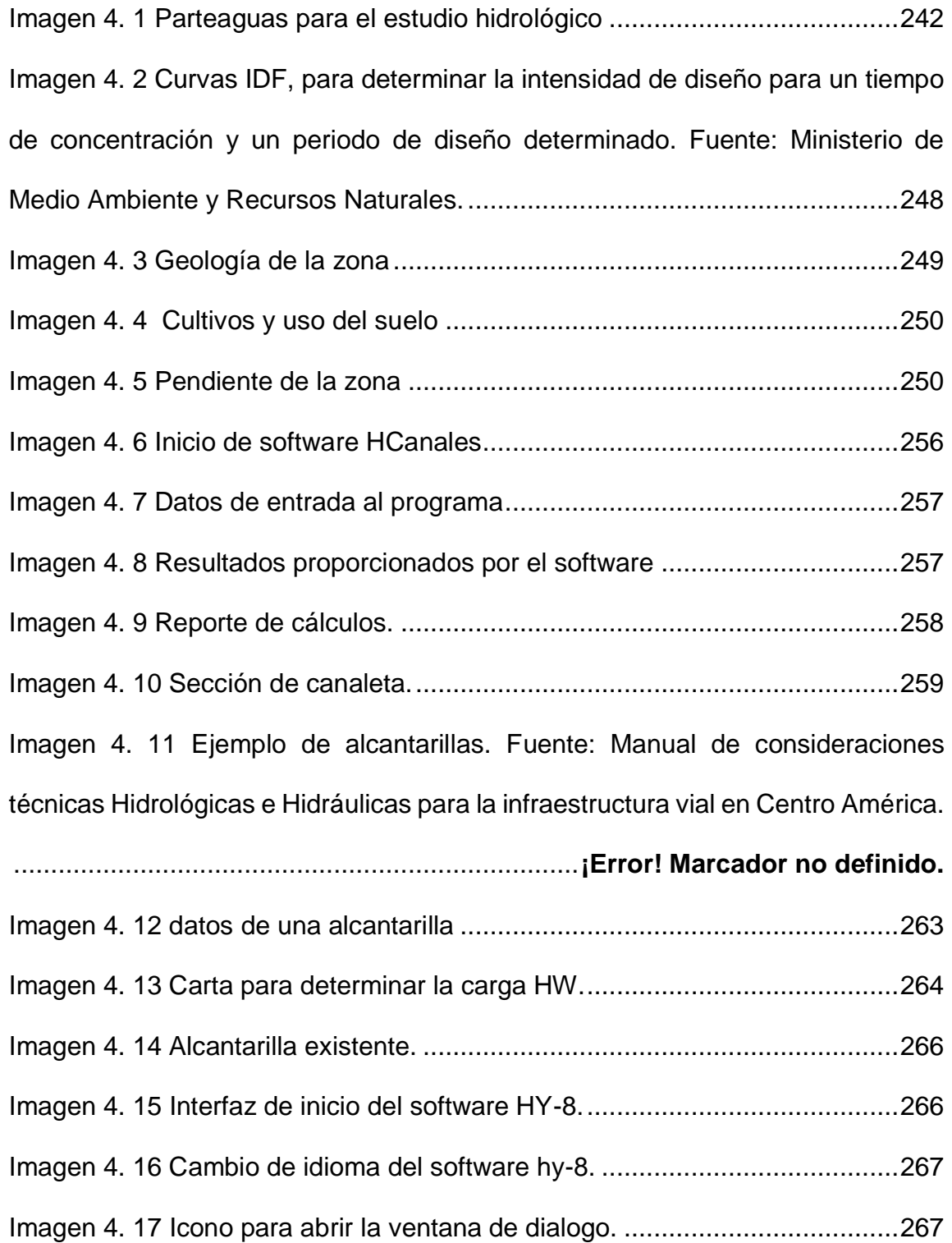

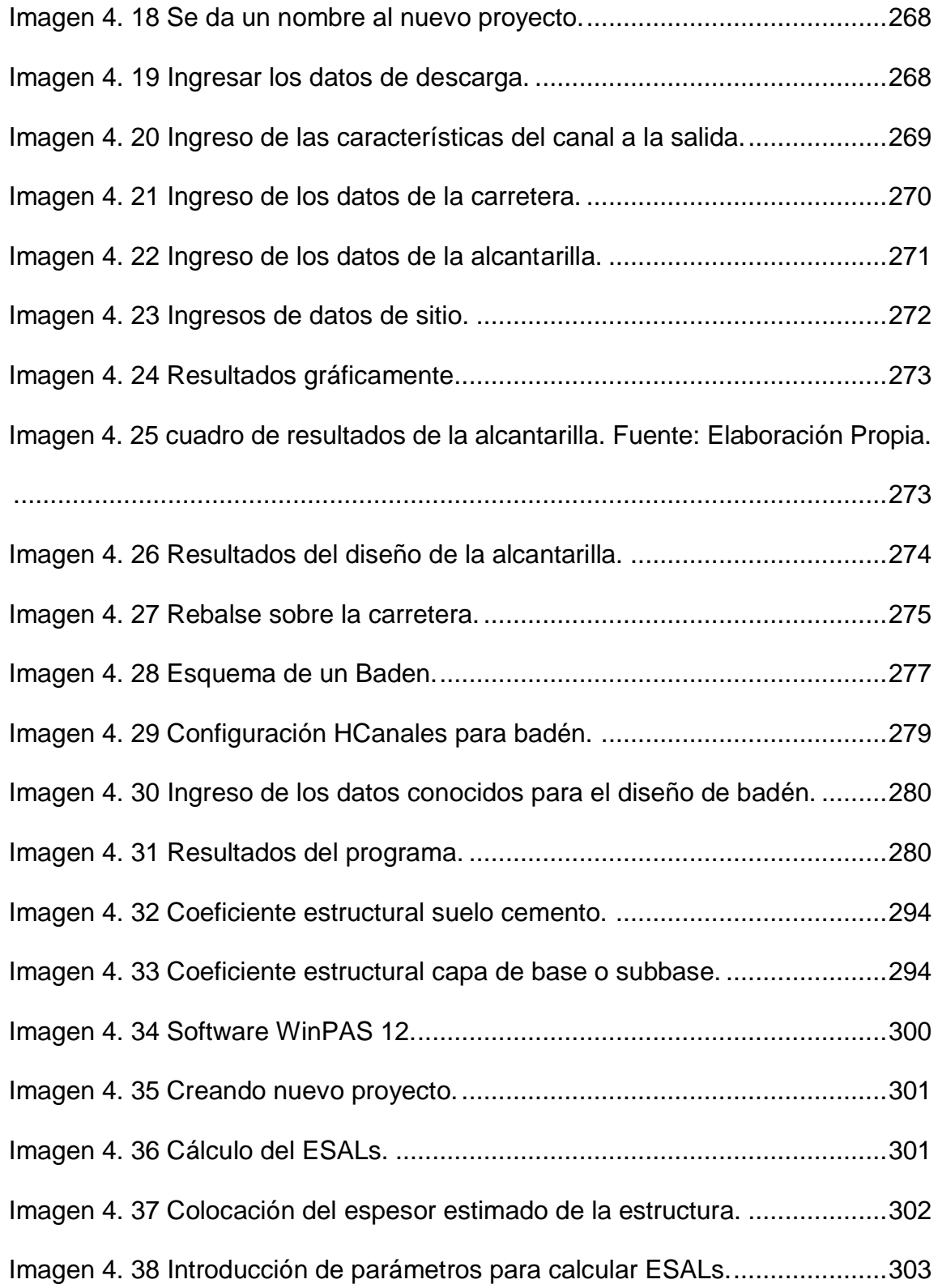

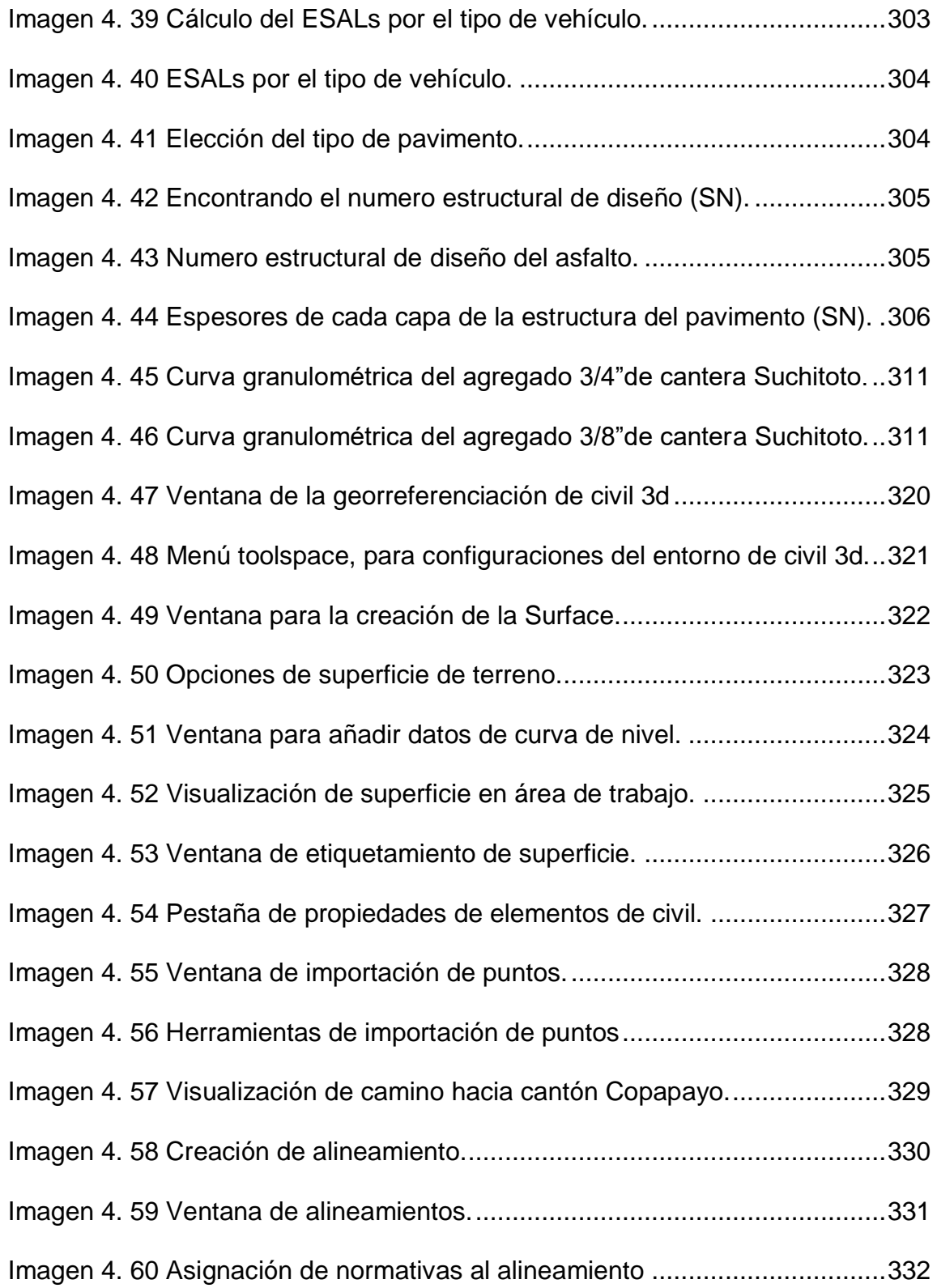

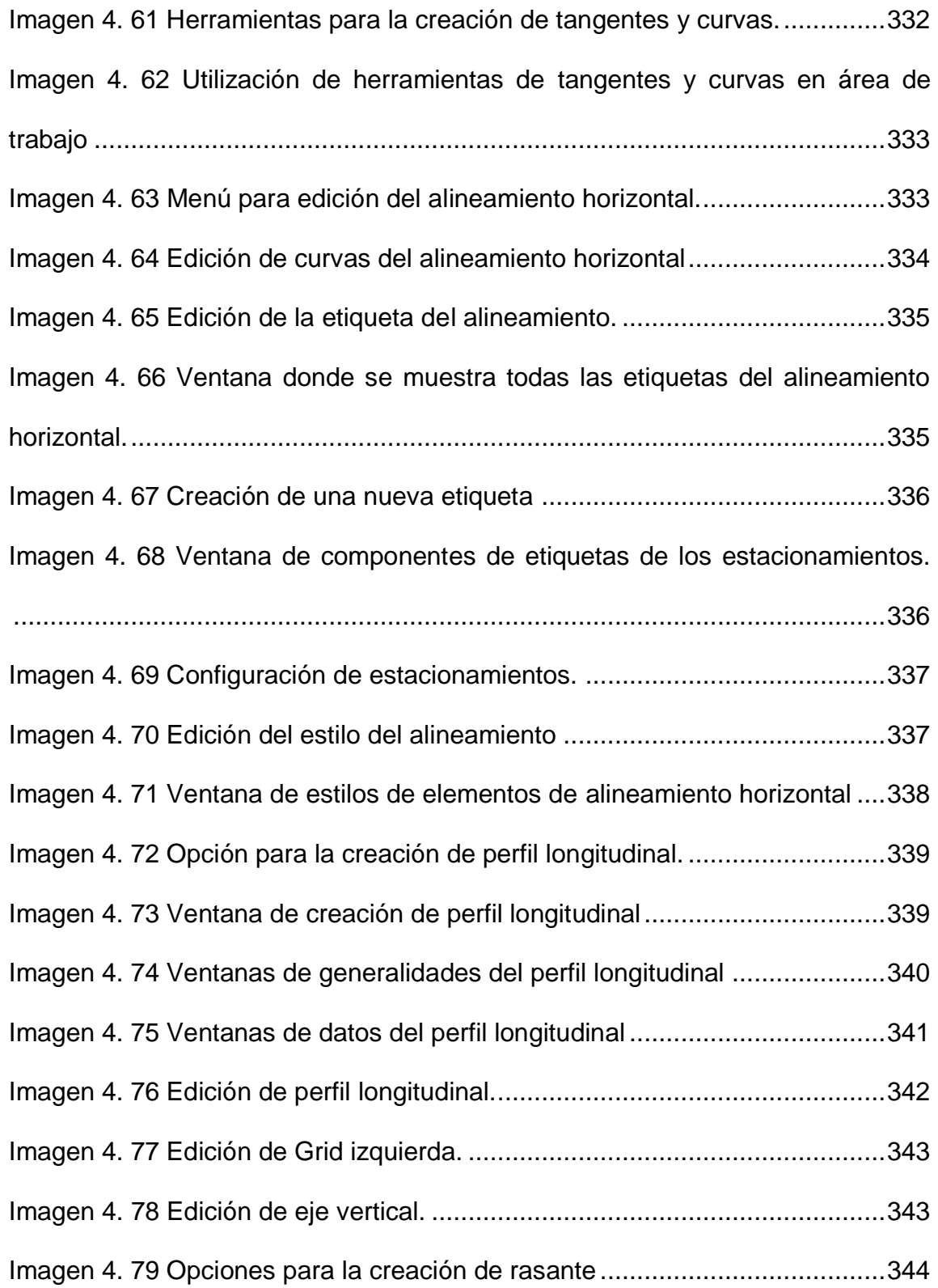

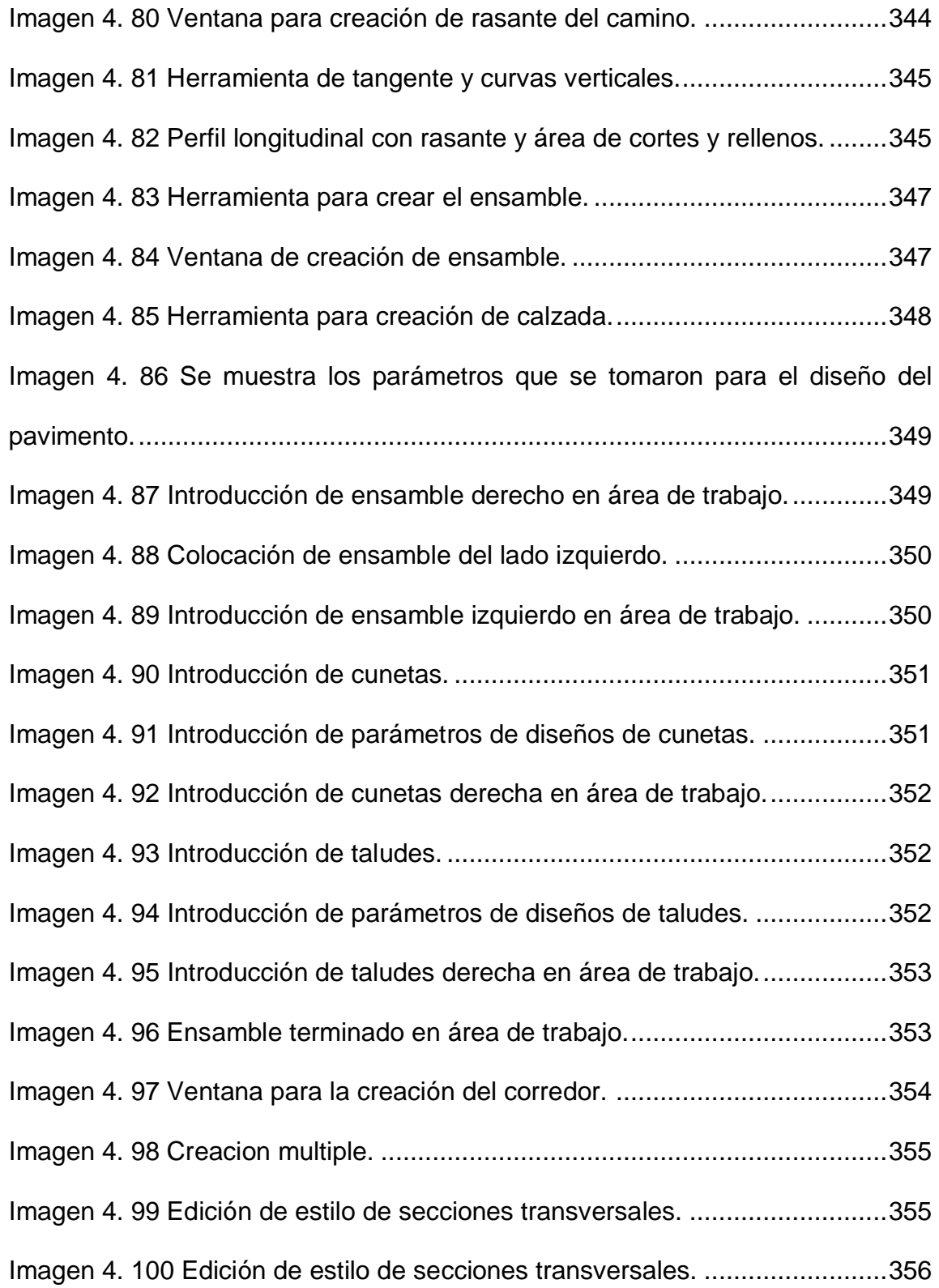

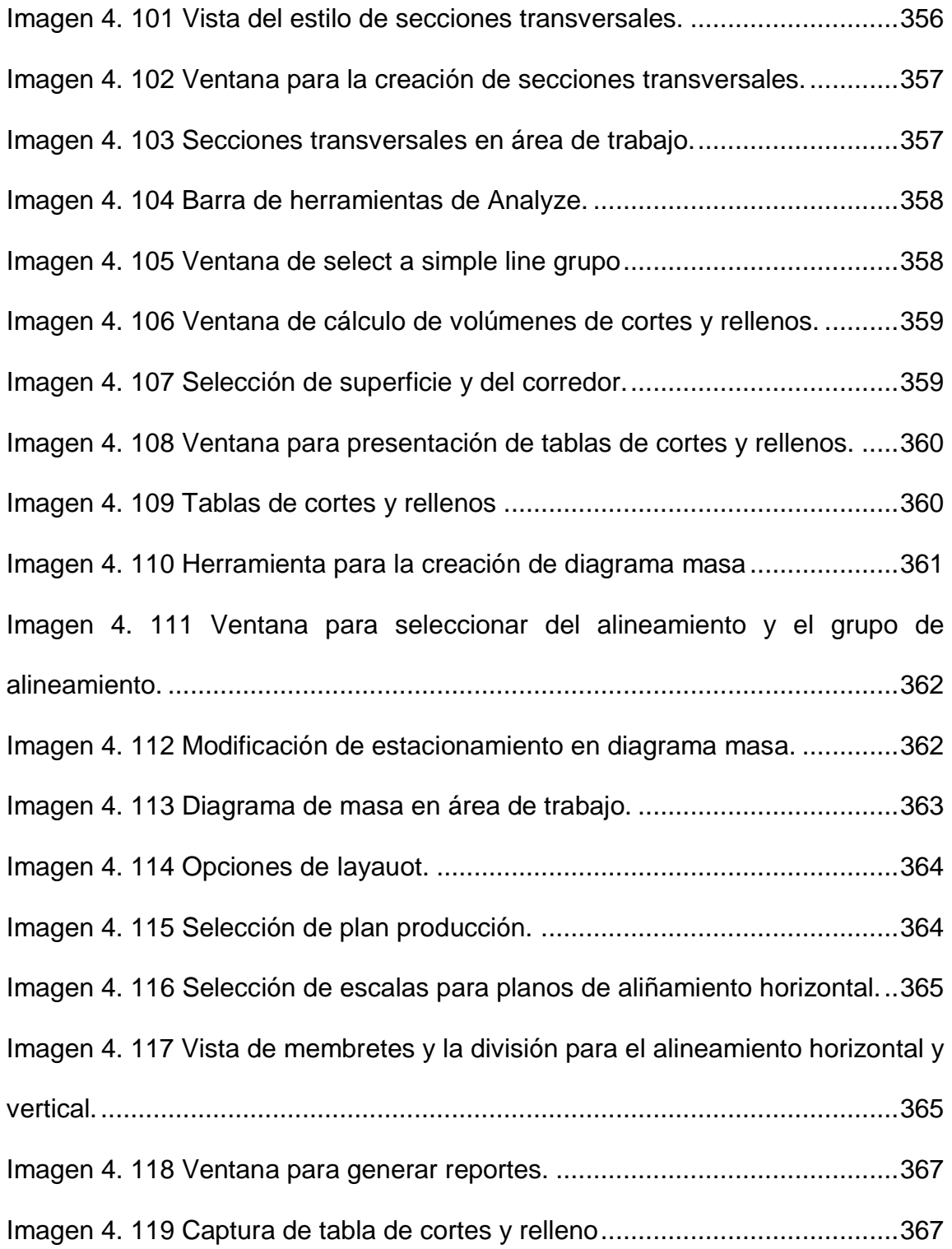

## **CAPITULO V**

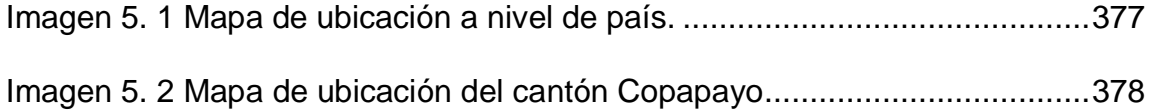

# **INDICE DE TABLAS**

### **CAPITULO II**

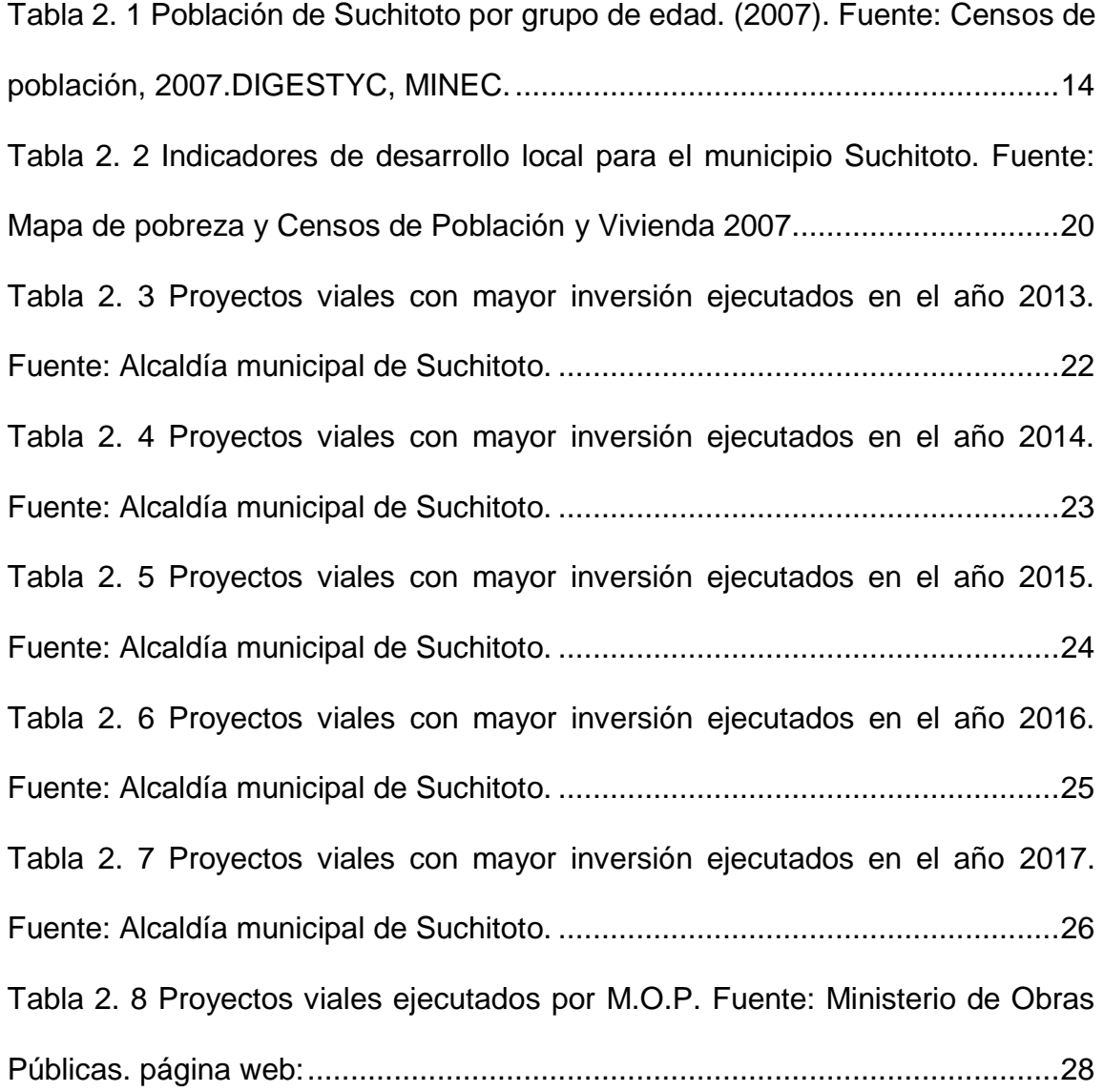

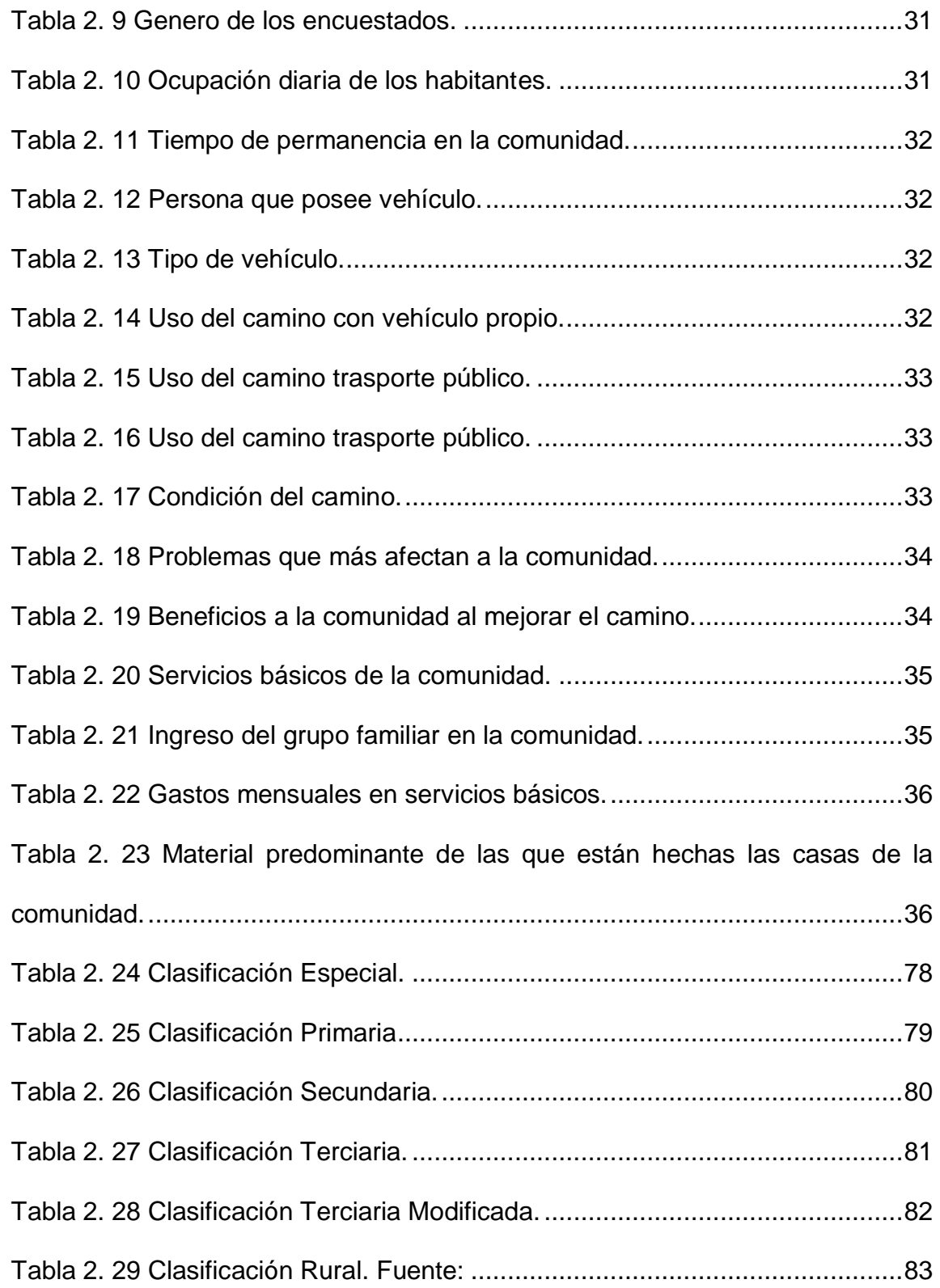

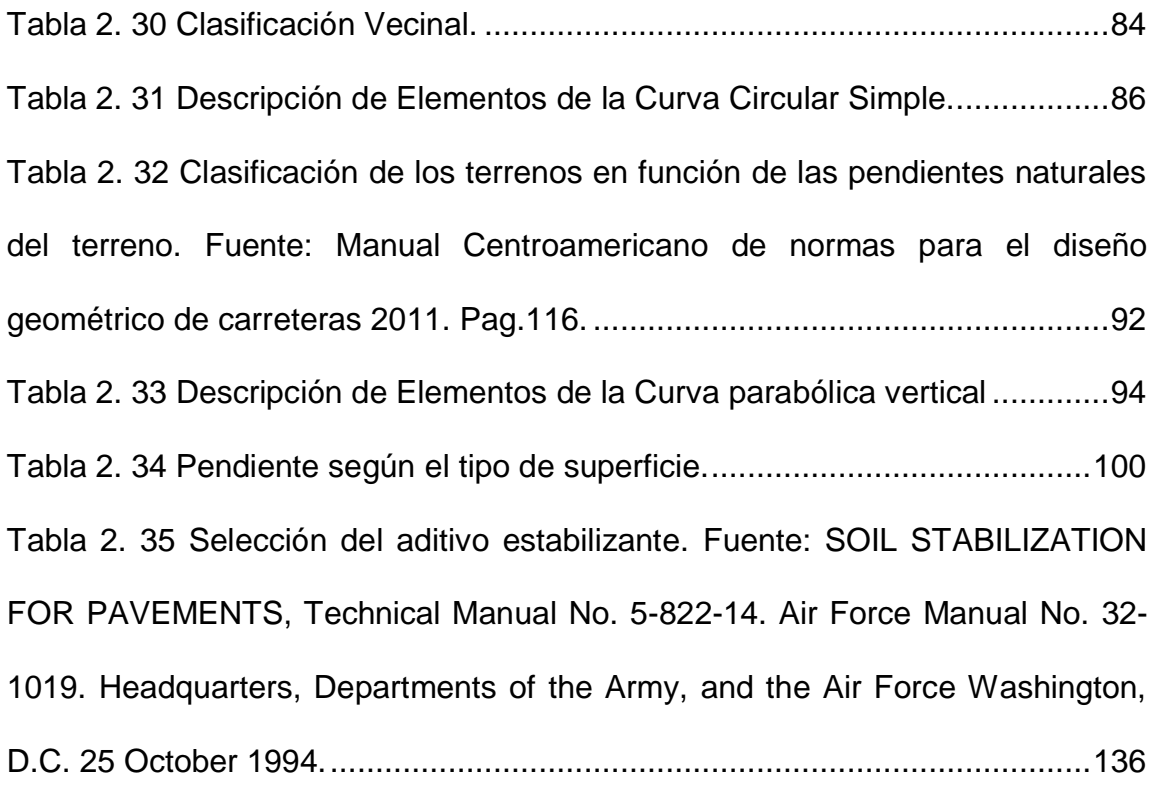

### **CAPITULO III**

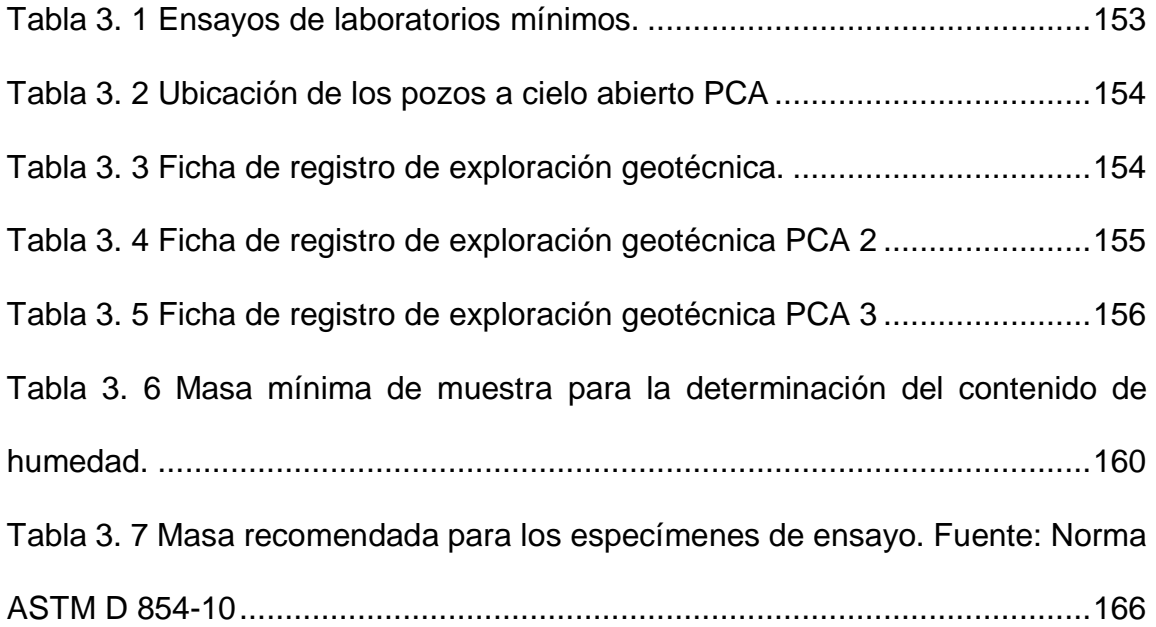

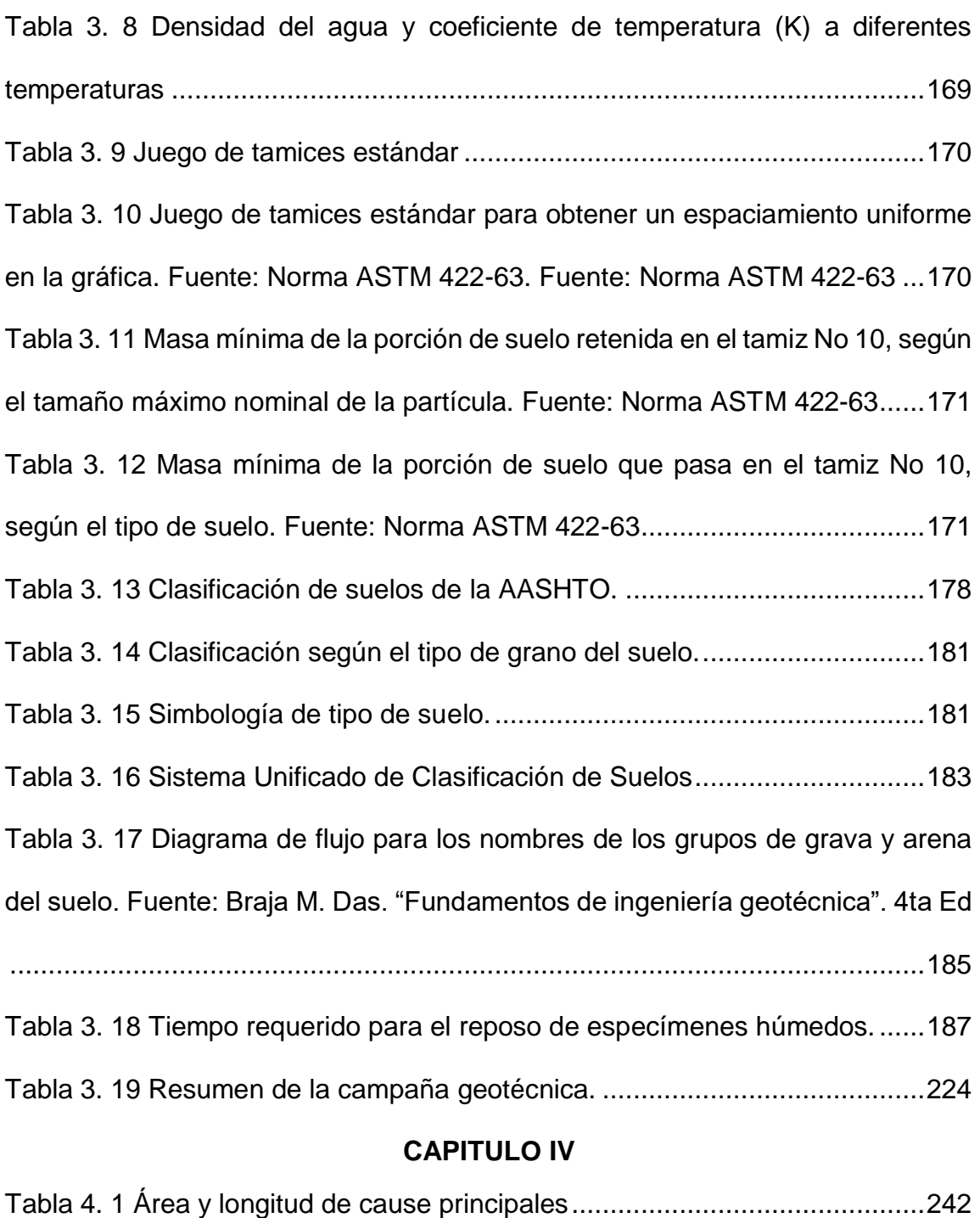

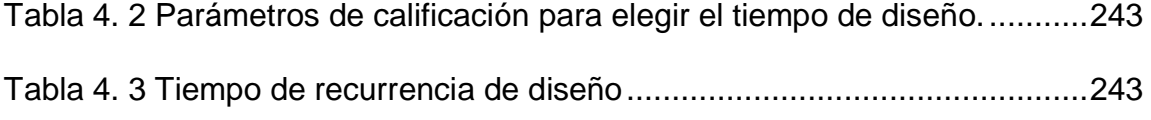

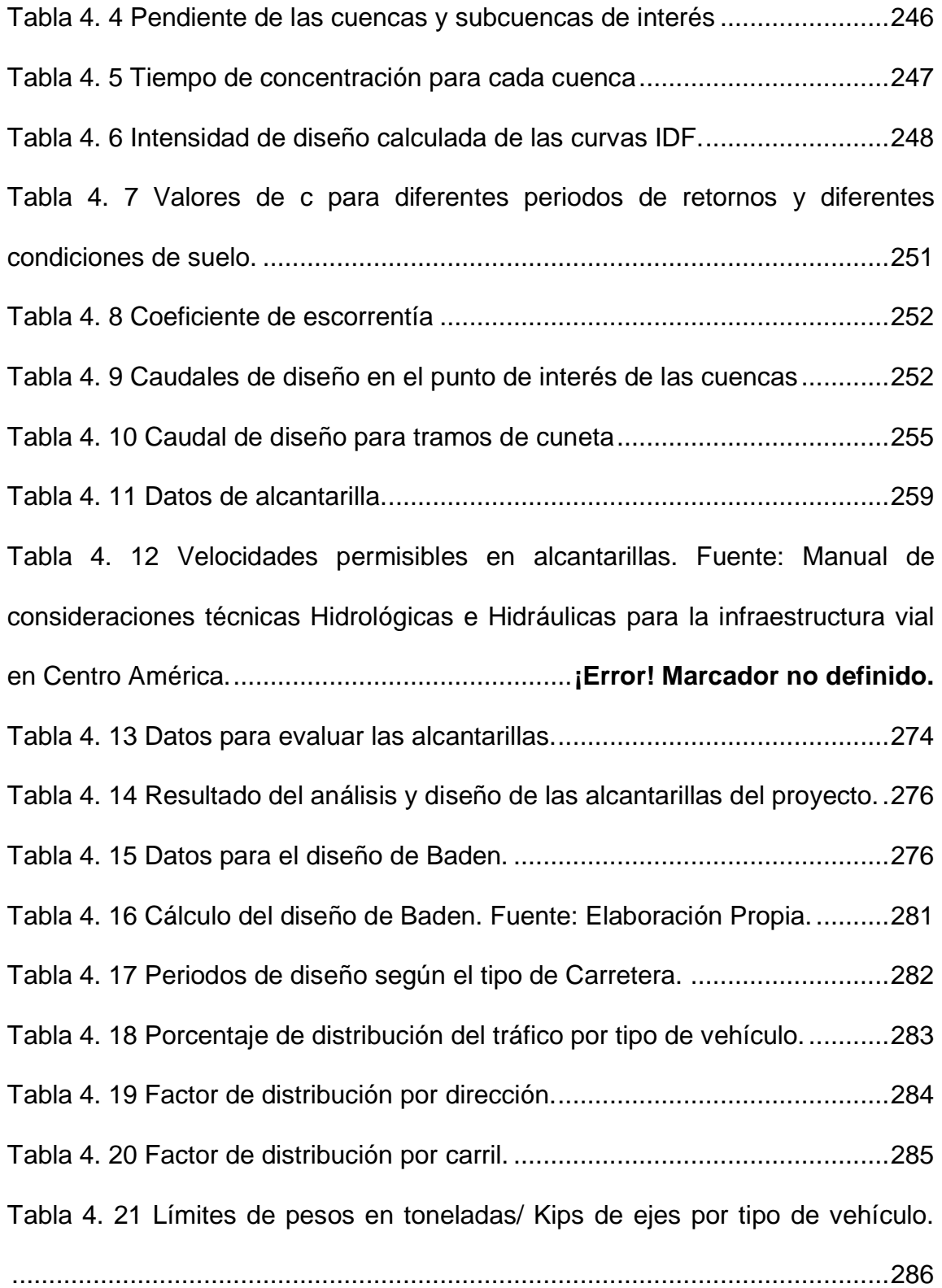

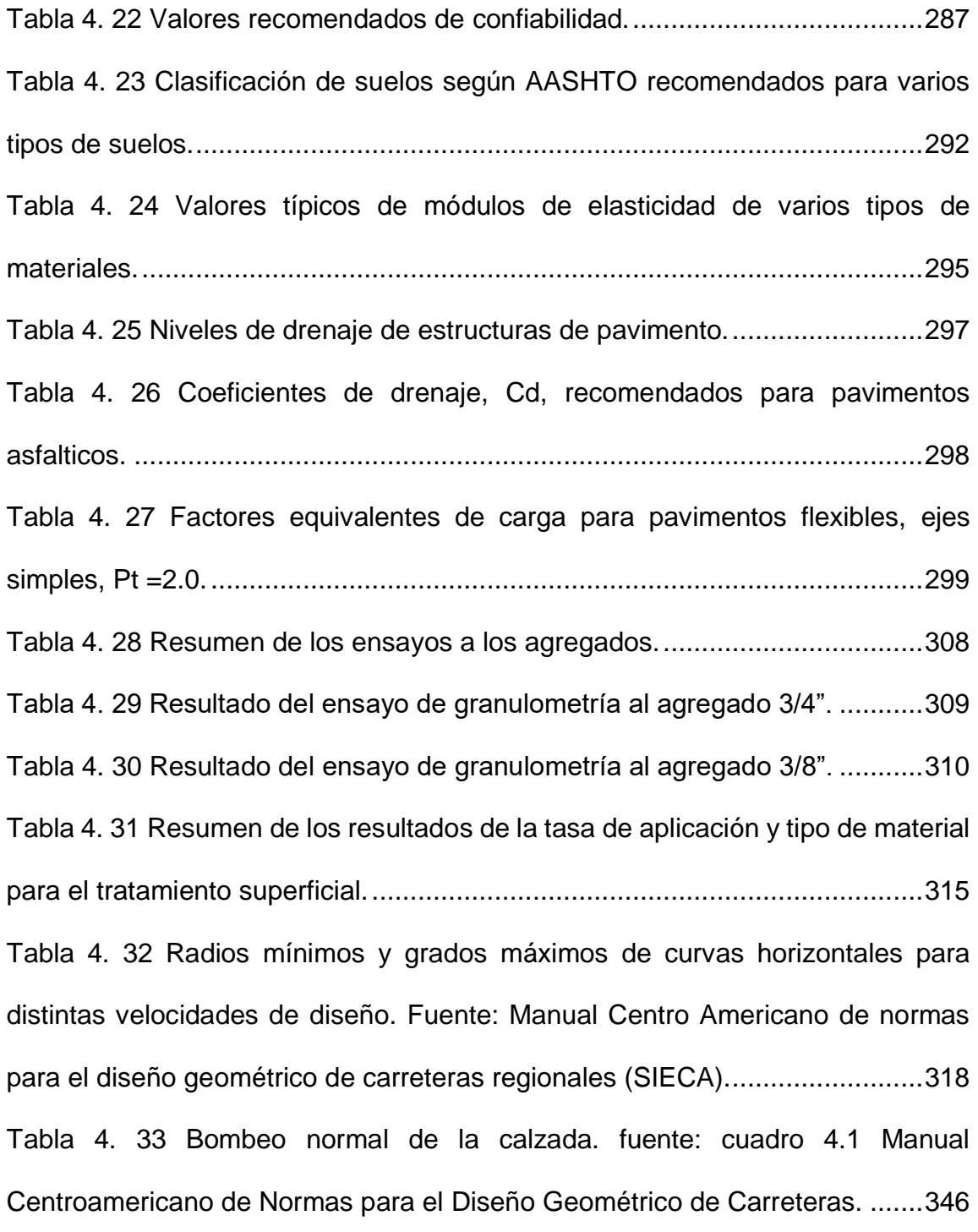

# **CAPITULO V**

Tabla 5. 1 Informe de verificación de criterios de diseño de alineación...........390

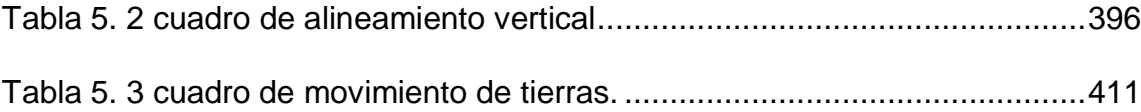

#### **INTRODUCCION**

Las vías de comunicación constituyen un elemento indispensable y sustancial en el desarrollo social y económico de la sociedad, convirtiéndose en un medio para la integración de sectores que conforman una región, mejorando el flujo de bienes y servicios, además de promover, el desarrollo, la educación, salud pública, a la vez aumenta el comercio, turismo, la economía crece sustancialmente, generando una factibilidad de intercambio de producto y comercio entre las personas.

El presente trabajo de investigación consiste en una propuesta de diseño geométrico y estructura de pavimentos del camino que conduce al cantón Copapayo, localizado en el municipio de Suchitoto departamento de Cuscatlán. El cual, actualmente se encuentra con deterioro, principalmente en la superficie de rodadura, provocado por la erosión que causa el agua, al no contar con un sistema de drenajes definidos; el agua toma su propio recorrido, natural; provocando socavaciones, charcas por el ablandamiento de la tierra, inundación en tramos de camino.

Los trabajos de topografía se realizaron con aparatos GPS, que nos permitieron conocer el relieve y las características del terreno donde está el camino; utilizando el programa AutoCAD Civil 3D se efectuó el alineamiento horizontal y

i

vertical con sus respectivas secciones transversales; para esto se consideró el Manual de la Secretaría Permanente de Tratado de Integración Económica Centroamericana (SIECA). Con la visita de campo y la topografía realizada se identificó la presencia de una cuenca de drenaje transversal al camino y subcuencas donde cruzan arroyos con el sistema de drenaje existente, por lo cual fue necesario efectuar un análisis de alcantarilla. Para conocer las características del suelo existente se realizó la campaña geotécnica, realizando tres calicatas de las cuales se tomó muestras que fueron ensayadas en el laboratorio y mediante los resultados obtenidos se pudo hacer su respectiva clasificación y si este cumple con los parámetros mínimos necesarios.

En el diseño de la estructura de pavimento flexible, se empleó la metodología AASHTO-93, el cual permitió obtener el cálculo de los espesores de las capas de la estructura del soporte para el tratamiento superficial.

A la vez, pretende integrar de manera coherente los criterios modernos y el uso de software para el diseño geométrico, diseño y análisis de sistemas de drenaje y el diseño de la carpeta asfáltica del camino, estableciendo parámetros para garantizar la consistencia y eficiencia de todos sus elementos y unificando los procedimientos y documentación requeridos para la elaboración y el desarrollo del trabajo.

Esta descripción da lugar al contenido temático de cada capítulo.

.

ii
# **CAPTITULO I GENERALIDADES**

## **1.1 ANTECEDENTES**

Históricamente, las vías de comunicación son el medio por el que se alcanza mejores condiciones de vida. Desde la llegada del automóvil, por 1915, se asfaltaron las principales calles de san salvador por, 1920. A partir de entonces el crecimiento y modernización de la infraestructura vial ha ido incrementando, con la expansión de centros industriales, y otros de producción y servicios, así mismo los pueblos; creando después, de los acuerdos de paz en 1992, "mayores oportunidades de desarrollo e integración social", facilitando actividades económicas, y con esto la movilidad de productos para su comercialización y control del costo de los artículos producidos, además del acceso a servicios básicos, por ejemplo, salud, educación y alimentación.

Regionalmente el municipio Suchitoto, es un sitio turístico muy importante del país, que ha contado con la ayuda de la cooperación española y organismos internacionales, financiado el 75% de los proyectos que ahí se han ejecutado con el fin de conservar la infraestructura patrimonial y cultural del municipio. Además de contribuir al desarrollo urbano y rural.

Los caminos rurales han tomado un papel muy importante en la actividad productiva y desarrollo de los municipios generando oportunidades a las comunidades para realizar las actividades cotidianas productivas, agrícolas y pesca, En este municipio, se han desarrollado proyectos de conservación y

mejoramiento de caminos rurales<sup>1</sup>, en mal estado, causados por agentes atmosféricos e intemperismo, principalmente por las lluvias de cada invierno. Desarrollados, por el Ministerio de Obras Públicas (MOP) y la Alcaldía Municipal de Suchitoto, han beneficiado a la población en obtener mejores condiciones de vida<sup>2</sup>.

Entre los proyectos más recientes, está el mejoramiento de 17.8 km del camino rural tramo Suchitoto-Cinquera, Pero, no todas las comunidades del municipio, han obtenido este beneficio.

Copapayo, desde hace aproximadamente 31 años, es otro de los 28 cantones que pertenecen al municipio Suchitoto; el cual, se originó por la repoblación, procedente del refugio en Mesa Grande del municipio de San Marcos Ocotepeque, Honduras, el 10 de octubre de 1987; en total, retornaron 102 familias de las cuales algunas migraron a los alrededores de este lugar ejemplo agua caliente, y para otras zonas cercanas a Copapayo, fundando así las comunidades vecinas como es Pepeshtenango.

 $<sup>1</sup>$  camino rural: son las capacitadas para una intensidad de transito de 100 vehículos promedio</sup> por día, con cinco metros de plataforma y un mínimo de tres metros de rodaje en los puentes, dicha carretera haya sido construida por el gobierno central. datos de Ley de carreteras y caminos vecinales de el salvador art.3

<sup>&</sup>lt;sup>2</sup> Mejores condiciones de vida: condiciones de permanecer en un lugar que disponga necesariamente con los medios de integración a una vida digna para toda la población.

En Copapayo no existía el camino conformado, como está actualmente, este era un camino rustico<sup>3</sup> con anchos variables que al paso de los años y con algunas intervenciones de la Alcaldía Municipal de Suchitoto,

Este camino es el único acceso que tiene la comunidad para comunicarse con los cantones vecinos, San Nicolás, Pepeshistenango y Agua Caliente, y a la vez con los municipios Suchitoto y Cinquera. Su emplazamiento "existió antes del conflicto".

La población actual es de unos 900 habitantes, la fuente de ingresos les proviene de la pesca, agricultura, ganadería y turismo ya que esta comunidad colinda con el lago Suchitlán, bordeándolo al nort-oriente de este.

El acceso principal hacia la comunidad y cantón Copapayo está sobre la calle Suchitoto-Cinquera exactamente en el km 13 ½ , este camino presenta problemas de accesibilidad para entrar y salir por el mal estado superficial, especialmente en invierno, porque es cuando hay mayor deterioro, lo cual persiste hasta la fecha; sin embargo, la Alcaldía municipal de Suchitoto le hace mantenimiento anual o, a los 2 años.

<sup>&</sup>lt;sup>3</sup> Vereda: camino informal de paso estrecho de superficie rustica muy abrupta que se ha formado por el paso de personas o animales.

## **1.2 PLANTEAMIENTO DEL PROBLEMA**

En el Salvador, se ha generado un crecimiento importante en cuanto a vías y caminos rurales que comunican entre ciudades y pueblos. Facilitando con esto el transporte entre las diferentes poblaciones; mejorando aspectos económicos y sociales. El municipio de Suchitoto se ha convertido en uno de los más importantes sitios turísticos de este país, debido a su arquitectura de estilo colonial muy bien preservado en toda la localidad con sus calles empedradas, lo cual ha permitido que se instalen hostales, restaurantes y cafés pintorescos donde se conserva la cultura hispánica; actualmente está constituido por 28 cantones y 83 caseríos, de los cuales enfocaremos nuestro estudio en el diseño Geométrico y estructura de pavimento en el camino de acceso hacía el Cantón Copapayo

Los principales problemas que tiene los habitantes de la comunidad Copapayo con el camino de acceso es que actualmente tiene anchos irregulares que en ciertos tramos solo permite el paso de un vehículo a la vez, lo cual genera un problema tanto para los habitantes, como para los visitantes y proveedores de diferentes productos de carácter comercial.

También se puede mencionar que el camino se vuelve intransitable para ciertos vehículos en la época lluviosa, por el estancamiento del agua y el cual produce el ablandamiento del suelo y posterior hundimiento, formándose fangales, estos problemas se deben a que el camino no tiene pendientes adecuadas en la

superficie de rodadura, y los drenajes superficiales prácticamente no existen, por eso en las partes con pendiente o más altas se erosiona la superficie de rodadura y en las partes planas se estanca el agua..

además del mal estado en el que queda la calle al finalizar este periodo lluvioso, se suman los problemas de salud que se dan en época seca debido a la gran cantidad de polvo que se levanta y afecta a toda la comunidad, todo esto también implica mayor desgaste de los automóviles, así como mayor cantidad de tiempo y combustible para trasladarse. Un diseño Geométrico y de pavimento se vuelve una necesidad para mejorar las condiciones de los usuarios del camino y la comunidad en general, con esto poder transportar productos provenientes del cultivo, la pesca y la ganadería para ser comercializados en el casco Urbano del municipio de Suchitoto, y de igual forma para transportar los productos de primera necesidad que los habitantes de la comunidad requieren.

Este documento también será representado como un manual en donde se describirá los pasos requeridos para el diseño de un camino rural, donde incluirá el levantamiento topográfico, estudio de suelos, diseño geométrico, hidrología, propuesta de drenajes y pavimento.

# **1.1. OBJETIVOS**

#### 1.2.1 Objetivo general

 Realizar una Propuesta de diseño geométrico y estructura de pavimento de 3 kilómetros de vía de acceso del cantón Copapayo del municipio de Suchitoto, departamento de Cuscatlán.

#### 1.2.2 Objetivos específicos

- Generar el alineamiento geométrico horizontal y vertical tomando en consideración aspectos de diseño internacional, teniendo en cuenta factores como, seguridad, viabilidad económica y sostenibilidad.
- Obtener datos geotécnicos e hidrológicos para saber las características del suelo existentes en la vía de acceso por medio de pruebas de laboratorio, así como las estructuras hidráulicas más adecuadas a las condiciones de la topografía del lugar.
- Generar planos del diseño Geométrico propuesto, de la vía de acceso al Cantón Copapayo, acoplando al reglamento SIECA y MOP.
- Obtener una tabla resumen de movimientos de tierra, donde se detalle cortes y rellenos.

 Proponer la estructura de pavimento que más se adecue a las condiciones del lugar.

### **1.3 ALCANCES**

La investigación se enfocó en identificar el mejor proceso para el mejoramiento de la calle que conduce al cantón Copapayo, perteneciente al municipio de Suchitoto departamento de Cuscatlán. El tramo de calle en estudio tiene 3 kilómetros aproximadamente; la cual inicia en el desvió sobre el kilómetro 13 ½ de la carretera que conduce del municipio de Suchitoto a Cinquera.

El mejoramiento de la calle abarcará: el levantamiento topográfico para conocer el relieve del lugar por medio de la latitud, longitud y elevación o cotas de los puntos de interés, realizando el diseño geométrico donde se definirán; dimensiones de la calzada, así como curvas y pendientes de la misma, incluyendo el estudio de suelos realizando calicatas (pozos a cielo abierto) para poder identificar el tipo y forma del suelo del lugar determinando si se podría usar o no como material para reutilizar.

Además, se realizará un análisis hidrológico para identificar el recorrido de las aguas pluviales utilizando el programa de modelado de cuencas, con los resultados poder diseñar el adecuado sistema de drenaje como son cunetas y alcantarillas.

Incluyendo la propuesta de diseño de la carpeta de rodadura tomando en cuenta los criterios durabilidad y economía en el diseño considerando un sistema de mejoramiento aplicable a las condiciones del lugar.

## **1.4 LIMITACIONES**

- Al solicitar la colaboración de la alcaldía del municipio y el Ministerio de Obras Públicas (M.O.P) para obtener información de estos proyectos de caminos que se han desarrollado, si no se obtiene una respuesta de estas instituciones o es muy tardada extendiendo el tiempo considerado, se tomarán datos históricos para continuar con la investigación.
- El levantamiento topográfico se realizará con GPS, por esta razón la precisión de los datos dependerá de que tan despejado este el lugar donde se realiza la investigación, se depende del clima .
- La realización de los ensayos de laboratorio se elaborará, con la disponibilidad del local, y el equipo que se va a utilizar.
- Con los datos obtenidos del estudio de suelo, se propondrá un diseño teórico de la carpeta de rodadura, por lo que no se van a realizar los ensayos de laboratorio de la carpeta asfáltica.

## **1.5 JUSTIFICACION**

La propuesta de diseño y tratamiento superficial del camino hacia el cantón Copapayo es indispensable para que los habitantes de esta comunidad tengan mayor conectividad e integración entre comunidades vecinas; así mismo, se propiciaría la reactivación del sector ganadero, agrícola, y que haya facilidades de acceso a los servicios básicos, ya que ahora de estos no hay en el cantón; mejorar la movilización de pasajeros y cargas, con la cual se lograría reducir los costos de operación para comercializar los productos agrícolas y pesca, así como el mantenimiento de los vehículo, y con esto también se crearían mayores oportunidades de crecimiento turístico del municipio de Suchitoto y sus alrededores.

El mantenimiento que la alcaldía de Suchitoto realiza es insuficiente para que la calle presente un servicio adecuado. Tomando en cuenta la inversión de recursos económicos, técnicos y maquinaria que se usan a corto plazo que podrían ser usados en otros proyectos que beneficien a la comunidad de Copapayo. La reconstrucción de la calle no es posible, ya que no se cuenta con planos topográficos de la zona en estudio, dificultando el diseño.

No solo se pretende beneficiar a los pobladores del cantón Copapayo, si no presentar un trabajo que sea utilizado como guía para el diseño geométrico y estructura de pavimento, para los estudiantes de la Universidad De El Salvador y población en general en un futuro.

# **CAPITULO II CONCEPTUALIZACIÒN**

# **2.1 DESARROLLO SOCIO-ECONÓMICOS DEL MUNICIPIO SUCHITOTO;(AGROINDUSTRIA, PRODUCCIÓN, SERVICIOS BÁSICOS, ACTIVIDADES ECONÓMICAS, COMERCIALIZACIÓN DE PRODUCTOS).**

2.1.1 Generalidades

2.1.1.1 Localización geográfica<sup>4</sup>.

El Municipio Suchitoto pertenece al departamento Cuscatlán, geográficamente se localiza en la zona paracentral del país a 46 kilómetros al norte de San Salvador, coordenadas geográficas 14º04'08" y 13°50'32" (LN) y 88º56'39" y 89º10'07" (LWG), altitud promedio 332 msnm, extensión territorial 329.9  $km^2$ , es uno de los municipios más grandes del territorio nacional, con un gran predominio del sector rural y donde sobresale la actividad agropecuaria.

Está delimitado al norte por el Embalse Cerrón Grande, al sur a través de los relieves geográficos del Cerro Guazapa y el Cerro Tecomatepec, con los municipios de San José Guayabal, Oratorio de Concepción y Tenancingo; al este con el municipio de Cinquera y al oeste con los municipios Aguilares y Guazapa.

l

<sup>4</sup> Ver anexo N.1 Mapa de ubicación.

2.1.1.2 Organización política del territorio.

Suchitoto es uno de los 16 municipios que conforman el Departamento Cuscatlán; se divide en ocho zonas que son las que se observan en la imagen 2.1 y lo constituyen 28 cantones y 77 comunidades.

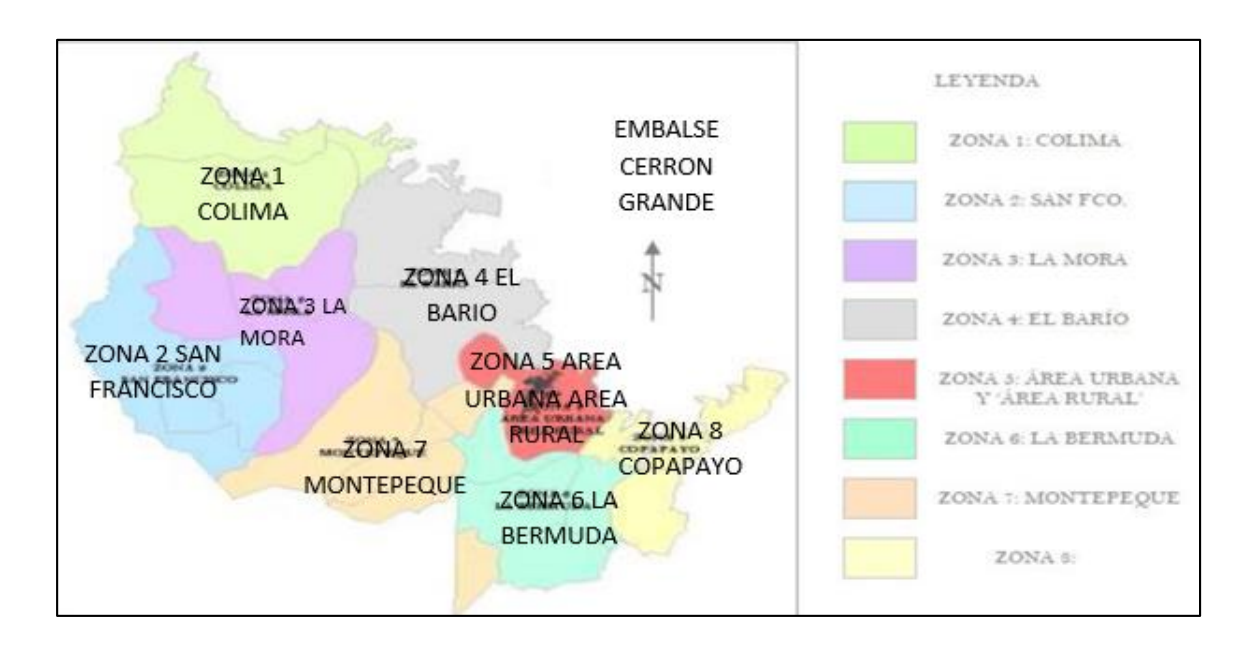

*Imagen 2. 1 Mapa división administrativa del Municipio de Suchitoto. Fuente: Plan Maestro de Suchitoto.*

Según el último censo de población y vivienda realizado en El Salvador<sup>5</sup>, el municipio Suchitoto su población es de 24,786 habitantes de los cuales 12,217 son hombres y 12,568 son mujeres. Su población representa el 11% de la población total del departamento Cuscatlán. Del total de la población del

l

<sup>5</sup> DIGESTYC, 2007, VI Censos de Población y Vivienda: Población, Vivienda y Hogares. El Salvador, publicado en abril 2008.

municipio 7,654 personas el 31% viven en zonas urbanas y 17,132 el 69% en zonas rurales,

La tabla 2.1 muestra al total de la población por grupos de edades, los que tienen entre 0 y 17 años representan cerca del 46% del total, la adulta equivale (18 – 59 años) al 45.46% y la de 60 años o más solo tiene el 9.27%.

| Edad      | Absoluto | Porcentaje |
|-----------|----------|------------|
| $0 - 6$   | 3,546    | 14.31      |
| $7 - 17$  | 7,675    | 30.97      |
| $18 - 59$ | 11,267   | 45.46      |
| 60 o más  | 2.298    | 9.27       |
| Total     | 24,786   | 100.00     |

*Tabla 2. 1 Población de Suchitoto por grupo de edad. (2007). Fuente: Censos de población, 2007.DIGESTYC, MINEC.*

#### 2.1.1.3 Situación socio-económica.

Años de escolaridad promedio.

La formación escolar básica, dura 9 años hasta completar el 9º grado, la escolaridad promedio en años es de 4.6 años, la cual en el nivel urbano sube hasta 5.4 y desciende hasta 4.5 años a nivel rural

Indicé de desarrollo humano y calidad de vida

Según el Informe 262 del PUND, 2005, para este municipio en particular, el ingreso promedio mensual por familia es 237.8 dólares.

Suchitoto se encuentra dentro de los municipios con Pobreza Extrema Moderada<sup>6</sup>. La tasa de pobreza extrema del municipio es de 28.70%, y se interpreta como el porcentaje de hogares que no poseen lo ingresos suficientes como para comprar la canasta básica alimentaria.

Índice de desarrollo humano del municipio

El Índice de Desarrollo Humano (IDH) contempla e integra en su cálculo los logros promedios alcanzados por la población del país, departamento, región o municipio, en lo referente a tres dimensiones básicas de bienestar: disfrute de una larga y saludable vida, adquisición de conocimientos y el goce de un nivel decente de vida<sup>7</sup>. El valor mínimo del IDH es de 0 y el máximo es de 1. Según la última medición, el IDH del municipio es de 0.686, con el que ocupa el puesto  $N^{\circ}$ 113 de 262 municipios, de mayor a menor, a nivel nacional.

Cobertura y acceso a servicios básicos<sup>8</sup>

 $\overline{a}$ 

Según datos del FISDL, en Suchitoto el 20.6% de las viviendas no disponen de agua por cañería, sinembargo el porcentaje es menor que la media departamental; el 9.8% de las viviendas carecen de sanitario.

<sup>6</sup> FISDL, 2005, Mapa de Pobreza: Tomo I. Política Social y Focalización. El Salvador.

<sup>7</sup> Datos han sido tomados de la página web del PNUD sobre el Desarrollo Humano: www.hdr.undp.org/statistics/índices/tools.cfm

<sup>8</sup> Los datos presentados en este apartado corresponden al 2009, según el Almanaque 262

Energía eléctrica en el área urbana el 91.1% de la población cuentan con el servicio, y en el área rural el 85.3. %<sup>9</sup>

#### **Tejido productivo del municipio**

l

- Sector agropecuario; la actividad agropecuaria es la principal fuente de empleos en el área rural a nivel municipal y constituye una de las principales actividades productivas. En su conjunto genera un total de 14,366 empleos, aunque debido a las dinámicas de producción propias del sector la mayoría de estos empleos son de carácter temporal.
- Agrícola; compilando los datos registrados por el Censo Agropecuario 2008 para los cultivos de caña de azúcar, maíz, maicillo, frijol, hortalizas y frutales, se observa que predominan las superficies cultivadas con caña de azúcar, maíz, maicillo y frijol.
- Ganadería; la ganadería está dominada por las actividades relacionadas con la crianza y comercialización de bovinos. El Censo Agropecuario 2008 registró un hato ganadero de 9,118 cabezas, representando el 52% del existente a nivel del departamento.
- Pesca; el recurso acuífero para la pesca, lo constituye el Embalse del Cerrón Grande. En él ejercen este oficio dos comunidades pesqueras: San Juan Suchitoto y Copapayo. Se utilizan diferentes métodos de pesca, siendo el predominante el de tendido de redes. Entre las dos comunidades

<sup>9</sup> Fuente: (Almanaque 262, Estado del Desarrollo Humano en los Municipios de El Salvador 2009

suman unos 80 pescadores, que tienen una producción anual aproximada de 314,181 kilogramos.

#### **Agroindustrial**

l

Del Censo Económico 2005, la actividad económica solo registra una empresa agroindustrial, generadora de empleos remunerados localmente. El ingenio azucarero San Francisco.

Perfil del sector industrial

El sector industrial, la tercera actividad económica con 34 empresas, este sector da ocupación a 178 personas, de las que 135 son remuneradas. La actividad para este rubro está totalmente dominada por la micro industria. Se trata en gran parte de empresas familiares dedicadas a la transformación artesanal de materias primas, tales como, molinos de nixtamal, pupusería, talleres de estructuras metálicas, otras. También una gran industria (más de 100 empleados), dedica a la crianza, preparación y conservación de pescado, crustáceos, moluscos y otros productos acuáticos mediante salado, secado y deshidratado<sup>10</sup>.

<sup>10</sup> Es una empresa cuya materia prima es auto producida mediante la cría de tilapia roja por técnica de piscicultura. No encadena la actividad pesquera del Embalse del Cerrón Grande.

#### Sector comercio

El comercio, por número de establecimientos registrados por el Censo Económico 2005, representa la principal actividad económica y la que genera mayor ocupación en el área urbana. Existen 230 establecimientos, que ocupan un personal total 336 de los que son remunerados 85. Está dominado por el sector micro empresarial. Se trata de un conjunto bastante diverso de empresas que incluye: pequeñas tiendas o pulperías, tiendas grandes que venden al detalle, comercios del mercado municipal, ferreterías y bazares entre otros.

#### Sector servicios

En el área urbana, un total de 63 establecimientos, que en su conjunto ocupan un personal total 182 de los que son remunerados 113, igual que los sectores anteriores, los servicios están dominados por la actividad micro empresarial.

Un rubro diverso que se compone principalmente de servicios profesionales: jurídicos y médicos, servicios de restaurante, de hoteles, mecánica automotriz y por los servicios financieros. Por personal remunerado, los servicios son la tercera actividad económica de importancia en términos de generación de empleo, en el nivel municipal.

Sector turismo<sup>11</sup>

l

Según estimaciones de la Oficina Municipal de Turismo, año 2016, un promedio de 3,000 visitantes al mes, entre nacionales y extranjeros; y se estima que en promedio cada persona gasta unos US \$75.00 diarios. Datos que se traducen en una operación de ingresos mensuales por US \$225,000 para el sector.

Este sector muestra alto potencial para el crecimiento económico y municipal. En el sentido que pueda articularse a otros municipios aledaños con potencial y recursos para el rubro puede diversificarse así la oferta de servicios turísticos de forma conjunta o entrelazada, como una región. En Suchitoto la pobreza, del municipio es 29.42%.

Para las viviendas, según el Índice Integrado de Carencias en la Vivienda (IICV)<sup>12</sup> . Presentado por el Fondo de Inversión Social para el Desarrollo Local (FISDL), resulta que Suchitoto, en comparación con la mayoría de municipios de Cuscatlán, muestra menores carencias en cuanto a entorno residencial se refiere, el municipio presenta una puntuación de 25.74, la tercera menor dentro del departamento, solo superado por Cojutepeque 18.34 y San Bartolomé Perulapía, 17.52, la Tabla 2.2 resume los indicadores más importantes del municipio.

<sup>11</sup> Tomado del Plan de Desarrollo Turístico y Conservación del Municipio de Suchitoto

<sup>&</sup>lt;sup>12</sup> Como todo índice, el IICV muestra cómo se posicionan los distintos municipios en relación a un conjunto de variables relacionada con las condiciones de las viviendas. En la medida en que el valor del índice sea menor, estaría indicando una mejor posición en cuanto a entorno residencial.

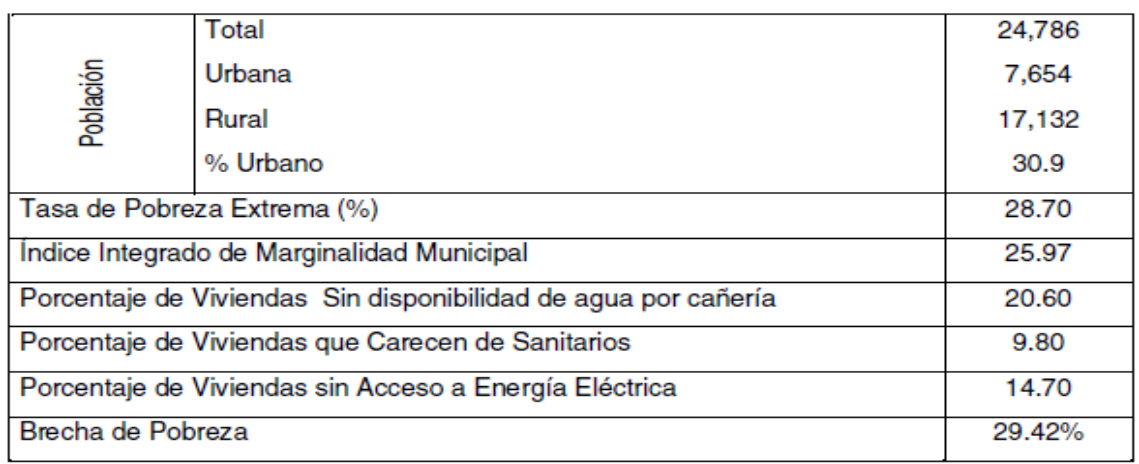

*Tabla 2. 2 Indicadores de desarrollo local para el municipio Suchitoto. Fuente: Mapa de pobreza y Censos de Población y Vivienda 2007.*

# **2.2 PROYECTOS DE CAMINOS EN EL MUNICIPIO DE SUCHITOTO EN LOS ÚLTIMOS 5 AÑOS (MEJORAMIENTO, CRECIMIENTO Y MODERNIZACIÓN).**

El Municipio está conectado con el sistema vial de la región central del país con dos vías de importancia; la Carretera Troncal del Norte (CA-4). Esta vía es categorizada como una vía primaria y pasa al occidente del territorio municipal con puntos de conexión por vía terciaria con el Municipio de Aguilares. La segunda es la Carretera Panamericana (CA-1), esta vía atraviesa el país de oriente a poniente y su conexión al municipio es a través del Municipio de San Martín por carretera secundaria. Ver imagen 2.2.

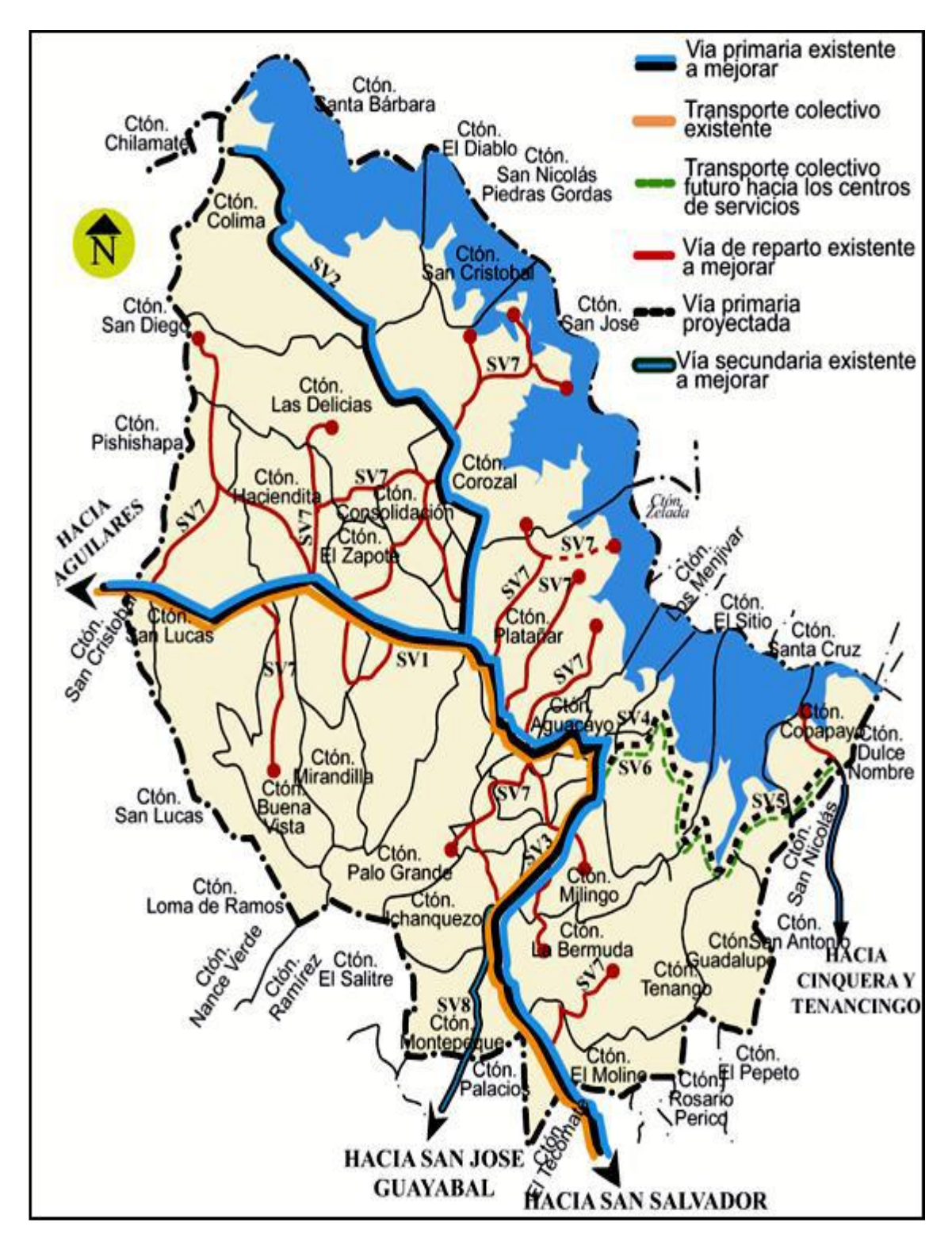

*Imagen 2. 2 Mapa del Sistema vial, municipio de Suchitoto. Fuente: (Plan del Desarrollo Local).*

2.2.1 Detalle de proyectos más relevantes ejecutados por la alcaldía de Suchitoto<sup>13</sup> y convenios con el M.O.P. (años 2013-2017)

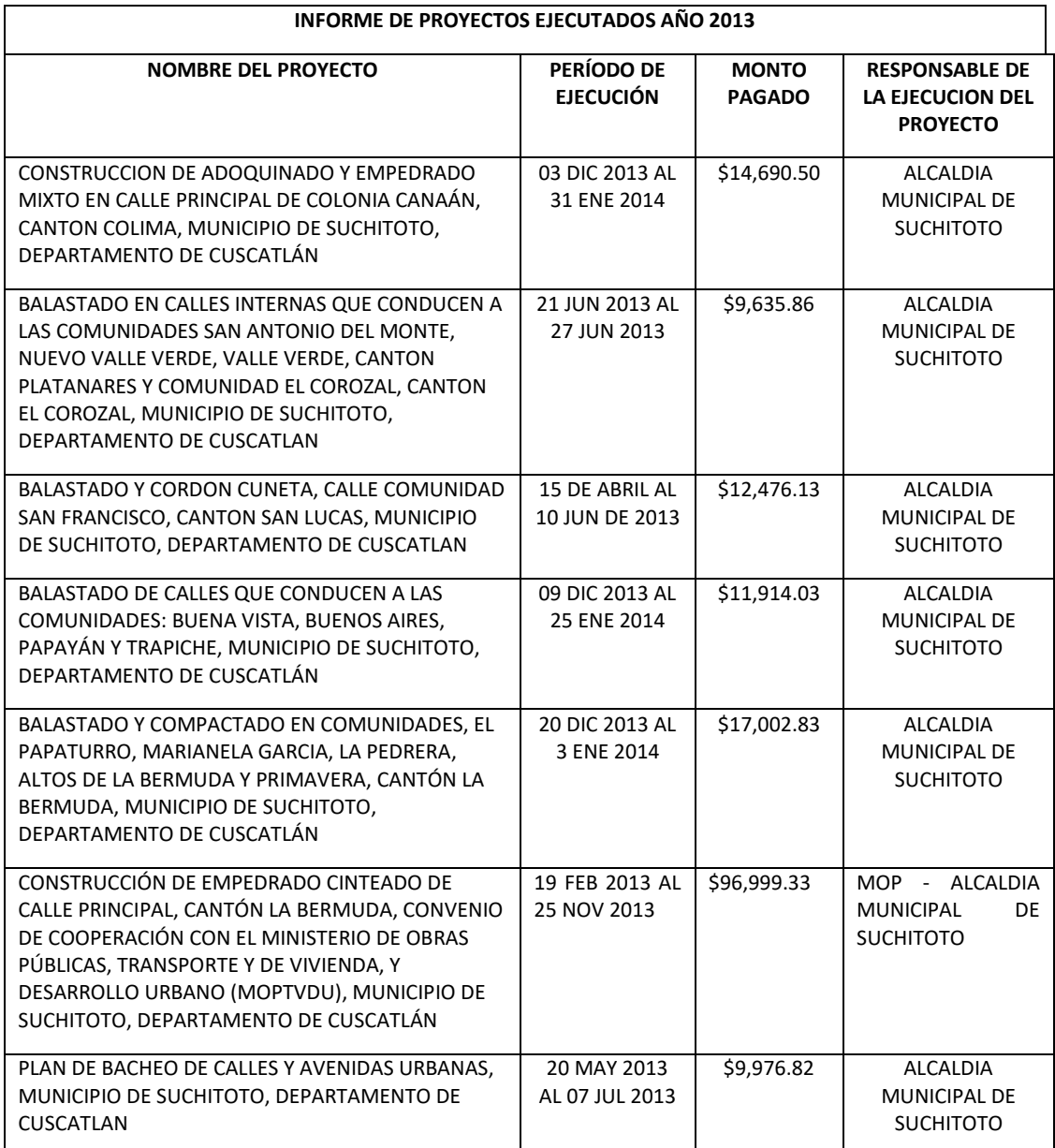

*Tabla 2. 3 Proyectos viales con mayor inversión ejecutados en el año 2013. Fuente: Alcaldía municipal de Suchitoto.*

*.*

l <sup>13</sup> Datos de UACI Alcaldía municipal de Suchitoto.

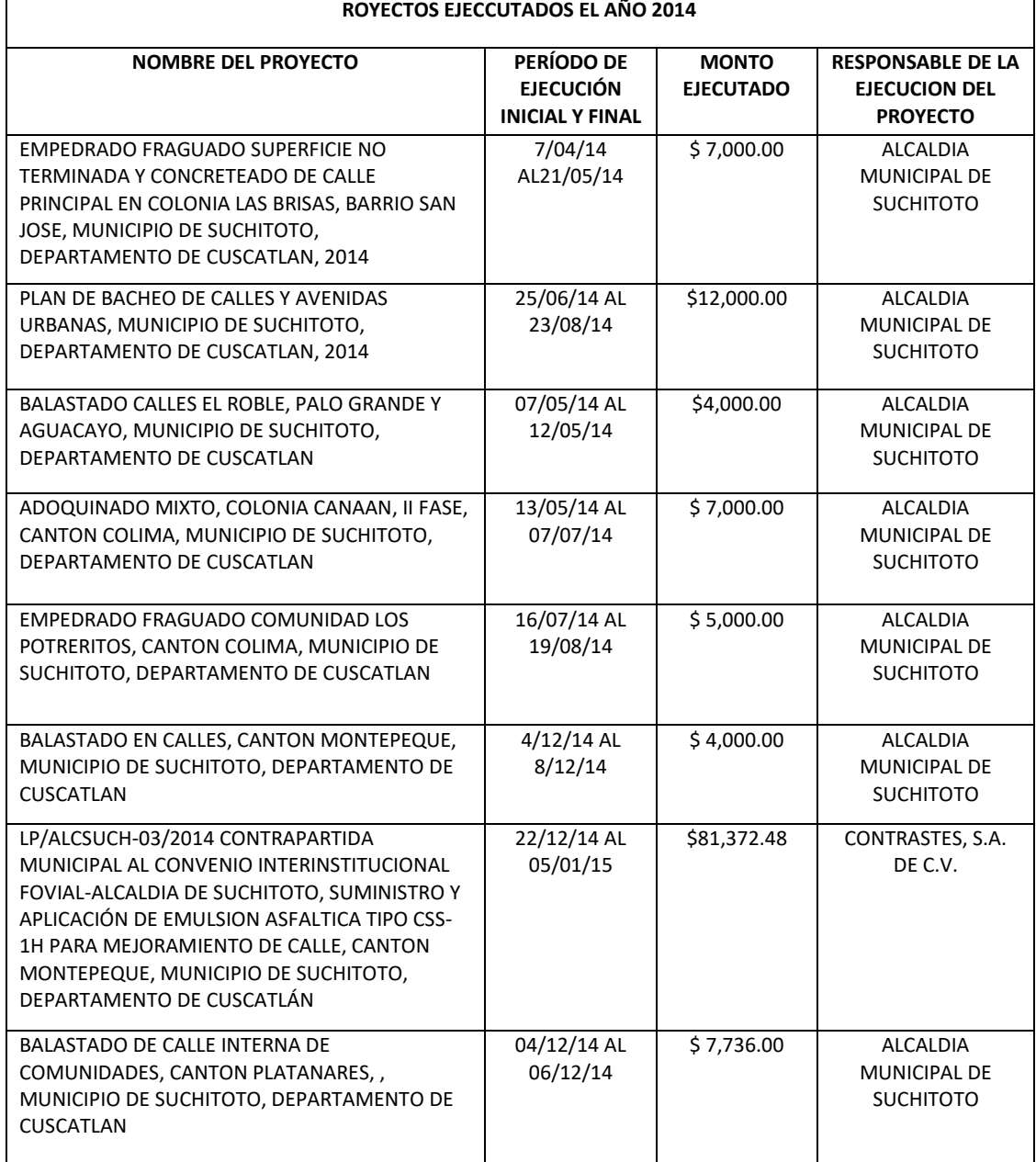

*Tabla 2. 4 Proyectos viales con mayor inversión ejecutados en el año 2014. Fuente: Alcaldía municipal de Suchitoto.*

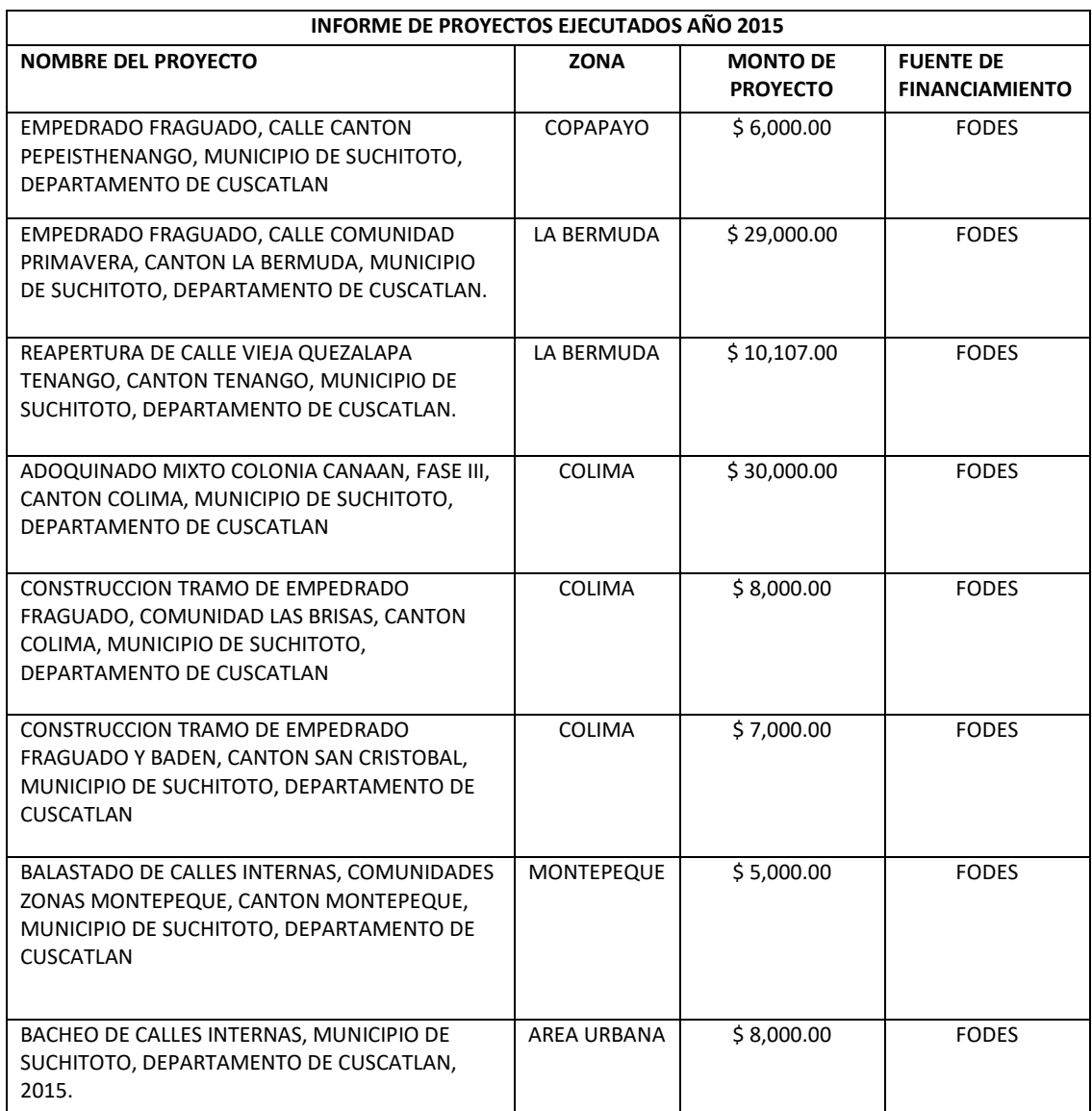

*Tabla 2. 5 Proyectos viales con mayor inversión ejecutados en el año 2015. Fuente: Alcaldía municipal de Suchitoto.*

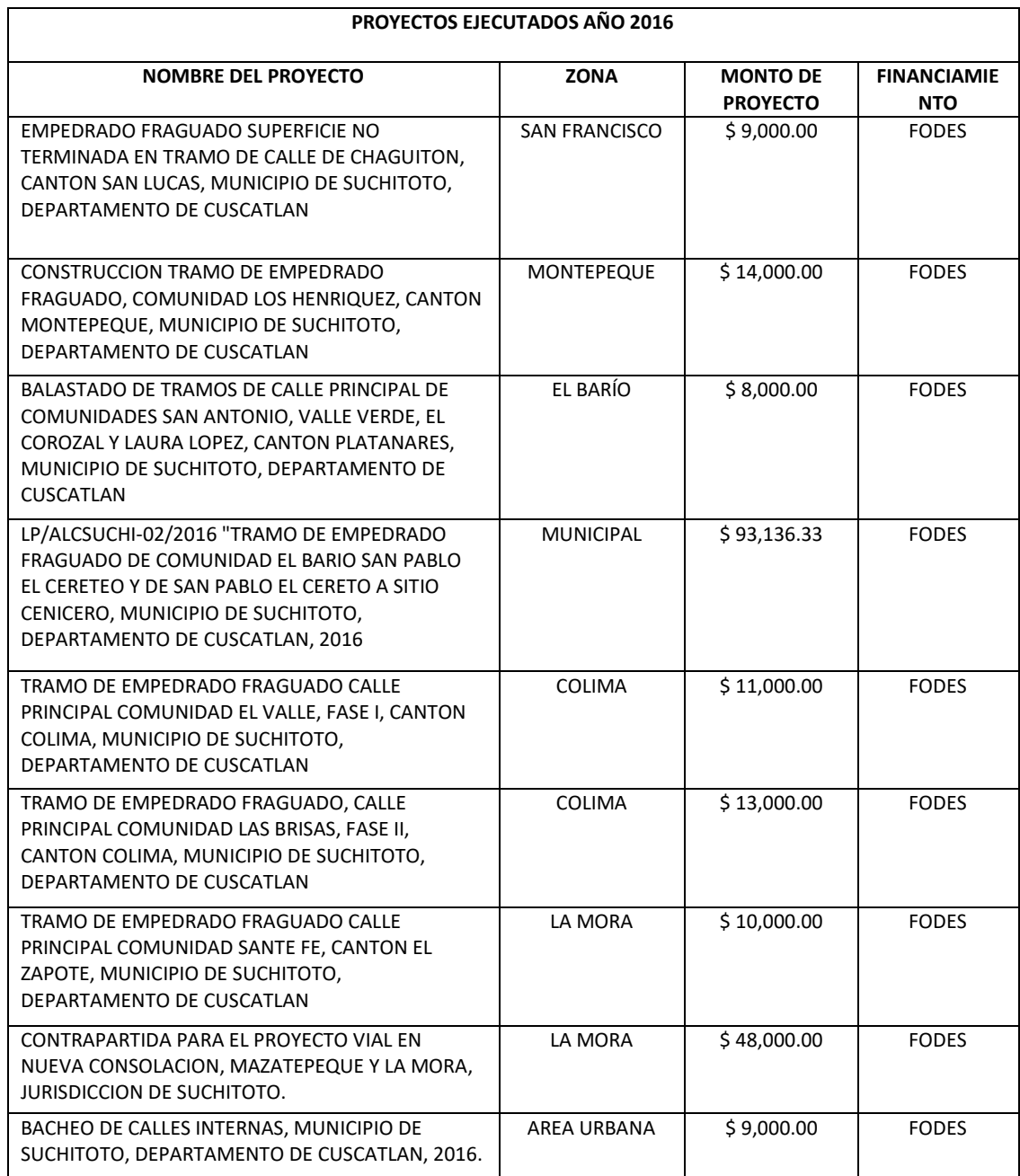

*Tabla 2. 6 Proyectos viales con mayor inversión ejecutados en el año 2016. Fuente: Alcaldía municipal de Suchitoto.*

*Tabla 2.6* 

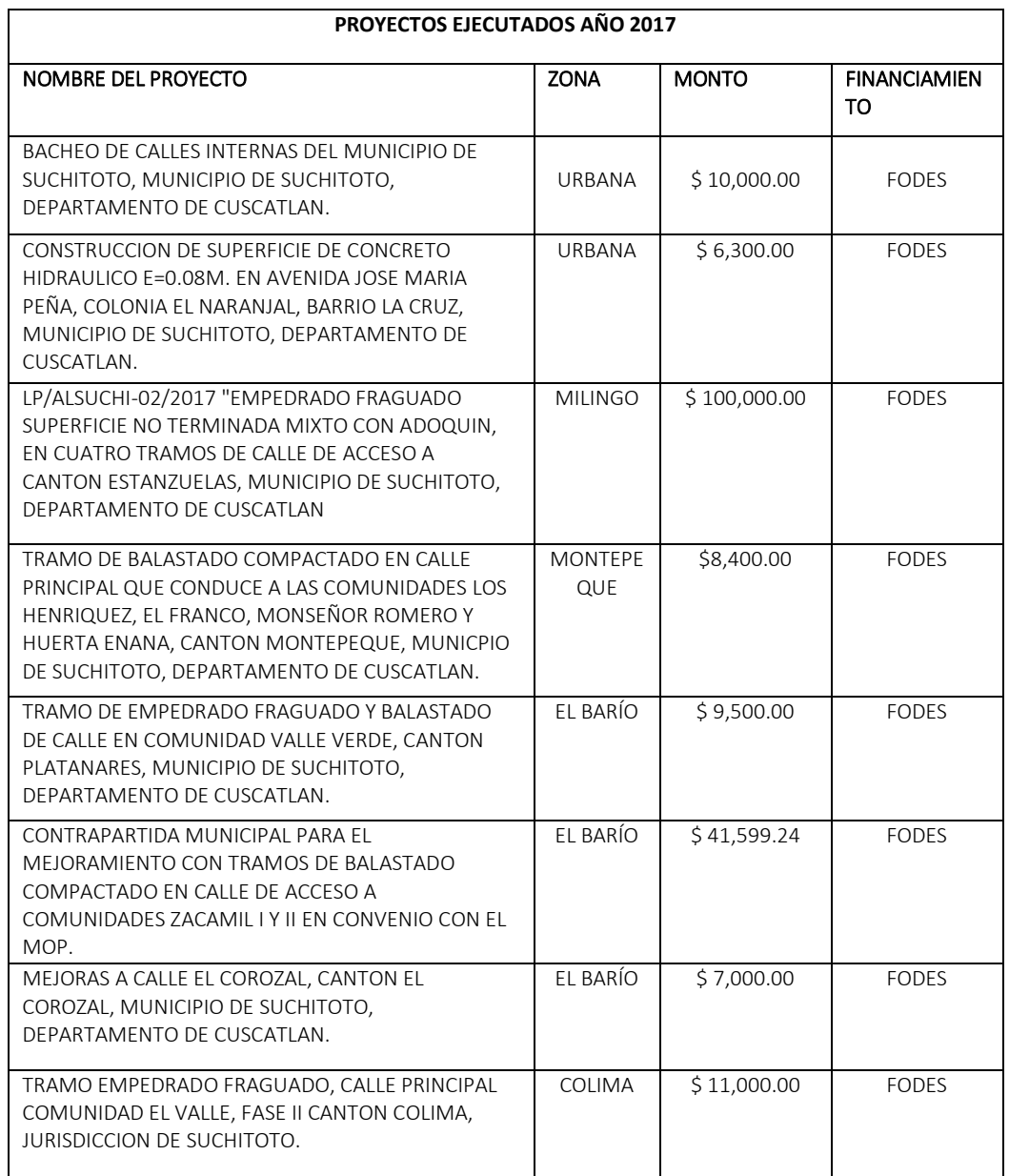

*Tabla 2. 7 Proyectos viales con mayor inversión ejecutados en el año 2017. Fuente: Alcaldía municipal de Suchitoto.*

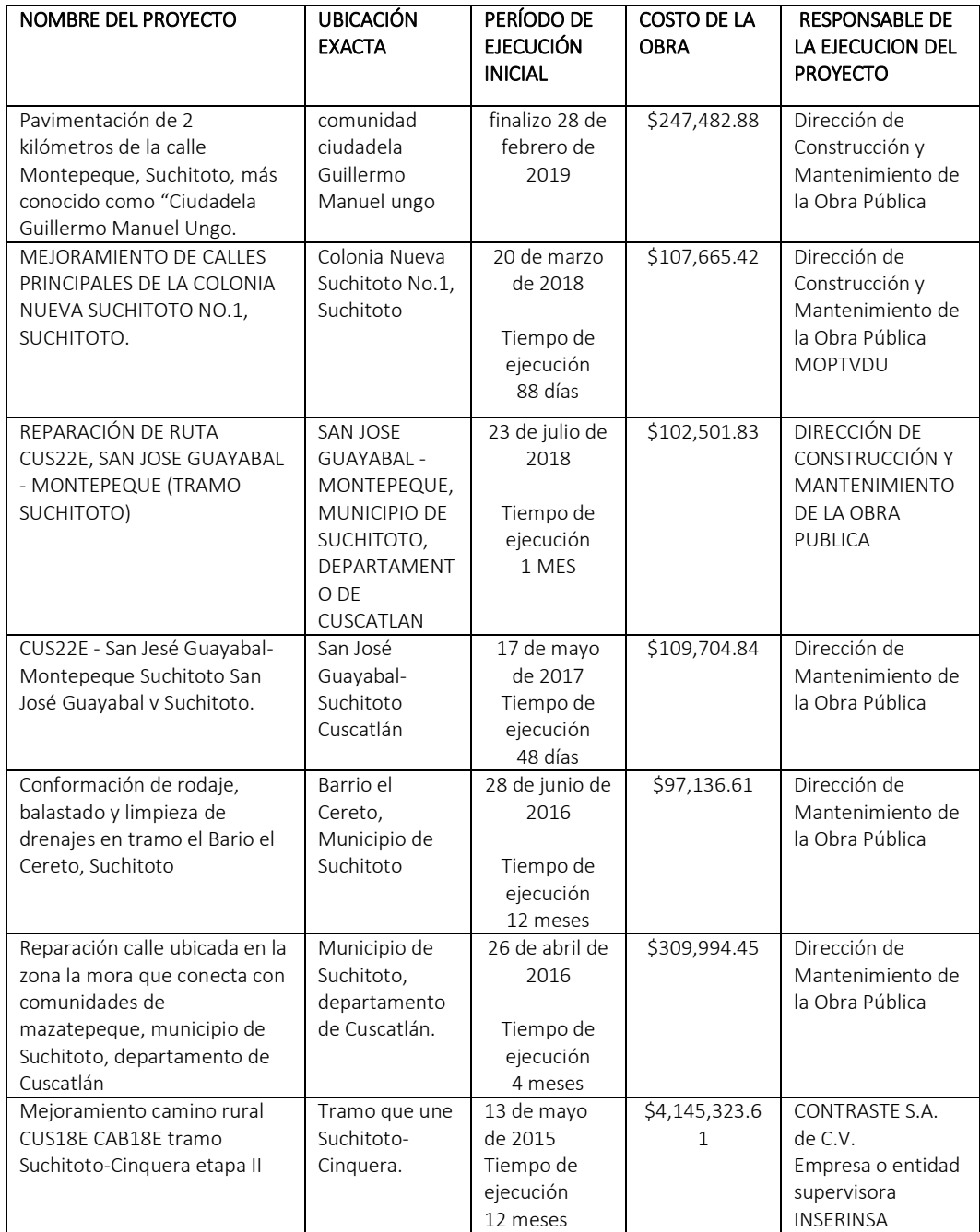

# 2.2.2 Detalle de proyectos ejecutados por el M.O.P. (años 2014-2019)

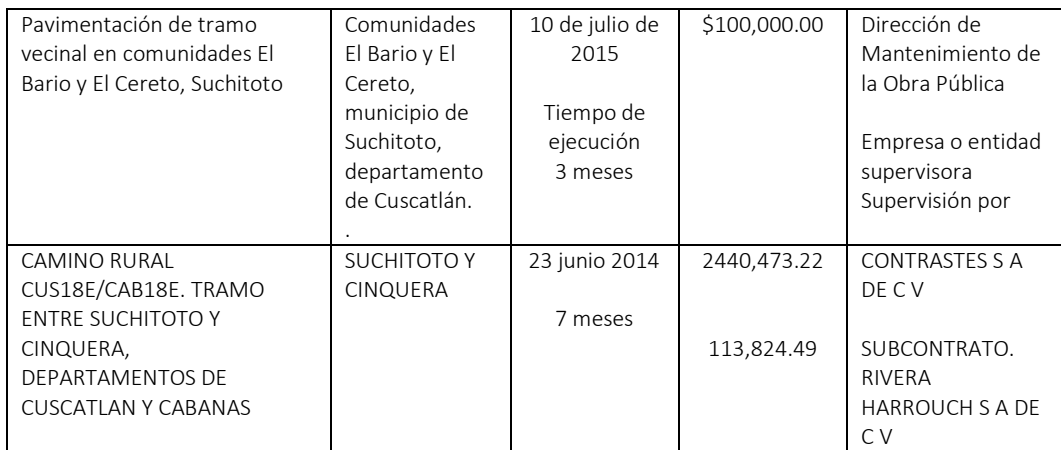

*Tabla 2. 8 Proyectos viales ejecutados por M.O.P. Fuente: Ministerio de Obras Públicas. página web:*

[https://www.transparencia.gob.sv/institutions/mop/executing\\_works?utf8=%E2%9C%93&documents\\_n](https://www.transparencia.gob.sv/institutions/mop/executing_works?utf8=%E2%9C%93&documents_name_or_description=calle+san+martin+suchitoto&documents_year=&documents_document_category=&ew_executing_company_or_financing_source_or_location_or_name_or_responsible=suchitoto&button=&ew_date=&ew_institution_dependency_id=#ew-area)

[ame\\_or\\_description=calle+san+martin+suchitoto&documents\\_year=&documents\\_document\\_category=](https://www.transparencia.gob.sv/institutions/mop/executing_works?utf8=%E2%9C%93&documents_name_or_description=calle+san+martin+suchitoto&documents_year=&documents_document_category=&ew_executing_company_or_financing_source_or_location_or_name_or_responsible=suchitoto&button=&ew_date=&ew_institution_dependency_id=#ew-area)

&ew executing company or financing source or location or name or responsible=suchitoto&butto

[n=&ew\\_date=&ew\\_institution\\_dependency\\_id=#ew-area](https://www.transparencia.gob.sv/institutions/mop/executing_works?utf8=%E2%9C%93&documents_name_or_description=calle+san+martin+suchitoto&documents_year=&documents_document_category=&ew_executing_company_or_financing_source_or_location_or_name_or_responsible=suchitoto&button=&ew_date=&ew_institution_dependency_id=#ew-area)

# **2.3 ESTUDIO SOCIO-ECONÓMICO, CULTURAL Y TURÍSTICO DE LA COMUNIDAD COPAPAYO; DE LO SOCIAL, PERMANENCIA Y SUBSISTENCIA, CONDICIONES DE VIDA.**

Para realizar el estudio socioeconómico, cultural y turístico de la comunidad Copapayo, se realizaron encuestas a los pobladores, dirigidas a personas con edades de 25 a 80 años, para obtener información más completa.

2.3.1 Encuesta por muestreo aleatorio

2.3.1.1 Estimación del tamaño de la muestra.

En la planeación de una encuesta por muestreo, se alcanza un punto en el que se debe tomar una decisión acerca del tamaño de la muestra. Una muestra demasiada grande implica un desperdicio de recursos y una muestra demasiada pequeña disminuye la utilidad de los resultados.

Para la información en cuestión, se ha utilizado un criterio empírico, para calcular la muestra, o el número de habitantes a ser entrevistados, tomando, porcentaje de la población a ser estudiada, tomando 10% mínimo y 25% máximo, este porcentaje se tomará de la población, de edad entre los 25 años en adelante, siendo los participantes el 70% de la población actual, la población participante en la encuesta sería:

 $700 \times 0.70 = 490$  participantes.

Teniendo una población participante de 490 habitantes en la comunidad de Copapayo

$$
\% = \frac{n}{N} \times 100 \qquad \qquad n = \frac{\%}{100}
$$

Tomando como límite superior 25% tenemos que

$$
n = \frac{25 x 490}{100} = 122.5
$$

Tomando como límite inferior 10%

$$
n = \frac{10 x 490}{100} = 49
$$

Teniendo los dos resultados, como límite superior tenemos un tamaño muestral grande, para realizar la encuesta, este resultado es extenso, se recurre a criterio empírico de pequeña muestra. Con la población del límite menor de 70, volvemos a tomar porcentaje de este

Tomando como límite superior 25%

$$
n = \frac{25 x 49}{100} = 12.25
$$

Tomando como límite inferior 10%

$$
n = \frac{10 \times 49}{100} = 4.9
$$

Con el resultado de la pequeña muestra, descartamos el límite inferior, siendo un resultado pequeño no se obtendría un resultado representativo para la información.

Para tener el número de encuestado se tomará el límite superior da la pequeña muestra, el resultado es de 12.5, obteniendo una muestra de 20 encuestas para que el resultado sea representativo.

2.3.1.2 Resultados de entrevista directa a las personas encuestadas:

El resultado de la población encuesta por género (ver tabla 2.9) fue de 50% hombres y 50% mujeres.

#### Género:

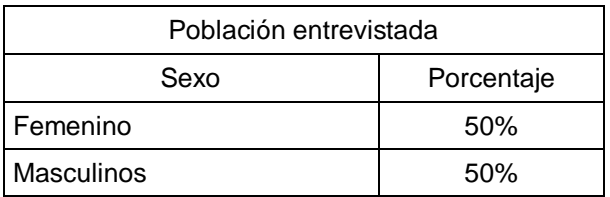

*Tabla 2. 9 Genero de los encuestados.*

La ocupación diaria ver tabla 2.10 predominante de los encuestados fue un 20% ama de casa, 19% agricultura, 17 % estudiante y un 13 % empleado. En promedio habitan 5 personas por hogar.

Ocupación diaria:

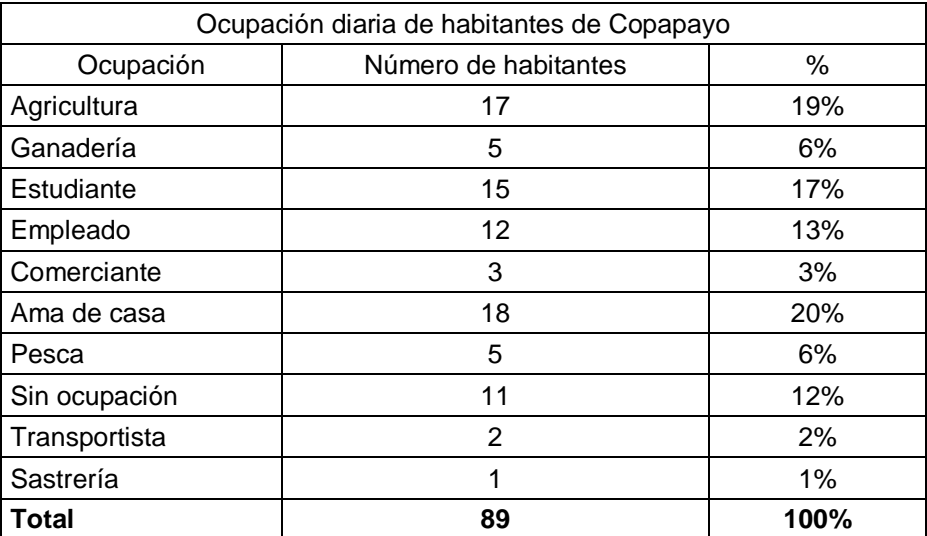

*Tabla 2. 10 Ocupación diaria de los habitantes.*

Respecto al tiempo que tienen de vivir en la comunidad un 75% de los encuestados viven desde 1987 que fue el año de la repoblación. Ver tabla 2.11

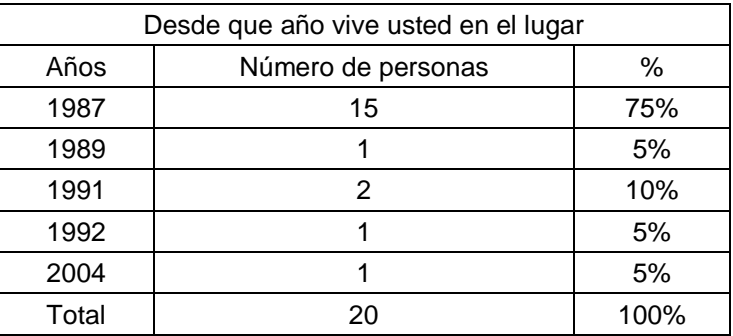

*Tabla 2. 11 Tiempo de permanencia en la comunidad.*

La cantidad de encuestados que tienen vehículo es un 45%. Ver tabla 2.12

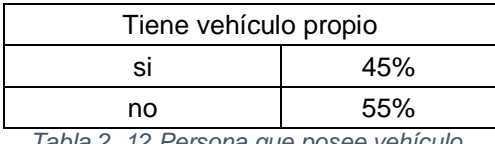

*Tabla 2. 12 Persona que posee vehículo.*

La mayoría de personas encuestadas que poseen vehículo tienen pick up.

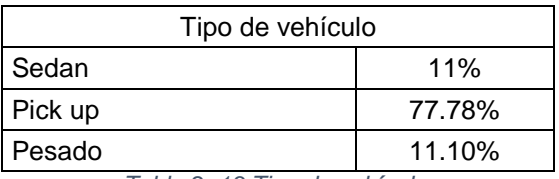

*Tabla 2. 13 Tipo de vehículo.*

Uso del camino:

El número de veces que las personas entran y salen con su vehículo de la

comunidad en su mayoría de 1 a 5 veces por semana.

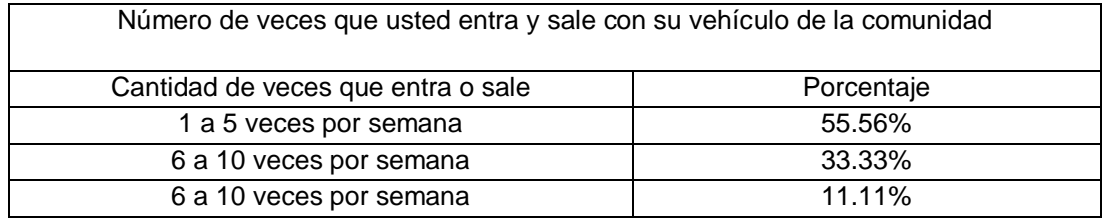

*Tabla 2. 14 Uso del camino con vehículo propio.*

Transporte público.

La mayoría de encuestados que usan el transporte público sale de 1 a 2 veces a la semana de la comunidad. Ver tabla 2.15

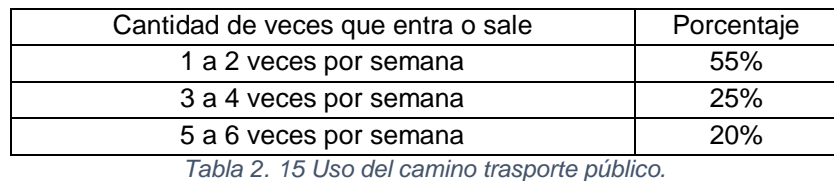

El 75% las personas encuestadas respondieron que, los que visitan Copapayo en su mayoría son turistas. Ver tabla 2.16.

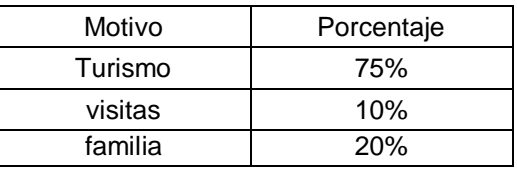

*Tabla 2. 16 Uso del camino trasporte público.*

La actividad por la que más hacen turismo en la comunidad, los encuestados respondieron que es por la pesca.

Las condiciones que tiene actualmente el camino, para llegar a la comunidad según los encuestados 75% respondieron que está mal. Ver tabla 2.17.

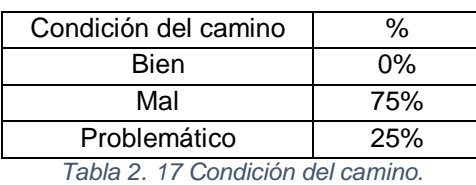

En que afecta las condiciones que tiene el camino actual, a la comunidad, los problemas que más mencionaban los encuestados, problemas de salud con 65%, deterioro del vehículo 55% y dificultad de transporte 45%. Ver tabla 2.18.

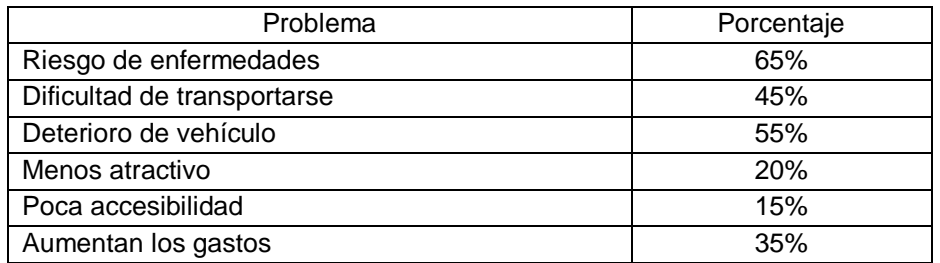

*Tabla 2. 18 Problemas que más afectan a la comunidad.*

En los beneficios que obtendrían, si el camino, estuviera en buenas condiciones, los mayores beneficios según los encuestados, 65% menor tiempo en trasladarse, aumento en el turismo 60 % y mejor servicio de transporte 40%. Ver tabla 2.19

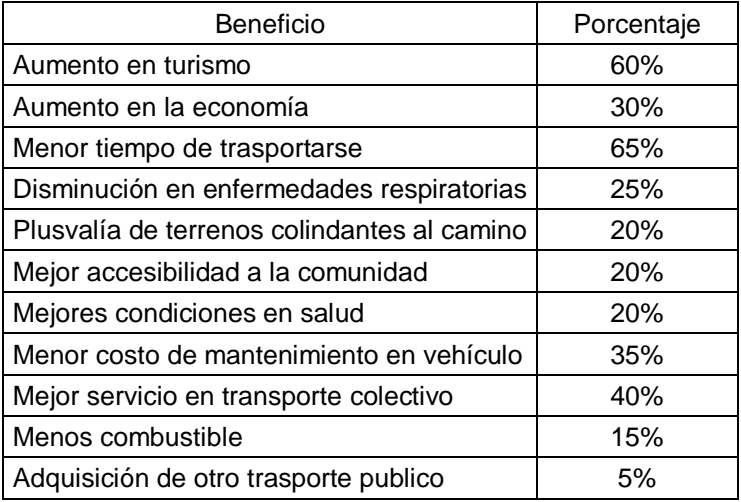

*Tabla 2. 19 Beneficios a la comunidad al mejorar el camino.*

#### Servicios básicos

Los servicios básicos con los que cuenta la comunidad, entre ellos energía eléctrica y agua potable, poseen letrinas tipo lavable y abonera, no disponen de servicio de salud sólo tienen una promotora de salud. Ver tabla 2.20.

| Energía eléctrica | 100% cuenta con electricidad          |  |
|-------------------|---------------------------------------|--|
| Agua potable      | 100% cuenta con agua potable          |  |
| Sistema de salud  | no cuenta sistema de salud            |  |
| Aguas negras      | no cuenta aguas negras                |  |
|                   | 35% cuenta con letrina tipo lavable y |  |
| Letrina           | 75% letrina abonera.                  |  |

*Tabla 2. 20 Servicios básicos de la comunidad.*

#### Ingresos

En las familias de la comunidad Copapayo, la mayor cantidad de ingresos son: negocios propios, tiendas, ganadería y agricultura, pesca, empleados, remesas. Los ingresos del grupo familiar con mayor porcentaje un 25% es del rango de 300 a 400, otro 25% 400 a 500 y otro 25% 500 a 600. Ver tabla 2.21.

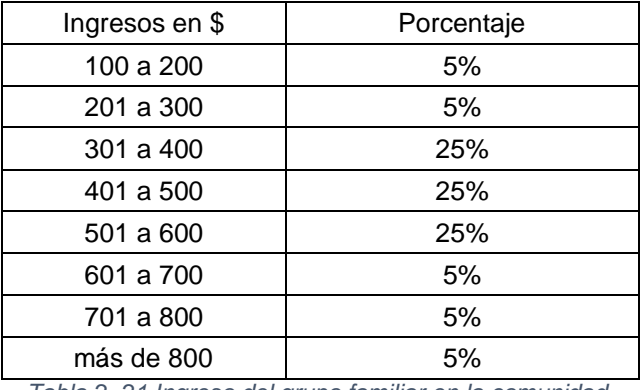

*Tabla 2. 21 Ingreso del grupo familiar en la comunidad.*

### **Gastos**

Los gastos en servicios básicos, energía eléctrica, agua potable, transporte, escuela, el 35% gasta de 21 a 40 dólares al mes, le sigue un 25% que gasta de 41 a 60 al mes. Ver tabla 2.22.

| Gastos en \$ | Porcentaje |  |
|--------------|------------|--|
| 0 a 20       | $0\%$      |  |
| 21 a 40      | 35%        |  |
| 41 a 60      | 25%        |  |
| 61 a 80      | 15%        |  |
| 81 a 100     | .5%        |  |
| más de 100   | 20%        |  |

*Tabla 2. 22 Gastos mensuales en servicios básicos.*

Información sobre la vivienda.

El material más común con el que están hechas las casas en la comunidad es ladrillo de barro 70% de los encuestados. Ver tabla 2.23.

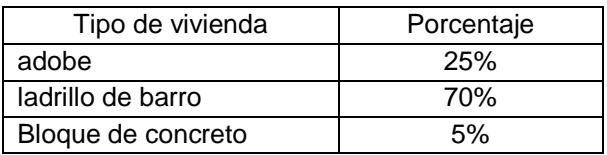

*Tabla 2. 23 Material predominante de las que están hechas las casas de la comunidad.*

# **2.4 DIAGNÓSTICO DE LA COMUNIDAD Y DEL CAMINO HACIA EL CANTON COPAPAYO.**

2.4.1 Diagnóstico de la comunidad socio económico y ambiental

En la comunidad de Copapayo, hay aproximadamente 800 habitantes, los servicios básicos que tienen, agua potable, energía eléctrica; alumbrado público en los sectores estratégicos tales como plaza, y lugares céntricos de la comunidad; la educación se imparte hasta nivel medio; esto beneficia a los niños y jóvenes de no viajar lejos para recibir educación; en saneamiento, la comunidad
no tiene unidad de salud, esto hace que cuando se enferman tienen que trasladarse para ser atendidos, para muchos esto se dificulta, por la irregularidad del transporte colectivo, y la mayoría no disponen con vehículo propio esto hace que busquen un vehículo particular para trasportarse y puedan ser atendidos.

En su mayoría los habitantes tienen letrinas aboneras sólo una pequeña parte disponen con letrina tipo lavable, las cuales se construyen sin una supervisión, ni un estudio que verifique el nivel freático, por lo que se contaminan los cuerpos de agua cuando están superficiales. Todo esto es debido a que no tienen instalaciones de evacuación y un sistema de tratamiento de aguas negras ni aguas grises.

Las calles de la comunidad son de tierra lo que ocasiona enfermedades respiratorias en verano y en invierno criaderos de zancudos por el agua estancada y dificultad para los peatones.

Para entrar y salir a la comunidad solo hay un acceso principal, para llegar en vehículo.

El promedio del grupo familiar es de 5 integrantes por hogar, el promedio de ingresos es de \$400.00 por grupo familiar. La mayoría de habitantes son agricultores, ganaderos y pescadores. Un beneficio importante es el turismo que se genera por su colindancia con el lago Suchitlan haciendo atractiva la comunidad.

# 2.4.2 Diagnóstico del camino

Ubicación del camino

El punto de acceso al camino en estudio se encuentra sobre la carretera Suchitoto-Cinquera; un desvió sobre esta carretera en el kilómetro 13 ½ desde la carretera que llega a la ciudad Suchitoto, en dirección Nor-Oriente Siguiendo el camino hasta Copapayo, el cual bordea el lago Suchitlan.

# Morfología

Regionalmente, la zona de los alrededores del lado sur oriente en la zona baja de la ciudad Suchitoto es la cola baja en forma de "explanada" que se asocia con las faldas del cerro guazapa, por ejemplo, referido al paso de la carretera San Martin Suchitoto cota 525 por ciudad vieja *Imagen 2. 3 Rocas encontradas en las orillas del* 

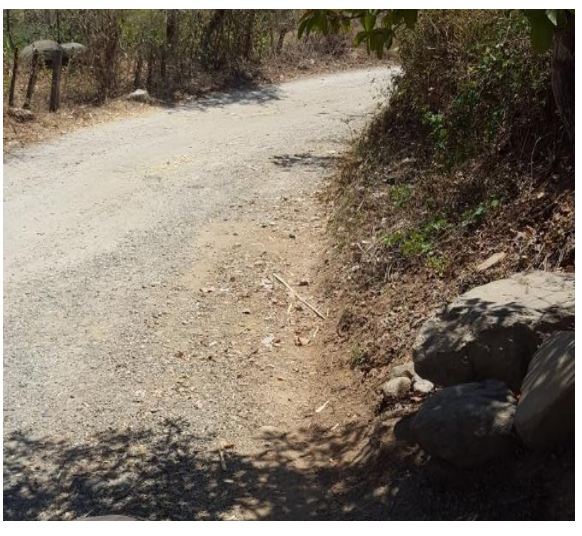

*camino.*

llegando a la cota 400 ò menos hasta el borde del lago suchitlan, al oriente y está la explanada donde se asienta la comunidad Copapayo.

Ambiente geológico general:

La zona donde se encuentra el camino, su topografía es ondulada, suelos variados de ceniza volcánica, piroclasticas muy endurecidas en forma domiticas por acumulación de caída de estos materiales conocidos por lateriticos, arcilla, arena y mucha vegetación; ambiente húmedo, donde la consecuencia de ello es la

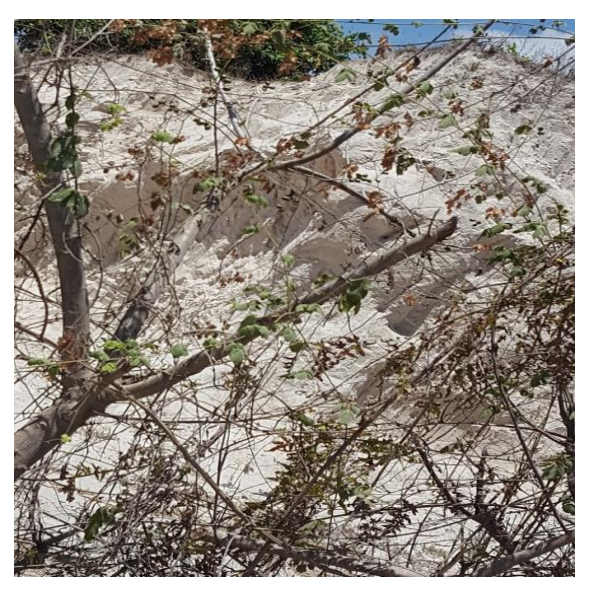

*Imagen 2. 4 Domo de tierra blanca en explotación*

producción de árboles maderero. Flora y fauna y silvicultura es una de las grandes riquezas de la zona; sus tierras son ricas en contenido de minerales constituyendo zona Agrícola y agro industrial, así mismo, acuícola por su lago suchitlan.

# Geología de la zona o geotecnia

Regionalmente es zona baja de cerros y volcanes, todos activos; zona de acumulación de productos volcánicos emitidos de la eyección desde grandes profundidades en forma de roca ígnea procedente del magma fundido que sale a superficie donde se deposita, en forma de escoria, cenizas y pedazos rocosos, productos clásticos de varios tipos principalmente lateritico.

Genéticamente rocas ígneas de varios tipos; esto explica las masas ígneas acumuladas al borde del lago Suchitlan y sus alrededores; ignimbritas "no alteradas de la zona, histórica mente", color "yeso" conteniendo rocosidades con diámetros de unos cinco centímetros y matriz fina de limos muy compactos (muy duros); actualmente, hay un domo de tierra blanca (ver imagen 2.4) de 20 a 30 m de alto que está en explotación y la alcaldía acarrea y lo extiende a lo largo de tramos de camino hacia copapayo, similar con un balastrado compactado superficialmente durante la reconformación y mejora de todo el tramo de camino, unos tres kilómetros de longitud.

La imagen 2.5 y 2.6 correspondió al embocamiento de la calle de Suchitoto a cinquera, con el desvió hacia la comunidad Copapayo.

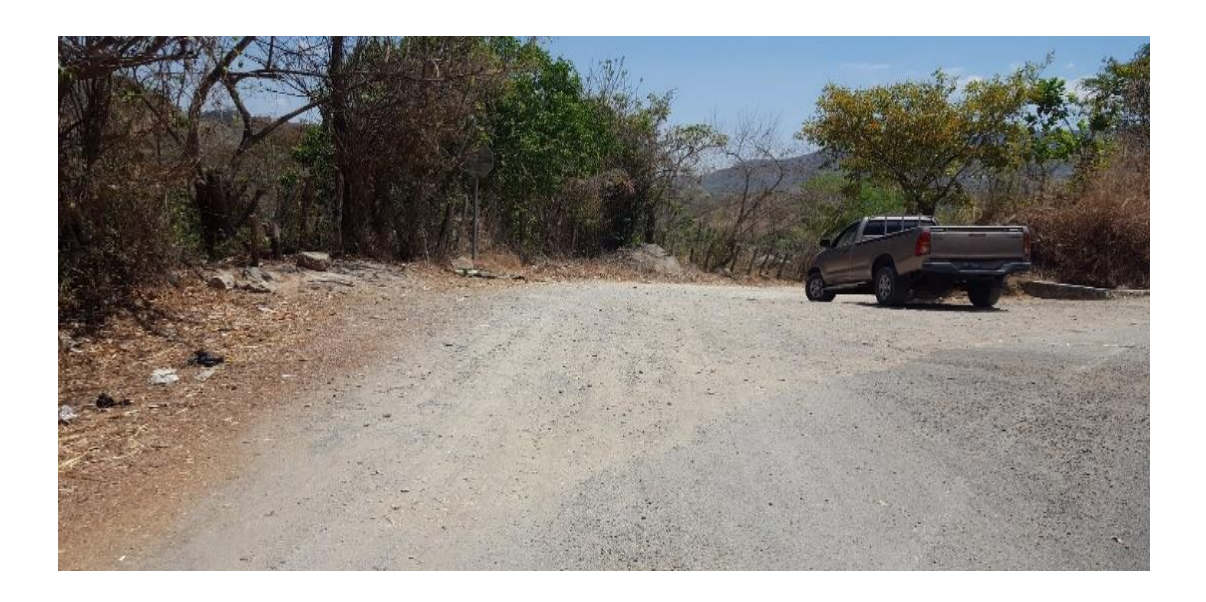

*Imagen 2. 5 Embocamiento con la calle Suchitoto-Cinquera, con el desvió a Copapayo.*

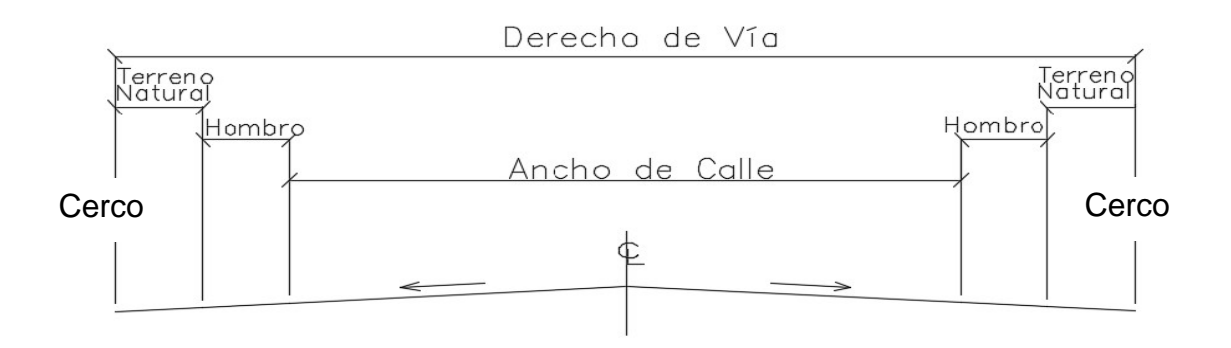

*Imagen 2. 6 Sección de tramo del embocamiento del camino.*

Sección transversal.

El derecho de vía en el inicio del camino es de 12 m. Ancho de la huella de rodadura 5.70 m. Ancho para desagüe en el lado izquierdo Nor Este 1.30 m. y en el lado derecho Sur Poniente es de 0.60 m.

El terreno natural a lado izquierdo tiene 1m. de hombro y colinda el cerco de alambre, al lado derecho se encuentra el talud de 70° de pendiente con una altura de 1.60 metros aproximadamente hasta donde se encuentra el cerco. El tramo desde el embocamiento, superficialmente se encuentra empedrado concreteado.

Pendiente Longitudinal predominante sobre primer tramo.

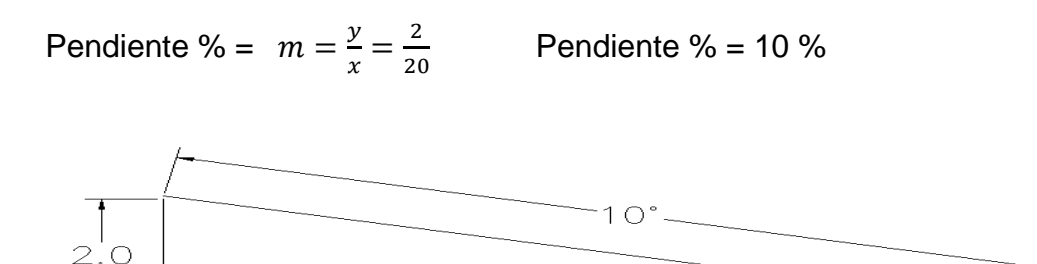

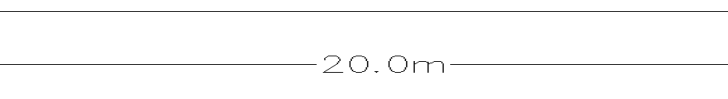

*Imagen 2. 7 Pendiente longitudinal.*

La pendiente en este tramo de carretera, es parcialmente pronunciada lo que ocasiona que la lluvia que cae en ella se desplace rápidamente por las canaletas del empedrado y que se convierta en un flujo bastante grande, hasta llegar a la curva en caracol donde se genera el desagüe. en este punto, la geometría es complicada, se encuentra la primera curva con radio critico aproximadamente

50°, con revestimiento de tierra y ripio, con desagüe al NOR – ESTE. En este tramo, después de la curva un cordón cuneta empedrado concreteado, simple y de baja calidad; en alivia miento vertical una curva en columpio y después una en cresta horizontalmente la curva crítica está en el caracol.

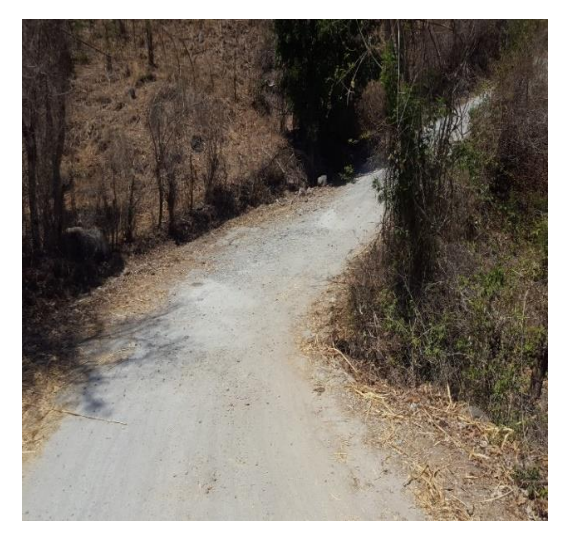

*Imagen 2. 8 Sección critica curva en caracol.*

El lugar tiene una vegetación de tamaño medio con diversidad de árboles, pero en su mayoría son arboles de jiote y madrecacao, producto de la utilización de los mismos en cercos de los terrenos colindantes.

La descripción del camino solamente se ha hecho de una forma visual, se toman 3 Km en un solo tramo conectado por un Puente donde pasa la quebrada paso Ondo, con dimensiones de 3m de ancho y 8m de largo, las pendientes en este punto de 5° a 12°; de inclinación ancho de sección muy variable, superficie de rodadura de tramos empedrados otros fraguados y de tierra; baches generados por la erosión del agua, lo cual ha provocado que los cursos de agua invadan, el camino canales drenados de forma natural; esto problematiza al tránsito de los vehículos, durante el invierno principalmente.

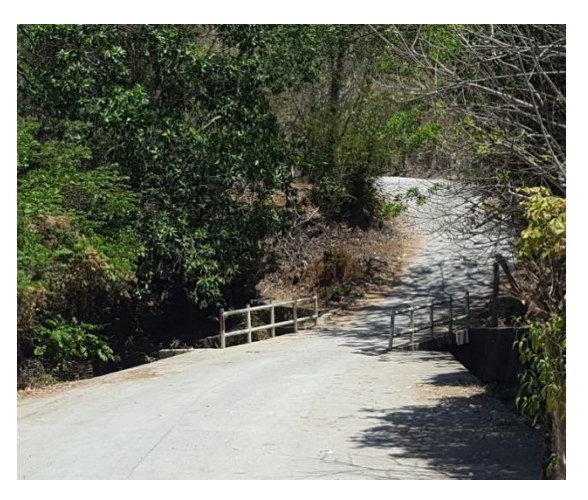

*Imagen 2. 9 Puente quebrada paso ondo.*

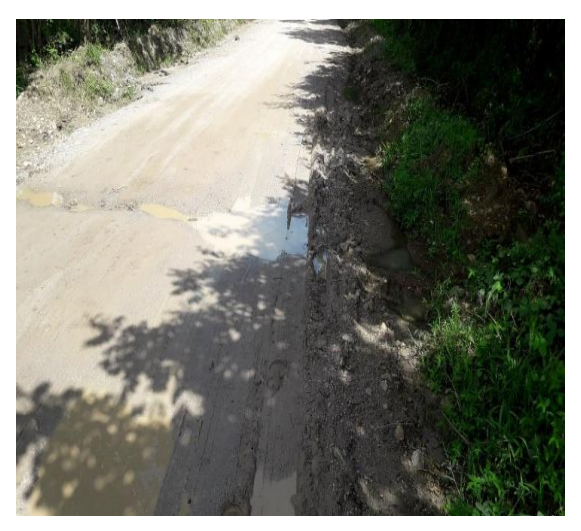

*Imagen 2. 10 Ablandamiento de la superficie de rodadura por el agua estancada.*

El tipo de suelo es variable, arcilla, y suelo arenoso suelto generando hundimiento en la superficie de rodadura. A lo largo del camino.

# **2.5 ESTUDIOS PARA LA PROPUESTA TÉCNICA DEL CAMINO HACIA EL CANTÓN COPAPAYO.**

#### 2.5.1 Topografía del camino

Las extensiones de terrenos adyacentes al trazo del camino en estudio dentro de los límites del derecho de vía y el tramo del camino que incluye un proyecto tomando los datos para su representación gráfica en un plano a escala, sus formas y accidentes. Basados en ángulos, distancias horizontales y verticales; posición entre puntos y de objetos sobre la superficie terrestre; también, se establecen puntos por medio de ángulos y distancias previamente determinados (Replanteo). Este conjunto de operaciones necesarias para determinar las posiciones de puntos y posteriormente su representación en un plano, es el levantamiento topográfico ó levantamiento de datos topográficos. Por ejemplo, a gran escala, los levantamientos catastrales regionales, locales o muy específicos en ciudades, zonas urbanas y municipios, se hacen para fijar linderos o estudiar las obras urbanas; el objetivo de hacerlos es la obtención de los datos, distribución con ángulos y distancias con los que se hacen las localizaciones necesarias para definir la posición de los linderos de parcelas y así precisar las superficies. Así mismo en los caminos (ó vías de comunicación) tenemos, los alineamientos a lo largo y ancho desde donde inician hasta donde estos llegan.

La topografía de la alineación de un camino. En la construcción de caminos es de fundamental importancia que éste tenga una línea regular y lógica en ambos sentidos, longitudinal y transversal.

- Alineación horizontal, tangentes y curvas
- Alineación transversal, o sección transversal a lo largo del tramo del camino
- Alineación vertical, perfiles a lo largo y ancho del camino, pendientes predominantes
- 2.5.1.1 Aplicación de nuevas tecnologías

GPS aplicado a proyectos de ingeniería civil.

La tecnología de GPS y de forma más generalizada los Sistemas GNSS ha tenido un gran auge en los últimos años, ya que esta presenta en todos sus campos de aplicación resultados rápidos y eficaces. Dichos campos de aplicación son fundamentales para el desarrollo de la humanidad y a la vez tan variables que van, desde la Cartografía, Geodesia, navegación tanto aérea como marítima, desplazamiento de fallas geológicas y monitoreo de la actividad sísmica, hasta las obras más vanguardistas de ingeniería y Topografía.

# 2.5.1.1.1 Técnicas de medición GPS.

Las técnicas de medición hay muchas, en este trabajo de investigación se hará una combinación de los métodos por razones de tiempo en la ejecución del levantamiento y además por el tipo de terreno a levantar.

# El modo estático

Los receptores se quedan fijos sobre las respectivas estaciones. Es el método de posicionamiento clásico de observación de medidas de líneas base superior a 15 km con el máximo de precisión. Una línea base es un par de estaciones donde las observaciones GPS han sido registrada simultáneamente.

La medición estática ha sido durante años el soporte principal de GPS. Es la más exacta y sencilla pero la más lenta. En efecto, la recepción de las señales de los satélites tiene que estar perfecta, sin corte, y los receptores tienen que quedarse inmóviles.

Medición u observación satelital.

Consiste en estacionar dos o más receptores en los puntos donde se desean establecer coordenadas (Imagen 2.11) y uno sobre la estación de referencia conocida, y realizar la medición simultáneamente en los 3 o más receptores. Las coordenadas que se obtienen del proceso de medición se denominan coordenadas de navegación, y tienen un error aproximadamente de 1 m, por lo que es fundamental realizar el post proceso con software, en el que se hace un

ajuste y compensación de las coordenadas, proceso que demanda utilizar las coordenadas conocidas de la estación de referencia.

El tiempo de observación o medición en cada estación dependerá de la distancia entre los receptores, el número de satélites que se estén observando en cada estación y de la Dilución de la Precisión (DOP) con respecto al tiempo, ubicación y geometría de los satélites.

Cuando se ha registrado suficiente información y ha transcurrido el tiempo de medición, los receptores se apagan y se ubican en una nueva posición hasta cubrir todas las ubicaciones trazadas, posteriormente se realiza el post proceso de estos datos en conjunto, utilizando software especializado en el procesamiento de los archivos que generan los equipos receptores para almacenar los datos de las mediciones.

En este tipo de medición se obtienen soluciones tan redundantes como se desean, tan solo se debe prolongar el tiempo de medición.

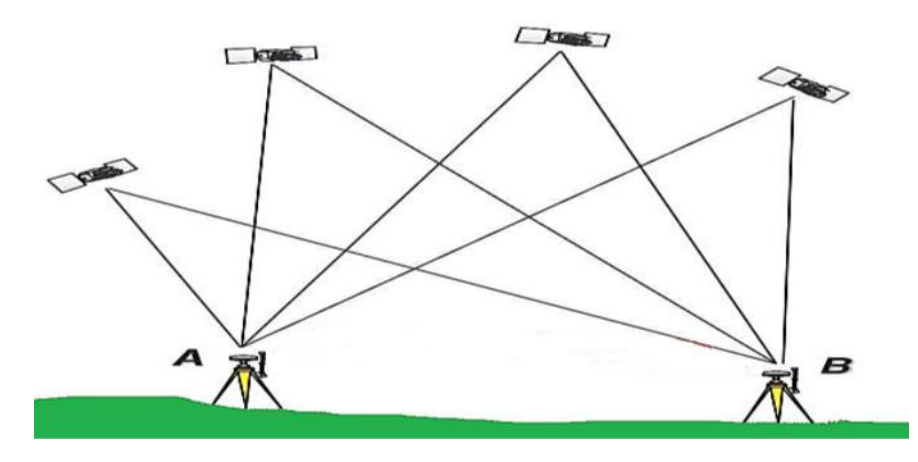

*Imagen 2. 11 Receptores recibiendo señal GPS.*

Esta técnica de medición no siempre es recomendable para levantamientos topográficos (debido al tiempo requerido de observación para cada punto, así como el costo)

Distancia entre equipos receptores GPS:

Por lo general esta técnica se utiliza para medir distancias largas, mayores a 20 Km, sin embargo, también se puede aplicar para distancias menores.

Tiempo de medición:

Para distancias entre receptores menores de 100 kilómetros: 2 horas Para distancias entre receptores mayores de 100 kilómetros: 4 horas A mayor distancia corresponde más tiempo de medición, la relación es directamente proporcional.

# Precisión:

5 mm ± 1 ppm depende del tiempo de observación y de la distancia de la línea base.

Parámetros por considerar en esta técnica de medición:

Intervalo de Grabación: 15 ó 30 Seg.

Máscara: 15°

Mínimo de Satélites: 4

Tiempo mínimo de Observación: 1 hora mínimo

Método Estático-Rápido.

El método estático-rápido requiere de la utilización de equipos de doble frecuencia y código P, al igual que el método estático este requiere post proceso. Esta técnica se desarrolla en 4 etapas: reconocimiento, Monumentación, medición y post-proceso. Dichas etapas se emplean de manera similar a la técnica de medición estática, la diferencia se encuentra en la medición.

Medición u observación satelital.

La medición requiere tiempos de observación más cortos. Típicamente una medición estática de 1 o más horas de duración, puede ser realizada en 5 ó 20 minutos, dependiendo de la cantidad de satélites, su configuración geométrica y longitud de la línea base a medir.

La gran importancia de este método es la capacidad de poder medir líneas bases en tiempos más cortos que el estático tradicional, midiendo varios sitios sin necesidad de tener que mantener todo el tiempo atrapada la señal de los satélites. Con este método se puede apagar el receptor móvil mientras se traslada de un sitio a otro. (La estación base debe permanecer recibiendo la información todo el tiempo).

Su aplicación se encuentra en la densificación rápida de puntos, donde las condiciones topográficas son adversas y los trayectos entre estaciones son obstruidos.

El proceso de medición se resume de la siguiente manera:

Estacionamiento de un receptor sobre un punto de referencia conocida, correctamente nivelada y centrada. Este equipo observa y almacena datos de todos los satélites continuamente, el tiempo que requiera el trabajo de medición. El receptor móvil es centrado y nivelado en el punto que se desea levantar.

El móvil se estacionará sobre dicho punto el tiempo adecuado.

Si son varios los puntos a levantar, se traslada el móvil hasta cada uno verificando las distancias y seleccionando el tiempo.

Levantado todos los puntos se puede retirar el receptor en el punto de referencia y realizar un post-proceso para obtener coordenadas reales.

Distancia entre equipos receptores GPS:

Ideal para líneas base cuya longitud no exceda de 20 km.

Tiempo de medición:

Según las líneas bases entre la estación referencia y el receptor móvil se recomiendan los siguientes tiempos:

- $\bullet$  Menor a 5 km: 5 a 10 min.
- De 5 km a 10 km: 10 a 20 min.
- De 10 a un máximo de 20 km: Alrededor de 30 min.

Precisión:

5-10 mm ± 1 ppm depende del tiempo de observación y de la distancia de la línea base.

Parámetros por considerar en esta técnica de medición:

- Intervalo de Grabación: 10 Seg.
- Máscara: 10°
- Mínimo de Satélites: 4
- Tiempo mínimo de Observación: 5-20 minutos

# El modo cinemático

En esta técnica, se sitúa un receptor (llamado BASE) sobre un punto de referencia conocido A, mientras el otro punto B (llamado ROVER), se desplaza por la zona del proyecto, observando los puntos de interés, durante un tiempo de 1 a 5 minutos. Después de una primera etapa de inicialización estática en B, el receptor móvil posee suficientes datos para resolver las ambigüedades y entonces calcular su posición en relativo en referencia al receptor fijo.

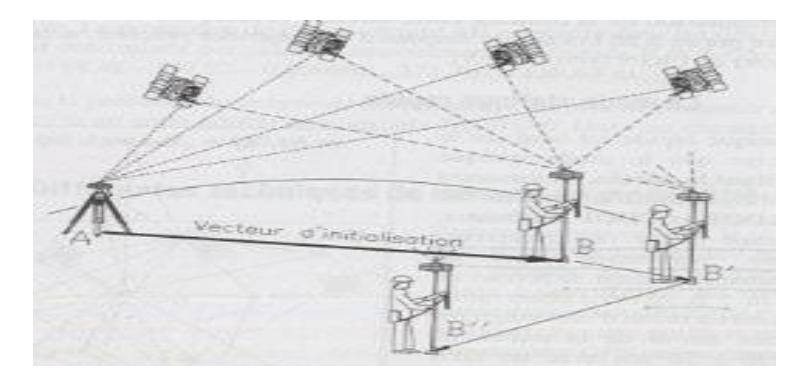

*Imagen 2. 12 Modo cinemático.*

Si desplazamos el receptor móvil sin cortar el contacto con los satélites, las ambigüedades quedan determinadas y los puntos siguientes de la cadena cinemática (B', B'') serán determinados casi instantáneamente.

La precisión máxima es de:  $\pm$  (1 cm + 2 ppm).

Esta técnica de medición es recomendable para:

- Levantamiento de detalles en zona despejada
- Levantamientos de ejes de carreteras
- Medición de perfiles transversales
- Navegación

#### El modo pseudo-cinematico

Es el método utilizado cuando no se pueda llevar a cabo el método estático rápido. Se puede utilizar solamente 4 satélites para cada una de las posiciones búsquedas. Con este tenemos un poco más flexibilidad que con el estático rápido, pero se tiene que observar cada punto una segunda vez con un intervalo de por lo menos 1 hora.

En el desplazamiento entre estaciones, el receptor móvil no es necesario mantenerlo en funcionamiento. También este método se denomina de reocupación (o Stop & Go).

El ocupar dos veces el mismo punto tras el periodo de una hora permite que la geometría de los satélites haya variado sustancialmente y por tanto pueda resolverse la ambigüedad inicial con la misma garantía que una observación mucho más larga. La reocupación de un punto determinado debe de efectuarse con el mismo receptor que observo la primera vez en este punto.

La precisión máxima del método pseudo-cinematico es de:  $\pm$  (1 cm + 2 ppm).

Las aplicaciones son similares al método estatico-rapido:

- Levantamiento de detalles en zona despejada
- Levantamientos de ejes de carreteras
- Medición de perfiles transversales
- Navegación

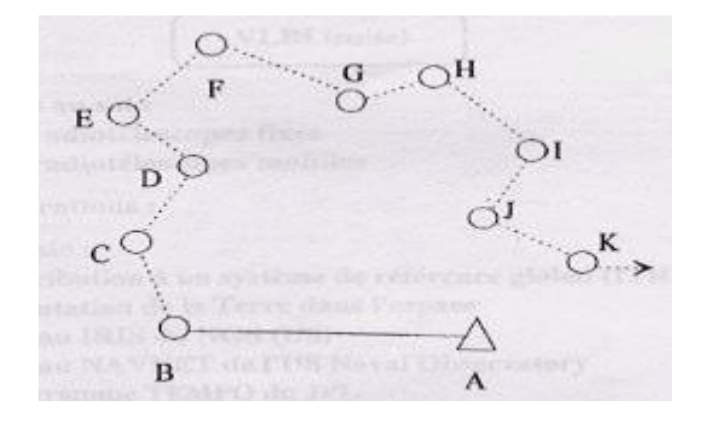

*Imagen 2. 13 Modo cinemático.*

Cinemático en Tiempo Real (RTK)

La metodología de observación con GPS en tiempo real es un método rápido,

cómodo y capaz de dar precisiones aceptables.

El método de trabajo con GPS en tiempo real se compone de un GPS fijo de referencia y un GPS en movimiento. El receptor fijo se sitúa sobre un punto de coordenadas conocidas. Este vértice se denomina como vértice de referencia. La metodología en tiempo real se basa en el cálculo de ambigüedades o errores en el mismo instante de la toma de datos. A partir de la observación satelital de la estación de referencia se calculan los errores de la medición y las correcciones se envían de forma instantánea al receptor móvil, por lo que las coordenadas obtenidas en tiempo real en este receptor son las definitivas y no es necesario el post-proceso.

La comunicación entre el receptor de referencia y el receptor móvil es posible gracias al sistema de telecomunicaciones de radio frecuencia. Para evitar problemas de comunicación entre receptores es recomendable elevar la antena del receptor de referencia lo máximo posible, por lo que se recomienda previamente establecer un punto de referencia de primer orden con la técnica de medición estática en sitios elevados cercanos a la zona donde posteriormente se realizará la medición con la técnica RTK (Azoteas de edificios, lomas, etc.) (Imagen.2.14).

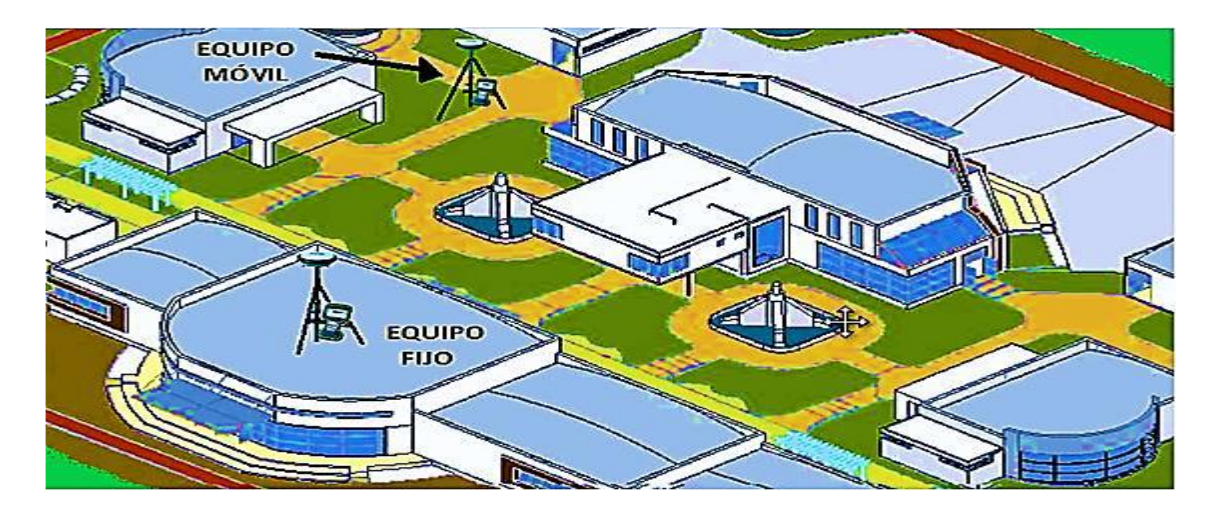

*Imagen 2. 14 Ubicación recomendada para receptor Base y Móvil en técnica RTK.*

El procedimiento para efectuar el levantamiento con equipos GPS en tiempo real requiere el mismo equipo que para medición estática, además de sistemas de transmisión de telecomunicaciones por radiofrecuencia.

Se estaciona el equipo fijo (base) en la estación de referencia y se introducen las coordenadas de esta. El receptor enviará las correcciones al equipo móvil a través de un sistema de telecomunicación operativo entre ambos receptores.

El levantamiento se lleva a cabo por dos operarios con dos receptores, uno de referencia y otro móvil. Uno de los operadores se encarga de la toma de puntos con el receptor móvil, mientras que el otro operario va realizando los croquis de la zona, así como anotando el número de punto y su correspondiente descripción, quedando así definido cualquier tipo de elemento a representar. El receptor fijo sólo necesita vigilancia y control de la batería.

Las coordenadas de los puntos se obtienen en el sistema de referencia WGS84. La metodología RTK permite asociar una proyección y un sistema de referencia distinto, podemos obtener las coordenadas de los puntos directamente en la proyección UTM o cualquier otro sistema. También podrían obtenerse en sistemas de referencia locales. En El Salvador se debe configurar los equipos GPS introduciéndoles el sistema de proyección cartográfico denominado "Cónico Conformal de Lambert SIRGAS-ES2007" para obtener directamente las coordenadas proyectadas, es decir, las coordenadas planas (x, y).

Distancia entre equipos receptores GPS:

 La longitud de las líneas bases no debe exceder de 10 km, dependiendo de la potencia o alcance del radio.

Tiempo de medición:

- De 1 a 5 segundos cuando la señal de radio frecuencia entre el receptor móvil y el fijo se transmita sin interferencias.
- Precisión: 1 a 2 cm + 2 ppm

Parámetros por considerar en esta técnica de medición:

- Intervalo de Grabación: 1 Seg.
- Máscara: 10°
- Mínimo de Satélites: 4
- Tiempo mínimo de Observación: de 1 a 5 seg.

## 2.5.2 Hidrología.

Estudia el agua, lluvia o agua meteórica su ocurrencia, circulación y distribución en la superficie terrestre, sus propiedades químicas y físicas y su relación con el medio ambiente, incluyendo a los seres vivos.

# Ingeniería hidrológica.

En ingeniería hay proyectos que se refieren al uso de agua y los que se refieren a la defensa contra los daños que esta ocasiona. La Ingeniería hidrológica, su aplicación usa principios hidrológicos en la solución de problemas de reelección y encausamiento, y los impactos que esta genera.

# Aplicación de la hidrología en la ingeniería civil.

La Hidrología se aplica con mucha frecuencia para el diseño de obras civiles. proyectar, construir o supervisar el funcionamiento de instalaciones hidráulicas, sanitarias y otras obras civiles aplicando criterios hidrológicos. Ejemplo de estas aplicaciones son:

- Drenaje urbano (drenajes fluviales, evacuación de desechos).
- Drenaje vial (dimensionamiento de puentes, alcantarillas en carreteras).
- Drenaje agrícola (drenaje superficial, para la eliminación de aguas superficiales que son perjudiciales a la agricultura y a los asentamientos humanos.
- Encauzamientos de ríos.
- Defensa contra inundaciones.
- Determinación de llanuras de inundación.
- Control de la erosión en cuencas.
- Dimensionamiento y operación de embalses.

2.5.2.1 Proceso de producción y manejo del agua lluvia o meteórica.

El agua llega desde las nubes, hasta la superficie terrestre. En forma de lluvia, nieve, granizo y nevisca. La formación de precipitación requiere la elevación de una masa de agua en la atmósfera de tal manera que se enfríe y parte de su humedad se condense. A medida que el aire sube y se enfría, el agua se condensa de un estado de vapor a un estado líquido. Las pequeñas gotas de agua en las nubes se forman por nucleación de vapor sobre los aerosoles, o partículas de polvo meteórico pasando por varios ciclos de condensaciónevaporación a medida que circulan en la nube, hasta que alcanzan un tamaño suficientemente grande para caer a través de la base de la nube.

El agua penetra por la superficie del suelo y llega hasta sus capas inferiores; producto de la acción de las fuerzas gravitacionales y capilares. La infiltración del agua lluvia y su escurrimiento y son problemas del diseño de caminos que se resuelven obras hidráulicas.

2.5.2.2 Zonas de humedad del suelo.

Existen cuatro zonas de humedad: una zona saturada cerca de la superficie, una zona de transmisión de flujo no saturado y contenido de humedad aproximadamente uniforme, una zona de mojado en la cual la humedad decrece con la profundidad y un frente de mojado en el cual el cambio de contenido de la humedad con la profundidad es tan grande que da la apariencia de una discontinuidad aguda entre el suelo mojado arriba y el suelo seco debajo. Dependiendo de la cantidad de infiltración y de las propiedades físicas del suelo, el frente de mojado puede penetrar en el suelo desde unas pocas pulgadas hasta varios pies.

#### 2.5.2.3 Clases de permeabilidad del suelo

La permeabilidad del suelo suele medirse en función de la velocidad del flujo de agua a través de éste durante un período determinado. Generalmente se expresa

en una tasa de permeabilidad en centímetros por hora (cm/h), milímetros por hora (mm/h), centímetros por día (cm/d), o por coeficiente de permeabilidad en metros por segundo (m/s) centímetros por segundo (cm/s).

| m/s                                       | Tipo de suelo - Permeabilidad                                                                            |                    | $K$ $m/s$                                                     |
|-------------------------------------------|----------------------------------------------------------------------------------------------------|--------------------|---------------------------------------------------------------|
| 10 <sub>1</sub><br>$10^{-1}$<br>$10^{-2}$ | Grava limpia                                                                                             | Rápida<br>Moderada | 10 <sup>1</sup><br>$10^{-1}$<br>$10^{-2}$                     |
| $10^{-3}$<br>$10^{-4}$                    | Arenas limpias<br>Arena limpia y<br>mezclas de grava                                                     |                    | $10^{-3}$<br>$10^{-4}$                                        |
| $10^{-5}$<br>$10^{-6}$                    | Arenas muy finas                                                                                         |                    | $10^{-5}$<br>$10^{-6}$<br>$10^{-7}$<br>$10^{-8}$<br>$10^{-9}$ |
| $10^{-7}$<br>$10^{-8}$                    | Limos orgánicos<br>e inorgánicos<br>Mezclas de arena.<br>limo y arcilla                                  |                    |                                                               |
| $10^{-9}$                                 | Depósitos estratificados<br>de arcilla, etc.                                                             | Lenta <sup>1</sup> |                                                               |
| $10^{-10}$<br>$10^{-11}$                  | Suelos impermeables.<br>por ejemplo, arcillas<br>homogéneas por<br>debajo de la zona<br>de meteorización |                    | $10^{-10}$<br>$10^{-11}$                                      |

*Imagen 2. 15 Coeficientes de permeabilidad.*

2.5.2.4 Factores que afectan la capacidad de infiltración y determinan el escurrimiento.

De la capacidad de infiltración depende la intensidad de infiltración, al retardar la entrada del agua.

2.5.2.4.1 Condiciones de superficie.

#### Compacidad

Cuando un suelo se compacta disminuye la infiltración. Esta es una de las razones por las cuales campos cultivados que soportan el paso de tractores y maquinaria agrícola tienen menos infiltración, lo mismo sucede con los campos de pastoreo donde las pisadas del ganado van compactando el suelo.

## Tipos de superficies

Las Superficies desnudas, tienen baja infiltración porque el suelo se halla expuesto al choque directo de las gotas de lluvia, lo que puede dar lugar a una compactación del mismo. Los agregados de partículas son divididos por el agua, que arrastrará de este modo elementos más finos, con mayor posibilidad de penetrar hacia el interior y obturar los poros y grietas, impidiendo o retardando la infiltración.

#### Cobertura vegetal

La cobertura vegetal natural aumenta la capacidad de infiltración, una cobertura vegetal densa favorece la infiltración y dificulta el escurrimiento superficial del agua. Una vez que la lluvia cesa, la humedad del suelo es retirada a través de las raíces, aumentando la capacidad de infiltración para próximas precipitaciones.

#### Pendiente de la superficie

La pendiente del terreno influye porque puede mantener durante más o menos tiempo una lámina de agua de cierto espesor sobre él; así, a mayor pendiente menor infiltración, y viceversa.

# 2.5.2.4.2 Características del suelo

Textura del suelo.

La textura del suelo influye en la estabilidad de la estructura, en tanto sea menor o mayor la proporción de materiales finos que contenga éste. Un suelo con gran cantidad de limos y arcillas, está expuesto a la disgregación y arrastre de estos materiales por el agua, con el consiguiente llenado de poros más profundos.

Tamaño de los poros.

La existencia de poros grandes reduce la tensión capilar, pero favorece directamente la entrada de agua.

Entre mayor sea la porosidad, el tamaño de las partículas y el estado de fisuramiento del suelo, mayor será la capacidad de infiltración.

#### Calor especifico

El calor específico del terreno influirá en su posibilidad de almacenamiento de calor, afectando a la temperatura del fluido que se infiltra, por lo tanto, a su viscosidad. El aire que llena los poros libres del suelo, tiene que ser desalojado por el agua para ocupar su lugar, lo que reduce la intensidad de la infiltración, hasta que es desalojado totalmente, en ese momento habrá un incremento de esa intensidad.

# 2.5.2.4.3 Condiciones ambientales.

Humedad inicial.

La infiltración varía en proporción inversa a la humedad del suelo, un suelo húmedo presenta menor capacidad de infiltración que un suelo seco. A medida que el suelo se humedece, las arcillas y coloides se hinchan por hidratación, cerrando los vacíos y disminuyendo en consecuencia la capacidad de infiltración.

#### Temperatura del suelo.

Las temperaturas bajas del suelo dificultan la infiltración.

Capacidad de infiltración.

La capacidad de infiltración es la cantidad máxima de agua que puede absorber un suelo en determinadas condiciones, es variable en el tiempo en función de la humedad del suelo, el material que conforma al suelo, y la mayor o menor compactación que tiene el mismo. La capacidad de infiltración disminuye hasta alcanzar un valor casi constante a medida que la precipitación se prolonga, y es entonces cuando empieza el escurrimiento.

2.5.2.5 Escurrimiento superficial del agua lluvia.

El agua proveniente de la precipitación viaja superficialmente ó bajo la superficie terrestre desde las partes más altas a las más bajas y drena. Esto está contenido en una cuenca, deposito natural propio de depresiones y altitudes del moldeo terrestre superficial. Existiendo además un caudal natural principal colector en forma de flujo corriente.

2.5.2.5.1 Escurrimiento Subsuperficial.

Infiltra una determinada cantidad en el perfil del suelo, se manifiesta escurriendo en la primera capa del suelo, y en algunos casos, vuelve a aparecer en superficie, sumándose al superficial. El escurrimiento tiene una velocidad de conducción lento.

#### 2.5.2.5.2 Escurrimiento subterráneo.

Proviene del agua subterránea, la cual es recargada por la parte de la precipitación que se infiltra, una vez que el suelo se ha saturado. El escurrimiento subterráneo y la parte retardada del escurrimiento subsuperficial constituyen el escurrimiento base de los ríos.

#### 2.5.2.6 Estimaciones de caudales.

Las obras de drenaje en una carretera abarcan desde pequeñas alcantarillas y cunetas longitudinales hasta obras de drenaje menor y puentes de gran costo o drenaje mayor. Cada una de estas obras requiere de algún tipo de análisis hidrológico cuya extensión y alcance dependerá de la importancia de la obra. Algunos de los procedimientos empleados en la estimación de caudales se presentan a continuación.

2.5.2.6.1 Análisis de observaciones directas en el punto de interés.

Las observaciones y registros de terreno se hacen mediciones de caudal en una estación pluviométrica, medidas de marcas de agua de crecidas importantes, geometría, pendiente y estimación de rugosidad de los cursos de agua; y análisis del comportamiento de obras existentes. Una vez se disponga registros de agua de crecidas, se construyen curvas de frecuencia de crecidas; lo cual se puede abordar por medio de un ajuste gráfico de los puntos observados. La información que se usa para este análisis de frecuencia está constituida por la crecida máxima diaria observada en cada uno de los años de registro. Denominándose a la muestra en este caso, serie anual. Para utilizar este análisis de frecuencia es deseable contar con un mínimo de 20 años de registros. En situaciones de registros más cortos se recurre al uso de las llamadas series parciales, las cuales se forman seleccionando todas las crecidas mayores que un cierto límite fijado arbitrariamente. Los resultados utilizando series anuales o parciales son prácticamente coincidentes para períodos de retorno mayores que 10 años.

## 2.5.2.6.2 Método empírico.

Se emplea una ecuación sencilla para la estimación del caudal máximo en m<sup>3</sup>/s, en la que se relaciona la lluvia con un periodo de retorno de 10 años, *P10*, el periodo de retorno Tr y el área de la cuenca *A* en km²:

 $Q = 0.06$ .  $P_{10}$ .  $Log(T_{r})$ .  $A^{0.75}$ 

Dónde:

 $Q =$  caudal en m<sup>3</sup>/seg.

P = periodo de retorno de 10 años.

 $A = \text{area aportante en km}^2$ .

 $T_r$  periodo de retorno

Los métodos empíricos sólo sirven para dar una idea sobre el orden de magnitud de los caudales máximos y por ello son recomendados para las obras menores o para sitios en donde la información es muy escasa.

#### 2.5.2.6.3 Ajuste gráfico.

El método de obtención de la curva de frecuencia de crecidas mediante un ajuste gráfico es un procedimiento sencillo. El procedimiento consiste en ordenar los datos de las crecidas seleccionadas en orden decreciente en magnitud y asociar a cada crecida un periodo de retorno. Luego se grafican los valores de las crecidas versus periodos de retorno calculados, en un gráfico de probabilidades.

#### 2.5.2.6.4 Análisis regional de crecidas.

A menudo la información registrada es escasa, de forma que no es posible aplicar el procedimiento de análisis de frecuencia descrito. En estos casos, combinando estadísticamente información registrada en varias estaciones es posible obtener una curva de frecuencia de crecidas que sea aplicable en toda una región. Así se logra determinar la magnitud de la crecida asociada a un período de retorno dado para un lugar sin registros. Este Procedimiento, permite disminuir los errores de muestreo que pueden ocurrir en los registros individuales, dar a la información un alcance regional y realizar estudios de frecuencia en lugares sin observaciones.

## 2.5.2.6.5 Hidrogramas unitarios sintéticos.

Otros procedimientos para estimar los caudales máximos, suponiendo conocida una lluvia efectiva de diseño son los basados en el hidrograma unitario, los cuales son aplicables a cuencas con superficies menores de 5.000 km2 y con escurrimientos permanentes. El hidrograma unitario de una cuenca, se define como el hidrograma resultante de una lluvia efectiva unitaria (1 cm), de intensidad constante, distribución espacial homogénea y de una duración determinada. Puede obtenerse analizando los registros de crecidas del lugar y siguiendo los procedimientos usuales descritos en los textos de hidrología. Sin embargo, ante la ausencia de registros pluviométricos, pueden determinarse las características del hidrograma unitario, estableciendo una analogía con otras zonas con registros. Así se han derivado expresiones empíricas para estimar el hidrograma unitario en función de la geometría y topografía de la cuenca.

## 2.5.2.6.6 Método racional.

El método racional forma parte de las metodologías hidrológicas empíricas aplicada a cuencas pequeñas, que algunos autores definen entre 1 y 100 km² y que relaciona la intensidad de la lluvia máxima con un coeficiente de escorrentía propio del tipo de suelo y el área de drenaje hasta el punto en que se quiere determinar el caudal.

Sin embargo, el método racional también es empleado en cuencas de tamaño medio si se hacen las hipótesis mínimas requeridas. Para estimar caudales máximos a través del método racional, se considera que la lluvia máxima cae con una intensidad uniforme en toda la cuenca y que el valor del coeficiente de escorrentía representa toda el área de la cuenca.

El caudal máximo para un determinado período de retorno se calcula con la siguiente expresión:

$$
Q=\frac{ciA}{3.6}
$$

Dónde:

 $Q =$  caudal en m3/seg.

C = coeficiente de escurrimiento de la cuenca.

A = área aportante en km2.

i = intensidad de la lluvia de diseño en mm/hr.

La intensidad de la lluvia de diseño corresponde a la de duración igual al tiempo de concentración del área y de frecuencia o período de retorno seleccionado como adecuado para la obra en cuestión.

El tiempo de concentración puede estimarse por formulas empíricas aproximadas las cuales se proporcionan en manuales de hidrología (Vente Chow,Hand Bouk of Hidrología) y se adoptada una frecuencia o período de retorno de diseño de la obra. Por medio de estos valores se puede obtener la intensidad de la lluvia de diseño de la familia de curvas intensidad-duración-frecuencia aplicable en la zona en estudio. Las curvas intensidad-duración-frecuencia de precipitaciones son familias de curvas que en abscisas llevan la duración de la lluvia, en ordenadas la intensidad y en forma paramétrica el periodo de retorno. Son el resultado de un análisis probabilístico de las lluvias máximas anuales de diferentes duraciones. Los coeficientes de escurrimiento dependen de las características del terreno, uso y manejo del suelo, condiciones de infiltración, etc. Se necesita un criterio técnico adecuado y experiencia para seleccionar un valor

representativo. El método racional se ha utilizado ampliamente para la determinación de caudales de diseño en carreteras, debido a su simplicidad y lógica. El método supone que el coeficiente de escurrimiento se mantiene constante para distintas tormentas, lo cual es estrictamente valedero solo para áreas impermeables. Se asume que el periodo de retorno de la lluvia de diseño es igual al del caudal máximo. En general, la situación más crítica para el diseño es aquella en que la duración de la lluvia coincide con el tiempo de concentración. Esta restricción puede obviarse buscando la combinación de lluvias y áreas aportantes que den el mayor producto.

2.5.2.7 Análisis hidrológico (criterios a aplicar).

Los criterios hidrológicos son los que permiten determinar las metodologías más adecuadas según la información disponible, el objeto del estudio y los resultados esperados.

Período de retorno.

El período de retorno, entendido como un porcentaje de los años de ocurrencia de un evento extremo. Por lo que si un suceso extraordinario se presenta (por término medio) cada Tr años, su probabilidad es el inverso.

Análoga e inversamente, si la probabilidad de que algo suceda es de x%, quiere decir que, en promedio, sucederá *x* veces en 100 años.

Caracterización morfométrica y fisiográfica.

Dada la relevancia de la topografía y las geoformas en la respuesta hidrológica y en el estudio del comportamiento del agua en la cuenca, todo estudio hidrológico requiere de una caracterización de la cuenca o zona de estudio. Las principales características se extraen a partir de la topografía disponible.

# Área de la cuenca.

Corresponde a la superficie delimitada por la divisoria de aguas de la zona de estudio; este parámetro se expresa normalmente en km². Este valor es de suma importancia porque un error en su medición incide directamente en los resultados, por lo que se hace necesario realizar mediciones contrastadas para obtener mayor confianza en este valor.

## Perímetro.

Se puede considerar como la línea formada por el parteaguas o divisoria de la cuenca de estudio; este parámetro se mide en unidades de longitud y se expresa normalmente en m o km.

Longitud de la corriente o cauce principal.

Corresponde a la longitud del cuerpo de agua que le da nombre a la cuenca de estudio, en la estimación de este parámetro se tienen en cuenta las irregularidades y curvas del cauce y se expresa generalmente en km.

Pendiente de la corriente principal.

Representa el desarrollo del perfil del cauce principal y se expresa en grados y/o en porcentaje. Esta característica contribuye a definir la velocidad de la escorrentía superficial de la corriente de agua, en donde a mayor pendiente, mayor velocidad del agua. La pendiente de la corriente principal, se asocia al régimen hidráulico de la corriente y a su torrencialidad.

Pendiente media de la cuenca.

Es el índice que representa la pendiente media de las trayectorias, que sigue el agua que escurre por las laderas hacia el río. La pendiente media se da en porcentaje o m/m. Esta característica controla en buena parte la velocidad de la escorrentía superficial y afecta el tiempo que tarda el agua de lluvia en concentrarse en los cauces que hacen parte de la red de drenaje de la cuenca.

Tiempo de concentración.

Es considerado como el tiempo de viaje de una gota de agua de lluvia que escurre superficialmente desde el lugar más lejano de la cuenca hasta el punto de salida. Definido como el tiempo comprendido entre el final de la precipitación efectiva y el final de la escorrentía superficial directa, siendo este, el punto de inflexión del hidrograma después del caudal pico.

Curvas intensidad - duración - frecuencia IDF.

Las curvas Intensidad-Duración-Frecuencia son una de las herramientas más importantes para el diseño hidrológico de caudales máximos, especialmente cuando se utilizan fórmulas empíricas y modelos lluvia escorrentía, como los hidrogramas unitarios y el método racional.

Para obtener estas curvas es necesario realizar un análisis estadístico de los registros de las tormentas (pluviogramas), que se obtienen de los pluviógrafos o pluviómetros electrónicos, por lo que se debe disponer de registros que tengan longitudes de mínimo 10 años de registro cada cinco minutos, en donde sea posible identificar las tormentas de diferentes duraciones.

Aunque existen varios tipos de ecuación que sirven de ajuste para la IDF, una de las más utilizadas es la siguiente ecuación.

$$
i = \frac{kT_r^m}{(c+d)^n}
$$

Donde *k*, *m*, *c*, *n* son parámetros a determinar,

- *i :* es la intensidad de la lluvia en mm/h,
- *d :* es la duración de la lluvia en minutos y
- Tr: el periodo de retorno en años.

#### 2.5.2.8 Estudios hidrológicos en obras menores.

Las obras menores corresponden a aquellas obras hidráulicas menores como las alcantarillas típicas (sean de cajón o normales), los canales longitudinales y las
cunetas que atienden a los caudales de diseño registrados sobre las laderas perfiladas y las inter-cuencas. Normalmente se corresponde a cuencas o intercuencas de áreas pequeñas que generan caudales que son fácilmente evacuados con obras típicas sencillas. El periodo de retorno a seleccionar por el diseñador para este tipo de obras también va a depender del tipo de vía que se encuentre en diseño, de tal forma que valores entre 20 y 50 años son valores que se pueden recomendar.

Inter-cuencas y laderas perfiladas.

Las inter-cuencas son aquellas zonas que no pertenecen al área drenante de una cuenca pero que aportan caudal de escorrentía directamente durante los eventos de lluvia a los corredores viales, igual manera los taludes perfilados aportan agua por escurrimiento desde la parte superior o corona del talud hacia las cunetas del trazado vial.

Para la estimación de estos caudales se recurre a formulaciones empíricas que relacionan el área tributaria con la precipitación y el tipo o uso del suelo existente; el más utilizado y recomendado en la literatura específica es el método racional

#### Geología y geotecnia

## Definición:

La geología es la ciencia que estudia la tierra en su totalidad; su origen, estructura, composición e historia (incluyendo el desarrollo de la vida) y la

73

naturaleza de los procesos que dieron lugar a su estado actual. La Geología es una de las cuatro denominadas *"Ciencias de la Tierra"*, siendo las restantes tres la Geodesia, la Geofísica y la Geografía.

# GEOLOGÍA – INGENIERÍA CIVIL – DISEÑO GEOMÉTRICO DE CAMINOS

geología  $\rightarrow$  geotecnia  $\rightarrow$  ingeniería civil  $\rightarrow$  diseño geométrico de caminos. La geotecnia es la aplicación de los principios y métodos de la geología a las necesidades de la ingeniería civil. Dentro de la Geotecnia se establecen dos divisiones principales:

- 1) El estudio de los materiales en bruto. Por ejemplo, los agregados.
- 2) El estudio de las características geológicas de un sitio o área donde se realizarán las operaciones de la ingeniería. Por ejemplo, la capacidad de soporte del suelo o de las rocas, estabilidad de taludes, etc.

Bases de La Geotecnia.

- a) Geología. (ya definida)
- b) Mecánica de Suelos: Estudia el suelo, sus propiedades físicas y mecánicas, su origen, sus reacciones al ser sometido a esfuerzo y su interacción con las obras de ingeniería.
- c) Mecánica de Rocas: Estudia las propiedades mecánicas y físicas de las rocas, su génesis y su interacción con las obras civiles.

2.5.3 Estudio geotécnico y de mecánica de suelos para carreteras.

En la geotecnia se utilizan métodos para determinar, evaluar y aplicar las relaciones, y criterio en las obras de ingeniería.

En la práctica, la geotecnia comprende la evaluación, diseño y construcción de obras donde se utilizan el suelo y/o roca y los materiales de cantera.

"La magnitud de la diferencia entre el comportamiento de suelos reales bajo condiciones de campo, y el pronosticado con base en la teoría, solo puede conocerse mediante la experiencia en el campo".

Mediante la geotecnia se pueden identificar riesgos naturales, como son suelos y minerales de roca expansivos, taludes naturales y artificiales inestables, antiguos depósitos de relleno y posibles fallas que tenga el terreno.

2.5.3.1 Reconocimiento geotécnico.

Todo estudio geotécnico debe iniciarse con un reconocimiento detallado del terreno a cargo de personal experimentado. El objetivo de este reconocimiento es obtener antecedentes geotécnicos previos para programar la exploración.

Mediante la observación de cortes naturales y/o artificiales producto de la erosión o deslizamiento será posible, en general, definir las principales unidades o estratos de suelos superficiales.

El programa de exploración que se elija debe tener suficiente flexibilidad para adaptarse a los imprevistos geotécnicos que se presenten. No existe un método

75

de reconocimiento o exploración que sea de uso universal, para todos los tipos de suelos existentes y para todas las estructuras u obras que se estudian

2.5.3.2 Programa de prospección geotécnica.

Se debe realizar un programa de prospección geotécnica que sigue la siguiente secuencia:

a) Exploración de suelos.

- Mediante sondeos.
- Mediante Calicatas: se realiza el Estudio de la subrasante, estudio de canteras, estudio de puentes, prestamos laterales, fundaciones de obras de arte, etc. La distancia entre pozo y pozo estará de acuerdo a las características del suelo. Las muestras serán tomadas desde 0,40 cm, hasta 2,00 mts de profundidad, habiendo quitado previamente una capa de 20 cm, de espesor o de acuerdo al espesor de la capa vegetal.

2.5.3.3 Estudio de mecánica de suelos para carreteras.

La Mecánica de Suelos se define como la "aplicación de las leyes de la mecánica y la hidráulica a los problemas de ingeniería que tratan con sedimentos y otras acumulaciones no consolidadas de partículas sólidas, producidas por la desintegración mecánica o descomposición química de las rocas, independientemente de que tengan o no contenido de materia orgánica".

Todos los estudios geotécnicos, con el estudio de los suelos determinara el grado de estabilidad y comportamiento funcional, que estarán determinados entre otros factores, por el desempeño del material suelto situado dentro de las profundidades de influencia de los esfuerzos que se generan.

En consecuencia, las condiciones del suelo como elemento de sustentación y construcción (en obras superficiales y subterráneas), como dispositivo de transición, han de ser siempre observadas, a través de una correcta investigación de mecánica de suelos.

# **2.6 GEOMETRIA DE LOS CAMINOS Y DEFINICIÓN DE PARÁMETROS DE DISEÑO.**

2.6.1 Clasificación de Carreteras según el Ministerio de Obras Públicas (MOP). Carreteras Especiales.

Se trata de vías de doble superficie de rodamiento con una sección tipo de 30.60 m que se distribuyen entre una mediana central de 8 m y de superficie de rodamiento de 11.30 m, con dos carriles de 3.65 m, hombro exterior de 3 m e interior de 1 m. El ancho de derecho de vía de esta carretera es de 50 m. A continuación, se presenta la tabla 2.24, en la que se indican las especificaciones que deben cumplir las Carreteras Especiales, establecidas por el MOP:

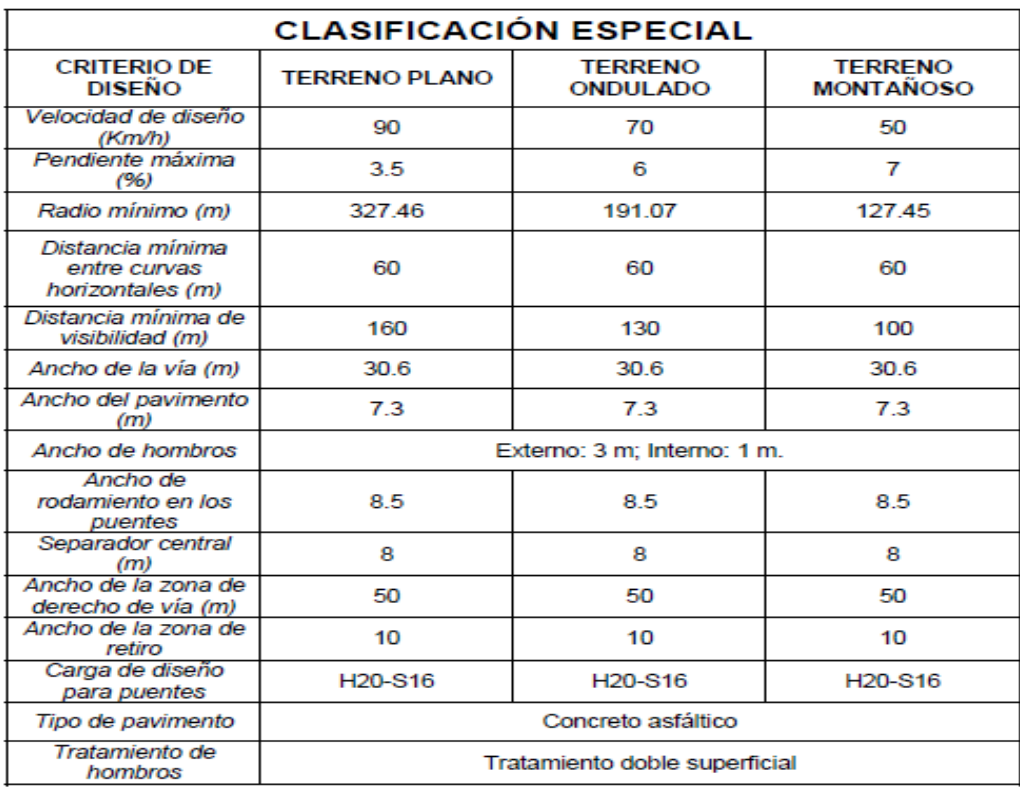

*Tabla 2. 24 Clasificación Especial.*

*Fuente: Ministerio de Obras Públicas (MOP) Unidad de planificación Vial.*

# Carreteras Primarias

Carreteras con superficie de rodamiento única con sección típica de 12.00 m, que se

distribuye en dos carriles de 3.65 m y hombros de 2.35 m.

A continuación, se presenta la tabla 2.25, en la que se indican las especificaciones

que deben cumplir las Carreteras Primarias, establecidas por el MOP:

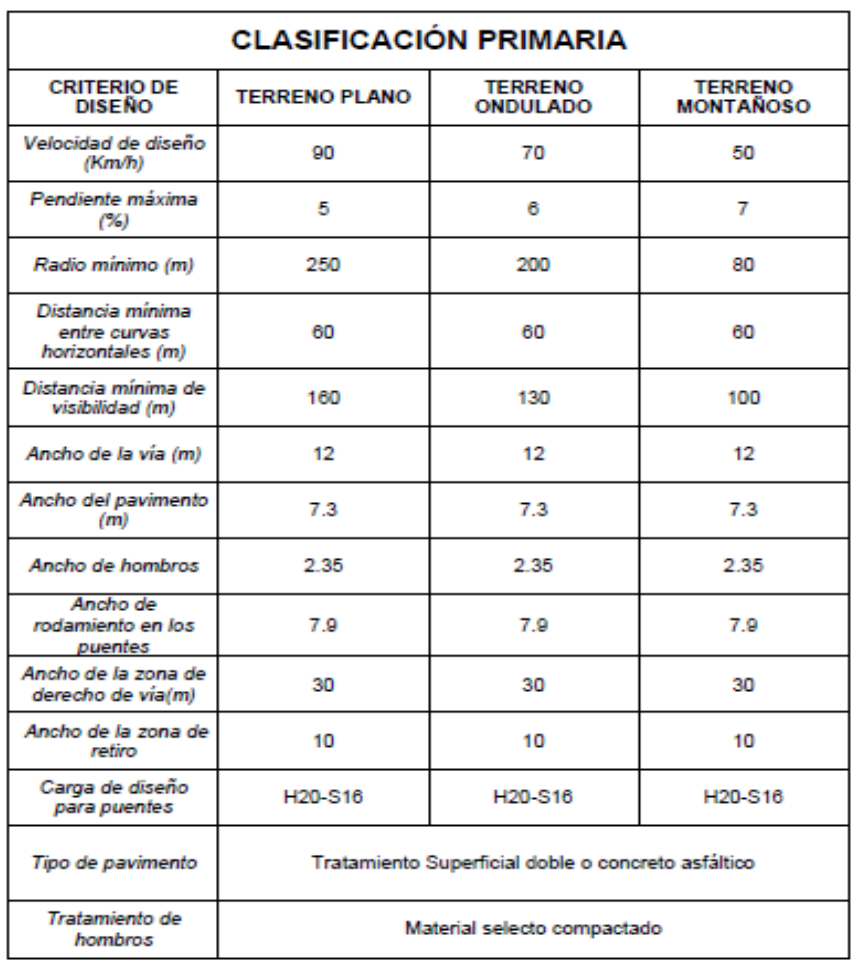

#### *Tabla 2. 25 Clasificación Primaria*

*Fuente: Ministerio de Obras Públicas (MOP) Unidad de planificación Vial*

# Carreteras Secundarias

La sección tipo de diseño de estas carreteras es de 9.50 m, que corresponden a una superficie de rodamiento de 7.5 m (3.25 m por carril) y hombros de 1.5 m. El derecho de vía de estas carreteras es de 20.00 m.

A continuación, se presenta la tabla 2.26, en la que se indican las especificaciones que deben cumplir las Carreteras Secundarias, establecidas por el MOP:

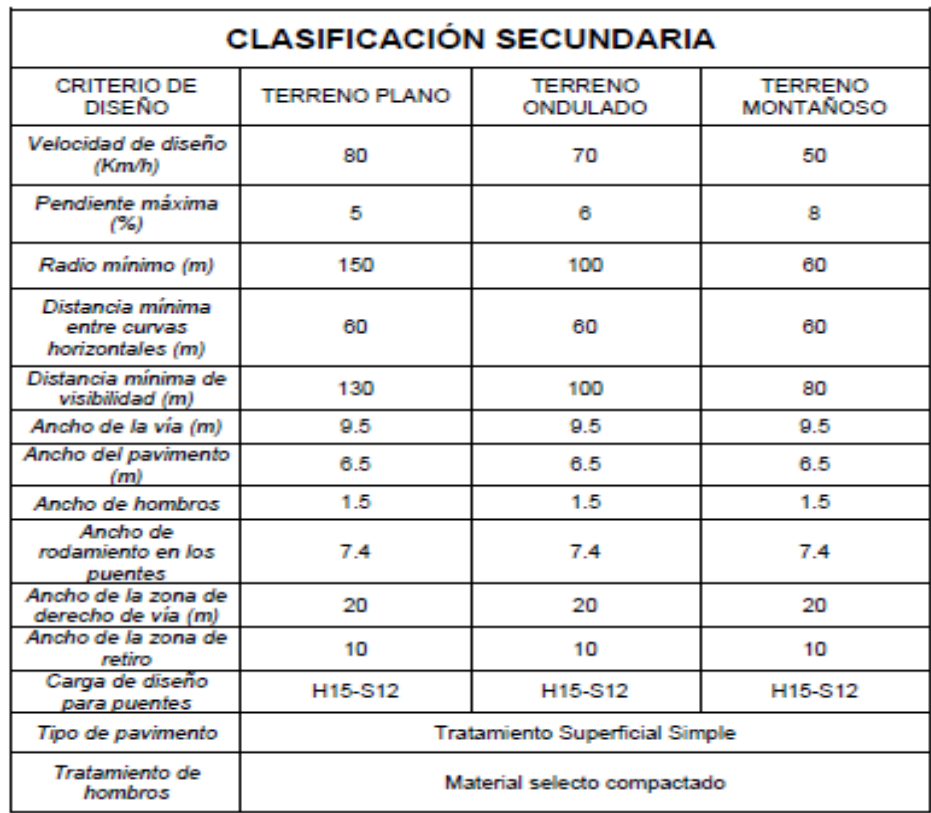

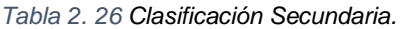

*Fuente: Ministerio de Obras Públicas (MOP) Unidad de planificación Vial*

Carreteras Terciarias y Terciarias Modificadas

La sección típica de estas carreteras es de un ancho de 8.00 m, que corresponden a una superficie de rodamiento de 6.00 m (3.00 m por carril) y bermas de 1.00 m, con un ancho de derecho de vía de 20.00 m. A continuación, se presentan las tablas 2.27 y 2.28, en la que se indican las especificaciones que deben cumplir las Carreteras Terciarias y Terciarias Modificadas, establecidas por el MOP:

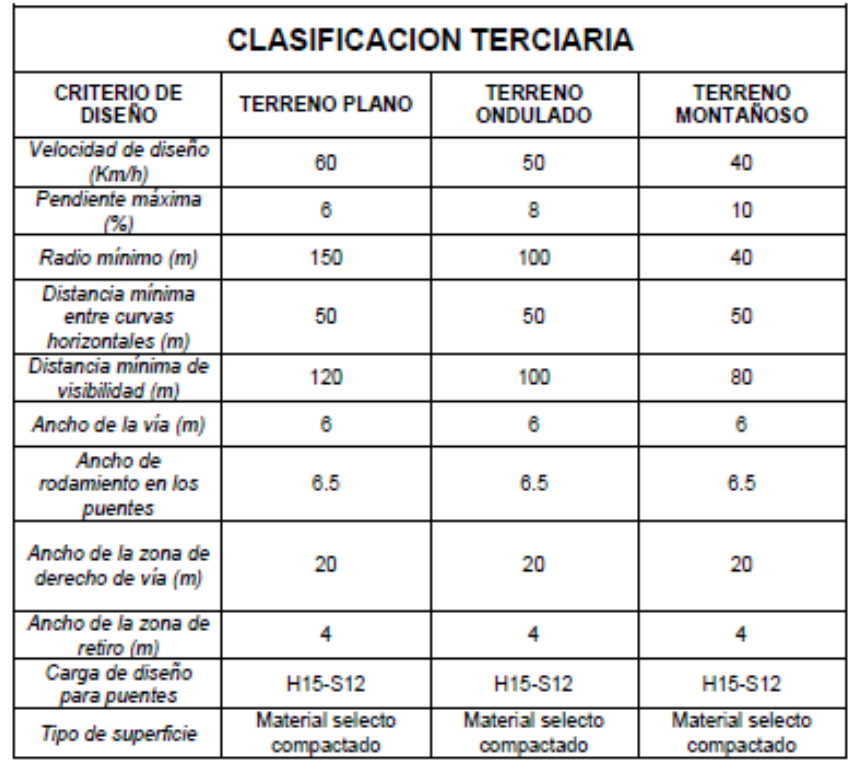

*Tabla 2. 27* Clasificación Terciaria.

Fuente: Ministerio de Obras Públicas (MOP) Unidad de planificación Vial

| <b>CLASIFICACION TERCIARIA MODIFICADA</b>            |                                |                                   |                                    |
|------------------------------------------------------|--------------------------------|-----------------------------------|------------------------------------|
| <b>CRITERIO DE</b><br><b>DISEÑO</b>                  | <b>TERRENO</b><br><b>PLANO</b> | <b>TERRENO</b><br><b>ONDULADO</b> | <b>TERRENO</b><br><b>MONTAÑOSO</b> |
| Velocidad de<br>diseño (Km/h)                        | 60                             | 50                                | 40                                 |
| Pendiente máxima<br>(96)                             | 6                              | 8                                 | 10                                 |
| Radio mínimo (m)                                     | 150                            | 100                               | 40                                 |
| Distancia mínima<br>entre curvas<br>horizontales (m) | 50                             | 50                                | 50                                 |
| Distancia mínima<br>de visibilidad (m)               | 130                            | 100                               | 80                                 |
| Ancho de la vía<br>(m)                               | 8                              | 8                                 | 8                                  |
| Ancho del<br>pavimento                               | 6                              | 6                                 | 6                                  |
| Ancho de hombros                                     | ۰                              | 1                                 | 1                                  |
| Ancho de<br>rodamiento en los<br>puentes             | 7.4                            | 7.4                               | 74                                 |
| Ancho de la zona<br>de derecho de via                | 20                             | 20                                | 20                                 |
| Ancho de la zona<br>de retiro (m)                    | 10                             | 10                                | 10                                 |
| Carga de diseño<br>para puentes                      | H15-S12                        | H15-S12                           | H15-S12                            |
| Tipo de pavimento                                    | Tratamiento superficie simple  |                                   |                                    |
| Tratamiento de<br>bermas                             | Material selecto compactado    |                                   |                                    |

*Tabla 2. 28* Clasificación Terciaria Modificada.

Fuente: Ministerio de Obras Públicas (MOP) Unidad de planificación Vial.

Carretera Rural Tipo A Y B y Rural Modificada.

Presentan una sección típica que demarca un ancho de vía de 5.00 m, un derecho de vía de 15.00 m respecto a la clasificación A y B, anteriormente se utilizó el tipo B la cual tenía un ancho de vía de 4.50 m.

La rural modificada se refiere a un camino rural con revestimiento asfáltico, pero con las mismas condiciones geométricas. A continuación, se presenta la Tabla 2.29, en la que se indican las especificaciones que deben cumplir las Carreteras Rurales y Rurales Modificadas, establecidas por el MOP:

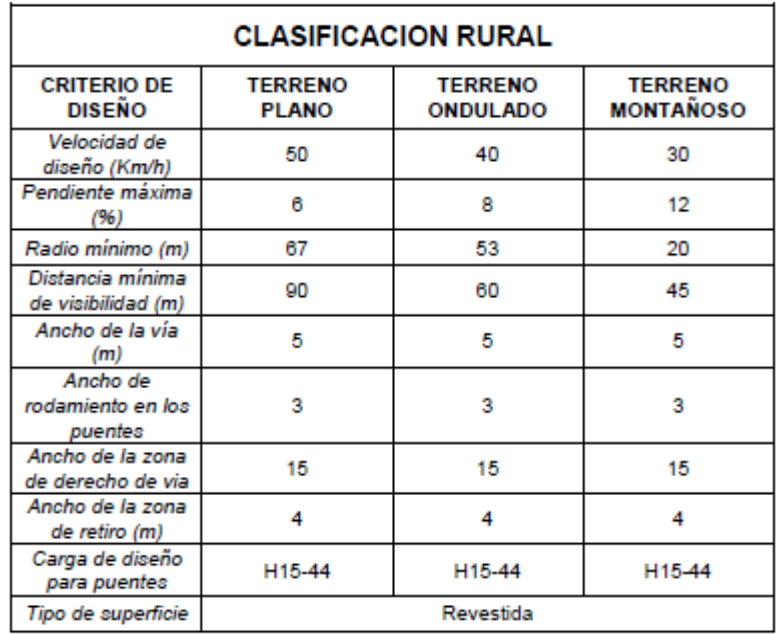

#### *Tabla 2. 29* Clasificación Rural. Fuente:

Ministerio de Obras Públicas (MOP) Unidad de planificación Vial.

# Camino Vecinal

Son aquellos que no están contenidos en la clasificación descrita anteriormente y que comunican villas, pueblos, cantones o caseríos entre sí o conectan estos con cualquier carretera. A continuación, se presenta la Tabla 2.30, en la que se indican las especificaciones que deben cumplir los Caminos Vecinales, establecidas por el MOP:

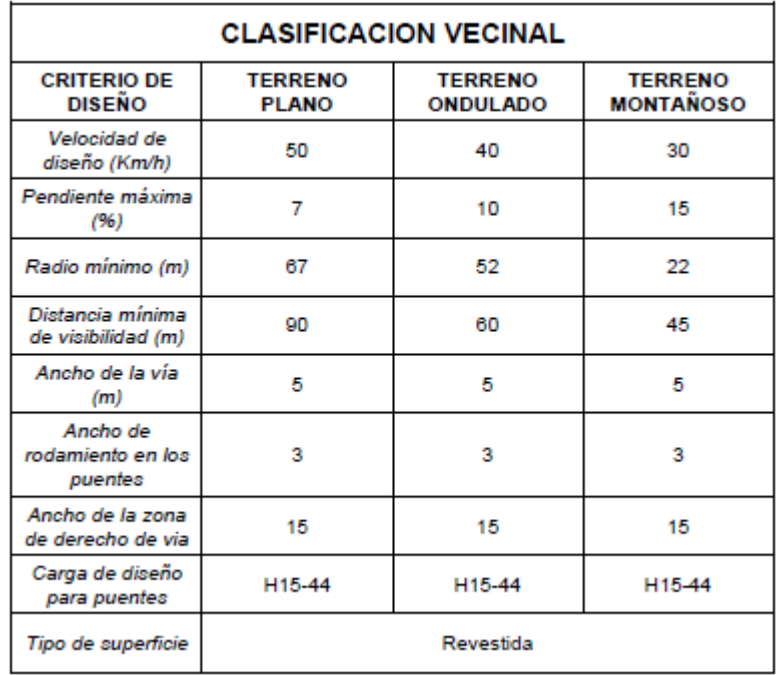

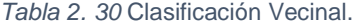

Fuente: Ministerio de Obras Públicas (MOP) Unidad de planificación Vial

Nota: la pendiente máxima (15%) no podrá tener una longitud mayor de 200 m, debiendo tener después un descenso no menor de 300 m con una pendiente máxima de 5%. el relleno de la entrada de tubería debe tener un mínimo de 0.60 metros.

# 2.6.2 Alineamiento horizontal

Es la proyección del eje de la vía sobre un plano horizontal. Está integrado por líneas tangentes, curvas horizontales circulares y curvas de transición o espirales.

El objetivo es minimizar cambios súbitos en el alineamiento, donde las tangentes largas deben ser conectadas con curvas suaves.

Tangentes en alineamiento horizontal

Es la proyección sobre un plano horizontal de las líneas rectas que unen las curvas de un camino, la longitud de las tangentes está condicionada por la seguridad, ya que con tangentes demasiado largas hay mayor probabilidad de que acurran accidentes, debido a que con distancias mayores el conductor se enfoca en puntos fijos por mayor tiempo que causan somnolencia o reflexión por la luz solar.

#### Curvas circulares horizontales

Las curvas circulares son arcos de círculo en secuencia continua que forman la proyección horizontal de las curvas empleadas para unir cada dos tangentes consecutivas constituyen que constituyen la configuración geométrica donde los parámetros más importantes son su ángulo central ∆ (que por geometría es el mismo ángulo deflexión que forman las dos tangentes consecutivas del alineamiento) y su radio de curvatura. El grado de curvatura máximo es aquel que con la sobre elevación máxima permite que un vehículo se desplace con seguridad sobre la curva. En este caso el radio de curvatura aumenta y disminuye durante el desplazamiento del vehículo dando lugar al radio máximo y mínimo de la curva circular.

Las curvas circulares son simples, si se componen de un solo tramo curvo, y compuestas son las de dos o más tramos curvos que tienen dos o más radios diferentes.

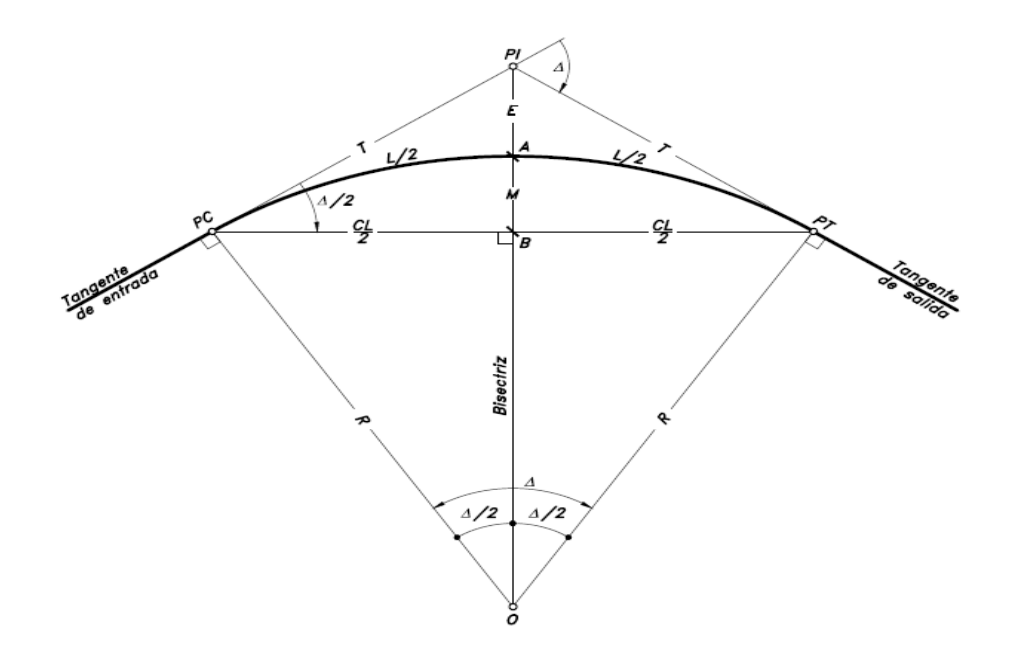

*Imagen 2. 16* Elementos de curva circular horizontal simple, o de un solo radio.

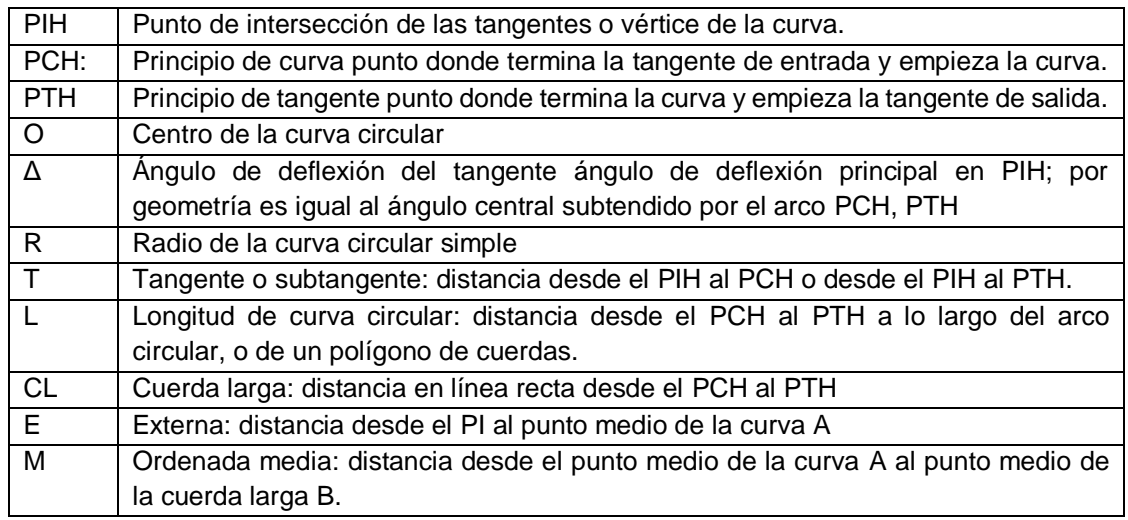

*Tabla 2. 31* Descripción de Elementos de la Curva Circular Simple.

Las cuales se definen cuando dos tangentes largas están unidas entre sí por una sola curva circular donde el punto de intercepción (PIH) de estas definen un ángulo comprendido o de deflexión que por geometría esta al centro de la curva circular.

Curvas Circulares Compuestas.

Son las que están formadas por dos o más tramos curvos y por segmentos circulares simples del mismo sentido y de diferentes radios, o de diferente sentido y cualquier radio, pero siempre con un punto de intercepción común (PIH) definido por dos tangentes largas consecutivas.

Las curvas compuestas deben evitarse, porque introducen cambios de curvatura peligrosos; sin embargo, en intersecciones pueden emplearse siempre y cuando la relación entre dos radios consecutivos no sobrepase la relación de 2.0 que el manual mexicano propone y se resuelva satisfactoriamente la transición de la sobreelevación.

Curvas de Transición Espirales.

Las curvas de transición con alineaciones de curvatura variable con su recorrido; y su objeto es suavizar las discontinuidades de la curvatura y el peralte en la entrada y la salida de vehículos en la trayectoria curva. Para lograr esto se usan curvas de transición, con ellas se evita, los cambios bruscos de la aceleración radial, y en el control de la dirección del vehículo; y se dispone de longitudes suficientes, que permiten tener un peralte y un sobre ancho adecuados, así para describir el recorrido durante la trayectoria sin que el vehículo se salga de ella, se modifica el ancho de la calzada y realza la estética de la vía.

# 2.6.3 Alineamiento vertical

Es la proyección del desarrollo del eje de la subcorona sobre un plano vertical, está integrado principalmente por el conjunto de tangentes y curvas parabólicas que constituyen el alineamiento vertical. En alineamiento vertical al eje de la subcorona se le llama línea rasante.

El diseño del alineamiento vertical o de la rasante, se realiza con base en el perfil del terreno natural a lo largo del eje de la vía. El perfil es la configuración del terreno natural o superficial, representado en un gráfico donde las cotas en el eje horizontal corresponden a las abscisas y el eje vertical corresponde a las cotas dibujadas de izquierda a derecha.

### Elementos.

#### Tangentes y curvas

El alineamiento vertical de una vía contiene dos elementos principales: perfil natural del terreno de base y guía por donde se hace pasar la rasante del camino la cual está compuesta por cada dos tramos rectos continuos o tangentes enlazados entre sí por curvas parabólicas de longitud obtenidas de la unión de todos los elementos del alineamiento vertical se consideran sobre la proyección horizontal; es decir; que en ningún momento se debe consideran distancias inclinadas para su representación planar.

El perfil del alineamiento vertical de una vía corresponde generalmente al eje de esta y se determina a partir de una topografía propia en cada camino, por medio de una nivelación de precisión. Cuando el eje de un proyecto se localiza en el terreno este debe ser nivelado con el fin de obtener el perfil del terreno y sobre este proyectar la rasante más adecuada.

Tangentes en alineamiento vertical.

La tangente se caracteriza por su longitud y pendiente, están limitadas por dos curvas sucesivas. La longitud de una tangente es la distancia medida horizontalmente entre el fin de la curva anterior y el principio de la siguiente y se representa como Tv. La pendiente de la tangente es la relación entre el desnivel y la distancia entre dos puntos de la misma.

Al punto de intersección de dos tangentes consecutivas se le denomina PIV, y a la diferencia algebraica de pendientes en ese punto se le representa por la letra A.

A. Pendiente Gobernadora. Es la pendiente media que teóricamente puede darse a la línea subrasante para dominar un desnivel determinado en función de las características del tránsito y la configuración del terreno; la mejor pendiente gobernadora para cada caso, será aquella que al con jugar esos conceptos, permita obtener el menor costo de construcción conservación y operación. Sirve de norma reguladora a la serie de pendientes que se deban proyectar para ajustarse en lo posible al terreno.

- B. Pendiente Máxima. Es la mayor pendiente que se permite en el proyecto. Queda determinada por el volumen y la composición del tránsito previsto y la configuración del terreno. La pendiente máxima se empleará, cuando convenga desde el punto de vista económico, para salvar ciertos obstáculos locales tales como acantilados, fallas y zonas inestables, siempre que no se rebase la longitud critica.
- C. Pendiente Mínima. La pendiente mínima se fija para permitir el drenaje. En los terraplenes puede ser nula; en los cortes se recomienda 0.5% mínimo, para garantizar el buen funcionamiento de las cunetas; en ocasiones la longitud de los cortes y la precipitación pluvial en la zona podrá llevar a aumentar esa pendiente mínima.
- D. Longitud Crítica de una Tangente del Alineamiento Vertical. Es la longitud máxima en la que un camión cargado puede ascender sin reducir su velocidad más allá de un límite previamente establecido. Los elementos que intervienen para la determinación de la longitud crítica de una tangente son fundamentalmente el vehículo del proyecto, la configuración del terreno, el volumen y la composición del tránsito. El vehículo con su relación peso/potencia, define las características de operación que determinan la velocidad con que es capaz de recorrer una pendiente dada. La configuración del terreno impone condiciones al proyecto, que, desde

el punto de vista económico, obligan a la utilización de pendientes que reducen la velocidad de los vehículos pesados y hacen que estos interfieran con los vehículos ligeros. El volumen y la composición del tránsito son elementos primordiales para el estudio económico del tramo, ya que los costos de operación dependen básicamente de las mismas.

#### Tipos de terrenos

El alineamiento vertical de una carretera está ligado estrechamente y depende de la configuración topográfica del terreno u relieve o morfología donde se localice la obra. Se compone de líneas rectas y curvas parabólicas en el plano vertical, identificándose las subidas o pendientes ascendentes con un signo positivo (+), y las bajadas con signo negativo (-), expresadas usualmente en porcentajes. Aparte de consideraciones estéticas, costos de construcción, comodidad y economía en los costos de operación de los vehículos, siempre deben tomarse en cuenta los siguientes factores:

- Visibilidad y accidentalidad.
- Composición del tránsito.

• Relación entre la velocidad y sus engranajes de cambio en la operación del vehículo.

# **Pendientes**

La pendiente es el desnivel entre dos puntos de la misma tangente, y la distancia horizontal contenida entre ellos; las distancias se denotan en metros y las pendientes se expresan en porcentaje (+/- P%)

Idealmente se desea que los vehículos operen en el cambio más alto en el alineamiento vertical, sin necesidad de cambiar hasta la detención; pero por consideraciones económicas se aceptan pendientes mayores a las ideales. A continuación, la tabla 2.32 contiene una clasificación de las pendientes en los terrenos naturales donde se localizan las carreteras.

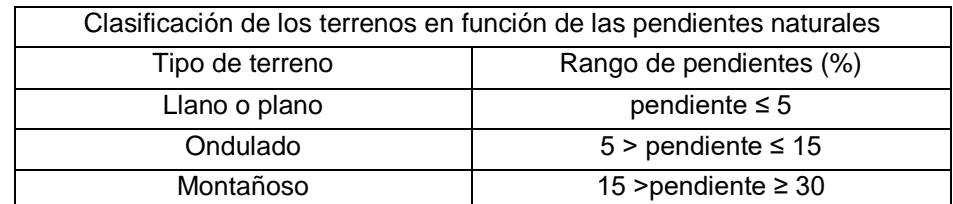

*Tabla 2. 32* Clasificación de los terrenos en función de las pendientes naturales *del terreno. Fuente: Manual Centroamericano de normas para el diseño geométrico de carreteras 2011. Pag.116.*

También la AASHTO identifica las tres categorías generales de terreno del cuadro anterior, en la forma que se describe seguidamente:

1) Terreno plano, es aquel en el cual se dan condiciones topográficas favorables para los levantamientos de campo, el diseño horizontal y vertical, la construcción y reconstrucción de las obras viales, facilitándose el mantenimiento y la seguridad, comodidad y económica en la operación de los vehículos. Las distancias de visibilidad en el alineamiento horizontal y vertical pueden lograrse sin mayores dificultades.

- 2) El Terreno ondulado presenta, frecuentemente pendientes de subida y bajada y, ocasionalmente, ofrece algunas dificultades y restricciones en el alineamiento horizontal y vertical de las carreteras.
- 3) Terreno montañoso, el cual ofrece dificultades y altos costos en la construcción por la frecuencia de cortes y rellenos, que se requieren para lograr alineamientos horizontales y verticales aceptables. Las pendientes longitudinales y transversales son muy fuertes en este tipo de terreno.

Curvas parabólicas en alineamiento vertical

Son las que unen las tangentes consecutivas del alineamiento vertical, para que se efectúe el paso gradual de la pendiente de la tangente de entrada a la pendiente de la tangente de salida a lo largo de su longitud, estas tangentes generalmente son diferentes. La longitud de las curvas verticales depende, principalmente, de la visibilidad. El largo recomendado de una curva es, el que mejor se adapta al terreno natural. Lo que se busca es, un camino que opere de una forma segura y confortable para el usuario. Además de dar una apariencia agradable y drenaje adecuado. Ver imagen 2.17.

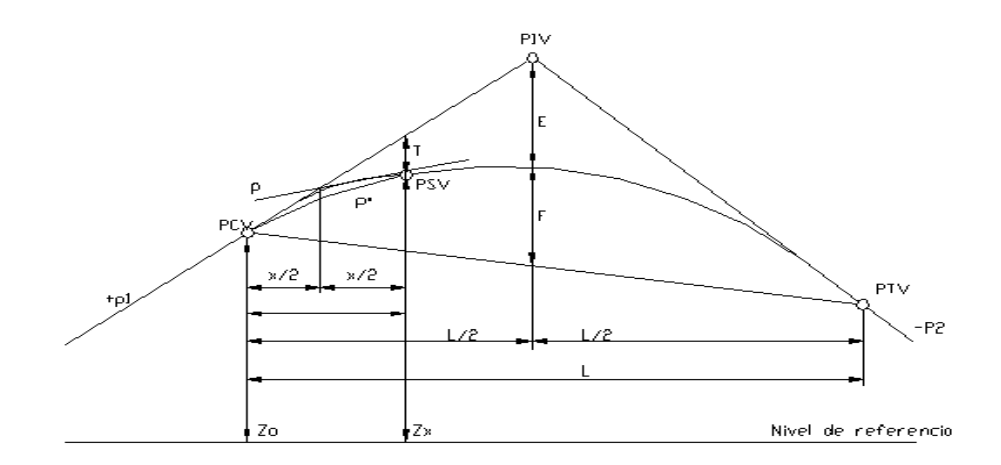

*Imagen 2. 17* Elementos de una curva vertical parabólica.

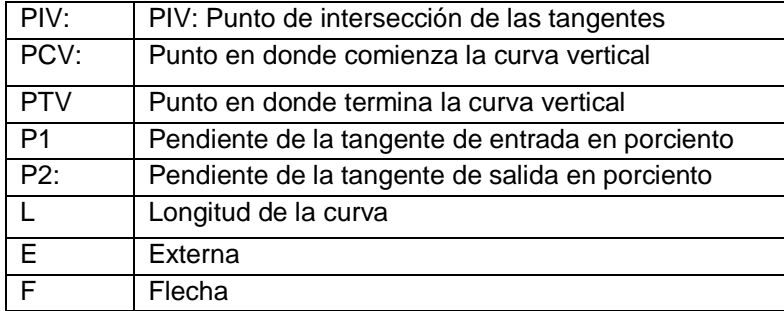

*Tabla 2. 33* Descripción de Elementos de la Curva parabólica vertical

En términos generales existen curvas verticales en crestas y en depresión o columpio o convexas y cóncavas.

Las convexas (cresta) se diseñan a la más amplia distancia de visibilidad para la velocidad de diseño y las de columpio conforme a la distancia que alcanzan a iluminar los faros del vehículo de diseño<sup>14</sup>. Las curvas verticales deben contribuir a la estética del trazado, ser confortables en su operación y facilitar las

l

<sup>14</sup> Manual Centroamericano de normas para el diseño geométrico de carreteras 2011 pág. 123

operaciones del drenaje de la carretera La configuración parabólica de estas curvas es la más frecuentemente utilizada.

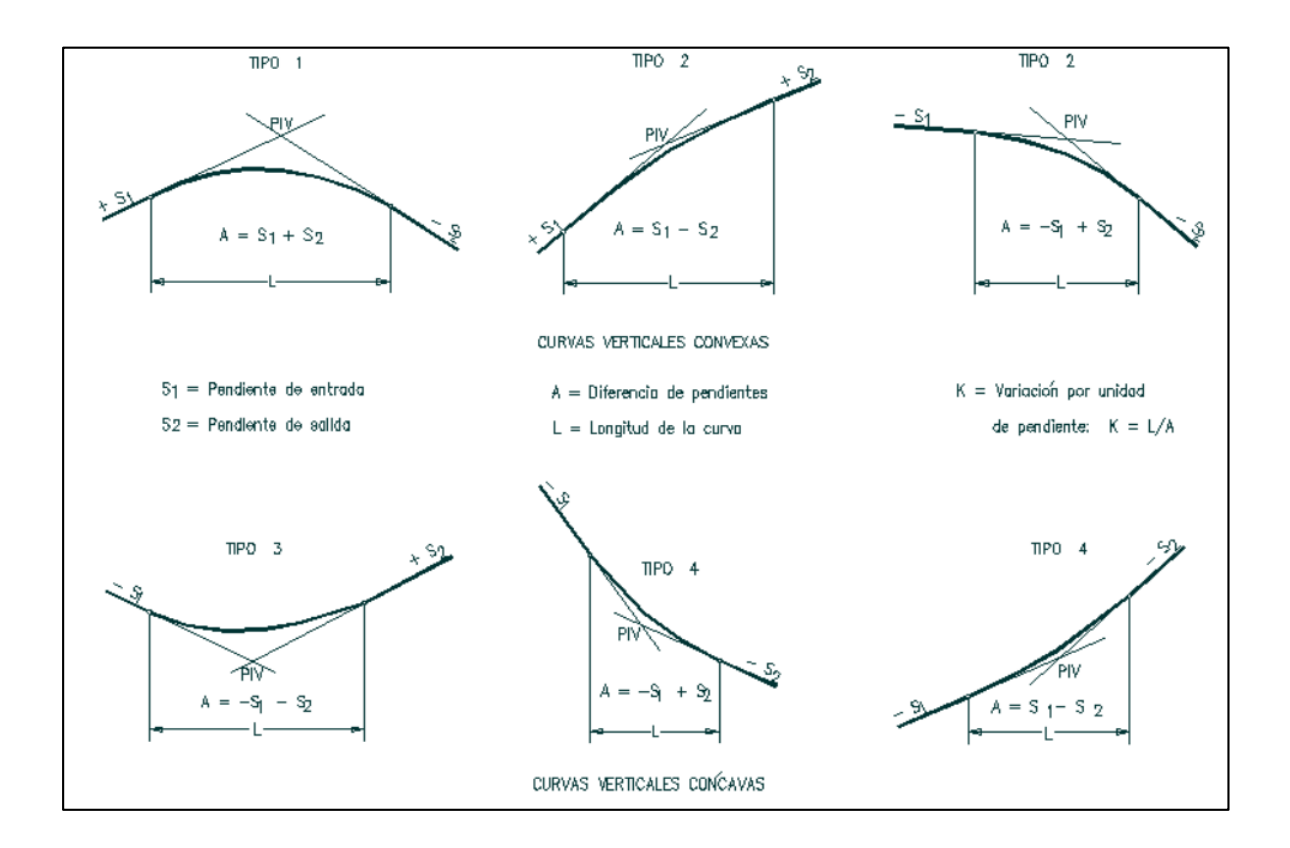

*Imagen 2. 18 Tipos de curvas verticales.*

Aspectos a considerar en una curva vertical

1) Longitud. Es la distancia medida horizontalmente entre el PCV y el PTV.

Existen cuatro criterios para determinar la longitud de las curvas, que son:

a) Criterio de Comodidad. Se aplica al proyecto de curvas verticales en columpio, en donde la fuerza centrífuga que aparece en el vehículo al cambiar de dirección, se suma al peso propio del vehículo.

- b) Criterio de Apariencia. Se aplica al proyecto de curvas verticales con visibilidad completa, o sea a las curvas en columpio, para evitar al usuario la impresión de un cambio súbito de pendiente.
- c) Criterio de Drenaje. Se aplica al proyecto de curvas verticales en cresta o en columpio, cuando están alojadas en corte. La pendiente en cualquier punto de la curva, debe ser tal que el agua pueda escurrir fácilmente.
- d) Criterio de Seguridad. Se aplica a curvas en cresta y en columpio. La longitud de curva debe ser tal, que en toda la curva la distancia de visibilidad sea mayor o igual que la de parada. En algunos casos, el nivel de servicio deseado puede obligar a diseñar curvas verticales con la distancia de visibilidad de rebase.
- 2) Pendiente en un punto cualquiera de la curva. Para determinar está pendiente

P, se parte de la propiedad de la parábola de que la variación de pendiente a lo largo de ella respecto a su longitud, es uniforme.

3) Pendiente de la curva en un punto cualquiera. Para determinar está pendiente simbolizada como P' se hace uso de la propiedad de la parábola de que la pendiente de una cuerda es el promedio de las pendientes de las tangentes a la parábola en los puntos extremos de la cuerda.

### 2.6.4 Sección transversal

La sección transversal de un camino, en un punto cualquiera del alineamiento horizontal es un corte vertical perpendicular a este, ósea a noventa grados respecto al eje en el alineamiento horizontal, está definida la disposición y dimensiones de cunetas, ancho de vía y pendiente de bombeo en cada punto correspondiente sobre la tangente en el alineamiento horizontal; así, cada sección transversal y su relación con el terreno natural, permite determinar las condiciones que esta tiene para su diseño, control o mejoramiento. Los elementos que integran y definen la sección transversal son:

- a) ancho y pendiente transversal de la sección.
- b) profundidad y ancho mínimo de cunetas.
- c) pendientes de cortes y terraplenes,
- d) subrasante y superficie de rodadura.

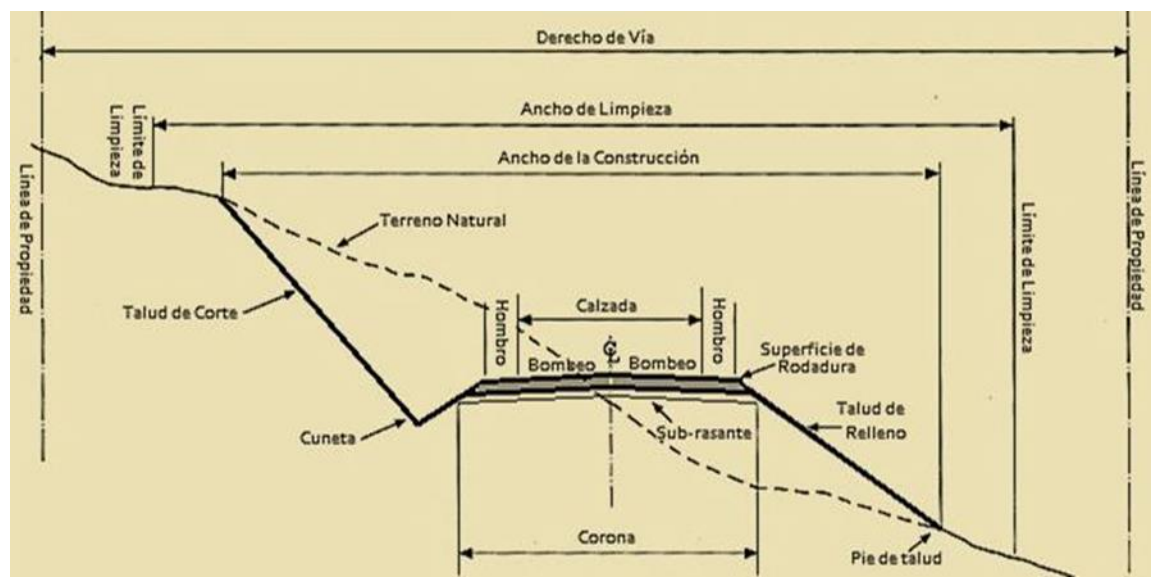

*Imagen 2. 19 Elementos de la sección transversal.*

La sección transversal influye fundamentalmente en la capacidad de la carretera, en su ocupación, en sus costos de construcción y conservación, y también en su costo de explotación (fluidez y seguridad de la circulación). Un proyecto realista debe, en general adaptarse a las condiciones existentes o previstas a corto plazo. El elemento más importante de la sección transversal es la zona destinada al paso normal de vehículos, o calzada.

Las características y dimensiones de estos elementos de la sección transversal dependen de la clase de carretera, de su entorno, de la intensidad de la circulación, etc.

a) Ancho y pendiente transversal de la sección.

Es el ancho de la superficie sobre la cual circula el tránsito vehicular, permitiendo el desplazamiento cómodo y seguro del mismo. Divididas o no estas pueden estar formadas por dos o más carriles de circulación por sentido, donde en cada uno cabe cómodamente cada vehículo circulando. Excepcionalmente pueden ser de un solo carril para la circulación en ambos sentidos, con bahías o refugios estratégicamente ubicados a lo largo de la vía, para permitir las operaciones de adelantamiento o el encuentro seguro de dos vehículos en sentidos opuestos.

El ancho de los carriles de viaje, está limitado por las dimensiones físicas de los automóviles y camiones a un rango entre 2.7 y 3.6 m. Generalmente, en tanto la velocidad de diseño crece, también crece el ancho de carril, para permitir el movimiento lateral de los vehículos dentro del carril. Aunque los anchos de carril de 3.6 m son deseables en vías rurales y urbanas, hay circunstancias que necesitan el uso de carriles menores que 3.6 m de ancho. En zonas urbanas donde la zona de camino y el desarrollo existente los controles se vuelven estrictos, es aceptable el uso de carriles de 3.3 m. Los carriles de 3.0 son aceptables en vías de baja velocidad. Los carriles de 2.7 m son adecuados en caminos de bajos o muy bajos volúmenes de tránsito, en zonas rurales y residenciales.

Las características geométricas de la sección transversal, dependen principalmente del tránsito que circula por la vía. Así:

- $\triangleright$  La velocidad de circulación regula la separación entre vehículos y el límite del camino.
- El ancho de la sección transversal depende de la intensidad y velocidad del tránsito.
- $\triangleright$  La pendiente que va, del eje central al borde exterior de la cuneta en ambos lados del eje de la vía o bombeo, facilita el escurrimiento rápido del agua que cae sobre el camino sin acumulaciones, para buen funcionamiento y conservación de esta.

Pendiente transversal.

Es la pendiente que se da a la calzada en dirección perpendicular al eje de la carretera. Se identifican tres casos:

 $\triangleright$  Bombeo Normal: Es la pendiente que se da a la plataforma o corona en las tangentes del alineamiento horizontal con el objeto de facilitar el escurrimiento superficial del agua lluvia. Un bombeo apropiado será aquel que permita un drenaje correcto de la corona con la mínima pendiente para que el conductor no experimente incomodidad o inseguridad. El bombeo depende del tipo de superficie de rodadura. En la tabla 2.34 se presentan los rangos recomendables. El bombeo depende del tipo de superficie de rodadura.

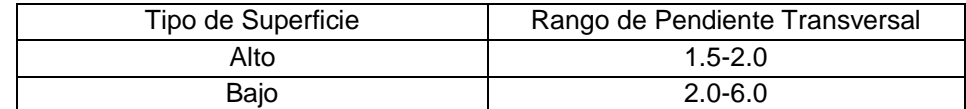

*Tabla 2. 34 Pendiente según el tipo de superficie.*

*FUENTE: AASHTO-2010, pp. 310*

Los pavimentos de tipo alto son los que mantienen superficies lisas y propiedades antideslizantes en todo tipo de clima, y que, sometidos a cargas de altos volúmenes de tráfico pesado, requieren poco mantenimiento.

Los pavimentos de tipo bajo son los que están formados por superficies de terracería, sin tratar o tratadas mediante la inclusión de agregados pétreos.

- Peralte o Sobreelevación: Es la inclinación que se da a la corona de una carretera en los tramos en curva para contrarrestar parcialmente el efecto de la fuerza centrípeta que actúa sobre un vehículo en movimiento tendiendo a sacarlo de la trayectoria normal que va describiendo a lo largo de una curva horizontal.
- Transición del Bombeo al Peralte: Al pasar de un tramo en tangente a otro en curva, se requiere cambiar la pendiente de la corona, desde el bombeo en la tangente hasta el peralte que le corresponda a la curva horizontal. Este cambio se efectúa en dos distancias:
	- 1. Distancia de Bombeo: En esta distancia se hace girar el carril contrario al sentido de la curva desde el bombeo seleccionado para la tangente hasta 0%.
	- 2. Distancia de Transición: Esta distancia puede ser la longitud de transición del peralte en alineamiento del tipo tangentecurva-tangente, o la longitud de espiral en el alineamiento del tipo espiral-curva-espiral. En esta distancia se continúa girando el carril contrario al sentido de la curva, desde 0%,

hasta ser colineal con el otro carril contrario, aplicándose luego el giro a toda la sección hasta alcanzar el peralte correspondiente a la curva circular en "tramo uniforme". Estos giros se aplican al eje de la corona, siendo este el método más conveniente porque se requieren menores longitudes de transición y los desniveles relativos de los hombros son uniformes, lo cual no sucede cuando el giro se aplica sobre la orilla interior o sobre la orilla exterior de la

#### corona.

b) Profundidad y ancho mínimo de cunetas.

Las cunetas son canales de formas y dimensiones variables según se necesite, su función es recoger el agua lluvia que escurre en los terrenos adyacentes hacia la vía, así como la que cae directamente sobre la vía. En general, se construyen paralelas al eje central del camino, en corte, y en relleno; geométricamente, son de pocos centímetros de profundidad y ancho, descargan en tuberías de alcantarillado o en canales de desagüe dispuestos a lo largo del camino. La pendiente longitudinal de la cuneta depende de factores tales como, pendiente del camino, topografía, y naturaleza del suelo.

c) Pendiente de cortes y terraplenes

Las inclinaciones adecuadas en los terraplenes o en los cortes, son importantes para la seguridad de los usuarios como para el buen

mantenimiento del camino. Las inclinaciones están siempre expresadas numéricamente por la pendiente, y se establecen dos aspectos principales: altura y naturaleza del talud. Las dos están relacionadas para asegurar la estabilidad de cortes y terraplenes. En los terraplenes, por el control que se logra tener en la extracción y colocación del material, se recomienda pendiente de 1.5%. En los cortes esto no se puede sugerir ya que es necesario conocer el tipo y disposición de materiales, por lo que se requiere un estudio de las características de estos.

d) Subrasante y superficie de rodadura.

La subrasante es la elevación de la última capa de terracería en el eje o línea central en carreteras con tránsito en ambos sentidos. Al proyectar sobre un plano vertical sus distintas elevaciones, se obtendrá el desarrollo de sub-corona del camino, el cual estará formado por pendientes, ascendentes o descendentes y curvas verticales que las enlazan. En la sección transversal está representada por un punto.

Tomando en cuenta que las capas del pavimento pueden tener distintos espesores en distintos tramos a lo largo de la carretera, usualmente la subrasante es la que se representa en el plan de construcción de la terracería, llamándose por comodidad, rasante. el diseñador de carreteras debe conocer esta diferencia.

# **2.7 ELEMENTOS ESENCIALES PARA EL BUEN FUNCIONAMIENTO DE LOS CAMINOS.**

#### 2.7.1 Capacidad portante del suelo.

En los suelos, la humedad es muy importante; porque, determina la capacidad de éstos para resistir las cargas y mantener su estructura en condiciones estables de trabajo hasta ciertas humedades. Los suelos pueden mantener resistencias aceptables, pero, cuando hay excesos de agua se debilitan y pierden la resistencia que se manifiesta en hundimientos, grietas, hinchamientos, etc.

En la época lluviosa (invierno) los suelos se vuelven débiles, ya que el agua que absorben los hace perder resistencia hasta llegar a la saturación. En la época seca (verano) pierden humedad y se vuelven muy duros o muy resistentes, pero en la superficie donde los vehículos circulan, la acción abrasiva de las llantas, esto hace que las partículas superficiales pierdan la cohesión, para producir capas de polvo, con lo cual el deterioro superficial llega a ser severo.

2.7.2 Superficie de rodadura o capa de rodamiento.

Plano superior del camino, que soporta directamente las cargas del tráfico. Esta puede estar revestida o no. En particular, debe soportar los esfuerzos tangenciales inducidos en el área por la que circula el tráfico. Debe presentar determinadas características. En la superficie de rodadura, la pendiente transversal en ambos lados del eje central hasta las cunetas; el bombeo, es indispensable para drenar las aguas superficiales, lluvias, para la preservación de la superficie de rodadura y mantenerla en buen estado. Los caminos sin bombeo o con pendientes poco pronunciadas, menores que 2% son más propensos al deterioro, porque retienen agua, los suelos se ablandan y gran parte de los finos son arrastrados quedando en superficie limos gruesos y estos son arrancados y arrastrados y así se hacen y se profundizan baches del camino cubriendo anchos del arden del metro y profundidad de medio metro.

#### 2.7.3 Sistemas de drenaje

Las obras de drenaje son elementos de conducción del agua superficial con los cuales se reduce el daño que el agua lluvia puede provocar. De la construcción de las obras de drenaje dependerá en gran parte la accesibilidad y la vida útil del camino.

El agua lluvia, ríos y torrentes, pueden repercutir negativamente en las propiedades mecánicas de los materiales con que fue constituido los caminos, así mismo el agua freática del subsuelo hacia la superficie, dañando la estructura de soporte del camino. El daño del agua a los caminos puede ser por erosión, arrastrando partes de la superficie de rodadura o dañando las cunetas; debilitamiento de la estructura de la sección del camino, reduce la capacidad de soporte del camino. Así, un buen sistema de drenajes logra que el agua fluya ágilmente fuera de la superficie de rodadura y una vez esta se recoja en la cuneta se desagua lo más rápido posible. Un sistema de drenaje está compuesto por drenaje superficial y drenaje subsuperficial.

105

### 2.7.3.1 El drenaje superficial

El objetivo principal del drenaje superficial es reducir la infiltración y evitar la erosión, comprende el desalojo del agua lluvia que cae directamente sobre el lecho del camino y la intercepción y remoción de las aguas que llegan al camino procedente de terrenos adyacentes, debe ser muy efectivo para evacuar rápidamente las aguas de la superficie de rodadura y evitar que éstas se infiltren dentro de la estructura del mismo, ocasionándole daños que pueden ser considerables y de efectos inmediatos o a corto plazo. También, previenen que el lodo o suciedades de las áreas adyacentes de la carretera y estos penetren toda la superficie de rodadura. Se tienen los siguientes tipos de drenaje superficial:

- a) Drenaje de la superficie de rodadura, hace que el agua fluya hacia los laterales y abandone la superficie de rodaje a partir del bombeo que tiene.
- b) Drenaje lateral, recoge el agua procedente de la superficie de rodaje de ambos lados del eje del camino, a través del bombeo por la pendiente que tiene y la canaliza en dos cargas a las cunetas.
- c) Drenaje de alivio, descarga el agua de las cunetas hacia zonas alejadas del camino según se requiera para evacuación total de las cunetas.
- d) Alcantarilla, conducto que cruza la carretera por debajo de la superficie de rodaje para descargar el agua que recoge la cuneta de la parte alta y evacuarla, o permite el paso de quebradas o torrentes.
- e) Disipadores o contenedores, evitan la erosión de las cunetas, reducen la velocidad del agua en las pendientes fuertes.
- f) Drenaje de protección, recoge el agua procedente de laderas y la dirige a drenajes de alivio o a las alcantarillas antes de que esta llegue al camino.
- g) Drenajes de vertido, estos conducen el agua recogida por los drenajes laterales y de protección, hacia zonas más bajas. Un drenaje de este tipo es preferible cada 20 m, para disminuir posibilidad de daños por sedimentación u obstrucción de cunetas.

2.7.3.2 Drenaje Subsuperficial.

Es la evacuación de los excesos de agua acumulados en el perfil del suelo o la remoción de agua en las profundidades que procede de la subrasante y agua subterránea hacia la subrasante.

Se tienen los siguientes tipos:

a) Drenaje subterráneo.

El drenaje subterráneo el objetivo es disminuir las presiones de poro o impedir que estas aumenten. La cantidad de agua recolectada por un sistema de subdrenaje depende de la permeabilidad de los suelos o rocas y de los gradientes hidráulicos. Sirve para eliminar escorrentías de ladera que pasan por debajo de la carretera. Consiste en zanjas de 1 m de profundidad por 0.5 m de ancho, que se llenan de piedras grandes de unos

15 cm o más hasta la mitad cubriéndolas con una capa de grava fina y posteriormente con tierra apisonada. Los drenajes subterráneos se hacen antes del bombeo.

b) Drenaje freático.

Intercepta, recoge y evacua el flujo de agua subterránea, hacia el subsuelo de la superficie del camino; drena las bolsas de agua subterránea; y baja el nivel freático abatiéndolo. Los drenajes freáticos pueden ser canales, superficiales o subterráneos, a criterio del ingeniero responsable.

2.7.3.3 Algunos elementos de los sistemas de drenaje:

Cunetas:

Son destinadas a recoger el agua que escurre desde la superficie de rodadura y de las zonas aledañas, Las cunetas son canales que se construyen a ambos lados y paralelamente a la carretera, con el fin de drenar el agua de lluvia que cae sobre la misma y sobre las áreas de taludes. Al excavar las cunetas el material resultante sirve para formar el elemento más importante del sistema de drenajes: el bombeo de la sección transversal. Las formas más comunes de las cunetas son: triangular, trapezoidal y cuadrada.

En terreno liso o ligeramente ondulado el ingeniero debe procurar que se alcance una pendiente longitudinal del 2% al 5%. Para pendientes inferiores al 2% es fácil

108
la obstrucción por sedimentos, mientras que con inclinaciones mayores al 5% las cunetas se erosionan con facilidad.

Las cunetas se construyen en tres pasos: excavación de cunetas, corte de talud, y corte del contra talud. La razón de seguir este orden es la facilidad de control dimensional, muy superior a cuando se excava de una vez el perfil definitivo.

#### Contracuneta.

Es una zanja lateral que por lo general va paralela al eje de la carretera o del camino, la cual se construye en la parte superior de las laderas de corte o en las laderas donde están apoyados los taludes del terraplén.

Sirve para impedir que las aguas superficiales corran por el talud de corte de tal manera que se evite la erosión y se recargue la cuneta, es decir, que exceda la capacidad para la cual fue diseñada.

## Bombeo

Es la pendiente transversal de la sección del camino, va desde el centro hacia la cuneta, se da a lo largo del camino para permitir que el agua que cae sobre ellos escurra hacia sus cunetas. El objetivo del bombeo es facilitar el escurrimiento y prevenir la erosión de la superficie por el agua o imposibilitar que esta penetre bajo la superficie del camino. Para evitar daños es necesario evacuar el agua rápidamente, lo que se consigue dando al camino un perfil tal que el agua fluya rápida y libremente hacia los drenajes laterales condición, básica para una buena conservación.

En caminos de dos carriles de circulación y secciones en tangente, es común que el bombeo tenga pendiente de 2% desde el eje del camino hasta la cuneta correspondiente.

### Sobreelevación o peralte

El peralte, es la inclinación transversal, en relación con la horizontal, que se da a la calzada hacia el interior de la curva, para contrarrestar el efecto de la fuerza centrífuga de un vehículo que transita por un alineamiento en curva. Esta acción, esta contrarrestada también por el rozamiento entre ruedas y pavimento. El peralte, siempre se necesita cuando un vehículo viaja en curva cerrada a la velocidad determinada, aun cuando esta va relativamente moderada, para contrarrestar las fuerzas centrífugas y el efecto adverso de la fricción que se produce entre la llanta y el pavimento. Sin embargo, el efecto moderado de estas fuerzas puede ser bien evaluado su asignación en curvas con radios de gran amplitud, por lo cual no deja de ser de gran peligrosidad por excesos de velocidad que mantiene los conductores.

En los caminos de tierra la velocidad utilizada por los vehículos no es especialmente rápida, la construcción del peralte se justificará solo en curvas de radio muy pequeño.

110

#### **Alcantarillas**

Tubería de drenaje hecha generalmente de metal, concreto o plástico, Las alcantarillas pueden ser construidas de diversas formas geométricas y materiales, e instalada por debajo de la superficie del camino, para desalojar el agua desde la parte superior del camino, a la inferior. Son conductos confinados sustituyen a una zanja cuando la corriente de agua encuentre una barrera artificial, como el terraplén de una carretera. Las alcantarillas se usan para drenar las cunetas, los manantiales y los arroyos que cruzan el camino. La cuneta es el piso o el fondo de la estructura en su punto de entrada. Las alcantarillas, generalmente consisten en tres partes esenciales: cañón, cabezales y aletones.

Tipos de alcantarilla.

Alcantarillas de tubo pueden ser de concreto reforzado, lámina corrugada, barro vitrificado, hierro fundido. Las alcantarillas cajón de concreto reforzado pueden ser sencillas y múltiples. Así mismo las alcantarillas de bóveda de concreto simple o mampostería.

### Cabezales

Son los muros a la entrada y salida de las tuberías, diseñados y construidos generalmente para dar sostén, proteger los taludes y encauzar las aguas. Los cabezales más usuales usados en alcantarillas de concreto son geométricamente rectos, L, U, parados o rectos, con aletones, sesgados.

Las alcantarillas pueden clasificarse en rígidas y flexibles, en base a su trabajo estructural, al estar sometidas a cargas por rellenos y tránsito que actúan sobre ellas. Las alcantarillas rígidas están hechas de concreto, mampostería, hierro fundido, Las alcantarillas flexibles, son de lámina metálica corrugada y tienen forma de tubos o bóvedas, las cuales admiten deformaciones mientras se encuentran dentro de su límite de resistencia.

Longitud de alcantarilla, es la necesaria para la anchura del camino, la altura del terraplén y los taludes, sus extremos son secciones terminales, muros de cabecera, extremos biselados, desagüe en pozo colector o vertedero.

La pendiente ideal para una alcantarilla es la que controla que no haya velocidad excesiva y sedimentación, evitando erosión; y aquella que requiere menor longitud y facilita el reemplazo del conducto en caso de ser necesario. Las velocidades mayores que 3 m/seg, causan erosión aguas abajo y al tubo si no se protege superficialmente y de la erosión.

Una alcantarilla reduce el cauce de la corriente, ocasionando un embalse de agua a su entrada y un aumento de velocidad dentro del conducto y a su salida, donde se puede necesitar alguna protección contra la socavación y la erosión.

#### Canales colectores y disipadores

El agua puede alcanzar gran velocidad cuando las pendientes son muy pronunciadas, Provocando arrastres y erosión en las cunetas. La manera más sencilla de resolver este problema consiste en reducir el volumen de agua disponiendo drenajes de vertido; con frecuencia, cuando esto no es posible, se recurre a usar disipadores.

Estos retienen los sedimentos arrastrados por la corriente de agua, y producen una serie de tramos de baja velocidad, interrumpidos por pequeñas cataratas o resaltos.

Los disipadores se construyen usualmente de piedras o troncos de madera. El nivel superior de los disipadores debe ser de unos 25 cm por debajo del camino, para así evitar que las cunetas lleguen a desbordarse. El perfil de la sección libre se debe controlar con una plantilla de enrocado. Ver imagen 2.20.

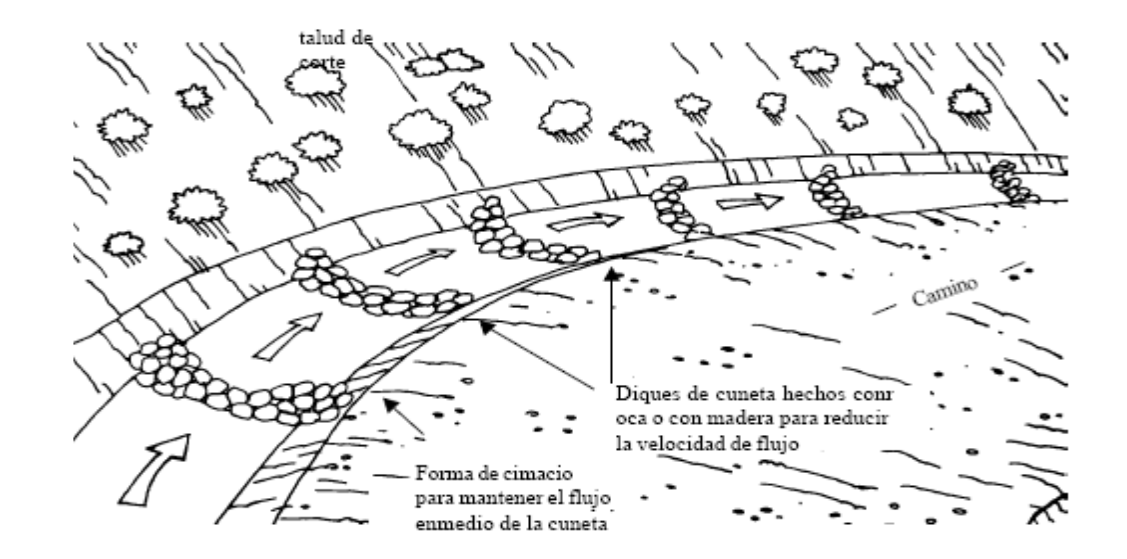

Imagen 2. 20 Disipador de energía. Fuente: "Ingeniería de Caminos Rurales",

## pág. 871

## **2.8 TALUDES**

Se reconoce un talud por cualquier superficie con pendiente o cambios de altura significativos, que haya de adoptar permanentemente la masa de tierra que lo constituye.

El talud puede ser natural, o hecho con intervención humana

Cuando los taludes son el resultado de una acción antrópica por cortes o taludes artificiales, según sea su formación; en el corte, al profundizar una excavación en una formación térrea natural, se producen taludes en los bordes de una excavación que se realice a partir del nivel del terreno natural, a los cuales se suele denominar taludes de la excavación. En tanto que los taludes artificiales son los lados inclinados de los terraplenes intencionalmente conformados. Los terraplenes se complementan con tierra hasta alcanzar el nivel deseado, a la vez que se conforma el o los planos inclinados de los terraplenes.

Los taludes se deben construir con la mayor inclinación posible (0, 1:1; 1:1.5; 1:2) garantizando su estabilidad, y aprovechando al máximo el espacio. (Retomado de técnicas de mitigación de desastres).

Para las malas condiciones de un talud bien hecho, tardan meses o décadas después de confeccionado; debido a la estrecha estabilidad ahí identificada, con el esfuerzo cortante del suelo y con la capacidad de carga del terreno que lo sustenta; y de los esto es, que un deslizamiento superficial, por movimiento del cuerpo del talud por licuación del suelo, es por la pérdida de resistencia al esfuerzo cortante del suelo que constituye el talud; también erosión y tubificación.

2.8.1 Elementos de un talud

A continuación, se muestran las partes que generalmente se encuentran en un talud y laderas (Ver imagen 2.21):

Altura del nivel freático

Distancia vertical desde el pie del talud o ladera hasta el nivel de agua medido debajo de la cabeza.

Pendiente (P%)

*Imagen 2. 21 Taludes natural y artificial.*

*Fuente: "Deslizamientos y Estabilización de Taludes en Zonas Tropicales", Suárez Díaz.*

la

Es

medida de la inclinación del talud (escarpe). Puede medirse en grados, en porcentaje o en relación m/1, en la cual m es la distancia horizontal que corresponde a una unidad de distancia vertical. Ejemplo: Pendiente: 45º, 100%, o 1H: 1V (1:1; 1:1.5; 1:2).

## **2.9 DERECHO DE VIA**

Es el ancho total de las intersecciones en tramos largos, propiedad del Estado, que sirve para construir una carretera o un camino, cuyas zonas adyacentes son utilizadas para todas las instalaciones y obras complementarias, delimitadas en ambos extremos hasta los linderos de las propiedades colindantes correspondientes generalmente privadas y no privadas. El ancho de zona mínimo depende del tipo de vía y la importancia.

En el derecho de vía se prohíbe, según el artículo 27 de la ley de Carreteras y Caminos Vecinales:

- a) Botar basura, escombros o cualquier material de desecho.
- b) Dejar abandonados cualquier clase de vehículos, partes de las mismas maquinarias o cualquier aparato o artefacto que pueda estorbar el tránsito.
- c) Depositar materiales de construcción, salvo que sea para construir o reparar las carreteras o caminos, leña u otros artículos, lo mismo que secar maíz, arroz u otras semillas.
- d) Instalar aparatos mecánicos para diversión y ventas de golosinas u otra clase de artículos.
- e) Hacer mezcla de concreto u otros semejantes, salvo que sean para construir o reparar los caminos o carreteras.

f) En general, ejecutar todo acto que pueda originar o constituir un estorbo para el libre tránsito, tales como reunión de personas, construcciones temporales o definitivas destinadas a cualquier objeto.

# **2.10 MOVIMIENTO DE TIERRA**

El movimiento de tierra necesario para la construcción de una carretera se determina a partir de los perfile longitudinal y secciones transversales obtenidos a lo largo del eje de la vía. Ver imagen 2.22.

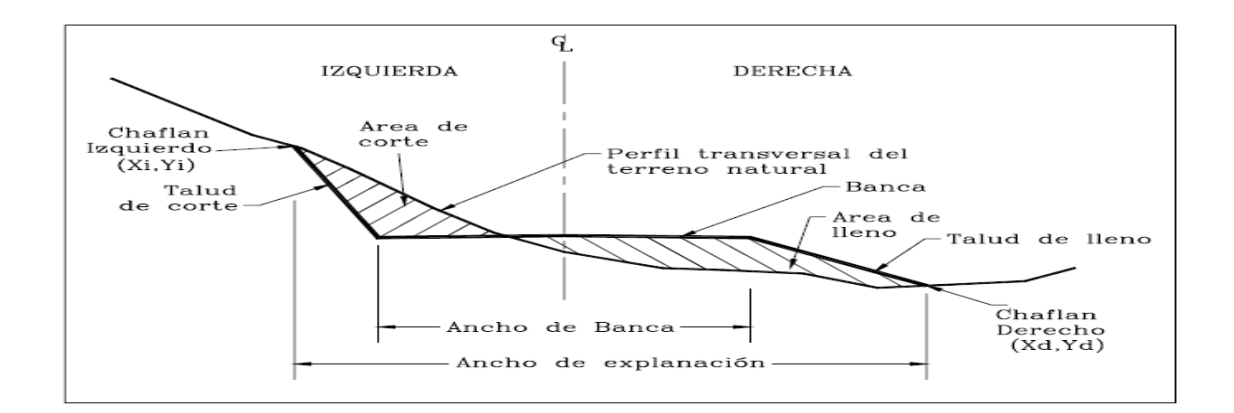

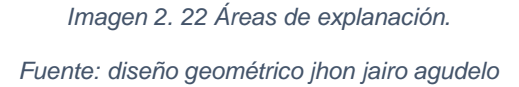

Movimiento de volúmenes de tierra y diagrama de masas

Cuando se diseña el perfil longitudinal de una vía, se trata de lograr que los volúmenes de corte y de terraplén sean aproximadamente iguales, con ligera ventaja de los cortes. Esto se realiza con la finalidad de lograr que el suelo excavado de los cortes sirva para conformar los terraplenes. El suelo excedente corresponde a los volúmenes que se supone no sirven para rellenos. La capa vegetal es derecho obligado a desalojar. En esta forma, no hay necesidad de realizar cortes diferentes para obtener material para los terraplenes.

Factores a tener en cuenta para lograr un mejor trazado y más económico.

- El trazado de la vía, que no permite compensación. Por ejemplo, en un trazado en media ladera, generalmente los cortes son mayores que los terraplenes; caso contrario en los trazados en terreno plano, los trazados en montaña, casi siempre presentan cortes mucho más grandes que los terraplenes.
- $\triangleright$  Los suelos obtenidos en los cortes, muchas veces no sirven para hacer rellenos, ni solos ni mezclados. En este caso, hay que desecharlos (botarlos) y buscar para los terraplenes materiales de otros cortes o suelos obtenidos en préstamos de otras partes.
- $\triangleright$  La distancia de transporte entre los cortes y los terraplenes puede ser tan grande que, a pesar de que haya suficiente cantidad y sea de buena calidad, el traslado puede resultar tan costoso que sea mejor botar el material excavado de los cortes y conseguir préstamos para conformar los terraplenes.

Material de préstamo aquel que por cualquier circunstancia es necesario disponer del durante la construcción del camino. Se prevé en la formulación del proyecto.

2.10.1 Diagrama de curva masa.

Al diseñar un camino no basta ajustarse a las especificaciones sobre pendientes, curvas verticales, drenaje, etc., para obtener un resultado satisfactorio, sino que también es igualmente importante conseguir la mayor economía posible en el movimiento de tierras.

Esta economía se consigue excavando y rellenando solamente lo indispensable y acarreando los materiales desde la menor distancia posible.

Este estudio de las cantidades de excavación y de relleno, su compensación y movimiento, se lleva a cabo mediante estimación que se hace en base a un diagrama Curva Masa o Diagrama de Masas el cual busca el equilibrio para la calidad y economía de los movimientos de tierras; en él se indica el sentido del movimiento de los volúmenes excavados, la cantidad y la localización de cada uno de ellos.

La curva masa, es un diagrama en el cual las ordenadas representan volúmenes acumulativos de las terracerías y las abscisas el cadenamiento correspondiente.

Para determinar los volúmenes acumulados se considera que son positivos los cortes y negativos son los rellenos, haciendo la suma algebraicamente, de los volúmenes de signo positivo y restando los de signo negativo.

Procedimiento para determinar la curva masa:

a) Se proyecta la subrasante sobre el dibujo del perfil del terreno.

- b) Se determina en cada estación, o en los puntos que lo ameriten, los espesores de corte o terraplén.
- c) Se dibujan las secciones transversales topográficas (secciones de construcción).
- d) Se dibuja la plantilla del corte o del terraplén con los taludes escogidos según el tipo de material, sobre la sección topográfica correspondiente, quedando así dibujadas las secciones transversales del camino.
- e) Se calculan las áreas de las secciones transversales del camino, por cualquiera de los métodos conocidos.
- f) Se calculan los volúmenes, abundando los cortes o haciendo la reducción de los terraplenes, según el tipo de material y método escogido.
- g) Se dibuja la curva con los valores anteriores.

En la parte superior de la Imagen 2.23 se ha dibujado dos veces el perfil longitudinal del terreno y la sub-rasante de una carretera, y en la parte inferior su correspondiente diagrama de masas. En ella, se identifican otras propiedades del diagrama de masas, tales como las siguientes:

 El valor de cualquier ordenada, representa el volumen de corte acumulado hasta ese punto, menos el volumen de terraplén también acumulado hasta ese punto.

- $\triangleright$  La parte ascendente de la curva masa define una zona de corte: el tramo AC representa el corte entre las abscisas A' y C'. A su vez, la parte descendente de la curva masa define una zona de terraplén: el tramo CE representa el terraplén entre las abscisas C' y E'.
- Cualquier punto de la curva masa, situado sobre la línea base, tiene ordenada nula, lo que indica que los volúmenes de corte y terraplén son iguales desde el origen de la curva hasta ese punto. De esta manera, los puntos donde la curva masa corta la línea base, son los límites de los sectores de movimiento de tierra compensado, denominada sección balanceada. Tal es el caso, de los puntos A y B de la curva masa, con ordenadas nulas, indicando que el corte A'C' servirá para conformar el terraplén C'B'. También los puntos B y D de la curva masa, con ordenadas nulas, indican que el terraplén B'E' se conformará con el corte E'D'.
- $\triangleright$  En la misma forma que la línea base determina sectores de movimiento de tierra compensado, cualquier línea horizontal como FG, que corte la curva masa en dos puntos (F y G), determina una zona de compensación entre corte y terraplén: el corte F'C' servirá para construir el terraplén C'G', por ser más o menos iguales sus volúmenes. Cualquier línea horizontal que corta la curva masa en dos puntos, recibe el nombre de compensadora.

> Los puntos máximos de la curva masa indican cambios de corte a terraplén en el sentido del abscisado: el punto máximo C de curva masa indica cambio de corte a terraplén en la abscisa C' del perfil longitudinal. A su vez, los puntos mínimos de la curva masa indican cambios de terraplén a corte: el punto mínimo E de curva masa indica cambio de terraplén a corte en la abscisa E' del perfil longitudinal.

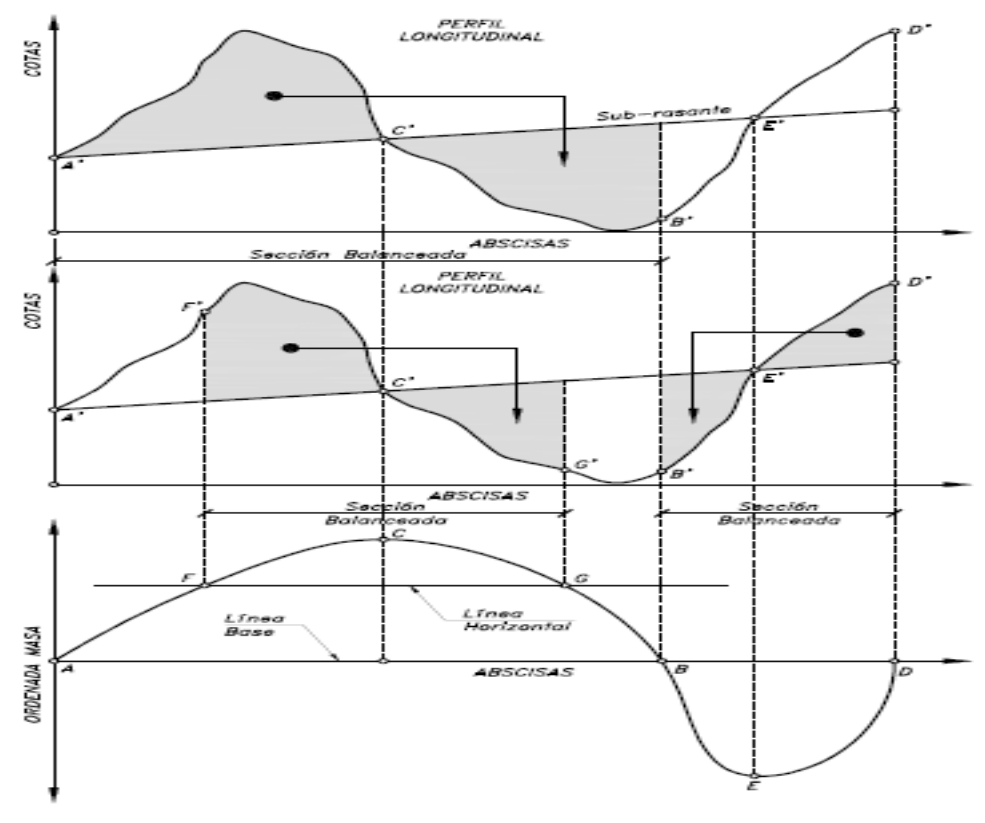

*Imagen 2.23 Propiedades del diagrama de masas.* 

*Fuente: Diseño geométrico de carreteras, 2da. Edición, james cárdenas Grisales. Pág. 466*

Los objetivos principales de la curva masa son los siguientes:

a) Compensar volúmenes.

- b) Fijar el sentido de los movimientos del material.
- c) Fijar los límites del acarreo libre.
- d) Calcular los sobre acarreos.
- e) Controlar préstamos y desperdicios.

Factor de compensación en el movimiento de tierras

Debe tenerse en cuenta el exceso de corte, necesario para obtener un terraplén compactado de volumen determinado. En general 1  $m<sup>3</sup>$  de corte en banco no equivale a 1  $m^3$  de terraplén compactado, ya que influyen una variedad de condiciones, tales como:

- Densidades del material en sus estados, original y compactado.
- > Tamaño de las partículas.
- $\triangleright$  Contenidos de humedad.
- $\triangleright$  Grado de compactación exigido.
- $\triangleright$  Pérdidas de material en el transporte.
- $\triangleright$  Arrastre de material por el viento y el agua.

Los materiales producto de la excavación en los cortes se expanden y, a su vez, al conformar los terraplenes se contraen por la compactación exigida.

Coeficiente de variabilidad volumétrica.

El material que se ocupa en la formación de terraplenes ya sea producto de corte o préstamo de algún banco, experimenta un cambio de volumen al pasar de su estado natural a formar parte del terraplén, es esencial conocer el valor de este cambio de volumen para la correcta determinación de los volúmenes y de los movimientos de tierra correspondientes.

Se denomina coeficiente de variación volumétrica o coeficiente de abundamiento a la relación que existe entre el peso volumétrico del material en estado natural y al peso volumétrico que ese mismo material tiene al formar parte del terraplén, esto es, los pesos volumétricos sueltos y compactos del material de corte, dicha relación también se puede dar como coeficiente de reducción en terraplenes. Dicho coeficiente será mayor que la unidad, cuando un metro cubico de terraplén pueda construirse con un volumen menor de material, obtenido en el corte o en el préstamo. Contrariamente, el coeficiente será menor que la unidad, cuando el volumen de terraplén requiera un volumen mayor de material constitutivo.

La siguiente expresión es la que se utiliza para obtener el coeficiente de variación volumétrica o coeficiente de abundamiento:

 $C. V. V = \frac{\gamma m_c}{\gamma m}$  $\frac{\gamma m_c}{\gamma m_S}$ 

Dónde:

C.V.V.= Coeficiente de variación volumétrica

 $\gamma m_c$  Peso volumétrico compacto del material

 $\gamma m_s$  Peso volumétrico suelto del material

El coeficiente de variación volumétrica permite establecer los volúmenes de materiales que han de ser extraídos de los bancos de préstamo o del sitio donde se está realizando la obra, para llegar al volumen requerido en las terracerías, es un dato indispensable para llegar a los verdaderos costos de un proyecto dado.

Para tener en cuenta esta propiedad, en movimiento de tierras se usa un factor de compensación del 25%, u otro que específicamente se indique como resultado de un análisis de suelos.

Para efectos de compensación de volúmenes, resulta prácticamente lo mismo reducir en un 25% el volumen de material de corte, o sea multiplicarlo por 0.75, y conservar invariable el volumen de terraplén, que aumentar en 33% el volumen requerido de terraplén, o sea multiplicarlo por 1.33, sin modificar el volumen de material de corte disponible. El segundo de estos procedimientos es el más usual. Así, el factor de compensación 25%, significa que con 1 $m^3$  de corte en banco se conforman 0.75  $m^3$  de terraplén compactado, o que 1  $m^3$  de terraplén compactado se conforma con 1.33  $m<sup>3</sup>$  de corte en banco.

Distancia de acarreo libre.

En la construcción de terracerías con volúmenes grandes, la longitud del acarreo necesario para colocar los materiales de excavación en los rellenos, correspondientes, ejerce una influencia importante, en el aumento de operaciones. En la longitud del acarreo del material excavado, se ha adoptado la práctica de considerar dentro del precio de excavación, el acarreo del material a

125

cierta distancia que se le denomina distancia de acarreo libre. Esta distancia se ha fijado en 20 metros, o sea una estación. La distancia de acarreo libre es la distancia a la que cada metro cúbico de material puede ser movido sin que se haga, por lo tanto, un pago adicional.

Distancia de sobre acarreo

Es el transporte de los materiales ya sea de corte o de un préstamo a mayor distancia que la del acarreo libre. A la distancia que hay del centro de gravedad del corte o préstamo al centro de gravedad del terraplén que se forma con ese material, se le resta la distancia de acarreo libre para tener la distancia media de sobre acarreo.

## **2.11 PAVIMENTO**

Un pavimento es un espesor (e) constituido por una capa de material apropiado, que recibe en forma directa las cargas de los vehículos y el tránsito, y las transmite a las demás capas del soporte inferior y al subsuelo, distribuyéndolas uniformemente. Así, esta capa del pavimento, tiene superficie de rodamiento propicia para operación vehicular rápida y funcionalmente eficiente.

2.11.1 Partes que componen un pavimento

a) Sub-Rasante

Capa de terreno de una carretera, que soporta la estructura del pavimento y que se extiende hasta una profundidad en que no le afecte la carga de diseño que corresponde al tránsito previsto. Esta capa puede estar formada en corte o relleno y una vez compactada debe tener las secciones transversales y pendientes especificadas en los planos finales de diseño.

El espesor de pavimento dependerá en gran parte de la calidad de la subrasante, por lo que ésta debe cumplir con los requisitos de resistencia, incompresibilidad e inmunidad a la expansión y contracción por efectos de la humedad, por consiguiente, el diseño de un pavimento es esencialmente el ajuste de la carga de diseño por rueda a la capacidad de la sub-rasante.

b) Sub-Base

Es la capa de la estructura de pavimento destinada fundamentalmente a soportar, transmitir y distribuir con uniformidad las cargas aplicadas a la superficie de rodadura de pavimento, de tal manera que la capa de sub-rasante la pueda soportar absorbiendo las variaciones inherentes a dicho suelo que puedan afectar a la sub-base. La sub-base debe controlar los cambios de volumen y elasticidad que serían dañinos para el pavimento.

Se utiliza además como capa de drenaje y contralor de ascensión capilar de agua, protegiendo así a la estructura de pavimento, por lo que generalmente se usan materiales granulares. Al haber capilaridad en época de heladas, se produce un hinchamiento del agua, causado por el congelamiento, lo que produce fallas en el pavimento, si éste no dispone de una sub-rasante o subbase adecuada.

127

Esta capa de material se coloca entre la sub-rasante y la capa de base, sirviendo como material de transición, en los pavimentos flexibles.

c) Base

Es la capa de espesor diseñado, constituyente de la estructura del pavimento, destinada fundamentalmente a distribuir y transmitir las cargas originadas por el tránsito, a las capas subyacentes y sobre la cual se coloca la carpeta de rodadura.

d) Carpeta o Superficie de Rodamiento o Rodadura

La parte superior de un pavimento, por lo general de pavimento bituminoso o rígido, que sostiene directamente la circulación vehicular.

Es la capa que se coloca sobre la base. Su objetivo principal es proteger la estructura de pavimento, impermeabilizando la superficie, para evitar filtraciones de agua de lluvia que podrían saturar las capas inferiores. Evita la desintegración de las capas subyacentes a causa del tránsito de vehículos.

Asimismo, la superficie de rodadura contribuye a aumentar la capacidad soporte del pavimento, absorbiendo cargas, si su espesor es apreciable (mayor de 4 centímetros).

2.11.2 Tipos de pavimentos

Clasificación de los Pavimentos de acuerdo a su composición.

Pavimentos flexibles**:** la capa de rodadura del tráfico está conformada por un espesor (e) de concreto asfaltico dosificado con agregados pétreos y asfalto, esta es casi impermeable, uniforme y de textura apropiada. Apoyada generalmente sobre dos capas muy compactas no rígidas. Conteniendo la suficiente energía mecánica inducida y humedad para su resistencia requerida, la base y la subbase. No obstante, puede prescindirse de cualquiera de estas, dependiendo de las necesidades particulares de cada obra. Su función es proporcionar al tránsito una superficie estable, se colocan en capas en espesores de 5 cm o más.

Este usualmente resulta más económico en su construcción inicial y tiene un período de vida de unos 10 a 15 años, pero tiene la desventaja de requiere mantenimiento periódico constante para cumplir con su vida útil. Ver Imagen 2.23.

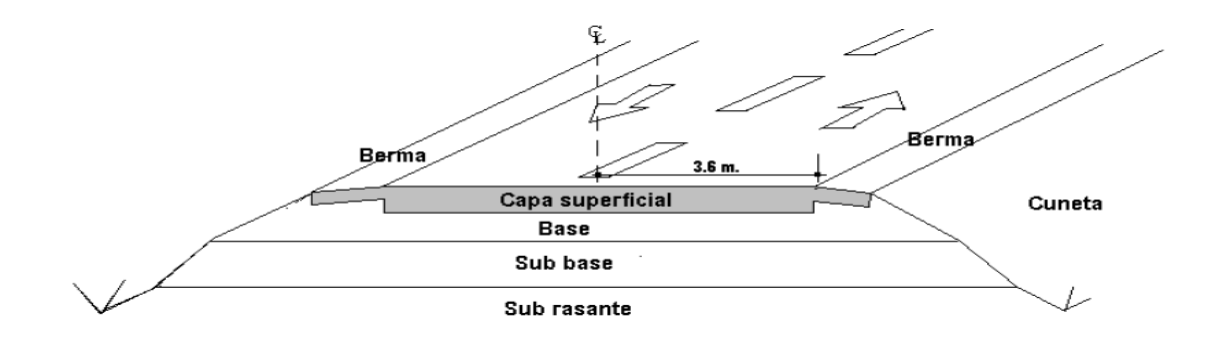

*Imagen 2. 23 Estructura típica de un pavimento asfáltico (flexible).*

Composición de los Pavimentos Flexibles

Los elementos principales de una estructura de pavimento flexible son los siguientes (Ver Imagen 2.24):

- Terracería (Sub-rasante).
- Sub-base (No siempre se usa)
- Base.
- Capa de rodamiento
- Sello
- Rasante

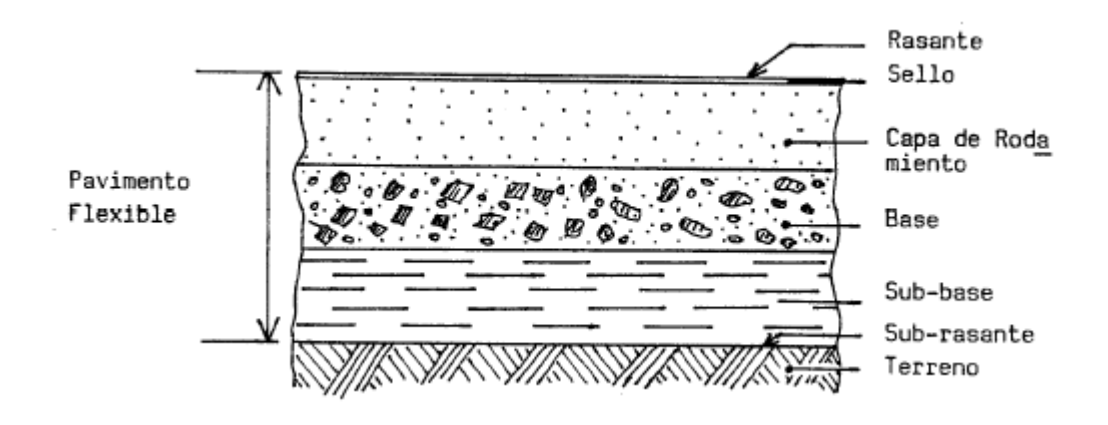

*Imagen 2. 24 Esquema básico de la estructura de un pavimento flexible*

Pavimento rígido**:** están constituidos por una losa de concreto hidráulico, apoyada sobre la subrasante o sobre una capa, de material seleccionado, la cual se denomina subbase del pavimento rígido. Debido a la alta rigidez del concreto hidráulico, así como de su elevado coeficiente de elasticidad, la distribución de los esfuerzos se produce en una zona muy amplia. En general, estos tienen un costo inicial más elevado que los pavimentos flexibles, su período de vida oscila entre 20 y 40 años; el mantenimiento que requerido es mínimo y solo se efectúa (comúnmente) en las juntas. Ver imagen 2.26.

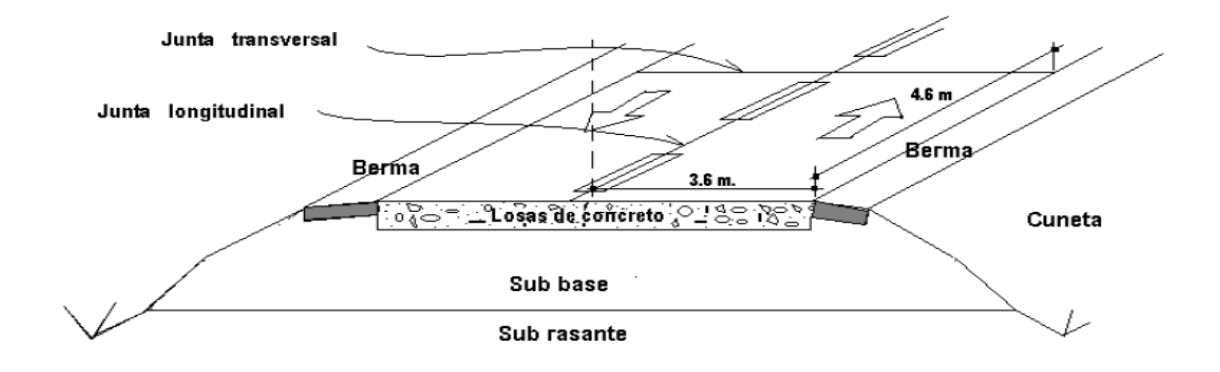

*Imagen 2. 25 Estructura típica de un pavimento rígido.*

## Composición de los Pavimentos Rígidos

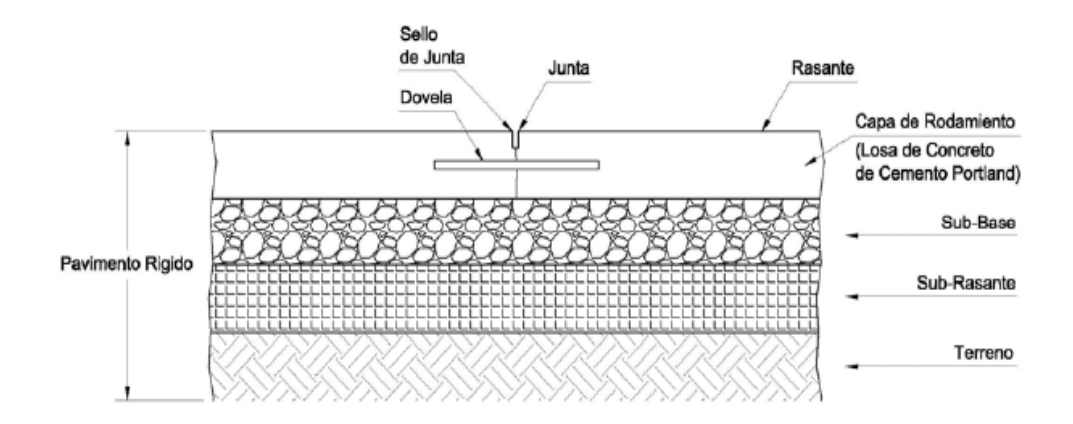

*Imagen 2. 26 Composición detallada de un pavimento rígido.*

Pavimento articulado: están compuestos por una capa de rodadura que está elaborada con bloques de concretos prefabricados, adoquines, de espesor

uniforme e iguales entre sí. Los cuales son bloques macizos modulados con geometría rectangular o en forma de prisma recto cuyas bases son polígonos, existen otros tipos de geometrías. Los adoquines se fabrican de concreto de alta resistencia, su disposición a lo largo y ancho del camino da una superficie completa. Esta puede ir sobre una capa delgada de arena la cual, a su vez, se apoya sobre la capa de base granular o directamente sobre la subrasante, dependiendo de la calidad de ella y de la magnitud y frecuencia de las cargas por pavimento.

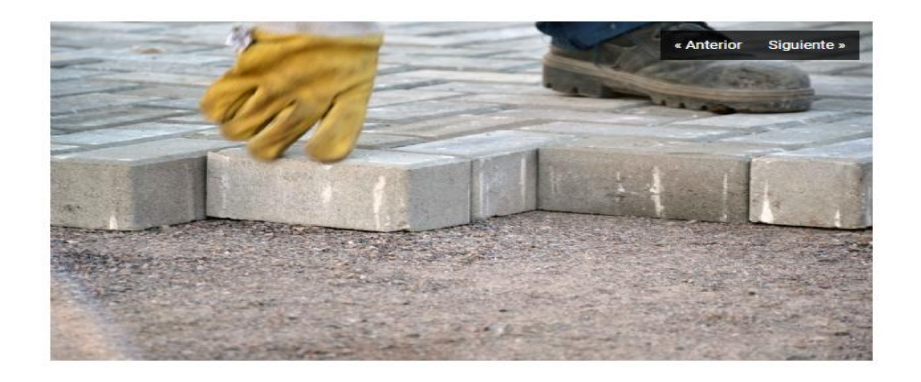

*Imagen 2. 27 Colocación de adoquines.*

# **2.12 MÉTODOS PARA MEJORAR LAS CONDICIONES DEL SUELO DE LA SUB RASANTE.**

2.12.1 Restitución del suelo de subrasante.

La restitución de suelos, consiste en el mejoramiento de sus características físicas y mecánicas a través de la mezcla de suelos con mejores propiedades, para lograr un suelo con características apropiadas. Para ello, se evalúan aspectos técnicos y económicos, debido a los altos costos asociados con la explotación y el acarreo del material de una fuente alternativa.

Los detalles del proceso de compactación y la maquinaria utilizada en cada operación deben ajustarse a la obra particular que se desarrolle, con base en planos y especificaciones de proyecto.

2.12.2 Estabilización de suelos.

Cuando el suelo para algún tipo de pavimento, presenta deficiencias en sus propiedades físicas y mecánicas o baja capacidad soportante, prospeccionaria asentamientos, variaciones de volumen, muy permeable permeable, resultando cuestionables sus propiedades físicas y mecánicas ante agentes intemperizantes, es entonces que se les dan tratamientos para, mejorar esas deficiencias del suelo, a través de métodos mecánicos. Esta actividad constituye la estabilización de suelos.

Método para la elección de un agente estabilizante.

Una vez conocido el suelo de soporte deficiente, se procede a estudiar el agente estabilizador, y los criterios de estabilización del suelo como los siguientes:

Criterios para la elección del estabilizante de los suelos.

La elección del mejor agente estabilizante para un suelo se basa en algunas de sus propiedades relevantes, esto garantiza una mejor adecuación del mismo con respecto al tipo de suelo, evitando la utilización de un estabilizante inadecuado que pueda producir una mala estabilización y con resultados desfavorables. El siguiente procedimiento servirá en la selección del mejor agente estabilizador<sup>15</sup>.

De los factores que se consideran en la selección del estabilizante, el más importante es el tipo de suelo con el cual se realizara este proceso. La elección del agente estabilizante se hace usando la Imagen 2.28 y la tabla 2.35.

El triángulo de la granulometría del suelo en la Imagen 2.28. Está basado en las características del tamaño de partículas de los suelos y en las características de pulverización. El proceso de selección del estabilizante se continúa con la tabla 2.35. cómo se indica para cada área mostrada en la Imagen 2.28.

Las restricciones se basan en la granulometría y en el índice de plasticidad (IP), se usa la segunda columna de la tabla 2.35; en esta, se enlistan los símbolos para la clasificación de suelos que se aplica para cada área determinada por la imagen 2.28, esto se hace para verificar que el área seleccionada es la apropiada, y debido a ello, la distribución granulométrica y los límites de Atterberg son usados para iniciar el proceso de selección.

Los datos que se requieren para entrar a la imagen 2.28 son: El porcentaje de suelo que pasa la malla No 200 y el porcentaje de suelo que pasa la malla No 4

 $\overline{a}$ 

<sup>&</sup>lt;sup>15</sup> según la Air Force Manual No. 32-1019. Headquarters, Departments of the Army, the Navy, and the Air Force Washington, D.C. 25 October 1994 (Manual de la Fuerza Aérea No 32-1019, Oficina central, Departamento del Ejercito, la Marina y de las Fuerzas Aéreas de Washington).

pero que se retiene en la malla No 200. Al triangulo se entra con estos dos valores y donde se intercepten, esa es el área (1A, 2A, 3, etc.).

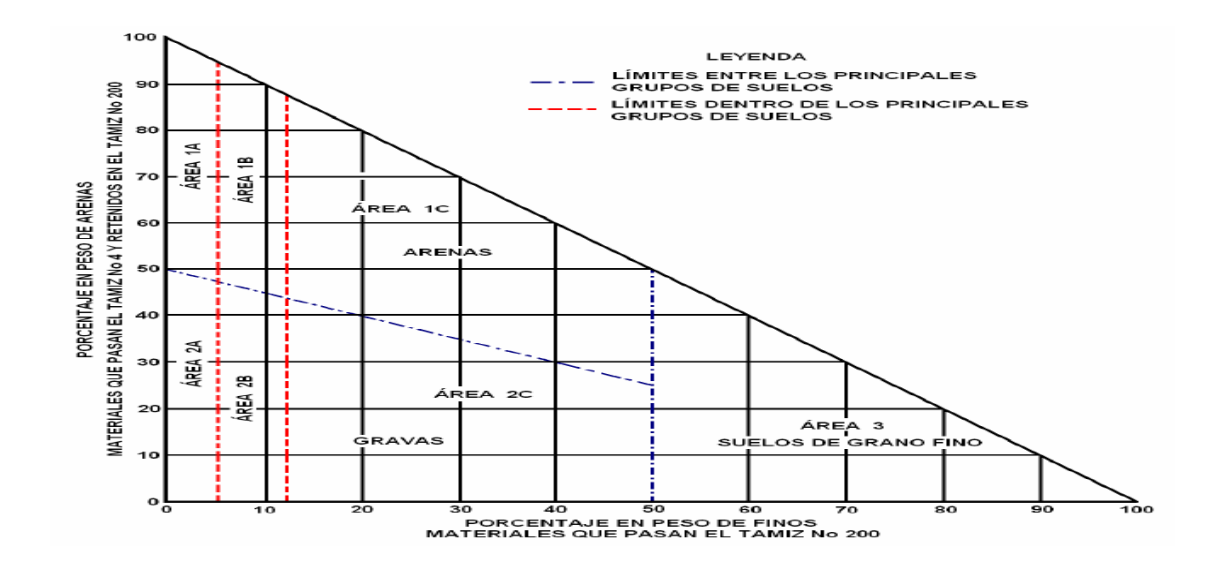

*Imagen 2. 28 Triangulo de graduación para seleccionar el agente estabilizante más apropiado. Fuente: Guía Básica para la conformación de bases y subases para carreteras en el salvador. Pág. 104.*

El área determinada por la imagen 2.28 y el suelo clasificado se encuentra en la segunda columna de la tabla 2.35. El posible agente estabilizador del suelo se encuentra en la tercera columna y las restricciones para el uso del agente estabilizante considerado se encuentran en columna 4 y 5 de la misma tabla 2.35 Por ejemplo, para un suelo clasificado como SC, con 93% que pasa la malla No.4 y 25% que pasa la malla No.200, con un límite liquido de 20% y limite plástico de 11%, se tiene que 68% del suelo está entre la malla No.4 y la malla No. 200 y el índice plástico es 9%.

Entrando a la Imagen 2.28 con los valores de 25% que pasa la malla No.200 y 68% entre la No.4 y No.200, la intersección de estos valores se encuentra en el área 1-C. Con esto se va a la columna de la tabla 2.35 y se encuentra el área 1- C y se verifica la clasificación del suelo, SC, en la segunda columna. En la tercera columna se encuentran los agentes estabilizantes que se pueden usar para ese suelo en particular.

A demás de tomar en cuenta las restricciones que se presentan en las siguientes columnas, en el tipo de estabilización a realizar, habrá que decidir cuál es la capa más conveniente a tratar de acuerdo con la disponibilidad de los materiales, su calidad y costo. La siguiente etapa seria la elección del método de estabilización más adecuado.

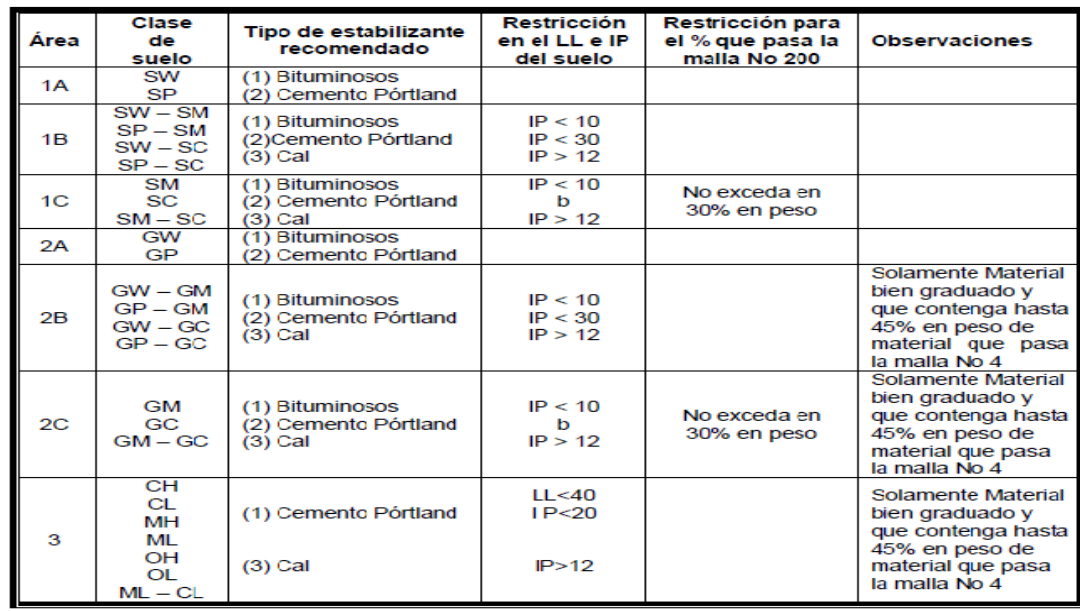

*Tabla 2. 35 Selección del aditivo estabilizante. Fuente: SOIL STABILIZATION FOR PAVEMENTS, Technical Manual No. 5-822-14. Air Force Manual No. 32-1019. Headquarters, Departments of the Army, and the Air Force Washington, D.C. 25 October 1994.*

2.12.3 Estabilización con aditivos.

La estabilización de los suelos consiste en propiciar propiedades de incomprensibilidad y resistencia, indispensables, sin tener que sustituirlo. Los métodos de estabilización, varían de acuerdo con la función o efecto que se desee obtener, siendo éstos:

a) Retenedores de humedad.

b) resistencia a la humedad.

c) cementación.

d) relleno.

e) estabilización mecánica.

f) alteración física – química.

g) secantes o batidores del nivel freático.

Hay agentes químicos que se agregan al suelo que se quiere tratar, los cuales deben satisfacer condiciones como:

a) compatibilidad con el tipo de suelo,

b) ser permanentes,

c) fácil de manejar y preparar,

e) costo acorde con el tipo de obra a realizar.

2.12.4 Estabilización con suelo cemento.

Suelo cemento, este es elaborado a partir de una mezcla de suelos finos y/o granulares, cemento y agua, la cual se compacta y se cura para formar un material endurecido con propiedades mecánicas específicas (ver Imagen 2.29.). Su resistencia a la compresión suele ser mayor que 4 MPa.

Es una mezcla destinada a mejorar las condiciones de estabilidad del suelo, en la cual mediante análisis de laboratorio se establece el contenido de cemento necesario, para alcanzar requisitos mínimos de resistencia y durabilidad. Esto se logra cuando a los suelos se les mezcla cemento y agua (a/c) en proporciones específicas, bajo determinadas condiciones; la mezcla resultante se compacta vigorosamente, para obtener las propiedades establecidas de este material, lo cual resulta de la hidratación del cemento y la energía de compactación.

Cuando los suelos sólo necesitan aumentar el valor relativo de soporte y disminuir su plasticidad, se hace una mezcla con pequeñas cantidades de cemento (3% a 8% por peso de suelo seco).

El porcentaje de cemento es el factor que modifica el suelo y se ha logrado establecer que la mayoría de estos suelos utilizados para elaborar suelo cemento, se modifican convenientemente con el 14% o menos, de cemento<sup>16</sup>, pero también es cierto que más del 50% de los mismos suelos requieren

l

<sup>16</sup> Retomado de Trabajo de Graduación: Técnicas para el mejoramiento de caminos rurales sostenibles.

solamente el 10% de cemento, por lo tanto, es necesario identificar correctamente el suelo para llegar a un resultado económico.

La forma de establecer los contenidos de cemento para la construcción de caminos de bajo costo, está basada en hacer varias mezclas de prueba para obtener datos de laboratorio; a partir de estos ensayos y sus resultados, así como el de los pavimentos que se encuentran en servicio se decide la correspondiente mezcla a aplicar. Este criterio permite obtener un contenido de cemento mínimo para producir un suelo cemento resistente y durable, es decir, adecuada para la construcción de caminos.

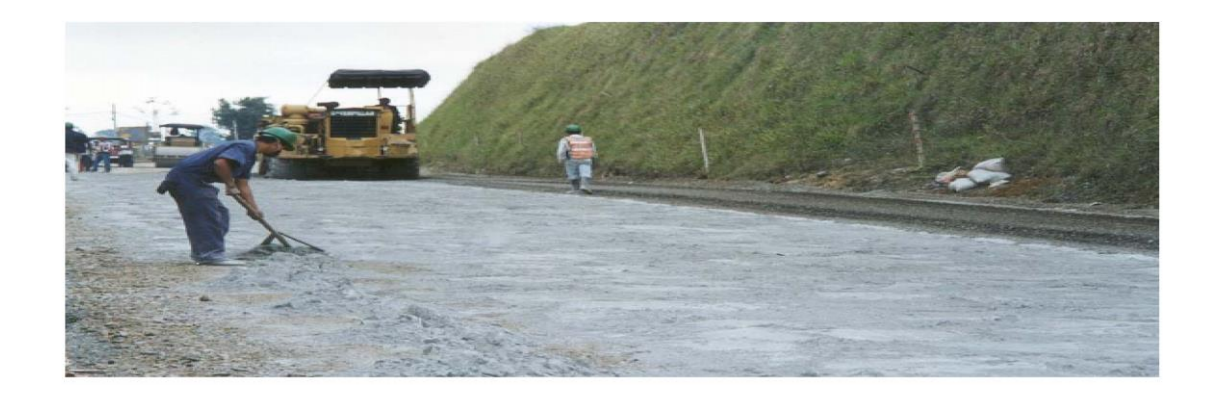

*Imagen 2. 29 Aplicación de cemento en la estabilización de subrasantes para pavimentos.*

## 2.12.5 Estabilización con cal.

La estabilización de suelos con cal, es un tipo de estabilización química en la que el principal aditivo es la cal.

Los principales efectos son los siguientes:

- a) La cal hace que el suelo arcilloso se desmenuce más fácilmente. Reduce la plasticidad del suelo.
- b) Favorece el secado de suelos muy húmedos.
- c) Favorece la compactación de suelos con humedades muy altas.
- d) Mejora la estabilidad de suelo al efecto de agua lluvia.
- e) haciendo impermeable la superficie.
- f) Reduce la influencia perniciosa de la materia orgánica.

El suelo estabilizado con aditivos consiste en seleccionar el estabilizador, la cantidad y el método de aplicación; así mismo, la extensión de suelo a ser estabilizado. Al estabilizar suelos plásticos con cal se combaten los cambios de volumen, y se eleva la resistencia del suelo debido a la acción cementante de la cal.

La metodología para dosificar mezclas de suelo cal es similar a la del suelo cemento, al igual que lo son las pruebas de laboratorio que se utilizan actualmente para dar una idea de la calidad de las mezclas obtenidas. Un buen criterio para preparar mezclas para estudio en el laboratorio es agregar suelo, 1% de cal por cada 10% de fracción fina que este contenga.

2.12.6 Estabilización de suelos con emulsión asfáltica.

La estabilización con emulsión asfáltica, no es más que una mezcla intima de la emulsión asfáltica con un componente mineral, ya sea limo inorgánico, arena limosa o grava natural y agua. Este estabilizante en forma de ligante se distribuye

como una película continua para envolver parcial o total el componente mineral, que este constituido o no por una gran cantidad de finos; será necesario la pre humectación del material, para facilitar la dispersión uniforme del asfalto que varía en un orden del 4 al 6% (ver Imagen 2.30), para lograr una mezcla uniforme del suelo emulsificado.

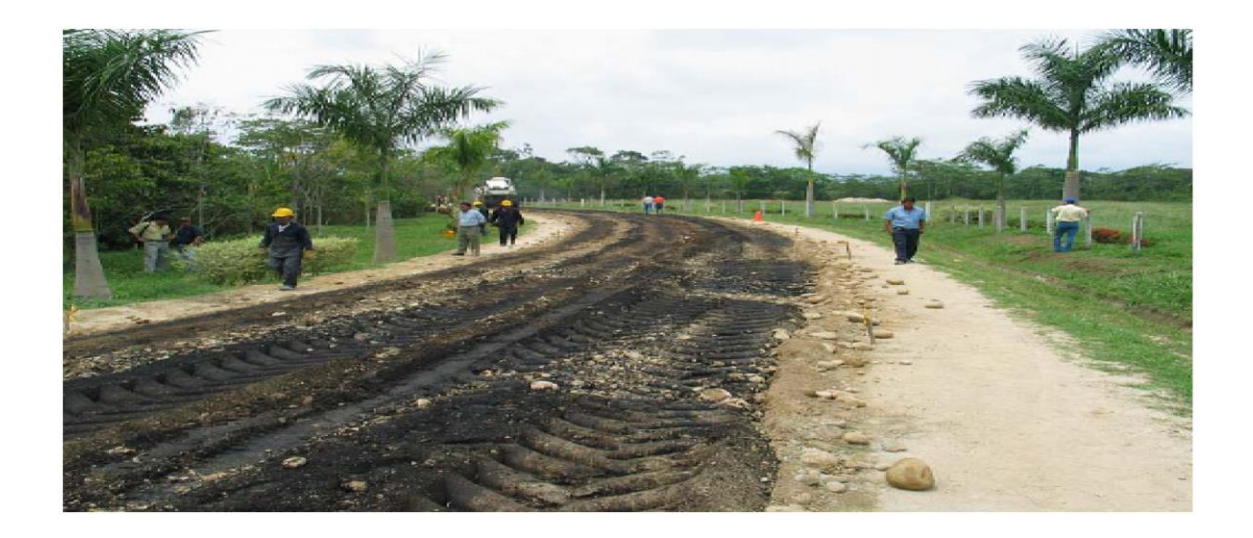

*Imagen 2. 30 Aplicación de una emulsión asfáltica en la estabilización de sub-rasantes y bases para pavimento.*

Las características resistentes de la estabilización con emulsión asfáltica, se fundamenta especialmente en la cohesión del material conseguida por la película ligante, mostrando que estas evolucionan con el tiempo, después de ser conformada la capa base en una estructura de pavimento.

# **2.13 TRATAMIENTOS SUPERFICIALES**

Generalidades sobre los tratamientos superficiales.

Definición de tratamientos superficiales.

"Los tratamientos superficiales se definen como un riego de ligante, normalmente emulsión asfáltica de rompimiento rápido convencional o modificada, seguido de una cobertura de agregados de tamaño uniforme".

Un tratamiento superficial no tiene capacidad estructural, su capacidad está orientada hacia la funcionalidad. La función principal es proveer una superficie estable y antideslizante en cualquier tipo de clima, siendo además una capa sellante, resistente a la infiltración del agua, que protege las capas subyacentes. Las características principales de un tratamiento superficial son: no agrega resistencia estructural, provee una superficie de rodadura de características similares a las de un pavimento flexible, elimina la emisión de polvo y protege la estructura de la base y sub-rasante (impermeabiliza).

La durabilidad de un tratamiento superficial depende de varios factores, entre ellos:

- intensidad del tránsito,
- condiciones del pavimento o base existente,
- estructura del pavimento existente (espesores y materiales presentes),
- condiciones climáticas, existencia y estado de los drenajes,
- materiales utilizados,

142

- metodología constructiva empleada,
- control de calidad y maquinaria empleada en el proceso constructivo.

## 2.13.1 Tipos de tratamientos superficiales

Tratamiento superficial simple.

"Un tratamiento superficial simple se define como una aplicación única de asfalto o emulsión asfáltica a cualquier superficie asfáltica o granular (nueva o existente), seguida de una capa de agregado de tamaño uniforme (variable dependiendo de las condiciones de tránsito esperadas)", el espesor de este tratamiento es aproximadamente igual al tamaño máximo nominal del agregado.

Tratamiento Superficial doble.

"Son dos riegos alternados y uniformemente distribuidos de ligante bituminoso y agregado sobre una superficie acondicionada previamente. El tamaño medio del agregado de cada distribución sucesiva es la mitad o menos del tamaño medio de la capa precedente. El espesor total, es aproximadamente igual al tamaño máximo nominal del árido de la primera aplicación".

## Tratamiento superficial múltiple

"Un tratamiento superficial múltiple corresponde a dos o más tratamientos superficiales simples colocados uno sobre otro. En tratamientos superficiales múltiples, el proceso se repite para una segunda e incluso una tercera vez, con el tamaño del agregado descendiendo en cada aplicación en aproximadamente la mitad del tamaño de la capa anterior".

Funciones de los tratamientos superficiales.

Los tratamientos superficiales se emplean principalmente para:

- Proteger la superficie de la base estabilizada de la acción erosiva y esfuerzos tangenciales producidos por los neumáticos de los vehículos.
- Proteger la estructura del camino de la acción del clima, principalmente de las infiltraciones de agua que podrían comprometer la estabilidad de las capas granulares.
- Asegurar un nivel de fricción mínimo entre neumático y superficie de rodadura.
- Proveer una superficie económica, para todo tipo de climas, para tráfico liviano.
- Proveer una superficie resistente al deslizamiento. Aquellos tratamientos superficiales y pavimentos que se han tornado resbaladizos debido a la exudación del asfalto (Flujo de asfalto hacia arriba en un pavimento asfáltico, resultando en una película de asfalto sobre la superficie), desgaste y pulimiento de los agregados pueden ser tratados con agregados resistentes y angulosos para devolver la resistencia al deslizamiento.
- Proveer una capa temporal para una nueva base. El tratamiento superficial es una cubierta apropiada para una nueva base a utilizarse durante el invierno (condiciones en climas fríos) o para construcción planeada en etapas. El tratamiento superficial, particularmente un doble, es una excelente superficie temporal hasta que las capas finales de asfalto son colocadas.
- Recuperar viejos pavimentos deteriorados por envejecimiento y fisuración térmica o por excesivas tensiones. Si bien aporta poca o ninguna resistencia estructural, un tratamiento superficial doble o múltiple puede preservar la capacidad estructural existente al impermeabilizar y servir. como una medida adecuada para detener el proceso de fisuración hasta que una más permanente rehabilitación del pavimento pueda ser completada.

Su ejecución en forma eficiente permite la obtención de un tratamiento superficial económico, de construcción simple y durable. Aplicados sobre una base granular, su efecto de impermeabilización permite que ésta conserve su capacidad de soporte adecuada.

Un tratamiento superficial doble, adecuadamente diseñado y construido, proporciona un considerable incremento en durabilidad y resistencia en comparación con un tratamiento simple, obteniéndose, además, una mayor impermeabilidad. La mayor resistencia y durabilidad que proporcionan los tratamientos dobles los hacen especialmente adecuados para condiciones de mayor solicitación de tránsito, pendientes más pronunciadas y climas más severos.

# **CAPITULO III ESTUDIOS TECNICOS**

# **3.1 ESTUDIO GEOLÓGICO Y GEOTÉCNICO**

El estudio geológico y geotécnico es fundamental en todo proyecto en el área de la construcción. El estudio geológico pretende enmarcar la localización y caracterización geológica e identificar los potenciales riesgos geológicos de la zona.

#### Localización:

El camino que conduce a la comunidad Copapayo se encuentra sobre la carretera Suchitoto-Cinquera; en el kilómetro 13 desde Suchitoto hacia Cinquera, el desvió es un embocamiento en T en dirección Nor Oriente Siguiendo el camino hasta Copapayo, el cual bordea el lago Suchitlan después del paso del desagüe al lado este (Oriente).

#### Morfología

Regionalmente, la zona de los alrededores del lado sur oriente en la zona baja de la ciudad Suchitoto es la cola baja en forma de "explanada" que se asocia con las faldas del cerro guazapa por ejemplo referido al paso de la carretera San Martin Suchitoto cota 525 por ciudad vieja llegando a la cota 400 o menos hasta el borde del lago Suchitlan al oriente y está la explanada donde se asienta la comunidad Copapayo.

#### Geomorfología

La historia de la zona es geológicamente la del país ambiente volcano sedimentario de notando muy localmente morfología ondulada; pero hay un cambio abrupto hacia el espejo de agua hacia el lago Suchitlan, el cual corresponde a la inundación por el embalse de la presa de conocida "Cerrón grande" constatan productos volcánicos piroclasticos muy endurecidos en forma domiticas por acumulación de caída de estos materiales conocidos por lateriticos ingenierilmente cualificados, por su dureza y estructura en masa lítica característicamente duro o rocoso.

#### 3.1.1 Geología de la zona o geotecnia

Regionalmente es zona baja de cerros y volcanes, todos activos; zona de acumulación de productos volcánicos que remiten de la eyección de grandes profundidades en forma de roca ígnea procedente del magma fundido que sale a superficie donde se deposita, en forma de escoria, ríos de lava, cenizas y pedazos rocosos candentes en columnas de fuego que sale del cráter según del tipo de volcán.

Genéticamente rocas ígneas de varios tipos; esto explica las masas lineales acumuladas al borde del lago Suchitlan y sus alredores; ignimbritas "no alteradas de la zona, histórica mente", color "yeso" conteniendo rocosidades con diámetros de unos cinco centímetros y matriz fina limos muy compactos (muy duros),

actualmente, hay un domo de 20 a 30 m de alto que está en explotación y la alcaldía lo extiende a lo largo de tramos de camino hacia Copapayo, similar con un balastrado compactado superficialmente durante la reconformación y mejora de todo el tramo de camino, unos tres kilómetros de longitud.

#### Ambiente y biodiversidad

Esta región corresponde a la boscosidad del país, constituyendo zona de humedad donde la consecuencia de ello es la producción de árboles maderero y que históricamente se tenían aserraderos, y salía madera acerrada al mercado comercial; esta madera casi toda era madera de muy buena calidad principalmente para mueblería y decoración.

Flora y fauna y silvicultura es una de las grandes riquezas de la zona; sus tierras son de buen contenido de minerales constituyendo zona agrícola y agro industrial, así mismo, acuícola por su lago Suchitlan.

3.1.2 Estudio geotécnico

Objetivos de la campaña geotécnica:

- Determinar la profundidad, espesor y características geotécnicas de los diferentes estratos del subsuelo.
- Definir la tipología y dimensiones de la obra, de tal forma que las cargas generadas por excavaciones y rellenos, o las cargas soportadas por estructuras de contención, no produzcan situaciones de inestabilidad o movimiento excesivos de las propias estructuras o del terreno.
- Determinar la profundidad del nivel freático.
- Prevenir problemas relacionados con el agua tales como: filtraciones, arrastres y erosiones internas.
- Determinar la adecuada forma de ejecutar las excavaciones, así como su volumen, localización y tipo de materiales que han de ser excavados, el método y maquinaria adecuada según el tipo de suelo para llevar a cabo dicha excavación.

Investigación del subsuelo y muestreo

En las carreteras se utilizan esencialmente los mismos métodos de exploración y muestreo de suelos que son comunes a todos los campos de aplicación de la Mecánica de Suelos.

Los trabajos de campo constituyen el inicio del estudio geotécnico en el cual se requiere conocer la estratigrafía y las propiedades mecánicas de los suelos y las rocas del sitio.

Este conocimiento se obtiene mediante trabajos de exploración geológica superficial complementados por la obtención de muestras representativas de los diferentes estratos de suelos y rocas que forman el subsuelo del lugar.

Localización y distribución del muestreo

Localización y distribución del muestreo a realizar en un Proyecto, esto depende básicamente del tipo de Proyecto a ejecutar y de su importancia.

Para evaluar la condición de la subrasante y para determinar la profundidad de descapote, la exploración consistirá en realizar Pozos a Cielo Abierto (PCA) de una profundidad promedio de 1.00 metro como mínimo.

Para la propuesta de diseño geométrico y estructura de pavimento de 3 kilómetros de vía de acceso del cantón Copapayo solo se hicieron 3 PCA, pero lo adecuado es hacerlos a cada 500 m, como máximo, Sobré la superficie de rodadura.

La profundidad de exploración será función del nivel de rasante proyectado, debiendo las mismas alcanzar profundidades mayores a los niveles antes indicados.

Por cada PCA se realizarán los ensayos determinados en la tabla 3.1 Ensayos de laboratorio mínimos.

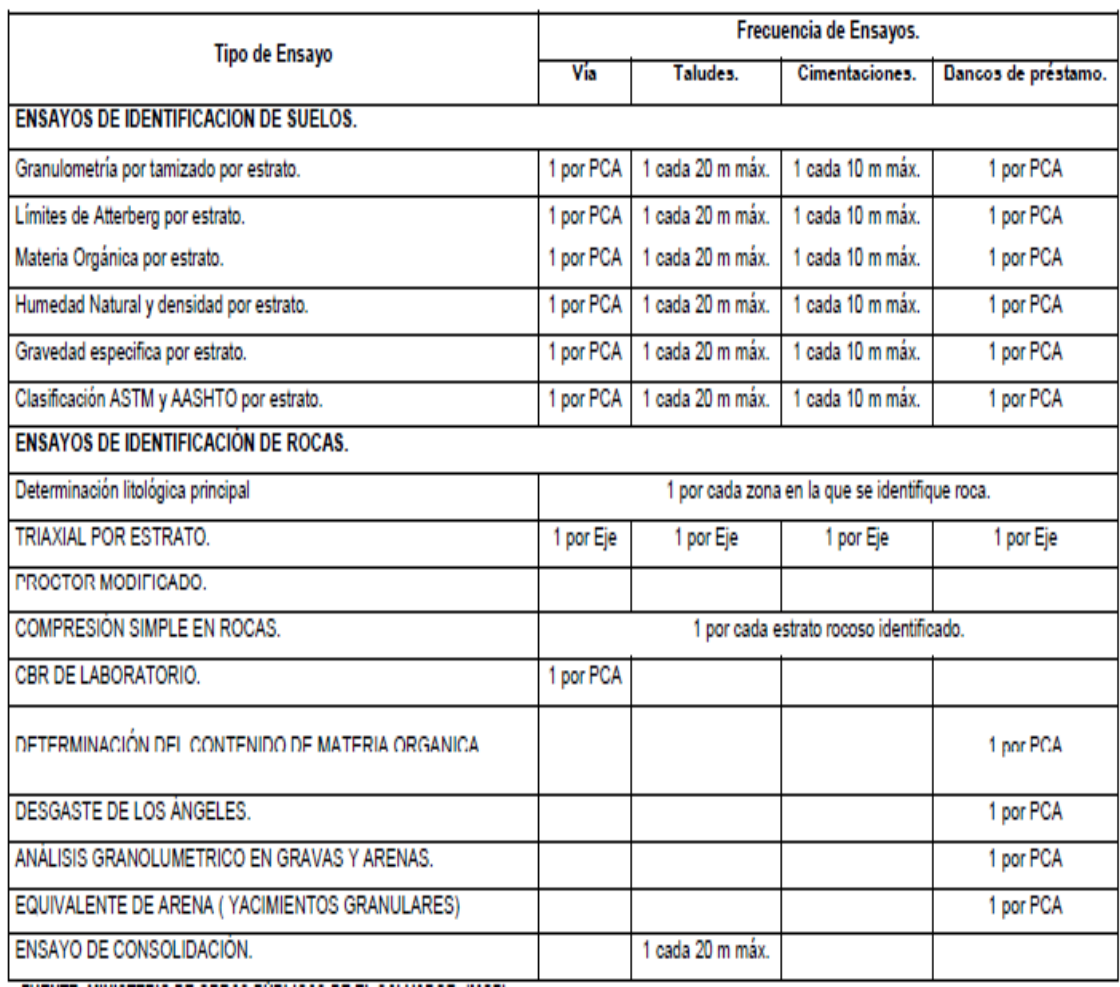

*Tabla 3. 1 Ensayos de laboratorios mínimos.* 

*Fuente: Ministerio de Obras Públicas de El Salvador (MOP).*

# 3.1.2.1 Exploraciones geotécnicas

La exploración geotécnica y muestreo se realizó según la ubicación mostrada en

la tabla 3.2.

-

# Pozos a Cielo Abierto (PCA)

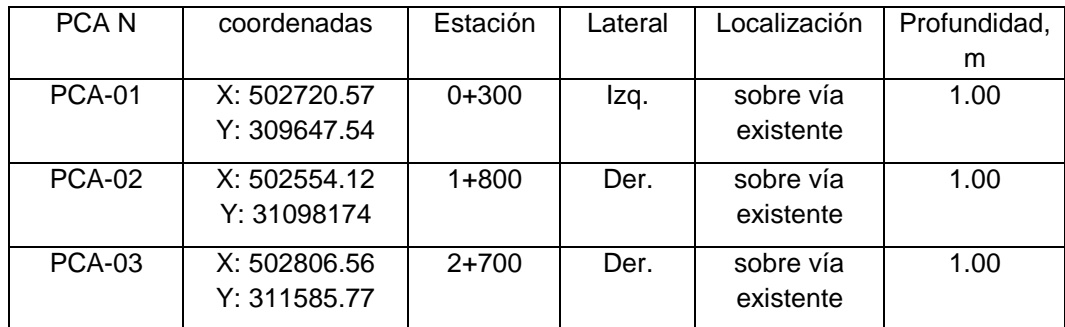

*Tabla 3. 2 Ubicación de los pozos a cielo abierto PCA*

Se reportan las fichas de registro de exploración.

| DISEÑO GEOMÉTRICO Y ESTRUCTURA DE PAVIMENTO DE 3 KILÓMETROS<br>DE VÍA DE ACCESO DEL CANTÓN COPAPAYO DEL MUNICIPIO DE | Técnico:         |                                      |  |  |  |  |
|----------------------------------------------------------------------------------------------------|------------------|--------------------------------------|--|--|--|--|
|                                                                                                    | Fecha:12/05/2019 |                                      |  |  |  |  |
| HOJA DE REGISTRO DE POZO A CIELO ABIERTO                                                                             |                  |                                      |  |  |  |  |
| <b>PCA</b>                                                                                                    | 01               |                                      |  |  |  |  |
|                                                                                                    |                  | PCA-1                                |  |  |  |  |
|                                                                                                    |                  |                                      |  |  |  |  |
| <b>Estación</b>                                                                                                    | $0+300$          |                                      |  |  |  |  |
| Lateral                                                                                                    | Izquierdo        |                                      |  |  |  |  |
| <b>Espesor</b><br>(m.)                                                                                               | Capa             | Tipo de capa                         |  |  |  |  |
| 0.2                                                                                                    | $\mathbf{1}$     | Superficie de<br>rodadura (balastro) |  |  |  |  |
| 0.8                                                                                                    | $\overline{2}$   | Grava arcillosa con<br>con arena     |  |  |  |  |

*Tabla 3. 3 Ficha de registro de exploración geotécnica.*

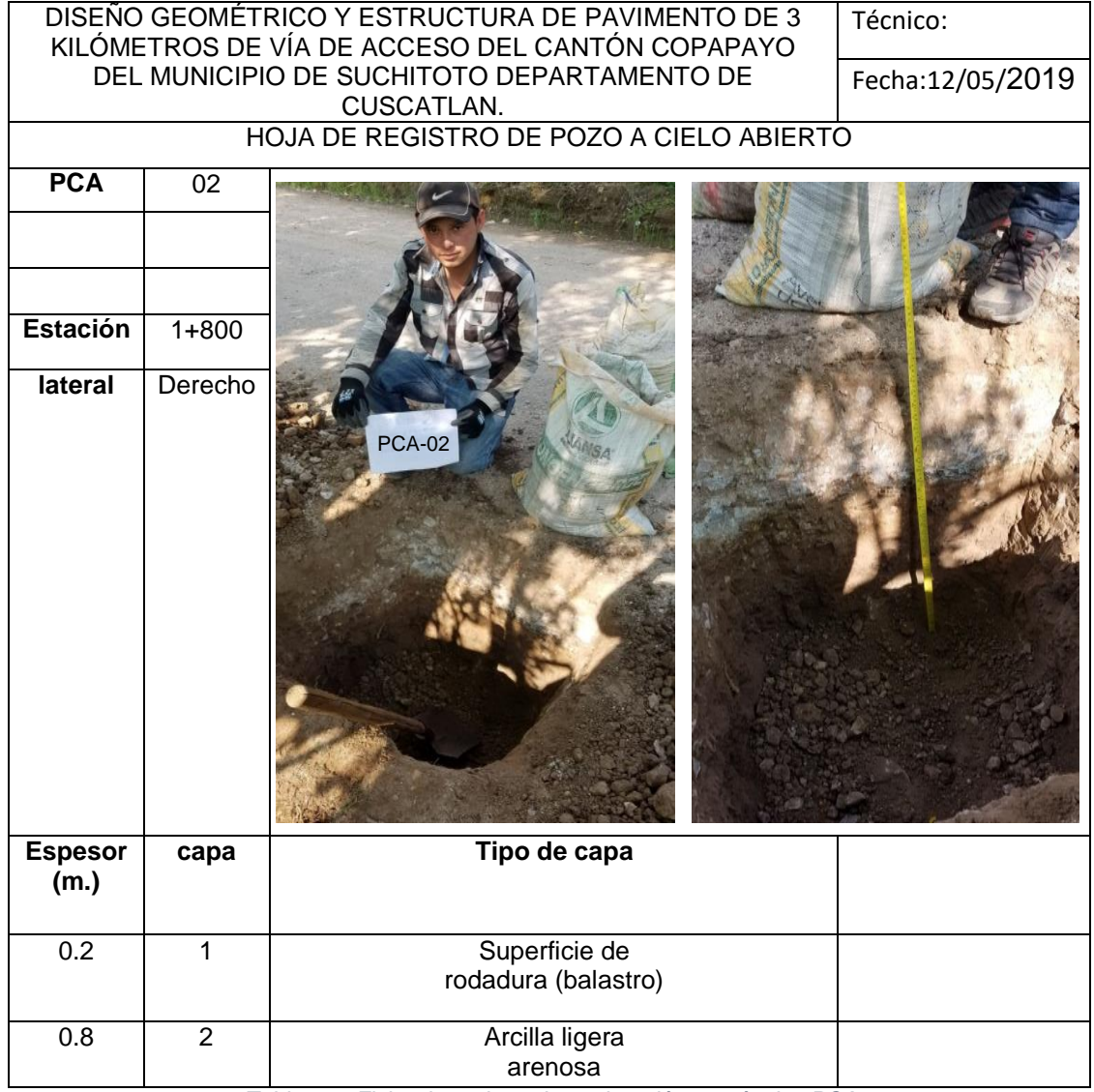

*Tabla 3. 4 Ficha de registro de exploración geotécnica PCA 2*

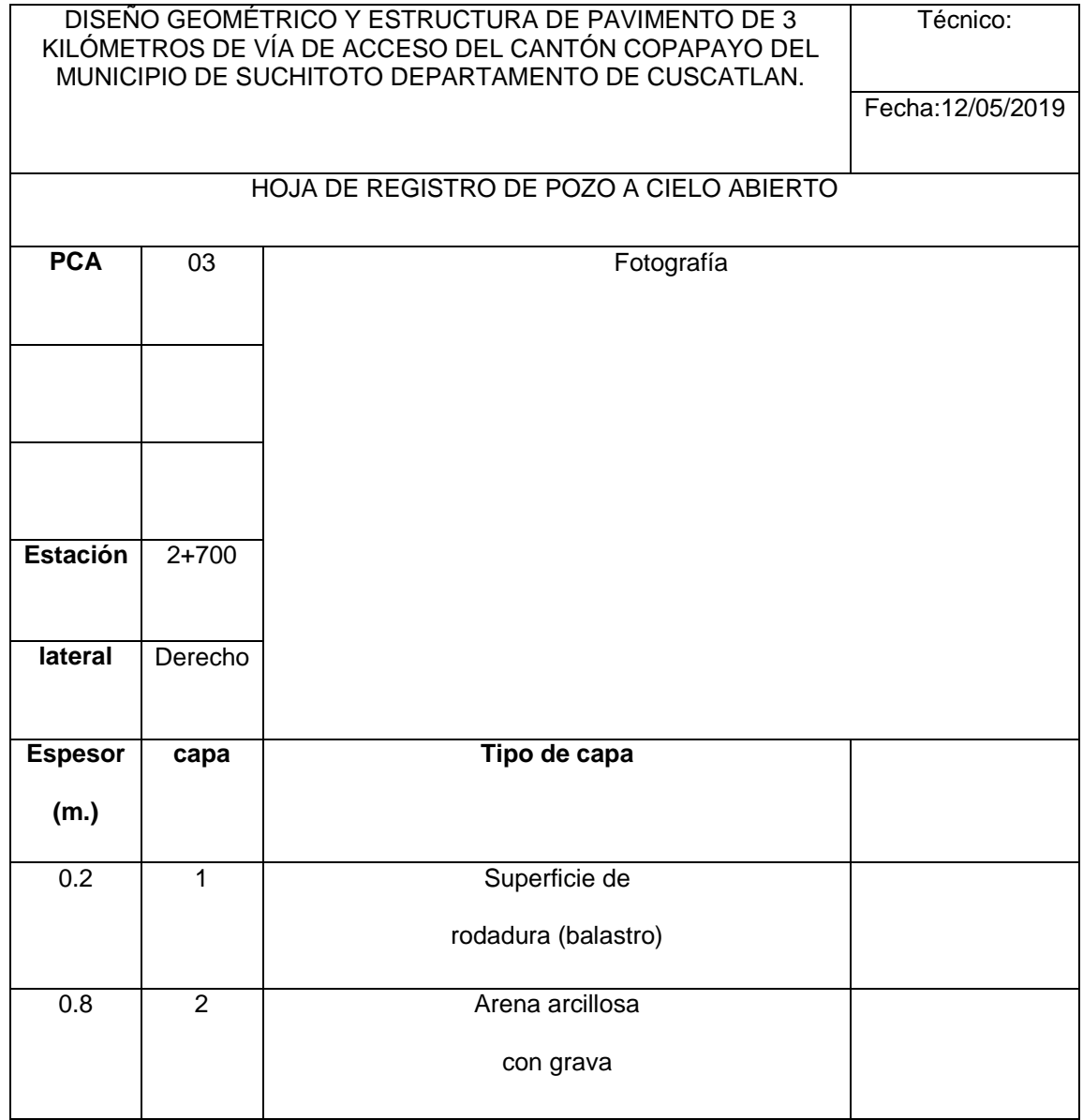

*Tabla 3. 5 Ficha de registro de exploración geotécnica PCA 3*

Las muestras que se sacaron fueron muestras alteradas.

3.1.2.2 Ensayos realizados para determinar las propiedades físicas del suelo existente

Son aquellas propiedades que nos proporcionan criterios para distinguir entre sí diferentes tipos de suelos y nos dan instrucciones útiles para describir los suelos en forma adecuada.

Algunas de las propiedades físicas de los suelos, son las que se mencionan a continuación:

- 1. Contenido de humedad natural del suelo
- 2. Gravedad específica del suelo
- 3. Análisis del tamaño de las partículas de los suelos
- 4. Límites de Atterberg
- 5. Descripción e identificación de los suelos
- 6. Densidad de un suelo

Procedimientos efectuados para la preparación de las muestras para los ensayos

- 1. Las muestras se ponen a secar a temperatura ambiente a excepción de la muestra para sacar la humedad natural de cada PCA.
- 2. Luego las muestras se cuartearon de forma manual según el ensayo ASTM 7263 para tener una muestra representativa.

3. Después se pesaron las cantidades recomendadas con excedente de material para los diferentes ensayos, según el tipo de material, en la imagen 3.1 se ilustra las cantidades.

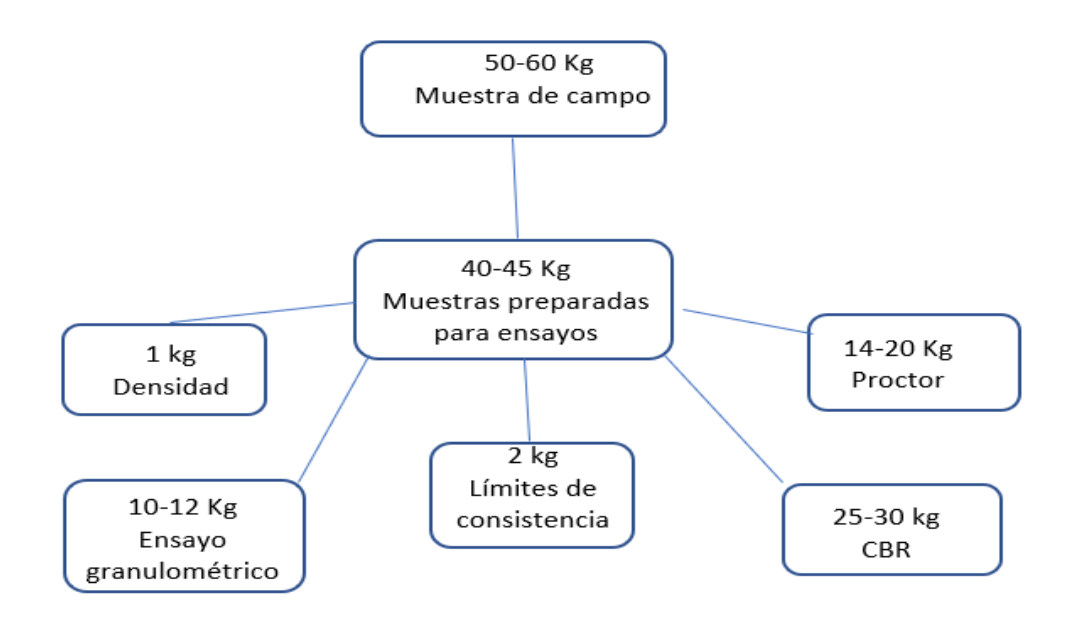

*Imagen 3. 1 Cantidades recomendadas para los diferentes ensayos de laboratorio.*

4. Lo siguiente fue tamizar las muestras por la malla No.4 excepto el material destinado para la granulometría.

3.1.2.3 Resumen de los ensayos realizados.

Se hará un ejemplo de cómo se calculó en cada ensayo en este caso el PCA-01,

y de la misma manera se hizo el cálculo para los otros PCA.

Ensayo N° 1

# **MÉTODO DE PRUEBA ESTÁNDAR PARA LA DETERMINACIÓN EN LABORATORIO DEL CONTENIDO DE AGUA (HUMEDAD) DE SUELOS Y ROCA POR MASA**

#### **Referencias: ASTM D2216-05**

Equipo

- Recipientes para humedad (resistente al calor y la corrosión)
- Horno con control de temperatura controlada
- Balanza
- Espátula, palas, cuchillos, cucharones.

Formulas

$$
w = \frac{(M_{h+r} - M_{s+r})}{(M_{s+r} - M_r)} \chi 100 = \frac{M_w}{M_s} \chi 100
$$

Dónde:

- *w* : contenido de agua, %
- **Mh+r** : masa del suelo húmedo más recipiente, g
- **Ms+r** : masa del suelo seco más recipiente, g
- **Mr :** masa del recipiente, g
- **Mw** : masa de agua, g, y,
- **Ms** : masa del suelo seco, g

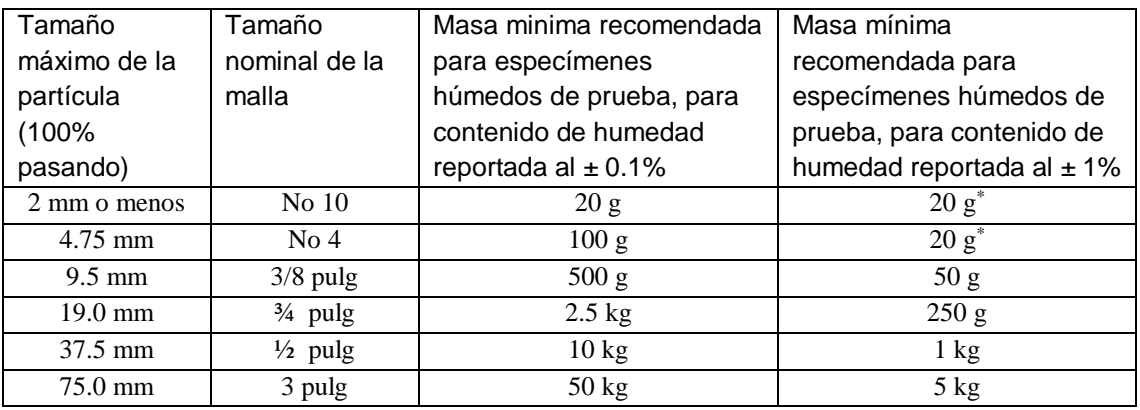

*Tabla 3. 6 Masa mínima de muestra para la determinación del contenido de humedad.*

*Fuente: Norma ASTM D 2216-05*

\*para que se representativo la muestra no debe ser menor de 20 gramos.

# TABLA DE DATOS

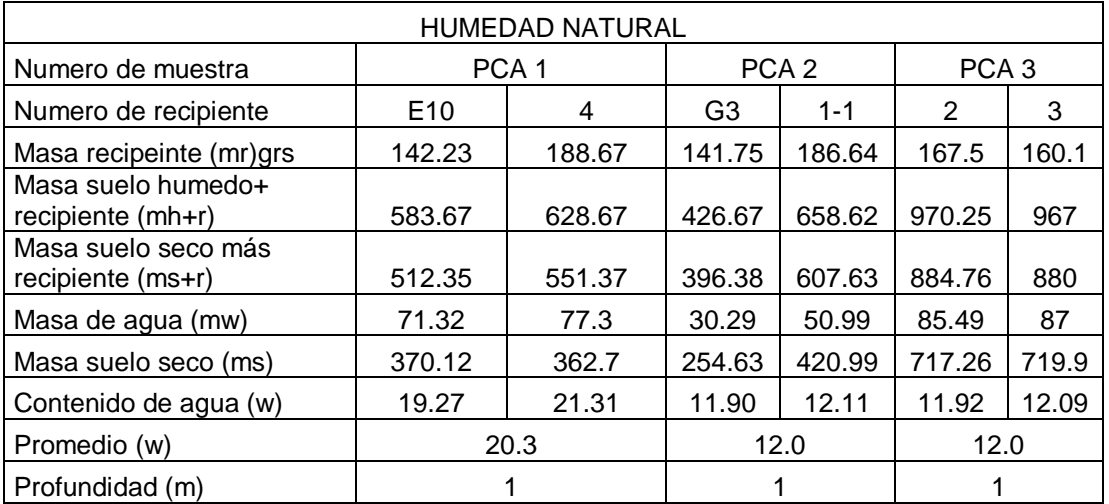

Ejemplo:

Para PCA-01

**Cálculos** 

$$
w1 = \frac{(583.67 - 512.35)}{(512.35 - 142.23)} \times 100 = \frac{71.32}{370.12} \times 100 = \mathbf{19.27\%}
$$

$$
w2 = \frac{(628.67 - 551.37)}{(551.37 - 188.67)} \times 100 = \frac{77.3}{362.7} \times 100 = 21.31\%
$$

$$
wprom = \frac{(19.27 + 21.31)}{2} \times 100 = 20.3\%
$$

LOS EJEMPLOS DE CALCULO SERAN DEL POZO A CIELO ABIERTO NUMERO 1 (PCA N°1) PARA ILUSTRAR EL PROCEDIMIENTO.

Ensayo N° 2

# **DETERMINACIÓN DE LIMITE LÍQUIDO Y PLASTICO E ÍNDICE DE**

#### **PLASTICIDAD**

# **Referencias: ASTM D4318-17**

Material y Equipo

- Recipientes para contenido de humedad (resistentes al calor y la corrosión).
- Placa de vidrio
- Copa de Casagrande
- Ranurador plano (plástico o metálico).
- Balanza con precisión de 0.01 g
- Calibrador
- Espátula y recipiente para mezclado
- Bolsas plásticas, franelas, cepillo, piseta, horno de secado

# MÉTODO DE MULTIPLES PUNTOS

#### TABLA DE DATOS

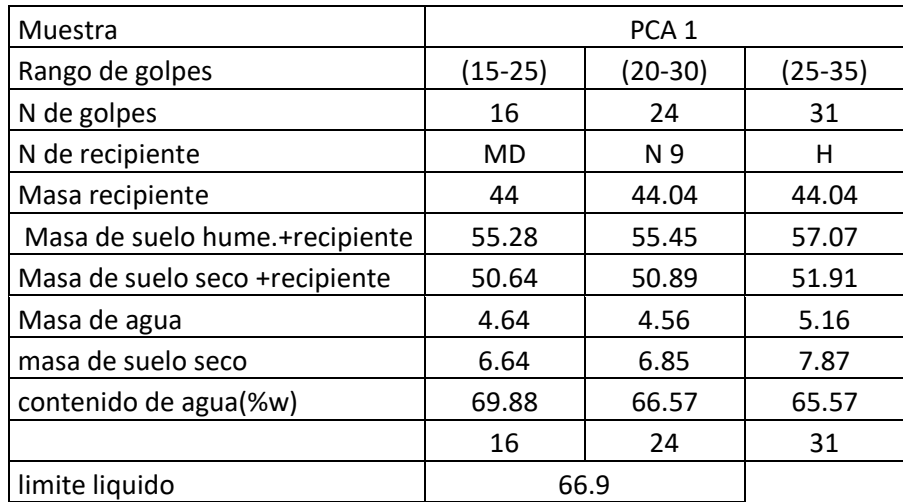

Determinación de límite líquido (LL)

- 1. Construir la curva de fluidez en papel semilogarítmico, graficando los contenidos de humedad en el eje de las ordenadas en escala aritmético, y el número de golpes en el eje de las abscisas en escala logarítmica.
- 2. Trazar una línea recta me una los puntos.
- 3. Seleccionar el número de 25 golpes e interceptarlo con la línea resta que une los puntos graficados, ubicar el contenido de humedad en el eje de las ordenadas.
- 4. Registrar en contenido de humedad como el límite líquido (LL), y redondearlo al entero más cercano

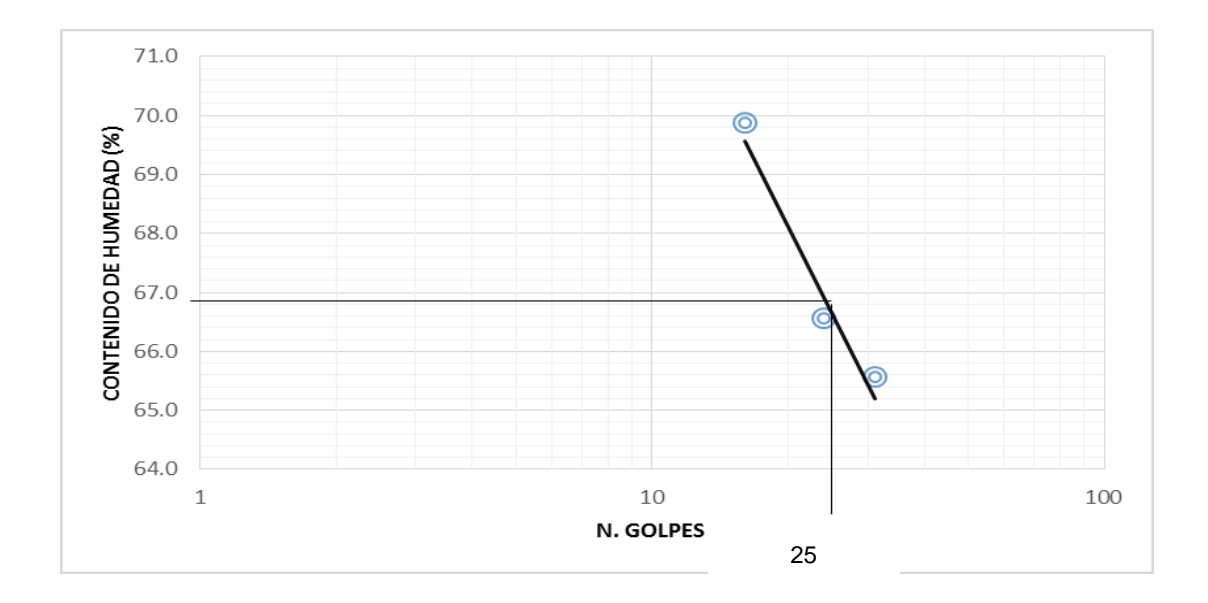

Determinación del límite plástico

1. Calcular el promedio de los contenidos de humedad del ensayo de límite plástico, registrar este valor al entero más cercano siendo este el valor de límite plástico (LP).

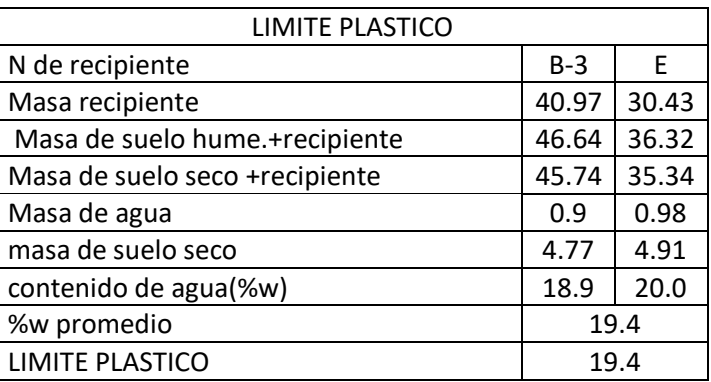

Determinación del Índice de Plasticidad (IP):

Se determina de la siguiente manera:

 $IP = LL - LP = 66.9 - 19.4 \approx 48$ 

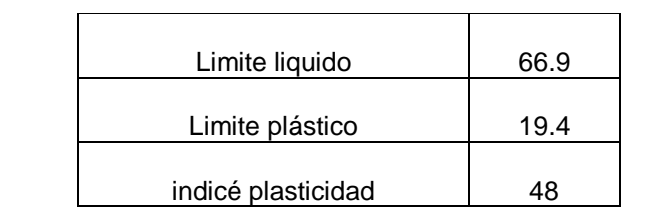

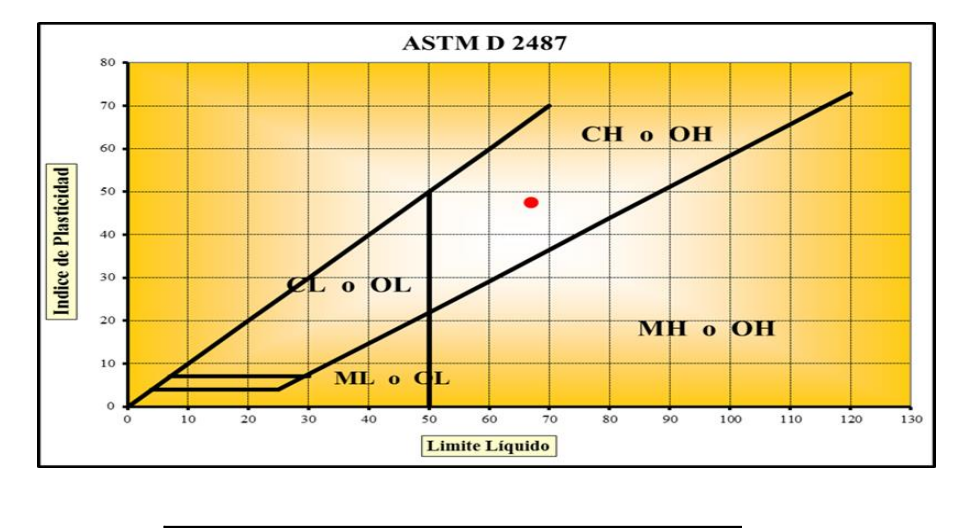

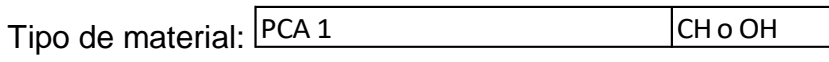

Ensayo No 3

# **GRAVEDAD ESPECIFICA DE LOS SOLIDOS DEL SUELO (Método del**

### **picnómetro más agua)**

#### **Referencias: ASTM D 854-10**

- Material y Equipo
- Muestra de suelo
- Picnómetro o matraz volumétrico
- Agua destilada
- Termómetro (legibilidad de 0.1 °C)
- Balanza (con una legibilidad de 0.01 g)
- Baño de María
- Desecador (opcional)
- Embudo
- pipetas, franelas, cepillo, horno de secado, espátulas, tamiz No 4 (4.75 mm)

Nota: el matraz ya estaba calibrado y tenía su respectiva carta de calibración.

# Determinación de la gravedad especifica.

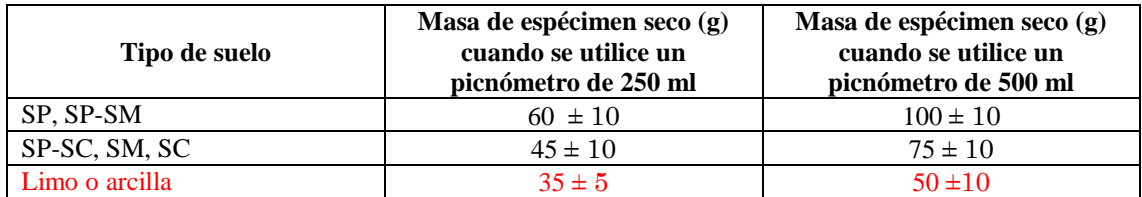

*Tabla 3. 7 Masa recomendada para los especímenes de ensayo. Fuente: Norma ASTM D 854-10*

Tipo de material: arcilla y se utilizó Picnómetro de 500 ml.

- Método: A
- Método de remoción de aire: baño maría.

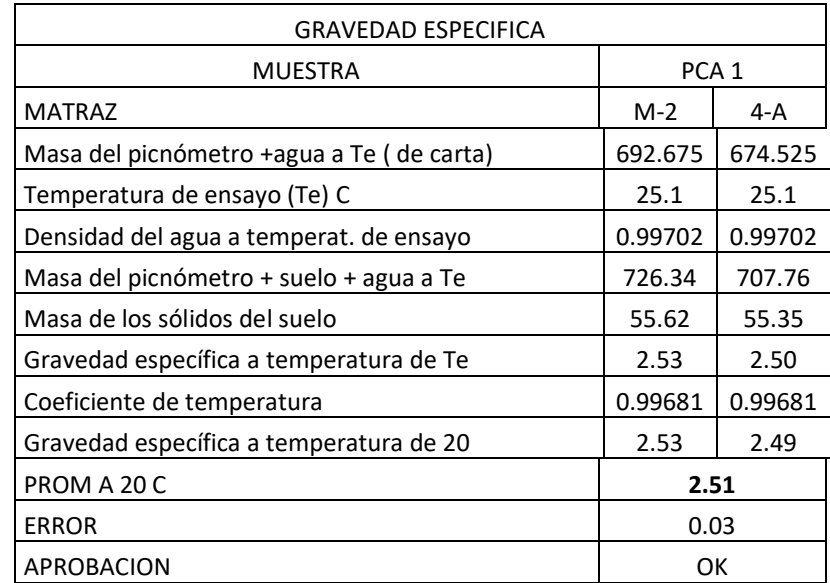

- Determinación del peso matraz más agua a temperatura de ensayo (para

matraz M-2)

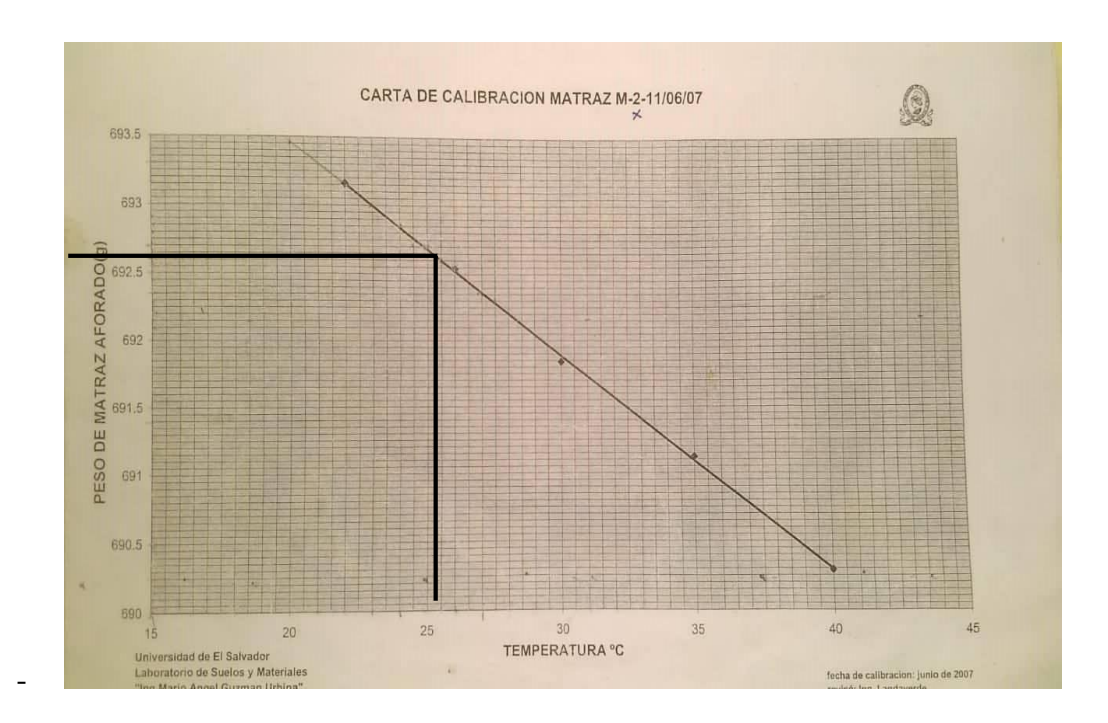

Calculo de la determinacion de la gravedad especifica a temperatura de ensayo (matraz m-1)

$$
G_{st} = \frac{M_s}{\left(M_{pw,t-(M_{pwst}-M_s)}\right)} = \frac{55.62}{(726.34 - (692.675 - 55.62))} = 2.53
$$

- Cálculo de la terminación de la gravedad específica a 20 °C (matraz m-1) El coeficiente de temperatura de toma de la tabla No 4.2

$$
G_{20\degree C} = KG_{st} = 0.99681 * 2.53 = 2.53
$$

- Q CARTA DE CALIBRACION MATRAZ 4-A-11/06/07 675.5  $675$ **PESO DE MATRAZ AFORADOG)**<br>
674.5<br>
673.5<br>
672.5<br>
672.5 672 671.5  $25 \overline{)}$  $30$ 35 40 45 20 15 TEMPERATURA °C Universidad de El Salvador<br>Laboratorio de Suelos y Materiale fecha de calibracion: junio de 2007 visó : Ing. Landave
- Determinación del peso matraz más agua a temperatura de ensayo (para matraz 4-A)

- Cálculo de la determinación de la gravedad específica a temperatura de ensayo (matraz 4-A)

$$
G_{st} = \frac{M_s}{\left(M_{pw,t-(M_{pwst}-M_s)}\right)} = \frac{55.35}{(707.76 - (674.525 - 55.35))} = 2.50
$$

- Cálculo de la terminación de la gravedad específica a 20 °C (matraz 4-A) El coeficiente de temperatura de toma de la tabla No 4.2

$$
G_{20\degree C} = KG_{st} = 0.99681 * 2.50 = 2.49
$$

| Temperature<br>$(^{\circ}C)$ | <b>Density</b><br>$(g/mL)^C$ | Temperature<br>Coefficient<br>(K) | Temperature<br>$(^{\circ}C)$ | <b>Density</b><br>$(g/mL)^C$ | Temperature<br>Coefficient<br>"Coefficient<br>(K) | $(^{\circ}C)$        | <b>Density</b><br>$(g/mL)^C$ | Temperature<br>Coefficient<br>Coefficient<br>(K) | $(^{\circ}C)$        | <b>Density</b><br>$(g/mL)^C$ | Temperature<br>Coefficient<br>(K) |
|------------------------------|------------------------------|-----------------------------------|------------------------------|------------------------------|---------------------------------------------------|----------------------|------------------------------|--------------------------------------------------|----------------------|------------------------------|-----------------------------------|
| 15.0                         | 0.99910                      | 1.00090                           | 16.0                         | 0.99895                      | 1.00074                                           | 17.0                 | 0.99878                      | 1.00057                                          | 18.0                 | 0.99860                      | 1.00039                           |
| $\cdot$ 1                    | 0.99909                      | 1.00088                           | $\cdot$ 1                    | 0.99893                      | 1.00072                                           | $\cdot$ 1            | 0.99876                      | 1.00055                                          | $\cdot$ 1            | 0.99858                      | 1.00037                           |
| $\overline{2}$               | 0.99907                      | 1.00087                           | $\overline{c}$               | 0.99891                      | 1.00071                                           | $\overline{2}$       | 0.99874                      | 1.00054                                          | $\overline{2}$       | 0.99856                      | 1.00035                           |
| .3                           | 0.99906                      | 1.00085                           | $\cdot$ <sup>3</sup>         | 0.99890                      | 1.00069                                           | .3                   | 0.99872                      | 1.00052                                          | .3                   | 0.99854                      | 1.00034                           |
| .4                           | 0.99904                      | 1.00084                           | .4                           | 0.99888                      | 1.00067                                           | $\cdot$              | 0.99871                      | 1.00050                                          | .4                   | 0.99852                      | 1.00032                           |
| .5                           | 0.99902                      | 1.00082                           | .5                           | 0.99886                      | 1.00066                                           | .5                   | 0.99869                      | 1.00048                                          | .5                   | 0.99850                      | 1.00030                           |
| 6.6                          | 0.99901                      | 1.00080                           | 6.6                          | 0.99885                      | 1.00064                                           | 6.6                  | 0.99867                      | 1.00047                                          | .6                   | 0.99848                      | 1.00028                           |
| .7                           | 0.99899                      | 1.00079                           | .7                           | 0.99883                      | 1.00062                                           | .7                   | 0.99865                      | 1.00045                                          | .7                   | 0.99847                      | 1.00026                           |
| 8.                           | 0.99898                      | 1.00077                           | .8                           | 0.99881                      | 1.00061                                           | 8.                   | 0.99863                      | 1.00043                                          | $\overline{8}$       | 0.99845                      | 1.00024                           |
| .9                           | 0.99896                      | 1.00076                           | .9                           | 0.99879                      | 1.00059                                           | .9                   | 0.99862                      | 1.00041                                          | .9                   | 0.99843                      | 1.00022                           |
| 19.0                         | 0.99841                      | 1.00020                           | 20.0                         | 0.99821                      | 1.00000                                           | 21.0                 | 0.99799                      | 0.99979                                          | 22.0                 | 0.99777                      | 0.99957                           |
| $\cdot$ 1                    | 0.99839                      | 1.00018                           | $\cdot$ 1                    | 0.99819                      | 0.99998                                           | $\cdot$ 1            | 0.99797                      | 0.99977                                          | $\cdot$ 1            | 0.99775                      | 0.99954                           |
| $\overline{2}$               | 0.99837                      | 1.00016                           | $\overline{2}$               | 0.99816                      | 0.99996                                           | $\overline{c}$       | 0.99795                      | 0.99974                                          | $\overline{2}$       | 0.99773                      | 0.99952                           |
| .3                           | 0.99835                      | 1.00014                           | .3                           | 0.99814                      | 0.99994                                           | $\cdot$              | 0.99793                      | 0.99972                                          | $\overline{3}$       | 0.99770                      | 0.99950                           |
| .4                           | 0.99833                      | 1.00012                           | .4                           | 0.99812                      | 0.99992                                           | $\cdot$              | 0.99791                      | 0.99970                                          | .4                   | 0.99768                      | 0.99947                           |
| .5                           | 0.99831                      | 1.00010                           | .5                           | 0.99810                      | 0.99990                                           | .5                   | 0.99789                      | 0.99968                                          | .5                   | 0.99766                      | 0.99945                           |
| 6.6                          | 0.99829                      | 1.00008                           | .6                           | 0.99808                      | 0.99987                                           | 6.6                  | 0.99786                      | 0.99966                                          | .6                   | 0.99764                      | 0.99943                           |
| .7                           | 0.99827                      | 1.00006                           | .7                           | 0.99806                      | 0.99985                                           | .7                   | 0.99784                      | 0.99963                                          | .7                   | 0.99761                      | 0.99940                           |
| 8.5                          | 0.99825                      | 1.00004                           | $\boldsymbol{8}$             | 0.99804                      | 0.99983                                           | 8.5                  | 0.99782                      | 0.99961                                          | $\overline{8}$       | 0.99759                      | 0.99938                           |
| .9                           | 0.99823                      | 1.00002                           | .9                           | 0.99802                      | 0.99981                                           | .9                   | 0.99780                      | 0.99959                                          | .9                   | 0.99756                      | 0.99936                           |
| 23.0                         | 0.99754                      | 0.99933                           | 24.0                         | 0.99730                      | 0.99909                                           | 25.0                 | 0.99705                      | 0.99884                                          | 26.0                 | 0.99679                      | 0.99858                           |
| $\cdot$ 1                    | 0.99752                      | 0.99931                           | $\cdot$ 1                    | 0.99727                      | 0.99907                                           | $\cdot$ 1            | 0.99702                      | 0.99881                                          | $\cdot$ 1            | 0.99676                      | 0.99855                           |
| $\overline{2}$               | 0.99749                      | 0.99929                           | $\overline{2}$               | 0.99725                      | 0.99904                                           | $\overline{2}$       | 0.99700                      | 0.99879                                          | $\overline{2}$       | 0.99673                      | 0.99852                           |
| .3                           | 0.99747                      | 0.99926                           | .3                           | 0.99723                      | 0.99902                                           | .3                   | 0.99697                      | 0.99876                                          | $\cdot$ <sup>3</sup> | 0.99671                      | 0.99850                           |
| .4                           | 0.99745                      | 0.99924                           | .4                           | 0.99720                      | 0.99899                                           | .4                   | 0.99694                      | 0.99874                                          | .4                   | 0.99668                      | 0.99847                           |
| .5                           | 0.99742                      | 0.99921                           | .5                           | 0.99717                      | 0.99897                                           | .5                   | 0.99692                      | 0.99871                                          | .5                   | 0.99665                      | 0.99844                           |
| $\overline{6}$               | 0.99740                      | 0.99919                           | $\overline{6}$               | 0.99715                      | 0.99894                                           | .6                   | 0.99689                      | 0.99868                                          | .6                   | 0.99663                      | 0.99842                           |
| .7                           | 0.99737                      | 0.99917                           | $\cdot$                      | 0.99712                      | 0.99892                                           | .7                   | 0.99687                      | 0.99866                                          | .7                   | 0.99660                      | 0.99839                           |
| 8.5                          | 0.99735                      | 0.99914                           | 8.                           | 0.99710                      | 0.99889                                           | $\boldsymbol{8}$     | 0.99684                      | 0.99863                                          | $\overline{8}$       | 0.99657                      | 0.99836                           |
| .9                           | 0.99732                      | 0.99912                           | .9                           | 0.99707                      | 0.99887                                           | .9                   | 0.99681                      | 0.99860                                          | .9                   | 0.99654                      | 0.99833                           |
| 27.0                         | 0.99652                      | 0.99831                           | 28.0                         | 0.99624                      | 0.99803                                           | 29.0                 | 0.99595                      | 0.99774                                          | 30.0                 | 0.99565                      | 0.99744                           |
| .1                           | 0.99649                      | 0.99828                           | .1                           | 0.99621                      | 0.99800                                           | $\cdot$ 1            | 0.99592                      | 0.99771                                          | $\cdot$ 1            | 0.99562                      | 0.99741                           |
| $\cdot$                      | 0.99646                      | 0.99825                           | $\cdot$                      | 0.99618                      | 0.99797                                           | $\cdot$              | 0.99589                      | 0.99768                                          | $\overline{2}$       | 0.99559                      | 0.99738                           |
| $\cdot$ <sup>3</sup>         | 0.99643                      | 0.99822                           | $\cdot$                      | 0.99615                      | 0.99794                                           | $\cdot$ <sup>3</sup> | 0.99586                      | 0.99765                                          | $\cdot$ <sup>3</sup> | 0.99556                      | 0.99735                           |
| .4                           | 0.99641                      | 0.99820                           | .4                           | 0.99612                      | 0.99791                                           | $\cdot$              | 0.99583                      | 0.99762                                          | .4                   | 0.99553                      | 0.99732                           |
| .5                           | 0.99638                      | 0.99817                           | .5                           | 0.99609                      | 0.99788                                           | .5                   | 0.99580                      | 0.99759                                          | .5                   | 0.99550                      | 0.99729                           |
| 6.6                          | 0.99635                      | 0.99814                           | .6                           | 0.99607                      | 0.99785                                           | .6                   | 0.99577                      | 0.99756                                          | .6                   | 0.99547                      | 0.99726                           |
| .7                           | 0.99632                      | 0.99811                           | .7                           | 0.99604                      | 0.99783                                           | .7                   | 0.99574                      | 0.99753                                          | .7                   | 0.99544                      | 0.99723                           |
| $\overline{8}$               | 0.99629                      | 0.99808                           | $\overline{\mathbf{8}}$      | 0.99601                      | 0.99780                                           | .8                   | 0.99571                      | 0.99750                                          | $\overline{8}$       | 0.99541                      | 0.99720                           |
| .9                           | 0.99627                      | 0.99806                           | .9                           | 0.99598                      | 0.99777                                           | .9                   | 0.99568                      | 0.99747                                          | .9                   | 0.99538                      | 0.99716                           |

*Tabla 3. 8 Densidad del agua y coeficiente de temperatura (K) a diferentes temperaturas*

*Fuente: Norma ASTM D854*

## Ensayo No 4

# **DETERMINACIÓN DEL TAMAÑO DE LAS PARTICULAS DE SUELOS.**

# **Referencias: ASTM D422-63 (Reaprovada en 2007)**

Material y Equipo

- Muestra de suelo
- Balanza (precisión de 0.1 g)
- Aparato agitador
- Hidrómetro (151H o 152H)
- Probetas de 1000 ml
- Termómetro (precisión de 0.5 °C)
- Juego de tamices (ver tablas No 5.1 y 5.2)
- Beaker de capacidad de 250 ml
- Agua destilada o desmineralizada
- **Cronometro**
- Mortero y pistilo
- Vibrador eléctrico (Rop-Tap)
- Varilla de vidrio (agitador)
- **Pisetas**
- Agente defloculante (hexametafosfato de sodio)
- Franelas, charolas, cucharon

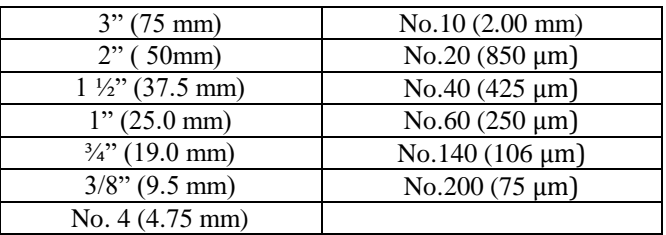

*Tabla 3. 9 Juego de tamices estándar*

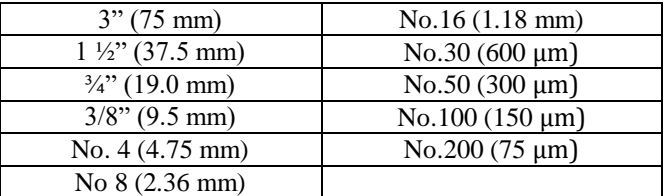

*Tabla 3. 10 Juego de tamices estándar para obtener un espaciamiento uniforme en la gráfica. Fuente: Norma ASTM 422-63. Fuente: Norma ASTM 422-63*

Preparación de Muestra a Ensayar

- Secar la muestra extraída de campo a temperatura ambiente.
- Determinar el tamaño máximo nominal de la muestra.
- Reducir la muestra ya sea por cuarteo manual o mecánico, para obtener las cantidades suficientes requeridas según lo indican las tablas 3.11 y 3.12.

| Tamaño máximo nominal de la<br>partícula, pulg. (mm) | Masa mínima aproximada de la<br>porción, g |
|------------------------------------------------------|--------------------------------------------|
| 3/8(9.5)                                             | 500                                        |
| $\frac{3}{4}$ " (19.0)                               | 1000                                       |
| 1''(25.0)                                            | 2000                                       |
| $1\frac{1}{2}$ (37.5)                                | 3000                                       |
| 2" (50)                                              | 4000                                       |
|                                                      | 5000                                       |

*Tabla 3. 11 Masa mínima de la porción de suelo retenida en el tamiz No 10, según el tamaño máximo nominal de la partícula. Fuente: Norma ASTM 422-63*

| Suelos arcillosos y limosos | 50g  |
|-----------------------------|------|
| Suelos arenosos             | 115g |

*Tabla 3. 12 Masa mínima de la porción de suelo que pasa en el tamiz No 10, según el tipo de suelo. Fuente: Norma ASTM 422-63*

# Ejemplo

Datos tomados de laboratorio

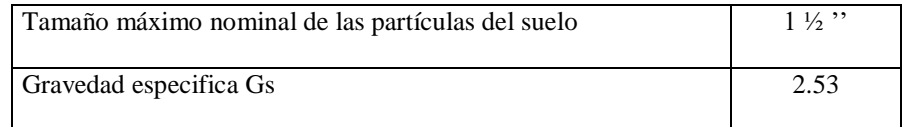

Análisis por tamizado de la fracción retenida en la malla No 10

- Determinación de la muestra total seca

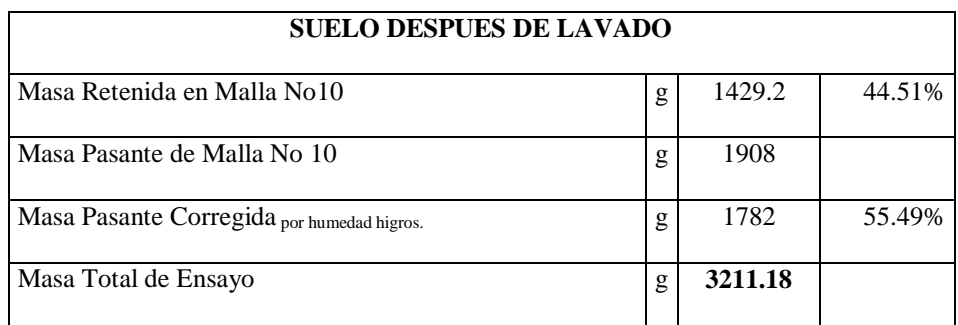

- Tamizado de la fracción retenida en la No 10 referido a la muestra total seca.

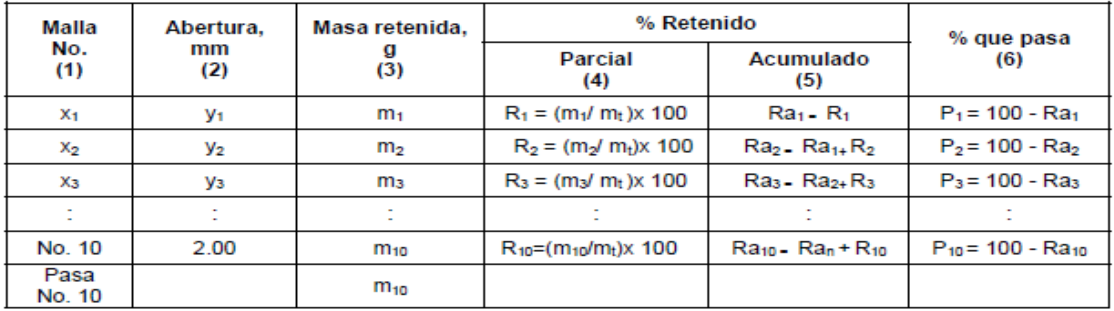

Nota: La masa del material que pasa la malla No. 10 es la corregida por humedad higroscópica más el material perdido por lavado de la fracción gruesa.

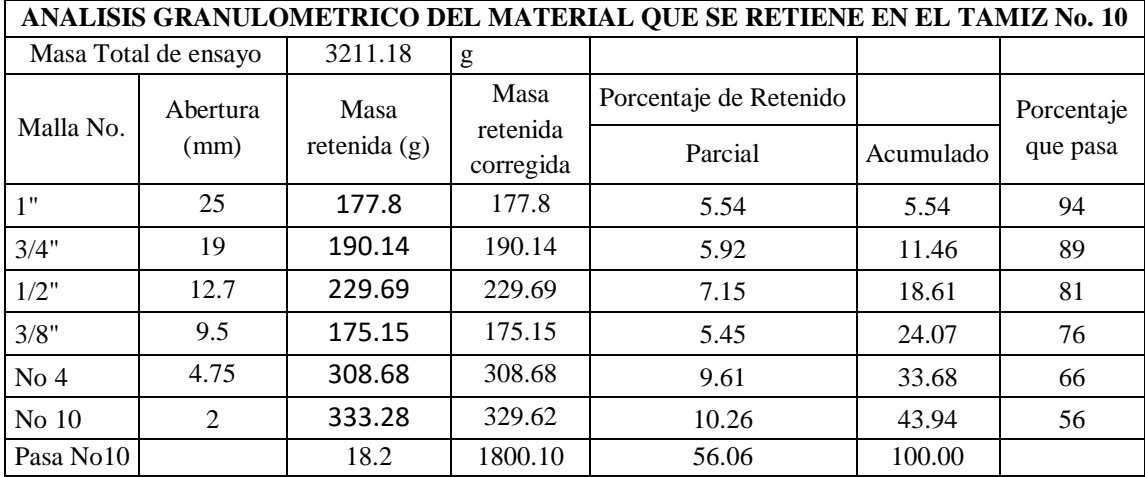

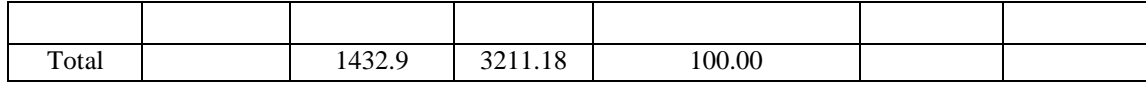

Análisis por hidrometría del material pasante de la malla No 10

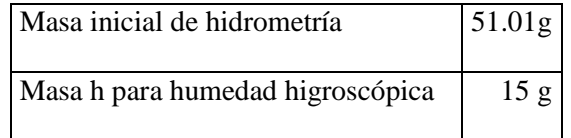

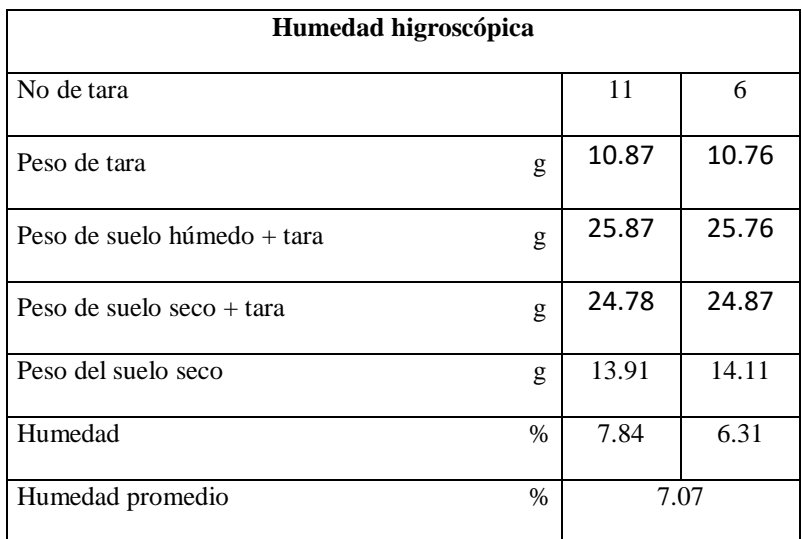

- Calculo de la húmeda higroscópica

$$
\omega\% = \frac{M_h - M_s}{M_s} \times 100 = \frac{25.87 - 24.78}{13.91} \times 100 = 7.84
$$

$$
\omega\% = \frac{M_h - M_s}{M_s} \times 100 = \frac{25.76 - 24.87}{14.11} \times 100 = 6.31
$$

$$
\omega\% prom = \frac{7.84 - 6.31}{2} = 7.07
$$

- Calculo de masa seca corregida por humedad higroscópica

$$
M_{initial} = \frac{M_{corregida}}{\left(1 + \frac{\omega}{100}\right)} = \frac{51.01}{\left(1 + \frac{7.07}{100}\right)} = 47.64 g
$$

- Lecturas del hidrómetro para corrección por menisco (Cm) y corrección por defloculante (Cd)

Hidrómetro No ASTM 152 H CL – 277A

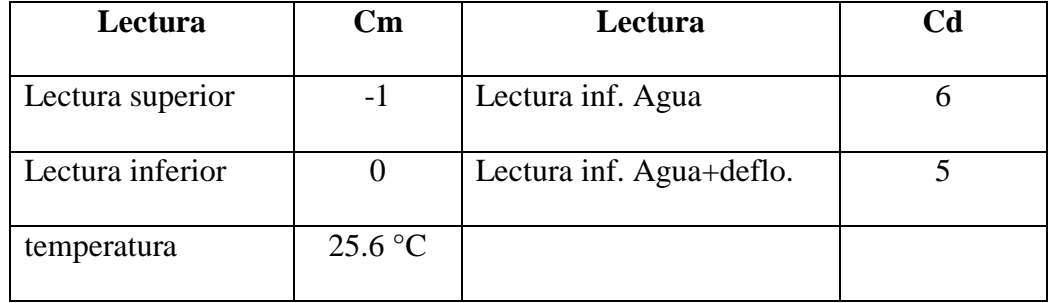

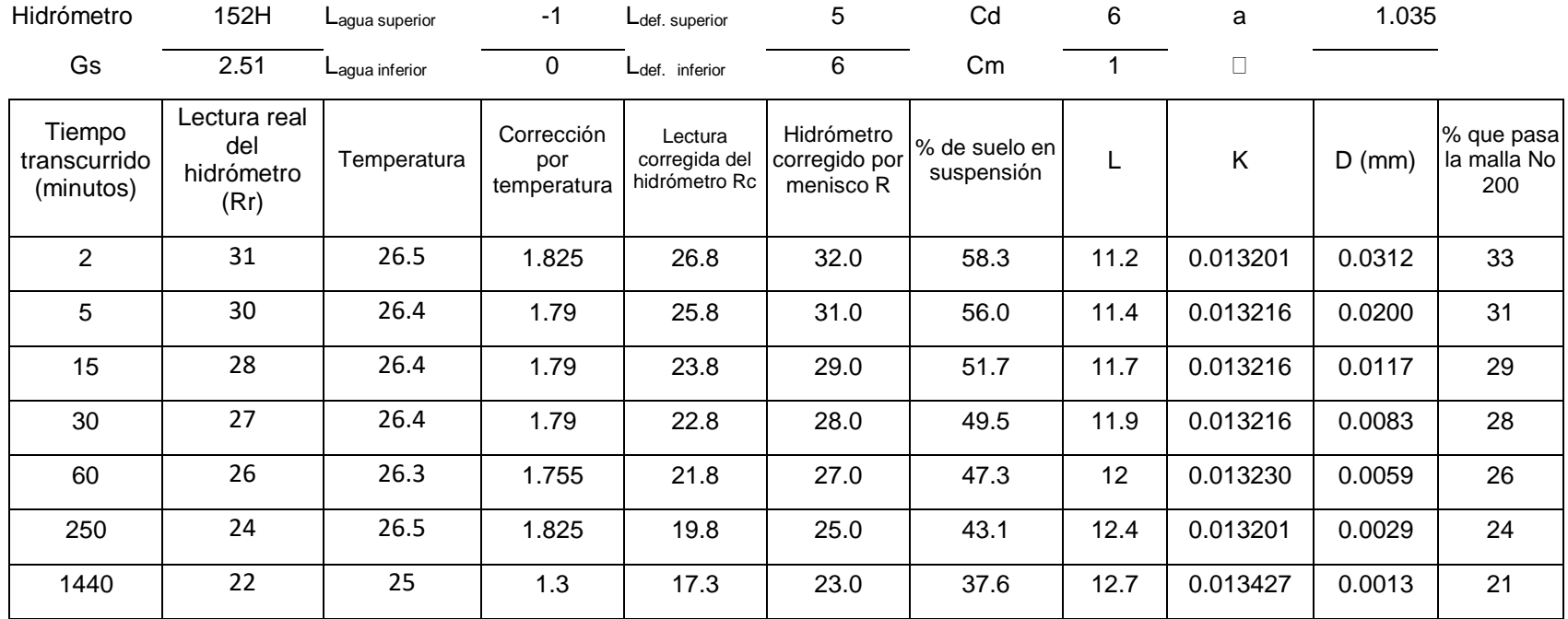

Hidrometría de la muestra de suelo

Análisis por tamizado de la fracción que pasa la malla No 10 y referido a la muestra total seca.

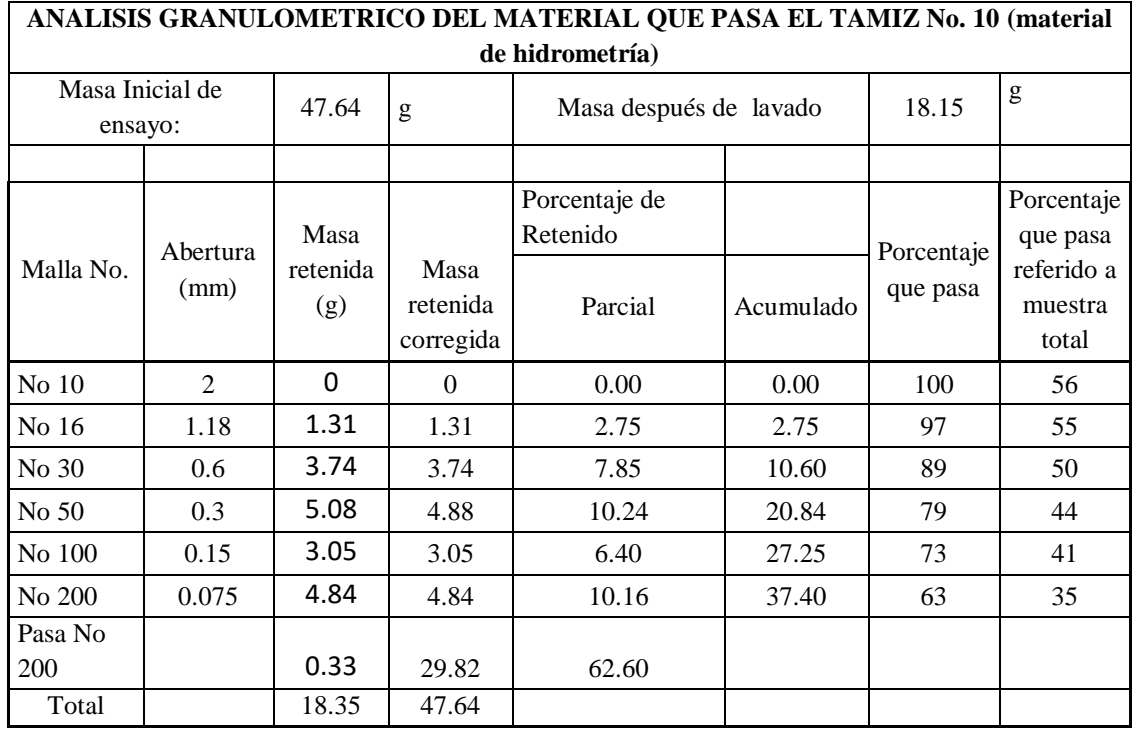

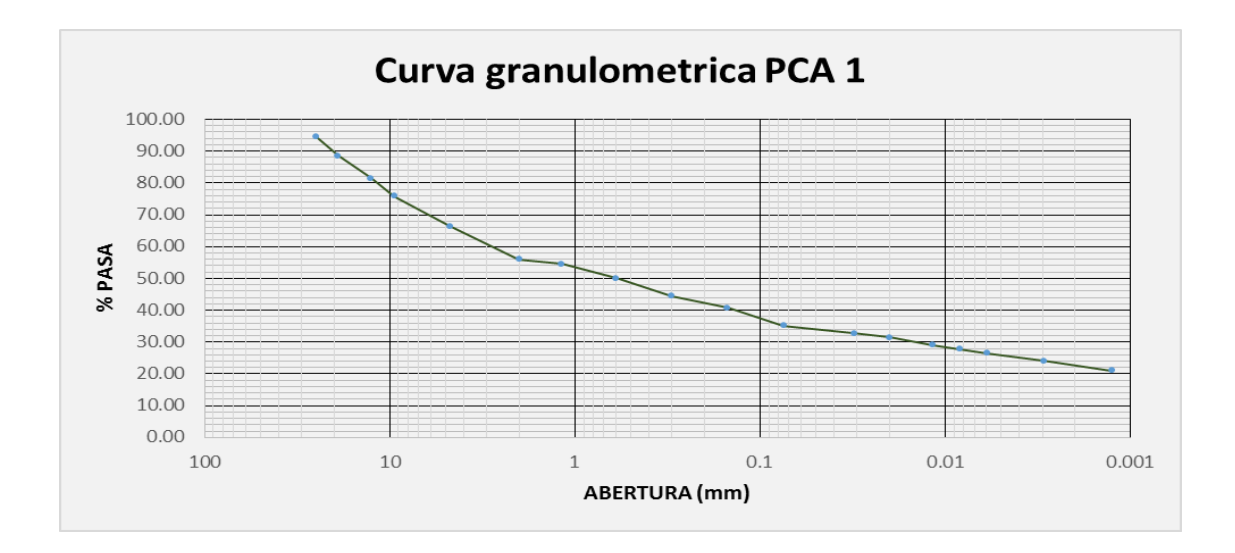

# **REPRESENTACION GRAFICA DEL MÉTODO DE SEPARACIÓN DE PARTÍCULAS DEL SUELO**

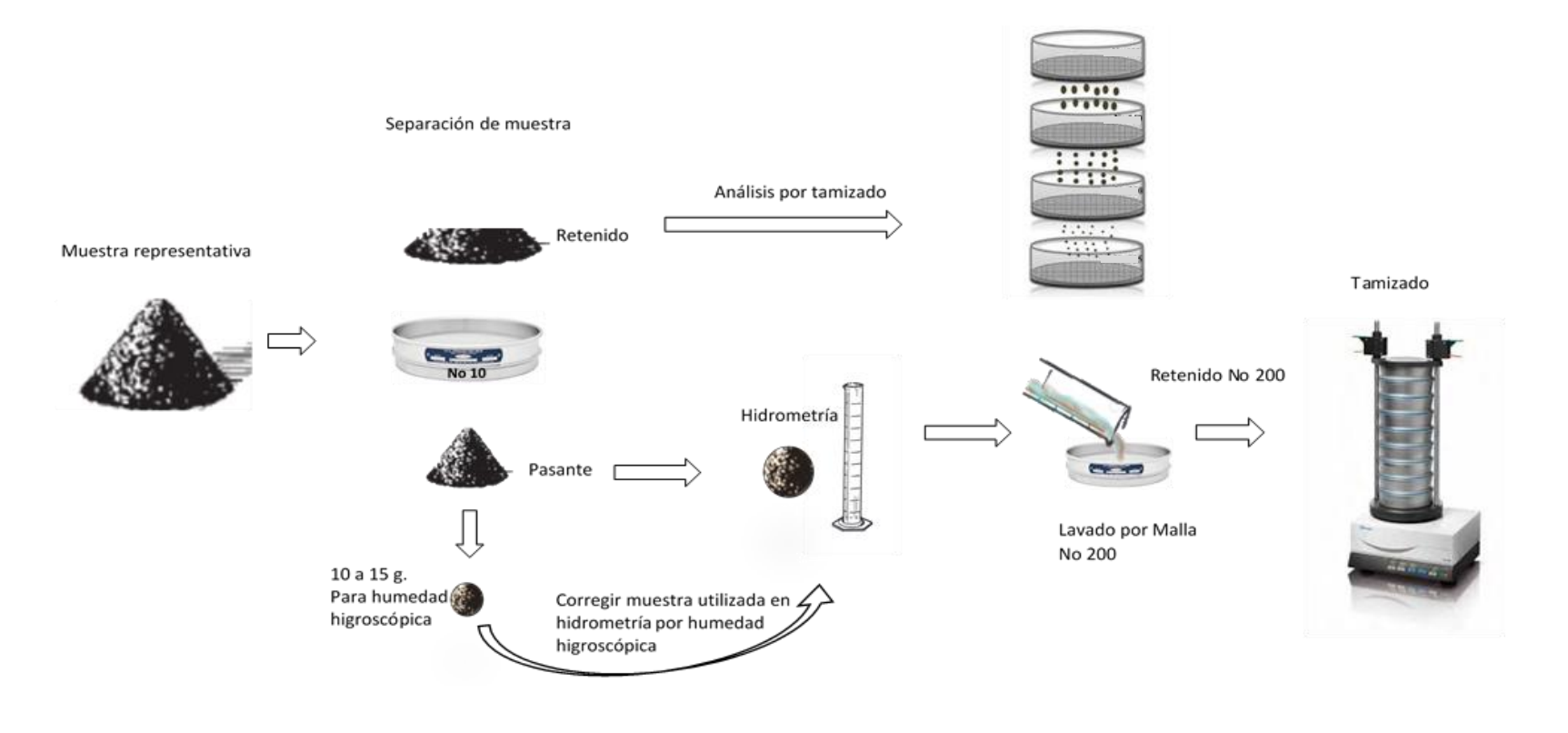

*Imagen 3. 2 Separación de las partículas del suelo.*

# Ensayo No 5

# **CLASIFICACION DE SUELOS**

Sistema de Clasificación de Suelos de la AASHTO. Designación M 145

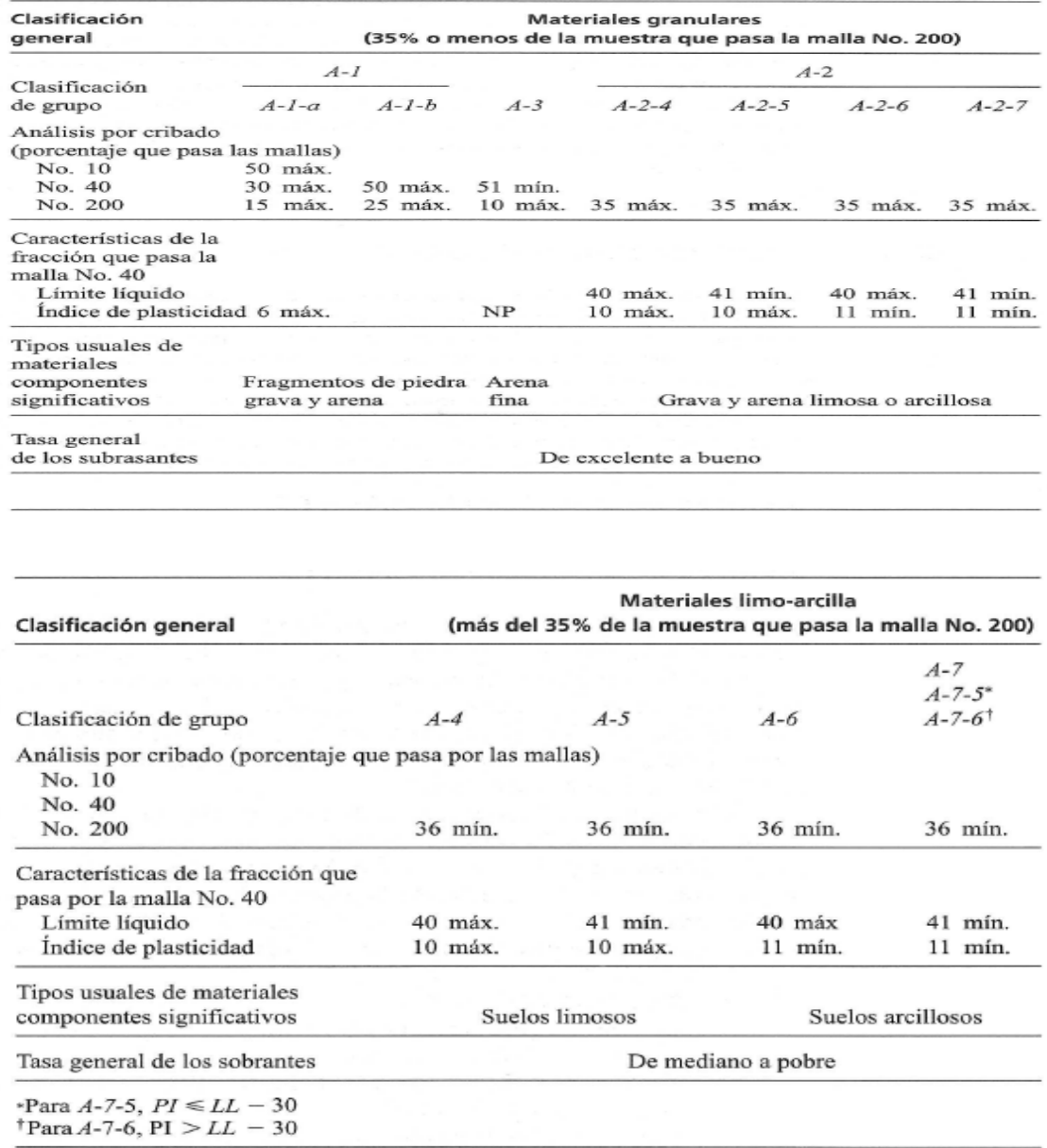

*Tabla 3. 13 Clasificación de suelos de la AASHTO.*

#### Ejemplo

Del resultado de la curva granulométrica y del ensayo de límites para el PCA N°1 se presentan a continuación los porcentajes que pasa cada malla y los limite líquido e índice de plasticidad.

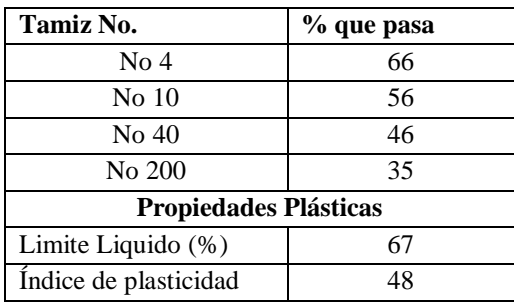

- Porcentaje que pasa el tamiz No 200

El material que pasa el tamiz No 200 es un 35%, y ya que es igual 35% se queda en la parte superior de la tabla 3.13 El grupo que no cumple con este porcentaje es el A-1, que admite un 15%,25% y 10% como máximo Por lo tanto podría estar en el grupo A-2.

Porcentaje que pasa el tamiz No 10

Para un suelo A-2 no hay restricción para el porcentaje permitido que pasa el tamiz No 10, y el suelo estudiado presenta un porcentaje retenido de 21%, en cuanto al, por lo cual el suelo podría encontrarse en cualquiera de los dos grupos.

- Porcentaje que pasa el Tamiz No 40 El grupo A-2 no tiene restricción
- Valores de Limite Líquido

Se descartan los grupos A-2-4 y A-2-6 porque el límite líquido del suelo es de 67, y el máximo permitido de límite líquido es de 40%, por lo tanto, estos últimos quedan excluidos de la clasificación.

- Índice de Plasticidad

Para un índice de plasticidad calculado de 48, el grupo A-2-5 queda excluido pues solo permite un IP de 10% como máximo, por lo que el único sub-grupo que cumple es A-2-7 siendo este el sub-grupo al cual pertenece el suelo.

- Índice de grupo

 $LL = 67%$ 

 $IP = 48%$ 

 $F$  (% Pasa No 200) = 35%

Con la fórmula:

$$
IG = (F - 35)[0.2 + 0.005(LL - 40)] + 0.01(F - 15)(IP - 10)
$$
Al calcular el índice de grupo para suelos que pertenecen a los grupos A-

2-6 y A-2-7, use el índice de grupo parcial para *PI,* o

 $IG = 0.01(F - 15)(IP - 10)$ 

Sustituyendo valores:

$$
IG = 0.01(35 - 15)(48 - 10)
$$

 $IG = 7.6 \approx 8$ 

Sistema de Clasificación Unificada de Suelos. Basado en ASTM D 2487

Se clasifican en dos grandes grupos: suelos de grano grueso y suelos de grano fino, como se puede observar en la siguiente tabla.

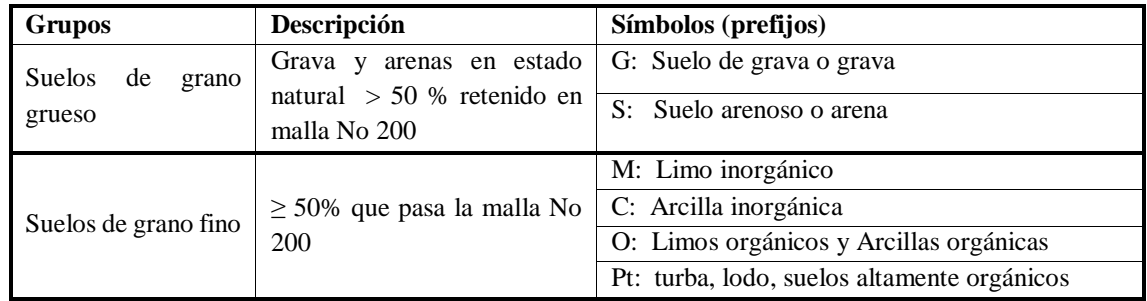

*Tabla 3. 14 Clasificación según el tipo de grano del suelo.*

Otros símbolos

|    | W: Bien graduado                                 |
|----|--------------------------------------------------|
|    | $P:$ Mal graduado                                |
|    | L : Baja plasticidad (con limite liquido $<$ 50) |
| H: | Alta plasticidad (con limite liquido $> 50$ )    |

*Tabla 3. 15 Simbología de tipo de suelo.*

### Ejemplos

De igual manera con la información de los ensayos de granulometría y límites.

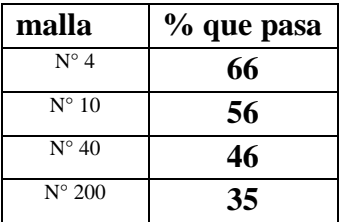

Porcentaje de grava:

100% - % que pasa No 4= 100% - 66= **34%**

Porcentaje de fino:

% que pasa No 200 = **35%**

Porcentaje de arena:

100% - (grava + fino) % = 100% - (34+35) % = **31%**

- Porcentaje retenido en la malla No 200

100- % de fino = 100-35 = 65% es mayor al 50%; por lo tanto, es un suelo de grano grueso

- Porcentaje de grava y arena

Grava (34%) es mayor que la arena (31%), y el porcentaje de grava es mayor que el 50%

- Porcentaje de finos (pasa la malla No 200)

% de finos = 35 %  $\rightarrow$  pues se encuentra que es mayor que 12%, esto quiere decir que no se deberán evaluar tanto los coeficientes de uniformidad (Cu) y coeficiente de curvatura (Cc).

Con el índice de plasticidad (IP), y el límite líquido se ve en que parte de la carta de plasticidad cae.

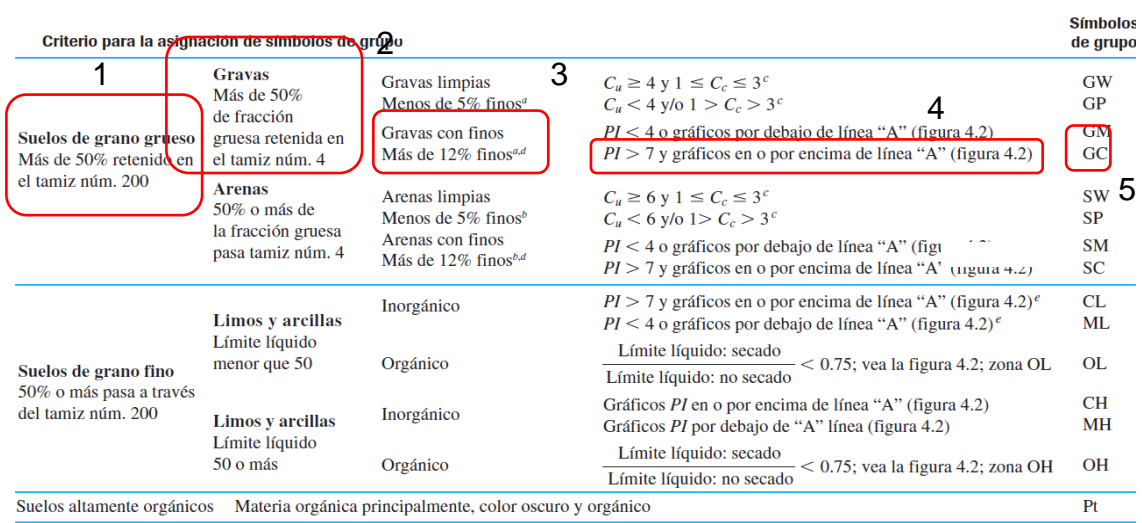

<sup>a</sup> Gravas con 5 a 12% de finos requieren símbolos dobles: GW-GM, GW-GC, GP-GM, GP-GC.

b Arenas con 5 a 12% de finos requieren símbolos dobles: SW-SM, SW-SC, SP-SM, SP-SC.<br>  ${}^cC_u = \frac{D_{60}}{D_{10}}$ ;  $C_c = \frac{(D_{30})^2}{D_{60} \times D_{10}}$ 

 $dS_i$  4  $\leq$  PI  $\leq$  7 y gráficos en la zona rayada en la figura 4.2, se usa doble símbolo GC-GM o SC-SM.

 $e$ Si  $4 \le PI \le 7$  y gráficos en la zona rayada en la figura 4.2, se usa doble símbolo CL-ML.

*Tabla 3. 16 Sistema Unificado de Clasificación de Suelos*

*Fuente: Braja M. Das. "Fundamentos de ingeniería geotécnica". 4ta Ed.*

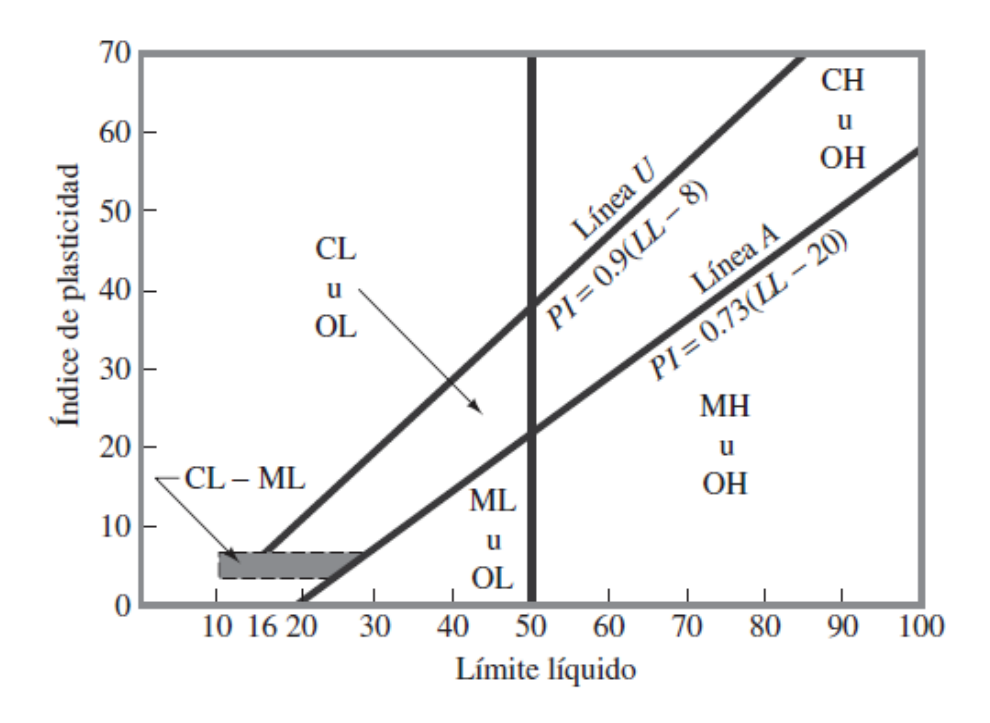

*Imagen 3. 3 Carta de plasticidad Fuente: Braja M. Das. "Fundamentos de ingeniería geotécnica". 4ta Ed.*

- Nombre de grupo

Con el símbolo de grupo ya determinado, resta comparar el porcentaje de arena, para este caso es 31%> 15%, por lo tanto, el nombre de grupo es: **Grava arcillosa con arena** (ver Tabla 3.17)

| Símbolo de grupo        |                                                                                                    | Nombre de grupo                                                                                                    |
|-------------------------|----------------------------------------------------------------------------------------------------|----------------------------------------------------------------------------------------------------|
|                         |                                                                                                    |                                                                                                    |
|                         |                                                                                                    | $GW \longrightarrow 15\%$ de arena $\longrightarrow$ Grava bien graduada<br>$\geq 15\%$ de arena $\longrightarrow$ Grava bien graduada con arena                                                                                                    |
|                         |                                                                                                    |                                                                                                    |
|                         |                                                                                                    | $GP \longrightarrow 15\%$ de arena $\longrightarrow$ Grava mal graduada<br>$\ge 15\%$ de arena $\longrightarrow$ Grava mal graduada con arena                                                                                                    |
|                         |                                                                                                    |                                                                                                    |
|                         |                                                                                                    | $\text{GW-GM} \longrightarrow 15\%$ de arena $\longrightarrow$ Grava bien graduada con limo<br>$\geq 15\%$ de arena $\longrightarrow$ Grava bien graduada con limo y arena<br>$\text{GW-GC} \longrightarrow 15\%$ de arena $\longrightarrow$ Grava bien graduada con arcilla (o arcilla limosa)<br>$\geq 15\%$ de |
|                         |                                                                                                    |                                                                                                    |
|                         |                                                                                                    |                                                                                                    |
|                         |                                                                                                    |                                                                                                    |
|                         |                                                                                                    |                                                                                                    |
|                         |                                                                                                    | $GP-GM \longrightarrow$ <15% de arena $\longrightarrow$ Grava mal graduada con limo                                                                                                    |
|                         |                                                                                                    | $\leq$ 215% de arena $\longrightarrow$ Grava mal graduada con limo y arena                                                                                                    |
|                         |                                                                                                    |                                                                                                    |
|                         |                                                                                                    | GP-GC $\leftarrow$ <15% de arena $\longrightarrow$ Grava mai graduada con arcilla y arena (o arcilla limosa y arena)<br>$\geq$ 15% de arena $\longrightarrow$ Grava mal graduada con arcilla y arena (o arcilla limosa y arena)                                                                                   |
| $GM \rightleftharpoons$ | $\rightarrow$ <15% de arena $\rightarrow$ Grava limosa                                                                             |                                                                                                    |
|                         | $\rightarrow$ $\geq$ 15% de arena $\rightarrow$ Grava limosa con arena                                                             |                                                                                                    |
| GC                      |                                                                                                    |                                                                                                    |
|                         | $\frac{15\% \text{ or } \dots}{215\% \text{ de arena}}$                                                                            | $\triangleleft$ Grava arcillosa con arena                                                                                                    |
| $G C$ -GM $\leq$        | $\div$ <15% de arena $\frac{1}{\sqrt{2}}$                                                                                          | $\rightarrow$ Grava limo arcillosa                                                                                                    |
|                         |                                                                                                    | $\leq$ 215% de arena $\longrightarrow$ Grava limo arcillosa con arena                                                                                                    |
|                         |                                                                                                    |                                                                                                    |
|                         |                                                                                                    | $SW \longrightarrow 15\%$ de grava $\longrightarrow$ Arena bien graduada<br>$\ge 15\%$ de grava $\longrightarrow$ Arena bien graduada con grava                                                                                                    |
|                         |                                                                                                    |                                                                                                    |
|                         |                                                                                                    | $SP \longrightarrow 15\%$ de grava $\longrightarrow$ Arena mal graduada<br>$\ge 15\%$ de grava $\longrightarrow$ Arena mal graduada con grava                                                                                                    |
|                         |                                                                                                    |                                                                                                    |
|                         |                                                                                                    |                                                                                                    |
|                         |                                                                                                    | $SW-SM$<br>$\leq 15\%$ de grava Arena bien graduada con limo<br>$SW-SC$ $\leq 15\%$ de grava Arena bien graduada con arcilla (o arcilla limosa)<br>$\geq 15\%$ de grava $\longrightarrow$ Arena bien graduada con arcilla y grava (o arcilla limosa y g                                                           |
|                         |                                                                                                    |                                                                                                    |
|                         |                                                                                                    |                                                                                                    |
|                         |                                                                                                    |                                                                                                    |
| SP-SM                   |                                                                                                    |                                                                                                    |
|                         |                                                                                                    |                                                                                                    |
| $SP-SC$                 |                                                                                                    |                                                                                                    |
|                         |                                                                                                    | <15% de grava  → Arena mal graduada con limo<br>≥15% de grava → Arena mal graduada con limo y grava<br><15% de grava → Arena mal graduada con arcilla (o arcilla limosa)<br>≥15% de grava → Arena mal graduada con arcilla y grava                                                                                |
|                         |                                                                                                    |                                                                                                    |
|                         | $SM \longrightarrow 15\%$ de grava $\longrightarrow$ Arena limosa<br>$\geq 15\%$ de grava $\longrightarrow$ Arena limosa con grava |                                                                                                    |
|                         |                                                                                                    |                                                                                                    |
|                         |                                                                                                    | $SC \longrightarrow 15\%$ de grava $\longrightarrow$ Arena arcillosa<br>$\ge 15\%$ de grava $\longrightarrow$ Arena arcillosa con grava                                                                                                    |
|                         |                                                                                                    |                                                                                                    |
|                         |                                                                                                    | $SC-SM$ $\leftarrow$ <15% de grava $\rightarrow$ Arena limo arcillosa<br>$\geq$ 15% de grava $\rightarrow$ Arena limo arcillosa con grava                                                                                                    |
|                         |                                                                                                    |                                                                                                    |

*Tabla 3. 17 Diagrama de flujo para los nombres de los grupos de grava y arena del suelo. Fuente: Braja M. Das. "Fundamentos de ingeniería geotécnica". 4ta Ed*

### Ensayo N°6

# **DETERMINACIÓN EN LABORATORIO DE LAS CARACTERISTICAS**

## **DE COMPACTACIÓN DE LOS SUELOS**

### **Referencias: AASHTO T 99-01(ASTM D-698)**

Material y equipo:

Muestra de suelo:

Representativa de campo y en condición "secada al aire" o a una temperatura no excedente de 60 ºC.

Nota: La masa de la muestra requerida para la ejecución de los métodos A y C deberá ser de aproximadamente 35 lbm (16 Kg) y para los métodos B y D de 65 lbm (29 Kg) en condición seca; por lo que una muestra traída de campo debería tener una masa húmeda de al menos 50 lbm (23 Kg) y 100 lbm (45Kg) respectivamente.

- Martillo de compactación; de 5.5 lb. con un diámetro de 2.0", con una caída de 18"
- Moldes con anillos metálicos; con diámetros de 4" y/o 6"
- Extractor de muestras
- Regla enrazadora (0.01" x 10")
- Balanza (precisión de 0.1 y 1 g)
- Horno de secado
- Tamices;  $\frac{3}{4}$  "y No 4
- Cuchillo, palas, espátula, bandejas, guantes de hule, probeta de 500 ml, brocha, cucharon. Mortero y pistilo, vernier.

#### Ejemplo

### Datos preliminares

-

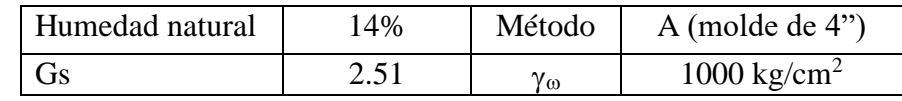

- Cantidad de agua a agregar  $(C_w)$  para 24% de humedad  $(w_2)$ 

$$
C_W = k * \frac{w_2 - w_1}{1 + w_1} = 3000 \frac{0.24 - 0.14}{1 + 0.14} = 263.15 \, \text{ml}
$$

- Tiempo de reposo de la muestra humedad

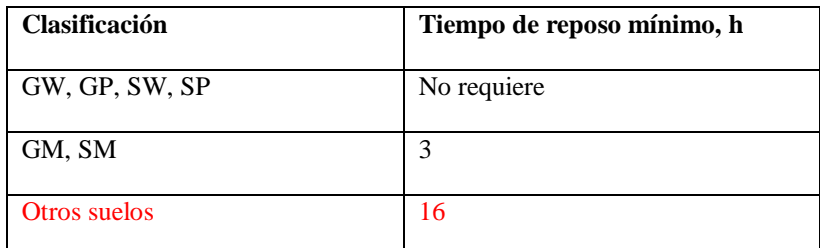

*Tabla 3. 18 Tiempo requerido para el reposo de especímenes húmedos.*

*Fuente: ASSTHO T 180- 11*

- Peso volumétrico húmedo (**h)**

$$
\gamma_h = \frac{(M_{sh+m} - M_m)}{V_m} = \frac{5.816 - 4.3559}{0.00094178} = 1550 \, Kg/m^3
$$

- Peso volumétrico seco (γ<sub>d</sub>)

$$
\gamma_d = \frac{\gamma_h}{1 + \frac{W}{100}} = \frac{1550}{1 + 0.2} = 1296 \, Kg/m^3
$$

- Contenido de agua para el 100% de saturación (**wsat)**

$$
w_{sat} = \frac{(\gamma_w * G_s) - \gamma_d}{\gamma_d * G_s} * 100 = \frac{(1000 * 2.51) - 1296}{1296 * 2.51} * 100 = 37\%
$$

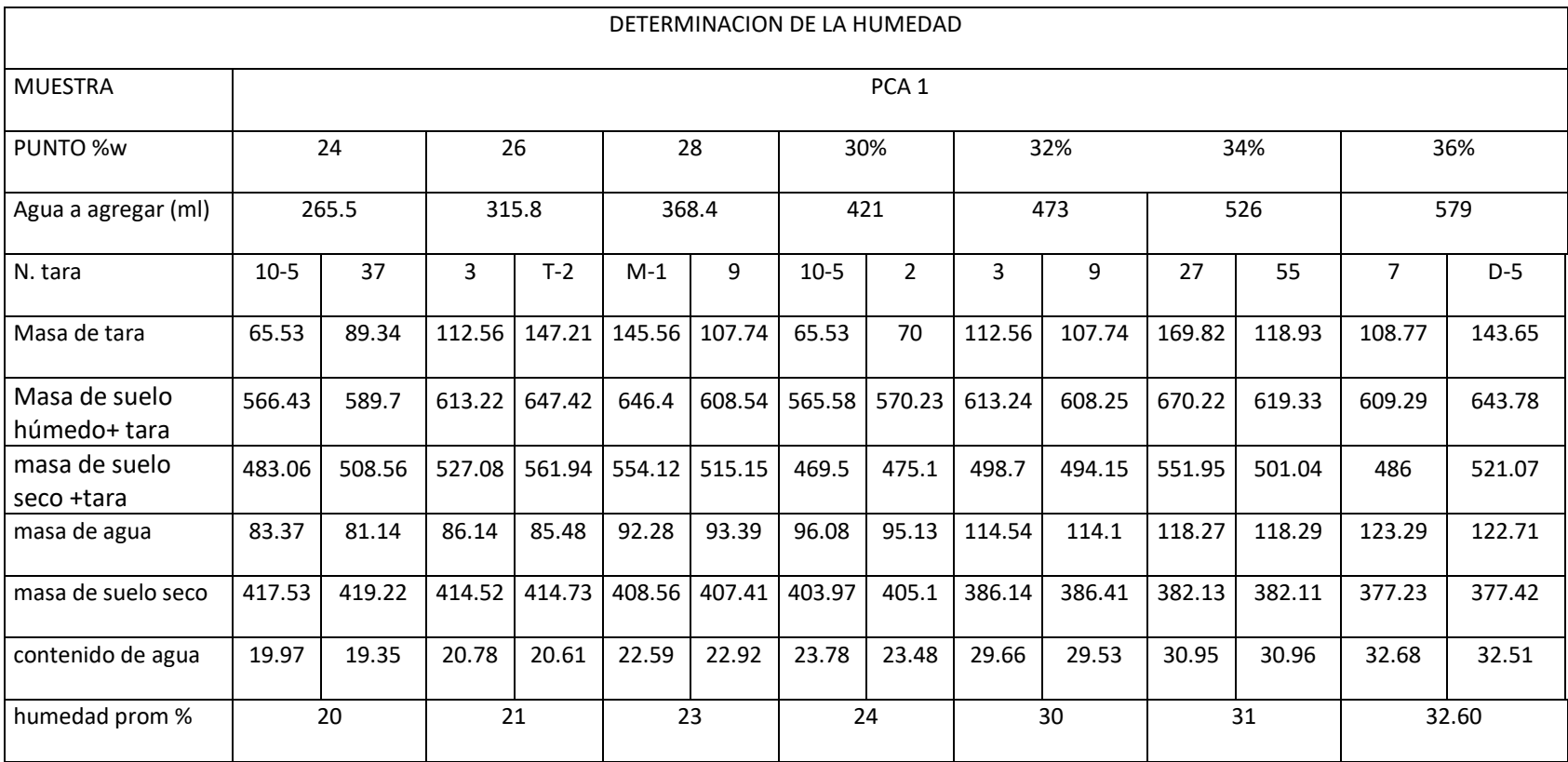

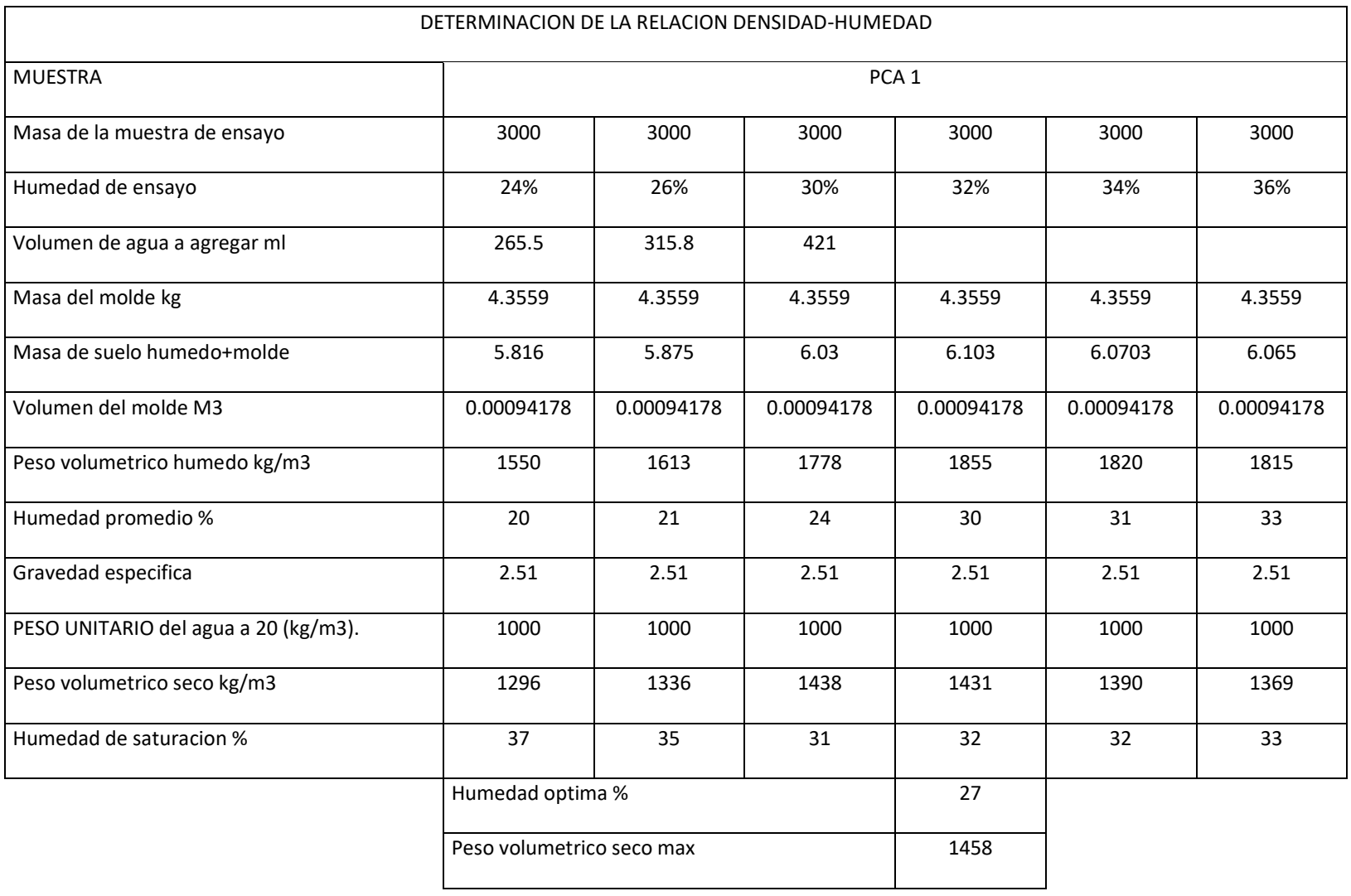

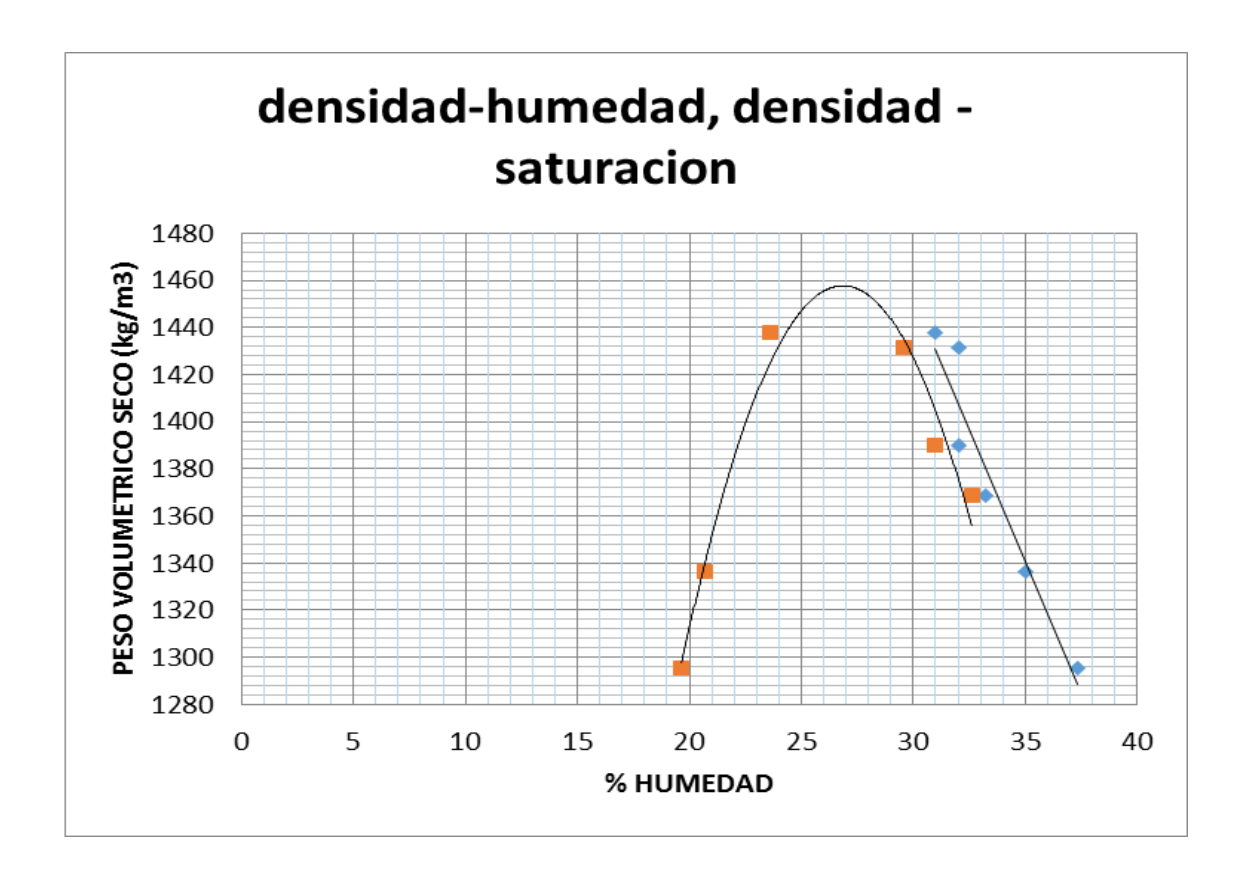

Experimento No 7

### **ENSAYO DE LA RELACION DE SOPORTE CALIFORNIA (CBR)**

**Referencia: AASHTO T193-11 (ASTM D1883-07e2)**

- Material y equipo
- Moldes: forma cilíndrica, de metal, con un diámetro interno de 152.40 ± 0.66 mm (6.0  $\pm$  0.026 pulg.) Y una altura de 177.80  $\pm$  0.46 mm (7.0  $\pm$  0.018

pulg.), y provisto de un collar de extensión de 50 mm aproximadamente

(2.0 pulg).

- Disco espaciador  $150.8 \pm 0.8$  mm.
- Pisón
- Aparato para medir expansión
- Indicadores (deformimetros)
- Pesos para sobrecarga
- Pistón de penetración
- Dispositivo de carga
- Tanque de saturación
- Horno de secado
- Martillo de compactación (según T99 o T180)

### Ejemplo

Una muestra es compactada de acuerdo al procedimiento descrito en T 99 o T180 en un molde de 6 pulgadas, para la cual se determinó una humedad optima de **27%** y un peso volumétrico seco de **1434 kg/ m<sup>3</sup> .**

Compactación de especímenes

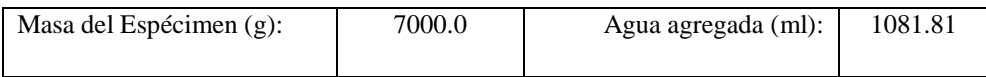

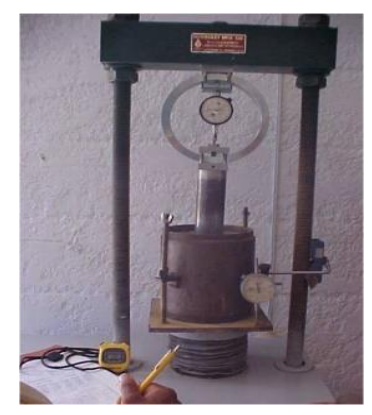

*Imagen 3. 4 Aplicación presión en ensayo CBR.*

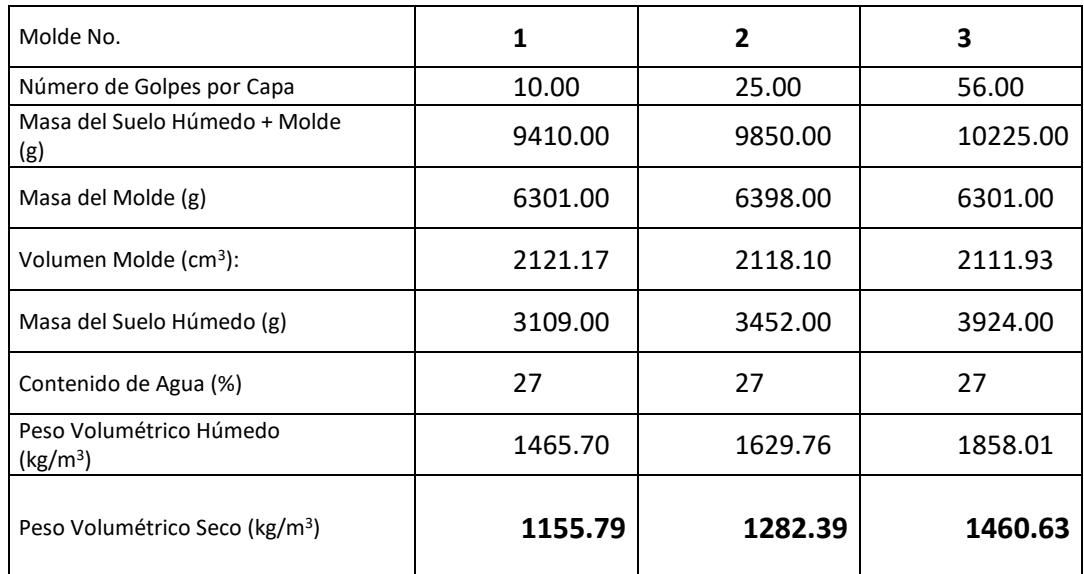

peso volumetrico humedo =  $\gamma_h$  =  $M_{sh}$  $V_{\rm m}$ =  $\frac{3109}{2121.17}$  x1000 = **1465.70 Kg/cm<sup>3</sup>** 

\n
$$
\text{peso volumetrico seco} = \gamma_d = \frac{\gamma_h}{1 + \frac{W}{100}} = \frac{1465.7}{1 + \frac{27}{100}} = 1154.09 \, \text{Kg/cm}^3
$$
\n

relacion pvs CBR pvs proctor =  $\frac{1154.09}{1434}$  $\frac{134.09}{1434} * 100 = 80.48\%$ 

- Determinación del porcentaje de humedades de compactación La primera casilla corresponde a la humedad tomada de la muestra antes de compactar, y la segunda de la parte central del espécimen compactado.

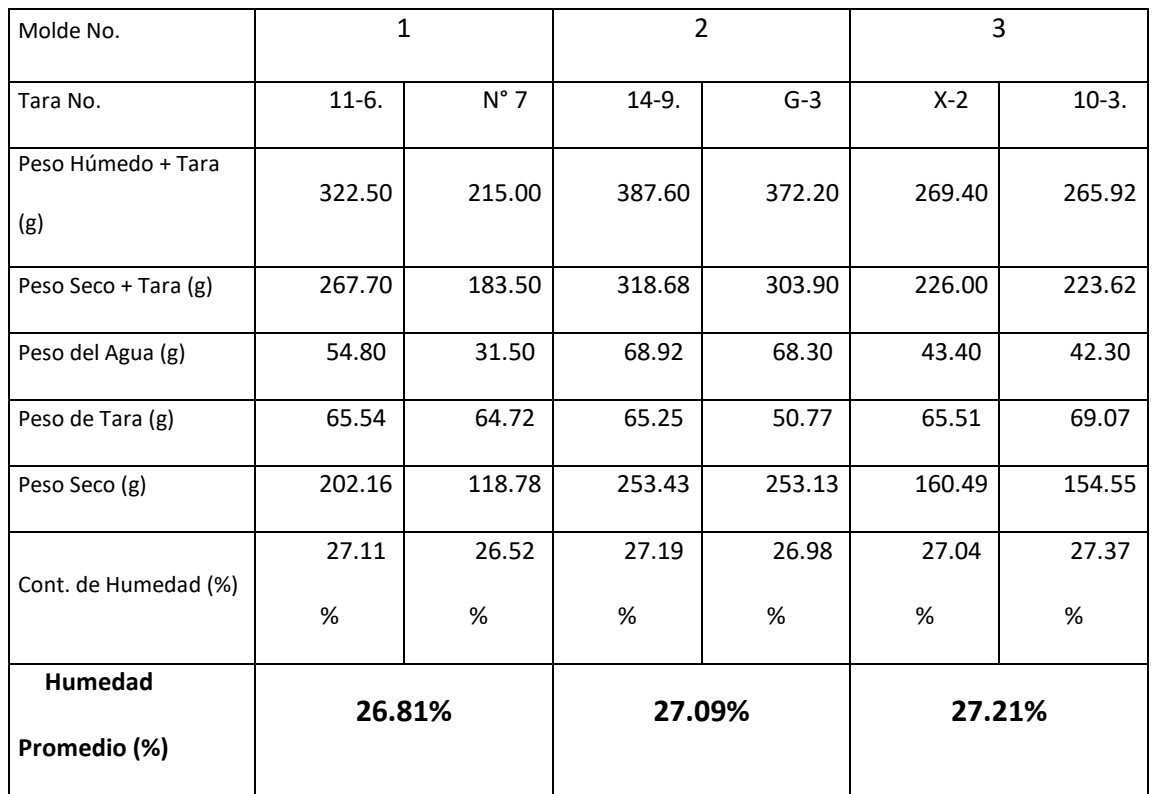

- Determinación de humedades de saturación

Esta se determina con una muestra de suelo tomada de la parte superior del espécimen a 1 pulgada de penetración después del ensayo de penetración CBR.

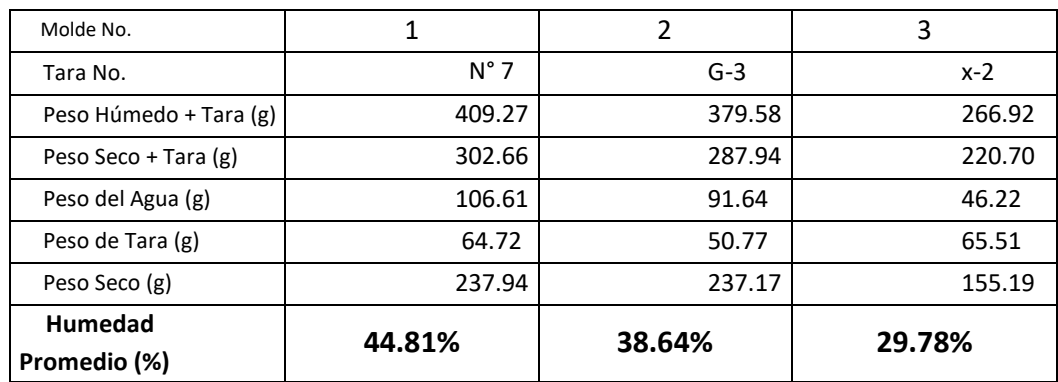

#### - Hinchamiento del espécimen

Los especímenes se dejan en saturación por 96 horas, pero dependiendo el tipo de suelo puede tardar más o menos de las 96 horas en saturarse.

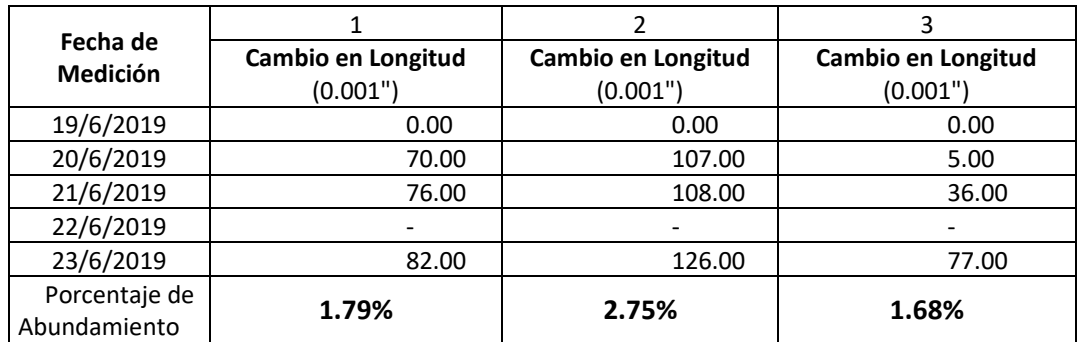

 $%$  de hinchamiento  $=$ cambio de longitud en mm durante la saturacion  $\frac{116.43 \text{ mm}}{116.43 \text{ mm}}$  \* 100  $\%$  de hinchamiento  $=$ (27 ) ∗ 0.0254  $\frac{116.43 \text{ mm}}{116.43 \text{ mm}} * 100 = 0.59\%$ 

Una forma de saber que los especímenes están totalmente saturados es, observar si las lecturas de los deformimetros se mantienen constantes.

- Penetración de los especímenes

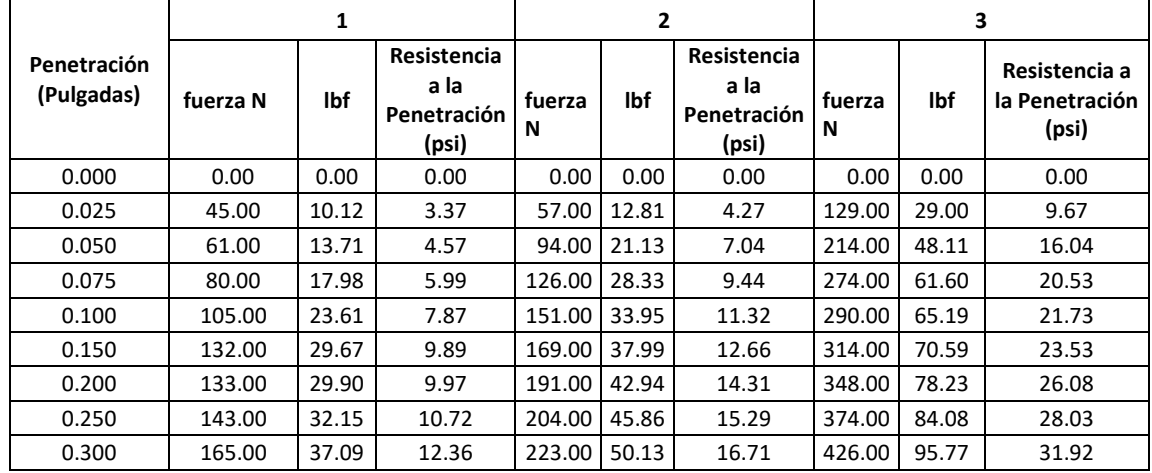

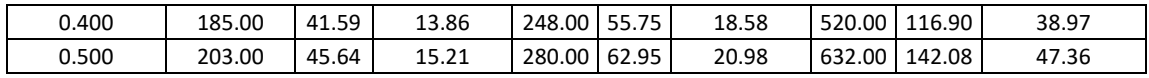

Conversión de kN a libras fuerzas

 $11bf = 4.45N$ 

$$
45N * \frac{1\,}{4.45N} = 10.12
$$
lbf

Para pasar a psi

$$
\frac{10.12 \, lbf}{3pul^2} = 3.37 \, \text{psi}
$$

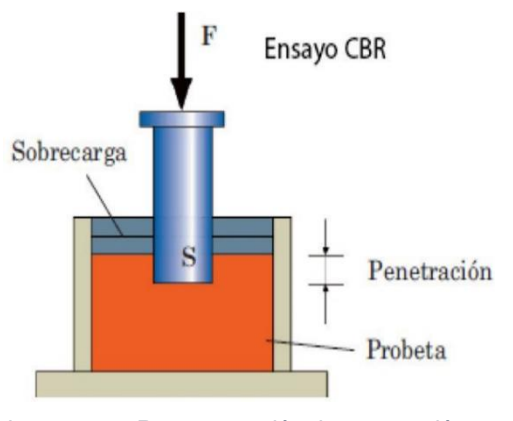

*Imagen 3. 5 Representación de penetración en espécimen compactado.*

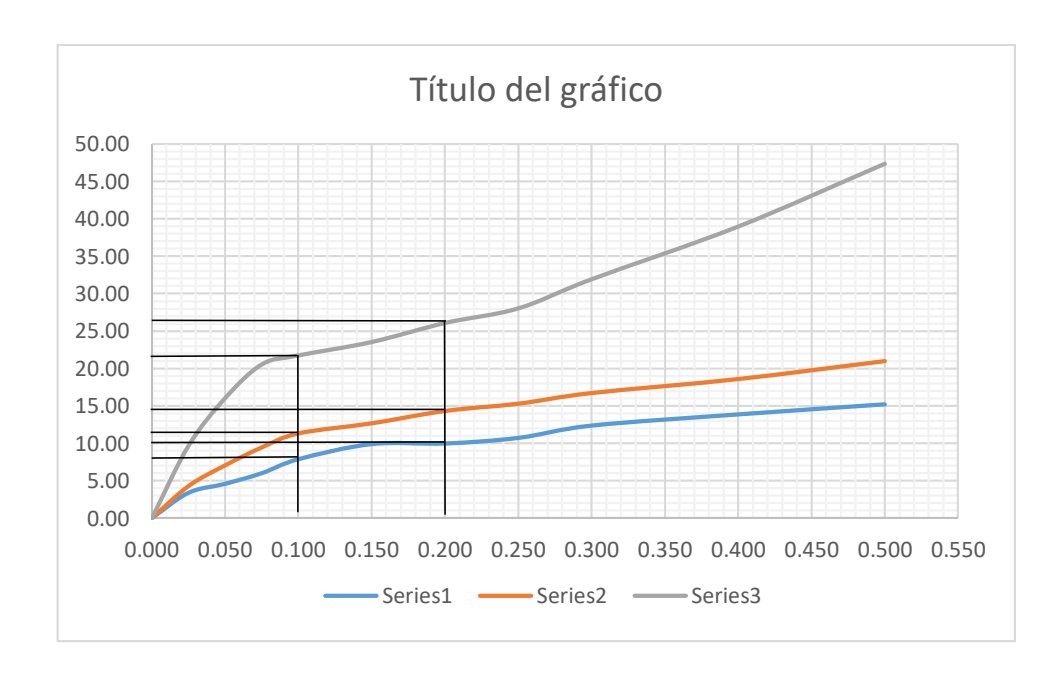

- Grafica de resistencia a la penetración versus penetración

### - Determinación del CBR

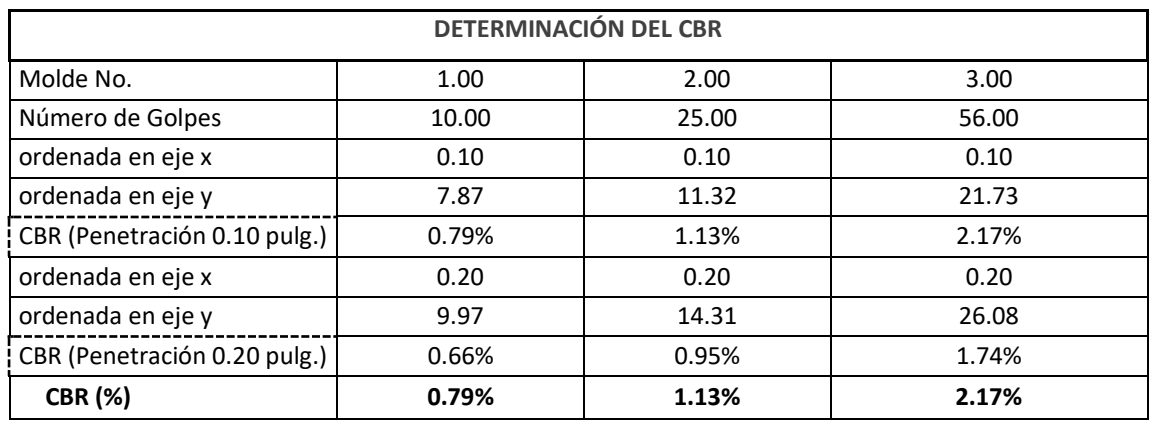

$$
CBR = \frac{valor de la carga corregida}{carga estandar} * 100
$$

Carga estándar para 0.10 pul= 1000 psi

Carga estándar para 0.20 pul= 1500 psi

$$
CBR_{0.10\,put} = \frac{7.87}{1000} * 100 = 0.79%
$$

$$
CBR_{0.20\,put} = \frac{9.97}{1500} * 100 = 0.66%
$$

Nota: El CBR se selecciona generalmente a 2.54 mm (0.10 pulg.) de penetración. Si la relación a la penetración a 5.08 mm (0.20 pulg.) es mayor, la prueba deberá ser vuelta a efectuar. Si la prueba de verificación da un resultado similar, la relación a la penetración a 5.08 mm (0.20 pulg.) será utilizada.

- Relación densidad seca contra humedad de próctor

Se calcula la densidad seca de cada espécimen y se grafica contra valores de CBR.

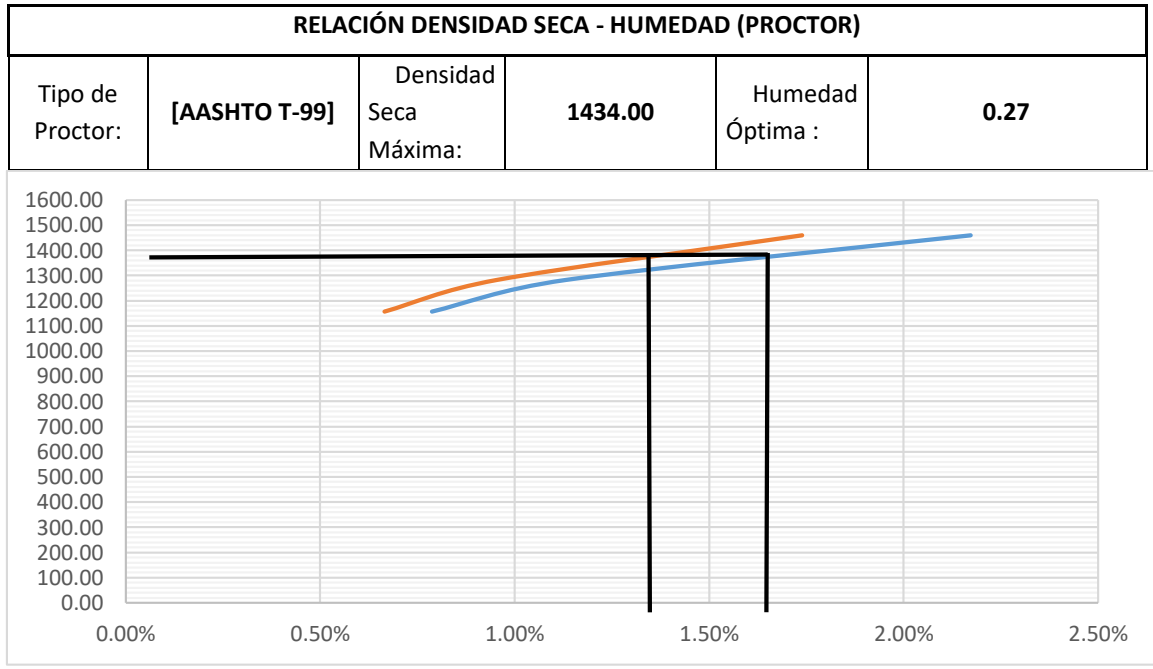

**CBR (0.1") DE DISEÑO AL 95 % = 1.74.0 %**

**CBR (0.2") DE DISEÑO AL 95 % = 2.17 %**

3.1.2.4 Resultados de ensayos en los Pozos a Cielo Abierto PCA 2 y PCA 3.

Tablas de datos y Resultados de los ensayos del PCA 2.

# **Gravedad especifica**

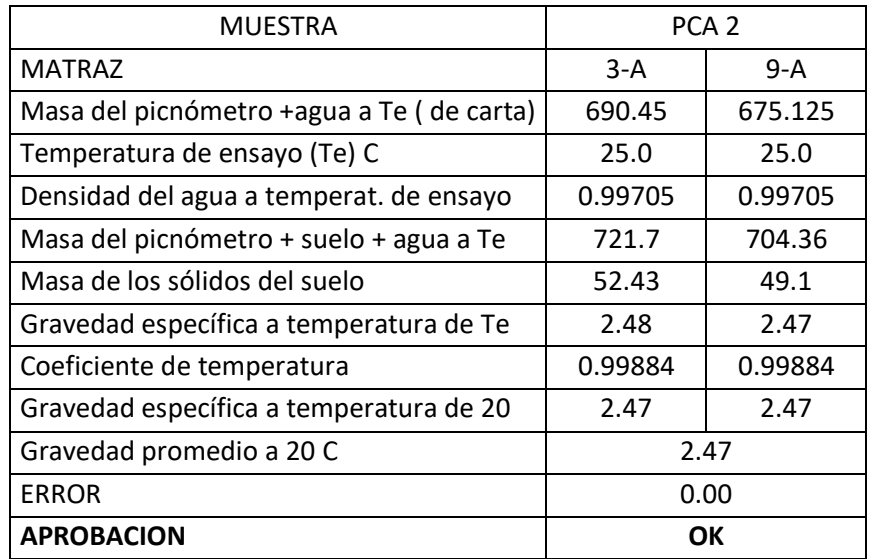

### **Limites**

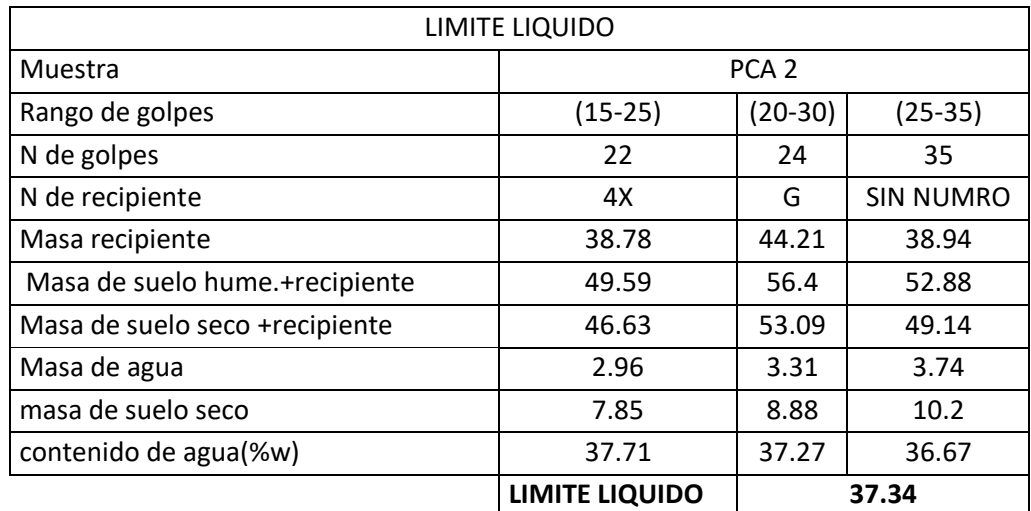

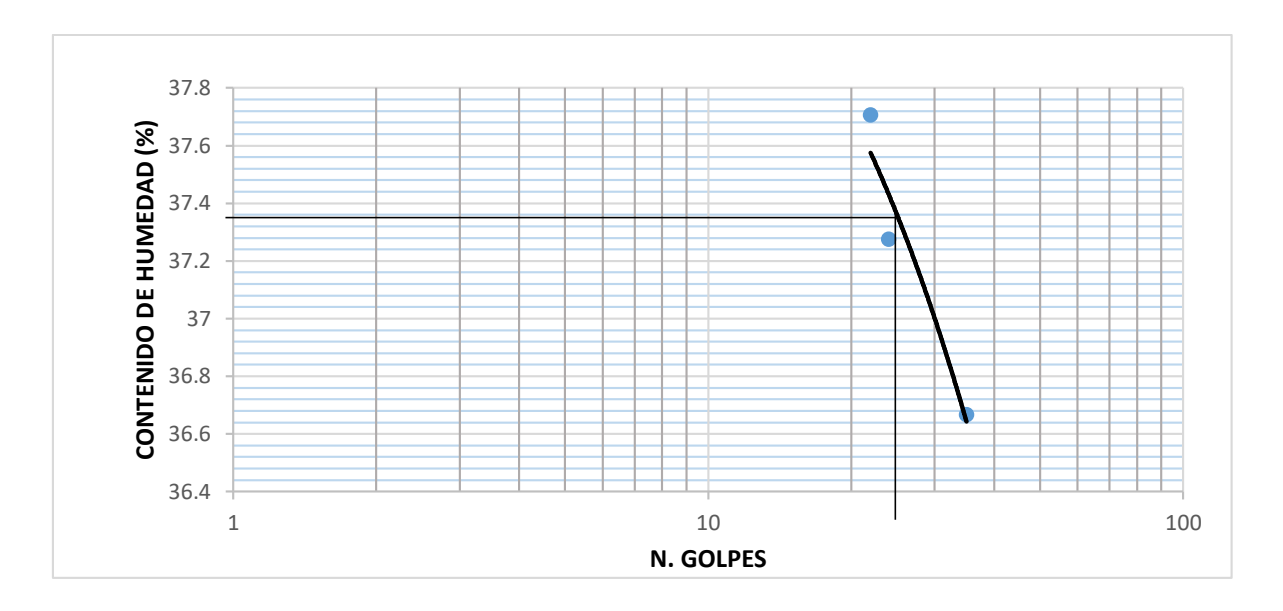

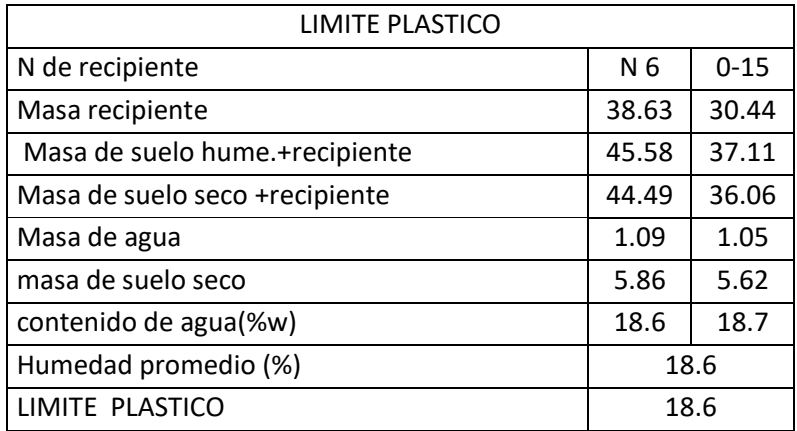

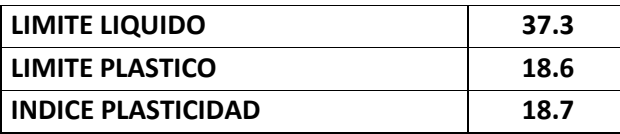

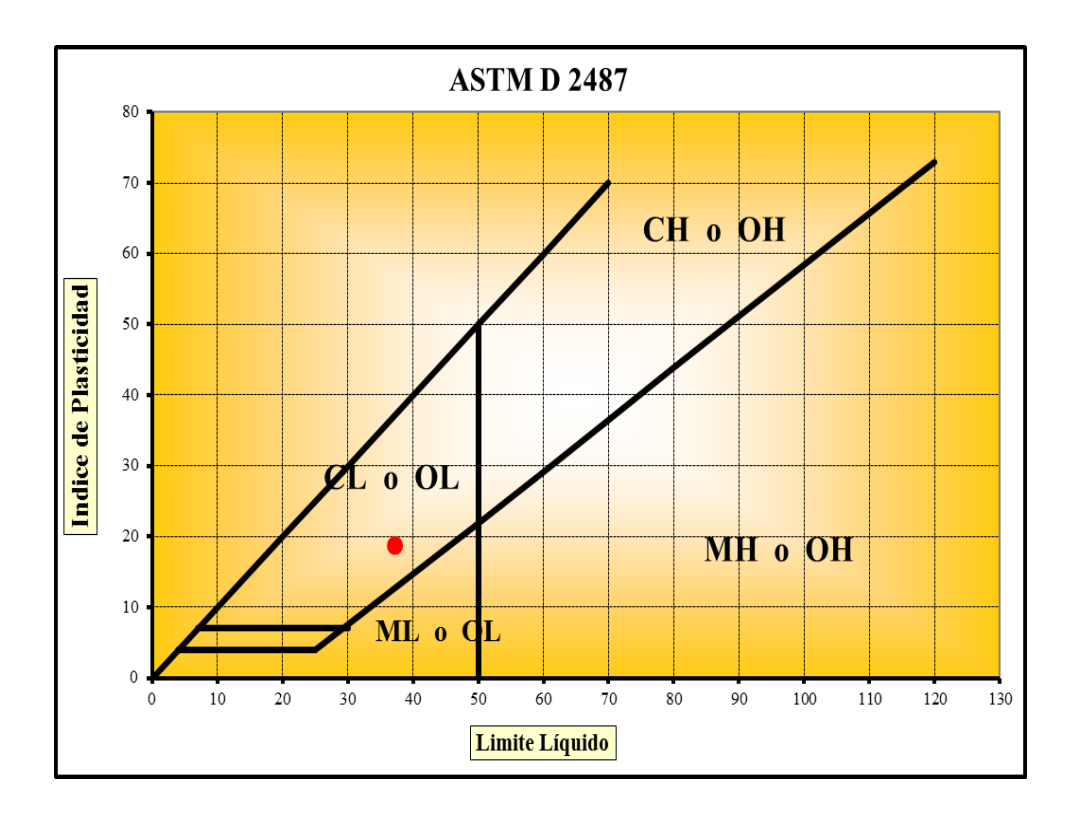

# **Tipo de suelo**

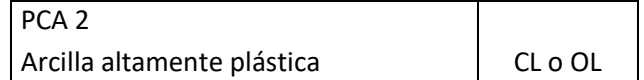

# **Granulometría**

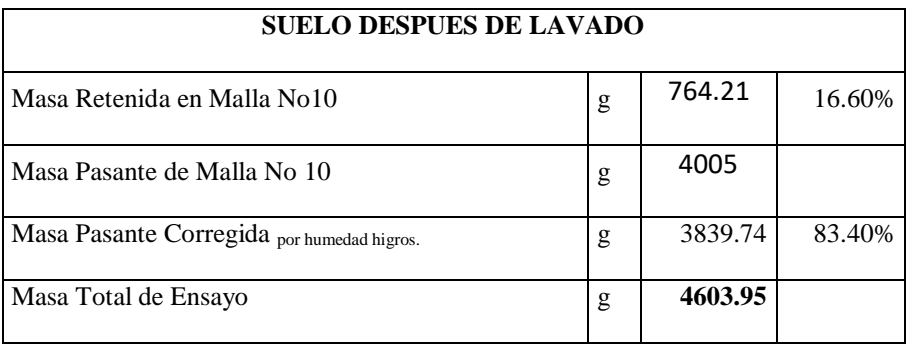

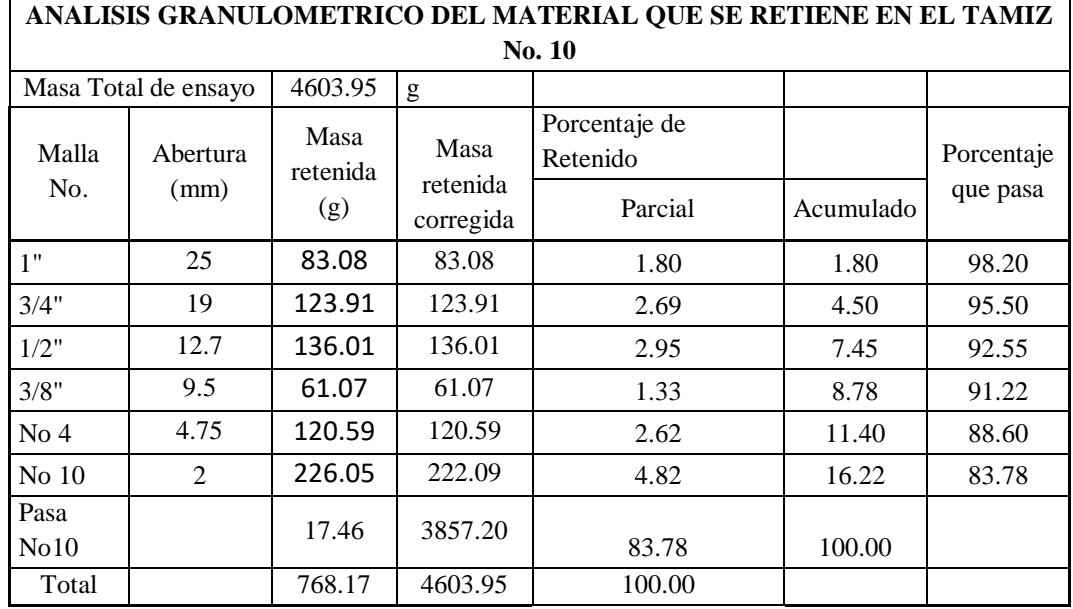

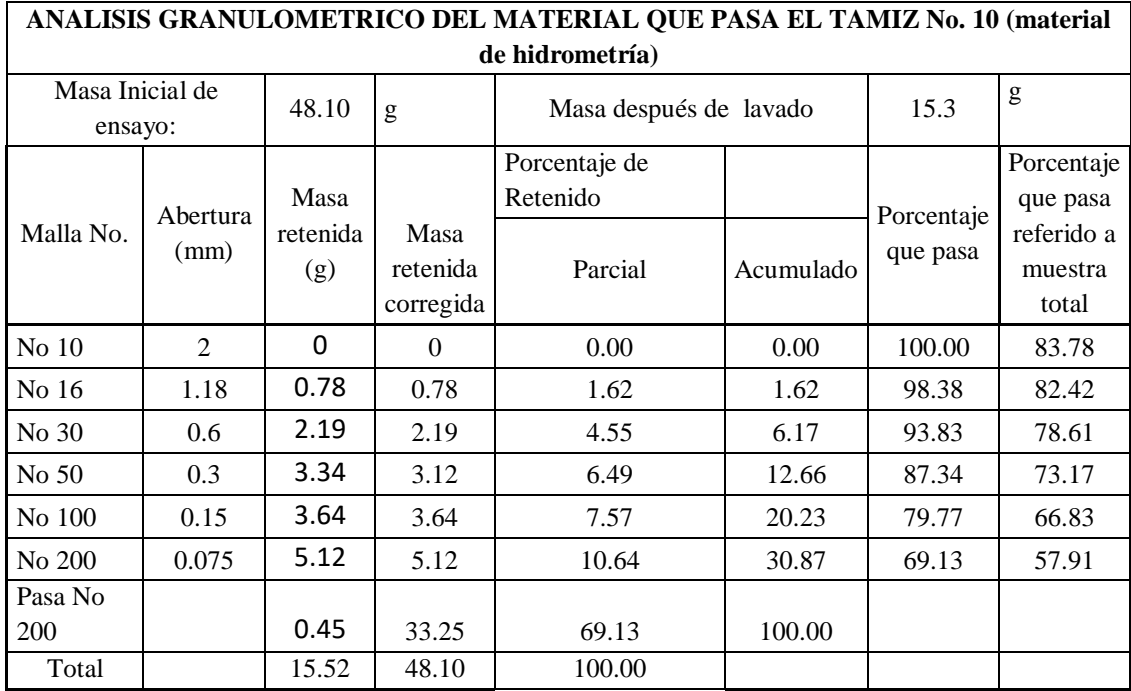

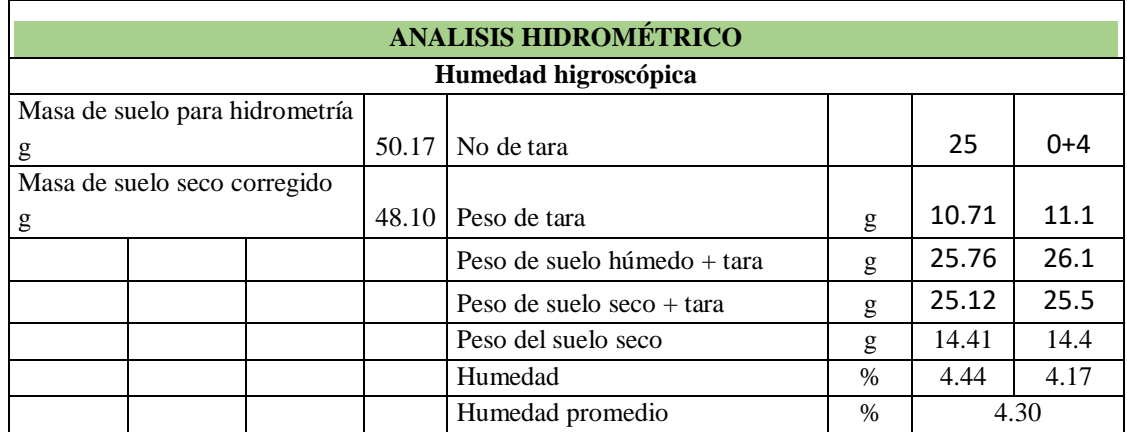

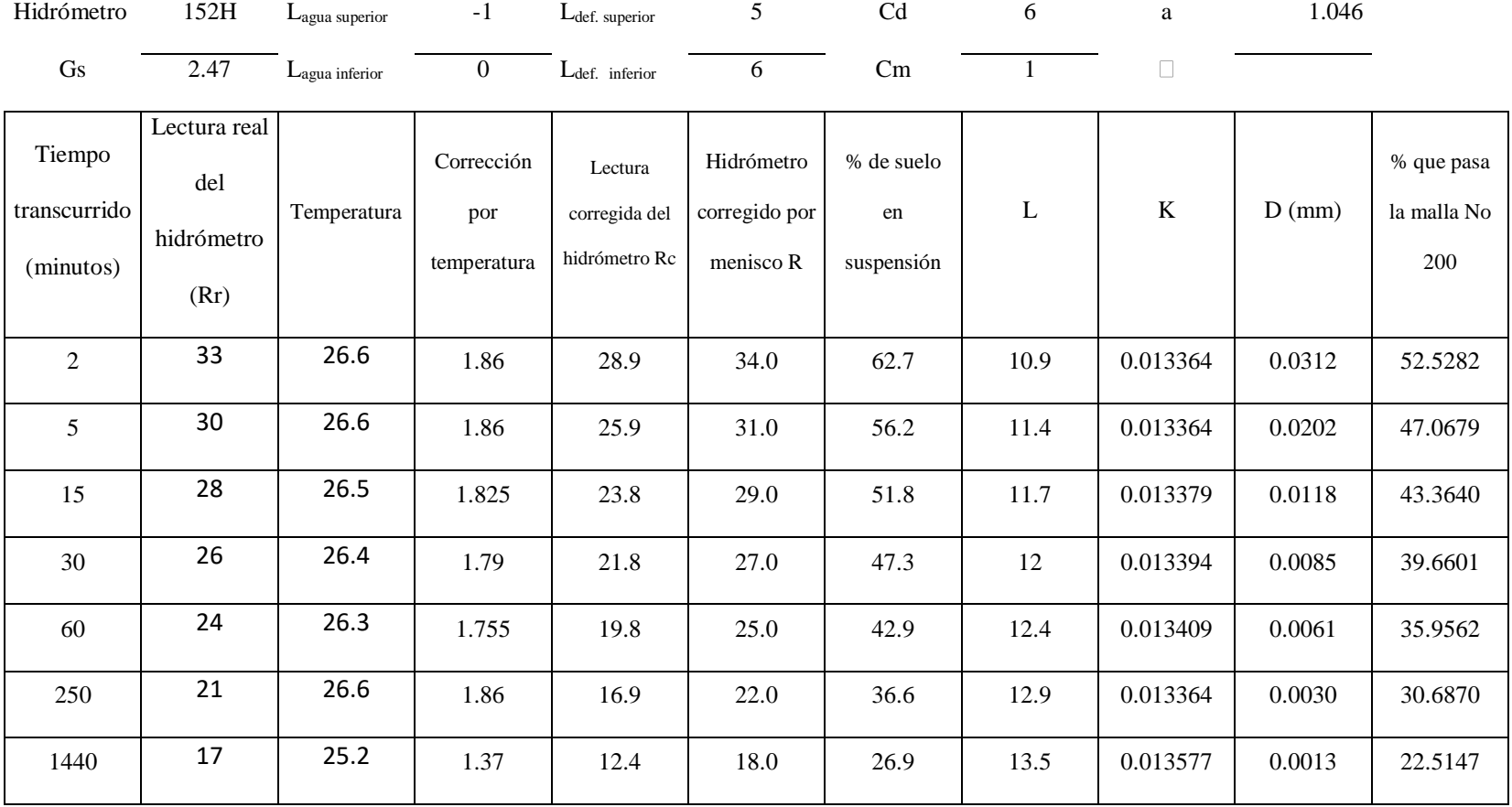

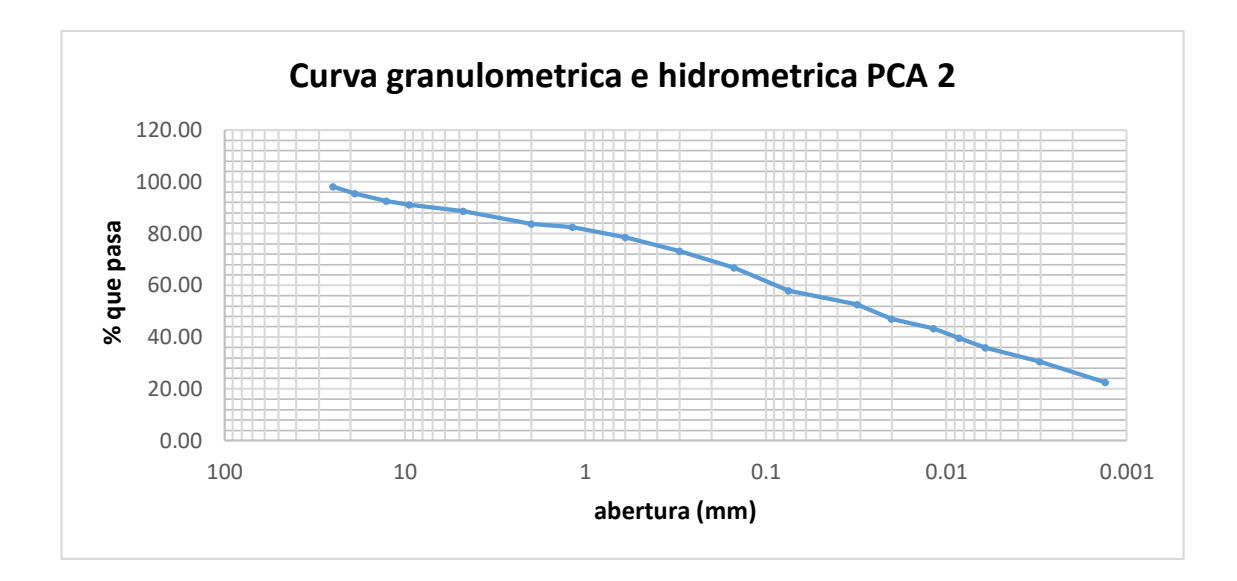

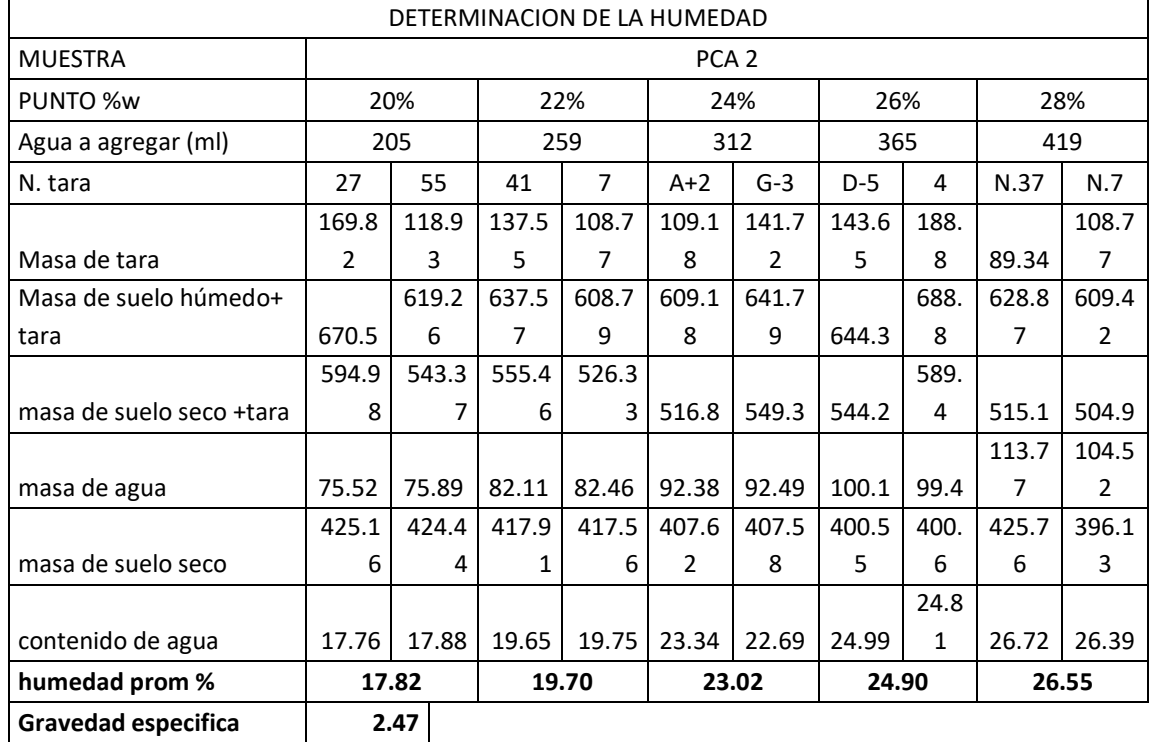

## ENSAYO PROCTOR T-99

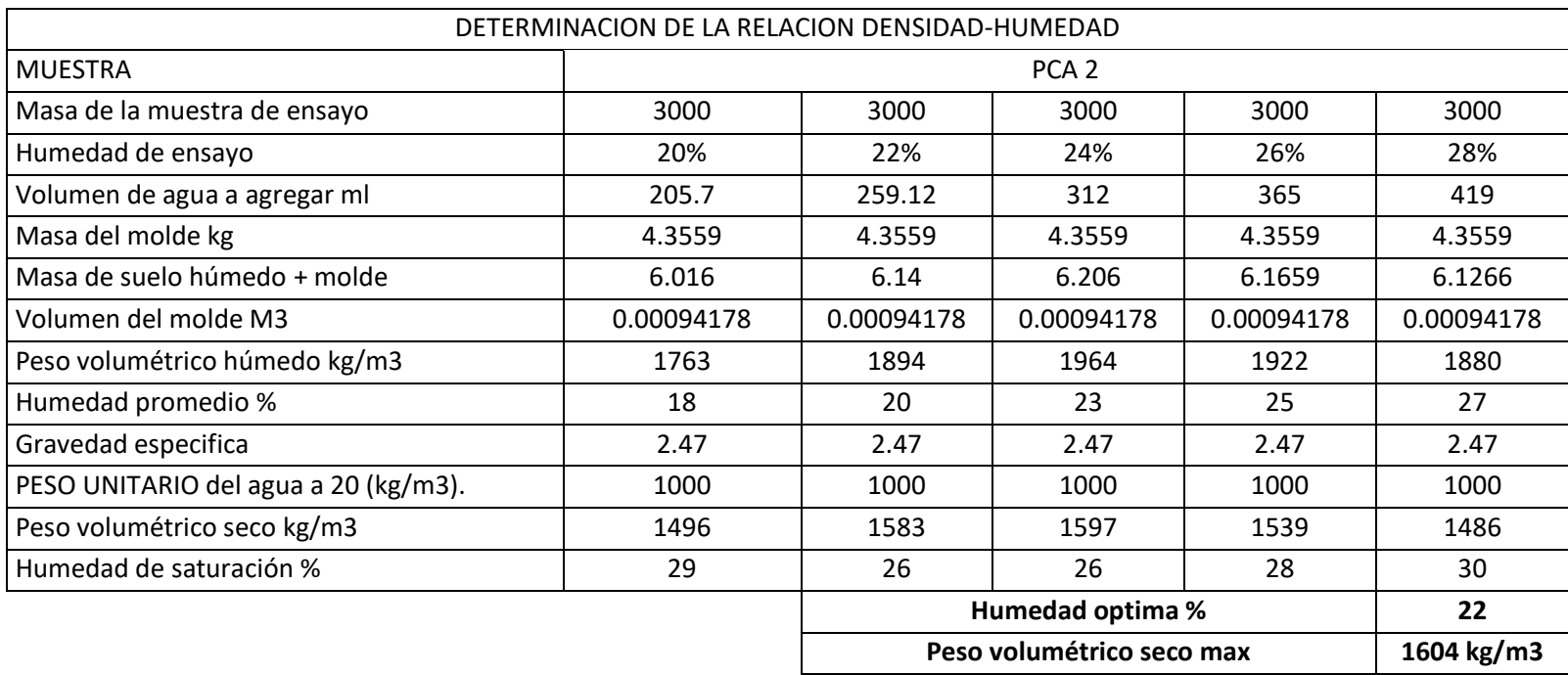

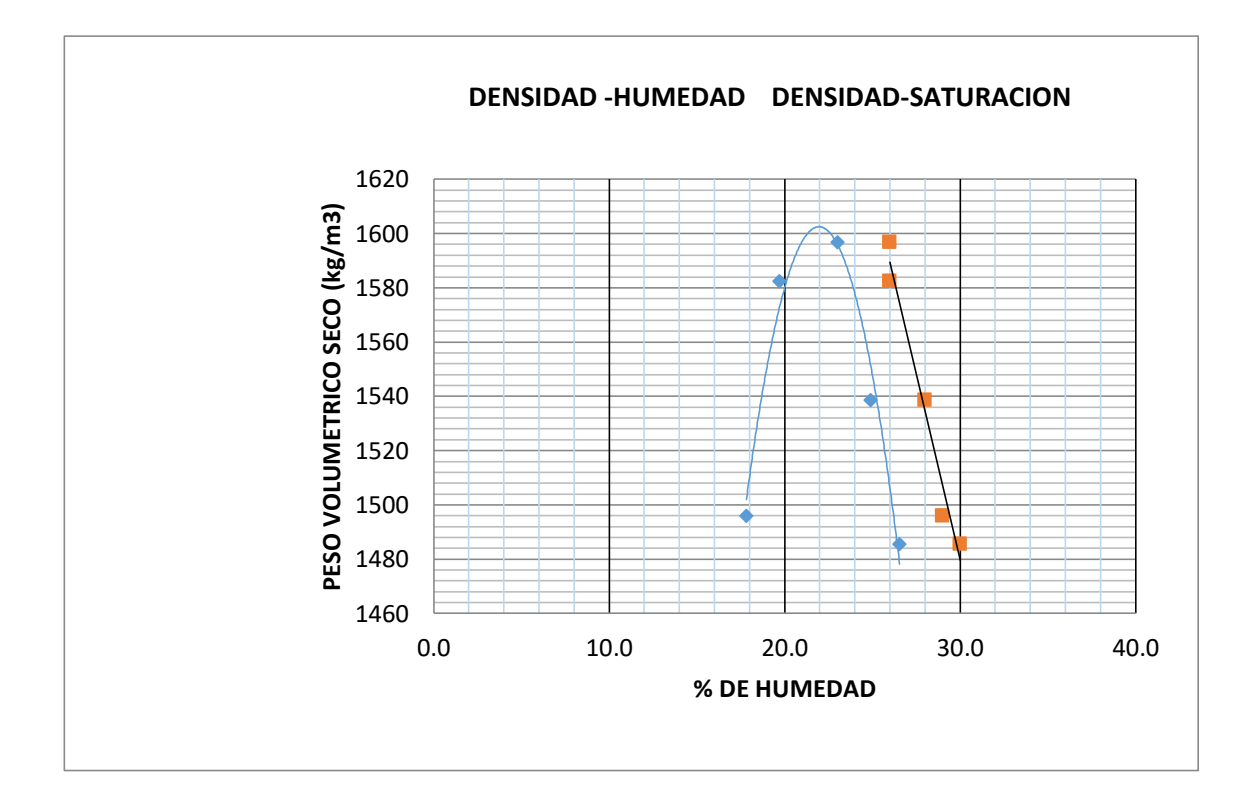

#### **GRAFICO DENSIDAD-HUMEDAD Y DENSIDAD-SATURACION.**

#### **ENSAYO CBR**

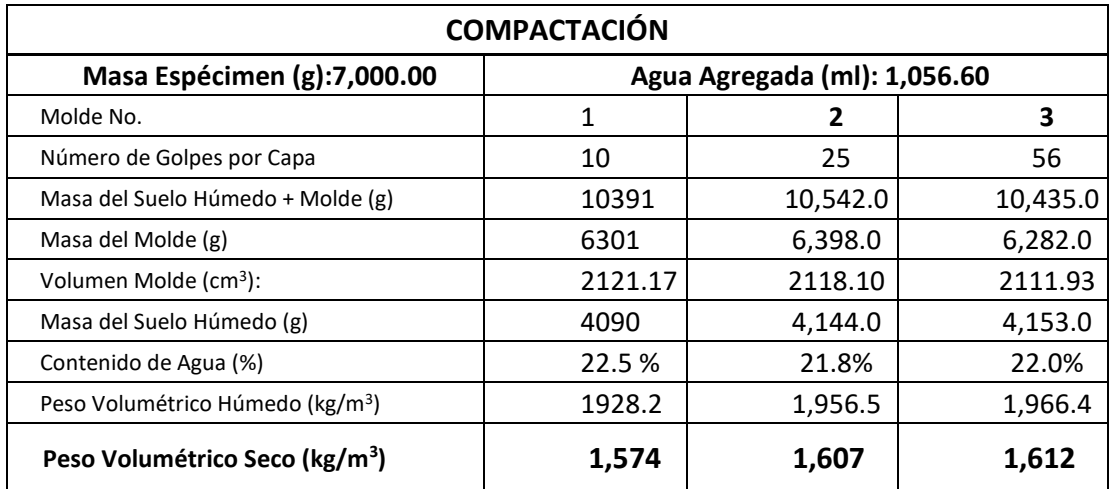

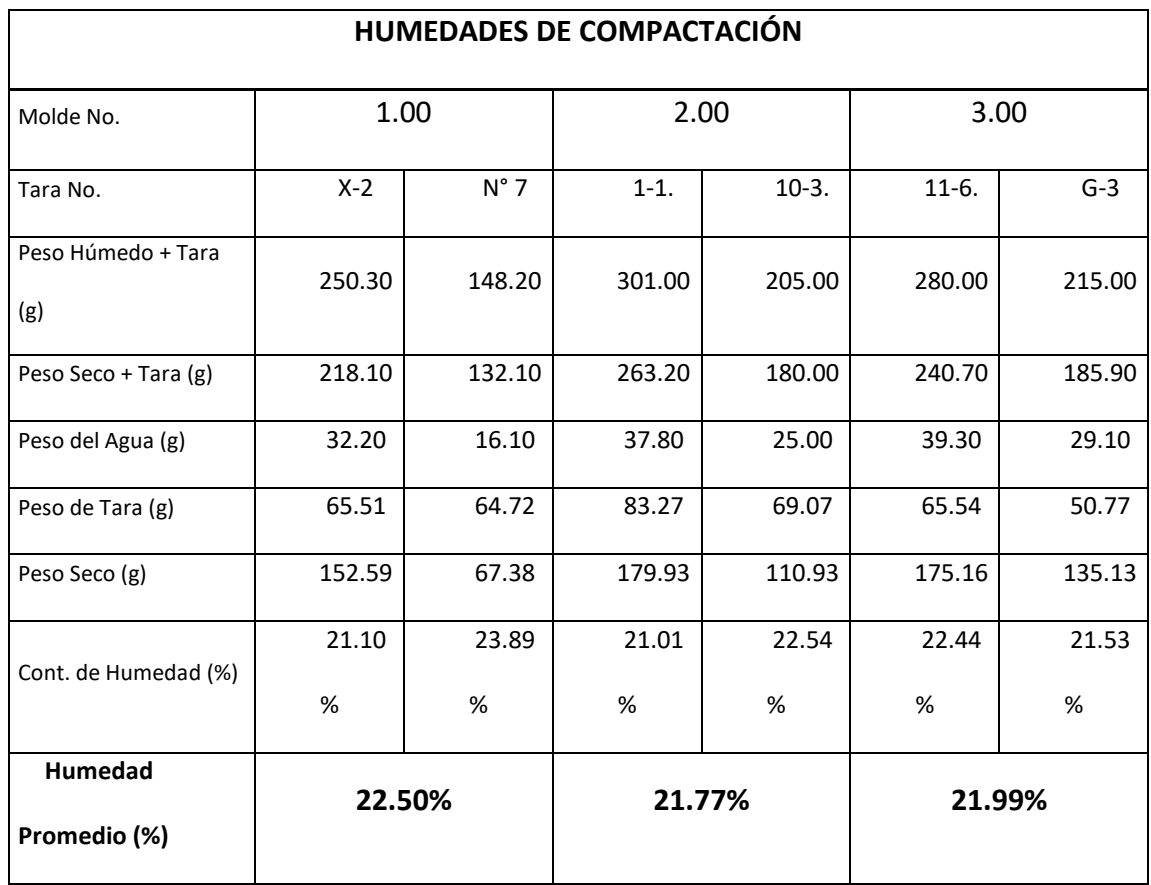

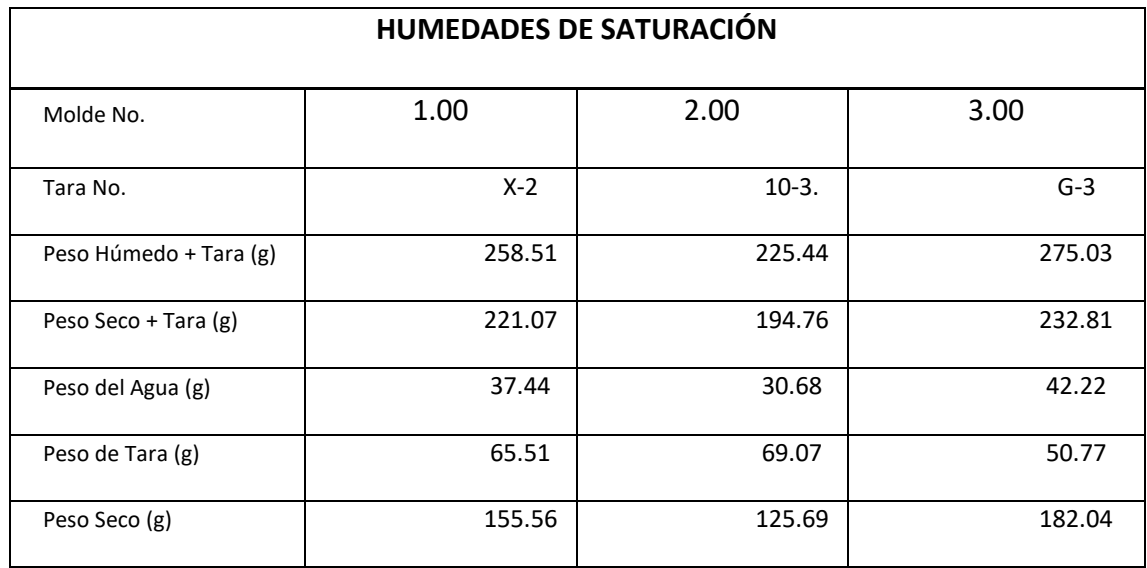

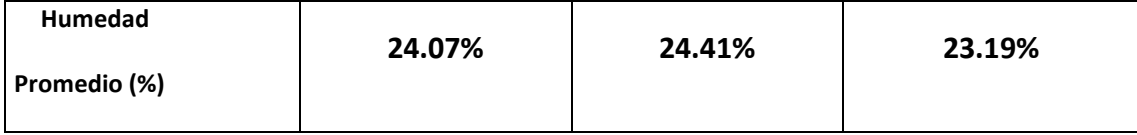

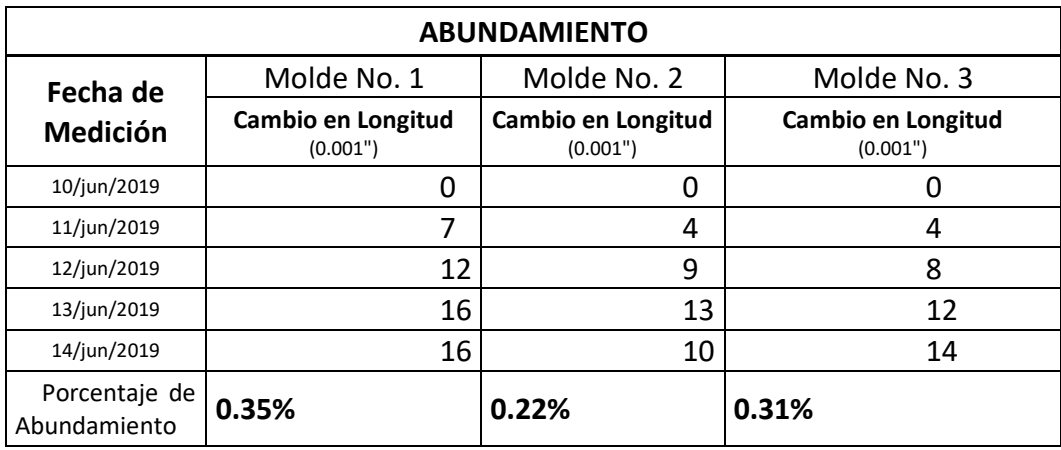

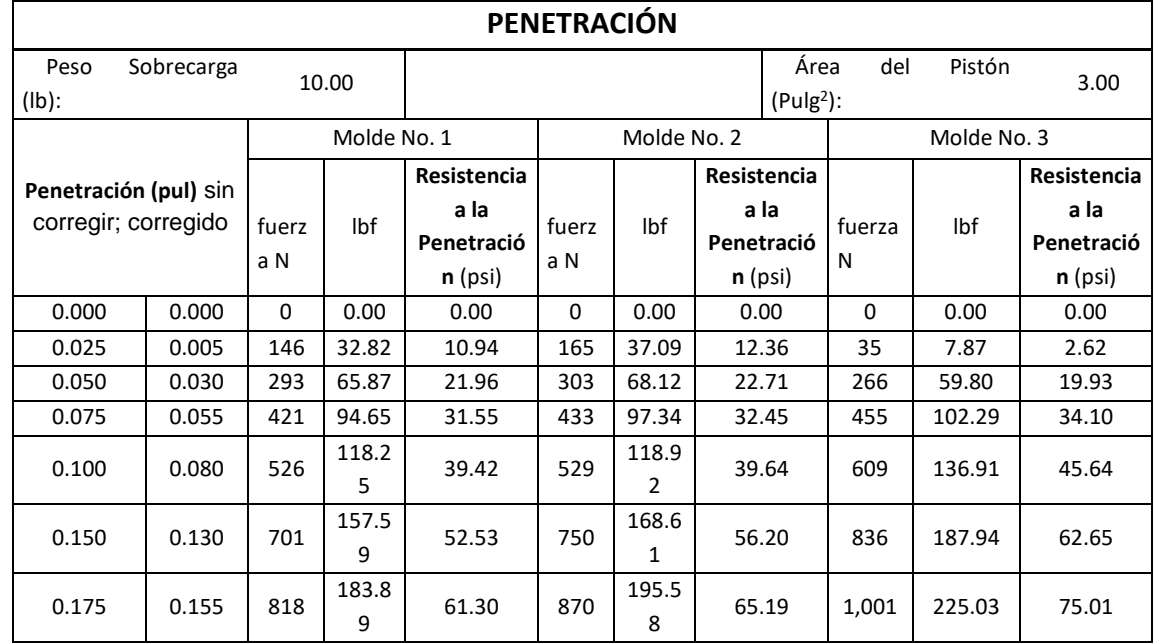

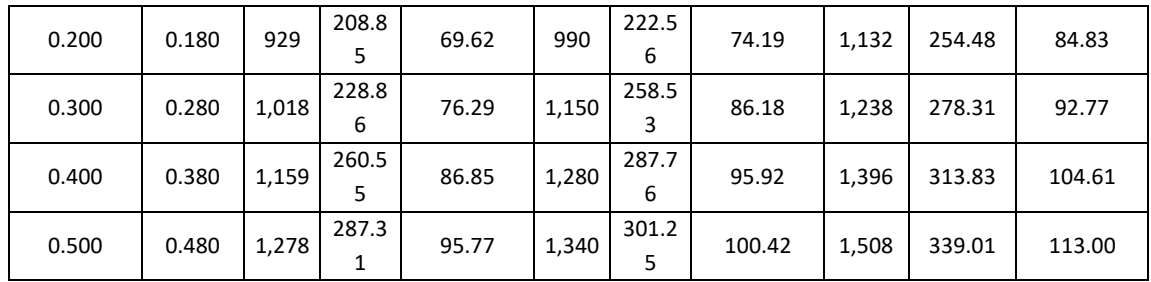

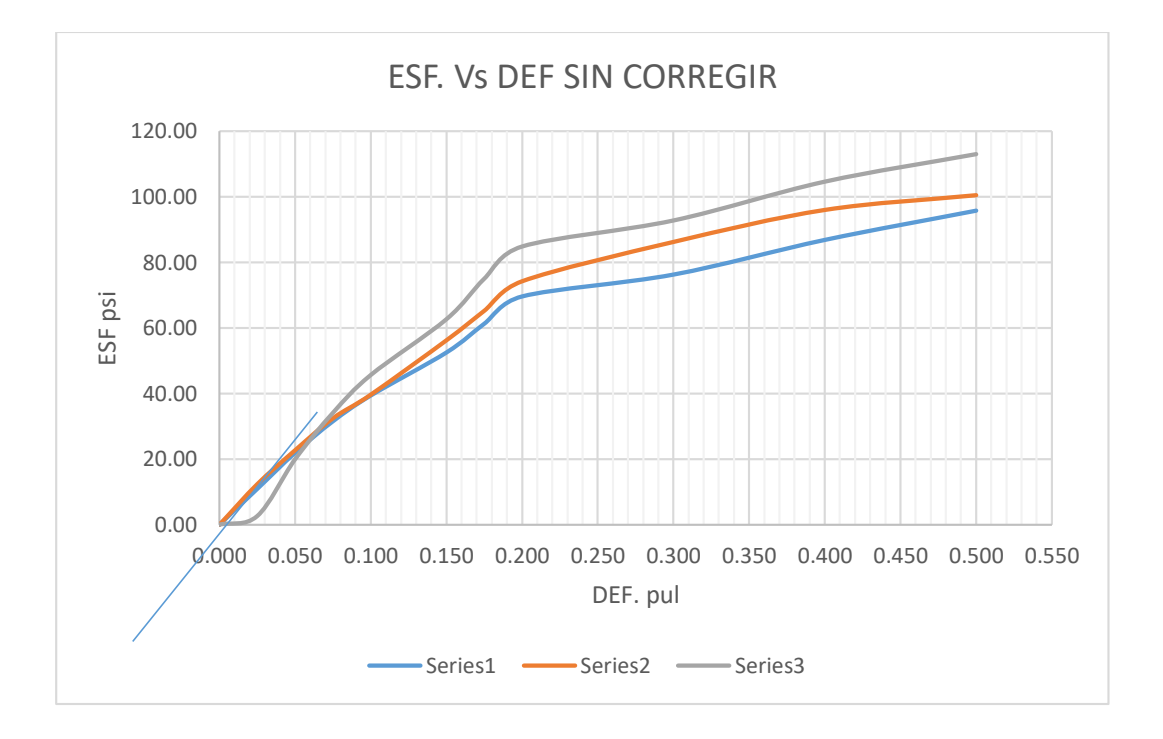

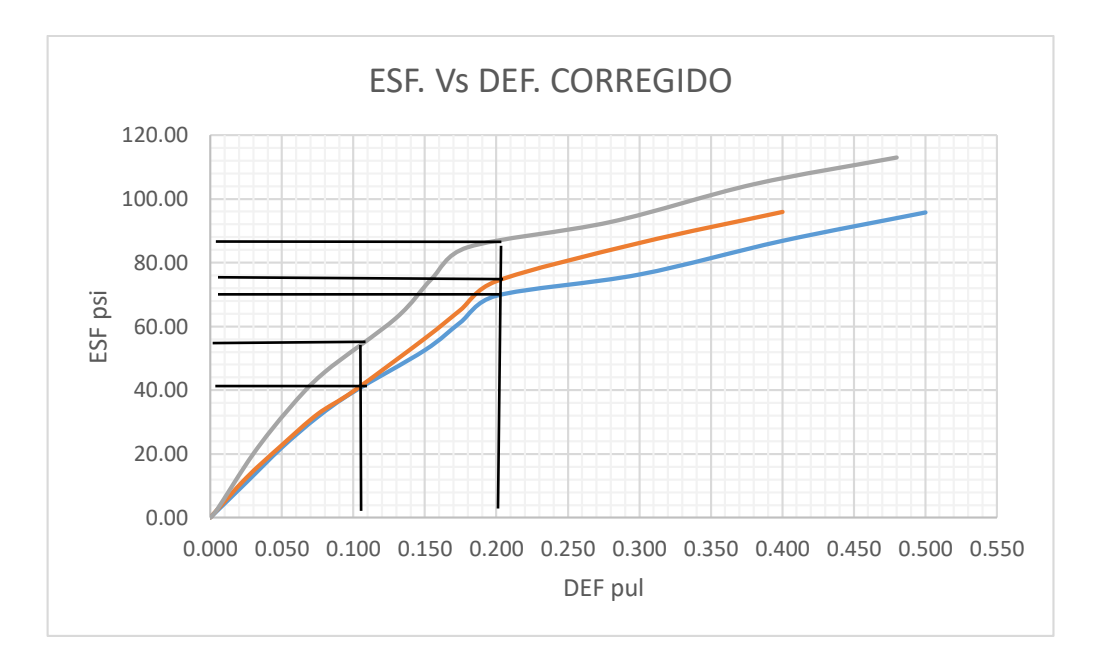

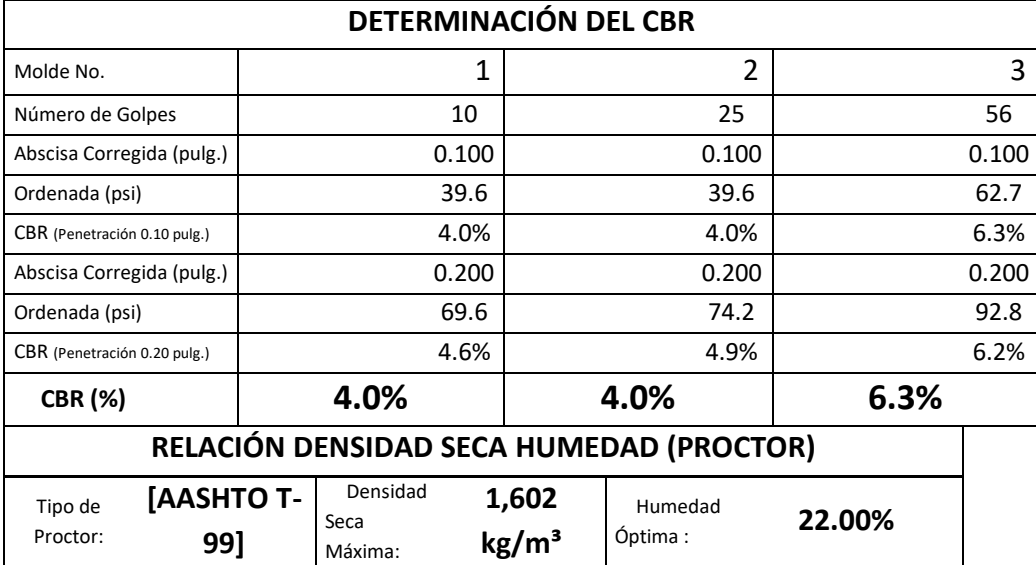

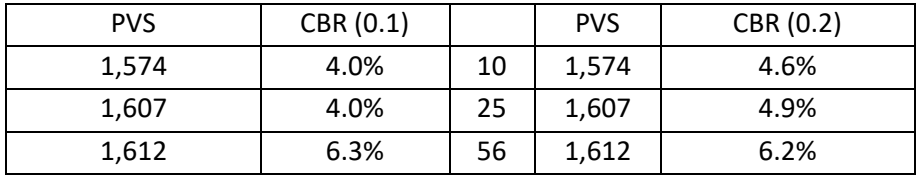

Proctor

| 1,602 kg/m3 | 1521.9 |
|-------------|--------|
| 95%         | 1521.9 |

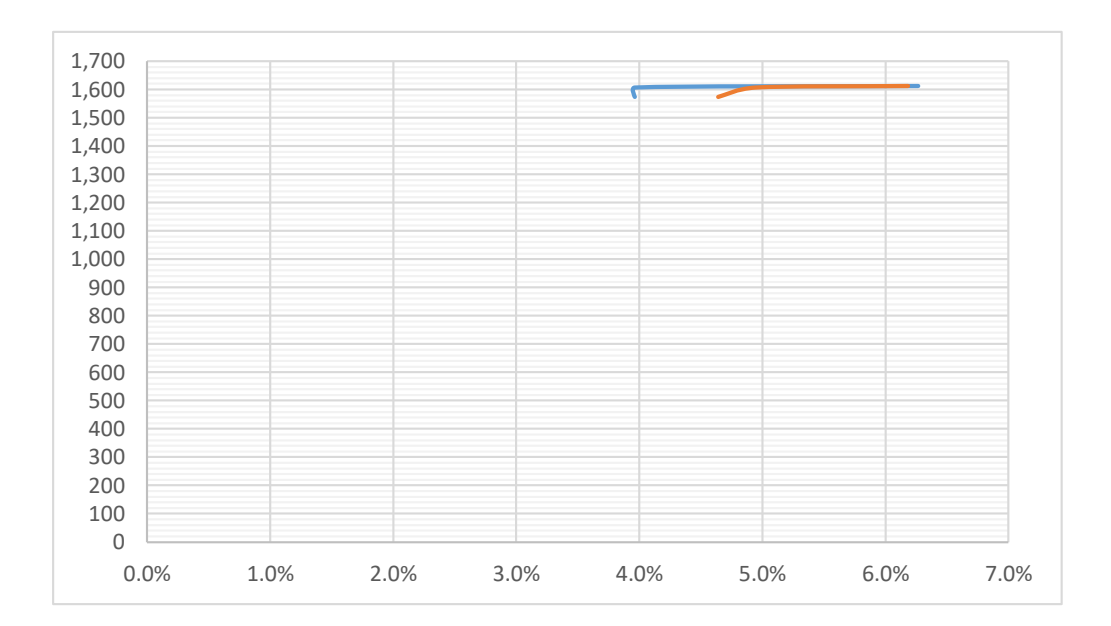

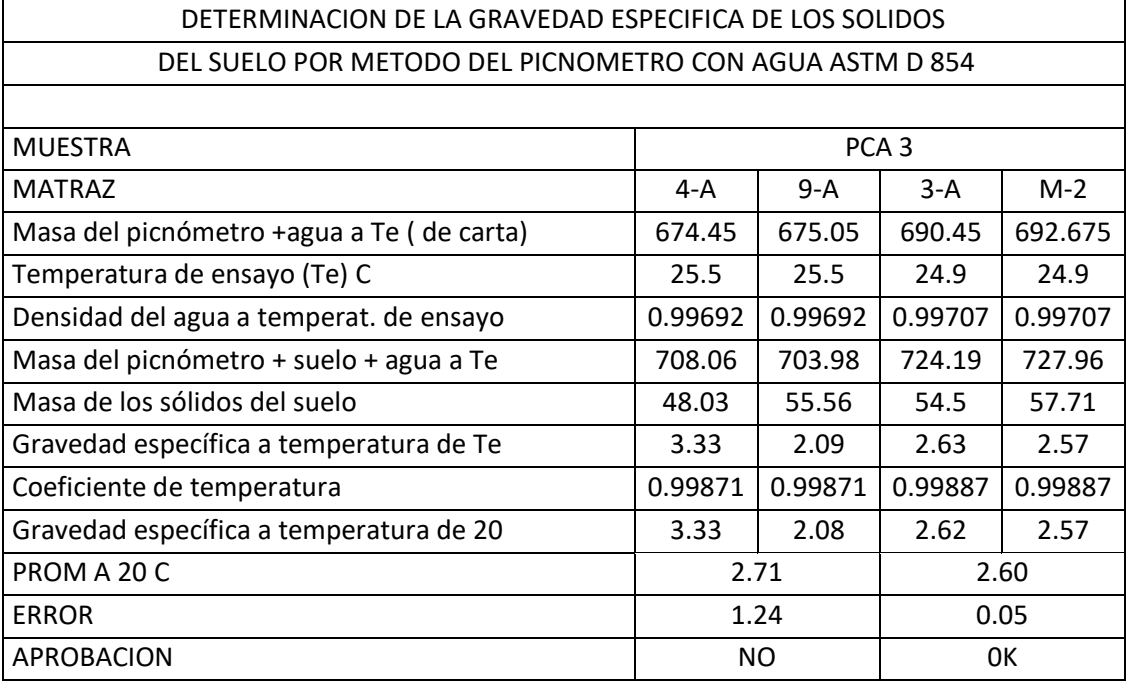

# **Tablas de datos y Resultados de los ensayos del PCA-03**

## **Limites**

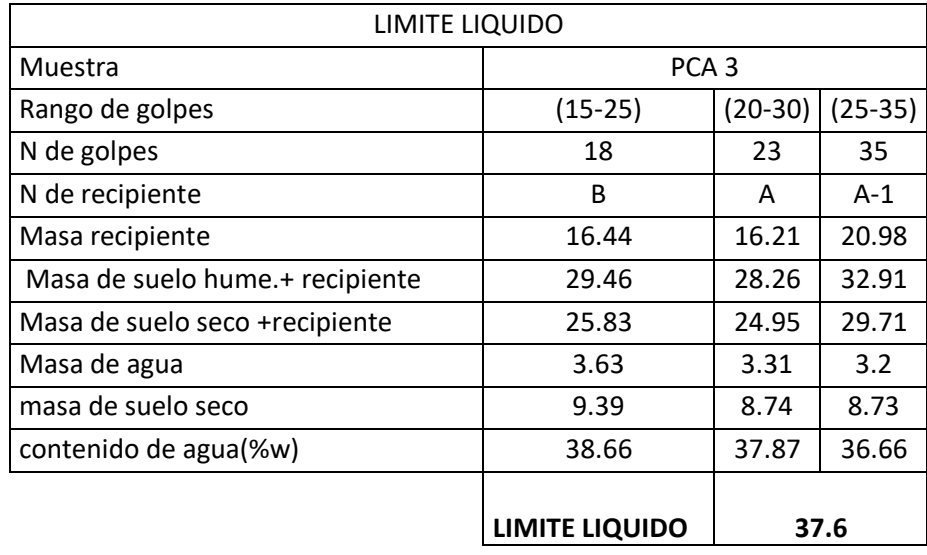

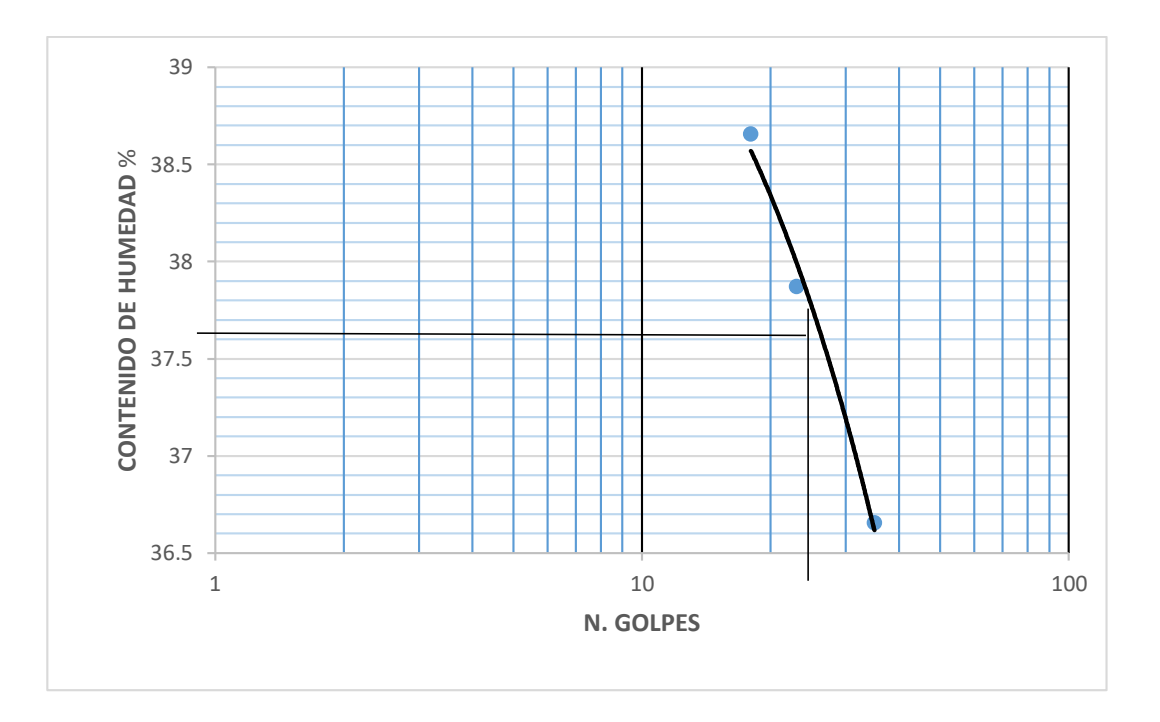

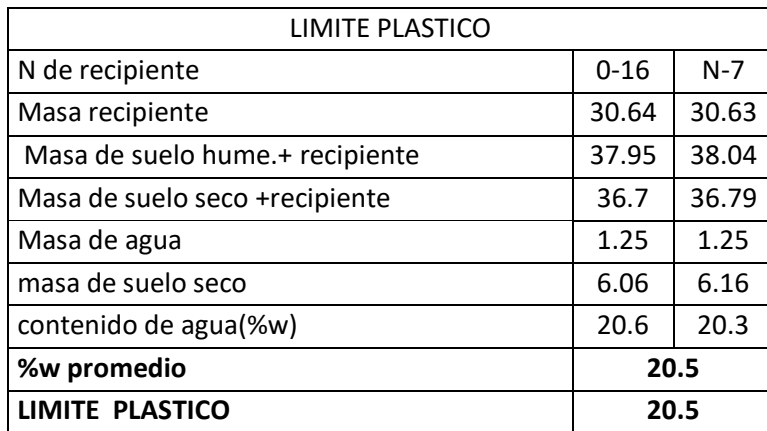

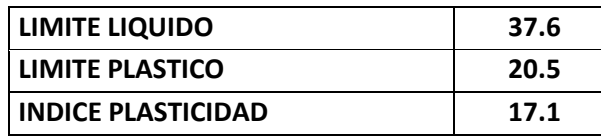

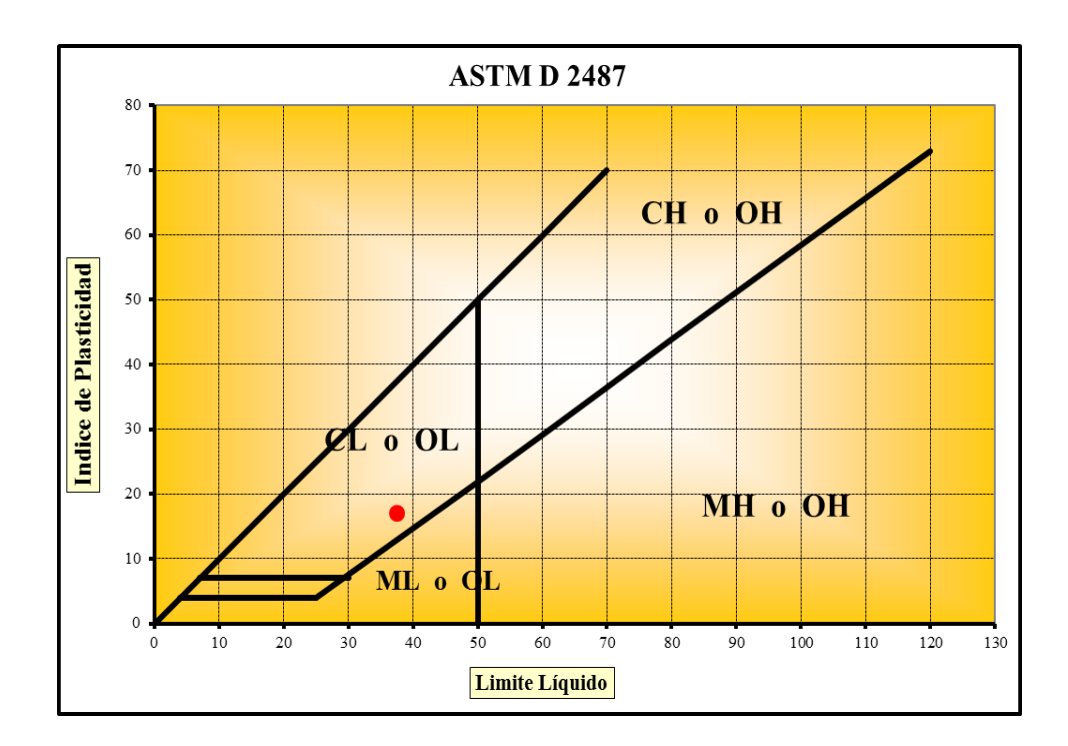

Tipo de suelo

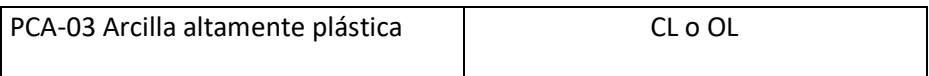

# Granulometría

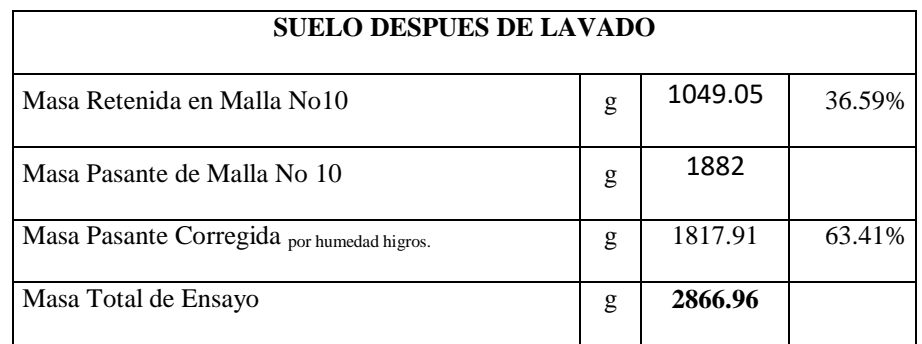

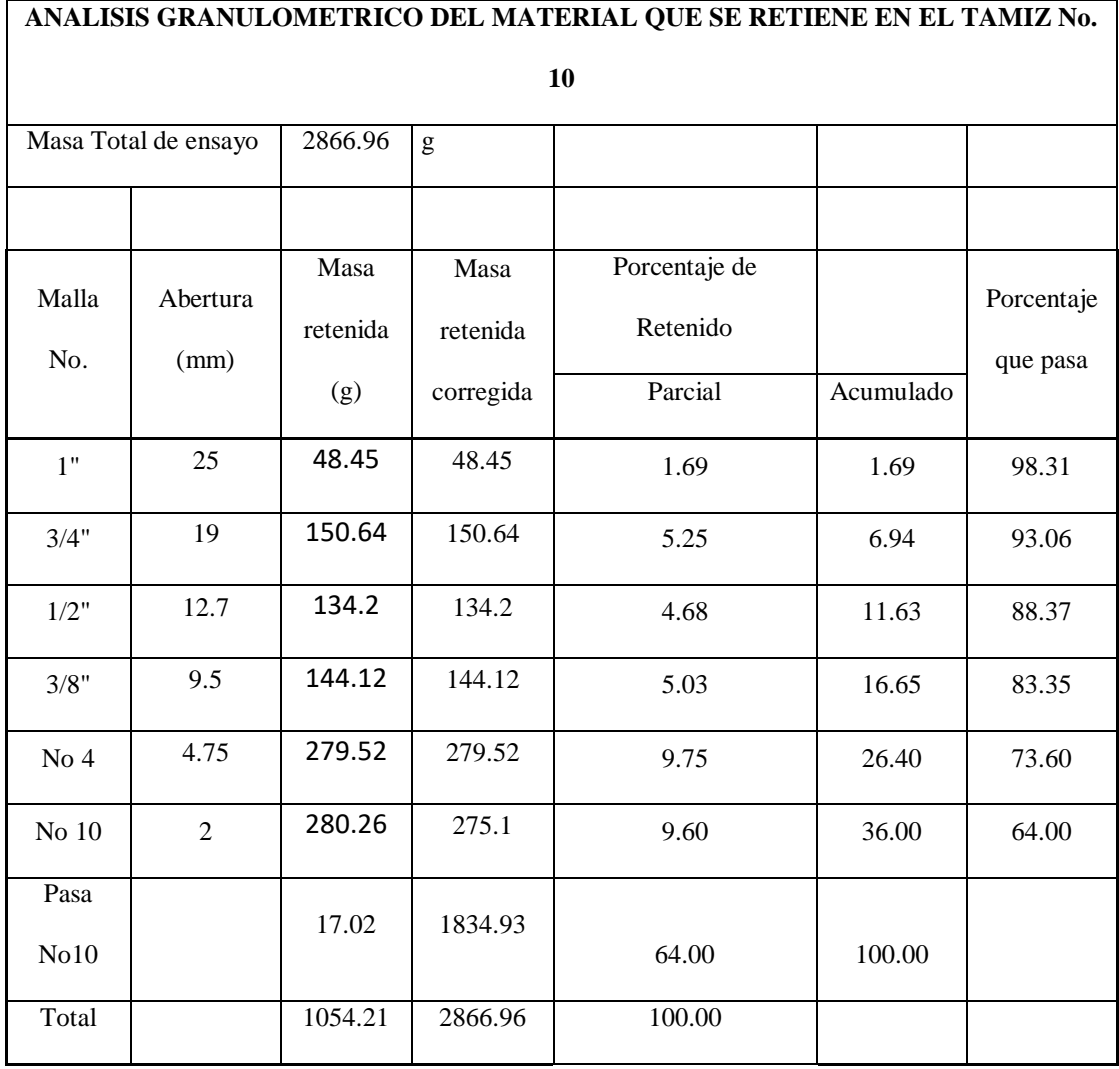

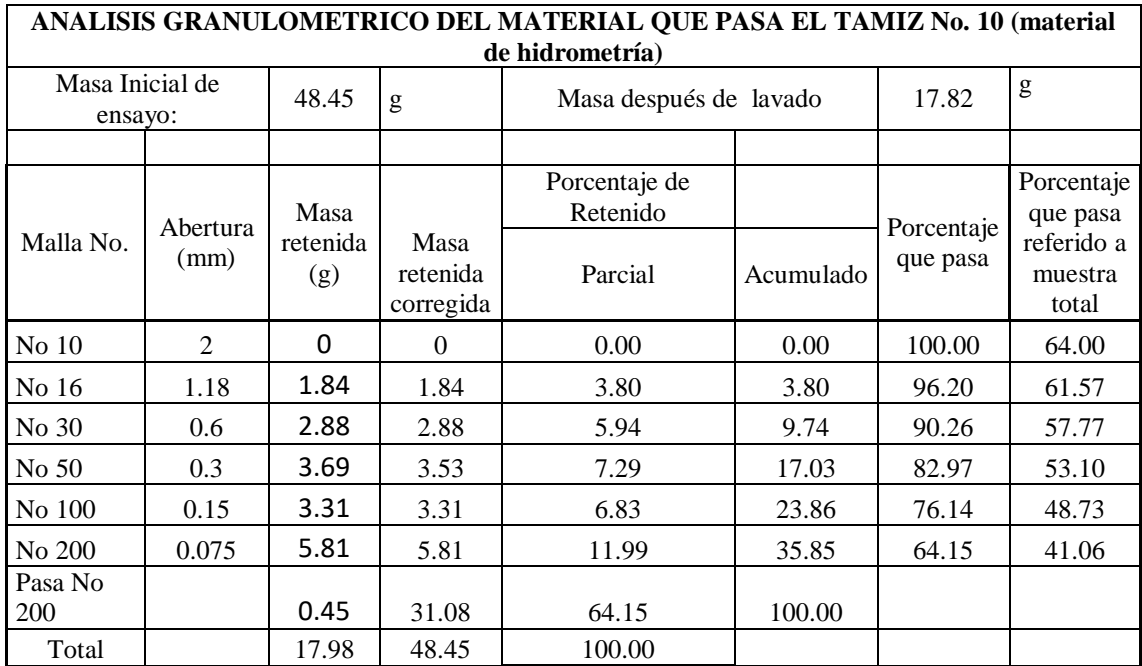

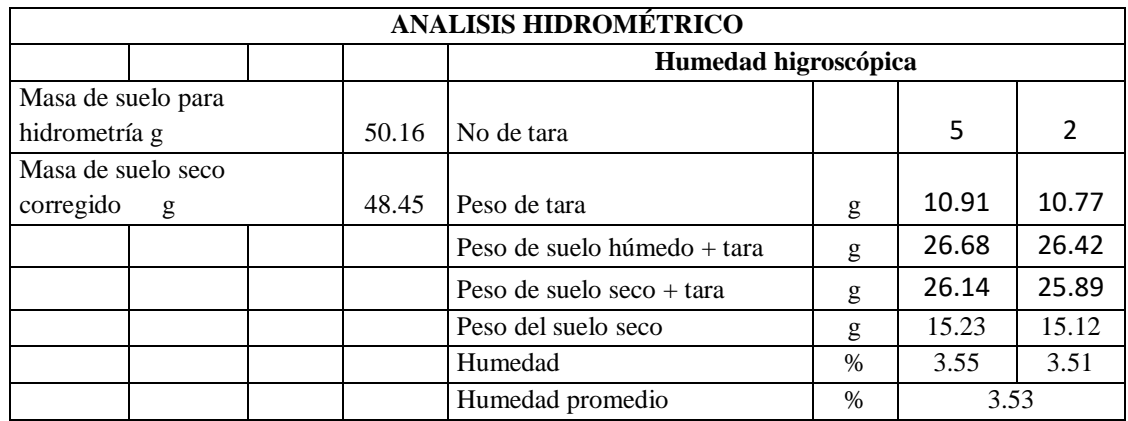
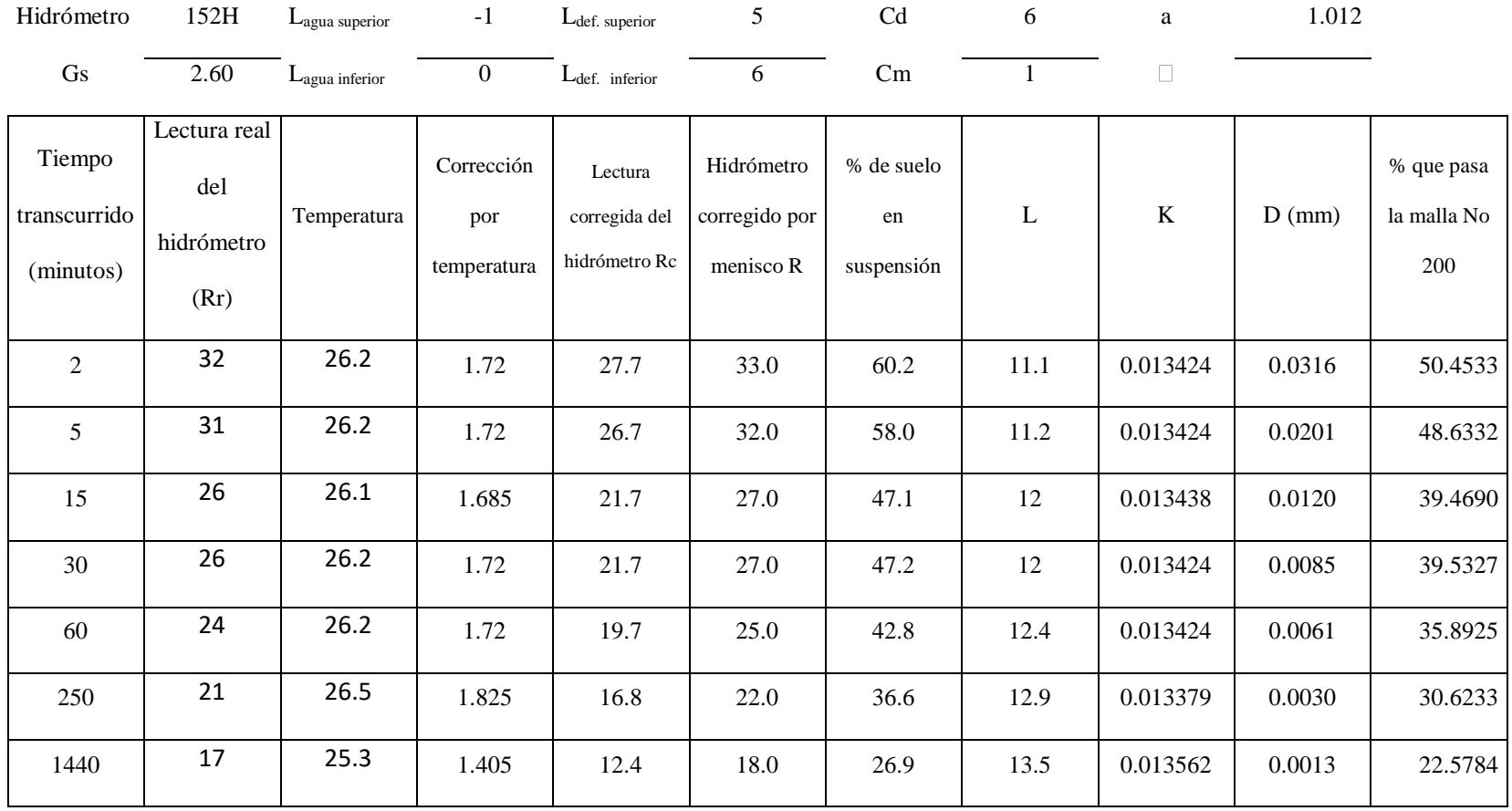

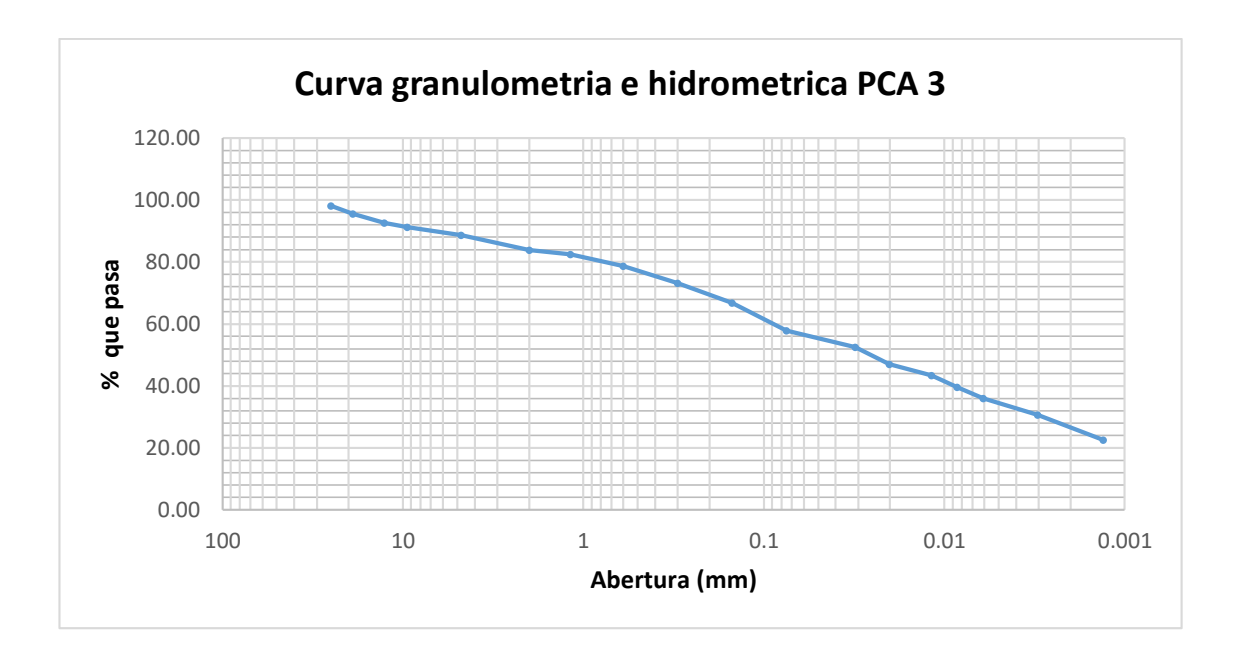

# ENSAYO PROCTOR T-99

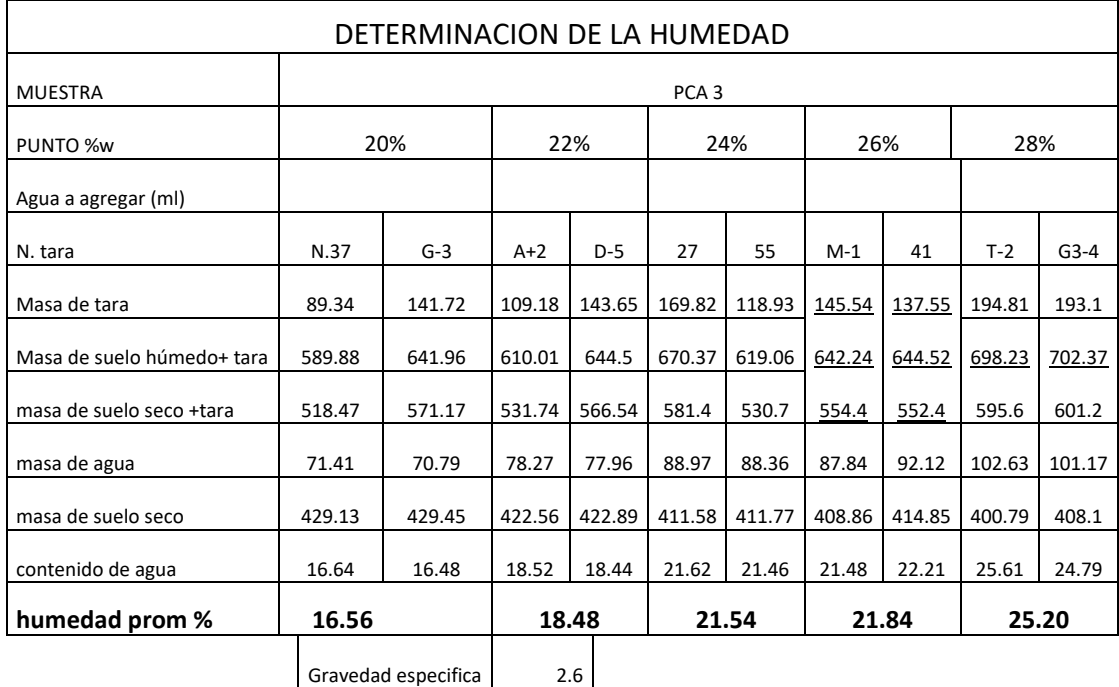

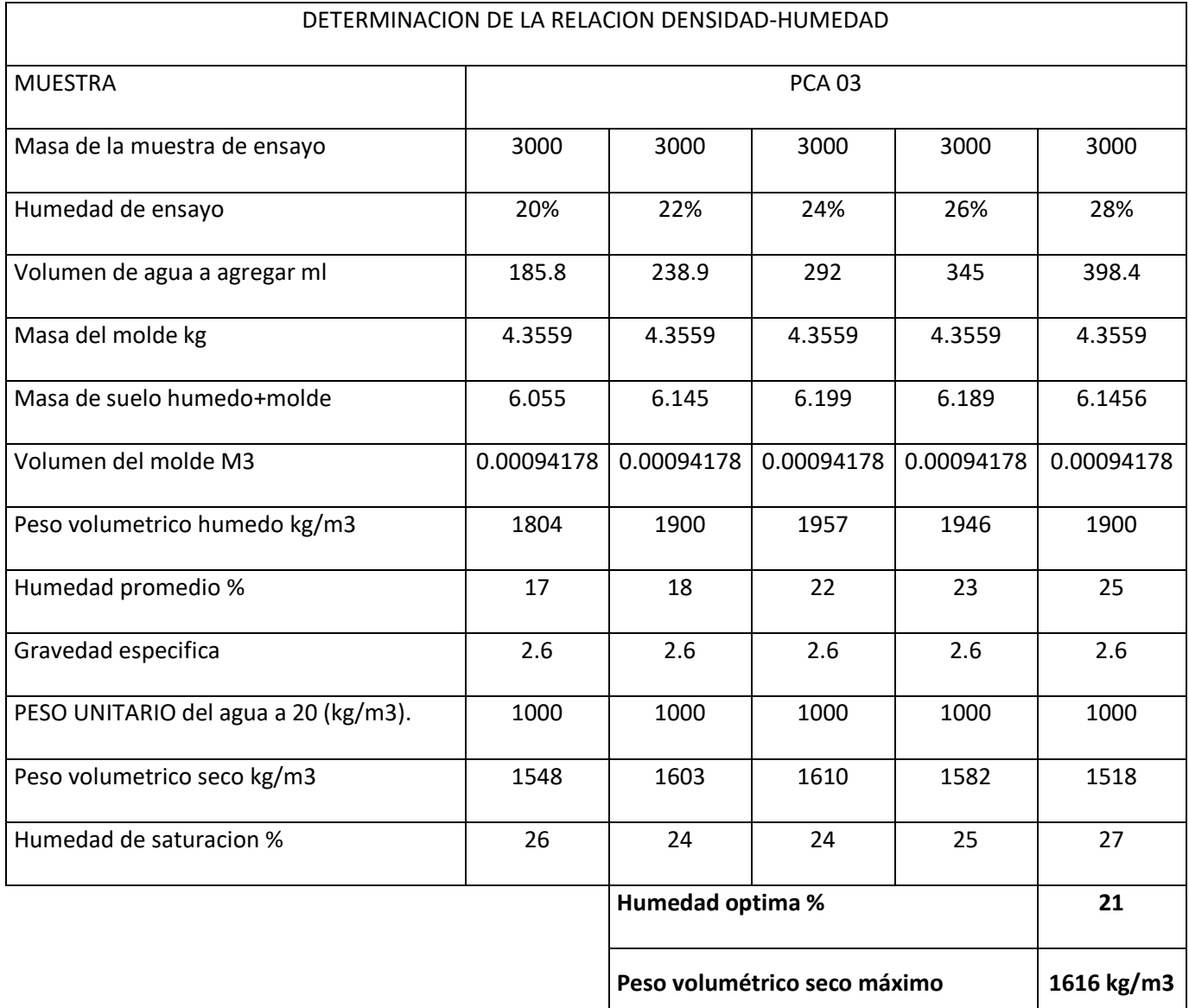

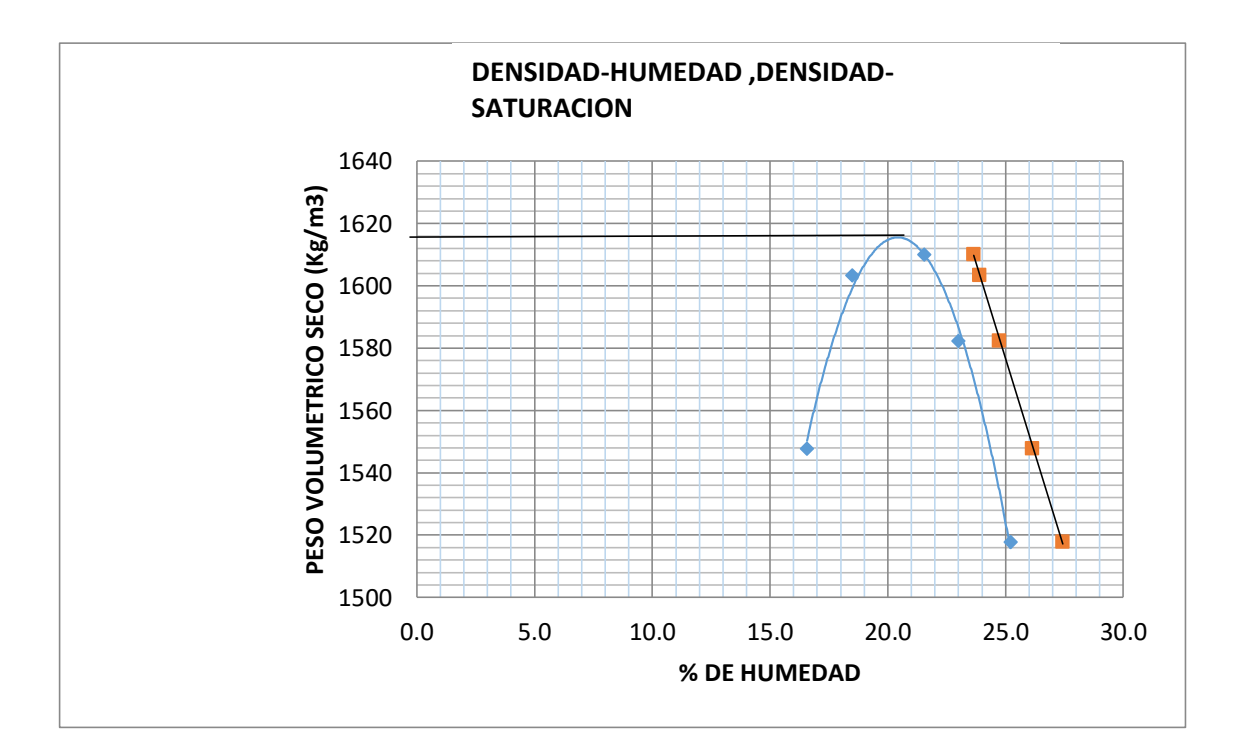

# **ENSAYO CBR**

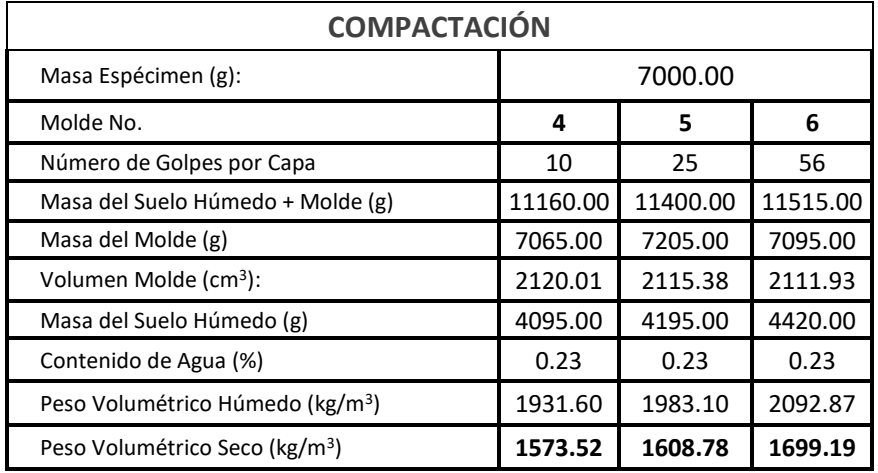

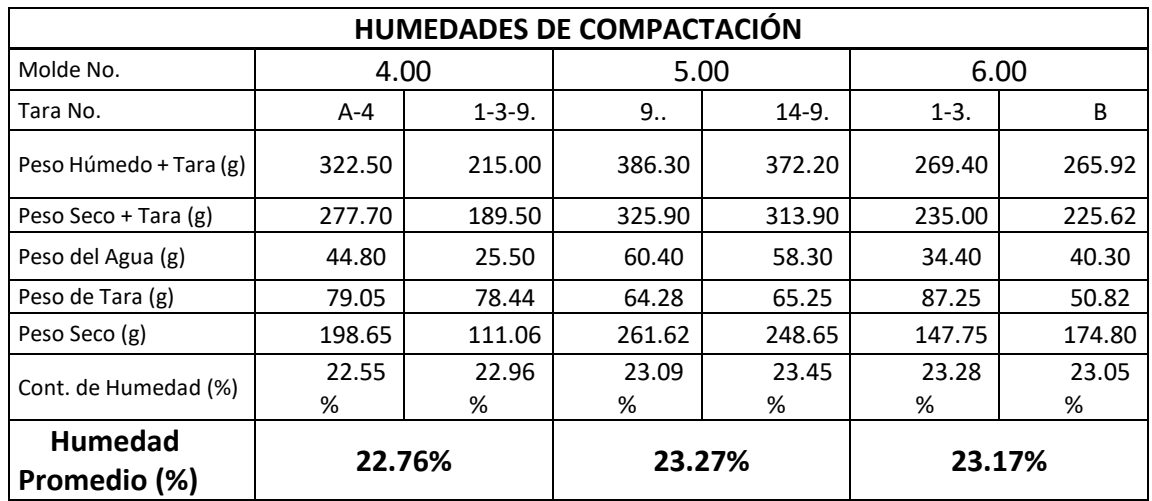

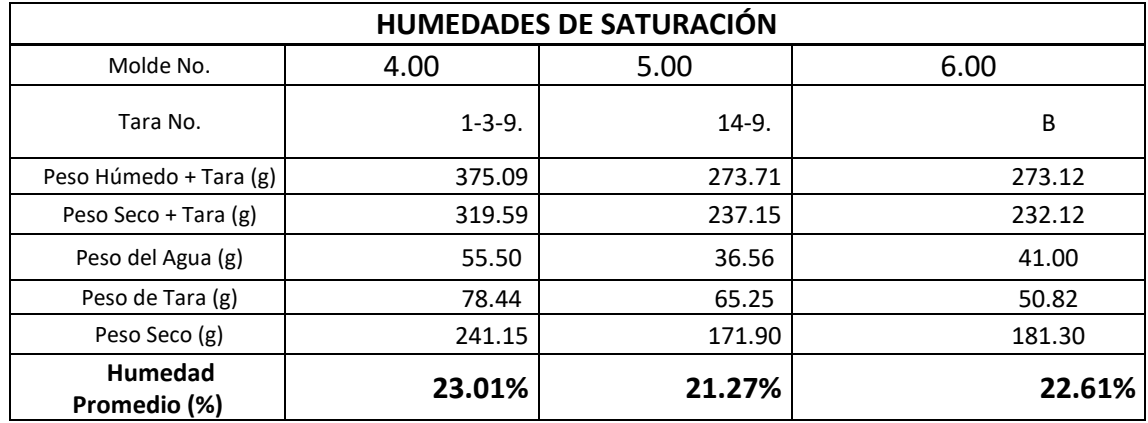

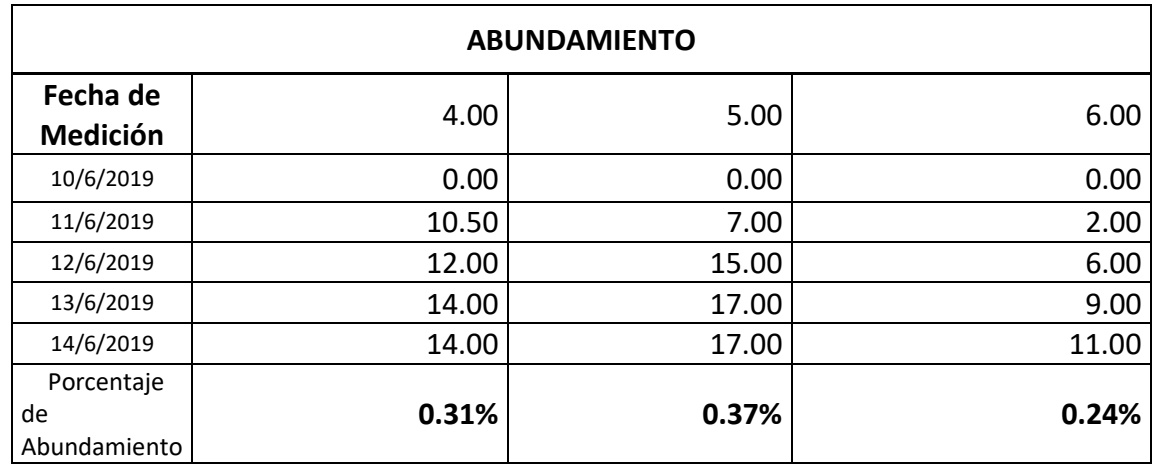

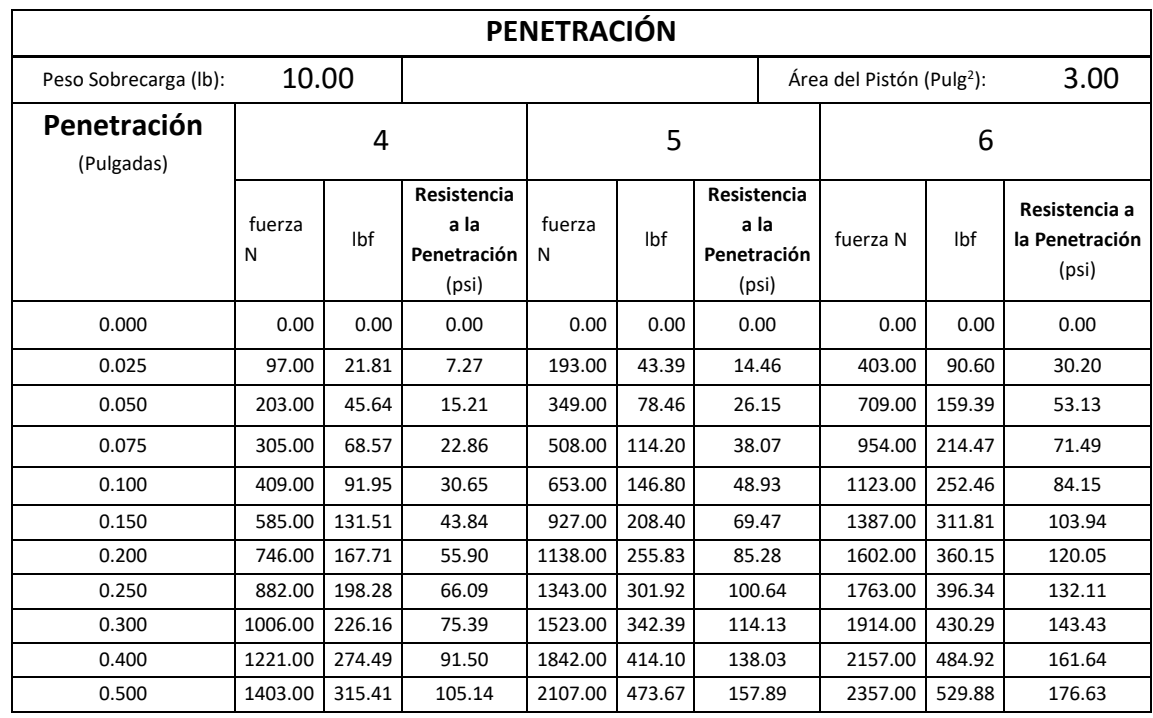

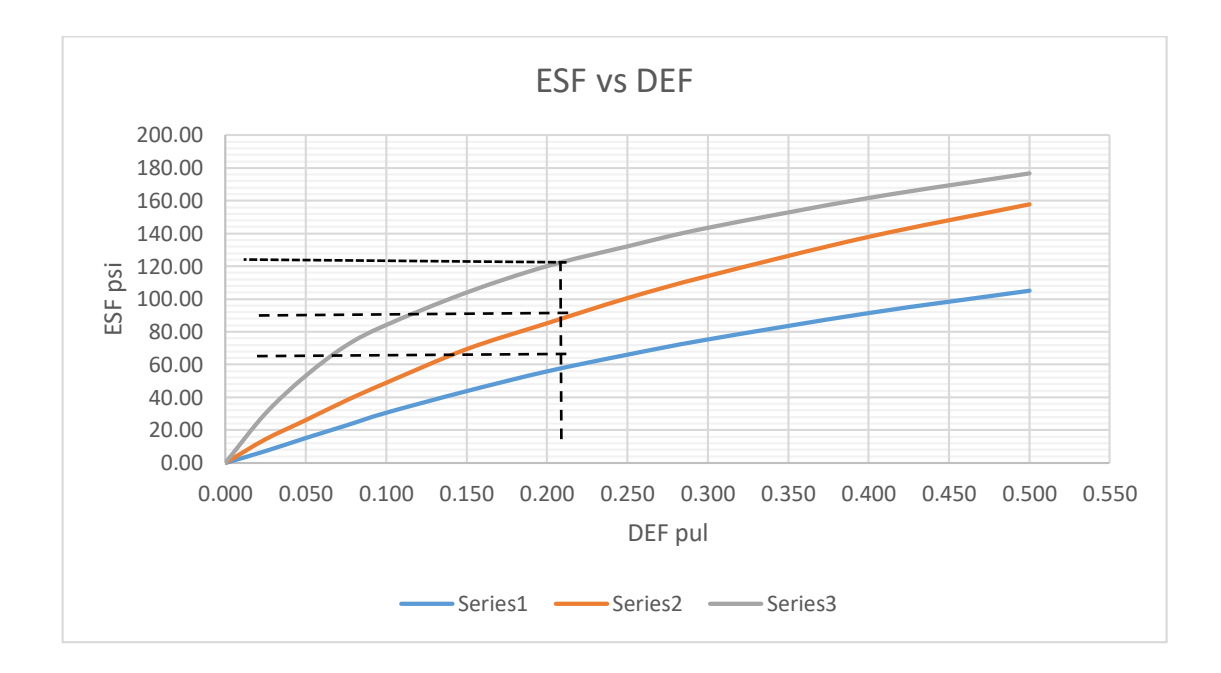

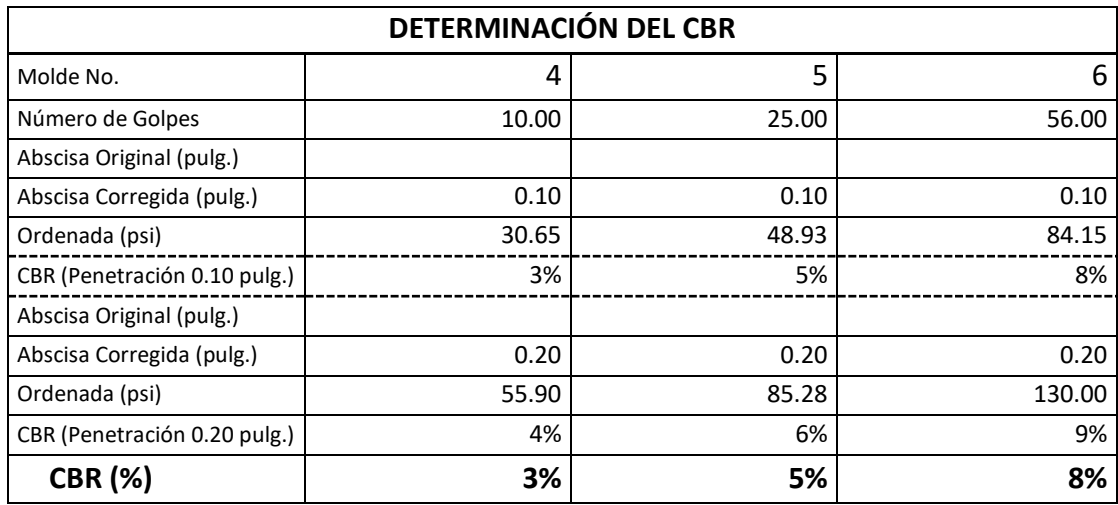

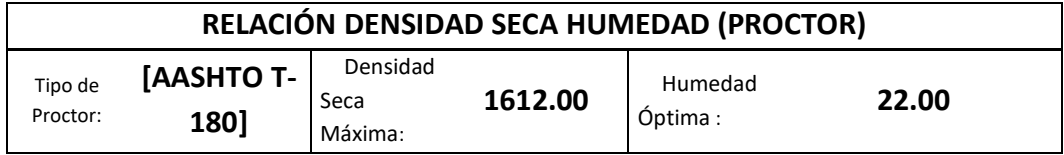

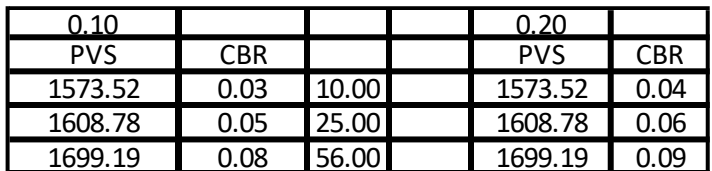

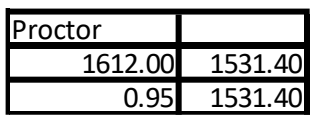

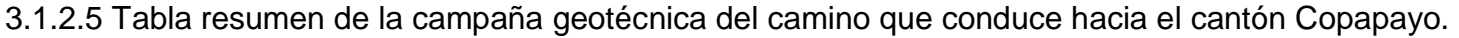

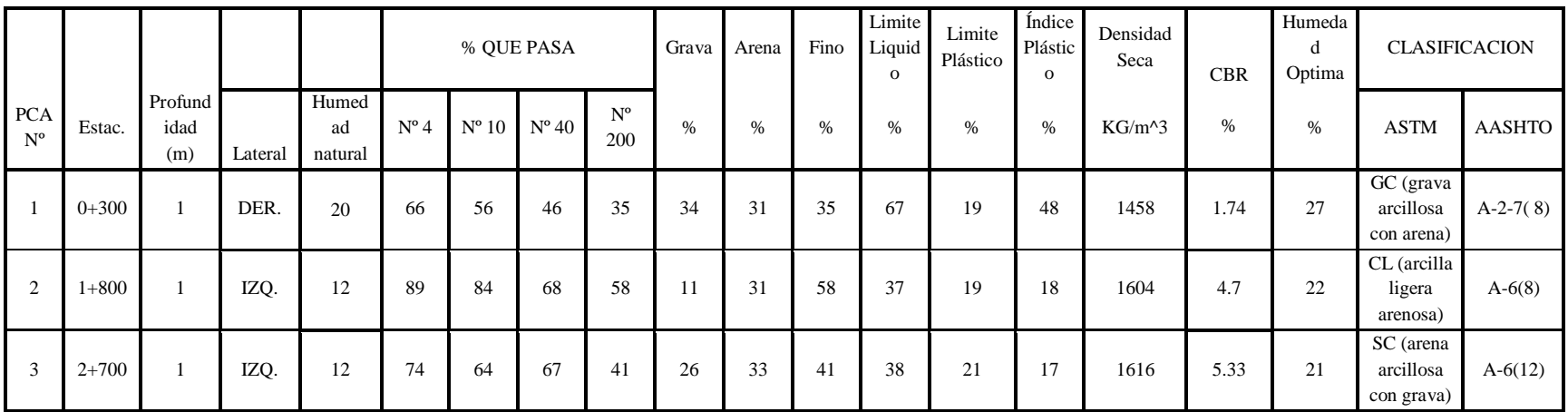

*Tabla 3. 19 Resumen de la campaña geotécnica.*

# **3.2 TOPOGRAFÍA**

#### **Aplicación de técnicas de medición con GPS.**

1. Reconocimiento previo del lugar

En esta etapa se realizó en primer lugar el reconocimiento del mojón geodésico existente, ubicado en el cantón pepeshtenango, para esto se requirió un Receptor de Navegación, o GPS gamín y las coordenadas vértice geodésico proporcionadas por CNR, ver Imagen 3.6

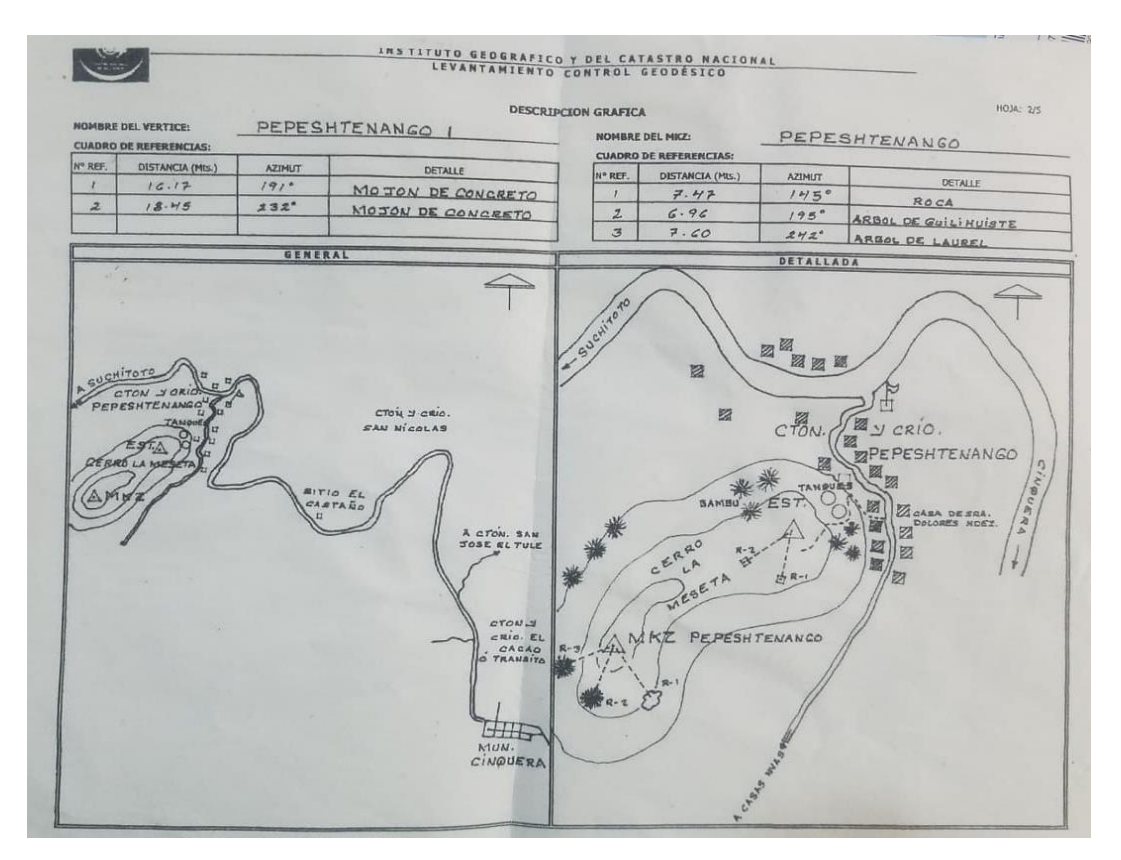

*Imagen 3. 6 Coordenadas y descripción gráfica del vértice geodésico Pepeshtenago..*

Se introdujeron las coordenadas en el GPS de navegación para poder encontrar el mojón. Con las coordenadas introducidas se procedió a la búsqueda del mojón existente dando la ubicación y la distancia a la cual se encontraba.

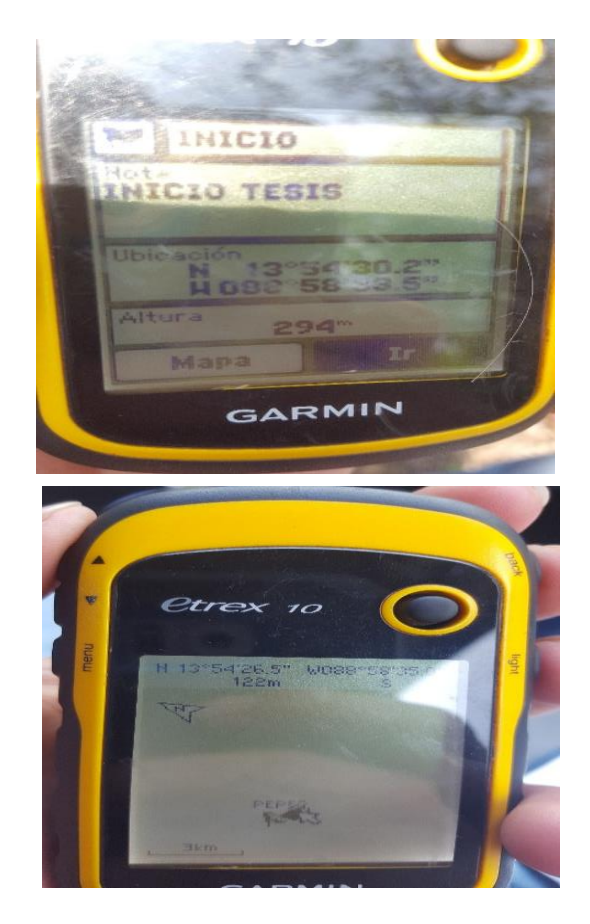

*Imagen 3. 7 GPS de navegación marca GARMIN.*

Con el mojón ubicado se verifico que estuviera despejado para que pudiera generar buena señal

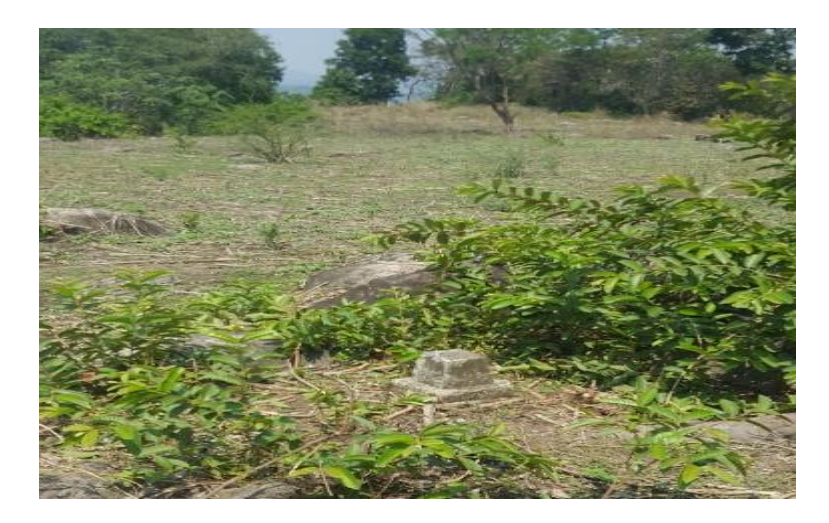

*Imagen 3. 8 Vértice geodésico Pepeshtenango.*

Por la lejanía entre el mojón y el proyecto se decidió colocar un mojón en el lugar de estudio, esto con el fin de tenerlo más cerca para colocar la base del GPS, luego se reconoció el lugar donde se realiza la investigación, y se estableció un punto donde se iba a colocar el nuevo mojón de referencia.

#### 2.-Colocacion del nuevo mojón de referencia

Para esta etapa se requirieron tres GPS, se usaron GPS de marca CARLSON, para poder pasar el mojón a el lugar de estudio.

#### **Procedimiento:**

Se usó la técnica de medición estática; en el desarrollo de esta técnica se planificó establecer un vértice geodésico de primer orden, y un punto base para la técnica RTK en la zona del cantón Copopayo con el objetivo de contar con puntos de referencias geodésicos para proyectos dentro de la zona o sitios aledaños.

- Reconocimiento o identificación de campo.
- Monumentación.
- Medición u observaciones satelitales.
- Trabajo de Oficina o postproceso.

#### **Reconocimiento.**

En esta etapa se define si un vértice cumple las condiciones de un mojón geodésico tales como su máscara o campo de rastreo satelital, la facilidad de ubicar las referencias del vértice y por supuesto la ubicación topográfica del mismo. De todo esto se elabora un informe que permite cualificar en oficina la elección o no de los vértices geodésicos posibles.

Comprobar las condiciones de observación en cada sitio elaborando para ello el Diagrama de Obstrucción o Máscara.

Este diagrama permite determinar si el sitio seleccionado cuenta con una ventana de observación adecuada para evitar muchos de los errores que se cometen al recibir señales satelitales.

Para llenar el diagrama de Obstrucción se deben realizar los siguientes pasos:

Situarse sobre el sitio donde se pretende establecer el vértice geodésico.

- Observar preliminarmente cada uno de los obstáculos posibles alrededor del punto (Pueden ser edificios, arboles altos, antenas, muros, taludes, etc.).
- Para anotar uno de estos obstáculos y plasmarlo en el Diagrama de Obstrucción se debe determinar el Rango de azimut (Figura 5.2), es decir, medir desde el Norte (N) con la brújula el ángulo hasta donde inicia el ancho de dicho obstáculo, posteriormente determinar el Azimut hasta donde terminar el ancho del obstáculo.
- Después se debe medir con un inclinometro, a partir de la altura posible del aparato (Altura del ojo de un humano promedio), el ángulo vertical donde termina en altura el obstáculo, al igual que la distancia a la que se encuentra (Imagen N.38) y anotarlo en el formato estándar.
- Con los rangos de Azimut y el ángulo vertical de elevación se procede a dibujar en el diagrama cada obstáculo observado, primero se debe establecer el rango de azimut en grados que ocupa dicho obstáculo, y el espesor del obstáculo en el diagrama es el ángulo vertical, medido desde el borde de la circunferencia hacia el centro de esta.

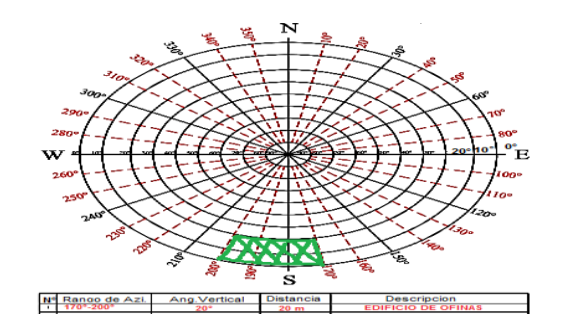

*Imagen 3. 9 Diagrama de obstrucción.*

#### **Monumentación.**

Deberá estar permanentemente marcado en el terreno mediante el establecimiento de monumentos ya sea construidos o monumentos establecidos permanentemente.

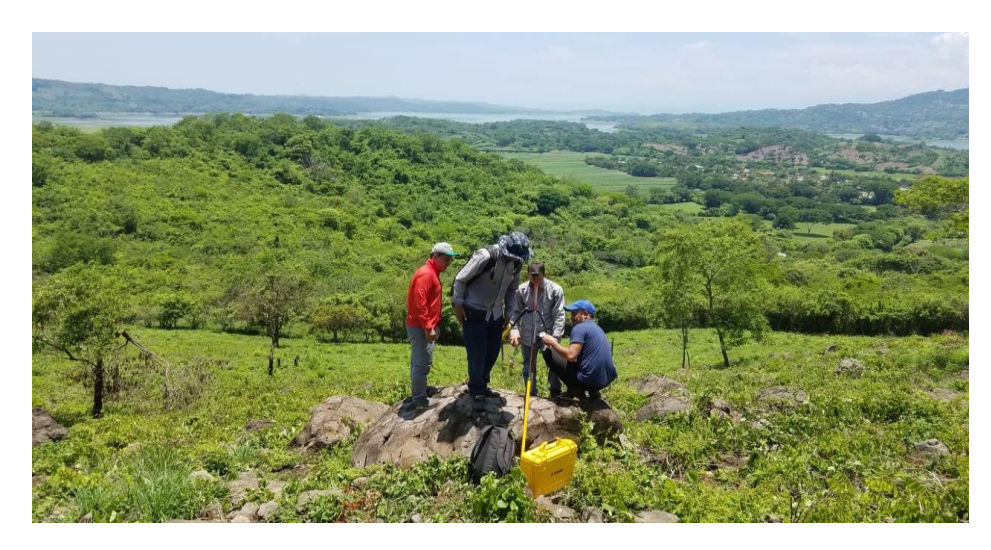

*Imagen 3. 10 Sitio del nuevo mojón.*

#### **Medición u observación satelital.**

Se estacionan dos o más receptores sobre la estación de referencia conocida y uno en los puntos donde se desean establecer coordenadas, y se realiza la medición simultáneamente en los 3 o más receptores.

Las coordenadas que se obtienen del proceso de medición se denominan coordenadas de navegación, y tienen un error aproximadamente de 1 m, por lo que es fundamental realizar el post proceso con software, en el que se hace un ajuste y compensación de las coordenadas, proceso que demanda utilizar las coordenadas conocidas de la estación de referencia.

El tiempo de observación o medición en cada estación dependerá de la distancia entre los receptores, el número de satélites que se estén observando en cada estación y de la Dilución de la Precisión (DOP) con respecto al tiempo, ubicación y geometría de los satélites.

Cuando se ha registrado suficiente información y ha transcurrido el tiempo de medición, los receptores se apagan

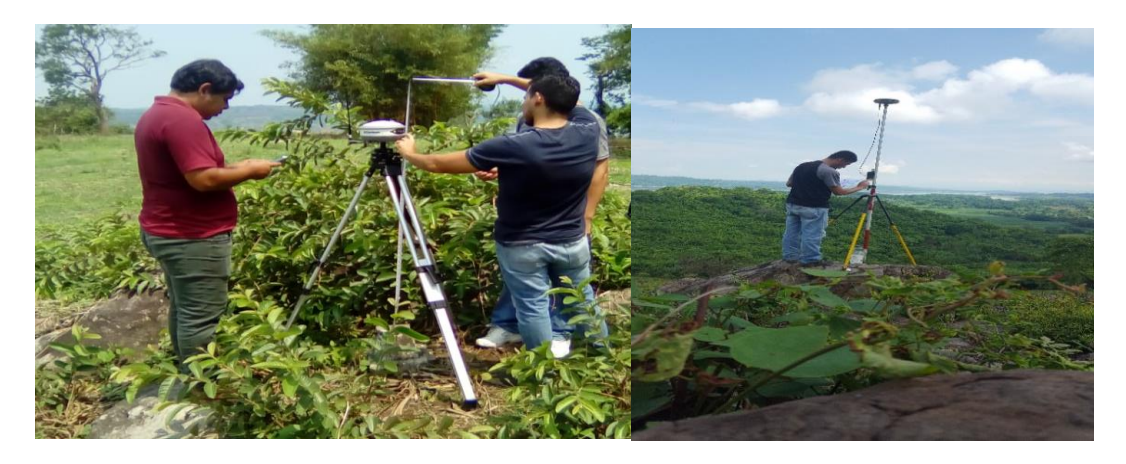

*Imagen 3. 11 Colocación de aparato sobre el mojón existente y nuevo mojón.*

### **Tiempo de medición:**

Para distancias entre receptores menores de 100 kilómetros: 2 horas, por ser una distancia menor de 20 Km se dio un tiempo de observación de 1 hora.

- Parámetros por considerar en esta técnica de medición:
- Intervalo de Grabación: 15 ó 30 Seg.
- Máscara: 15°
- Mínimo de Satélites: 4
- Tiempo mínimo de Observación: 1 hora mínimo.

Terminado el tiempo de observación se realiza el post-proceso, para obtener la coordenada y corregirla para tener mayor precisión.

#### **Post-proceso.**

Se presenta el proceso a seguir para transformar coordenadas de navegación a coordenadas reales, mediante el post-proceso con el Software CARLSON SURVEY GNSS. Al ingresar al software, seleccionar el menú File ►New ►Project. Ver imagen 3.12

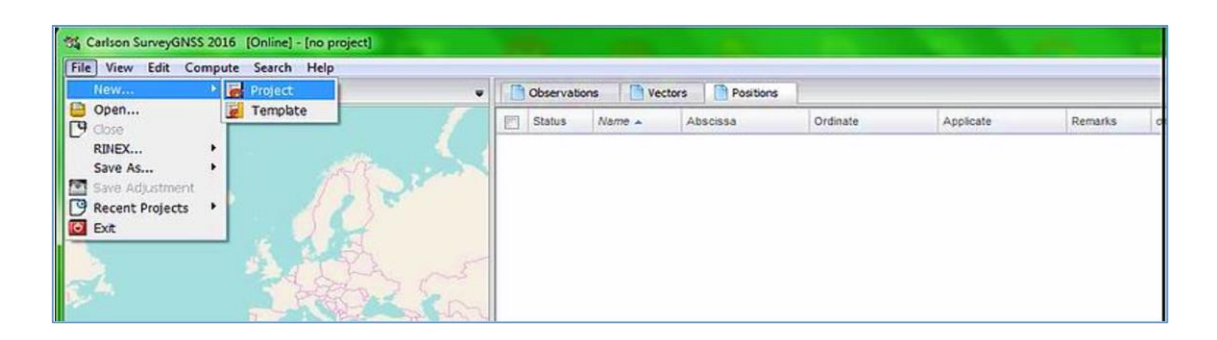

*Imagen 3. 12 Crear nuevo proyecto en el software CARLSON SURVEY GNSS*

*.*

Luego se selecciona el archivo y verifica el formato. Como se puede ver en la Imagen 3.13.

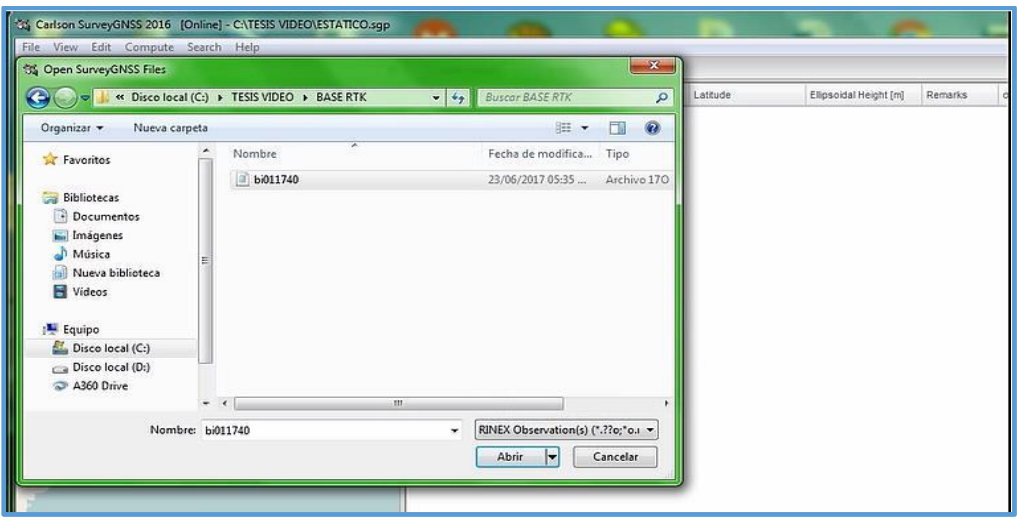

*Imagen 3. 13 Selección del archivo.*

Obtenidas las coordenadas reales de los puntos, se procede a realizar un ajuste de la red o triangulaciones, debido a que toda medición conlleva a un error de cierre.

| <b>Map</b>           | 爾<br>Vector(s)                                                      | $\equiv$ |              | <b>Observations</b> |   | Vectors            | <b>Positions</b>     |                                            | Processes      |                                        |    |                  |
|----------------------|---------------------------------------------------------------------|----------|--------------|---------------------|---|--------------------|----------------------|--------------------------------------------|----------------|----------------------------------------|----|------------------|
| $\ddot{\phantom{1}}$ | Vector(s) With Options<br><b>BRIT</b><br>Candidate Static Vector(s) |          |              | ☑<br><b>Status</b>  |   | $Name \triangle$   | Longitude            | Latitude                                   |                | $3:06:02$ p.m.                         | ч. | 6.160s best solu |
|                      | Loop Closures                                                       |          |              | ☑                   | ◬ | $b$ <sub>i01</sub> | 089° 12' 07.16172" W | 13° 43' 13.61466" N                        | $\blacksquare$ |                                        | G. |                  |
|                      | Network Adjustment                                                  |          |              | ☑                   | A | uesp               |                      | 089° 12' 11.23906" W 13° 43' 17.37108" N   |                | 3:06:03 p.m.                           |    | 6.580s robust bi |
| 0330.                | <b>举 Projection Factors</b>                                         |          | <b>WAGES</b> | $\overline{\nabla}$ | Δ | WGS1.BIN           | 089° 12' 03.44664" W | 13° 43' 18.38465" N                        |                | $3:06:03$ p.m.                         | Œ  | 6.640s program   |
|                      | # Projection Localization<br><sup>2</sup> GNSS Resection(s)         |          |              | $\triangleright$    | A | WGS2.BIN           |                      | 089° 11' 59.00365" W   13° 43' 17.51270" N |                | 1 vector(s) completed in 6.640 seconds |    |                  |
| 40                   | Virtual Reference Station(s)                                        |          | Norte        |                     |   |                    |                      |                                            |                | Compute Vector From bi011740 To WGS2   |    |                  |

*Imagen 3. 14 Ajuste de red.*

Finalmente, las coordenadas geográficas procesadas se muestran en la tabla de la pestaña Positions.

Ya con las nuevas coordenadas conocidas se puede, realizar el proceso de medición para el proyecto para ello se utilizan diversos métodos de medición como pueden ser

Cinemático en Tiempo Real (RTK)

La metodología de observación con GPS en tiempo real es un método rápido, cómodo y capaz de dar precisiones aceptables.

# **MEDICION:**

Se realizó utilizando un GPS de marca ASHTECH

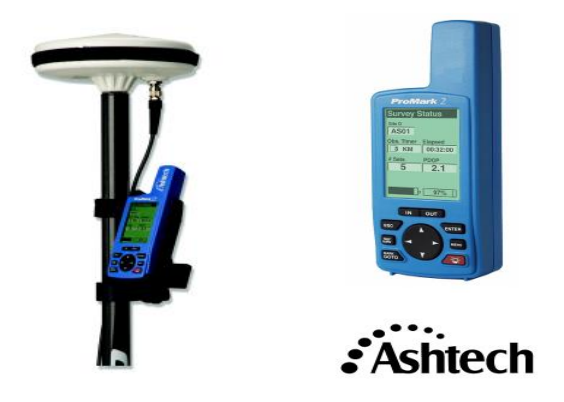

*Imagen 3. 15 Equipo GPS marca ASTECH y colector utilizado.*

# **Método STOP Y GO (también llamado cinemático)**

Tiempo de observación por punto: 1 minuto

distancia máxima recomendada entre antena y Rober :10km.

Método cinemático (es menos preciso, pero más rápido para levantar muchos puntos como en recorridos ya sea a pie o en vehículo).

Este método fue el que se utilizó en la medición del camino, para la medición se colocó un aparato en el mojón llamado PIEDRA, servirá como base o antena con

el que se va a en lazar los otros dos aparatos los que servirán como Rober para medir el camino en estudio

Primero se configura la antena o base se configura como si fuera un estático poro con intervalos de grabación de 5 a 10 segundos y se mantiene así durante todo el tiempo que dure el levantamiento.

Se configura el Rober y se procede a realizar la dedición cuando se termina la medición se apaga el equipo, y se procede a extraer los datos para realizar el post-proceso, con esto tener una serie de puntos con coordenadas y se procede a trabajarlos, usando como Software: GNSS Solution.

## **PROCESAMIENTO DE DATOS:**

# 1. CREACION DE UN PROYECTO

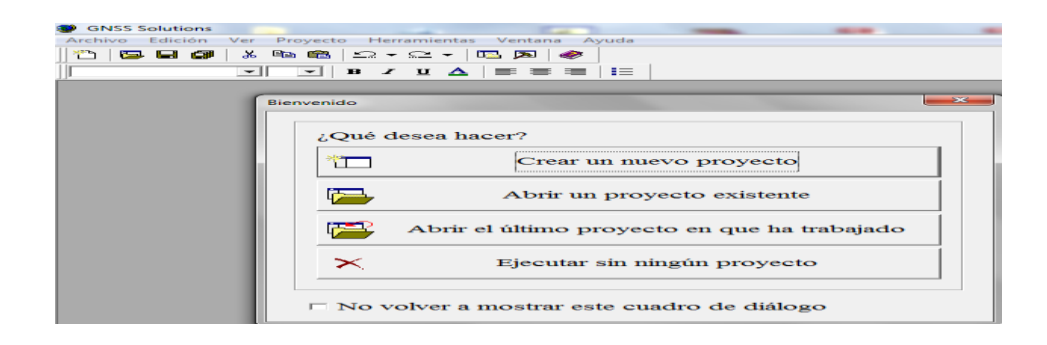

*Imagen 3. 16 Creación de proyecto.*

# 2. NOMBRE DEL PROYECTO

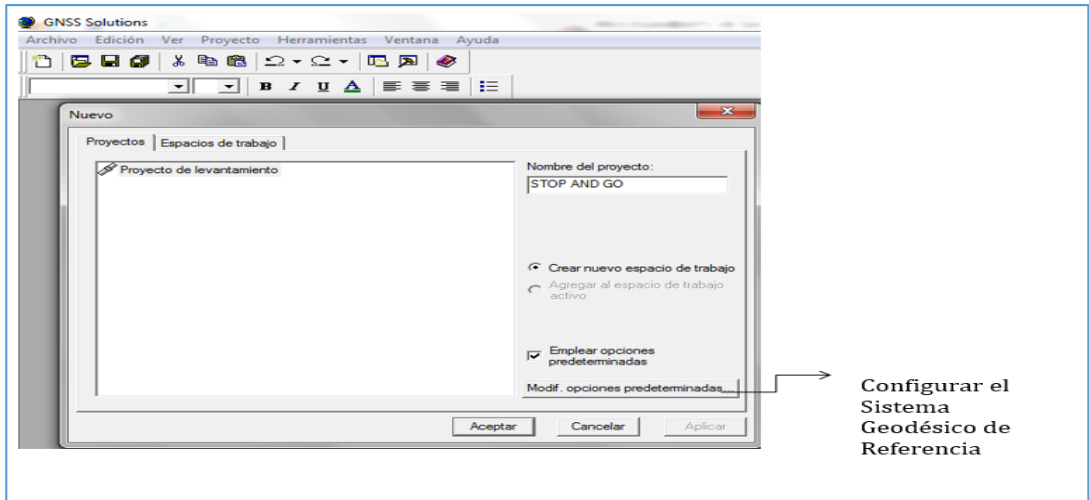

*Imagen 3. 17 Asignación de nombre del proyecto.*

# 3. SISTEMA GEODESICO DE REFERENCIA

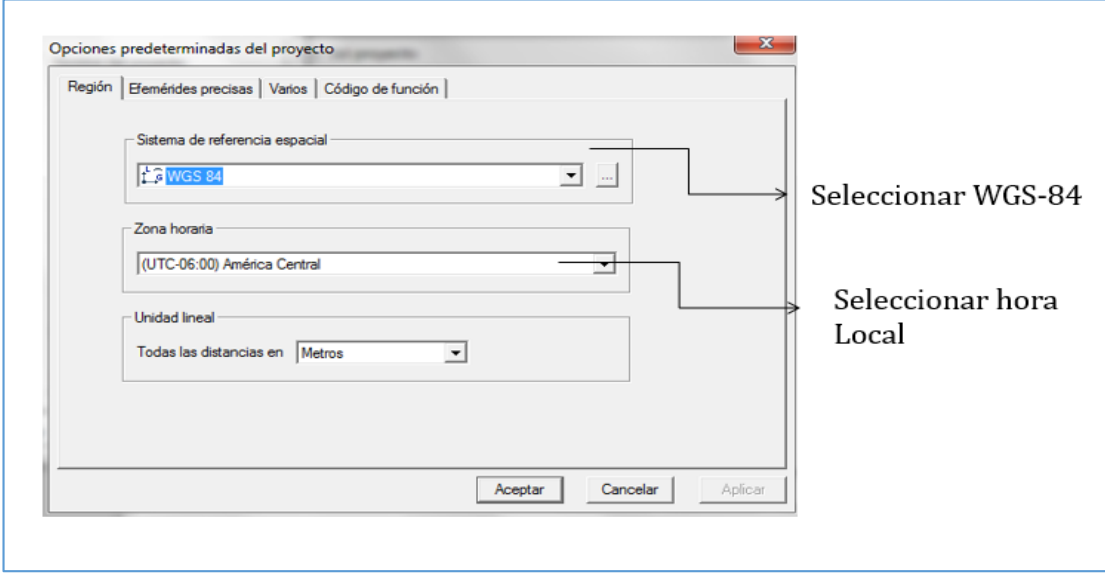

*Imagen 3. 18 Asignación de sistema de referencia.*

# 4. IMPORTACION DE DATOS CRUDOS

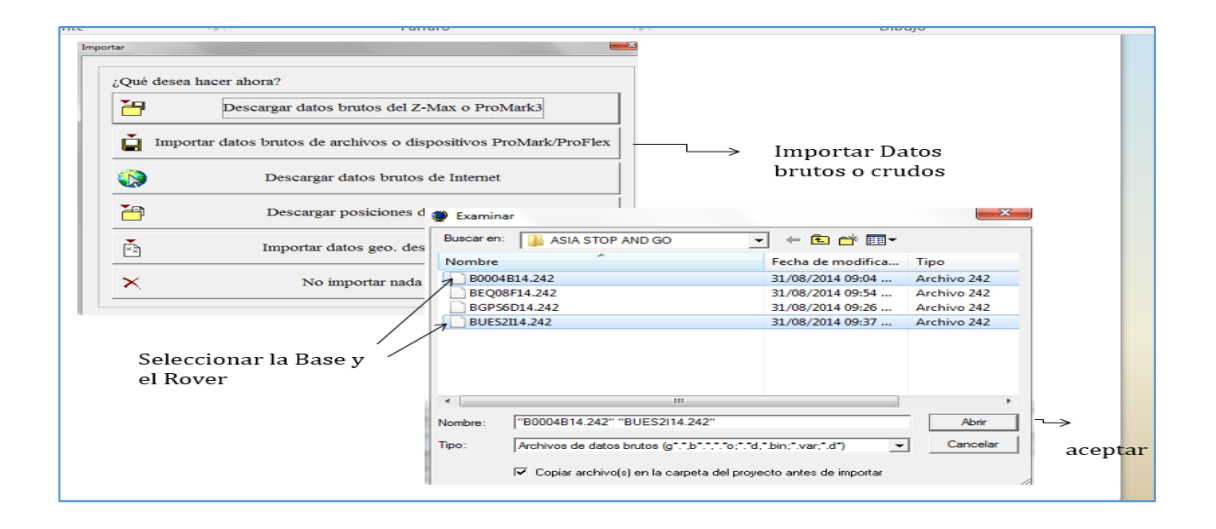

*Imagen 3. 19 Importación de datos.*

### 5. ANALISIS DE PROCESAMIENTO DE DATOS

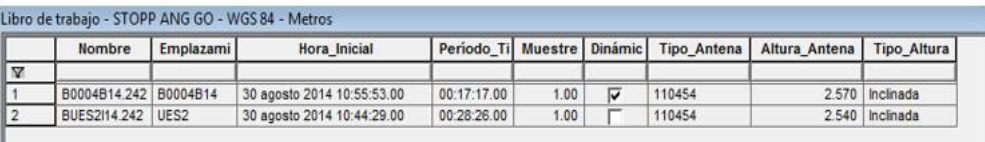

**ICO Archivos A Ocupaciones A Puntos A Posiciones de control A Vectores A Vectores de repetición A Convergencia de bi** 

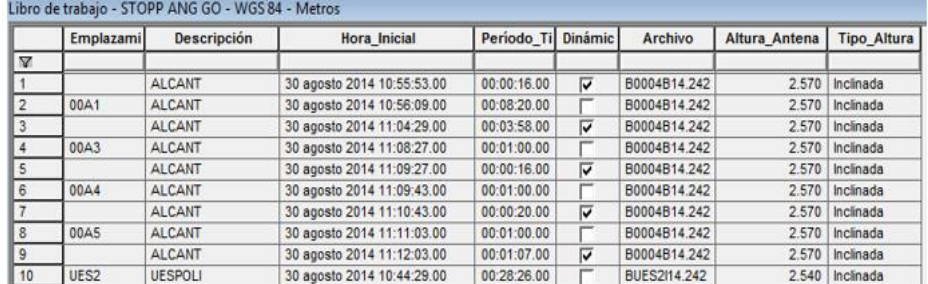

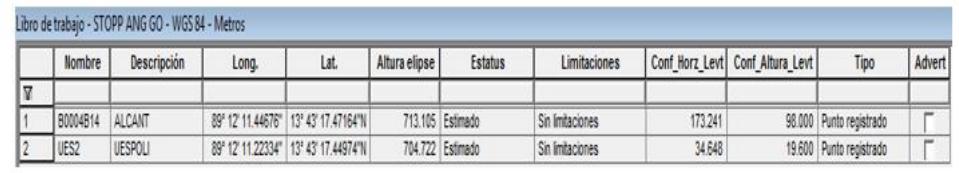

*Imagen 3. 20 Análisis de procesamiento de datos.*

# 6. PROCESAMIENTO DE LINEAS BASES

| ٠<br>00A 30004B14<br>004UES242<br><b>BUES2I14.242</b><br>ы<br>99A4<br>+2<br>00A5<br>Libro de trabajo - STOPP ANG GO - WGS 84 - Metros |                  |                          |                                        |                                          |               |                                                            |                                                   |                 |                                 |                                                  |        |  |
|----------------------------------------------------------------------------------------------------|------------------|--------------------------|----------------------------------------|------------------------------------------|---------------|------------------------------------------------------------|---------------------------------------------------|-----------------|---------------------------------|--------------------------------------------------|--------|--|
|                                                                                                    |                  |                          |                                        |                                          |               |                                                            |                                                   |                 |                                 |                                                  |        |  |
| A.                                                                                                    | <b>Nombre</b>    | Descripción              | Long.                                  | Lat.                                     | Altura elipse | <b>Estatus</b>                                             | Limitaciones                                      |                 | Conf Horz Levt Conf Altura Levt | Tipo                                             | Advert |  |
|                                                                                                    |                  |                          |                                        |                                          |               |                                                            |                                                   |                 |                                 |                                                  |        |  |
|                                                                                                    | B0004B14<br>UES2 | <b>ALCANT</b><br>UESPOLI | 89° 12' 11.44676"                      | 13° 43' 17.47164"N                       |               | 713.105 Estimado<br>704.722 Estimado                       | Sin limitaciones                                  | 173,241         |                                 | 98.000 Punto registrado                          |        |  |
|                                                                                                    | 00A1             | ALCANT                   | 89° 12' 11.23905"<br>89° 12' 11.47021' | 13° 43' 17.37107"N<br>13° 43' 17.50489"N |               |                                                            | &Fiio horizontal v vertical (<br>Sin limitaciones | 34.648<br>0.001 |                                 | 19,600 Punto de control                          |        |  |
|                                                                                                    | 00A3             | ALCANT                   | 89° 12' 11.59743"                      | 13° 43' 17.44464"N                       |               | 704.639 Procesado (stop&go)<br>704.712 Procesado (stop&go) | Sin limitaciones                                  | 0.001           |                                 | 0.002 Punto registrado<br>0.001 Punto registrado |        |  |
|                                                                                                    | 00A4             | ALCANT                   | 89" 12" 11.62706"                      | 13° 43' 17.14728"N                       |               | 704.742 Procesado (stop&go)                                | Sin limitaciones                                  | 0.001           |                                 | 0.002 Punto registrado                           |        |  |

*Imagen 3. 21 Procesamiento de las líneas base.*

# 7. GENERACION DE PUNTOS

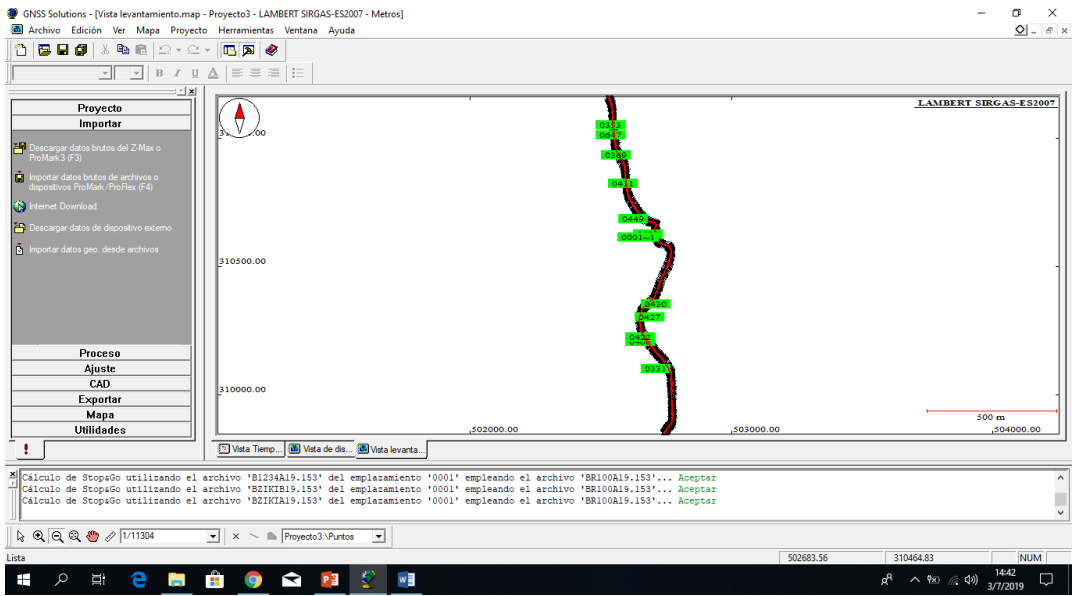

*Imagen 3. 22 Generación de puntos.*

8. GENERACION DE INFORMES DE COORDENADAS WGS84.

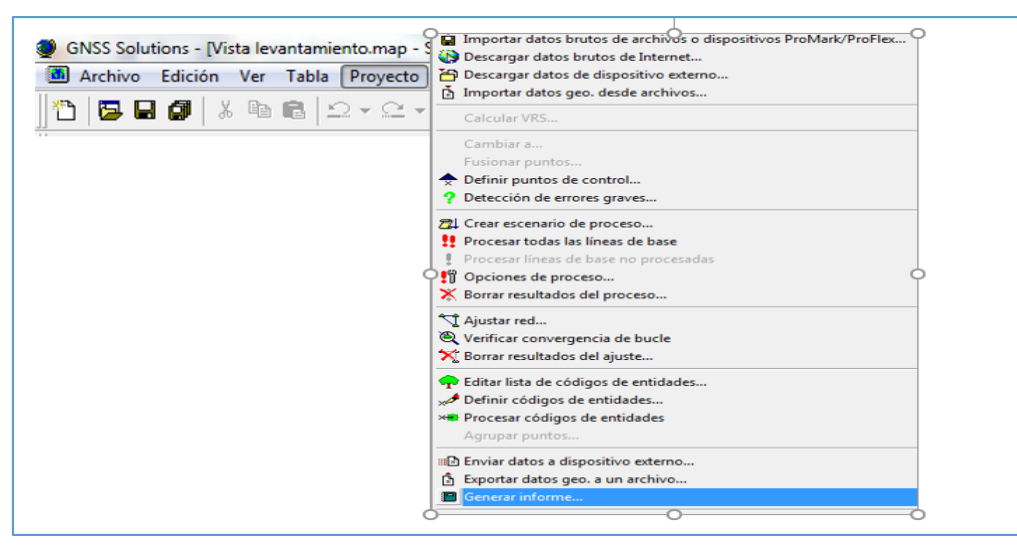

*Imagen 3. 23 Generación de informe.*

# INFORME DEL LEVANTAMIENTO

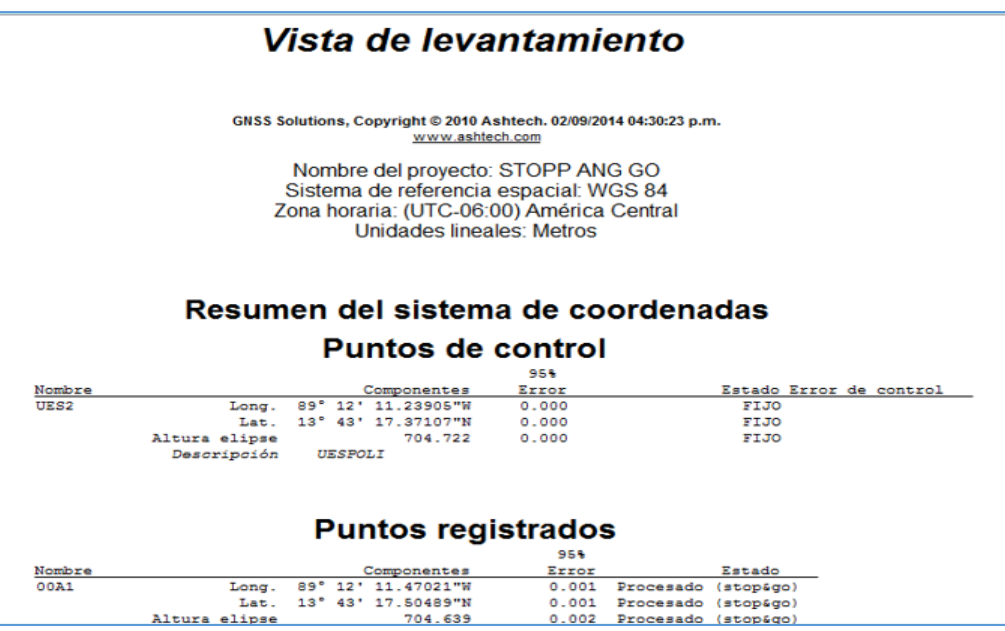

*Imagen 3. 24 Informe del levantamiento.*

# **CAPITULO IV DISEÑO DEL**

# **CAMINO**

# **4.1** Hidrología, drenaje y obras hidráulicas

Dentro del estudio que se debe de realizar para la buena ejecución de un proyecto vial está el diseño de las obras, necesarias para la evacuación del agua que puede afectar el buen desempeño de la vía, tanto en la durabilidad de los materiales, como en problemas de funcionamiento y hasta la interrupción en el uso que se le dé a esta. Por lo anterior, es importante tener en cuenta los aspectos más relevantes para el desarrollo de estas obras de drenaje, desde la etapa de la planificación, hasta la de ejecución de la obra.

#### 4.1.1 Efectos del agua sobre el área en estudio

El efecto provocado por el agua en una región puede generar desde deslaves hasta inundaciones; para evitar esta problemática es necesario hacer un estudio hidrológico. La finalidad del estudio es obtener el caudal máximo en un punto de interés y poder drenar el agua; para encontrar el caudal se requieren parámetros, a continuación, se explica el ejemplo de cálculo de una cuenca.

#### **Cuencas y cauces principales.**

El área y la longitud se determinó, por medio del software AutoCAD generando una sección en cada parteaguas y trazando el cauce más largo sobre las curvas de nivel para generar el área tributaria de la cuenca y poder determinar el caudal máximo que llega al punto de interés del camino.

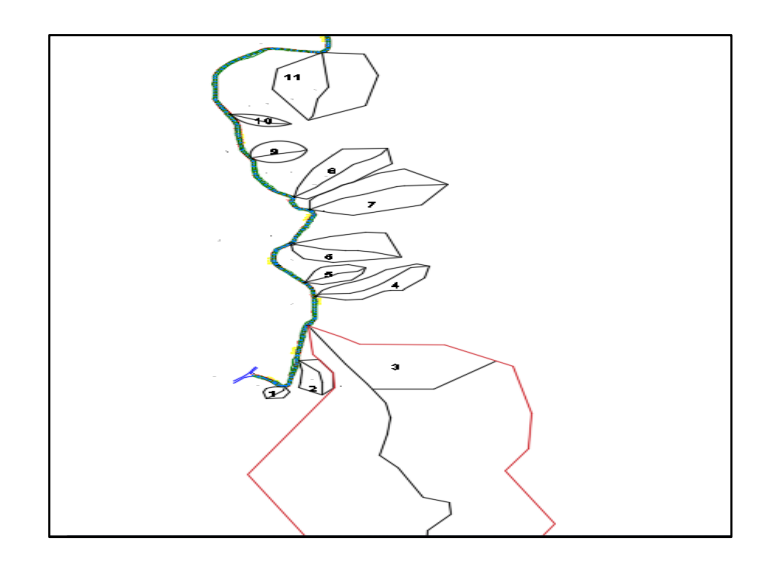

*Imagen 4. 1 Parteaguas para el estudio hidrológico Fuente: Elaboración Propia.*

De la imagen 4.1 se determinan las Áreas tributaria y las longitudes de las principales cuencas que aportan escorrentía al camino ubicando puntos de interés en cada tramo requerido.

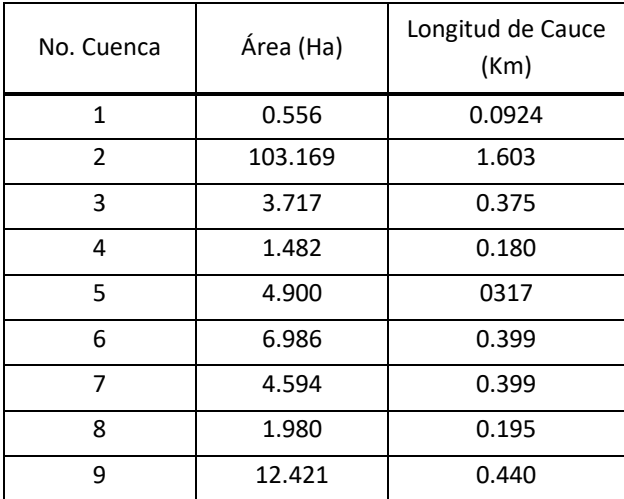

*Tabla 4. 1 Área y longitud de cause principales*

*Fuente: Elaboración propia.*

Las Tablas 4.2 y 4.3 permiten seleccionar el tiempo de retorno para las obras de drenaje<sup>17</sup>, generando una evaluación del impacto que provoca la obra; según AASHTO.

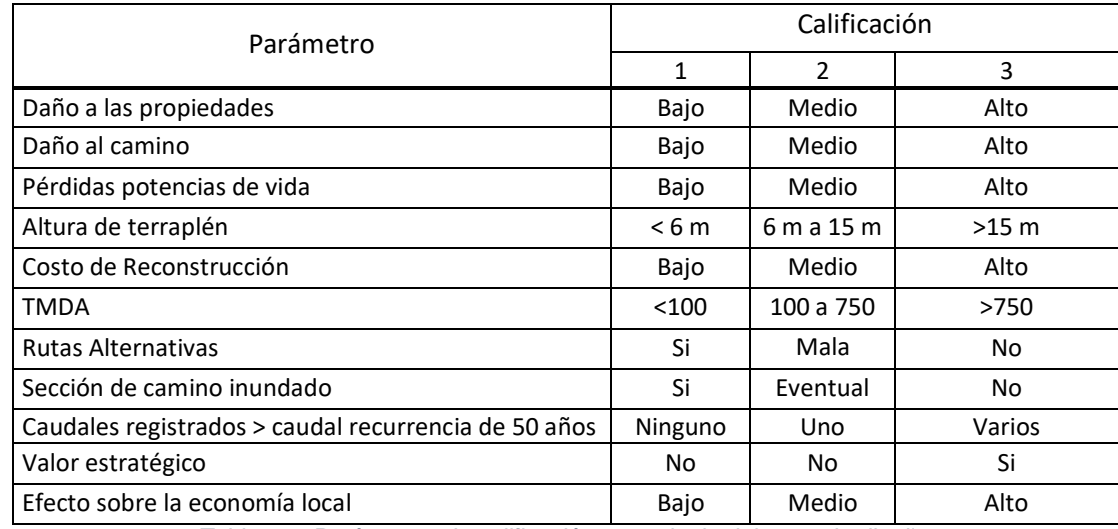

*Tabla 4. 2 Parámetros de calificación para elegir el tiempo de diseño.*

*Fuente: Cornero, Guillermo A.,1996. Proyecto, Construcción y Conservación de Alcantarillas.*

Con respecto a la tabla anterior se determina el periodo de diseño o periodo de

#### retorno para las obras hidráulicas.

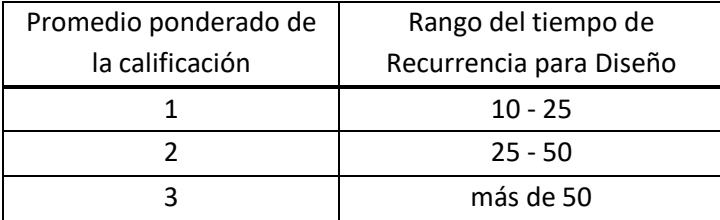

*Tabla 4. 3 Tiempo de recurrencia de diseño*

Fuente: Cornero, Guillermo A.,1996. Proyecto, Construcción y Conservación de Alcantarillas.

<sup>1</sup> <sup>17</sup> Probabilidad de ocurrencia de un evento determinado en un periodo determinado

Se obtienen 50% de calificación (1), 25 % de calificación (2) y 25 % de calificación (3), por lo que se selecciona de la Tabla el rango de tiempo de recurrencia para diseño de 10 a 25 años. Igualmente, el Ing. W. Jarocki ha elaborado una tabla donde consigna en función de la categoría de la vía y el tipo de estructura, en donde para rutas principales y para el diseño de alcantarillas el tiempo de recurrencia para diseño es de 25 años. Se adopta 25 años como periodo de recurrencia de diseño para el proyecto<sup>18</sup>.

4.1.2 Estimación del caudal máximo (relación lluvia - escorrentía).

### **Método racional<sup>19</sup>**

1

Esta relación empírica toma en cuenta el área de la cuenca, la altura o intensidad de la precipitación y las características de la superficie del terreno. Con estos datos, calcula la descarga máxima asumiendo que la lluvia es uniforme en toda la cuenca y la descarga máxima se dará cuando la totalidad de la superficie este drenando, es decir, que el escurrimiento de la parte baja, de la parte media y de la parte más lejana de la cuenca se acumulan a la salida, estableciendo la máxima suma posible de volumen de agua.

Se usa principalmente para áreas menores de 500 hectáreas, en cuencas impermeables y tiempos de concentración inferiores a una hora.

<sup>18</sup> Evaluación para determinar el tiempo de recurrencia (norma AASHTO)

<sup>19</sup> Estudio y proyecto de carreteras (ing. Jacob Carciente)

La expresión para determinar el caudal máximo viene dada por:

$$
Q_{\text{max}} = \frac{CIA}{360}
$$

donde:

 $Q_{\text{max}}$  Caudal de diseño en m $^{3}/s$ 

- C Coeficiente de Escorrentía
- I Intensidad de diseño en mm/h
- A Área de la cuenca en hectáreas
- 4.1.3 Cálculos de los parámetros de la ecuación.

#### **Pendientes medias de las cuencas**

Se define como la diferencia de elevación entre el punto más alejado de la cuenca menos la elevación del punto de interés dividido entre la longitud del cauce,

*Longitu Cause* , *Elev puntomasAlejado elev puntoInteres m* . .

Ejemplo

$$
m = \frac{300 - 280}{92.4} = 0.216 \times 100 = 21.6\%
$$

De la misma forma se determinaron cada una de las pendientes

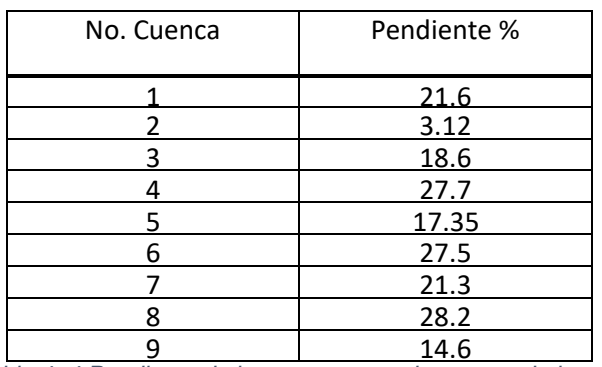

*Tabla 4. 4 Pendiente de las cuencas y subcuencas de interés*

*Fuente: Elaboración Propia.*

# 4.1.5 Tiempo de Concentración

Se define como el tiempo mínimo necesario para que todos los puntos de una cuenca aporten agua de escorrentía de forma simultánea al punto de salida de esta. La ecuación comúnmente utilizada para determinar el tiempo de concentración es:

$$
t_c = 0.0195 \left(\frac{L^3}{H}\right)^{0.385}
$$

donde:

- tc Tiempo de Concentración en minutos
- L Longitud máxima del cauce (m)
- H Diferencia de elevación (m)

#### **CUENCA 1**

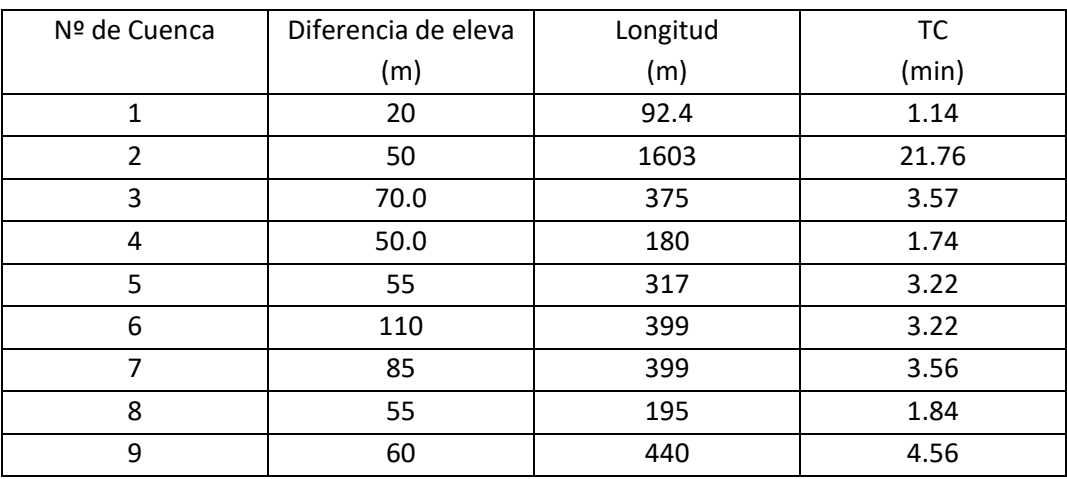

$$
t_c = 0.0195 \left( \frac{92.27^3}{20} \right)^{0.385} = 1.14 \text{ min}
$$

*Tabla 4. 5 Tiempo de concentración para cada cuenca*

*Fuente: Elaboración Propia.*

Los tiempos de concentración menores a 5 min, no son reflejados en las gráficas IDF por lo que se toma el valor menor reflejado, en nuestro caso es de 5 min el tiempo de concentración mínimo reflejado en los gráficos.

Con las gráficas proporcionadas por MARN, el tiempo de concentración y con el periodo de retorno para el diseño de las obras civiles, se plotea la intensidad de lluvia.

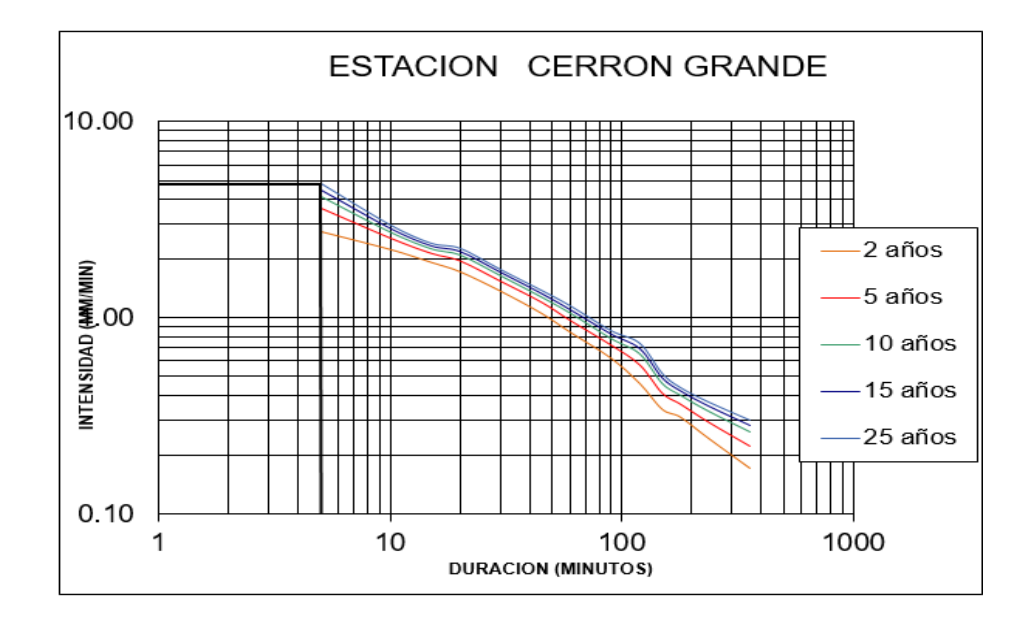

*Imagen 4. 2 Curvas IDF, para determinar la intensidad de diseño para un tiempo de concentración y un periodo de diseño determinado. Fuente: Ministerio de Medio Ambiente y Recursos Naturales.*

Para un tiempo de concentración tc = 5 min y un periodo de retorno de 25 años, I = 4.82 mm/min. La ecuación racional requiere la intensidad en mm/hora, quedando: I=4.82mm/min x  $I = 4.84$ mm/min x  $\frac{60min}{100}$  $\frac{3mn}{1 h}$  = 289mm/hora

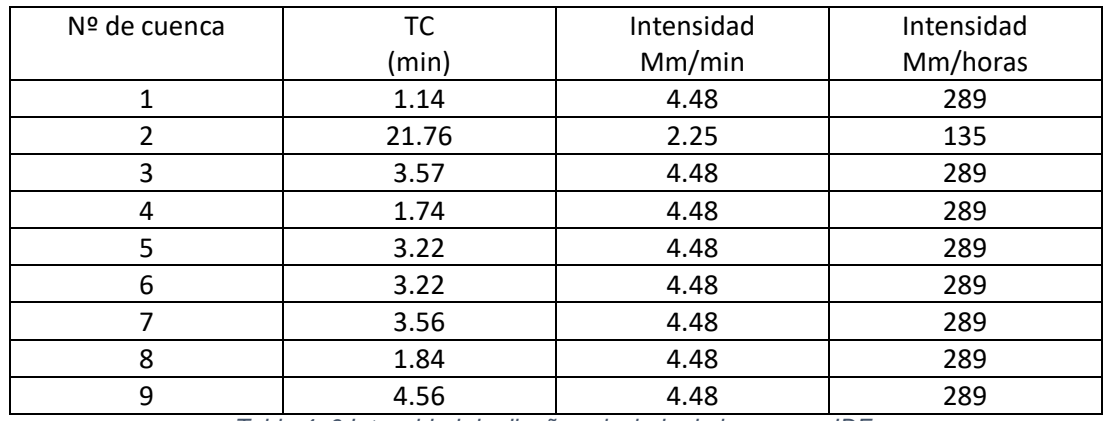

*Tabla 4. 6 Intensidad de diseño calculada de las curvas IDF.*

*Fuente: Elaboración propia.*

4.1.4 Coeficientes de escorrentía de diseño (c)

El coeficiente de escorrentía de las cuencas se determina en función de la vegetación, tipo de cultivo y tipo de suelo de la misma.

Vegetación: la vegetación se determinó por medio de los valores registrado en la información geológicas y suelos de el salvador utilizando un software para análisis hidrologico, de igual forma el tipo de cultivo y suelo, las pendientes se calcularon con la información de las curvas de nivel registradas en el salvador.

| <b>GEOLOGIA</b><br><b>DESCRIPCIO</b>         |                                                                                                    |  |  |  |  |  |  |  |  |
|----------------------------------------------|----------------------------------------------------------------------------------------------------|--|--|--|--|--|--|--|--|
| agua                                         | agua                                                                                                    |  |  |  |  |  |  |  |  |
| b <sub>1</sub>                               | epiclastitas volcanicas, piroclastitas, corrientes de lava intercaladas                                                                      |  |  |  |  |  |  |  |  |
| c11                                          | piroclastitas acidas, epiclastitas volcanicas, tobas ardientes y fundidas, edad de Chalatenango localmente                                   |  |  |  |  |  |  |  |  |
| b <sub>1</sub>                               | epiclastitas volcanicas, piroclastitas, corrientes de lava intercaladas                                                                      |  |  |  |  |  |  |  |  |
| m2                                           | efusivas basicas-intermedias hasta intermedias-acidas, piroclastitas, epiclastitas volcanicas. Alteracion regional por influencia hydroterma |  |  |  |  |  |  |  |  |
| efusivas acidas; riolitas<br>ch <sub>2</sub> |                                                                                                    |  |  |  |  |  |  |  |  |
|                                              |                                                                                                    |  |  |  |  |  |  |  |  |

*Imagen 4. 3 Geología de la zona*

*Fuente: Elaboración Propia-*

|  | <b>CULTIVO LUGAR</b>  |              |                  |                                     | $\times$ |
|--|-----------------------|--------------|------------------|-------------------------------------|----------|
|  | <b>FID</b><br>Shape * | <b>AREA</b>  | <b>PERIMETER</b> | <b>TIPOUSO</b>                      | Uso_Rec  |
|  | 0 Polygon             | 126050621.48 |                  | 334966.75 Cuerpo de agua            |          |
|  | 1 Polygon             | 1596430.669  |                  | 10728.502 Pastos y granos básicos   |          |
|  | 2 Polygon             | 47177106.12  |                  | 58288.655 Bosques naturales         |          |
|  | 3 Polygon             | 8523333922.7 |                  | 5472627.177 Pastos y granos básicos |          |
|  |                       |              |                  |                                     |          |

*Imagen 4. 4 Cultivos y uso del suelo*

*Fuente Elaboración Propia.*

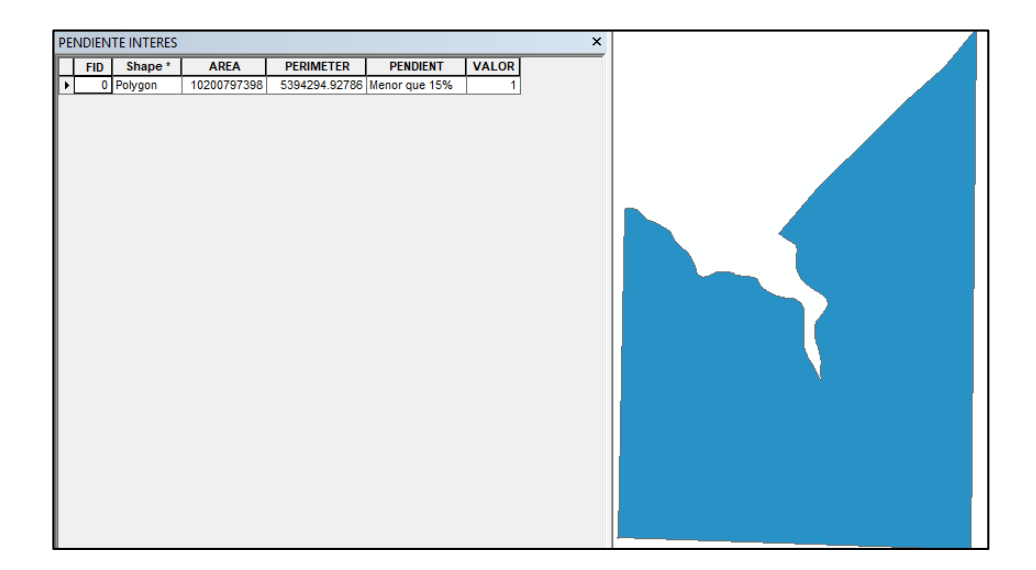

*Imagen 4. 5 Pendiente de la zona*

*Fuente: Elaboración Propia.*

Para poder generar esta información se debe de contar con los archivos que contengan la información de el salvador y con el software ArcGIS convertir estos archivos a archivos shapefile para poder extraer la información, con esta información se puede obtener el valor del coeficiente de escorrentía por medio de tablas.

|                                                               | <b>PERÍODO DE RETORNO (AÑOS)</b> |      |      |      |      |      |      |  |  |
|---------------------------------------------------------------|----------------------------------|------|------|------|------|------|------|--|--|
| <b>CARACTERÍSTICAS DE LA SUPERFICIE</b>                       |                                  |      | 10   | 9.5  | 50   | 100  | 500  |  |  |
| Areas desarrolladas                                           |                                  |      |      |      |      |      |      |  |  |
| Asfáltico                                                     | 0.73                             | 0.77 | 0.81 | 0.86 | 0.90 | 0.95 | 1.00 |  |  |
| Concreto/techo                                                | 0.75                             | 0.80 | 0.83 | 0.88 | 0.92 | 0.97 | 1.00 |  |  |
| Zonas verdes (jardines, parques, etc.)                        |                                  |      |      |      |      |      |      |  |  |
| Condición pobre (cubierta de pasto menor del 50% del área)    |                                  |      |      |      |      |      |      |  |  |
| Plano, $0 - 2%$                                               | 0.32                             | 0.34 | 0.37 | 0.40 | 0.44 | 0.47 | 0.58 |  |  |
| Promedio, $2 - 7\%$                                           | 0.37                             | 0.40 | 0.43 | 0.46 | 0.49 | 0.53 | 0.61 |  |  |
| Pendiente superior a 7%                                       | 0.40                             | 0.43 | 0.45 | 0.49 | 0.52 | 0.55 | 0.62 |  |  |
| Condición promedio (cubierta de pasto del 50 al 75% del prea) |                                  |      |      |      |      |      |      |  |  |
| Plano, $0 - 2%$                                               | 0.25                             | 0.28 | 0.30 | 0.34 | 0.37 | 0.41 | 0.53 |  |  |
| Promedio, $2 - 7\%$                                           | 0.33                             | 0.36 | 0.38 | 0.42 | 0.45 | 0.49 | 0.58 |  |  |
| Pendiente superior a 7%                                       | 0.37                             | 0.40 | 0.42 | 0.46 | 0.49 | 0.53 | 0.60 |  |  |
| Condición buena (cubierta de pasto mayor del 75% del área)    |                                  |      |      |      |      |      |      |  |  |
| Plano, $0 - 2%$                                               | 0.21                             | 0.23 | 0.25 | 0.29 | 0.32 | 0.36 | 0.49 |  |  |
| Promedio, $2 - 7\%$                                           | 0.29                             | 0.32 | 0.35 | 0.39 | 0.42 | 0.46 | 0.56 |  |  |
| Pendiente superior a 7%                                       | 0.34                             | 0.37 | 0.40 | 0.44 | 0.47 | 0.51 | 0.58 |  |  |
| <b>Áreas no desarrolladas</b>                                 |                                  |      |      |      |      |      |      |  |  |
| Area de Cultivo                                               |                                  |      |      |      |      |      |      |  |  |
| Plano, $0 - 2\%$                                              | 0.31                             | 0.34 | 0.36 | 0.40 | 0.43 | 0.47 | 0.57 |  |  |
| Promedio, $2 - 7%$                                            | 0.35                             | 0.38 | 0.41 | 0.44 | 0.48 | 0.51 | 0.60 |  |  |
| Pendiente superior a 7%                                       | 0.39                             | 0.42 | 0.44 | 0.48 | 0.51 | 0.54 | 0.61 |  |  |
| <b>Pastizales</b>                                             |                                  |      |      |      |      |      |      |  |  |
| Plano, $0 - 2%$                                               | 0.25                             | 0.28 | 0.30 | 0.34 | 0.37 | 0.41 | 0.53 |  |  |
| Promedio, $2 - 7%$                                            | 0.33                             | 0.36 | 0.38 | 0.42 | 0.45 | 0.49 | 0.58 |  |  |
| Pendiente superior a 7%                                       | 0.37                             | 0.40 | 0.42 | 0.46 | 0.49 | 0.53 | 0.60 |  |  |
| <b>Bosques</b>                                                |                                  |      |      |      |      |      |      |  |  |
| Plano, $0 - 2\%$                                              | 0.22                             | 0.25 | 0.28 | 0.31 | 0.35 | 0.39 | 0.48 |  |  |
| Promedio, $2 - 7%$                                            | 0.31                             | 0.34 | 0.36 | 0.40 | 0.43 | 0.47 | 0.56 |  |  |
| Pendiente superior a 7%                                       | 0.35                             | 0.39 | 0.41 | 0.45 | 0.48 | 0.52 | 0.58 |  |  |

*Tabla 4. 7 Valores de c para diferentes periodos de retornos y diferentes condiciones de suelo.*

*Fuente: Manual de consideraciones técnicas Hidrológicas e Hidráulicas para la infraestructura vial en Centro América.*

Coeficientes de escorrentía recomendados para ser usados en el método racional (Chow, Maidment, &Mays, 1994).

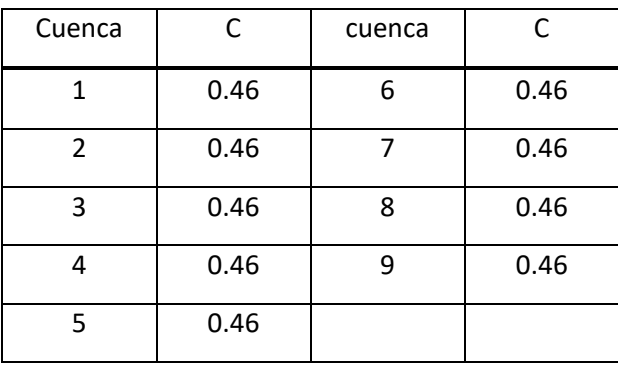

*Tabla 4. 8 Coeficiente de escorrentía*

*Fuente: Elaboración propia.*

Calculo del caudal de diseño, para las diferentes cuencas existentes

$$
Q_{\text{max1}} = \frac{(0.46)(289)(0.556)}{360} = 0.20
$$

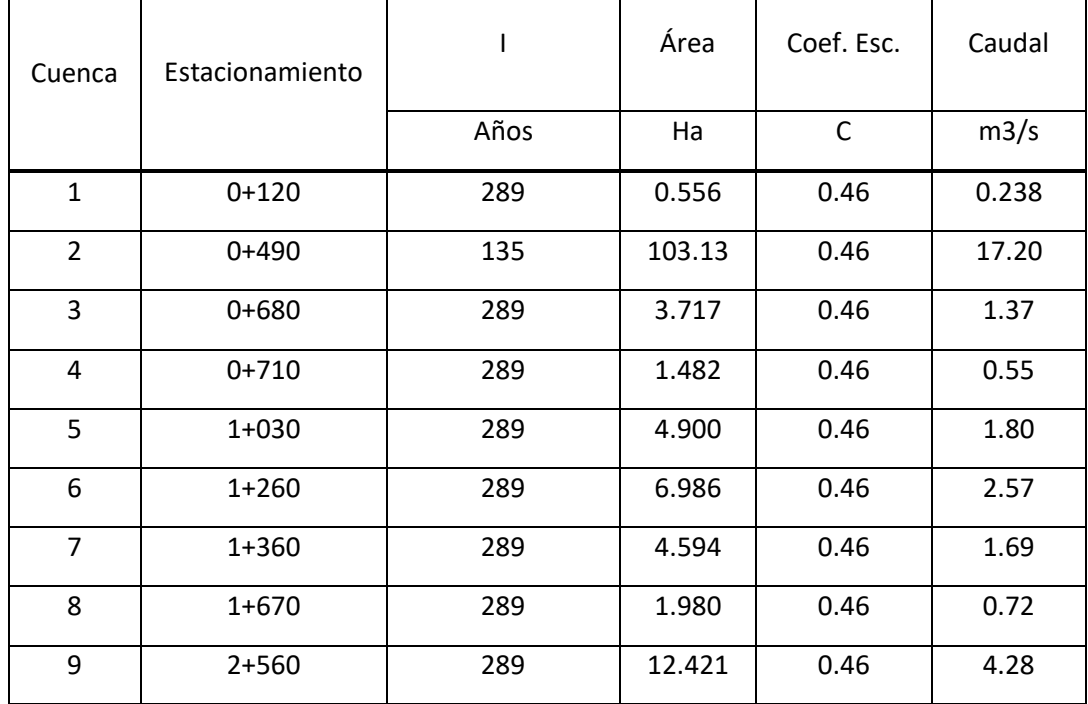

*Tabla 4. 9 Caudales de diseño en el punto de interés de las cuencas*

*Fuente: Elaboración Propia.*
El drenaje superficial se clasifica, según la posición que las obras pasan con respecto al eje del camino, en paralelo y transversal.

El drenaje longitudinal es aquel que tiene por objeto captar los escurrimientos para evitar lleguen al camino o permanezcan en él, de tal manera que no le causen desperfectos; quedan comprendidos dentro de este tipo las cunetas, contra-cunetas, bordillos y canales de encauzamiento.

El drenaje transversal es el que tiene por objeto dar paso expedito al agua que cruza de un lado a otro del camino, o bien, retirar lo más pronto posible el agua de su corona; quedan comprendidos en este tipo de drenaje los tubos, losas, cajones, bóvedas, puentes y el bombeo de la corona<sup>20</sup>.

#### 4.1.5 Cunetas

1

Las cunetas son estructuras de drenaje que captan las aguas de escorrentía superficial proveniente de la plataforma de la vía y de los taludes de corte, conduciéndolas, longitudinalmente hasta asegurar su adecuada disposición. Las cunetas se deben localizar esencialmente en todos los cortes, en aquellos terraplenes susceptibles a la erosión y en toda margen interna de un separador que reciba las aguas lluvias de las calzadas.

<sup>&</sup>lt;sup>20</sup> Manual de consideraciones técnicas Hidrológicas e Hidráulicas para la infraestructura vial en Centro América

# Parámetros

- La longitud de cunetas no debe de ser mayor a 250  $m^{21}$
- pendiente mínima, en sentido longitudinal, de las cunetas, será del 0.3%.
- La construcción de cunetas laterales para evitar el escurrimiento de las aguas, se recomienda una profundidad mínima de 0.3 metros.
- El tirante de cuneta debe de ser 0.6 a 1m
- Velocidad menor de 6 m/s

Calculo del caudal de la calzada y de los taludes

| Estación      | Costado | Longitud | Pendiente | т       | Area  | Coef. Esc. | Caudal |
|---------------|---------|----------|-----------|---------|-------|------------|--------|
|               |         | m        | %         | 25 años | Ha    | C          | m3/s   |
| $0+030-0+120$ | Derecho | 111.24   | 18.5      | 289     | 0.089 | 0.46       | 0.033  |
| $0+120-0+270$ | Derecho | 162      | 7.5       | 135     | 0.18  | 0.46       | 0.031  |
| $0+270-0+490$ | Derecho | 232.2    | 7.9       | 289     | 0.23  | 0.46       | 0.85   |
| 0+490-0+680   | Derecho | 177.78   | 2.33      | 289     | 0.14  | 0.46       | 0.052  |
| 0+680-0+880   | Derecho | 206.19   | 5.0       | 289     | 0.11  | 0.46       | 0.04   |
| 0+880-1+030   | Derecho | 150.54   | 5.0       | 289     | 0.20  | 0.46       | 0.073  |
| 1+030-1+250   | Derecho | 220.1    | 5.0       | 289     | 0.33  | 0.46       | 0.12   |
| 1+250-1+360   | Derecho | 109.37   | 5.0       | 289     | 0.33  | 0.46       | 0.012  |
| 1+360-1+610   | Derecho | 192.68   | 3.41      | 289     | 0.63  | 0.46       | 0.023  |
| 1+610-1+750   | Derecho | 199.88   | 3.41      | 289     | 0.40  | 0.46       | 0.015  |
| 1+750-1+910   | Derecho | 162.76   | 4.39      | 289     | 0.15  | 0.46       | 0.055  |
| 1+910-2+100   | Derecho | 195.2    | 4.39      | 289     | 0.25  | 0.46       | 0.092  |
| 2+100-2+300   | Derecho | 199.79   | 4.12      | 289     | 0.17  | 0.46       | 0.063  |
| 2+300-2+410   | Derecho | 112      | 4.14      | 289     | 0.28  | 0.46       | 0.10   |

<sup>1</sup> <sup>21</sup> Manual de drenaje para caminos rurales

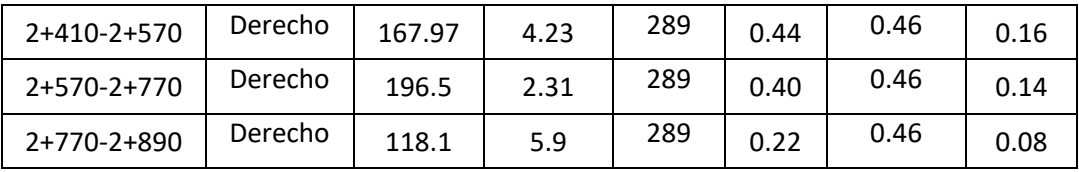

*Tabla 4. 10 Caudal de diseño para tramos de cuneta*

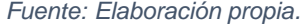

La capacidad de una cuneta depende de su forma, pendiente y rugosidad. Si se conocen las pendientes transversal y longitudinal de la calle, la cuneta puede representarse como un canal abierto de sección triangular y su capacidad hidráulica puede estimarse con la fórmula de Manning de flujo uniforme.

En este proyecto se realiza el diseño por medio del software llamado Hcanales, siendo una herramienta muy útil de libre acceso y de interfaz sencilla para realizar los cálculos.

En el diseño de las cunetas el dimensionamiento de ellas puede ir variando según sea el caudal generado por el área tributaria.

El manual de consideraciones técnicas hidrológicas e hidráulicas para la infraestructura vial en Centro América establece un dimensionamiento minino con lo que transporta el mayor caudal obtenido en el proyecto; por lo que se diseñó con las dimensiones mínimas.

# 4.1.6 Diseño de cunetas usando el software hcanales

HCanales<sup>22</sup>: es un programa que nos facilita el diseño de canales y estructuras hidráulicas, ya que es fácil e intuitivo su uso. El sistema permite resolver los problemas más frecuentes que se presentan en el diseño de canales y estructuras hidráulicas, los cuales son: Calcular el Tirante Normal.

Su instalación es fácil de realizar por ser de libre acceso, se descarga e instala

# **Uso del software**

1 El primer paso es abrir el programa

2 elegir el método de diseño con respecto a los datos conocidos, para este diseño nos iremos a otros- sección triangular con diferente talud.

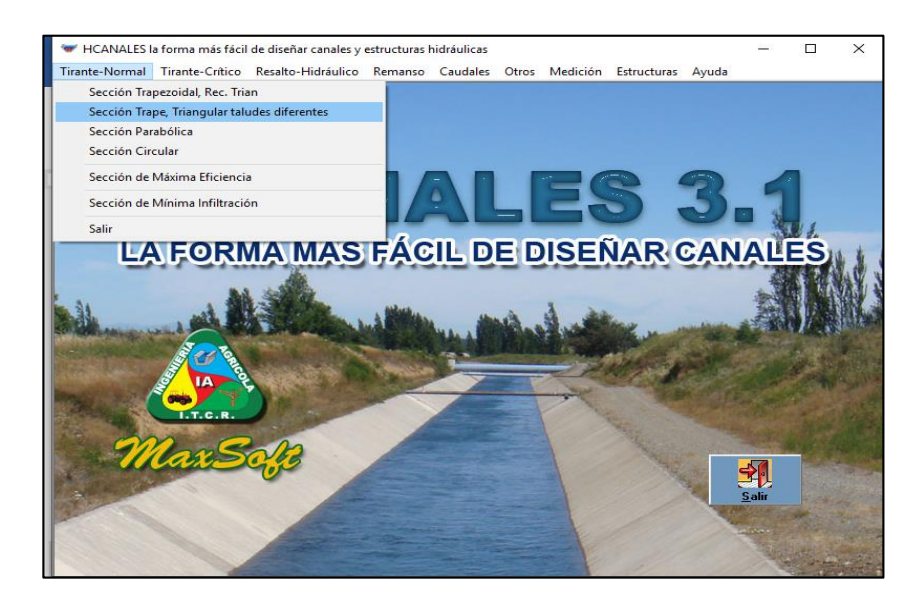

*Imagen 4. 6 Inicio de software HCanales*

<sup>1</sup> <sup>22</sup> Software libre, para el diseño de canales Abiertos

3. En el espacio datos introducir los datos conocidos en cada espacio, caudal de diseño, talud (Z), n de Manning el cual para concreto es de 0.013 y la pendiente.

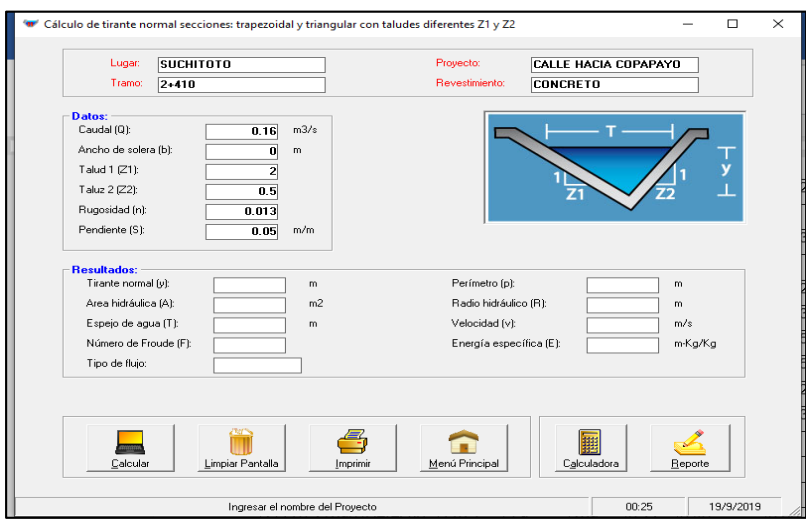

*Imagen 4. 7 Datos de entrada al programa*

*Fuente: Elaboración propia.*

4. Presionar el botón de calcular para obtener los resultados.

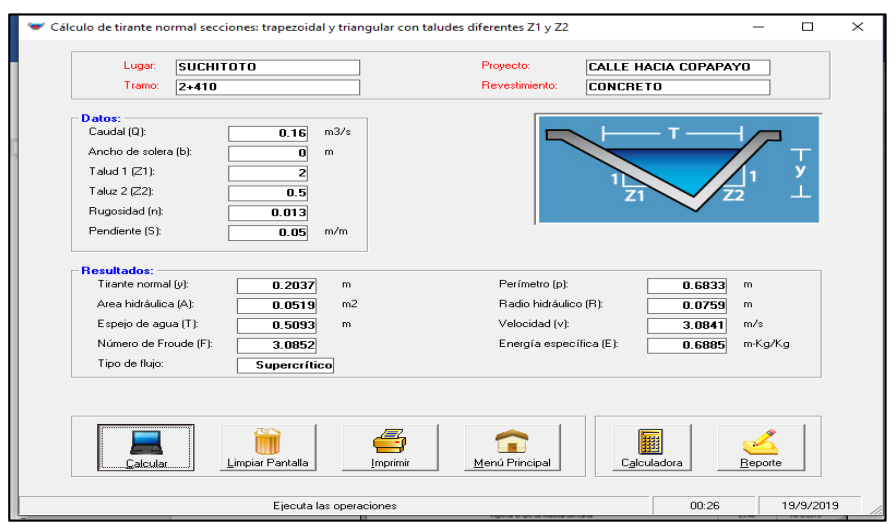

*Imagen 4. 8 Resultados proporcionados por el software*

Donde nos genera el tirante (T), área hidráulica, perímetro, velocidad, energía específica, la altura (Y), entre otros resultados

5. Damos clip en el icono reporte para obtener una lista de los resultados.

En este ejemplo que es el más desfavorable por tener el mayor caudal el tirante normal "Y" da una altura de 20 cm, pero se diseñara una altura y = 30 cm lo cual especifica como altura mínima recomendada el manual de consideraciones técnicas hidrológicas e hidráulicas para la infraestructura vial en centro américa, con una velocidad de 3.08 m/s. Estando en el rango permitido que es de 3-6 m/s.

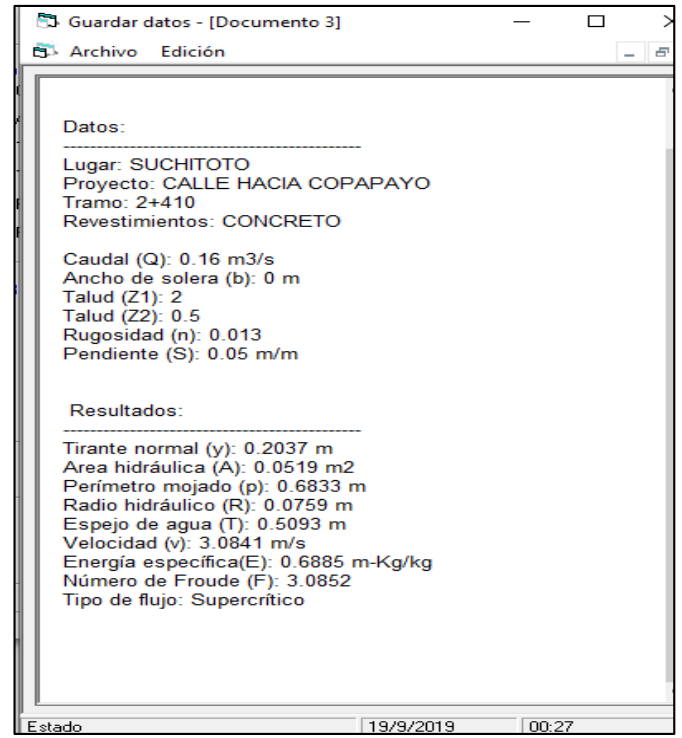

*Imagen 4. 9 Reporte de cálculos.*

*Fuente: Propia.*

Dejando la misma sección a lo largo de toda la calle, nos queda la sección tipo como se muestra en la imagen 4.10.

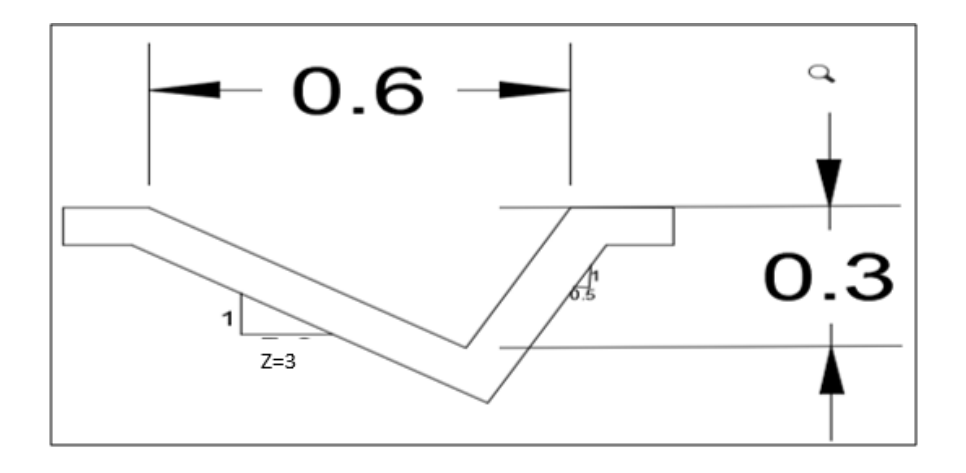

*Imagen 4. 10 Sección de canaleta.*

*Fuente: Elaboración propia.*

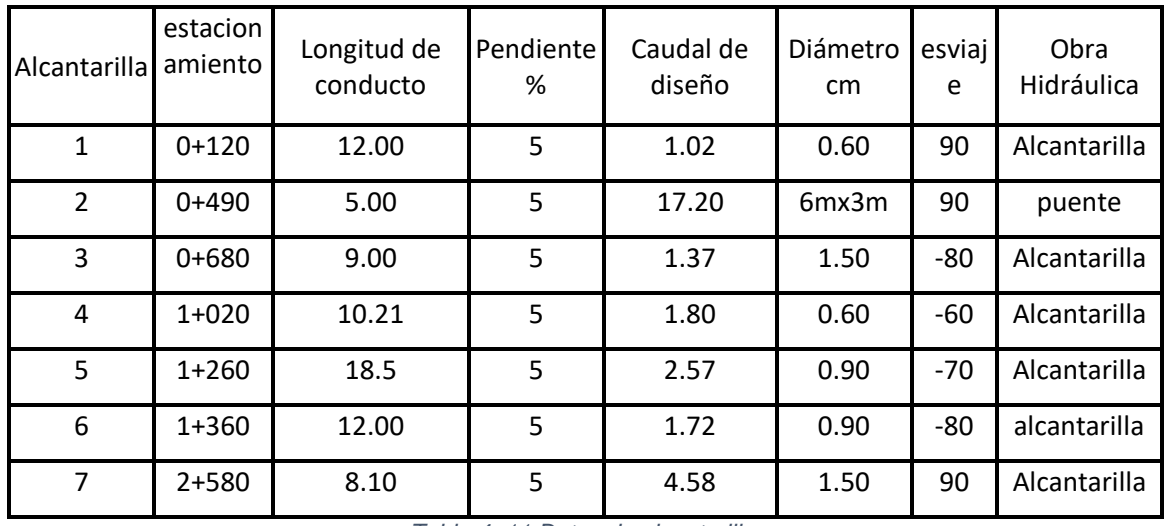

#### 4.1.7 Análisis de las alcantarillas existentes

*Tabla 4. 11 Datos de alcantarilla.*

Alcantarilla: Un conducto cerrado usado para la conducción agua de drenaje superficial bajo un camino, vía férrea, canal u otro impedimento, posee de una a cuatro celdas o tramos que pueden ser de forma circular, rectangular u ovalada.

Una alcantarilla es toda obra que no supera un claro superior a los 6 m.

El caudal máximo a evacuar por la alcantarilla no debe ser superior a los 15 m3/s.

El área máxima de la sección transversal de la obra no debe superar al área equivalente de una tubería de diámetro de182.88 cm (72").

Valores de velocidades permisibles, de acuerdo al material de la alcantarilla, se muestran en la Tabla 4.12.

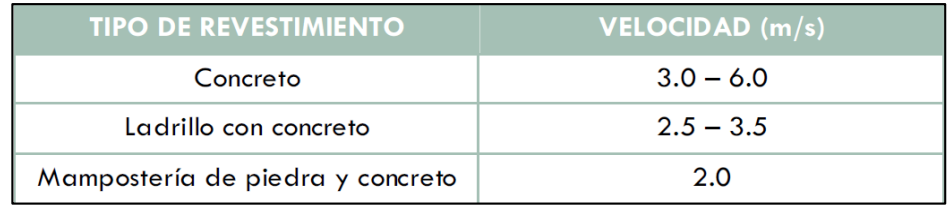

*Tabla 4. 12 Velocidades permisibles en alcantarillas. Fuente: Manual de consideraciones técnicas Hidrológicas e Hidráulicas para la infraestructura vial en Centro América.*

La alcantarilla puede diseñarse por:

- Control de entrada: Es supercrítico con altas velocidades y profundidades bajas.
- Controladas por la salida.

En este ejemplo se diseñará por control de salida.

En la Imagen 4.11 se muestran cuatro flujos diferentes bajo control de entrada.

El tipo de flujo depende de si la entrada, la salida o ambas en la alcantarilla están

sumergidas. En la Imagen. 4.11 (a), tanto la entrada como la salida están por encima de la superficie del agua. En este caso, el flujo dentro de la alcantarilla es supercrítico, la alcantarilla está parcialmente llena en toda su longitud y la profundidad de flujo se aproxima en forma normal en el extremo de salida. En la Imagen. 4.11 (b), solamente el extremo aguas abajo (salida) de la alcantarilla está sumergido, pero esto no produce un control de salida. El flujo en la alcantarilla un poco después de la entrada dela misma es supercrítico, y se presenta un salto hidráulico dentro de la alcantarilla. En la Imagen. 4.11 (c) se muestra el extremo de entrada de la alcantarilla sumergido, con el agua que fluye libremente en la salida. La alcantarilla está parcialmente llena a lo largo de su longitud, y el flujo es supercrítico dentro de la misma, ya que la profundidad crítica se localiza justo después de la entrada de la alcantarilla. En la Imagen. 4.11 (d), la entrada de la alcantarilla está sumergida y la salida no está sumergida, y la profundidad del agua a la salida es baja. Por tanto, la alcantarilla fluye parcialmente llena. El flujo también es suscritico a lo largo de parte de la longitud de la alcantarilla, pero la profundidad critica se presenta justo aguas arriba de la salida. En la Imagen. 4.11 (e) se muestran tanto la entrada como la salida no sumergidas con la alcantarilla parcialmente llena a lo largo de toda su longitud, y con flujo suscritico. Condiciones típicas de operaciones de alcantarillas.

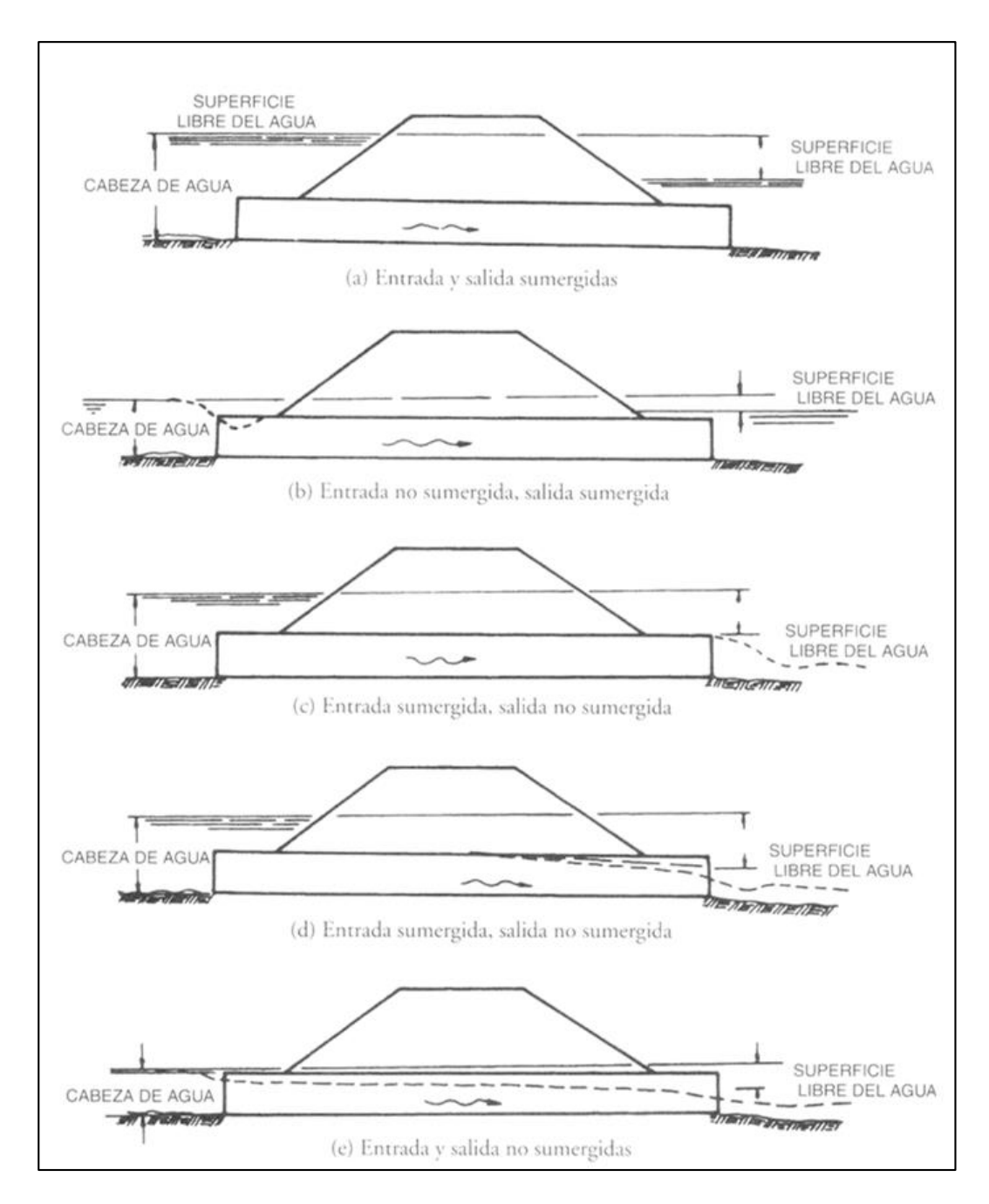

*Imagen 4. 11 Ejemplo de alcantarillas. Fuente: Manual de consideraciones técnicas Hidrológicas e Hidráulicas para la infraestructura vial en Centro América.*

Línea de gradiente de energía (LGE) y línea de gradiente hidráulico (LGH) para flujo de tubo lleno. (J.M.

Norman, R. J. Houghtalen, W.J. Johnston. Diseño hidráulico de las alcantarillas para carreteras.

La relación de la carga hidráulica de entrada y el diámetro (Hw/D) el cual como referencia este valor puede rondar entre 1.2< Hw/D <1.5 (según AASHTO), o en otros casos se toma la altura de la cota superior del cabezal de entrada de la alcantarilla o se establece esta relación dejando una distancia de seguridad a la rasante de la estructura de pavimento de la carretera.

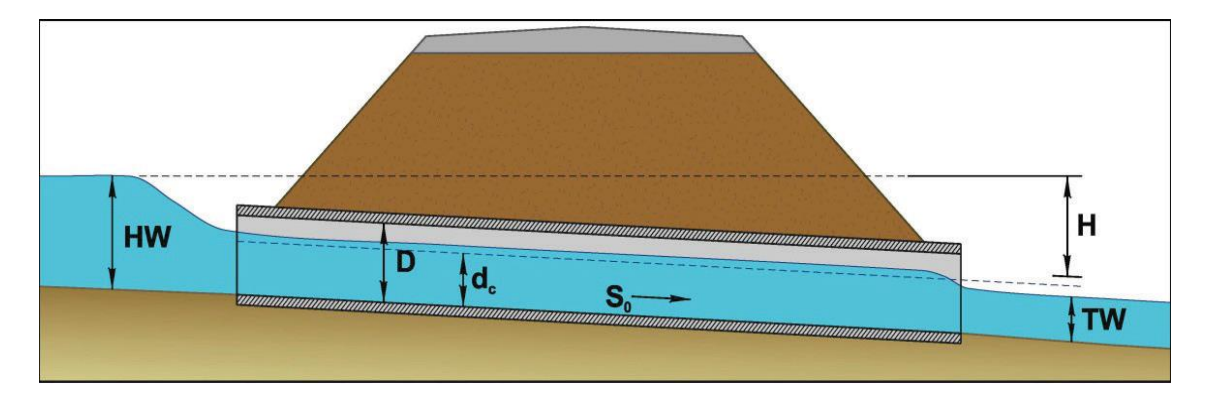

*Imagen 4. 12 datos de una alcantarilla* Fuente: HYDRAULIC DESIGN OF HIGHWAY CULVERTS

Para calcular la carga hidráulica HW se determinó por medio de la carta elaborada por el Bureau of public Roads.

Para realizar el análisis de las alcantarillas existentes se usará el software HY-8; se explicará paso a paso el análisis de una alcantarilla.

#### **ANALISIS DE ALCANTARILLA CON SOFWARE HY-8**

Puede analizar eficientemente las alcantarillas existentes y diseñar nuevas. Desde sencillas alcantarillas de conducto simple hasta complejos sistemas de drenaje transversal con distintas formas y tamaños, consideraciones espaciales de aguas abajo y desborde de carreteras teniendo en cuenta los datos de la cuenca, las características de la alcantarilla e incluso las geometrías de aliviaderos.

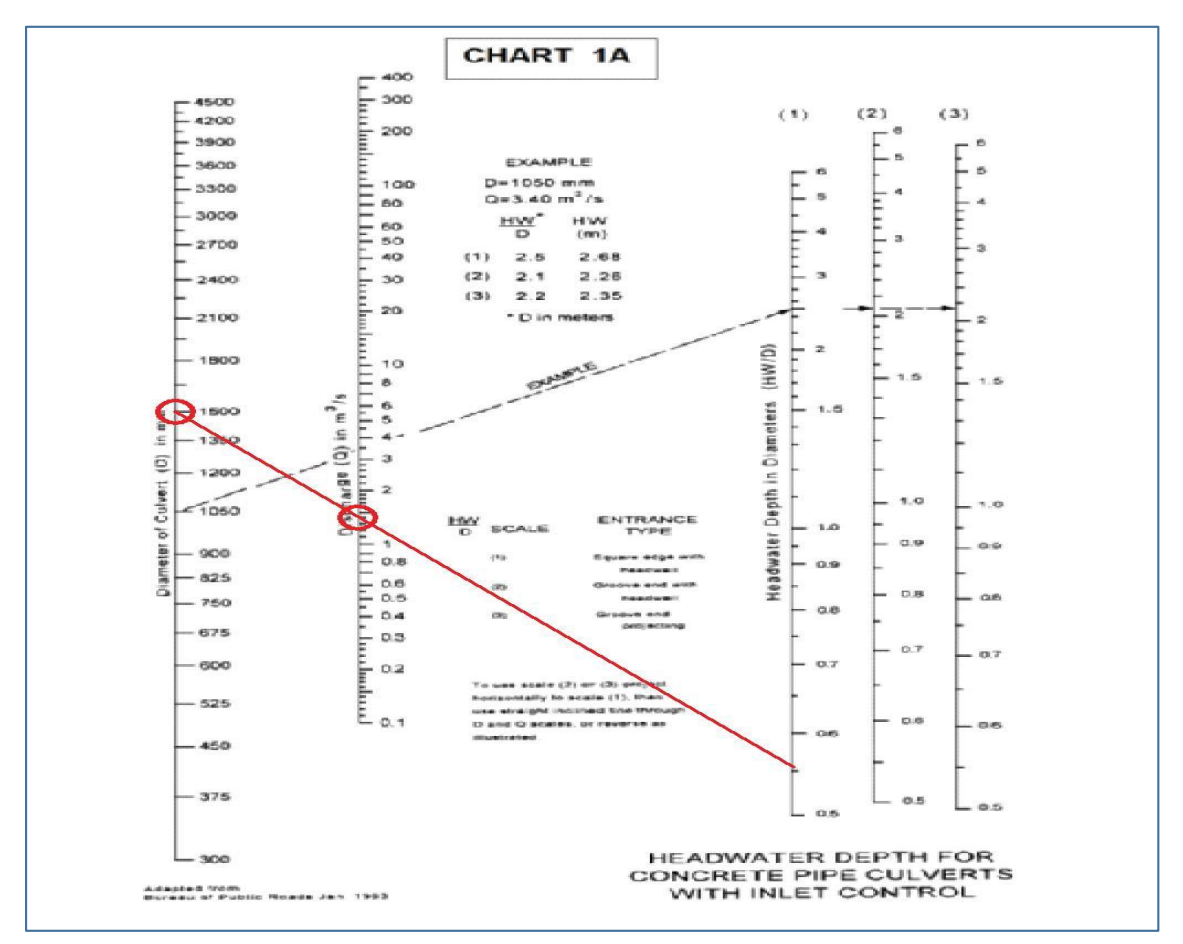

*Imagen 4. 13 Carta para determinar la carga HW.* 

*Fuente: Manual de consideraciones técnicas Hidrológicas e Hidráulicas para la infraestructura vial en Centro América.*

Ejemplo del proyecto (Estación 0+680)

**Datos** 

- Diámetro interior 1.50m
- Diámetro interior 1.80m
- Caudal de diseño= $1.37 \text{ m}^3\text{/s}$
- HW: de la carta elaborada por Bureau of Plublic Roads se calcula HW por medio del diámetro y el caudal se plotea la relación HW/D.
- Pendiente: entre el 3-5 %, fuente: Manual de consideraciones técnicas Hidrológicas e Hidráulicas para la infraestructura vial en Centro América.
- Longitud de tubería: 5.8m
- Elevación del tirante de agua en la salida 1.2m
- Tipo y materia de alcantarilla: circular de concreto
- $\bullet$  N° de tubos: 1
- Rugosidad n de Nanning =  $0.013$

Teniendo todo el dato de entrada se procede a introducirlos en el programa como datos de entrada.

Esquema de la alcantarilla.

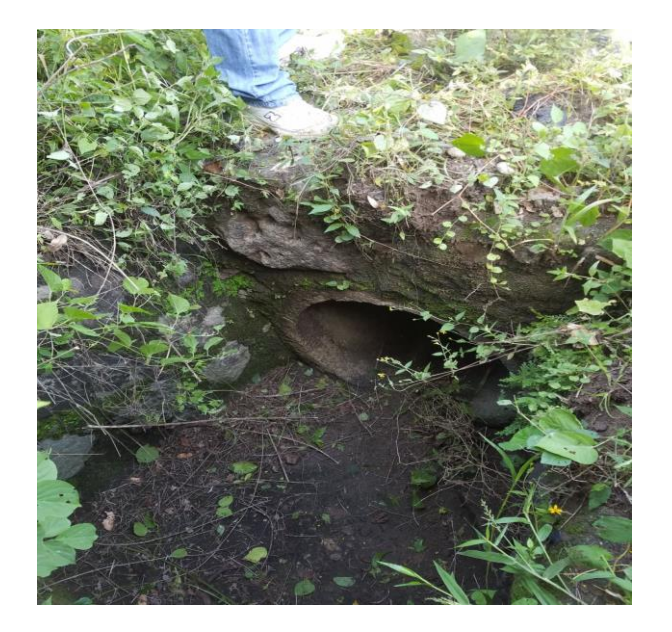

*Imagen 4. 14 Alcantarilla existente.*

*Fuente: Elaboración Propia.*

Abrimos el programa HY-8.

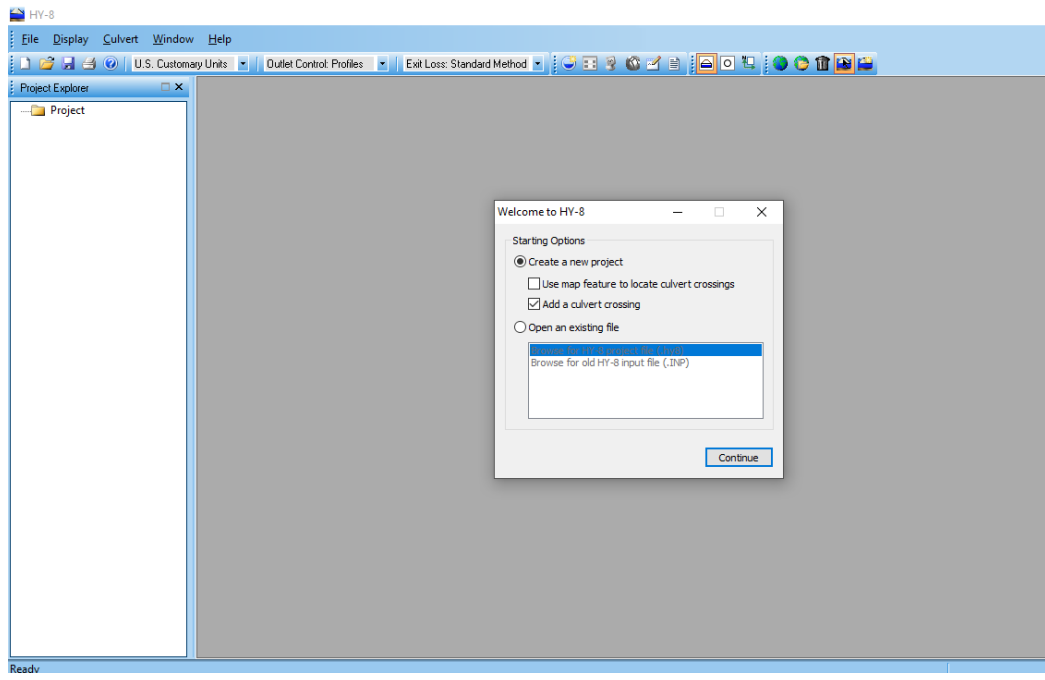

*Imagen 4. 15 Interfaz de inicio del software HY-8.*

- 1. Serramos la sub ventana que aparece "Welcome to HY-8.
- 2. Cambiamos las unidades al sistema internacional.

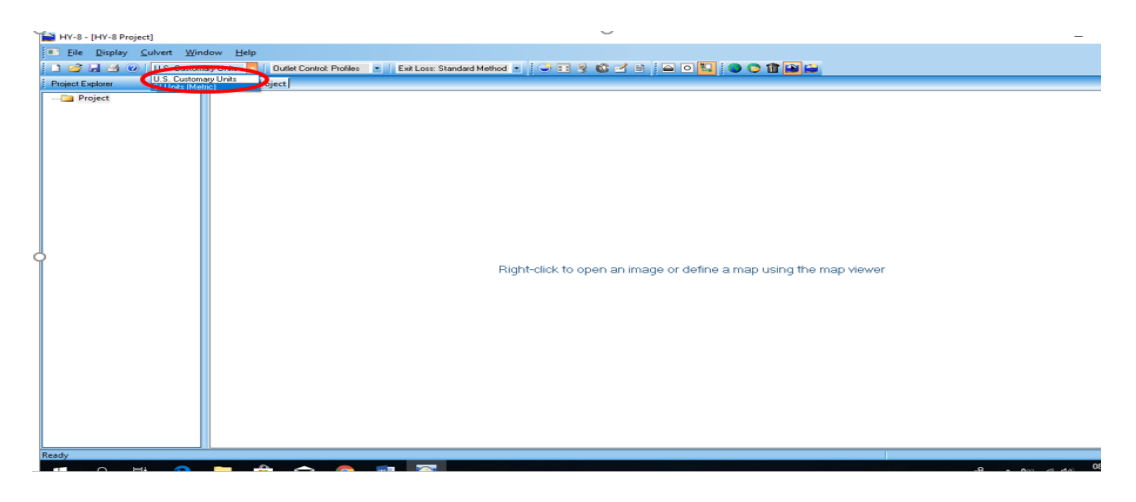

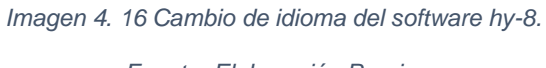

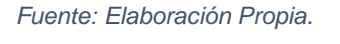

3. Ingresamos a "Newculvert croissant" en el cual se habilitará una nueva ventana para colocar en ellas nuestros datos de cálculo.

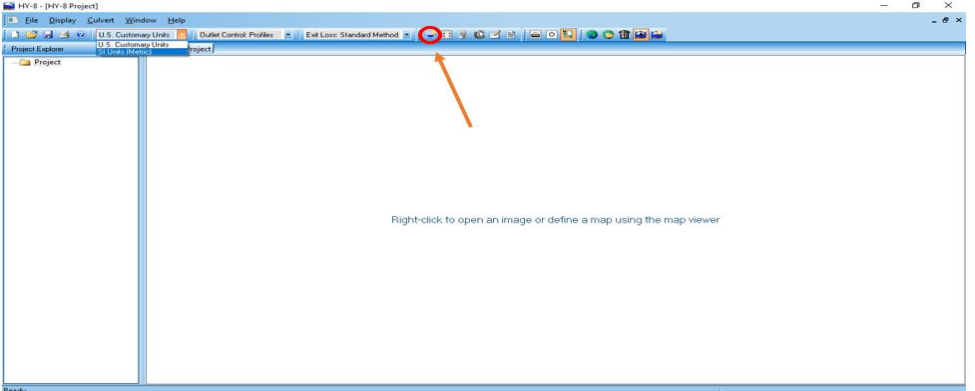

*Imagen 4. 17 Icono para abrir la ventana de dialogo.*

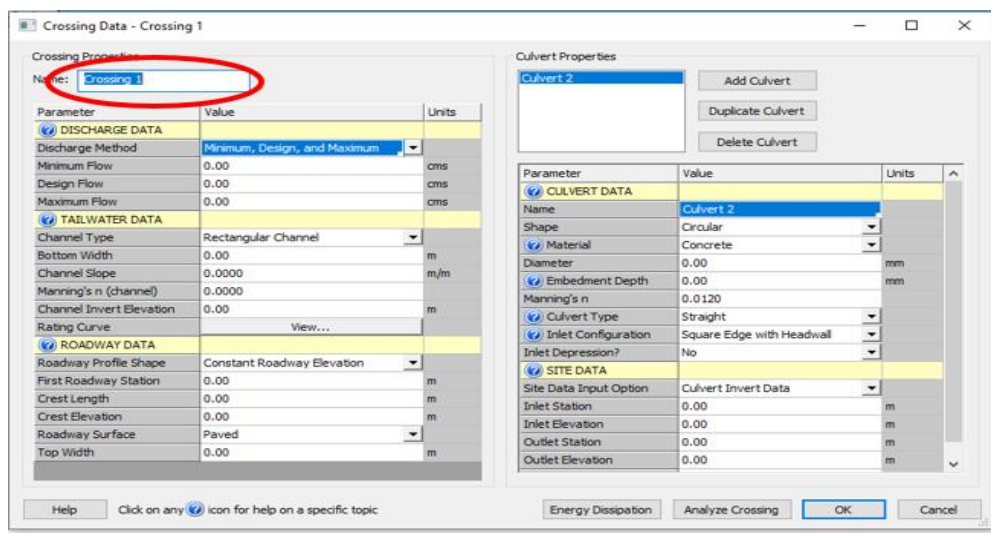

4. En el cuadro de "Name" escribimos el nombre del proyecto, si deseamos.

*Imagen 4. 18 Se da un nombre al nuevo proyecto.*

*Fuente: Elaboración propia.*

5. Una vez escrito el nombre del proyecto, en el cuadro de "Desing Flow" y"

Maximun Flow" escribimos el caudal total que se desea hacer cruzar por la

carretera, el cual está en unidades de [m3/s].

| <b>Crossing Properties</b> |                              |                          |        | <b>Culvert Properties</b> |                           |                          |              |                     |
|----------------------------|------------------------------|--------------------------|--------|---------------------------|---------------------------|--------------------------|--------------|---------------------|
| copapayo<br>Name:          |                              |                          |        | Culvert 2                 | Add Culvert               |                          |              |                     |
| Parameter                  | Value                        |                          | Linits |                           | <b>Duplicate Culvert</b>  |                          |              |                     |
| (C) DISCHARGE DATA         |                              |                          |        |                           |                           |                          |              |                     |
| Discharge Method           | Minimum, Design, and Maximum | $\blacktriangledown$     |        |                           | Delete Culvert            |                          |              |                     |
| Minimum Flow               | 0.00                         | cms                      |        | Parameter                 | <b>Value</b>              |                          | <b>Units</b> | $\hat{\phantom{a}}$ |
| Design Flow                | 1.33                         | cms                      |        | CJ CULVERT DATA           |                           |                          |              |                     |
| Maximum Flow               | 2,50                         | cms                      |        | Name                      | Culvert <sub>2</sub>      |                          |              |                     |
| (2) TAILWATER DATA         |                              |                          |        | Shape                     | Circular                  | ۰                        |              |                     |
| Channel Type               | Rectangular Channel          | $\overline{\phantom{a}}$ |        | (a) Material              | Concrete                  | ٠                        |              |                     |
| Bottom Width               | 0.00                         | m                        |        | <b>Diameter</b>           | 0.00                      |                          | mm           |                     |
| Channel Slope              | 0.0000                       | m/m                      |        | (2) Embedment Depth       | 0.00                      |                          | mm           |                     |
| Manning's n (channel)      | 0.0000                       |                          |        | Manning's n               | 0.0120                    |                          |              |                     |
| Channel Invert Flevation   | 0.00                         | m                        |        | (c) Culvert Type          | Straight                  | $\overline{\phantom{0}}$ |              |                     |
| <b>Rating Curve</b>        | View                         |                          |        | (2) Inlet Configuration   | Square Edge with Headwall | --<br>$\overline{ }$     |              |                     |
| C ROADWAY DATA             |                              |                          |        | Inlet Depression?         | No                        | $\overline{\phantom{a}}$ |              |                     |
| Roadway Profile Shape      | Constant Roadway Elevation   | $\overline{\phantom{a}}$ |        | (C) SITE DATA             |                           |                          |              |                     |
| First Roadway Station      | 0.00                         | m                        |        | Site Data Input Option    | Culvert Invert Data       | $\overline{\phantom{a}}$ |              |                     |
| Crest Length               | 0.00                         | m                        |        | <b>Inlet Station</b>      | 0.00                      |                          |              |                     |
| Crest Elevation            | 0.00                         | m                        |        | <b>Inlet Elevation</b>    | 0.00                      |                          | m            |                     |
| Roadway Surface            | Payed                        | ٠                        |        | Outlet Station            | 0.00                      |                          | m            |                     |
| Top Width                  | 0.00                         | m                        |        | Outlet Elevation          | 0.00                      |                          | m            |                     |
|                            |                              |                          |        |                           |                           |                          |              | $\checkmark$        |

*Imagen 4. 19 Ingresar los datos de descarga.*

6. En todo el cuadro de "Tailwater data" se colocarán todos los datos necesarios del cauce aguas abajo Empezamos seleccionando en el cuadro de "Channel Type" escogemos el tipo dé sección del río aguas abajo, en este caso por ejemplo trapezoidal.

En "Bottom Width" ponemos el ancho a base del río aguas abajo, en unidades de [m].

En "Side Slope (H: V)" ponemos la relación de talud "Z".

En "Channel Slope" ponemos la pendiente del río aguas abajo, en unidades de [m/m].

En "Manning's n (channel)" el coeficiente de rugosidad de manning del cauce aguas abajo.

En "Channel Invert Elevation" colocamos la cota de inicio del río aguas abajo en [m].

| Crossing Properties    |                                                          |               |                     | Culvert Properties      |                           |                          |       |                     |
|------------------------|----------------------------------------------------------|---------------|---------------------|-------------------------|---------------------------|--------------------------|-------|---------------------|
| Name:<br>copapayo      |                                                          |               |                     | Culvert <sub>2</sub>    | Add Culvert               |                          |       |                     |
| Parameter              | Value                                                    | Linite        | $\hat{\phantom{a}}$ |                         | <b>Duplicate Culvert</b>  |                          |       |                     |
| Discharge Method       | Minimum, Design, and Maximum<br>$\overline{\phantom{a}}$ |               |                     |                         |                           |                          |       |                     |
| Minimum Flow           | 0.00                                                     | cms.          |                     |                         | Delete Cuivert            |                          |       |                     |
| Design Flow            | 1.33 <sub>c</sub>                                        | <b>CITIES</b> |                     | Parameter               | Value                     |                          | Units | $\hat{\phantom{a}}$ |
| Maximum Flow           | 2.50                                                     | cms           |                     | CJI CULVERT DATA        |                           |                          |       |                     |
| (c) TAILWATER DATA     |                                                          |               |                     | Name                    | Culvert <sub>2</sub>      |                          |       |                     |
| Channel Type           | annel<br><b>EXPOSURE</b>                                 |               |                     | Shape                   | Circular                  | $\overline{\phantom{0}}$ |       |                     |
| Bottom Width           | $\overline{\mathbf{C}}$<br>1.50                          | m             |                     | (c) Material            | Concrete                  | ۰                        |       |                     |
| Side Slope (H:V)       | 1.00                                                     | $-11$         |                     | <b>Diameter</b>         | 0.00                      |                          | mm.   |                     |
| Channel Slope          | 0.0300                                                   | m/m           |                     | (2) Embedment Depth     | 0.00                      |                          | mm.   |                     |
| Manning's n (channe    | 0.0130                                                   |               |                     | Manning's n             | 0.0120                    |                          |       |                     |
| Channel Invert Elevati | 249.20                                                   | m             |                     | (c) Culvert Type        | Straight                  |                          |       |                     |
| Rating Curve           | Sensor                                                   |               |                     | (c) Inlet Configuration | Square Edge with Headwall | $\overline{\phantom{0}}$ |       |                     |
| <b>CA ROADWAY DATA</b> |                                                          |               |                     | Inlet Depression?       | No                        | $\overline{\phantom{0}}$ |       |                     |
| Roadway Profile Shape  | Constant Roadway Elevation<br>$\overline{\phantom{a}}$   |               |                     | CO SITE DATA            |                           |                          |       |                     |
| First Roadway Station  | 0.00                                                     | m             |                     | Site Data Input Option  | Culvert Invert Data       | $\overline{\phantom{a}}$ |       |                     |
| Crest Length           | 0.00                                                     | m             |                     | <b>Inlet Station</b>    | 0.00                      |                          | m     |                     |
| <b>Crest Elevation</b> | 0.00                                                     | m             |                     | <b>Inlet Elevation</b>  | 0.00                      |                          | m     |                     |
| Roadway Surface        | Payed                                                    | ۰             |                     | <b>Outlet Station</b>   | 0.00                      |                          | m     |                     |
| Top Width              | 0.00                                                     | m             |                     | Outlet Elevation        | 0.00                      |                          | m     |                     |

*Imagen 4. 20 Ingreso de las características del canal a la salida.*

7. En la parte de: "Crest Length" colocamos la longitud de la cresta en [m]. Este dato no se nos da en el ejemplo, pero es lógico que debamos dar una distancia mayor que la base del río aguas abajo, de todos modos, dar una distancia del doble o triple no influye en los cálculos "Crest E levation" colocamos cota de plataforma, en [m]."Top Width" ponemos el ancho de plataforma, en \*m.

| <b>Crossing Properties</b> |                              |                          |       |                | <b>Culvert Properties</b> |                      |                      |       |                     |
|----------------------------|------------------------------|--------------------------|-------|----------------|---------------------------|----------------------|----------------------|-------|---------------------|
| copapayo<br>Name:          |                              |                          |       |                | Cuivert 2                 | Add Culvert          |                      |       |                     |
| Parameter                  | Value                        |                          | Units | $\overline{a}$ |                           | Duplicate Culvert    |                      |       |                     |
| Discharge Method           | Minimum, Design, and Maximum | $\overline{\phantom{a}}$ |       |                |                           |                      |                      |       |                     |
| Minimum Flow               | 0.00                         |                          | cms   |                |                           | Delete Culvert       |                      |       |                     |
| Design Flow                | 1.33                         |                          | cms.  |                | Parameter                 | Value                |                      | Units | $\hat{\phantom{a}}$ |
| Maximum Flow               | 2.50                         |                          | cms.  |                | CJ CULVERT DATA           |                      |                      |       |                     |
| <b>C</b> TAILWATER DATA    |                              |                          |       |                | Name                      | Culvert 2            |                      |       |                     |
| Channel Type               | Trapezoidal Channel          | $\overline{\phantom{0}}$ |       |                | Shape                     | Circular             | $\blacktriangledown$ |       |                     |
| Bottom Width               | 1.50                         |                          | m     |                | (c) Material              | Concrete             | $\cdot$              |       |                     |
| Side Slope (H:V)           | 1.00                         |                          | :1    |                | Diameter                  | 1500.00              |                      | mm    |                     |
| Channel Slope              | 0.0300                       |                          | m/m   |                | (c) Embedment Depth       | 99.00                |                      | mm    |                     |
| Manning's n (channel)      | 0.0130                       |                          |       |                | Manning's n (Top/Sides)   | 0.0120               |                      |       |                     |
| Channel Invert Elevation   | 249.20                       |                          | m     |                | Manning's n (Bottom)      | 0.0350               |                      |       |                     |
| Rating Curve               | View                         |                          |       |                | (c) Culvert Type          | Straight             | $\cdot$              |       |                     |
| <b>C</b> ROADWAY DATA      |                              |                          |       |                | (a) Inlet Configuration   | Thin Edge Projecting | $\overline{ }$       |       |                     |
| Roadway Profile Shape      | Constant Roadway Elevation   | $\overline{\phantom{a}}$ |       |                | Inlet Depression?         | No.                  | $\checkmark$         |       |                     |
| First Roadway Station      | 0.00                         |                          | m     |                | <b>O</b> SITE DATA        |                      |                      |       |                     |
| Crest Length               | 7.00                         |                          | m     |                | Site Data Input Option    | Culvert Invert Data  | $\blacktriangledown$ |       |                     |
| Crest Elevation            | 250.86                       |                          | m     |                | <b>Inlet Station</b>      | 0.00                 |                      | m     |                     |
| Roadway Surface            | Paved                        |                          |       |                | <b>Inlet Elevation</b>    | 0.00                 |                      | m     |                     |
| Top Width                  | 9.00                         |                          | m     |                | Outlet Station            | 0.00                 |                      | m     | $\checkmark$        |
|                            |                              |                          |       | $\checkmark$   |                           |                      |                      |       |                     |

*Imagen 4. 21 Ingreso de los datos de la carretera.*

*Fuente: Elaboración Propia.*

8. En la parte de: "Crest Length" colocamos la longitud de la cresta en [m]. Este dato no se nos da en el ejemplo, pero es lógico que debamos dar una distancia mayor que la base del río aguas abajo, de todos modos, dar una distancia del doble o triple no influye en los cálculos "Crest Elevation"

colocamos cota de plataforma, en [m]. "Top Width" ponemos el ancho de plataforma, en \*m+.

En todo el campo de "CULVERT DATA" debemos colocar los datos necesarios del conducto.

En "Shape" escogemos el tipo de conducto, ya sea cuadrada circular etc.

En "Material" escogemos el tipo de material del conducto.

En "Diameter" Ponemos el diámetro de la alcantarilla en mm.

En "Manning's n" colocamos el coeficiente de rugosidad del material del conducto.

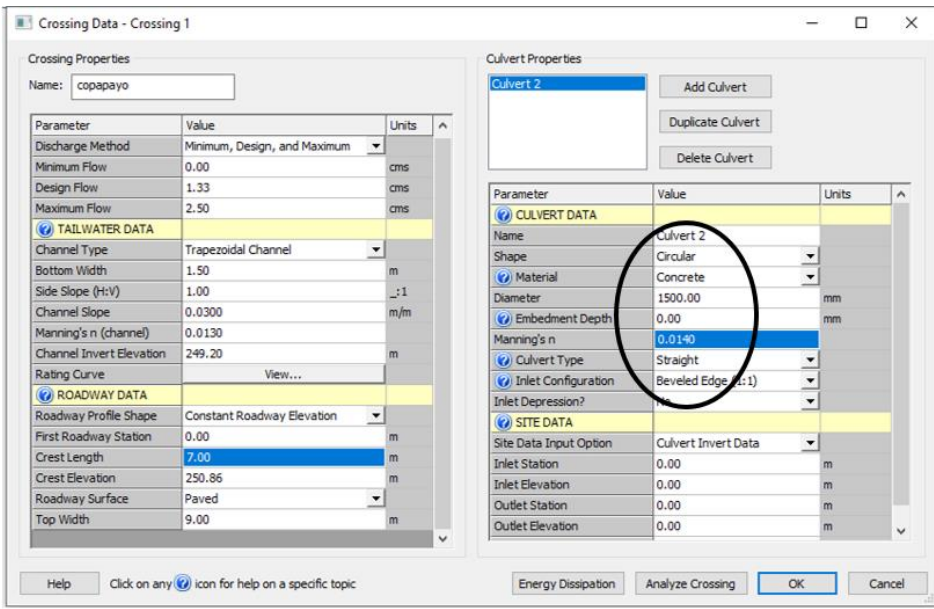

*Imagen 4. 22 Ingreso de los datos de la alcantarilla.*

9. Para terminar con los datos en: "Inlet Elevation" se debe colocar la cota de terreno en la entrada de la alcantarilla en [m].

"Outlet Station" colocamos la longitud de la alcantarilla en m.

"Outlet Elevation" colocamos la cota de salida de la alcantarilla.

"Number of Barrels" ponemos el número de conductos (En este ejemplo como se pide diseñar una alcantarilla multicelda, es decir calcular el número de alcantarillas necesarias para hacer cruzar el caudal total, se debe probar tentativamente con distintos números de alcantarillas, hasta obtener la más óptima de acuerdo a la carga de diseño "Hdis" es decir la carga calculada "Hw" aguas arriba debe ser menor o igual a la carga de diseño (Hw≤Hdis)). Finalmente aceptamos "OK.

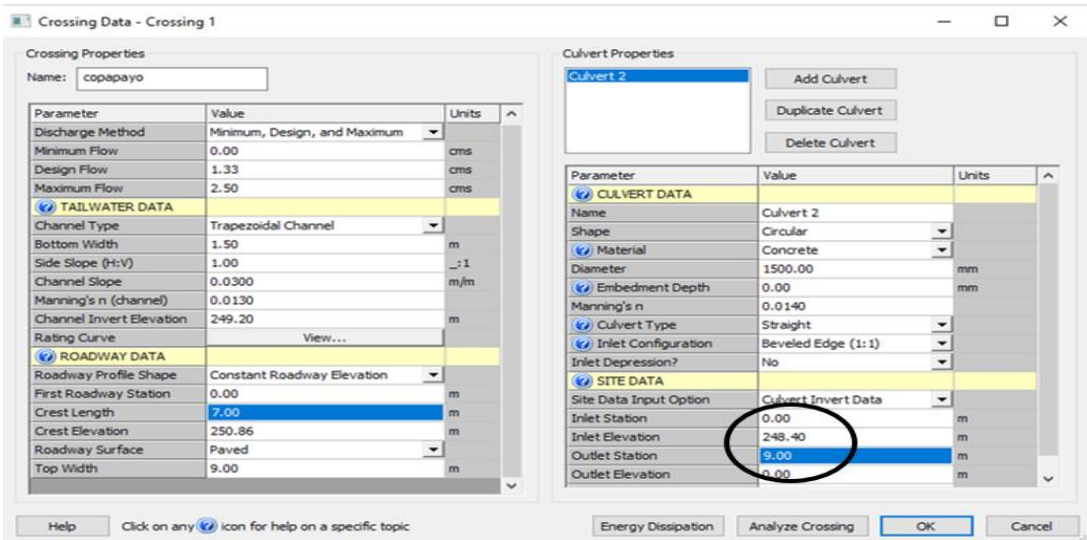

*Imagen 4. 23 Ingresos de datos de sitio.*

Como resultado obtenemos el siguiente esquema. Para ver los resultados vamos a "Run Análisis.

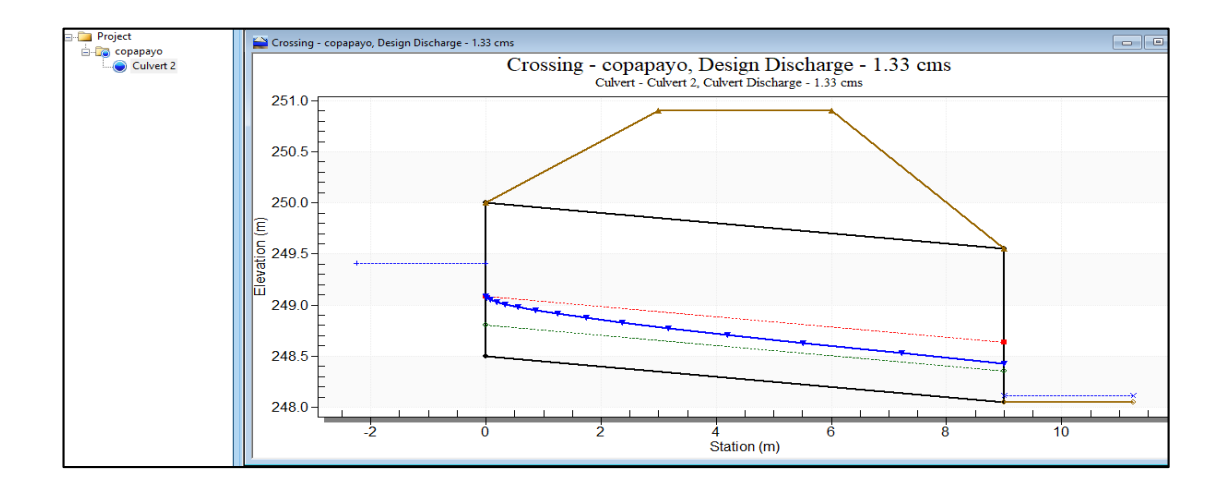

*Imagen 4. 24 Resultados gráficamente*

*Fuente: Elaboración Propia.*

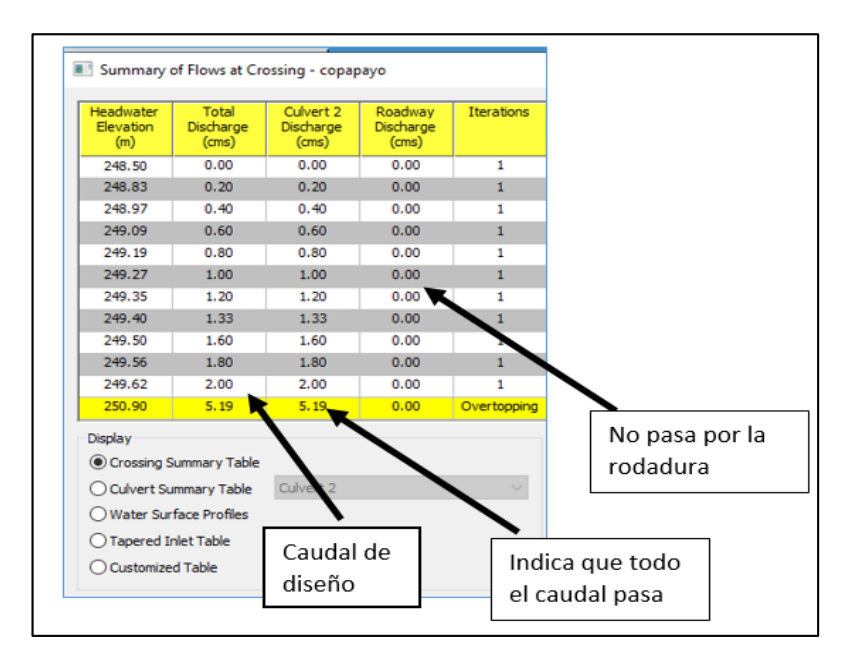

Resultados (caudales)

*Imagen 4. 25 cuadro de resultados de la alcantarilla. Fuente: Elaboración Propia.*

|          | Culvert Summary Table - Culvert 2 |                                                 |                                      |                              |                               |                 |                        |                                       |                        |                                  |                             |                                       | □            |
|----------|-----------------------------------|-------------------------------------------------|--------------------------------------|------------------------------|-------------------------------|-----------------|------------------------|---------------------------------------|------------------------|----------------------------------|-----------------------------|---------------------------------------|--------------|
|          | Total<br>Discharge<br>(ms)        | Culvert<br>Discharge<br>(ms)                    | <b>Headwater</b><br>Elevation<br>(m) | Inlet<br>Control<br>Depth(m) | Outlet<br>Control<br>Depth(m) | Flow<br>Type    | Normal<br>Depth<br>(m) | Critical<br>Depth<br>(m)              | Outlet<br>Depth<br>(m) | <b>Tailwater</b><br>Depth<br>(m) | Outlet<br>Velocity<br>(m/s) | <b>Tailwater</b><br>Velocity<br>(m/s) |              |
|          | 0.00                              | 0.00                                            | 248.50                               | 0.00                         | 0.0                           | $0-NF$          | 0.00                   | 0.00                                  | 0.00                   | 0.00                             | 0.00                        | 0.00                                  |              |
|          | 0.20                              | 0.20                                            | 248.83                               | 0.33                         | $0.0*$                        | $1-S2n$         | 0.11                   | 0.22                                  | 0.13                   | 0.02                             | 2.51                        | 6.60                                  |              |
|          | 0.40                              | 0.40                                            | 248.97                               | 0.47                         | $0.0*$                        | $1-S2n$         | 0.16                   | 0.32                                  | 0.19                   | 0.03                             | 2.97                        | 8.64                                  |              |
|          | 0.60                              | 0.60                                            | 249.09                               | 0.59                         | $0.0*$                        | $1-S2n$         | 0.20                   | 0.39                                  | 0.24                   | 0.04                             | 3.28                        | 10.09                                 |              |
|          | 0.80                              | 0.80                                            | 249.19                               | 0.69                         | 0.02                          | $1-S2n$         | 0.23                   | 0.45                                  | 0.28                   | 0.05                             | 3.53                        | 11.27                                 |              |
|          | 1.00                              | 1.00                                            | 249.27                               | 0.77                         | 0.08                          | $1-S2n$         | 0.26                   | 0.51                                  | 0.32                   | 0.05                             | 3.61                        | 12.27                                 |              |
|          | 1.20                              | 1.20                                            | 249.35                               | 0.85                         | 0.15                          | $1-S2n$         | 0.29                   | 0.56                                  | 0.35                   | 0.06                             | 3.73                        | 13.13                                 |              |
|          | 1.33                              | 1.33                                            | 249.40                               | 0.90                         | 0.19                          | $1-S2n$         | 0.30                   | 0.59                                  | 0.38                   | 0.06                             | 3.81                        | 13.66                                 |              |
|          | 1460                              | 1.60                                            | 249.50                               | 1.00                         | 0.27                          | $1-S2n$         | 0.33                   | 0.65                                  | 0.42                   | 0.07                             | 3.97                        | 14.63                                 |              |
|          | .80                               | 1.80                                            | 249.56                               | 1.06                         | 0.33                          | $1-S2n$         | 0.35                   | 0.69                                  | 0.45                   | 0.07                             | 4.02                        | 15.28                                 |              |
|          | .00                               | 2.00                                            | 249.62/                              | 1.12                         | 0.40                          | $1-S2n$         | 0.37                   | 0.73                                  | 0.48                   | 0.08                             | 4.10                        | 15.89                                 |              |
|          | isplay                            | Crossing Sum ary Table<br>Culvert Sumpary Table | Culvert 2                            |                              |                               | $\checkmark$    | Geomet                 | Inlet Elevation:<br>Outlet El vation: | 248.50 m<br>248.05 m   |                                  | Plot<br>Cross               | ng Rating Curve                       |              |
| Descarga |                                   | Water Surface Profiles                          |                                      |                              |                               |                 |                        | Culvert Lingth:                       | 9.01 m                 |                                  |                             | <b>Culvert Petformance Curve</b>      |              |
| total    |                                   |                                                 |                                      |                              |                               |                 |                        | Culvert Slibe:                        | 0.0500                 |                                  |                             | Selected<br><b>Vater Profile</b>      |              |
|          | Customized Table                  | ◯ Tapered In et Table                           | Options                              |                              |                               |                 |                        | Inlet Crest<br>Inlet Throat           | 0.00 m<br>0.00 m       |                                  |                             | Water Surfac                          | Profile Data |
|          |                                   |                                                 |                                      |                              |                               |                 |                        |                                       |                        |                                  |                             |                                       |              |
|          |                                   | Deccarga q pasa                                 |                                      | Nivel                        |                               | Ingresos (HW)   |                        |                                       | Tirante normal         | <b>TW</b>                        |                             | Velocidad a la                        |              |
|          | dentro de la                      |                                                 |                                      | del agua                     |                               | u salida de     |                        |                                       | Tirante critico        |                                  |                             | salida                                |              |
|          | alcantarilla                      |                                                 |                                      |                              |                               | niveles de agua |                        |                                       |                        |                                  |                             |                                       |              |

*Imagen 4. 26 Resultados del diseño de la alcantarilla.*

*Fuente: Elaboración Propia.*

Con este análisis se verifica que la alcantarilla trabaja con una carga HE normal y que se puede aumentar el caudal y soporta la carga. El mismo procedimiento se realizó para el análisis de las alcantarillas de todo el proyecto.

| Alcantar      | estacionamil | Longitud de | Pendiente | Caudal de | Diámetro | esviaje | Obra         |
|---------------|--------------|-------------|-----------|-----------|----------|---------|--------------|
| illa          | ento         | conducto    | %         | diseño    | cm       |         | Hidráulica   |
|               | $0+120$      | 12.00       | 5         | 1.05      | 0.75     | 90      | Alcantarilla |
| $\mathcal{P}$ | $0+490$      | 5.00        | 5         | 17.20     | 6mx3m    | 90      | puente       |
| 3             | 0+680        | 9.00        | 5         | 1.37      | 1.50     | $-80$   | Alcantarilla |
| 4             | $1+020$      | 10.21       | 5         | 2.0       | 0.60     | $-60$   | Alcantarilla |
| 5             | $1+260$      | 12.5        | 5         | 2.57      | 0.90     | $-70$   | Alcantarilla |
| 6             | $1+360$      | 12.00       | 5         | 1.72      | 0.90     | -80     | alcantarilla |
| 7             | $2 + 580$    | 8.10        | 5         | 4.58      | 1.50     | 90      | Alcantarilla |

*Tabla 4. 13 Datos para evaluar las alcantarillas.*

*Fuente: Elaboración Propia.*

Al realizar el análisis se verifico que la alcantarilla de la estación 1+020 y 1+260 no cumplen el diseño, generando con el diámetro actualmente colocado pase el agua sobre la carretera.

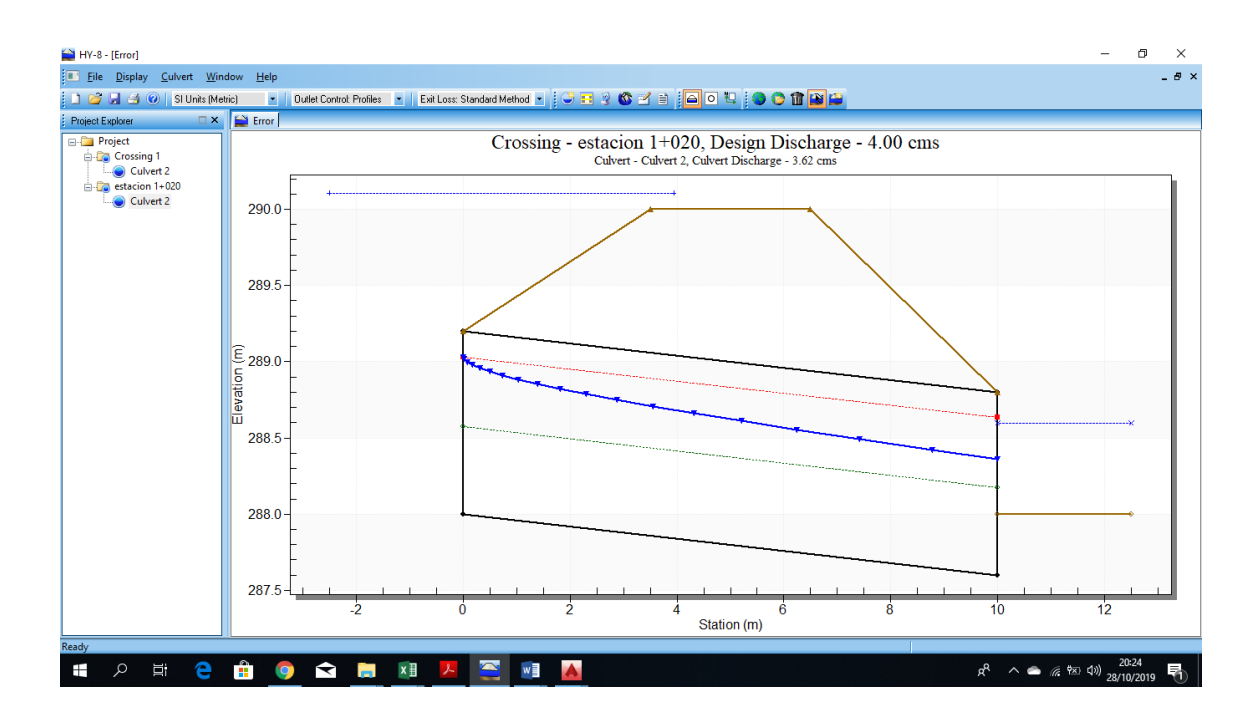

*Imagen 4. 27 Rebalse sobre la carretera.*

*Fuente: Elaboración Propia.*

Se realizó el diseño de la alcantarilla de la estación 0+120 y 2+560, en estos estacionamientos se genera caudales grandes y velocidades altas para considerar Baden.

En el siguiente cuadro se presentan los resultados.

# DISEÑO DE ALCANTARILLAS - VERIFICACIÓN HIDRAULICA

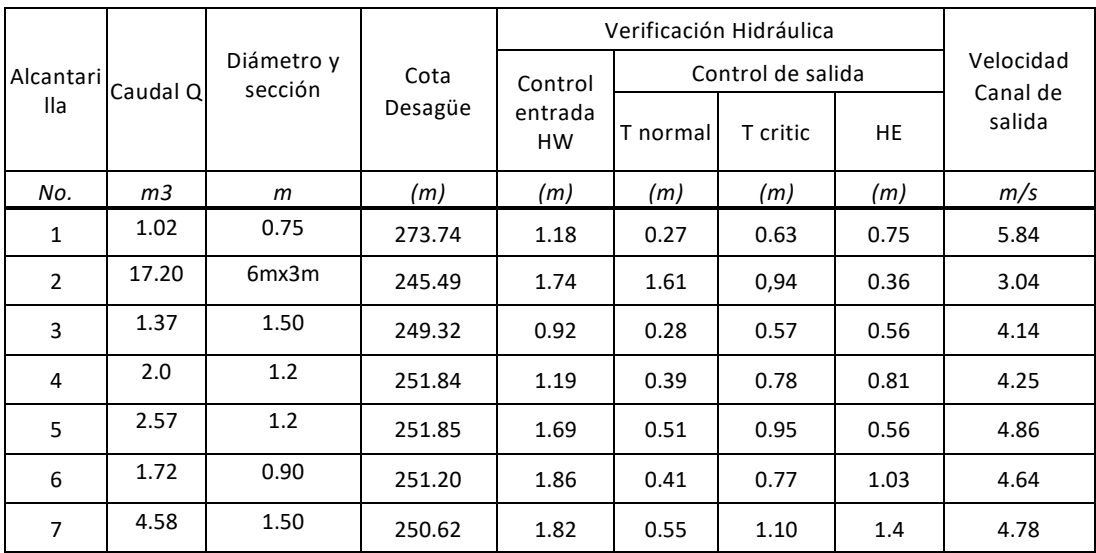

*Tabla 4. 14 Resultado del análisis y diseño de las alcantarillas del proyecto.*

*Fuente: Elaboración Propia.*

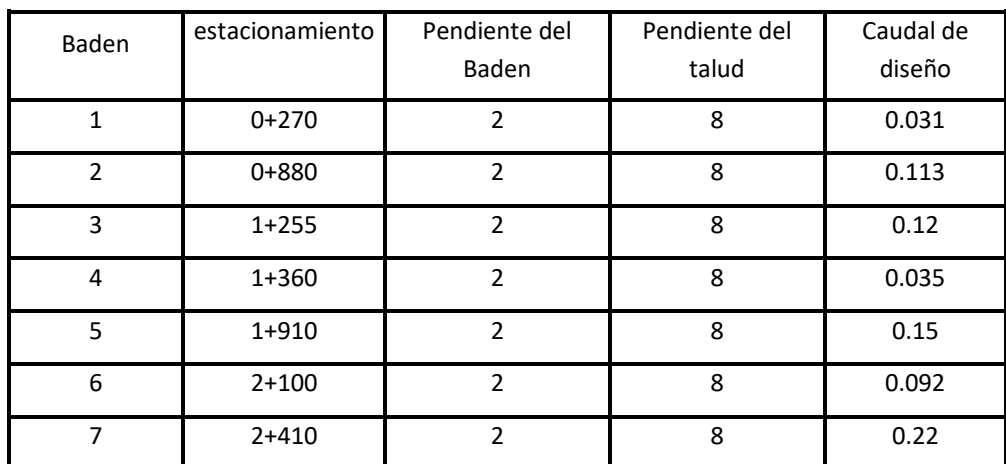

# Diseño de los badenes por medio del software hcanales

*Tabla 4. 15 Datos para el diseño de Baden.*

#### *Fuente: elaboración Propia.*

Estas estructuras están destinadas a proteger de la erosión a la carretera de pequeños cursos de agua que la atraviesan, su uso debe estar limitado a sitios con pequeñas descargas y en zonas planas.

El prototipo de la estructura presentada en el Manual de Estructuras (Ref.: C5.1.1.8) se muestra en la Imagen 4.27, puede ser construido de concreto o mampostería.

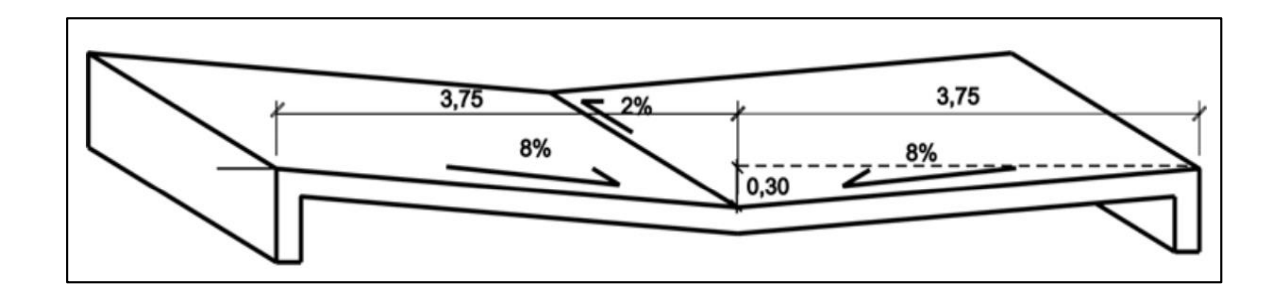

*Imagen 4. 28 Esquema de un Baden.*

Fuente: Guía Hidráulica para el diseño de estructuras de drenaje en caminos rurales. octubre 2004.

# **Criterios de diseño.**

• El caudal de diseño se debe calcular para un período de retorno mínimo de 2 años, usando el Método Racional.

• La altura máxima alcanzada por el nivel del agua para el caudal de diseño es 30 cm.

El badén se comporta como una canal de superficie libre y para determinar su capacidad se propone le fórmula de Manning la que se expresa:

$$
Q = \frac{A * R^{\frac{2}{3}} * S^{\frac{1}{2}}}{n}
$$

Donde

Q, caudal en m3/s.

n, coeficiente de rugosidad de Nanning que depende de la superficie del fondo del canal. ¿Los valores se muestran en la tabla?

A, área de la sección transversal en m2

P, perímetro mojado de la sección transversal en m2

Rh, radio de la tubería dado por A/P (mts)

S0, pendiente longitudinal del fondo en metro por metro.

Se pueden determinar las dimensiones utilizando la formula anterior

En este estudio se realizará el diseño por medio del software HCanales, este tipo de obra hidráulica tiene el mismo comportamiento que un canal de superficie libre.

#### **Elementos del badén**

El badén es una obra de drenaje que se adecua a las características geométricas del cauce y tiene por objetivo facilitar el tránsito estable de los vehículos y consta de los siguientes elementos:

Plataforma o Capa de Rodadura

Es la parte fundamental del badén. En sentido longitudinal, la losa es el segmento de una circunferencia y en sentido transversal es inclinada con una pendiente del orden del 2% hacia aguas abajo.

- Muro de Pie: Muro localizado en la parte de aguas abajo de la plataforma, constituye la fundación del badén y se construye a todo lo largo de este.
- Muros de Cabezal: Son una prolongación del Muro de Pie en ambos extremos de este, formando un vertedero con el objetivo de ampliar la capacidad de descarga sobre el badén, y, además; proteger las laderas contra la socavación.
- Muro de Confinamiento: Se denomina así al muro localizado en el borde de la plataforma en el sector de aguas arriba, elemento que tiene por objetivo la protección del badén.
- 4.1.8 Diseño de badén con el software hcanales
	- 1. Ingresar al programa utilizaremos el método de tirante normal.

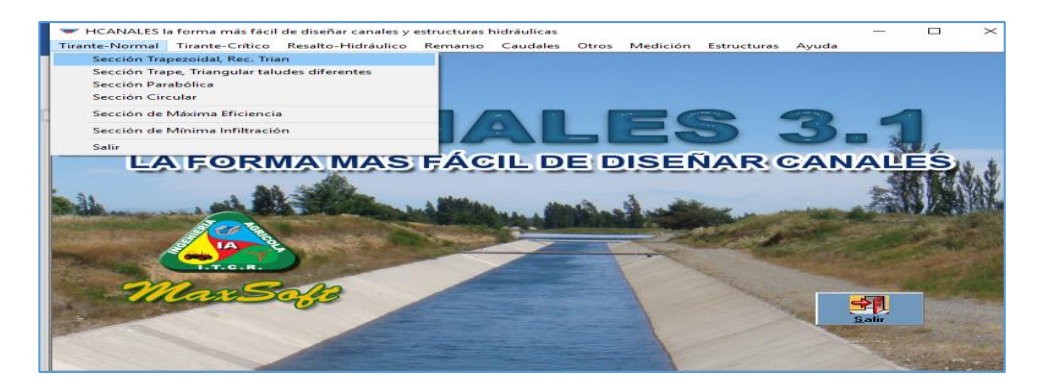

*Imagen 4. 29 Configuración HCanales para badén.*

2. Se colocan todos los datos de entrada requeridos los cuales son

conocido por el estudio hidrológico y la normativa técnica.

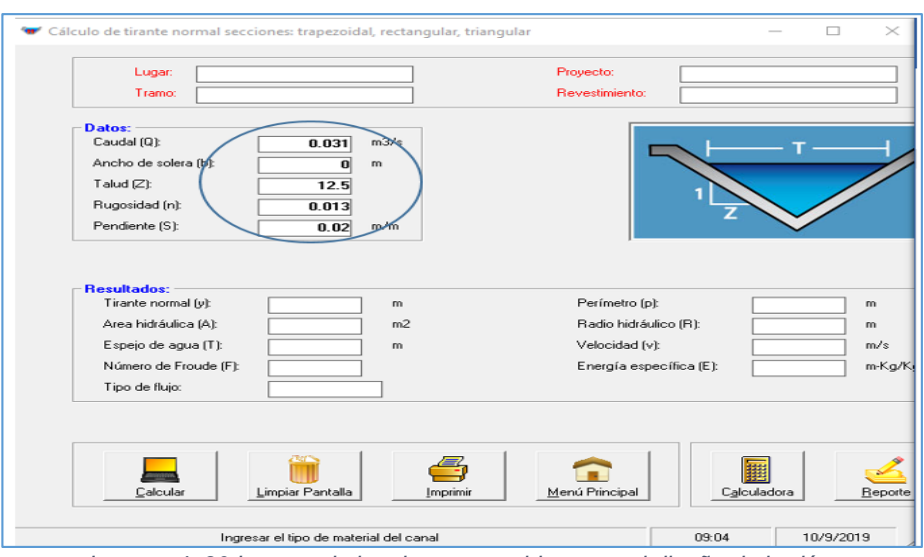

*Imagen 4. 30 Ingreso de los datos conocidos para el diseño de badén.*

3. Presionar el comando calcular para obtener los resultados requeridos, en

el espacio de resultado aparece en dos columnas los resultados.

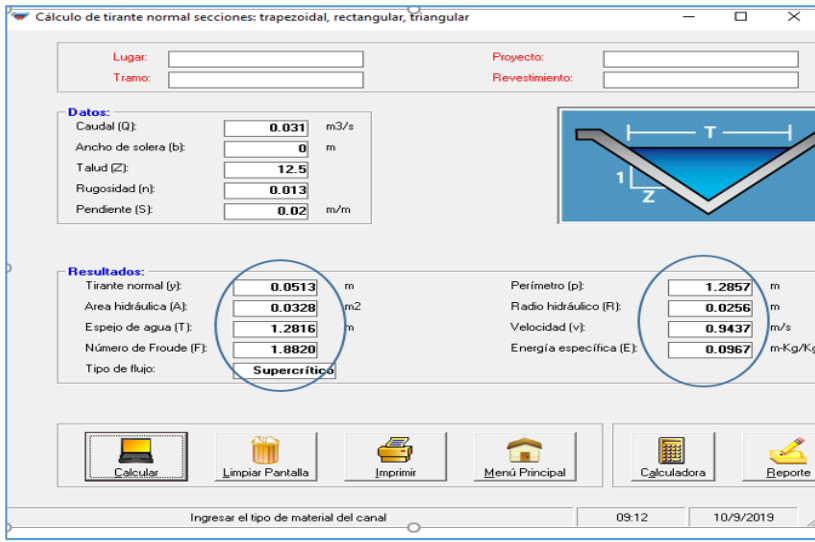

*Imagen 4. 31 Resultados del programa.*

*Fuente: Elaboración Propia.*

El mismo procedimiento se usa para cada uno de los badenes.

Tabla de resultados.

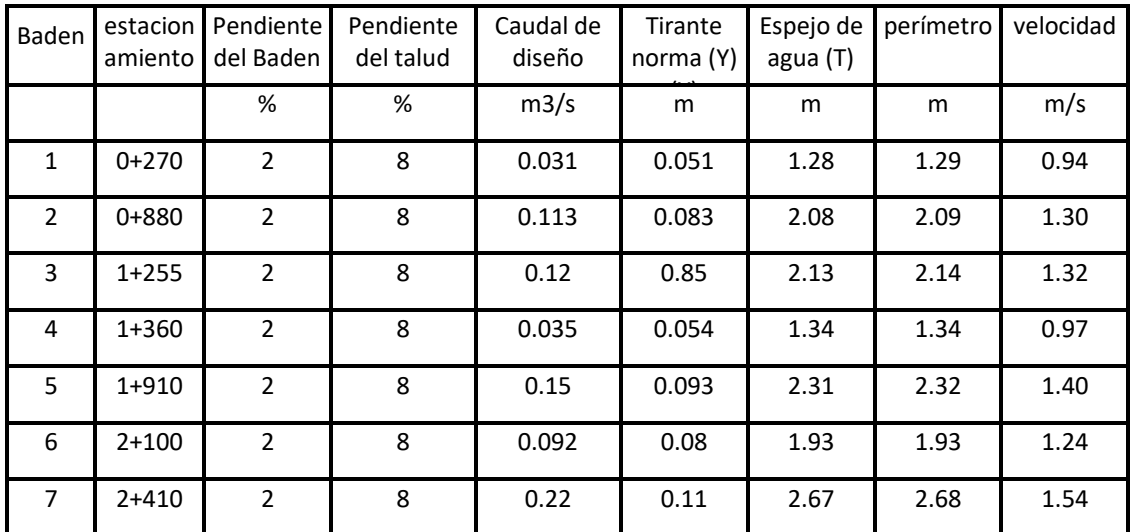

*Tabla 4. 16 Cálculo del diseño de Baden. Fuente: Elaboración Propia.*

# **4.2 DISEÑO DE LA ESTRUCTURA DE SOPORTE Y TRATAMIENTO SUPERFICIAL DE LA CALLE QUE CONDUCE HACIA EL CANTON COPAPAYO.**

La metodología aplicada es la de la Asociación Americana de Autoridades Estatales de Carreteras y Transporte (AASHTO-93), utilizando el criterio de MAXIMAS.

#### 4.2.1 Criterios de diseño

#### **Periodo de diseño**

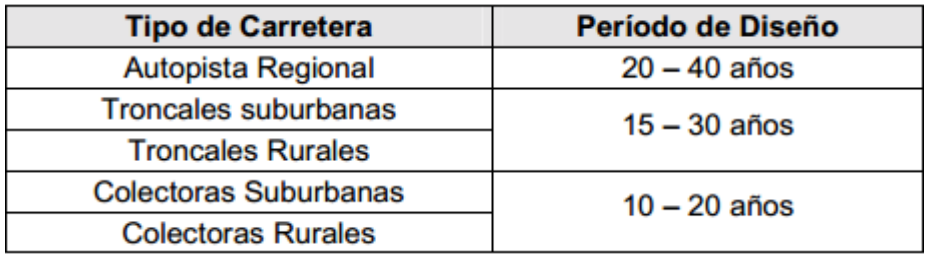

#### Períodos de diseño

*Tabla 4. 17 Periodos de diseño según el tipo de Carretera.* 

*Fuente: Manual Centroamericano de Normas para el Diseño Geométrico de las Carreteras Regionales, SIECA, 2001.*

Para este proyecto se ha considerado un período de diseño de 10 años, de acuerdo a la clasificación de camino rural terciaria modificada.

#### **TRANSITO**

En el método AASHTO los pavimentos se proyectan para resistir determinado número de cargas para su vida útil. El transito está compuesto de diferentes tipos de vehículos y numero de ejes, Con el objeto de determinar los ESAL´s de Diseño; en donde ESAL´s (Equivalent Simple Axial Load) es la conversión de las cargas esperadas y acumuladas durante el período de análisis, a un Número de Repeticiones de Cargas Equivalente de un Eje Simple de Ruedas Duales de Carga Standard de 18,000 lb.

Al no existir un estudio del tránsito para este proyecto se analiza utilizando el criterio de máximas, significa que se le asigna a la vía el máximo volumen que la LEY DE CARRETERAS Y CAMINOS VECINALES DE LA REPUBLICA DE EL SALVADOR, establece para este tipo camino.

Tomando en cuenta que ha sido categorizada como camino rural terciario modificado, la máxima intensidad del tránsito es de 500 vehículos promedio por día.

En cuanto a la distribución del tipo de vehículo se utiliza el valor promedio para caminos rurales establecido en el Highway Capacity Manual 2000, la cual se puedo observar en la tabla 4.19.

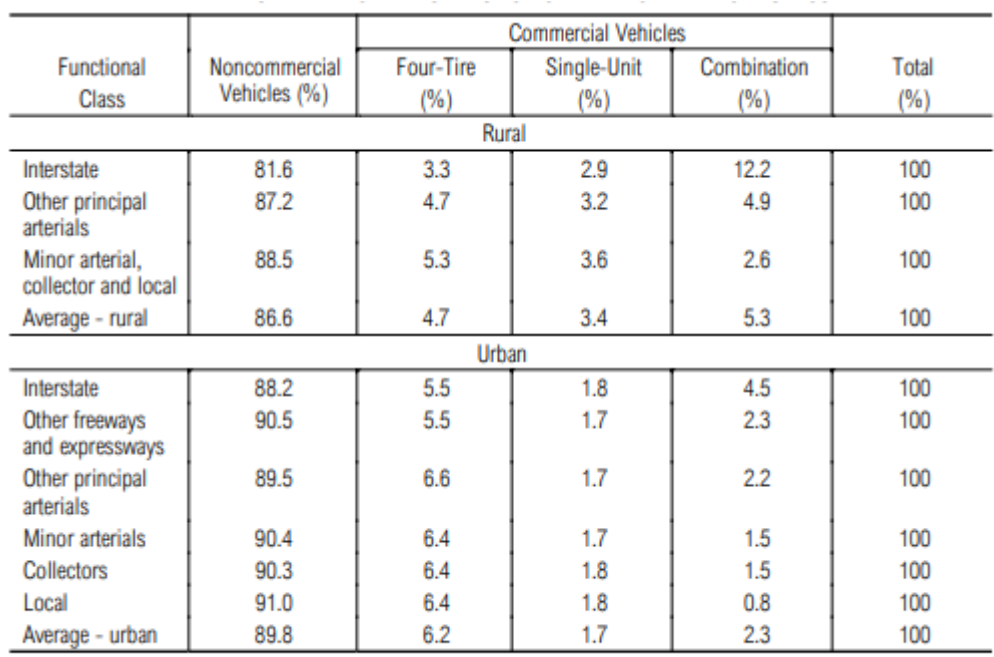

Source: Quick Response Freight Manual (11).

*Tabla 4. 18 Porcentaje de distribución del tráfico por tipo de vehículo.*

*Fuente: Highway Capacity Manual 2000.*

El total de vehículos pesados o llamados también comerciales es de 13.4%, tomamos el valor de 14% de vehículos pesados.

Considerando que el método AASHTO dice que los ejes de los vehículos tipo liviano pueden ser ignorados en el cálculo de la estructura de pavimentos.

500 veh/dia x 14% = 70 vehículos al día.

El vehículo pesado considerado para el diseño es el camión tipo C2, que es un camión con un eje direccional y un eje aislado de llanta doble, con una longitud máxima de 12 metros, el cual es el representativo de la zona en estudio.

#### **FACTOR DE DISTRIBUCION POR DIRECCION**

Para efectos de diseño, el tráfico que se debe considerar es el que utiliza el carril de diseño, por lo que generalmente se admite que en cada dirección circula el 50% del tránsito total (del que viaja en ambas direcciones) y que dependiendo del lugar puede variar entre el 30% y 70%. En el caso de estudio se considera un 50 % por carril.

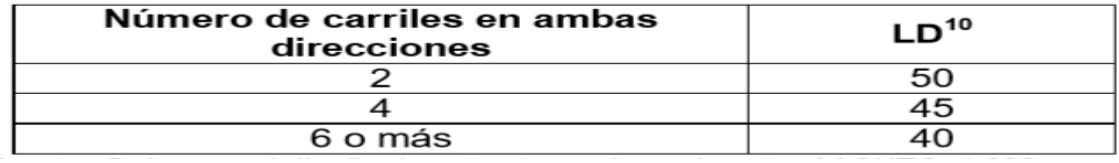

*Tabla 4. 19 Factor de distribución por dirección.* 

*Fuente: Guía para el diseño de estructuras de pavimento AASHTO, 1993.*

# FACTOR DE DISTRIBUCION POR CARRIL

Se define por el carril de diseño aquel que recibe el mayor número de ESAL´s. Para un camino de dos carriles, cualquiera de las dos puede ser el carril de diseño, ya que el tránsito por dirección forzosamente se canaliza por ese carril. Para caminos de varios carriles, el de diseño será el externo, por el hecho de que los vehículos pesados van en ese carril, en este caso se toma el 100% por ser de dos carriles.

| Número de carriles en<br>una sola dirección. | Porcentaje de ESAL en carril de diseño. |
|----------------------------------------------|-----------------------------------------|
|                                              | 100                                     |
|                                              | 80-100                                  |
|                                              | 60-80                                   |
|                                              | $50 - 75$                               |

*Tabla 4. 20 Factor de distribución por carril.*

*Fuente: Guía para el diseño de estructuras de pavimento AASHTO, 1993.*

#### TASA DE CRECIMIENTO

crecimiento utilizado en este caso es del 0 % debido a que se está considerando el diseño por el criterio de máximas.

#### CLASIFICACIÓN Y CARACTERÍSTICAS

Para los pesos de cada eje de los diferentes tipos de vehículos se consideró los siguientes tomados del Acuerdo. Centro Americano sobre Circulación por Carreteras, SIECA 2000.

|                 |                           | Tipo de eje del tractor |                 |                             |               | Tipo de eje del<br>semiremolque |               |             |
|-----------------|---------------------------|-------------------------|-----------------|-----------------------------|---------------|---------------------------------|---------------|-------------|
| <b>Tipo de</b>  |                           |                         | Eje de tracción |                             |               | Eje de arrastre                 | <b>Total</b>  |             |
| <b>Vehículo</b> | Eje simple<br>direccional | Eje                     | <b>Doble</b>    | <b>Triple</b>               | Eje           | <b>Doble</b>                    | <b>Triple</b> | toneladas   |
|                 |                           | simple                  | rueda           | rueda                       | <b>Simple</b> | rueda                           | rueda         |             |
| Autos (*)       | 1.0 I2.2                  | 1.0 I2.2                |                 |                             |               |                                 |               | 2.014.4     |
| Pickups (*)     | 1.012.2                   | 2.5/5.5                 |                 |                             |               |                                 |               |             |
| Microbus (*)    | 2.5/5.5                   | 5.0/11.0                |                 |                             |               |                                 |               |             |
| Autobus (*)     | 5.0111.0                  | 9.0 / 19.8              |                 |                             |               |                                 |               |             |
| C <sub>2</sub>  | 5.0111.0                  | 10.0 / 22.0             |                 |                             |               |                                 |               | 15.0/33.0   |
| C <sub>3</sub>  | 5.0111.0                  |                         | 16.5 / 36.3     |                             |               |                                 |               | 21.6/47.3   |
| C <sub>4</sub>  | 5.0111.0                  |                         |                 | 20.0 / 44.0                 |               |                                 |               | 25.0 / 55.0 |
| <b>T2-S1</b>    | 5.0111.0                  | 9.0 / 19.8              |                 |                             | 9.01          |                                 |               | 23.0 / 50.6 |
|                 |                           |                         |                 |                             | 19.8          |                                 |               |             |
| <b>T2-S2</b>    | 5.0111.0                  | 9.0119.8                |                 |                             |               | 16.0 / 35.2                     |               | 30.0/66.0   |
| <b>T2-S3</b>    | 5.0111.0                  | 9.0/19.8                |                 |                             |               |                                 | 20.0 / 44.0   | 34.0/74.8   |
| <b>T3-S1</b>    | 5.0111.0                  |                         | 16.0/35.2       |                             | 9.01          |                                 |               | 30.0/66.0   |
|                 |                           |                         |                 |                             | 19.8          |                                 |               |             |
| <b>T3-S2</b>    | 5.0111.0                  |                         | 16.0 / 35.2     |                             |               | 16.0 / 35.2                     |               | 37.0/81.4   |
| <b>T3-S3</b>    | 5.0111.0                  |                         | 16.0 / 35.2     |                             |               |                                 | 20.0 / 44.0   | 41.0 / 90.2 |
| <b>Otros</b>    |                           |                         | -----           | <br>$\overline{a}$ is a set | ----          | -----                           | -----         | Variable    |

*Tabla 4. 21 Límites de pesos en toneladas/ Kips de ejes por tipo de vehículo. Fuente: Acuerdo Centro Americano sobre Circulación por Carreteras, SIECA, 2000.*

#### CONFIABILIDAD (R)

Este valor se refiere al grado de seguridad ó veracidad de que el diseño de la estructura de un pavimento, puede llegar al fin de su período de diseño en buenas condiciones. El factor de confiabilidad de diseño toma en cuenta las posibles variaciones del tráfico y del desempeño esperado, consecuentemente provee un nivel predeterminado de aseguramiento que la serviciabilidad será mantenida a niveles adecuados para los usuarios, a lo largo del periodo de diseño.

En la tabla 4.22 se presentan valores recomendados de confiabilidad para diferentes tipos de vías.

| <b>Clasificación funcional</b> | Confiabilidad (%) - Rtotal |             |  |  |  |
|--------------------------------|----------------------------|-------------|--|--|--|
|                                | Urbano                     | Rural       |  |  |  |
| Interestatal y autopistas      | $85 - 99.9$                | $80 - 99.9$ |  |  |  |
| Arterias principales           | $80 - 99$                  | $75 - 95$   |  |  |  |
| Colectoras                     | $80 - 95$                  | $75 - 95$   |  |  |  |
| Locales                        | $50 - 80$                  | $50 - 80$   |  |  |  |

*Tabla 4. 22 Valores recomendados de confiabilidad. Fuente: Guía para el diseño de estructuras de pavimento AASHTO, 1993.*

En este informe se presenta una confiabilidad (R) del 65%, tomando en cuenta que es una calle rural de bajo tránsito.

#### DESVIACIÓN ESTÁNDAR (So)

Este valor representa la desviación estándar conjunta, e incluye la desviación estándar de la ley de predicción del tránsito en el período de diseño con la desviación estándar de la ley de predicción del comportamiento del pavimento, es decir, el número de ejes que puede soportar un pavimento hasta que su índice de serviciabilidad descienda por debajo de un determinado PT (Índice de serviciabilidad Final).

Los valores de So, recomendados en la guía AASHTO 93 son los siguientes:

Para pavimentos flexibles 0.45-0.49.

En construcción nueva 0.45

En sobre capa 0.49.

Criterios de comportamiento.

Serviciabilidad

La serviciabilidad de una estructura de pavimento, es la capacidad que tiene éste de servir al tipo y volumen de tránsito para el cual fue diseñado. El índice de serviciabilidad se califica entre 0 (malas condiciones) y 5 (perfecto).

Para el diseño de pavimentos debe asumirse la serviciabilidad inicial y la serviciabilidad final; la inicial (Po) es función directa del diseño de la estructura de pavimento y de la calidad con que se construye la carretera, la final ó terminal (PT) va en función de la categoría del camino y se adopta en base a esto y al criterio del diseñador; los valores que se recomiendan por experiencia son:

# **Para pavimentos flexibles**

• Serviciabilidad inicial.

 $Po = 4.2$ 

• Serviciabilidad final

Pt = 2.5 ó más para caminos principales

Pt = 2.0 para caminos de tránsito menor
En este caso se presenta los siguientes valores de serviciabilidad con los que se trabajara.  $Po = 4.2$ ,  $Pt = 2.0$ 

4.2.2 Propiedades de los materiales para el diseño estructural.

Módulo resiliente efectivo de la subrasante, subbase y base.

En el método de AASHTO (1986 y 1993), el módulo de resiliencia reemplaza al CBR como variable para caracterizar la subrasante, y base. El módulo de resiliencia es una medida de la propiedad elástica de los suelos que reconoce a su vez las características no lineales de su comportamiento.

El módulo de resiliencia puede ser usado directamente para el diseño de pavimentos flexibles, pero también puede ser convertido a un módulo de reacción de la subrasante (valor k) para el diseño de pavimentos rígidos.

En este método de AASHTO se deben usar los valores medios resultantes de los ensayos de laboratorio, ya que la incertidumbre de la confiabilidad (R) debe tomarse en cuenta.

## 4.2.3 Subrasante

Los valores de CBR del suelo analizado en laboratorio de la subrasante fueron de menos de 6% por lo cual se debe de mejorar o sustituir el material de subrasante, en este caso se decidió mejorar la subrasante para obtener un valor de CBR de 10%.

4.2.3.1 Mejoramiento de la subrasante

Estabilización mixta: es una estabilización combinada donde primero se estabilizará con cal la subrasante para reducir la humedad y plasticidad del suelo y luego mejorar la subrasante con cemento para que adquiera el CBR=10% requerido.

Como norma general, se puede señalar que, para que la estabilización con cal sea eficaz, los suelos deben ser plásticos, y en este sentido se considera que, a partir de un Índice de Plasticidad, IP, igual o mayor de 10, el suelo es adecuado para reaccionar satisfactoriamente a su estabilización con cal, ya que esto es la clave para las reacciones químicas que proporcionan mejoras en las propiedades del suelo de forma inmediata y a largo plazo, y no contar con más del 1% de materia orgánica; esto porque suelos que contengan cantidades superiores al 1% de materia orgánica puedan requerir porcentajes de cal adicional considerables y/o procedimientos de construcción especiales.

Cualquiera de los efectos anteriores, conjunta o separadamente, pueden aprovecharse para mejorar el efecto de las cales sobre ciertos suelos cuando se van a tratar con otros ligantes, como suele ser en este caso con el cemento. Ya que este es el caso en que los suelo a tratar, para la colocación de bases, sub bases, presenten humedades excesivas y/o tengan cierta plasticidad, la corrección previa de estos problemas mediante un leve tratamiento con cal

290

(porcentajes en 1 por ciento), permite optimizar la acción del cemento sobre el suelo, reduciendo su dosificación necesaria y bajar los costos de la obra.

## Subbase

El valor del CBR para la subbase se toma de la tabla 4.24, según la clasificación AASHTO recomendada para varios tipos de suelos, el suelo característico de la subbase de la calle hacia la comunidad Copapayo es de balastro con una clasificación A-1 pobremente graduada, en la clasificación AASHTO, con un valor de CBR entre 35-60%, tomando un valor máximo de CBR = 60% para la subbase.

Se utilizó este método para encontrar el CBR, ya que a este material solo se le hizo granulometría.

| Clasificación·AASHTO¤ | Descripción¤                                     | Clasificación·Unificada¶<br><b>SUCSE</b> | Densidad-seca¶<br>∙kg/m <sup>3</sup> ¤ | CBR-%¤                 | К¶<br>pci¤                | ¤ |
|-----------------------|--------------------------------------------------|------------------------------------------|----------------------------------------|------------------------|---------------------------|---|
| Suelos Granulares¤    |                                                  |                                          |                                        |                        |                           | ¤ |
| A-1-a-bien-gradado¤   |                                                  | GW¤                                      | 2000-2240¤                             | 60-80¤                 | 300-<br>450¤              | ¤ |
| A-1-a-mal-gradado¤    | Grava-Arena-gruesa¤                              | GP¤                                      | 1920-2080¤                             | 35-60¤                 | 300-<br>400¤              | Й |
| A-1-b¤                |                                                  | SW¤                                      | 1760-2080¤                             | 20-40¤                 | 200-<br>400¤              | ¤ |
| $A-3x$                | Arena-finati                                     | SPu                                      | 1680-1920¤                             | 15-25¤                 | $150 -$<br>300¤           | ¤ |
|                       | Suelos A-2 (suelos con alto contenido de finos)a |                                          |                                        |                        |                           | ¤ |
| A-2-4-gravoso¤        | Grava-limosa¤                                    | GM¤                                      | 2080-2320¤                             | 40-80g                 | 300-                      | ¤ |
| A-2-5-gravoso¤        | Grava-areno-limoso¤                              |                                          |                                        |                        | 500¤                      | ¤ |
| A-2-4-arenoso¤        | Arena-limosa¤                                    |                                          |                                        |                        | 300-                      | Й |
| A-2-5-arenoso¤        | Arena-gravo-limoso¤                              | SM¤                                      | 1920-2160¤                             | 20-40¤                 | 400¤                      | ¤ |
| A-2-6-gravoso¤        | Grava-arcillosa¤                                 |                                          |                                        |                        | $200 -$                   | ¤ |
| A-2-7-gravoso¤        | Grava-areno-arcillosa¤                           | GC¤                                      | 1920-2240¤                             | 20-40¤                 | 450¤                      | ¤ |
| A-2-6-arenoso¤        | Arena-arcillosa¤                                 |                                          |                                        |                        | $150 -$                   | Й |
| A-2-7-arenoso¤        | Arena-gravo-arcillosa¤                           | SC¤                                      | 1680-2080¤                             | 10-20¤                 | 350¤                      | ¤ |
| Suelos Finosa         |                                                  |                                          |                                        |                        |                           | ¤ |
| $A-4x$                | Mezcla-<br>Limo,·<br>limo/arena/grava¤           | ML, OLI                                  | 1440-16801<br>1600-2000¤               | $4 - 8\P$<br>$5 - 15x$ | $25 -$<br>$165*$ ¶<br>40- | ¤ |

*Tabla 4. 23 Clasificación de suelos según AASHTO recomendados para varios tipos de suelos.*

*Fuente: suplemento AASHTO 1998, pág. 6.*

## 4.2.4 Coeficientes estructurales

La Guía AASHTO-93, se apoya en la determinación de las propiedades de los materiales para la estimación de los valores apropiados del coeficiente de capa. El coeficiente estructural del pavimento flexible de AASHTO (ai) es una medida de la habilidad relativa de una unidad de espesor de un material dado para funcionar como componente estructural del pavimento, se expresa en 1/unidad de longitud.

La determinación del coeficiente de capa apropiados puede lograrse derivándolos de ensayos de carretera o mediante el uso de relaciones predeterminadas basadas en las propiedades de los materiales.

A continuación, se presenta los posibles coeficientes estructurales que se pueden utilizar para el cálculo del Número estructural.

CARPETA ASFÁLTICA. (para tratamiento superficial.)

Para el caso en estudio, solo se hará un tratamiento superficial, por lo cual se dará un valor mínimo de 1 pulgada de espesor

Se presentan las características siguientes que podrían ser utilizadas para la determinación de la estructura de la vía:

Tratamiento superficial

Coeficiente estructural,  $a_1 = 0.01$ .

## BASE DE SUELO CEMENTO.

De la imagen para el suelo cemento una resistencia a la compresión a los 7 días de 400 psi, el Coeficiente estructural es,  $a_2$  = 0.15

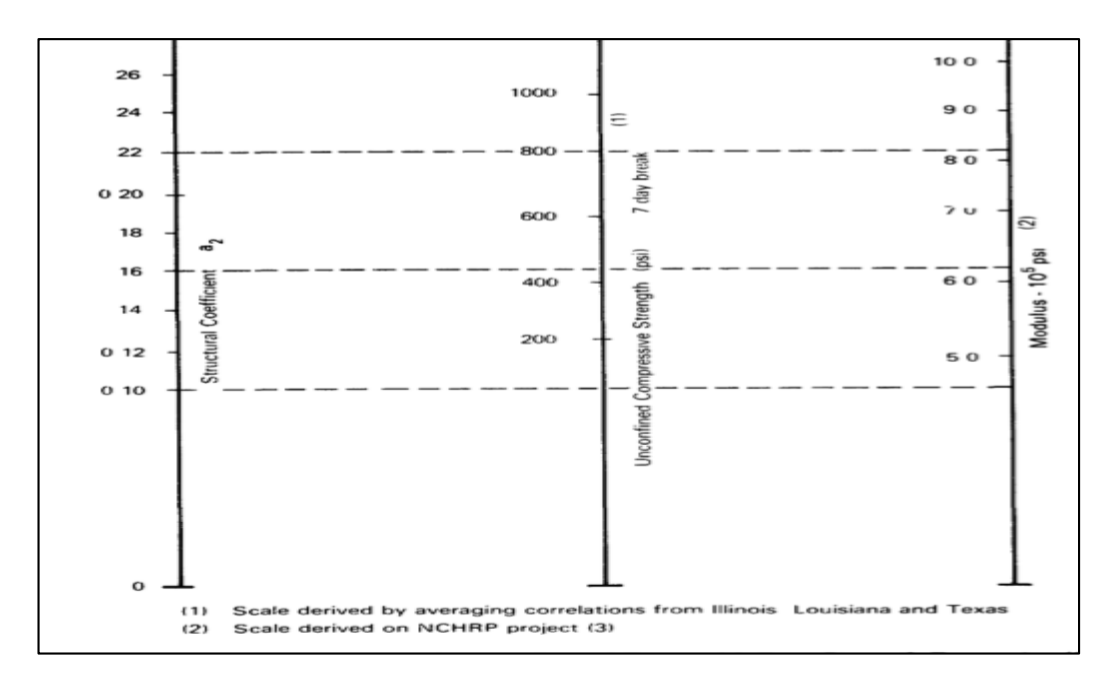

*Imagen 4. 32 Coeficiente estructural suelo cemento.* 

*Fuente: Guía para diseño de estructuras de pavimentos, AASHTO, 1,993*

# 4.2.5 Subbase balastro.

para un CBR = 60%, el Coeficiente estructural,  $a_3 = 0.13$ 

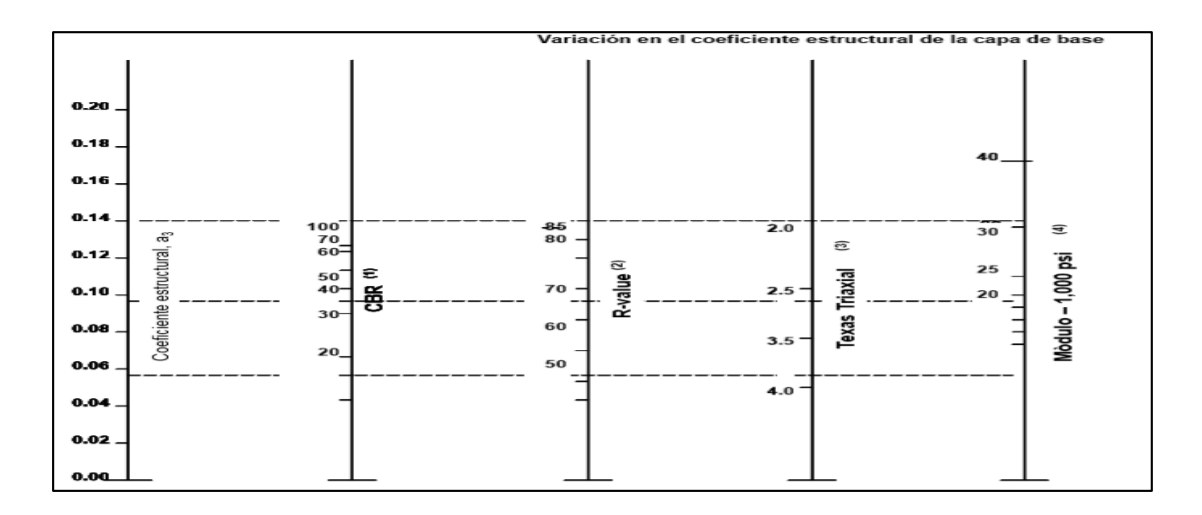

*Imagen 4. 33 Coeficiente estructural capa de base o subbase.* 

*Fuente: Guía para diseño de estructuras de pavimentos, AASHTO, 1,993.*

# MÓDULO DE ELASTICIDAD DE MATERIALES DE BASE Y SUBBASE.

En la Guía AASHTO 1993, se presentan rangos de valores de módulo de resiliencia para diferentes tipos de materiales usualmente empleados como bases y subbases en estructuras de pavimentos, en la tabla 4.24 se muestran estos valores:

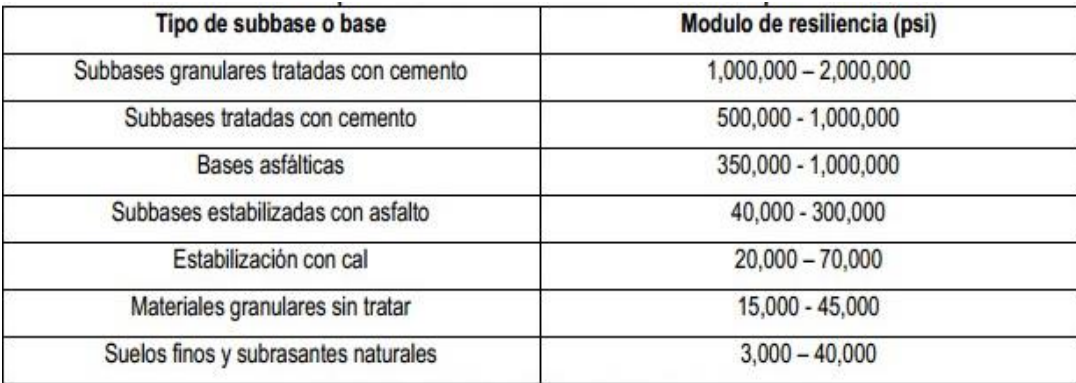

*Tabla 4. 24 Valores típicos de módulos de elasticidad de varios tipos de materiales.* 

*Fuente: Guía para diseño de estructuras de pavimentos, AASHTO, 1,993.*

4.2.6 Características del drenaje del pavimento.

Coeficiente de drenaje.

En cualquier tipo de pavimento, el drenaje, es un factor determinante en el comportamiento de la estructura del pavimento a lo largo de su vida útil, y por lo tanto lo es también en el diseño del mismo. Es muy importante evitar que exista presencia de agua en la estructura de soporte, dado que en caso de presentarse esta situación afectará en gran medida la respuesta estructural del pavimento.

Para evitar que el agua penetre en la estructura de soporte deben considerarse los siguientes aspectos:

- Mantener perfectamente selladas las juntas del pavimento.
- Sellar las juntas entre pavimento y acotamiento o cuneta.

Utilizar cunetas, bordillos, lavaderos, contracunetas, subdrenajes, etc.

Tener agua atrapada en la estructura del Pavimento produce efectos nocivos en

el mismo, como pueden ser:

- Reducción de la resistencia de materiales granulares no ligados
- Reducción de la resistencia de la subrasante
- Expulsion de finos
- Levantamientos diferenciales de suelos expansivos.  $\mathbf{r}$

El valor del coeficiente de drenaje utilizado en el diseño de pavimento está dado por variables que son:

a) La calidad del drenaje, que viene determinado por el tiempo que tarda el agua infiltrada en ser evacuada de la estructura del pavimento y

b) Exposición a la saturación, que es el porcentaje de tiempo durante el año en que un pavimento está expuesto a niveles de humedad que se aproximan a la saturación. Este porcentaje depende de la precipitación media anual y de las condiciones de drenaje.

# DETERMINACIÓN DEL NIVEL DE SATURACIÓN.

La época lluviosa en El Salvador se caracteriza por una fuerte actividad convectiva, lluvias intensas y de corta duración, sin embargo, también se da la ocurrencia de condiciones permanentes de lluvia durante un periodo determinado (temporales), que pueden hacer llegar la estructura de pavimento a valores próximos o alcanzar la saturación.

Se calcula el porcentaje de tiempo en que la estructura de pavimento puede alcanzar valores próximos o alcanzar la saturación según la siguiente fórmula: Tsaturación = No de días de lluvia ininterrumpida / 365.

La guía AASHTO 93 relaciona el tiempo en que tarda el agua en ser evacuada con la calidad del drenaje de acuerdo a la tabla 4.26.

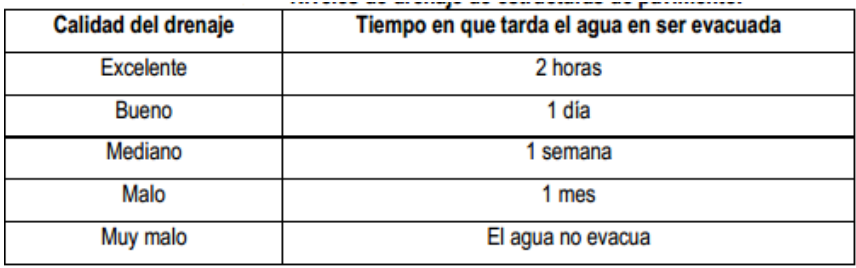

*Tabla 4. 25 Niveles de drenaje de estructuras de pavimento. Fuente: Guía para diseño de estructuras de pavimentos, AASHTO, 1,993.*

En la tabla 4.27 se presentan los valores de coeficientes de drenaje, m, en función de la calidad del drenaje y el porcentaje de tiempo durante el año que la estructura de pavimento podría estar expuesta a niveles de humedad próximos a la saturación.

En la vía en estudio y por las condiciones del clima en nuestro país se toma un porcentaje de tiempo en que la estructura estará expuesta a niveles de humedad acercándose a la saturación de más del 25%, con calidad bueno m =1.0

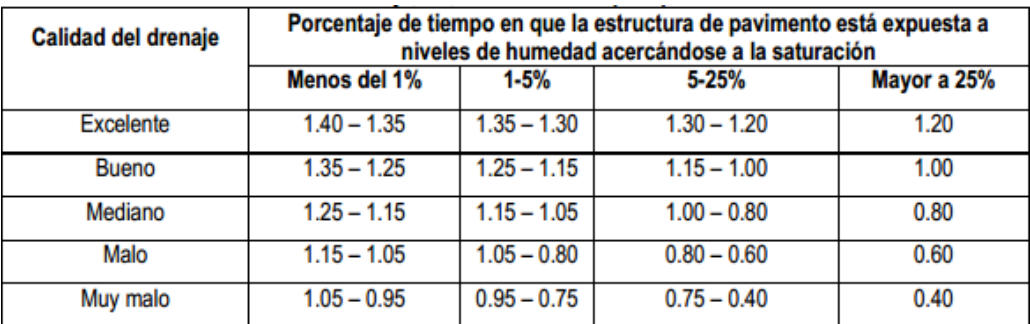

*Tabla 4. 26 Coeficientes de drenaje, Cd, recomendados para pavimentos asfalticos.* 

*Fuente: Guía para diseño de estructuras de pavimentos, AASHTO, 1,993.*

4.2.7 Cálculo de ejes equivalentes de diseño (ESAL´s).

Para calcular los ejes equivalentes utilizamos el método simplificado con la siguiente formula.

Nº ESALs= TPDA(P)(g) (LC)(LD)(TF) (365)

TPDA: Transito promedio diario anual (veh/dia)

- P: Porcentaje de vehículos pesados
- g: factor de crecimiento

LC: factor de distribución por dirección

LD: factor de distribución por carril

TF: factor de camión (todos los vehículos pesados)

A partir del TPDA, distribución vehicular, tasa de crecimiento, factor direccional,

factor de carril, y factores de daño por tipo de vehículo, se puede calcular los

ESAL's de Diseño de cualquier Proyecto.

CALCULO DEL FACTOR CAMION (FC)

Calculo de LEF (Factor de carga equivalente)

Asumiendo un valor estructural SN=3 por ser vía rural, y una servicialibilidad final Pt=2.0, con un periodo de diseño de 10 años, de la tabla 4.28 proporcionada por el método AASHTO 93.

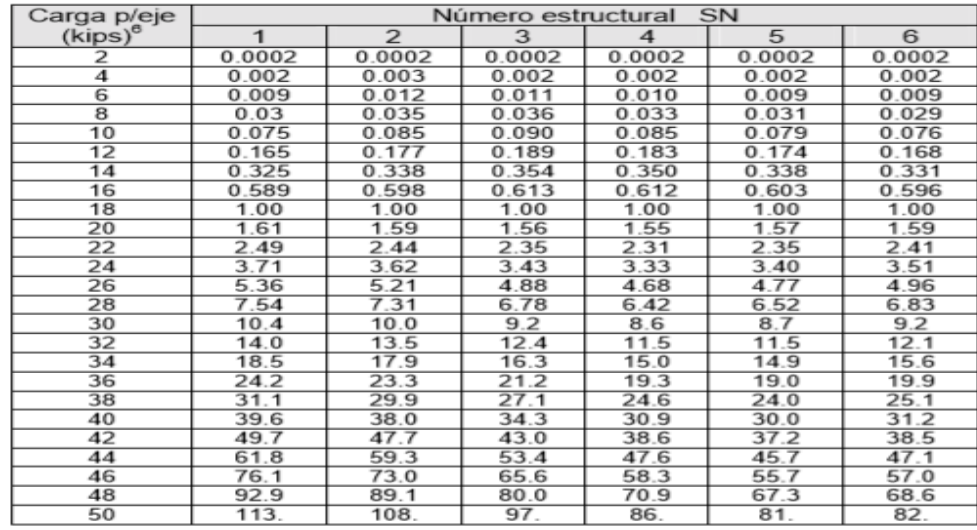

*Tabla 4. 27 Factores equivalentes de carga para pavimentos flexibles, ejes simples, Pt =2.0.* 

*Fuente: Guía para diseño de estructuras de pavimentos, AASHTO, 1,993*

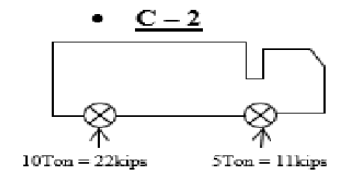

Para 22kip LEF = 2.35

Interpolando para 11kip,  $LEF = 0.1359$ 

LEF total =  $2.35+0.1359 = 2.486$ 

Factor de crecimiento (FG) =0 porque se está diseñando bajo criterio de máximas.

Para un TPDA= 500

P: % de vehículos pesados (14%), = 500x0.14 = 70 vehículos pesados al día.

 $LC = 0.45$   $LD = 1.0$ 

 $SN = 3$  Serviciabilidad =  $65\%$ 

4.2.8 Calculo por medio de software WinPAS 12.

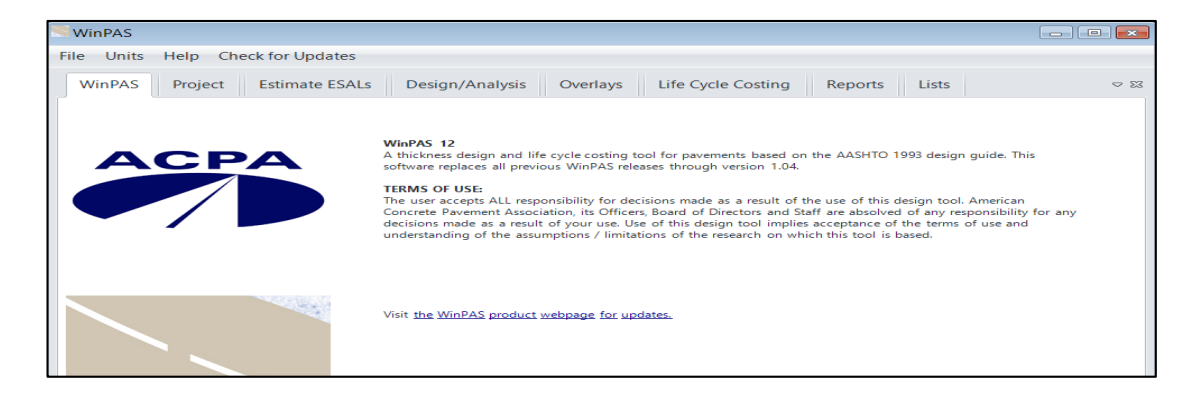

*Imagen 4. 34 Software WinPAS 12.* 

#### *Fuente: Propia*

En la pestaña "Project" colocamos nombre y localización al proyecto.

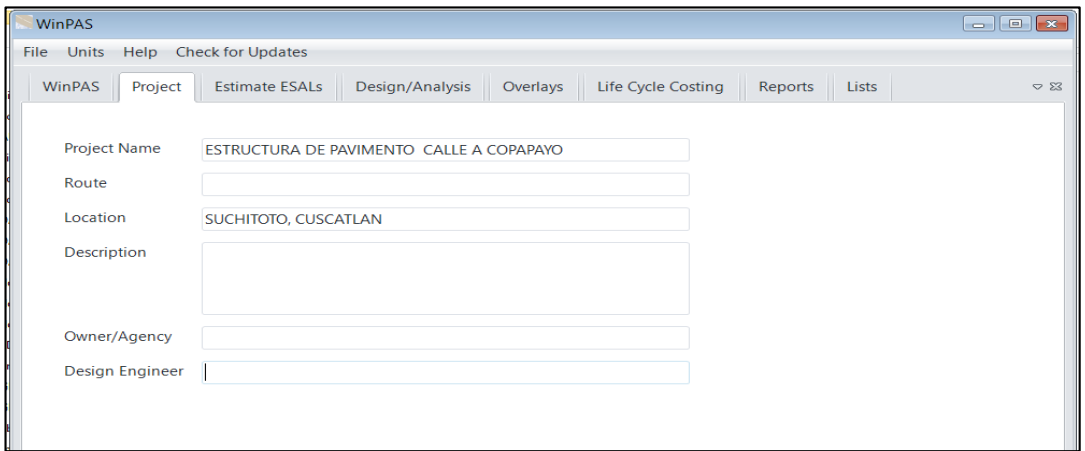

*Imagen 4. 35 Creando nuevo proyecto.* 

*Fuente: Propia.*

Se selecciona la pestaña "Estímate ESAL´s".

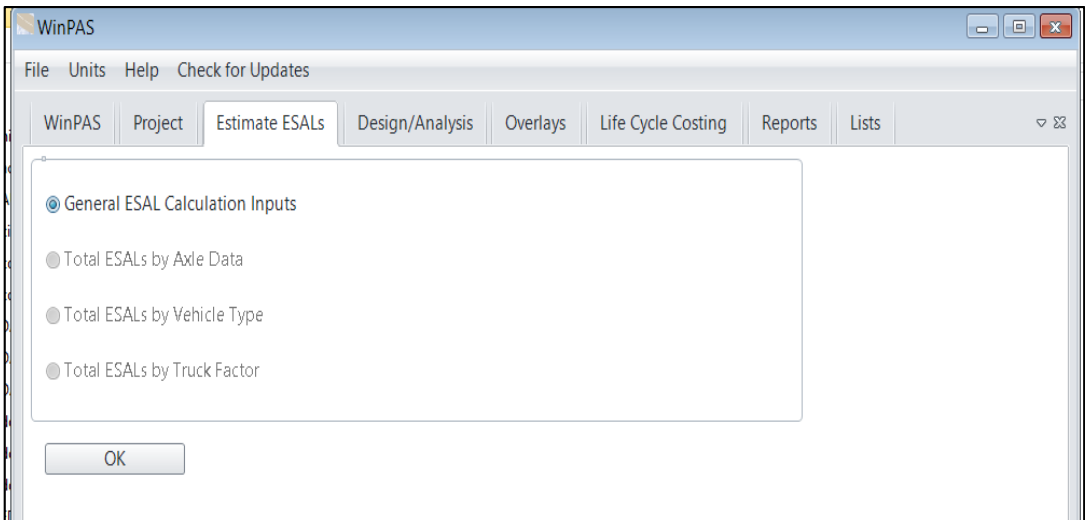

*Imagen 4. 36 Cálculo del ESALs.*

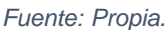

Luego damos en ok, colocamos el espesor estimado de la estructura. En "estimated concrete thickness".

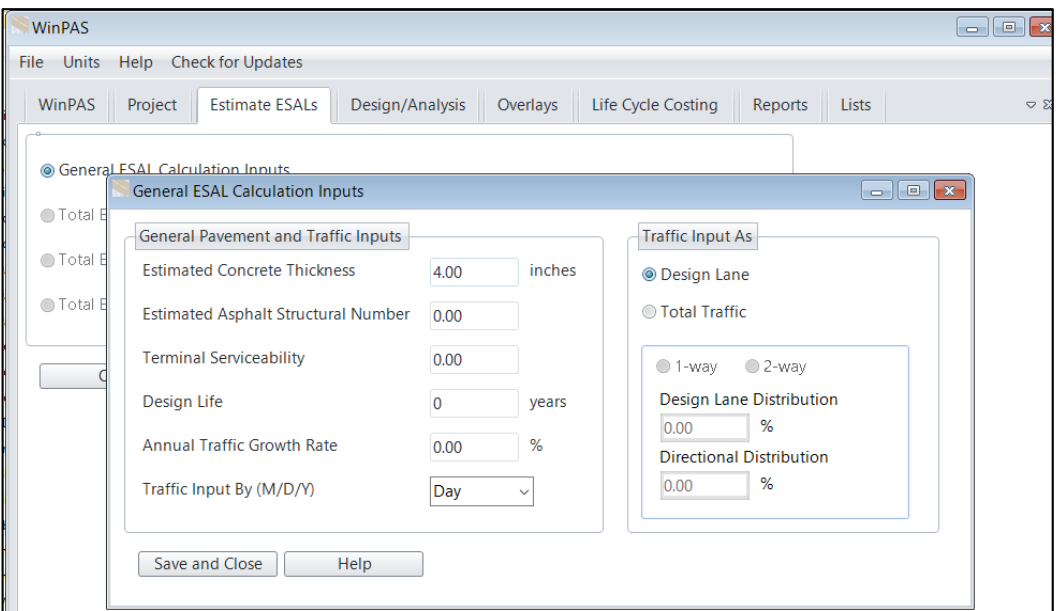

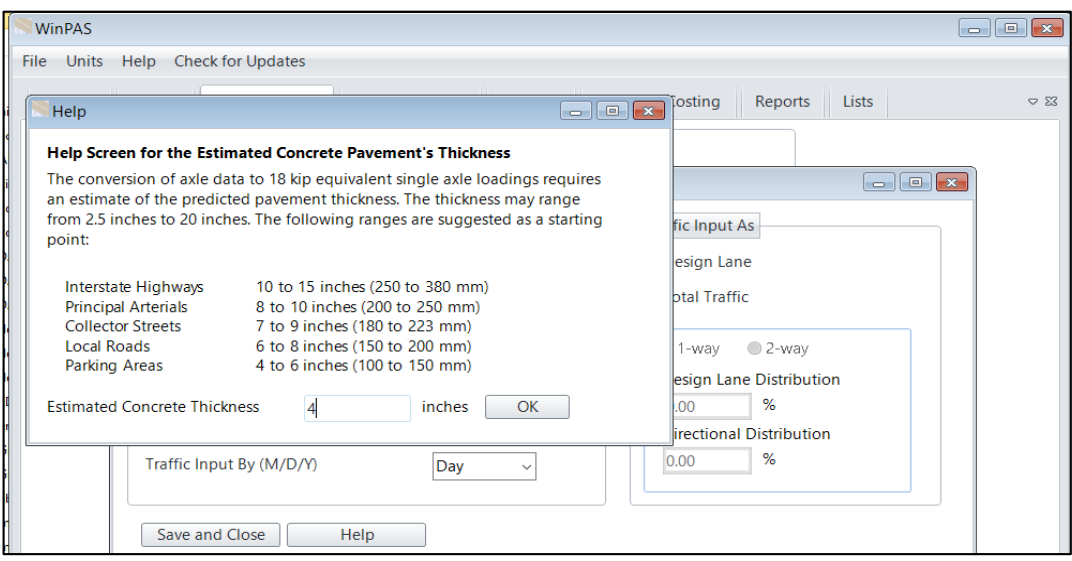

*Imagen 4. 37 Colocación del espesor estimado de la estructura.* 

*Fuente: Propia.*

Colocamos, el numero estructural asumido, serviciabilidad final, periodo de diseño, factor de distribución por carril y distribución por dirección.

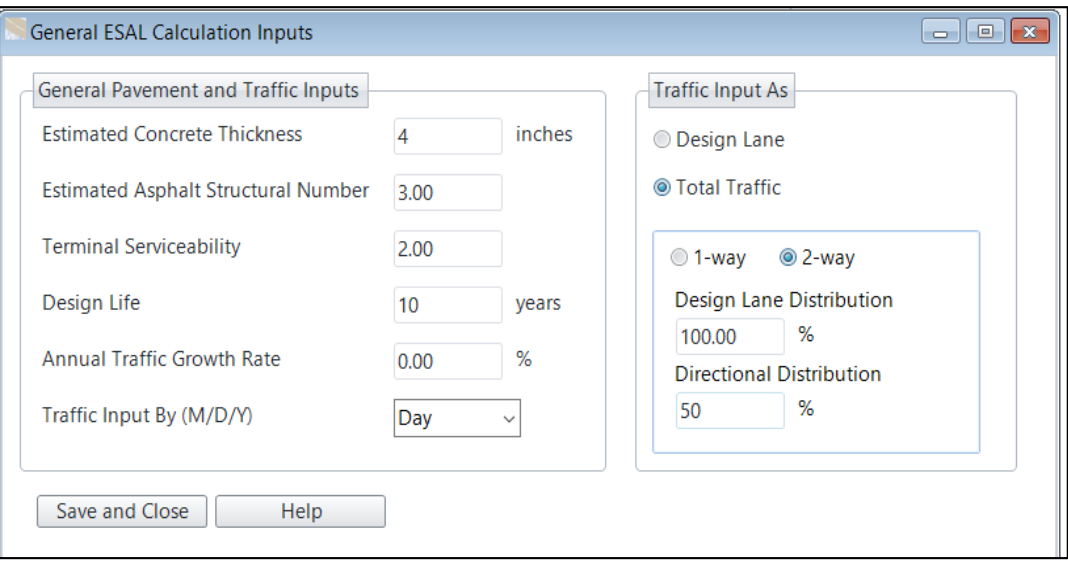

*Imagen 4. 38 Introducción de parámetros para calcular ESALs.* 

*Fuente: Propia.*

Luego nos vamos "Total ESALs by Vehicle Type"

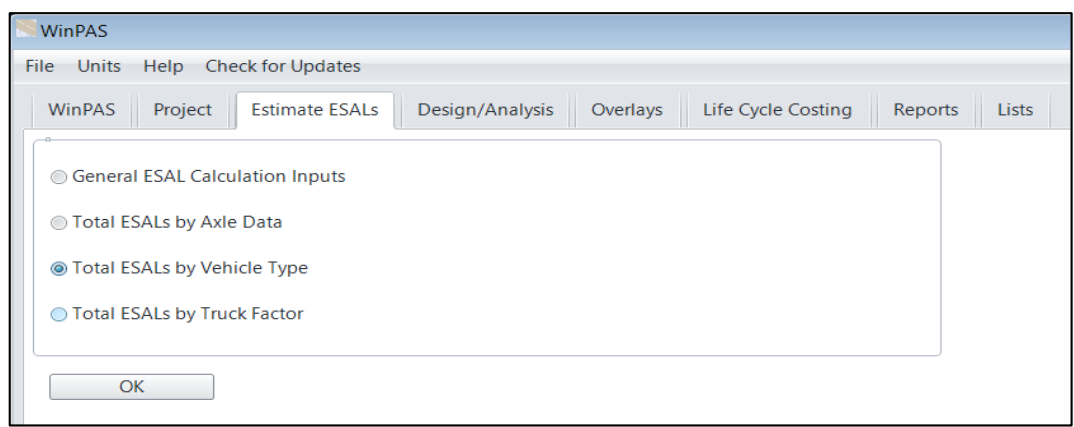

*Imagen 4. 39 Cálculo del ESALs por el tipo de vehículo.* 

*Fuente: Propia.*

Introducimos los tipos de ejes y sus pesos en kips, y el TPDA para el tipo de vehiculo y nos da como resultado los ESALs de diseño.

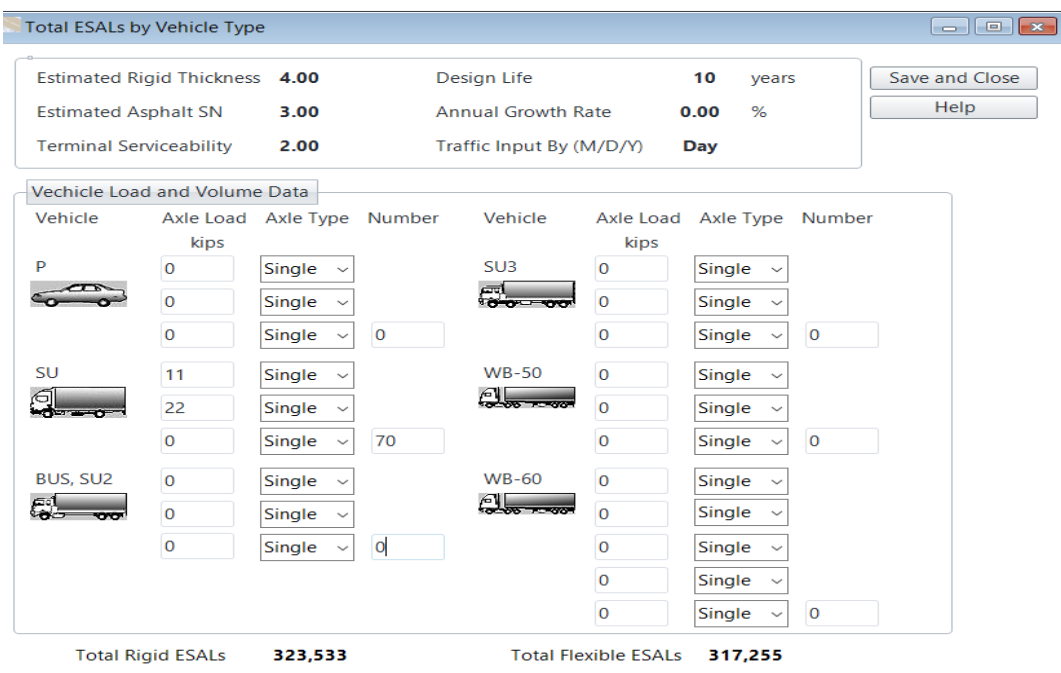

*Imagen 4. 40 ESALs por el tipo de vehículo.*

*Fuente: Propia.*

Ahora seleccionar la pestaña de "Design/Evaluation" y seleccionaremos la opción

"Asphalt Pavement Design/Analysis"

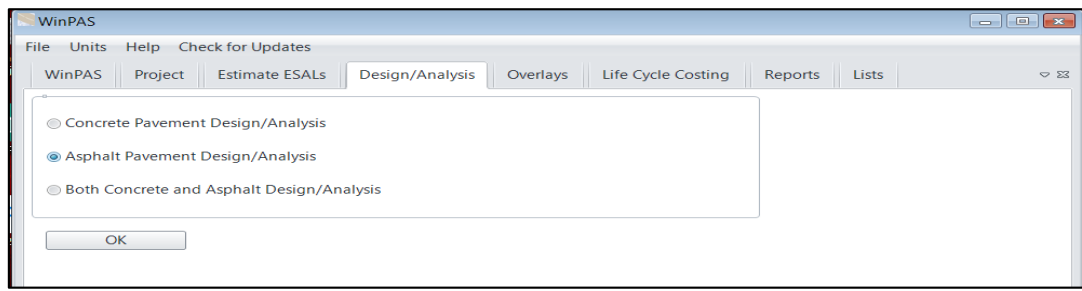

*Imagen 4. 41 Elección del tipo de pavimento.* 

*Fuente: Propia.*

Luego introducimos los valores, nos ubicamos en la casilla de módulo de resilencia de la subrasante y damos en el botón help, luego colocamos el valor de CBR=10 para que el software lo convierta a módulo de resilencia equivalente para la subrasante. Finalmente damos "Solve For".

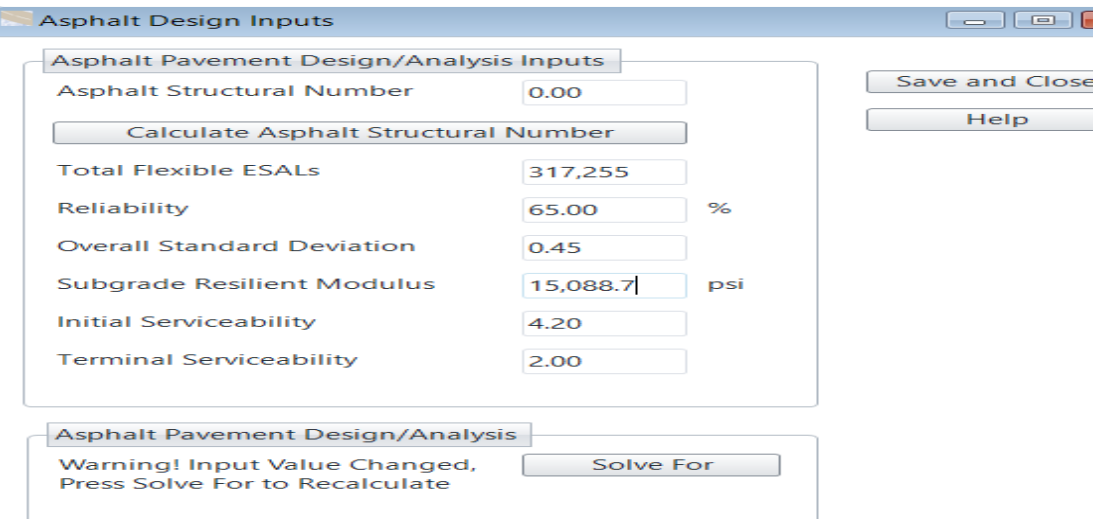

*Imagen 4. 42 Encontrando el numero estructural de diseño (SN).* 

*Fuente: Propia.*

Nos resuelva para el numero estructural SN = 2.23

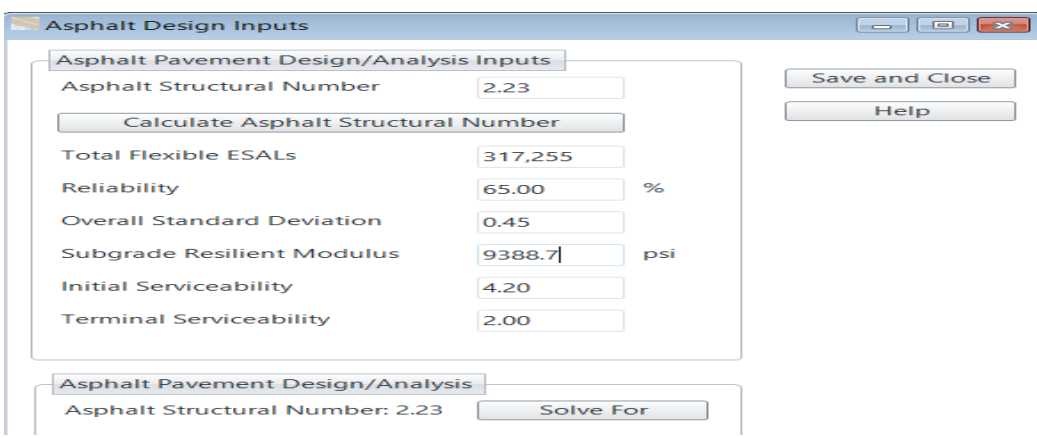

*Imagen 4. 43 Numero estructural de diseño del asfalto.* 

*Fuente: Propia.*

Nos vamos a la pestaña "Calculate Asphalt Structural Number", luego introducimos los valores de los coeficientes estructurales, coeficientes de drenaje y los espesores de cada capa, verificando que el número estructural sea mayor o igual al número estructural de diseño encontrado en el paso anterior.

| inches<br>inches          |                      |                           |                        |           |                                           |  |
|---------------------------|----------------------|---------------------------|------------------------|-----------|-------------------------------------------|--|
| <b>Layer Material</b>     | Layer Coefficient, a | Drainage Coefficient, m   | <b>Layer Thickness</b> |           | Layer Struct No, SNi Additional Thickness |  |
| ▶ Asphalt Cement Concrete | 0.01                 |                           |                        | 0.01      |                                           |  |
| Cement Treated Agg. Base  | 0.15                 |                           | 6                      | 0.9       | 8.8                                       |  |
| Granular Subbase          | 0.12                 |                           | 11                     | 1.32      |                                           |  |
|                           |                      | 0.4                       | 0                      | 0         | 8.8                                       |  |
|                           |                      | 0.4                       | 0                      | 0         |                                           |  |
|                           | 0                    | 0.4                       | 0                      | 0         |                                           |  |
|                           | SN                   | Sum of SN<br>2.23<br>2.23 |                        | <b>OK</b> |                                           |  |

*Imagen 4. 44 Espesores de cada capa de la estructura del pavimento (SN).*

*Fuente: Propia.*

Finalmente nos vamos a "Report" para obtener los reportes de ESALs por el tipo de vehiculo y la estructura del pavimento flexible.

#### 1993 AASHTO Guide for Design of Pavements Structures

American Concrete Pavement Association

#### **ESAL Data by Vehicle Type**

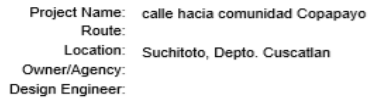

#### **Traffic Factor**

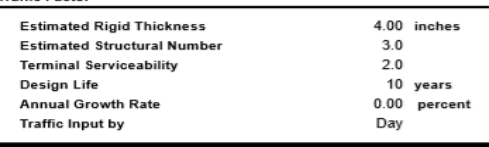

#### Traffic Input by

Total Traffic 2-way<br>Design Lane Distribution 50.00 percent<br>Directional Distribution 100.00 percent

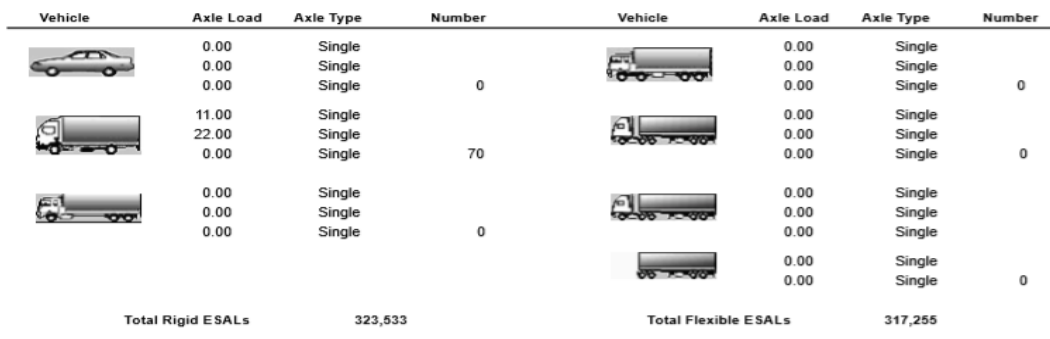

### **WinPAS**

Pavement Thickness Design According to

#### 1993 AASHTO Guide for Design of Pavements Structures

**American Concrete Pavement Association** 

#### **Flexible Design Inputs**

Project Name:<br>:Route:<br>Location:<br>Owner/Agency:<br>Design Engineer:

#### Flexible Pavement Design/Evaluation

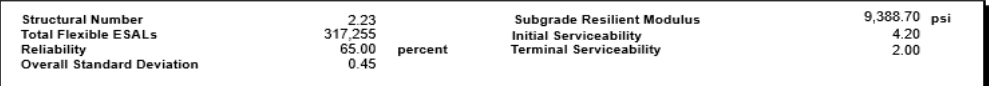

#### Layer Pavement Design/Evaluation

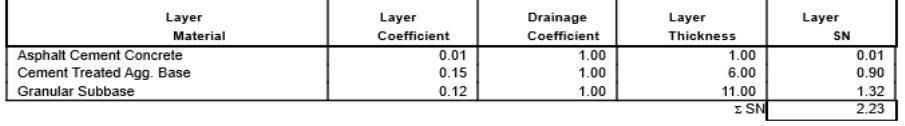

4.2.9 Tratamiento superficial para la calle que conduce hacia el cantón Copapayo.

Para el diseño del tratamiento superficial se retomó los resultados de la tesis "METODOLOGÍA PARA EL DISEÑO Y CONSTRUCCIÓN DE TRATAMIENTOS SUPERFICIALES DOBLES PARA CAMINOS DE BAJO VOLUMEN DE TRÁNSITO MEDIANTE LOS MÉTODOS DE LA DIMENSIÓN MÍNIMA PROMEDIO Y TEXAS DOT EN EL SALVADOR". El método de diseño utilizado para este camino es el de la dimensión mínima promedio.

4.2.9.1 RESULTADOS DE LABORATORIO A LOS AGREGADOS.

Los resultados de los agregados obtenidos en el laboratorio se presentan en la siguiente tabla resumen (tabla 4.29).

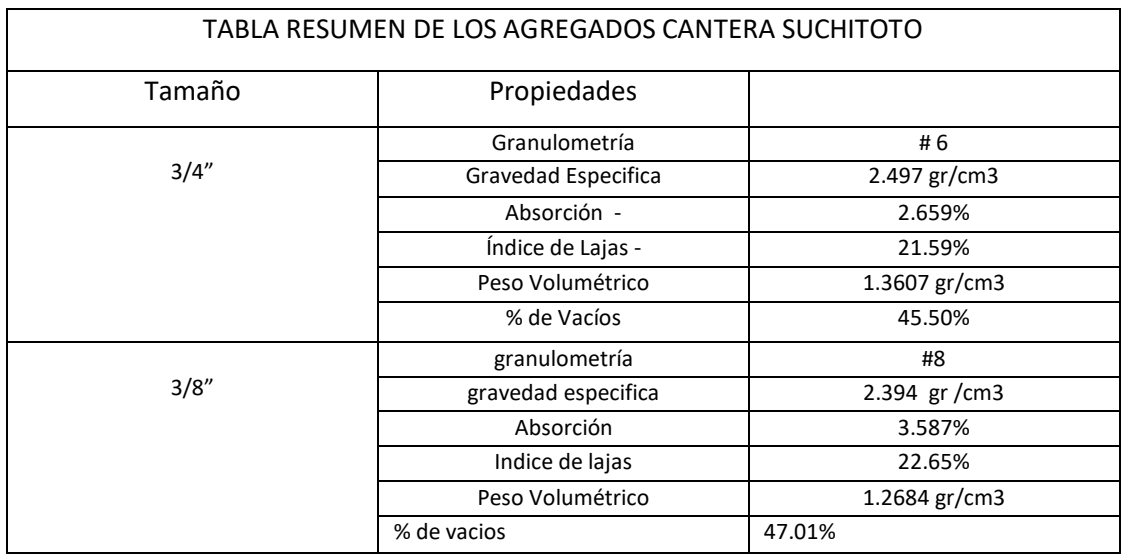

*Tabla 4. 28 Resumen de los ensayos a los agregados.* 

*Fuente: tesis "METODOLOGÍA PARA EL DISEÑO Y CONSTRUCCIÓN DE TRATAMIENTOS SUPERFICIALES DOBLES PARA CAMINOS DE BAJO VOLUMEN DE TRÁNSITO MEDIANTE LOS MÉTODOS DE LA DIMENSIÓN MÍNIMA PROMEDIO Y TEXAS DOT EN EL SALVADOR".*

Granulometría del agregado grueso 3/4" de la pedrera de Suchitoto.

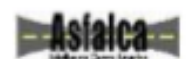

UNIVERSIDAD DE EL SALVADOR FACULTAD DE INGENIERIA Y ARQUITECTURA ESCUELA DE INGENIERIA CIVIL.

> LABORATORIO DE INVESTIGACIÓN Y DESARROLLO ASFALCA.

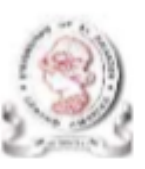

ENSAYO GRANULOMETRICO DE AGREGADO GRUESO AASHTO T - 27, ASTM C 136.

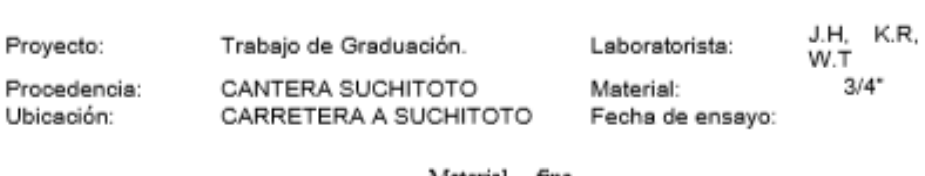

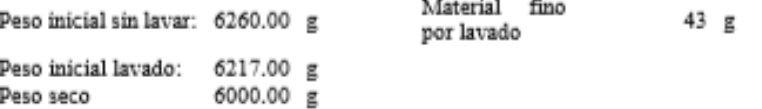

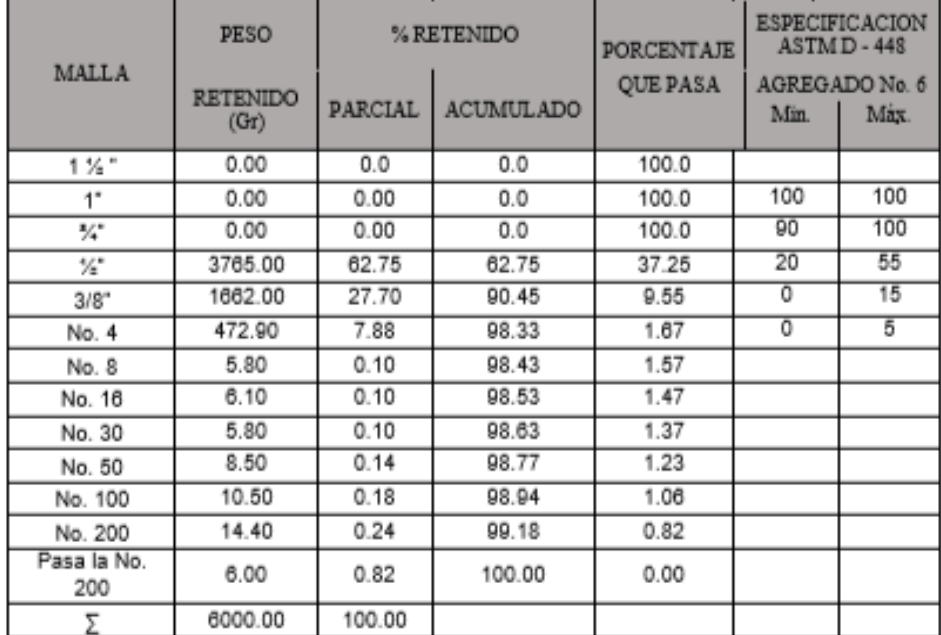

*Tabla 4. 29 Resultado del ensayo de granulometría al agregado 3/4".* 

*Fuente: tesis "METODOLOGÍA PARA EL DISEÑO Y CONSTRUCCIÓN DE TRATAMIENTOS SUPERFICIALES DOBLES PARA CAMINOS DE BAJO VOLUMEN DE TRÁNSITO MEDIANTE LOS MÉTODOS DE LA DIMENSIÓN MÍNIMA PROMEDIO Y TEXAS DOT EN EL SALVADOR".*

Granulometría del agregado grueso 3/8" de la pedrera de Suchitoto.

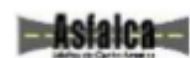

UNIVERSIDAD DE EL SALVADOR FACULTAD DE INGENIERIA Y ARQUITECTURA ESCUELA DE INGENIERIA CIVIL.

> LABORATORIO DE INVESTIGACIÓN Y DESARROLLO ASFALCA.

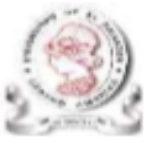

ENSAYO GRANULOMETRICO DE AGREGADO GRUESO AASHTO T - 27, ASTM C 136.

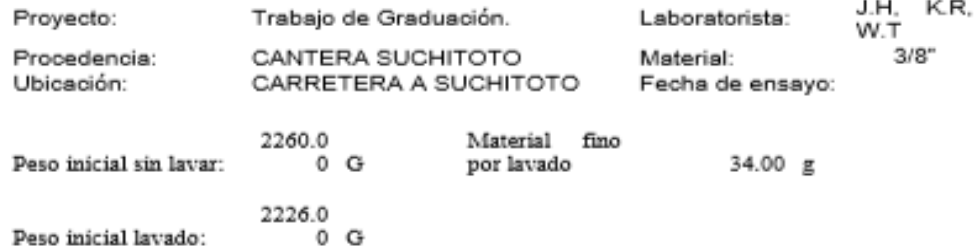

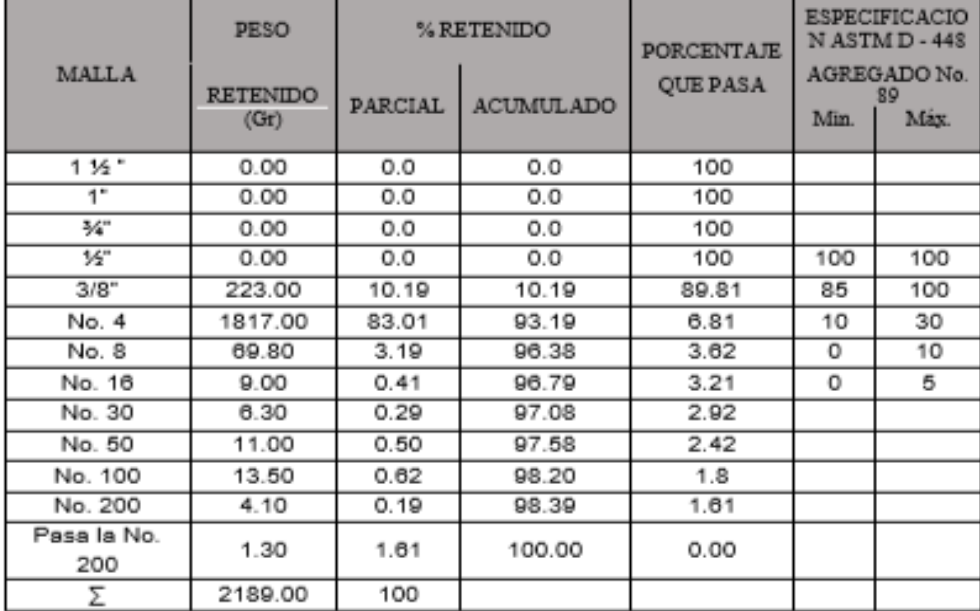

*Tabla 4. 30 Resultado del ensayo de granulometría al agregado 3/8".* 

*Fuente: tesis "METODOLOGÍA PARA EL DISEÑO Y CONSTRUCCIÓN DE TRATAMIENTOS SUPERFICIALES DOBLES PARA CAMINOS DE BAJO VOLUMEN DE TRÁNSITO MEDIANTE LOS MÉTODOS DE LA DIMENSIÓN MÍNIMA PROMEDIO Y TEXAS DOT EN EL SALVADOR".*

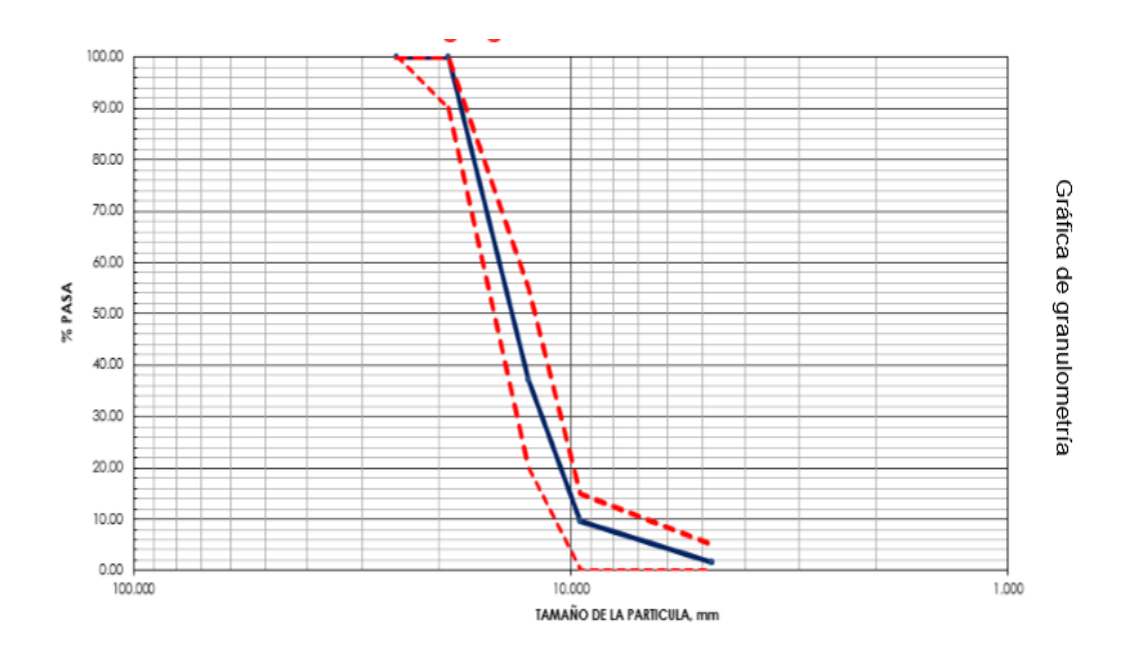

*Imagen 4. 45 Curva granulométrica del agregado 3/4"de cantera Suchitoto.*

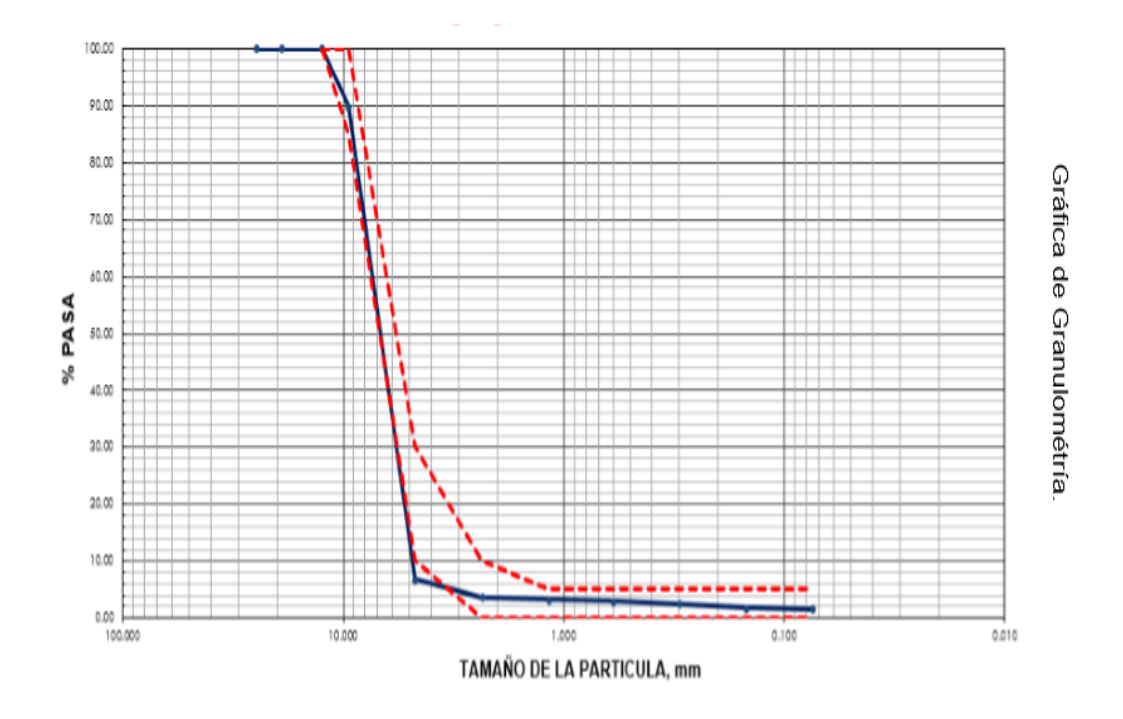

*Imagen 4. 46 Curva granulométrica del agregado 3/8"de cantera Suchitoto.*

4.2.10 Resultados de ensayos realizados a la emulsión asfáltica<sup>23</sup>.

Prueba de composición

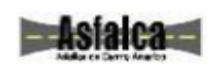

1

UNIVERSIDAD DE EL SALVADOR LABORATORIO DE INVESTIGACIÓN<br>Y DESARROLLO ASFALCA.

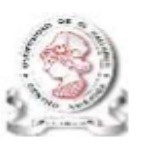

PRUEBAS DE COMPOSICIÓN DE LA EMULSIÓN ASFÁLTICA BASADO EN NORMA ASTM D-244.

Proyecto: Trabajo de Graduación.

Laboratorista:

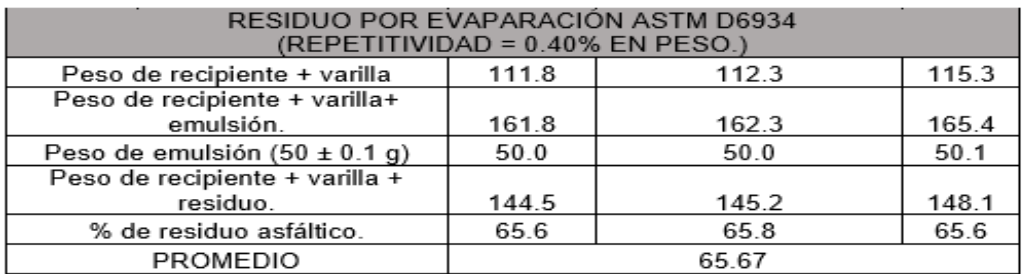

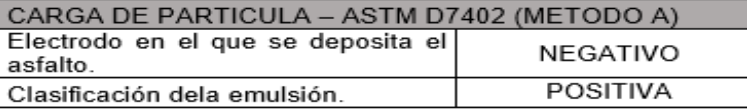

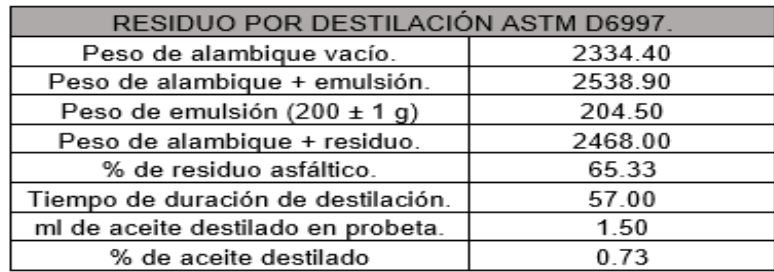

<sup>23</sup> Retomado de tesis "METODOLOGÍA PARA EL DISEÑO Y CONSTRUCCIÓN DE TRATAMIENTOS SUPERFICIALES DOBLES PARA CAMINOS DE BAJO VOLUMEN DE TRÁNSITO MEDIANTE LOS MÉTODOS DE LA DIMENSIÓN MÍNIMA PROMEDIO Y TEXAS DOT EN EL SALVADOR".

### Pruebas de Consistencia.

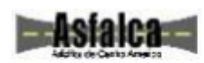

UNIVERSIDAD DE EL SALVADOR LABORATORIO DE INVESTIGACIÓN Y DESARROLLO ASFALCA.

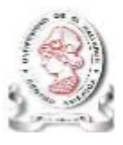

#### PRUEBAS DE CONSISTENCIA DE LA EMULSIÓN ASFÁLTICA BASADO EN NORMA ASTM D-244.

Proyecto: Trabajo de Graduación.

Laboratorista

÷

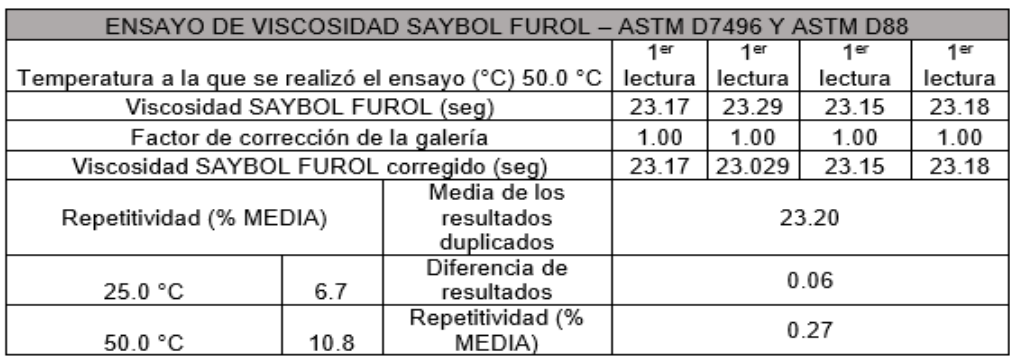

Pruebas de Estabilidad.

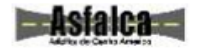

UNIVERSIDAD DE EL SALVADOR LABORATORIO DE INVESTIGACIÓN Y DESARROLLO ASFALCA.

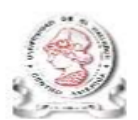

PRUEBAS DE ESTABILIDAD DE LA EMULSIÓN ASFÁLTICA BASADO EN NORMA ASTM D-244.

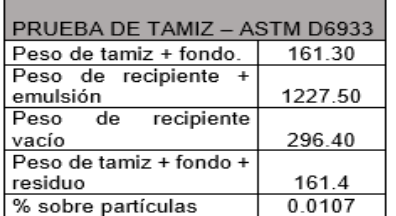

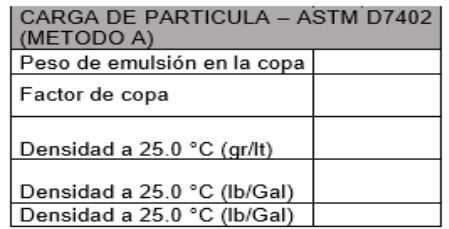

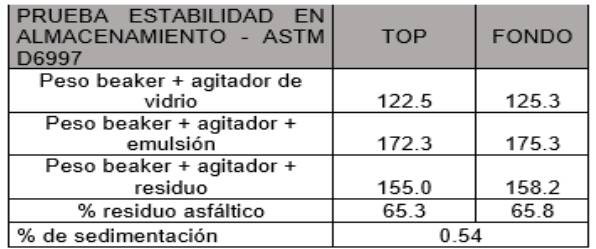

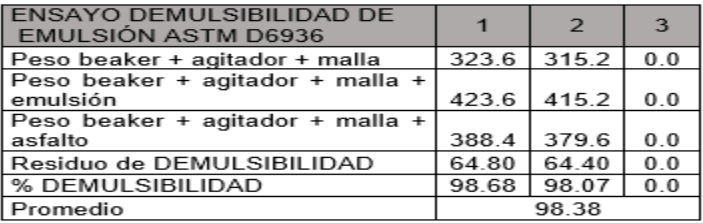

Examinación del Residuo Asfaltico.

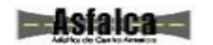

UNIVERSIDAD DE EL SALVADOR<br>LABORATORIO DE INVESTIGACIÓN<br>Y DESARROLLO ASFALCA.

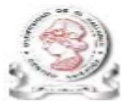

EXAMINACIÓN DEL RESIDUO<br>DE LA EMULSIÓN ASFÀLTICA BASADO EN NORMA ASTM D-244.

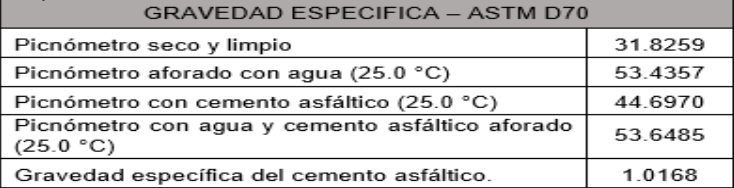

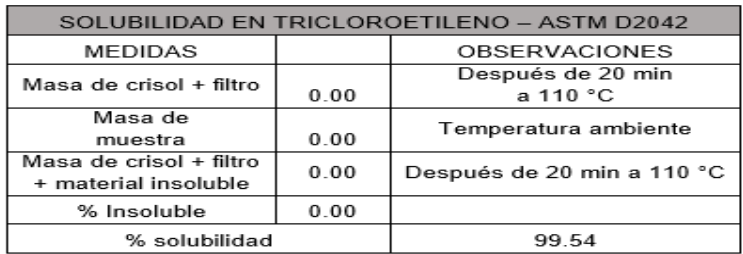

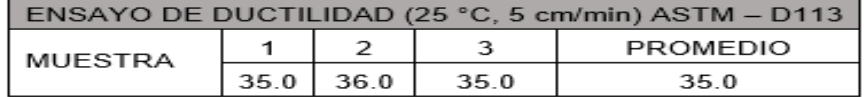

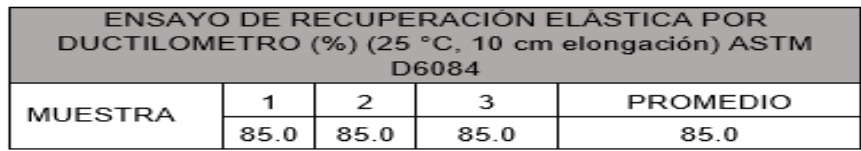

#### **Endistate and**

UNIVERSIDAD DE EL SALVADOR<br>LABORATORIO DE INVESTIGACIÓN<br>Y DESARROLLO ASFALCA.

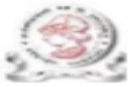

EXAMINACIÓN DEL RESIDUO<br>DE LA EMULSIÓN ASFÁLTICA<br>BASADO EN NORMA ASTM D-244.

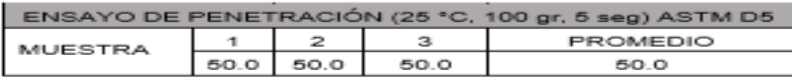

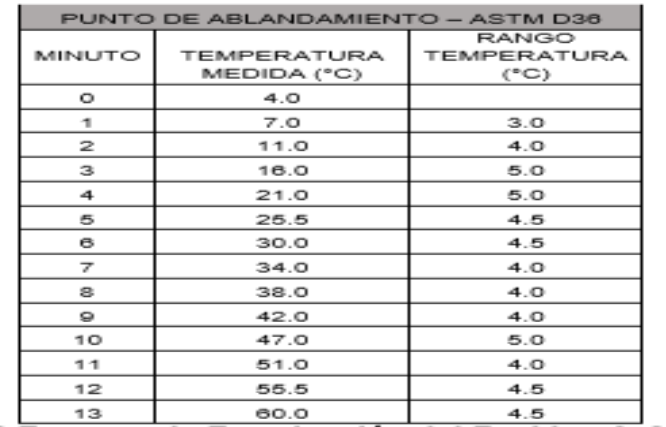

4.2.11 Resultados para el diseño del tratamiento superficial doble para el camino

que conduce hacia el cantón Copapayo.

 $-$ 

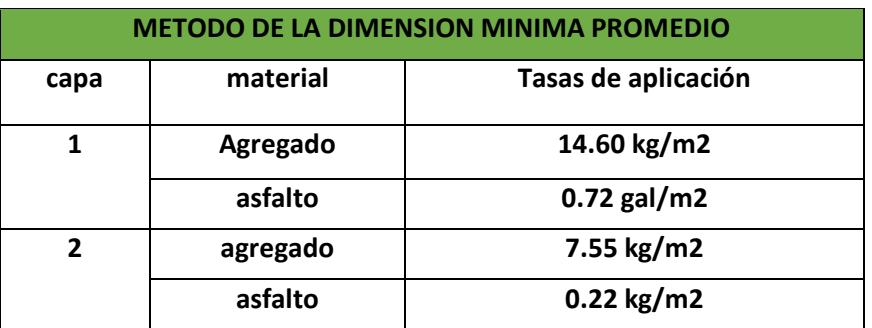

*Tabla 4. 31 Resumen de los resultados de la tasa de aplicación y tipo de material para el tratamiento superficial.*

# 4.3 DISEÑO GEOMETRICO.

Para un buen diseño geométrico es importante destacar que toda norma debe ir acompañada del buen criterio y juicio explícito del diseñador y que el diseño de una carretera debe ser consistente, o sea, que deben evitarse los cambios abruptos en las características geométricas de un segmento dado, manteniendo la coherencia de todos los elementos del diseño con las expectativas del conductor promedio.

La velocidad constituye el elemento básico para el diseño geométrico de carreteras y se emplea como parámetro de cálculo de la mayoría de los diversos componentes del proyecto. La velocidad de diseño para el camino que conduce a Copapayo, estará definida en función de la clasificación y su orografía, que se clasifica como una terciaria modificada, con una orografía montañosa.

Teniendo la clasificación y las condiciones de la topografía los dirigimos a la tabla 2.28 del cap.II , para tener una velocidad de diseño de 40 km/h, que servirá para obtener el radio mínimo y tener un control en civil 3d.

Otro parámetro que se tiene que tener claro la tasa de peralte máximo y el coeficiente de fricción lateral permisibles, para el diseño de curvas en caminos rurales y calles urbanas, que se han tomado del Exhibit 3.12 de la AASHTO. Los valores varían en 0.28 a 30 KPH hasta 0.14 a 80 KPH y la tasa de peralte máximo se postula en el capítulo 3 de Manual Centro Americano de normas para el diseño geométrico de carreteras regionales (SIECA). Lo siguiente "Se considera tasa máxima de 0.10 (10%) en áreas rurales montañosas".

Teniendo la velocidad de diseño y la tasa de peralte máximo permisible se puede obtener el radio mínimo de la tabla 4.33.

Por lo tanto, el objetivo principal del diseño geométrico de una carretera deberá ser el de proveer el servicio (oferta) para satisfacer el volumen de tránsito (demanda), de una manera segura, cómoda y económica, con una velocidad adecuada, que supuestamente hayan de seguir la mayoría de los conductores.

Todos aquellos elementos geométricos de los alineamientos horizontal, de perfil y transversal, tales como radios mínimos, pendientes máximas, distancias de visibilidad, peraltes, anchos de carriles y bermas, anchuras y alturas libres, etc., dependen de la velocidad de diseño y varían con un cambio de ella.

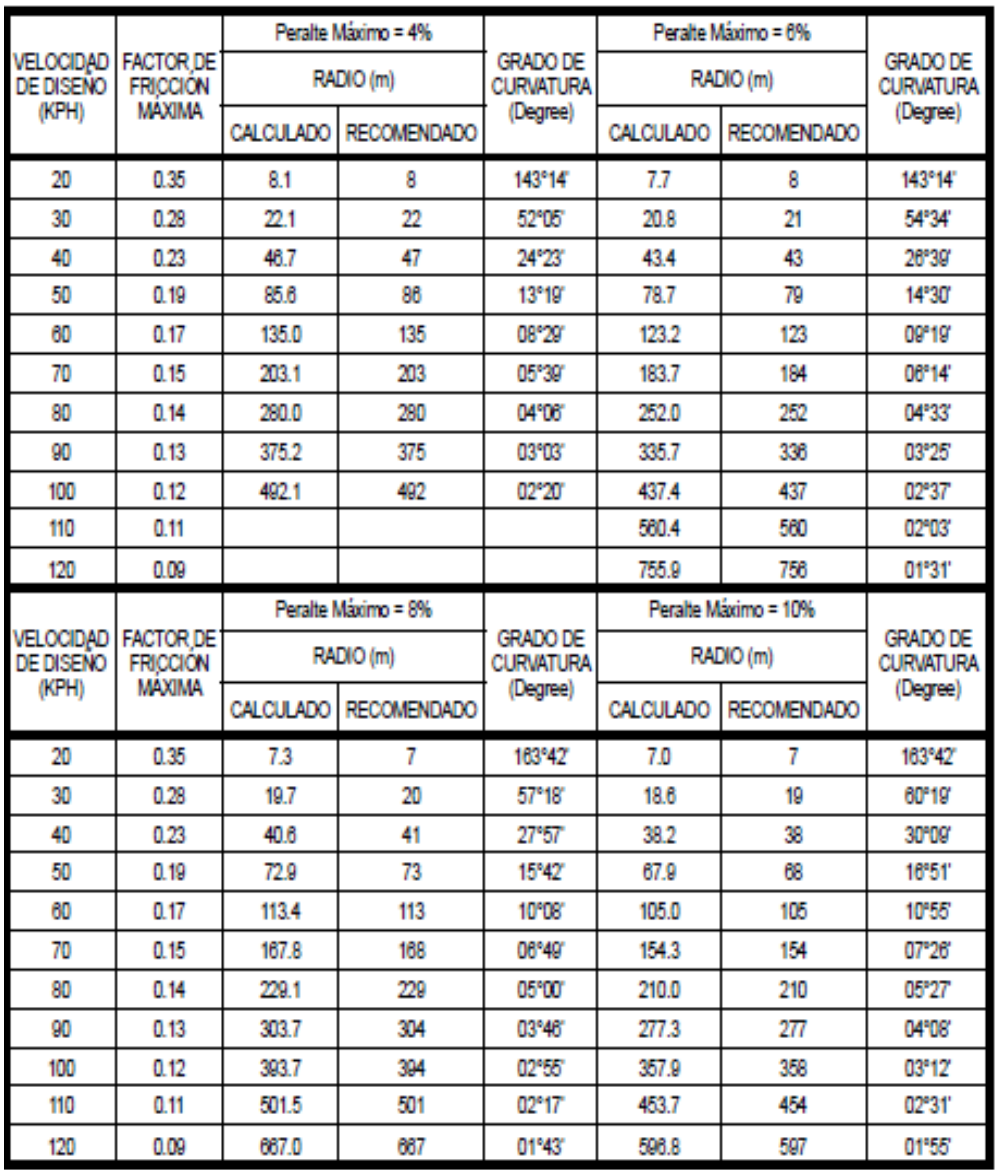

*Tabla 4. 32 Radios mínimos y grados máximos de curvas horizontales para distintas velocidades de diseño. Fuente: Manual Centro Americano de normas para el diseño geométrico de carreteras regionales (SIECA).*

De acuerdo a lo antes mencionado se tiene el siguiente parámetro de diseño:

• Referencia: Normas SIECA

- Clasificación:
- Velocidad de proyecto (km/h) 40
- Radio mínimo (m): 38
- Factor fricción máximo: 0.23
- Péralte máximo: 10%

Todos los parámetros de diseño antes mencionados, Civil 3d lleva un control, y genera una advertencia al no cumplir con los parámetros de diseño mínimos.

4.2.12 Georreferenciación de un proyecto (configuración regional):

En el proceso de revisión topográfica es indispensable conocer la ubicación del proyecto con respecto a una base cartográfica o sistema de coordenadas preestablecido en cada país.

Para acceder a la configuración regional damos **clic en el botón de AutoCAD** (menú inicio), clic en "**Drawing Utilities**" y clic en "**Drawing Settings**". Se inicia la ventana "**Drawing Settings**" que contiene la siguiente pestaña:

Units and zone (unidades y huso): corresponde a las configuraciones regionales donde se localiza el proyecto.

En El Salvador se utiliza el sistema de referencia. SIRGAS-ES 2007 basado en el elipsoide WGS-84.

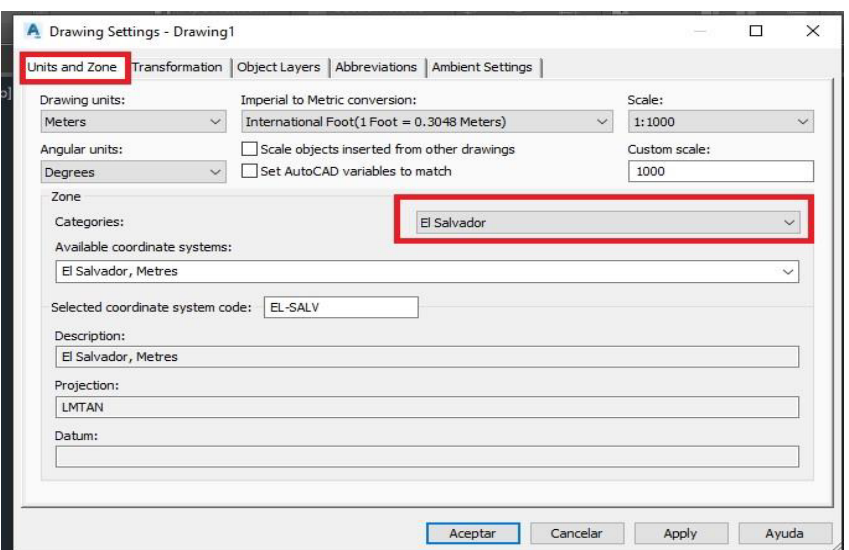

*Imagen 4. 47 Ventana de la georreferenciación de civil 3d*

4.2.13 Creando una superficie a partir de curvas de nivel en Civil 3d

Las curvas de nivel del camino que conduce a Copapayo, fue proporcionado por Centro Nacional de Regist, por medio de fotogrametría. En formato dwg. [Que](https://www.cnr.gob.sv/)  [incluye información del levantamiento topográfico de Copapayo, reflejada a](https://www.cnr.gob.sv/)  [través de polilíneas. Para los efectos de civil](https://www.cnr.gob.sv/) 3D éste es sólo un dibujo de [AUTOCAD con una serie de polilíneas con la particularidad de que cada una de](https://www.cnr.gob.sv/)  [ellas presenta un valor en la propiedad Elevación:](https://www.cnr.gob.sv/)

[Para la creación de la superficie, a partir de la curva de nivel. Desde la ficha](https://www.cnr.gob.sv/)  ["TOOLSPACE" el botón de la derecha del ratón sobre la Rama Superficies, para](https://www.cnr.gob.sv/)  [presentar al menú flotante, desde el cual seleccionaremos la opción Crear](https://www.cnr.gob.sv/)  [superficie.](https://www.cnr.gob.sv/) 

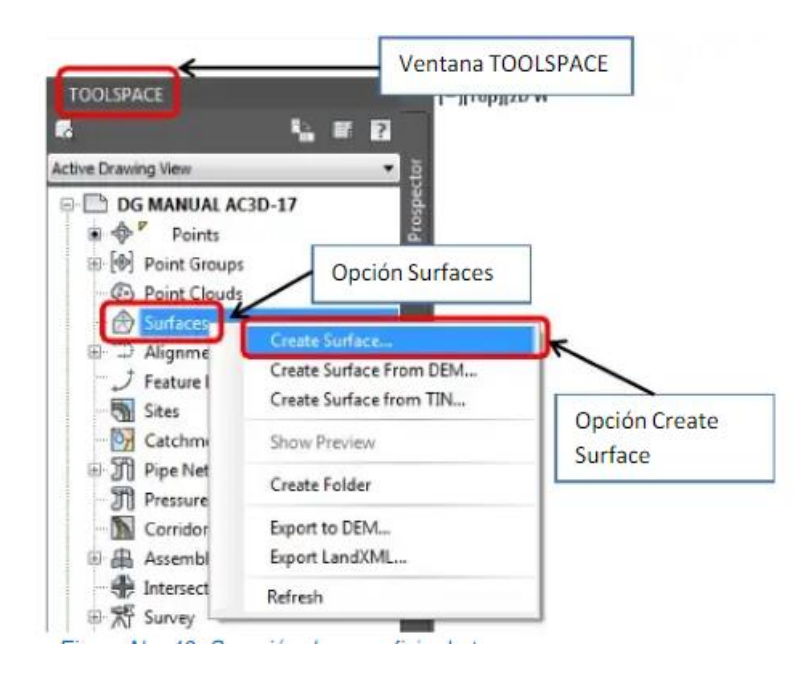

*Imagen 4. 48 [Menú toolspace, para configuraciones del entorno de civil 3d.](https://www.cnr.gob.sv/)*

[En la ventana de creación de superficie tenemos varias opciones de](https://www.cnr.gob.sv/)  [configuración. Inicialmente en la opción "Type" buscamos y seleccionamos "TIN](https://www.cnr.gob.sv/)  [Surface", la capa de la superficie "Surface layer " dejamos la que se presenta por](https://www.cnr.gob.sv/) [defecto, en la opción nombre" Name " asignamos un nombre para reconocer la](https://www.cnr.gob.sv/)  [superficie de terreno, en este caso el nombre " TERRENO". Continuamos](https://www.cnr.gob.sv/)  [asignando una descripción si así lo queremos, seleccionamos el estilo "Style" =](https://www.cnr.gob.sv/)  ["Contours" 5 m and 20m \(Background\)" y finalizamos seleccionando "Render](https://www.cnr.gob.sv/)  [Material" = "ByBlock" y dando clic en el botón "ok".](https://www.cnr.gob.sv/)

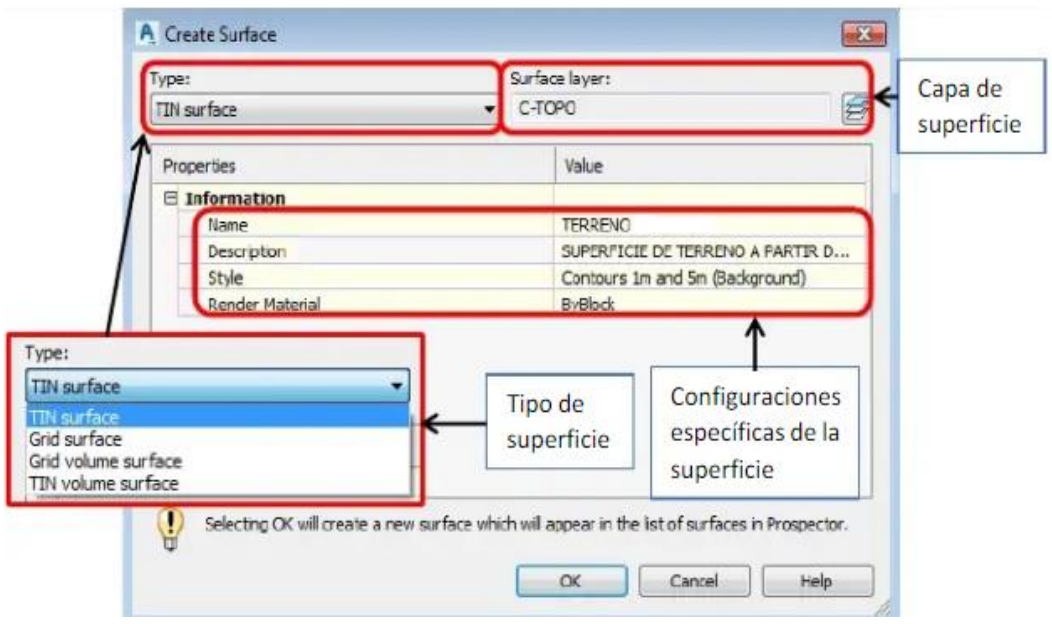

*Imagen 4. 49 [Ventana para la creación de la Surface.](https://www.cnr.gob.sv/)*

La superficie creada, ahora aparece el símbolo «+» a la izquierda de la rama superficies para indicarnos que existen objetos en ella, al desplegar esta opción, encontramos 3 ítems de segundo orden "Maks", "Watersheds" y "Definition". Se trabajará con la opción "Definición" y de manera general se realizará una descripción de los sub ítems de esta opción.

**Boundaries:** Limitación de la superficie a un área o espacio determinado por un elemento existente (polilínea cerrada).

**BreakLines:** Líneas de Quiebre naturales del terreno, líneas o polilíneas 3D que permiten detallar mejor la superficie.

**Contours:** Curvas de Nivel del terreno o polilíneas con elevación.

**DEM files:** Superficie rectangular existente (Modelo Digital de Elevaciones).

**Drawing Objects:** Elementos del dibujo como puntos, líneas y bloques.

**Edits:** Edición de superficie (edición de triángulos, puntos, etc.).

**Points Files:** Archivo de puntos de terreno en diferentes formatos.

**Points Groups:** Grupo de puntos de terreno.

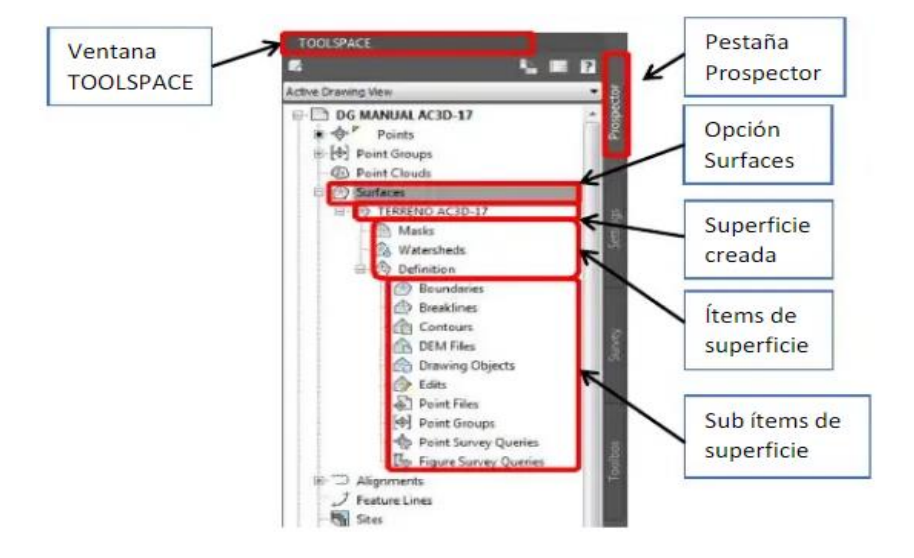

*Imagen 4. 50 Opciones de superficie de terreno.*

Para agregar las curvas de nivel usamos la opción "**Contours**", damos clic derecho y elegimos la opción "**Add**". En la ventana flotante "**Añadir datos de curvas de nivel"** especificaremos una descripción para la superficie a crear, en el campo Descripción. De no especificarse algo en dicho campo CIVIL 3D colocará por defecto algo similar a: «Datos de curva de nivel» más un número

correlativo. Por otro lado, mantendremos las opciones que por defecto aparecen en el diálogo y pulsaremos Aceptar.

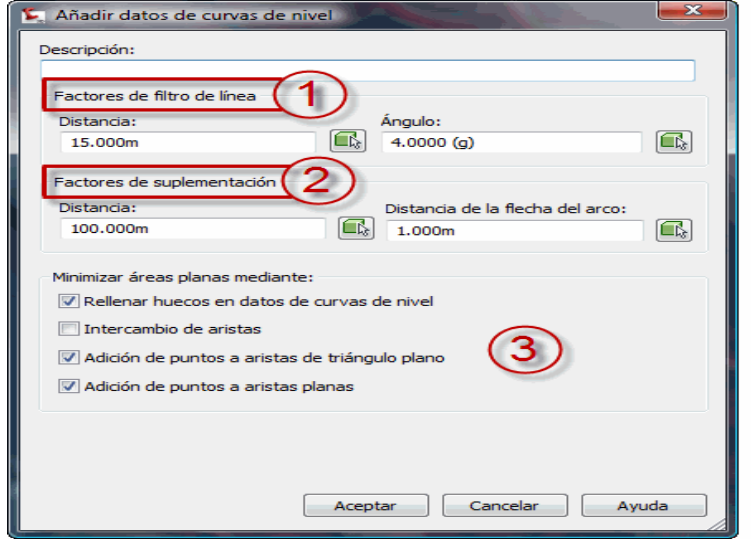

*Imagen 4. 51 Ventana para añadir datos de curva de nivel.*

Cuando se cierre la venta, solicitará que seleccionemos las polilíneas que conforman la información de curvas de nivel. Con una ventana de selección enmarcaremos todos los elementos que conforman al dibujo o escribiremos desde el teclado «t» y pulsaremos Intro.

Al pulsar Intro se generará la Superficie, presentándose la ventana en la siguiente figura. En ella observaremos la lista de sucesos que se han producido durante la creación de la superficie.
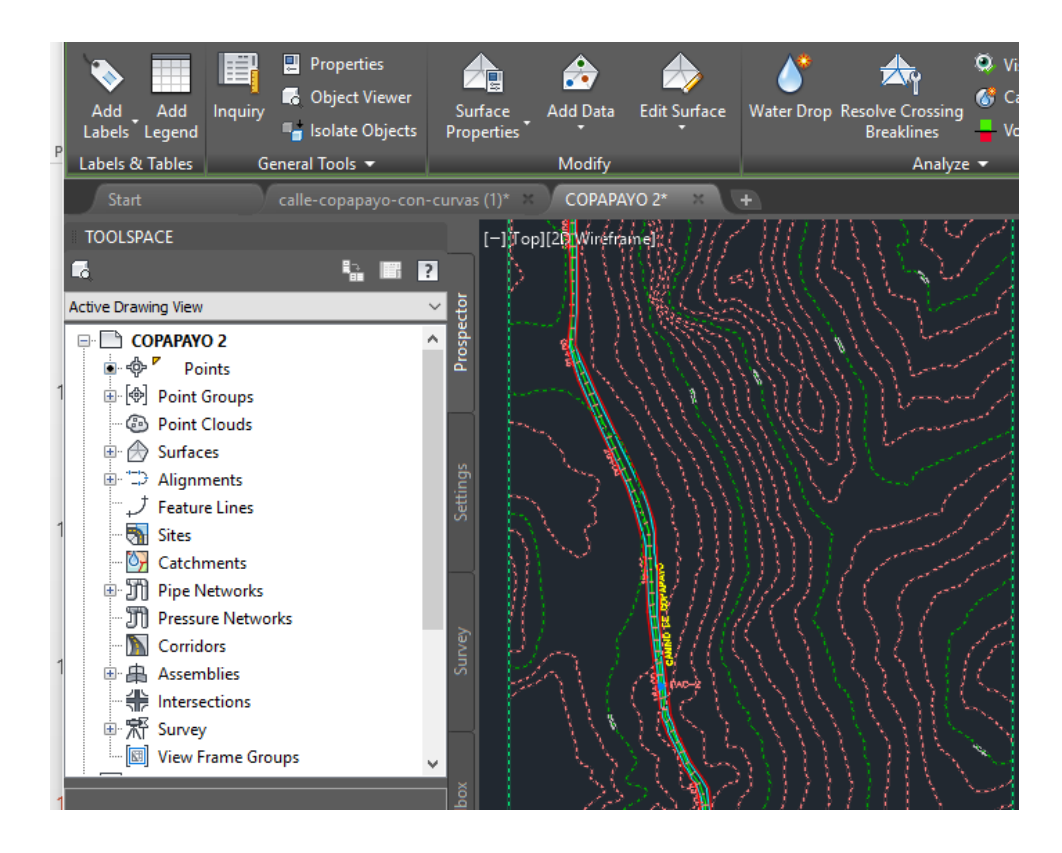

*Imagen 4. 52 Visualización de superficie en área de trabajo.*

#### **Etiquetas de Superficies TIN**

Para que la superficie de terreno tenga una mejor presentación, solo nos queda agregar etiquetas de cotas a las curvas de nivel. Para agregar etiquetas "Labels" nos dirigimos a los botones de grupo, botón "Annotate", sección "Labels & Tables", y desplegamos la opción "Add Labels", desplegamos la opción "Surface" y damos clic en "Add Surface Labels".

Se inicia la ventana "Add Labels" donde inicialmente se realizarán las siguientes configuraciones:

Feature: seleccionamos la opción "Surface".

Label type: seleccionamos la opción "Contour –Multiple".

Major contour label style: seleccionamos la opción "Existing MajorLabels".

Minor contour label style: "seleccionamos la opción "<none>".

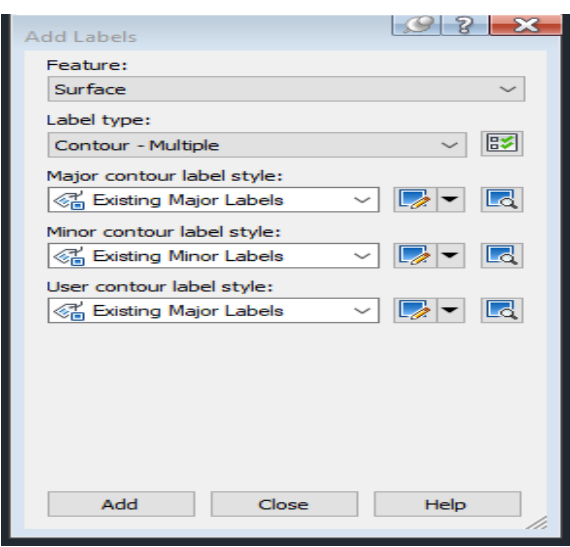

*Imagen 4. 53 Ventana de etiquetamiento de superficie.*

4.2.14 Importación de puntos, de derecho de vía, calzada y eje central del camino que conduce a Copapayo.

El levantamiento topográfico de la carretera se realizó con el método dinámico. Que consiste en colocar un receptor o base en el mojón más cercano, servirá como antena con el que se va a enlazar los otros dos aparatos los que servirán como rober para medir la calle en estudio.

Después de haber hecho la medición.

Los genera una nube de punto con su descripción, para luego en post-proceso tener un documento de Excel que sirva, para poder tener los linderos y calzada en civil.

Para poder importar esos puntos, se tiene que tener en el siguiente formato \*.csv, txt. Esto se realiza dirigiéndose a la pestaña "**Prospector"**, luego hacer clic derecho en la opción **"Points"** seleccionar "**Create"**, para abrir la herramienta de creación de puntos.

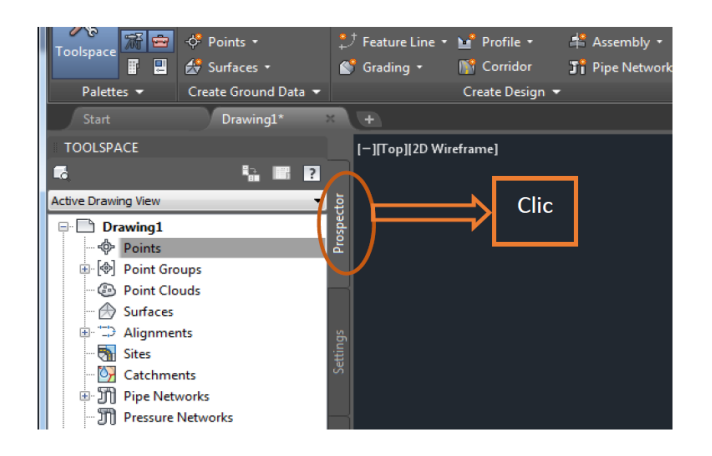

*Imagen 4. 54 Pestaña de propiedades de elementos de civil.*

Se desplegará una barra de herramientas, luego en la parte derecha de la barra seleccionar la opción Import points.

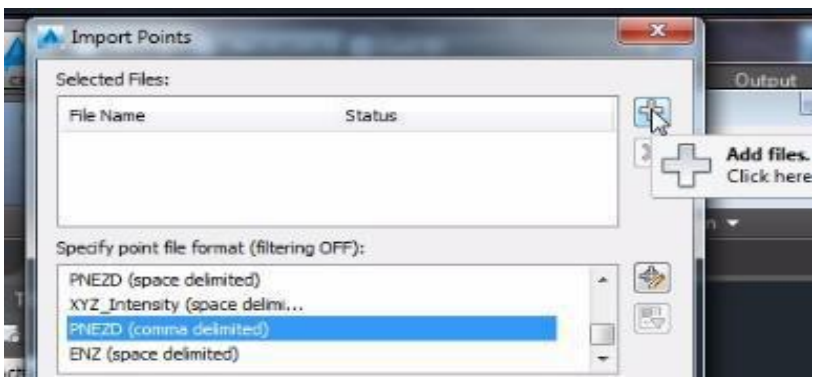

*Imagen 4. 55 Ventana de importación de puntos.*

Se abre una ventana en la que se selecciona el formato de las coordenadas como, ya se mencionó Eje: PNEZD. Luego en la parte superior derecha de la ventana se da clic en la opción Add files.

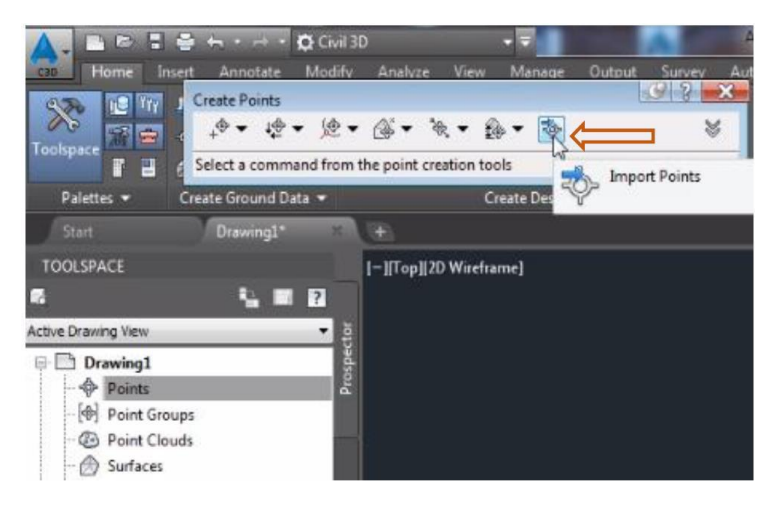

*Imagen 4. 56 Herramientas de importación de puntos*

Teniendo visualización de los puntos, se comienza con la unión de puntos atreves

de una polyline para decir los carriles y los derechos de vía

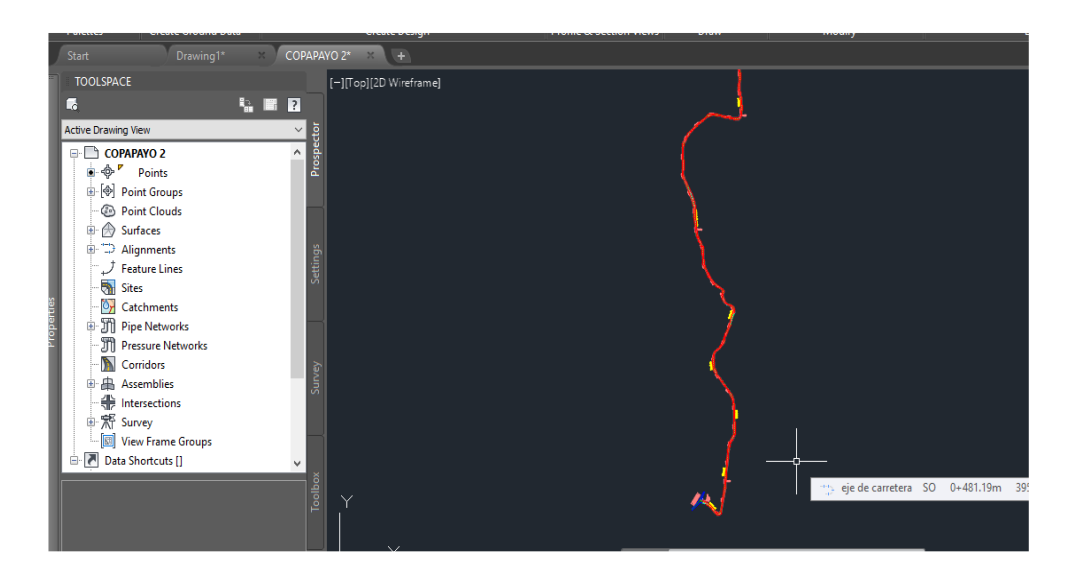

*Imagen 4. 57 Visualización de camino hacia cantón Copapayo.*

### 4.2.15 Alineamiento horizontal:

Trazado de Alineamientos

Los alineamientos horizontales en AutoCAD CIVIL 3D, son la base para la modelación de tuberías, canales y vías. El programa ofrece diversas maneras para crear alineamientos horizontales. Se crea el alineamiento de la siguiente manera (semiautomática) mediante la herramienta **"Alignment Creation Tools".**

Para crear el alineamiento horizontal, nos dirigimos al grupo de botones, botón "**Home",** sección **"Create Design",** desplegamos la opción **"Alignment"** y seleccionamos **"Alignment Creation Tools"**

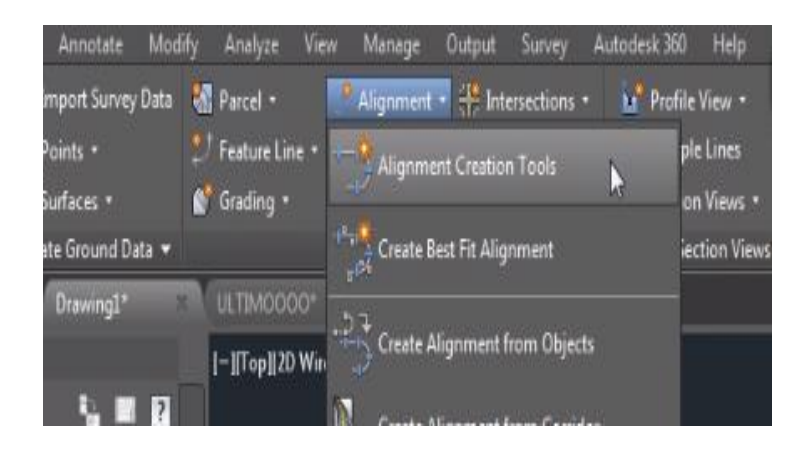

*Imagen 4. 58 Creación de alineamiento.*

Luego seleccionar la primera opción Alignment Creation Tools, se abre la ventana de creación de alineamiento., en la ventana de creación de alineamiento se tiene que editar los siguientes campos, el primero es el nombre qué se le dará al alineamiento para el proyecto que se está realizando, se nombrará como eje de camino de Copapayo, luego se procede a seleccionar el tipo de alineamiento, qué será para esta ocasión la opción Center.

Esta opción los indica que nosotros en las curvas de nivel estamos trazando el eje central del camino. En la parte inferior de la ventana se encuentran dos pestañas la primera pestaña generalidades sirve para darle estilo a las etiquetas del alineamiento horizontal como los estacionamientos.

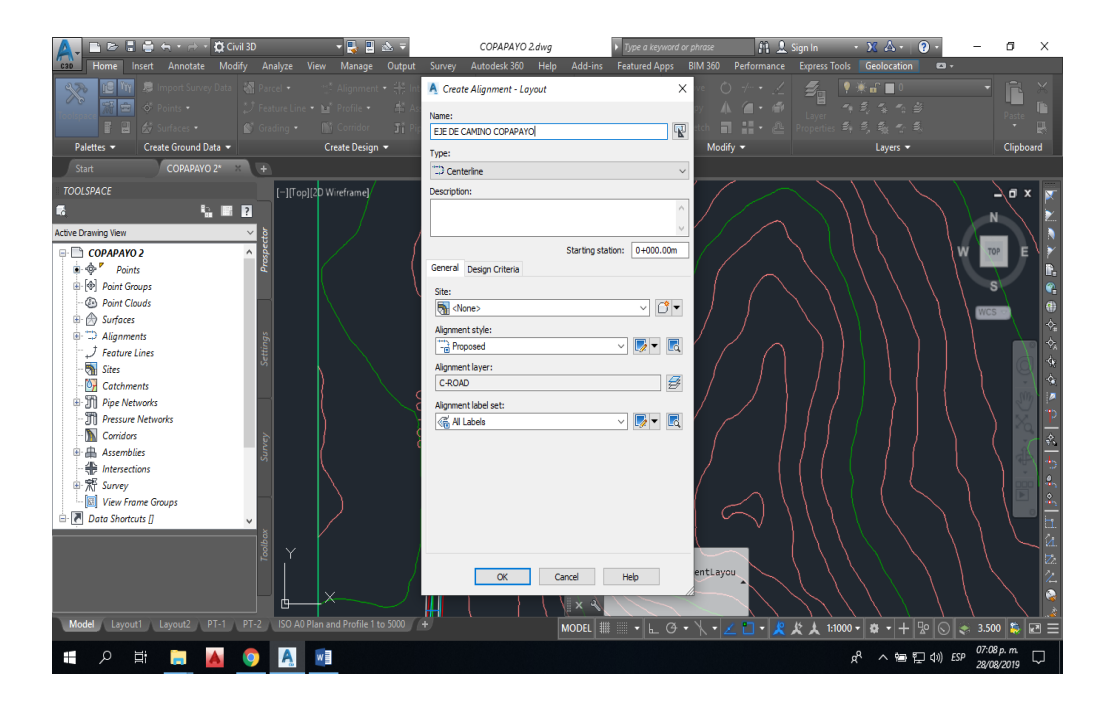

*Imagen 4. 59 Ventana de alineamientos.*

En la pestaña diseño de la ventana de creación de lineamiento, en la primera casilla los pide que coloquemos la velocidad de diseño que anteriormente, los ha dado un valor de 40 km/h. A continuación, se selecciona la opción usar criterio de base, qué servirá

Para poder escoger la normativa con la cual se regirá nuestro alineamiento horizontal. Al activar la opción "**use design criterio file"**, se mostrará una tabla dónde están dos columnas la primera columna tiene las propiedades del alineamiento, en la columna vale se selecciona la norma con que se basará.

Teniendo las configuraciones selecciona ok.

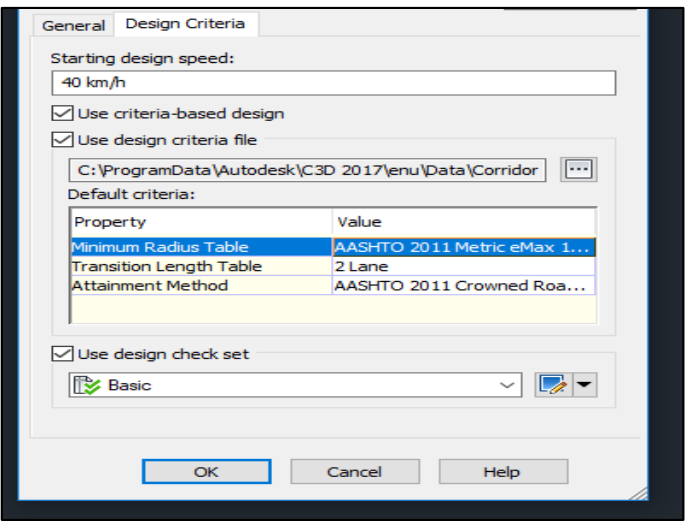

*Imagen 4. 60 Asignación de normativas al alineamiento*

Se desplegará una barra de herramienta en la parte superior (Alignment Layout Tools), seleccionar el primer icono de la izquierda, se desplegará tres opciones de las cual usaremos la segunda que se llama: Tangente-Tangente (with curves). Que nos. permite trazar la tangente y sucesivamente curvas horizontales.

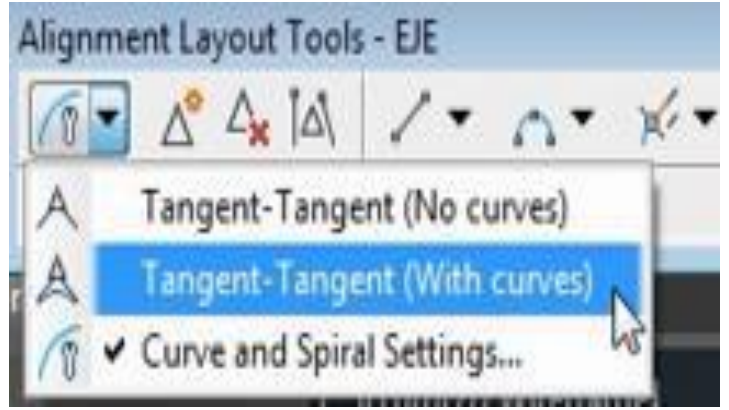

*Imagen 4. 61 Herramientas para la creación de tangentes y curvas.*

Ya seleccionada se comienza el trazar del alineamiento usando como referencia la topografía del lugar y tomando los criterios que crea conveniente y luego pulsar Enter. Civil 3d mostrara una advertencia, si el trazo del alineamiento está incumpliendo los parámetros.

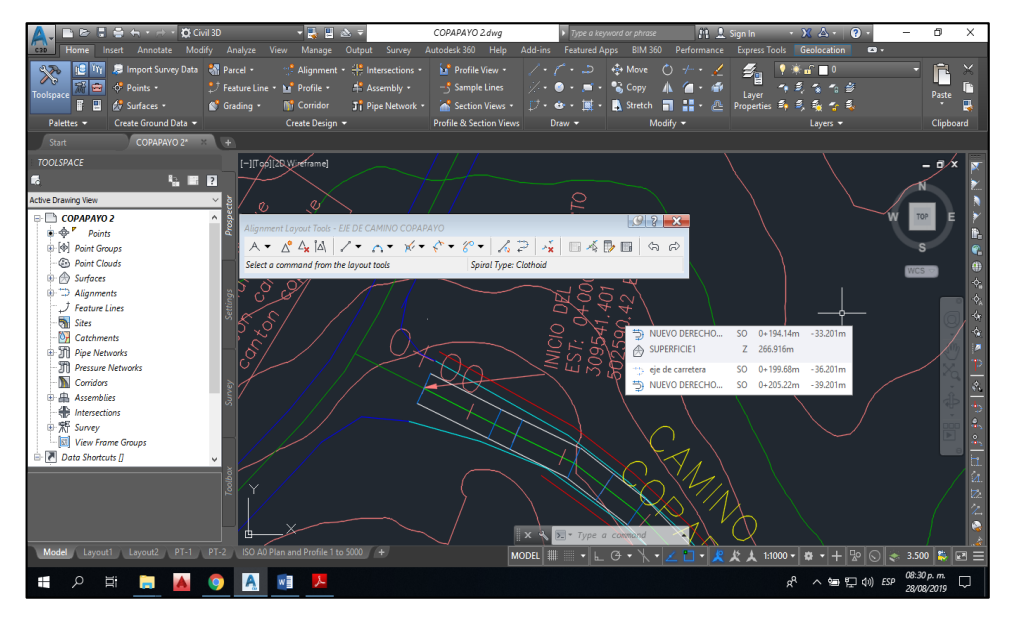

*Imagen 4. 62 Utilización de herramientas de tangentes y curvas en área de trabajo*

Para la edición de los radios de curva seleccionar el alineamiento y clic en la opción Geometry Editor. Luego clic en Sub-entity Editor.

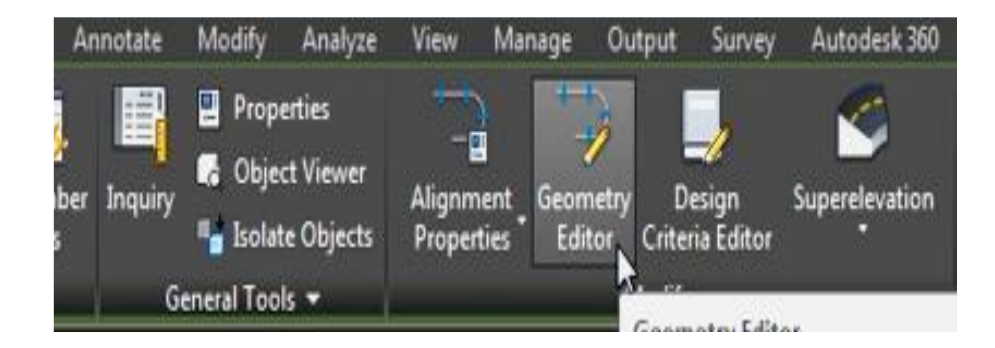

*Imagen 4. 63 Menú para edición del alineamiento horizontal.*

Se podrá visualizar todos las curvas y sus respectivos radios, para corregir los radios que son más pequeños que el mínimo permitido, dar clic en la fila (seleccionarla) y el programa señala cual es la curva en el alineamiento. Si alguna curva aparece un símbolo amarillo, el radio de la curva no cumple con el radio mínimo. Y en ese caso se selecciona la columna de radio y se coloca un valor mayor que el mínimo, como se muestra en la siguiente imagen.

|                |             |                                     |                                       | Select a command from the lavout tools |          |                   | <b>Spiral Type: Clothoid</b> |                     | $\overline{?}$           |
|----------------|-------------|-------------------------------------|---------------------------------------|----------------------------------------|----------|-------------------|------------------------------|---------------------|--------------------------|
| Type           |             | <b>Tangency Constraint</b>          | Parameter Constrai Parameter C Length |                                        |          | Radius            | Minimum Radius               | <b>Design Speed</b> | Direction                |
| 1              | Line        | Not Constrained (Fixed)             |                                       | Two points                             | 84.050m  |                   |                              | 40 km/h             | S54° 25' 23"E            |
| $\overline{2}$ | Curve       | <b>Constrained on Both Sides (F</b> | Ŝ                                     | <b>Radius</b>                          | 57.021m  | $\Lambda$ 30.000m | 38,000m                      | 40 km/h             |                          |
| 3              | Line        | Not Constrained (Fixed)             | සි                                    | Two points                             | 66.336m  |                   |                              | 40 km/h             | N16° 40' 30"E            |
| 4              | Curve       | Constrained on Both Sides (Free)    |                                       | Radius                                 | 61.567m  | 320.000m          | 38,000m                      | 40 km/h             |                          |
| 5              | Line        | Not Constrained (Fixed)             | ē                                     | Two points                             | 130.325m |                   |                              | 40 km/h             | N5° 39' 05"E             |
| 6              | Curve       | Constrained on Both Sides (Free)    |                                       | Radius                                 | 55.839m  | 345.000m          | 38.000m                      | 40 km/h             |                          |
| 7              | <b>Line</b> | Not Constrained (Fixed)             | B                                     | Two points                             | 56.599m  |                   |                              | 40 km/h             | N14° 55' 30"E            |
| 8              | Curve       | Constrained on Both Sides (Free)    |                                       | Radus                                  | 49.750m  | 300.000m          | 38.000m                      | 40 km/h             |                          |
| ٩              | Line        | Not Constrained (Fixed)             | Beec                                  | Two points                             | 51.219m  |                   |                              | 40 km/h             | N5° 25' 24"F             |
| 10             | Curve       | Constrained on Both Sides (Free)    |                                       | Radius                                 | 43.641m  | 190.000m          | 38.000m                      | 40 km/h             |                          |
| 11             | Line        | Not Constrained (Fixed)             |                                       | Two points                             | 52.431m  |                   |                              | 40 km/h             | N7º 44' 13"W             |
| 12             | Curve       | Constrained on Both Sides (Free)    | ē                                     | Radius                                 | 52.086m  | 97.042m           | 38.000m                      | 40 km/h             |                          |
| 13             | Line        | Not Constrained (Fixed)             | සි                                    | Two points                             | 93.562m  |                   |                              | 40 km/h             | N38° 29' 23"W            |
| 14             | Curve       | Constrained on Both Sides (Free)    | ē                                     | Radius                                 | 34.837m  | 100.000m          | 38,000m                      | 40 km/h             |                          |
| 15             | Line        | Not Constrained (Fixed)             |                                       | Two points                             | 43.076m  |                   |                              | 40 km/h             | N18° 31' 46"W            |
| 16             | Curve       | Constrained on Both Sides (Free)    |                                       | Radius                                 | 33.916m  | 40.000m           | 38,000m                      | 40 km/h             |                          |
| 17             | Line        | Not Constrained (Fixed)             | Beeca                                 | Two points                             | 90.071m  |                   |                              | 40 km/h             | N30° 03' 04"E            |
| 18             | Curve       | Constrained on Both Sides (Free)    |                                       | Radius                                 | 34,406m  | 177.000m          | 38,000m                      | 40 km/h             |                          |
| 19             | Line        | Not Constrained (Fixed)             |                                       | Two points                             | 39.980m  |                   |                              | 40 km/h             | N18° 54' 49"E            |
| 20             | Curve       | Constrained on Both Sides (Free)    |                                       | Radius                                 | 43.192m  | 829.004m          | 38.000m                      | 40 km/h             |                          |
| 21             | Line        | Not Constrained (Fixed)             |                                       | Two points                             | 51.949m  |                   |                              | 40 km/h             | N15° 55' 43°F            |
| 22             | Curve       | Constrained on Both Sides (Free)    | ē                                     | Radius                                 | 47.019m  | 40.000m           | 38.000m                      | 40 km/h             |                          |
| 23             | Line        | Not Constrained (Fixed)             | 6                                     | Two points                             | 15.050m  |                   |                              | 40 km/h             | N51° 25' 17"W            |
| 24             | Curve       | Constrained on Both Sides (Free)    | ē                                     | Radius                                 | 43.789m  | 56.625m           | 38,000m                      | 40 km/h             |                          |
| 25             | Line        | Not Constrained (Fixed)             |                                       | Two points                             | 18.090m  |                   |                              | 40 km/h             | N7º 06' 49"W             |
| 26             | Curve       | Constrained on Both Sides (Free)    |                                       | Radius                                 | 33.530m  | 40.000m           | 38,000m                      | 40 km/h             |                          |
| 27             | Tine        | Not Constrained (Fixed)             | <b>addeded</b>                        | Two points                             | 29.359m  |                   |                              | 40 km/h             | N55° 08' 28"W            |
| 28             | Curve       | Constrained on Both Sides (Free)    |                                       | Radius                                 | 35, 196m | 82.642m           | 38,000m                      | 40 km/h             |                          |
| 29             | Line        | Not Constrained (Fixed)             |                                       | Two points                             | 63.181m  |                   |                              | 40 km/h             | N30° 44' 24"W            |
| 30             | Curve       | Constrained on Both Sides (Free)    |                                       | Radius                                 | 48.278m  | 109.832m          | 38.000m                      | 40 km/h             |                          |
| 31             | Line        | Not Constrained (Fixed)             |                                       | Two points                             | 52.631m  |                   |                              | 40 km/h             | NS <sup>o</sup> 33' 17"W |
| 32             | Curve       | Constrained on Both Sides (Free)    | ē                                     | Radius                                 | 35.026m  | 102.331m          | 38.000m                      | 40 km/h             |                          |
| 33             | Line        | Not Constrained (Fixed)             | 8                                     | Two points                             | 44.859m  |                   |                              | 40 km/h             | N25° 09' 57"W            |
| 34             | Curve       | Constrained on Both Sides (Free)    |                                       | Radius                                 | 36.840m  | 193.091m          | 38,000m                      | $40 \text{ km/h}$   |                          |
| 35             | Line        | Not Constrained (Fixed)             | <b>BBB</b>                            | Two points                             | 285.475m |                   |                              | 40 km/h             | N14° 14' 03"W            |
| 36             | Curve       | Constrained on Both Sides (Free)    |                                       | Radius                                 | 48.699m  | 214.049m          | 38,000m                      | 40 km/h             |                          |
| 37             | Tine        | Not Constrained (Fixed)             | BBBB                                  | Two points                             | 94.202m  |                   |                              | 40 km/h             | N1° 11' 56"W             |
| 38             | Curve       | Constrained on Both Sides (Free)    |                                       | Radius                                 | 42.968m  | 69.602m           | 38,000m                      | 40 km/h             |                          |
| 39             | <b>Line</b> | Not Constrained (Fixed)             | Ā                                     | Two points                             | 80.842m  |                   |                              | 40 km/h             | N34° 10' 19"E U          |

*Imagen 4. 64 Edición de curvas del alineamiento horizontal*

Revisando la tabla y verificando que todas las curvas cumplan con el radio mínimo. Se procede a la edición de las etiquetas del alineamiento horizontal. Hacer clic en el PI de la curva y moverlo hacia en el centro de curvatura. clic derecho y seleccionar Edit Alignment Labels. Los despliega una venta, donde se muestra todas las etiquetas que se relaciona al alinamiento.

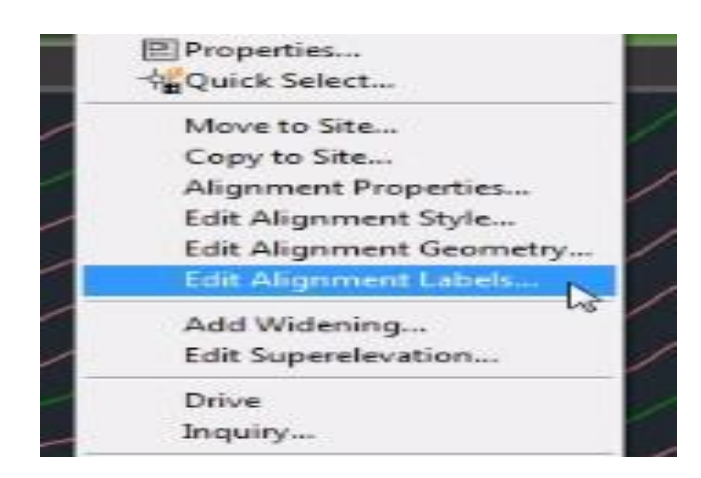

*Imagen 4. 65 Edición de la etiqueta del alineamiento.*

La ventana contiene diferentes etiquetas, para modificará los PI y los estacionamientos. Apagar las etiquetas innecesarias y quedarse con la etiqueta estacionamientos mayores que es la primera que a párese en la parte superior y a continuación seleccionar el icono para editarlo.

|                                     | <b>BRIGHT-DOME</b>                                   |            |                 | Autodesk AutoCAD Civil 3D 2017 SECIONES TRAVERSALES 1.dwg |               | Type a keyword or phrase | $P1, 2$ Senin $\longrightarrow$ $Y_1 \triangle \leftarrow \bigcirc$ $\bullet$                                                                                                    | $\overline{\phantom{a}}$ | σ            |
|-------------------------------------|------------------------------------------------------|------------|-----------------|-----------------------------------------------------------|---------------|--------------------------|----------------------------------------------------------------------------------------------------|--------------------------|--------------|
| <b>CED.</b><br>Insert               |                                                      |            |                 |                                                           |               |                          | Annotate Modify Analyze View Manage Output Survey Autodesk 360 Help Add-ins Express Tools Featured Apps BIM 360 Performance Geolocation Alignment: EIE DE CAMINO COPARNYO 29082019 | $\mathbf{G}$             |              |
| 載                                   |                                                      |            | ю               | $Q_3 = Q_1 + Q_2$                                         |               |                          |                                                                                                    |                          |              |
|                                     |                                                      | $-\vec{m}$ |                 |                                                           |               |                          |                                                                                                    |                          |              |
|                                     |                                                      |            |                 |                                                           |               |                          |                                                                                                    |                          |              |
|                                     | A Alignment Labels - EIE DE CAMINO COPAPAYO 29082019 |            |                 |                                                           |               |                          |                                                                                                    |                          | $\Box$       |
| Type:                               |                                                      |            |                 | Major Station Label Style:                                |               |                          |                                                                                                    |                          |              |
| Mater Stations                      |                                                      |            |                 | $\ \cdot\ $ $\ \cdot\ _0^2$ Perpendicular with Tick       |               |                          | - 野・同                                                                                                    | $\pmb{\times}$<br>Addoo- | Read         |
| Froe                                | Style                                                | Increment  |                 | Start station                                             |               | <b>End station</b>       | Geometry Points to Label                                                                                                    | Profile                  |              |
| Major Stations                      | PROGRESIVA MAYORES                                   | 250.000m   |                 |                                                           | ø             | 2+920.90m                |                                                                                                    |                          |              |
| Meor Stations                       | Tick                                                 | 10.000m    | <b>SICIPIES</b> |                                                           |               |                          |                                                                                                    |                          |              |
| Geometry Points                     | Perpendicular with Tick and Line G                   |            |                 | $0 + 000.00m$                                             | <b>SISSED</b> | 2+926.96m                |                                                                                                    | $\cdots$                 |              |
| Station Equations                   | Station Ahead & Back                                 |            |                 | 0+000.00m                                                 |               | 2+926.96m                |                                                                                                    |                          |              |
| <b>Design Speeds</b>                | VELOCIDAD DE DISEÑO                                  |            |                 | 0+000.00m                                                 |               | 2+926.96m                |                                                                                                    |                          |              |
| <b>Profile Geometry Points</b>      | Code and Station                                     |            |                 | 0+000.00m                                                 |               | $2 + 926.96m$            |                                                                                                    | $\frac{m}{m}$ onne>      | $\mathbb{H}$ |
| Superelevation Critical Points      | Superelevation Symbols                               |            |                 | $0 + 000.00n$                                             |               | 2+926.96m                |                                                                                                    |                          |              |
|                                     |                                                      |            |                 |                                                           |               |                          |                                                                                                    |                          |              |
|                                     |                                                      |            |                 |                                                           |               |                          |                                                                                                    |                          |              |
|                                     |                                                      |            |                 |                                                           |               |                          |                                                                                                    |                          |              |
|                                     |                                                      |            |                 |                                                           |               |                          |                                                                                                    |                          |              |
|                                     |                                                      |            |                 |                                                           |               |                          |                                                                                                    |                          |              |
| Station index increments<br>100.000 |                                                      |            |                 |                                                           |               |                          | Import label set<br>Aceptar<br>Cancelar                                                                                                    | Save label set<br>Apply  | Ayuda        |

*Imagen 4. 66 Ventana donde se muestra todas las etiquetas del alineamiento horizontal.*

Se aparecerá una ventana donde crearemos nuestras propias etiquetas de los estacionamientos. Usando como base una etiqueta que civil 3d tiene por defecto. Se realiza seleccionando en la. Parte derecha el bonito editará. Se desplegará un menú donde se selecciona la opción copiar y editará.

| Home<br>Insert                  | Annotate Modify Analyze View Manage Output           | - 17         | Survey<br><b>PO</b>  | Autodesk AutoCAD Civil 3D 2017 SECIONES TRAVERSALES 1.dwg<br>Autodesk 360 Help Add-ins Express Tools Featured Apps BIM 360 Performance Geolocation Alignment: EJE DE CAMINO COPAPAYO 29082019<br>$Q_2 = Q_1 + Q_2$ |              | spe a keyword or phrose                                      | $\cdot$ $\lambda$ $\cdot$ $\cdot$ $\cdot$<br><b>St. A. Sign in Line</b> | -<br>$\overline{a}$ .       | $\circ$<br>$\times$ |
|---------------------------------|------------------------------------------------------|--------------|----------------------|----------------------------------------------------------------------------------------------------|--------------|--------------------------------------------------------------|-------------------------------------------------------------------------|-----------------------------|---------------------|
| Type:                           | A Alignment Labels - EIE DE CAMINO COPAPAYO 29082019 |              |                      | Major Station Label Style:                                                                                                    |              |                                                              |                                                                         |                             | $\Box$<br>œ         |
| Major Stations                  |                                                      |              | $\ddot{\phantom{1}}$ | C Peperdoular with Tick                                                                                                    |              |                                                              | $ \frac{1}{2}$ $ \frac{1}{2}$                                           | $\mathbf{\times}$<br>Add>>  | Reset:              |
|                                 | Style                                                | Increment    |                      | Start station                                                                                                    |              | End station                                                  | Geometry Points to Label                                                | Profile                     |                     |
| Type                            | <b>PROGRESSVA MAYORES</b>                            | $25$ SO 000m |                      |                                                                                                    |              |                                                              |                                                                         |                             |                     |
| Major Stations<br>Mnor Stations | Tiele                                                | 10.000m      | अवस्थान              | $-0 + 000, 00$                                                                                                    | <b>SE 85</b> | 2+926.96m                                                    |                                                                         |                             |                     |
| Geometry Points                 | Perpendicular with Tick and Line 63                  |              |                      | $0 + 000,00m$                                                                                                    |              | 2+926.96m                                                    |                                                                         | $\boxed{\cdots}$            |                     |
| <b>Station Equations</b>        | Station Ahead & Back                                 |              |                      | 0+000.00m                                                                                                    |              | 2+926.96m                                                    |                                                                         |                             |                     |
| Design Speeds                   | VELOCIDAD DE DISEÑO                                  |              |                      | $0 + 000.00m$                                                                                                    |              | 2+926.96m                                                    |                                                                         |                             |                     |
| Profile Geometry Points         | Code and Station                                     |              |                      |                                                                                                    |              | 2+926.96m                                                    |                                                                         |                             |                     |
| Superelevation Critical Points  | Superelevation Symbols                               |              |                      | 0 +000,00m                                                                                                    |              | 2+926.96m                                                    |                                                                         | $\frac{1}{\sin 2}$ change > |                     |
|                                 |                                                      |              |                      | <b>OK</b><br>Carvoel                                                                                                    | Pres<br>Hell | the down arrow to select an action or just click the button. |                                                                         |                             |                     |
|                                 |                                                      |              |                      |                                                                                                    |              |                                                              |                                                                         |                             |                     |

*Imagen 4. 67 Creación de una nueva etiqueta*

Editar el tamaño de letra, color y otros estilos que crea conveniente. Aplicar y Aceptar.

| Property                     | Value            | Preview | Major Station Label Style |
|------------------------------|------------------|---------|---------------------------|
| $\Box$ Label                 |                  |         |                           |
| <b>Text Style</b>            | Standard         |         | TOP                       |
| <b>Label Visibility</b>      | True             |         |                           |
| Layer                        | C-ROAD-STAN-MAJR |         |                           |
| $E$ Behavior                 |                  |         |                           |
| <b>Orientation Reference</b> | Object           |         |                           |
| <b>Forced Insertion</b>      | None             |         |                           |
| Force Inside Curve           | Outside          |         |                           |
| <b>El Plan Readability</b>   |                  |         |                           |
| Plan Readable                | True             |         |                           |
| <b>Readability Bias</b>      | 110.0000 (d)     |         |                           |
| Flip Anchors with Text       | False            |         |                           |
|                              |                  |         | ╳                         |

*Imagen 4. 68 Ventana de componentes de etiquetas de los estacionamientos.*

Modificar la separación de las progresivas, en este caso 20 m.

| Type:               |                                             |           | Major Station Label 5 |
|---------------------|---------------------------------------------|-----------|-----------------------|
| Major Stations      |                                             |           | Perpendicular w       |
| Type                | Style                                       | Increment |                       |
|                     | Major Stations Parallel with Tict 20.000m T |           |                       |
| Minor Stations Tick |                                             | 410.000m  |                       |
|                     | Geometry Points Perpendicular @             |           |                       |
|                     | Station Equati Station Ahead                |           |                       |

*Imagen 4. 69 Configuración de estacionamientos.*

Para modificar el color del alineamiento, seleccionarlo y dar clic derecho y elegir

la opción Edit Alignment Stile.

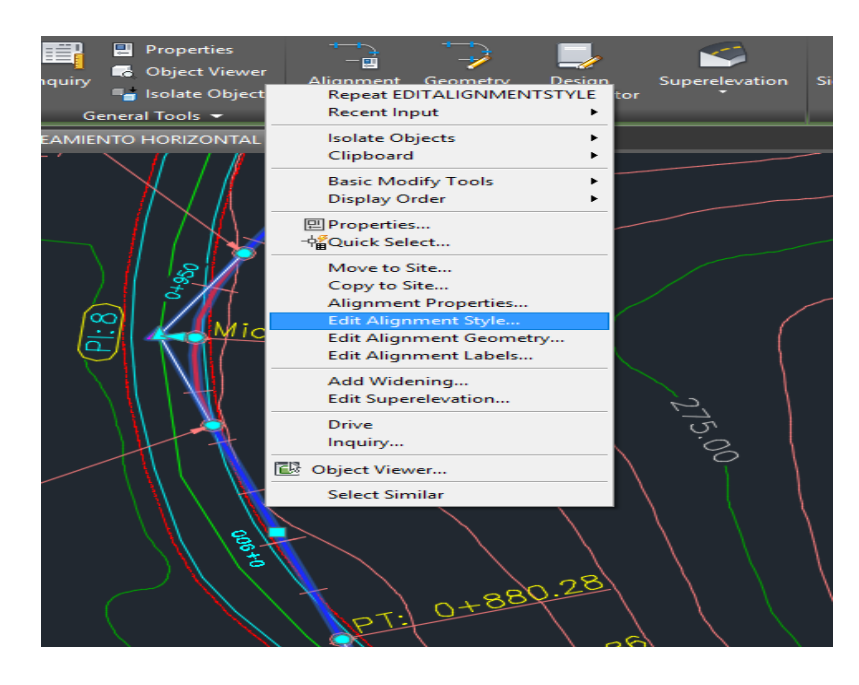

*Imagen 4. 70 Edición del estilo del alineamiento*

Dar clic pestaña Display y modificar el color y grosor de la línea y otros estilos que crea conveniente.

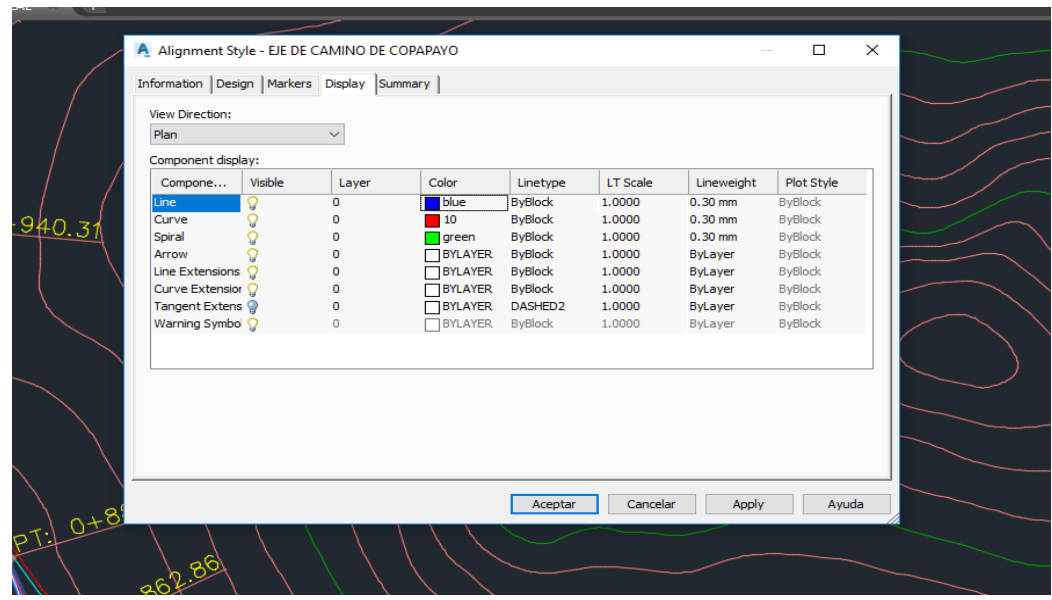

*Imagen 4. 71 Ventana de estilos de elementos de alineamiento horizontal*

### 4.2.16 Alineamiento vertical.

Continuando con el proceso de diseño, necesitamos crear una vista donde se muestre el perfil longitudinal del terreno, con el fin de más adelante proyectar la rasante (alineamiento vertical). Al igual que el trazado en planta, el trazado vertical obedece a condiciones particulares del proyecto, en donde podemos encontrar proyección a solo corte, terraplén, trazado mixto o a nivel del perfil longitudinal. Para generar la vista de perfil longitudinal, nos dirigimos a los

botones de grupo, botón "**Home**" sección "**Create Design**", desplegamos la opción "**Profile**" y seleccionamos la herramienta "**Create Surface Profile"**

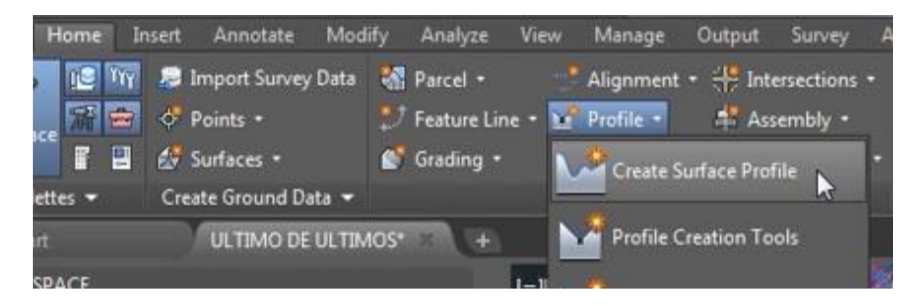

*Imagen 4. 72 Opción para la creación de perfil longitudinal.*

Seleccionamos el eje de diseño del cual queremos obtener el perfil del terreno, el tramo o zona de visualización de la vista de perfil, y en la sección "Select **Surface**" en donde aparece la superficie de terreno creada previamente "**TERRENO"**, seleccionamos la superficie y damos clic en el botón "**Add**" con el fin de agregarla a la sección "**Profile list**".

| sign +    |                      |                                     | <b>Profile &amp; Section Views</b> |                      | Draw $\sim$ |                  |                 | Modify - |                                     |            |               |
|-----------|----------------------|-------------------------------------|------------------------------------|----------------------|-------------|------------------|-----------------|----------|-------------------------------------|------------|---------------|
| ÷         |                      |                                     |                                    |                      |             |                  |                 |          |                                     |            |               |
|           |                      |                                     |                                    |                      |             |                  |                 |          |                                     |            |               |
|           |                      |                                     |                                    |                      |             |                  |                 |          |                                     |            |               |
|           |                      | A Create Profile from Surface       |                                    |                      |             |                  |                 |          |                                     |            | $\times$      |
|           | Alignment:           |                                     |                                    |                      |             | Select surfaces: |                 |          |                                     |            |               |
|           |                      | "ID EJE DE CAMINO COPAPAYO 29082019 |                                    |                      |             | Œ,               | SUPERFICIE1     |          |                                     |            |               |
|           |                      |                                     |                                    |                      |             |                  |                 |          |                                     |            | 倔             |
|           | <b>Station range</b> |                                     |                                    |                      |             |                  |                 |          |                                     |            |               |
|           | Alignment:           |                                     |                                    |                      |             |                  |                 |          |                                     |            |               |
|           | Start:               |                                     |                                    | Fnd:                 |             |                  |                 |          |                                     |            |               |
|           |                      | $0+000.00m$                         |                                    | 2+926.96m            |             |                  |                 |          |                                     |            |               |
| 31        |                      |                                     |                                    |                      |             |                  |                 |          |                                     |            |               |
|           | To sample:           |                                     |                                    |                      |             |                  | Sample offsets: |          |                                     |            |               |
|           |                      | $6 + 000.00m$                       | $\frac{1}{2}$                      | 2+926.96m            | R           |                  |                 |          |                                     | Add        |               |
|           |                      |                                     |                                    |                      |             |                  |                 |          |                                     |            |               |
|           | Profile list:        |                                     |                                    |                      |             |                  |                 |          |                                     |            |               |
|           |                      |                                     |                                    |                      |             |                  |                 |          | Station                             |            | Flew:         |
|           | Name                 | Description Type                    |                                    | Data Sou Offset      |             | Update           | Laver           | Style    | Start                               | <b>Fnd</b> | M             |
|           | SUPERFI              |                                     | W                                  | SUPERFX 0.000m       |             | Dynamic          |                 |          | Existing  0+000.00m 2+926.96m 244.  |            |               |
|           | SUPEREI              |                                     | w                                  | SUPERFI 0.000m       |             | Dynamic          |                 |          | Existing  0+000.00m 2+926.96m 244.1 |            |               |
|           | SUPERFI              |                                     | <b>Nock</b>                        | SUPERFI 0.000m       |             | Dynamic          |                 |          | Existing  0+000.00m 2+926.96m 244.1 |            |               |
|           | SUPERFI              |                                     | w                                  | SUPERFI 0.000m       |             | Dynamic          |                 |          | Existing  0+000.00m 2+926.96m 244.  |            |               |
|           | RASANT               |                                     | ▽                                  |                      | 0.000m      |                  |                 |          | ALINAMI 0+000.00m 2+926.96m 246.    |            |               |
|           | Ł                    |                                     |                                    |                      |             |                  |                 |          |                                     |            | $\rightarrow$ |
|           |                      |                                     |                                    |                      |             |                  |                 |          |                                     |            |               |
|           |                      |                                     |                                    |                      |             |                  |                 |          |                                     |            |               |
|           | Remove               |                                     |                                    | Draw in profile view |             |                  |                 | OK       | Cancel                              | Help       |               |
|           |                      |                                     |                                    |                      |             |                  |                 |          |                                     |            |               |
| $0+880.6$ |                      |                                     |                                    |                      |             |                  |                 |          |                                     |            |               |

*Imagen 4. 73 Ventana de creación de perfil longitudinal*

Ahora, continuando con el proceso de creación de la vista de perfil, se mostrarán las configuraciones que se deben hacer en la ventana "**Create Profile View General**". En la sección "**General**", se debe seleccionar el eje al cual se le va a generar el perfil de terreno ("**Select alignment**"), asignar un nombre a la vista de perfil ("**Profile view name**") "**PERFIL TERRENO**", y seleccionamos un estilo predeterminado ("**Profile view style**") para la vista de perfil "**Profile View**". Continuamos con la creación de la vista de perfil dando clic en el botón

"Siguiente".

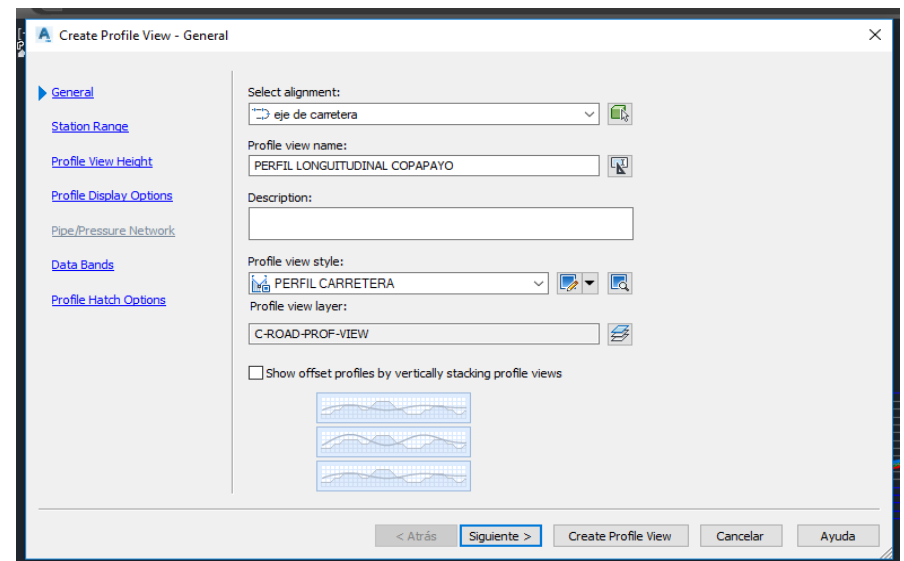

*Imagen 4. 74 Ventanas de generalidades del perfil longitudinal*

Ventana crear vista de perfil, en la sección "**Station Range**" podemos configurar el tramo o zona de visualización de la vista de perfil en creación, en este caso dejamos la configuración por defecto. Continuamos con la sección "**Profile View Height**" en donde se puede configurar altura de la vista de perfil y generar cortes de la vista con el fin de organizar de acuerdo a las dimensiones de un plano de trabajo. Esta opción funciona de igual manera a la generación de los cortes de la tabla de elementos de curvas horizontales. Dejamos las configuraciones por defecto en esta sección con el fin de mostrar la vista de perfil de manera completa, damos clic en el botón "**Siguiente**". En la sección "**Profile Display Options**" se pueden configurar estilos de los perfiles agregados anteriormente, además de agregar etiquetas a cada perfil, si así se requiere. Dejamos las configuraciones por defecto y damos clic en el botón "**Siguiente**". La sección "**Pipe/Pressure Network**" se encuentra desactivada por que no se ha realizado ningún diseño de redes de tuberías. La sección "**Data Bands**" o conocida como **Guitarras** es la sección principal de cualquier vista de perfil, pues permite agregar a la vista de perfil información importante como puede ser: cotas de terreno, cotas de rasante, datos principales de geometría de rasante, abscisado, vista de diagrama de peraltes, datos de volúmenes y áreas de corte y terraplén, entre otra información que previamente configurada se puede agregar a la vista de perfil. Por ahora dejamos las configuraciones por defecto y a medida que se necesitealguna información adicional en la vista de perfil se realizará la creación o edición de estilos, damos clic en el botón "**Siguiente**"

|                                                                                                    |                                                                                                    | Autodesk AutoCAD Civil 3D 2017 ALINEAMIENTO HORIZONTAL Y VERTICZAL.dwg                                                                                                    | Type a keyword or phrose                                                                                    |
|----------------------------------------------------------------------------------------------------|----------------------------------------------------------------------------------------------------|----------------------------------------------------------------------------------------------------|----------------------------------------------------------------------------------------------------|
| <b>View</b><br>Manage<br><b>Modify</b><br><b>Analyze</b><br><b>GROUP</b><br><b>Home</b><br><b>Annotate</b><br>Insert                                                                                                    |                                                                                                    | Output Survey Autodesk 360 Help Add-ins Express Tools Featured Apps                                                                                                    | <b>BIM 360</b> Performance Geolocation                                                                      |
| <b>GRI Parcel +</b><br>$-27-$<br>--<br>7.7 Conturn Line # A.C. Droftle #<br>$P$ alettes $\sim$<br>Create Design -<br>Create Ground Data -<br>ALINEAMIENTO HORIZONTAL Y VERTICZAL*<br>Start                                                                                                    | <b>MAT Assembly #</b>                                                                                                    | $\bullet$ $\qquad \bullet$ $\bullet$ $\bullet$ $\bullet$ $\bullet$ $\bullet$ Move<br>C) Rotate y Trin<br><b>Bar</b> Profile View .<br><b><i>Company of the Copy of the Copy of the Copy of the Copy of the Copy of the Copy of the Copy of the Copy of the Copy of the Copy of the Copy of the Copy of the Copy of the Copy of the Copy of the Copy of the Copy of the C</i></b><br>$-5$ Sample Lines<br>ally Mirror of Fillet + alle<br>■ Grading + MS Corridor II Pipe Network + 26 Section Views + Eプ = ● - IM + IN Stretch III Scale 프로스(ray + #۹) Properti<br>$Draw =$<br>Medify $\sim$<br><b>Profile &amp; Section Views</b>              | <b>Professor</b><br>$\sim$ $\sim$                                                                           |
| <b>TOOLSPACE</b>                                                                                                    |                                                                                                    |                                                                                                    |                                                                                                    |
| <b>Sec. 2011 12:3</b>                                                                                                    | Create Profile View - Data Bands                                                                                                    |                                                                                                    | $\times$                                                                                                    |
| <b>Active Drawing View</b><br>$\sim$<br>ALINEAMIENTO HORIZONTAL Y VERTICZAL<br>to <b>O</b> Points<br><b>B</b> -[®] Point Groups<br><b>GB</b> Point Clouds<br>(i) (iii) Surfaces<br><b>B CD</b> Alignments<br><b>J</b> Feature Lines<br><b>ENT</b><br><b>Sites</b><br><b>OF</b> Catchments<br><b>SE-2011</b> Pipe Networks<br><b>311 Pressure Networks</b><br>$-25$<br>Corridors<br><b>Go Alla Assemblies</b><br><b>ED</b> Intersections<br>(ii) 觉察 Survey<br>[65] View Frame Groups<br><b>Data Shortcuts II</b><br><b>City</b> Surfaces<br><sup>(8)</sup> al Alignments<br><b>200 Pipe Networks</b><br>788<br><b>Pressure Networks</b><br><b>Direct</b><br>Corridors<br><b>Read</b><br><b>View Frame Groups</b> | General<br><b>Station Range</b><br><b>Profile View Height</b><br><b>Profile Display Options</b><br>Pipe /Pressure Network<br><b>Data Bands</b><br><b>Profile Hatch Options</b> | Select band set:<br>$\sim$ $\sim$ $\sim$ $\sim$<br><b>FRI BAMDAS EN PERFIL</b><br>Some of the data bands need to be associated with appropriate data sources (such as profiles, sample<br>Φ<br>lines groups or materials). Please select them below.<br><b>List of bands</b><br>Location:<br><b>Call and the Committee State Ave</b><br><b>Bottom of profile view</b><br>$\sim$<br>The first ten her aut here<br>Set band properties:<br><b>Band Type</b><br>Style<br>Profile 1<br>Profile <sub>2</sub><br><b>Profile Data</b><br>ESTACIONAMICCOSUPERFICIE1 - SUPERFICIE1 - eje de carretera<br>Create Profile View<br>$<$ Atrás<br>Siguiente > | <b>Geometry Points</b><br>Alignment<br>[]<br>Cancelar<br>Avuda                                              |
|                                                                                                    |                                                                                                    | $  x  ^2$ $  x  ^2$ $  x  ^2$ Type a command                                                                                                    |                                                                                                    |
| Model $\sqrt{PT-1}$ $PT-2$ $4$                                                                                                    |                                                                                                    |                                                                                                    | MODEL $  \mathbf{H}   \cdot   $ $\rightarrow$ $  $ $\rightarrow$ $  $ $\rightarrow$ $  $ $\rightarrow$ $  $ |
|                                                                                                    |                                                                                                    |                                                                                                    |                                                                                                    |

*Imagen 4. 75 Ventanas de datos del perfil longitudinal*

Finalmente, en la sección "**Profile Hatch Options**" se puede dar un estilo especial a la vista de perfil con ayuda de sombreados que permitan visualizar zonas de corte o terraplén todo en base al perfil de terreno y la rasante proyectada. Dejamos las configuraciones por defecto y damos clic en el botón "**Create ProfileView**", damos clic en un punto de inserción sobre el espacio de trabajo para ubicar la vista de perfil.

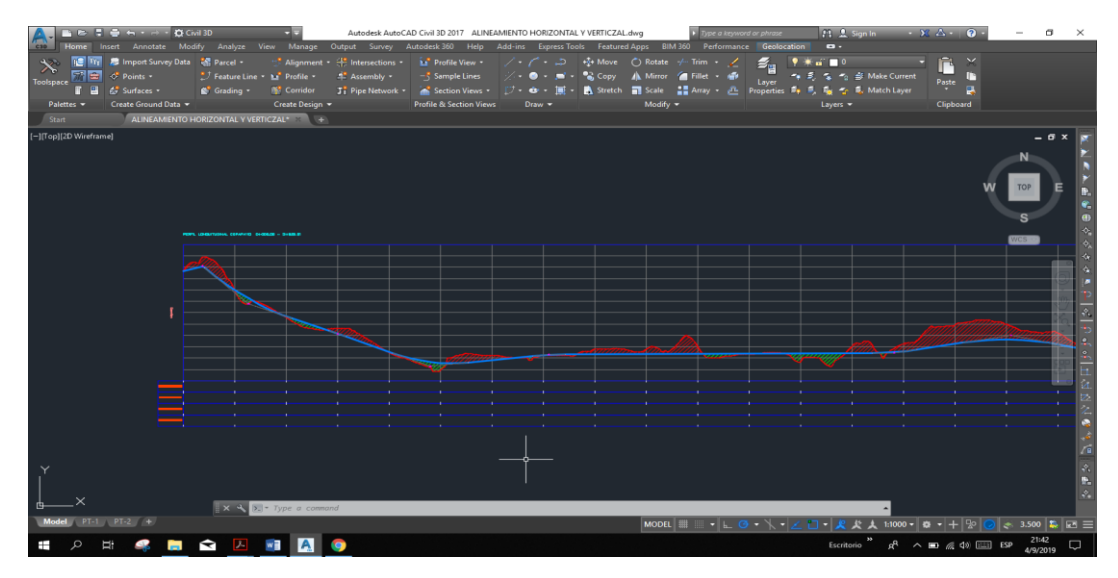

Para editar la visualización, seleccionar las rejillas del perfil, clic derecho y seleccionar la opcion Edit Profile View Style.

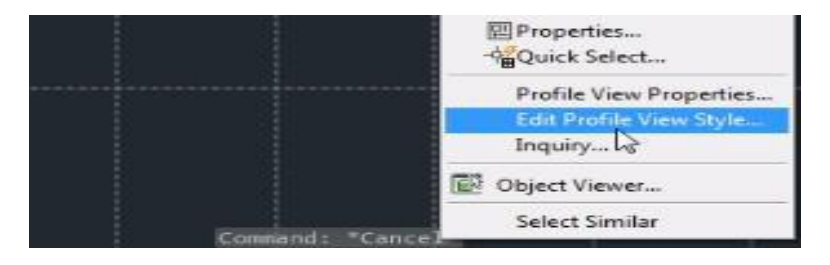

*Imagen 4. 76 Edición de perfil longitudinal.*

Dirigirse a la pestaña Horizontal Axes y modificar los intervalos de las rejillas horizontales a 100 y 40.

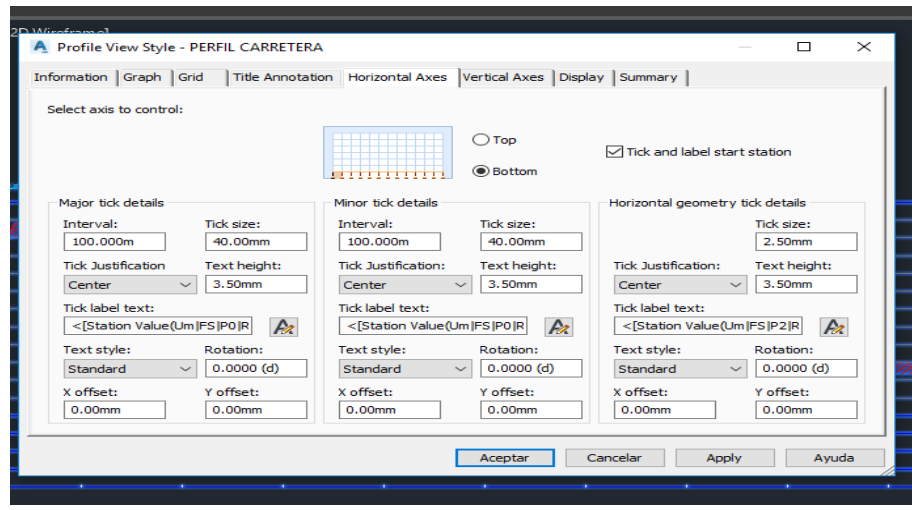

*Imagen 4. 77 Edición de Grid izquierda.*

Luego modificar los intervalos de las rejillas verticales en la pestaña Vertical Axes

# a 10 y 5.

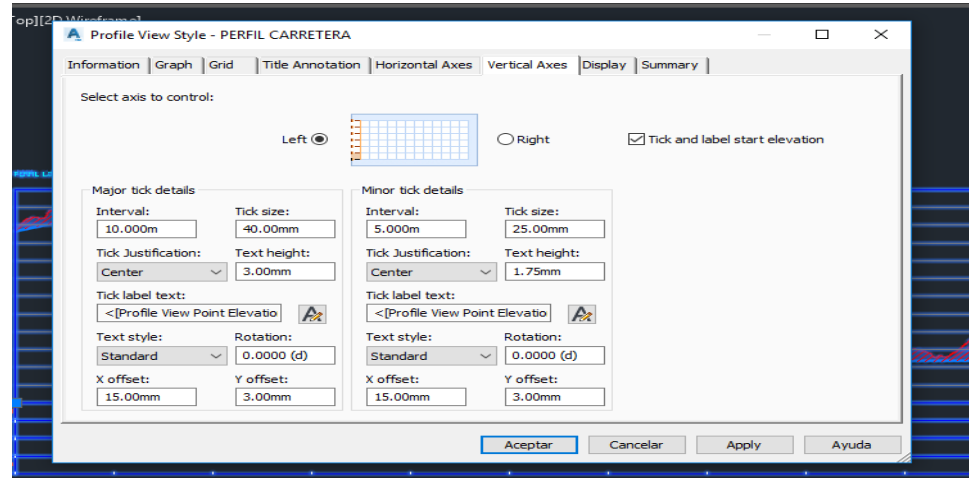

*Imagen 4. 78 Edición de eje vertical.*

Trazo y creación de la rasante.

Teniendo el perfil longitudinal se procede a trazar la rasante. Para esto se dirige a la pestaña Profile con un clic y seleccionar la segunda opción: Profile Creation Tools.

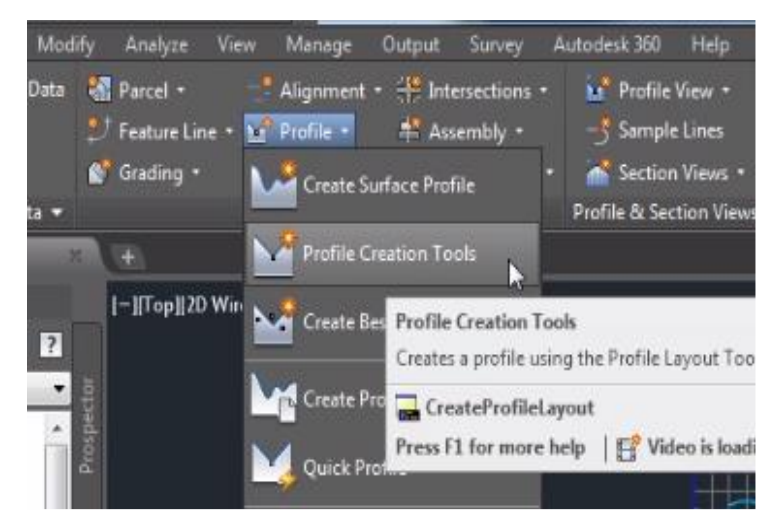

*Imagen 4. 79 Opciones para la creación de rasante*

Seleccionar el perfil (Cualquier rejilla). Luego aparecerá una ventana.

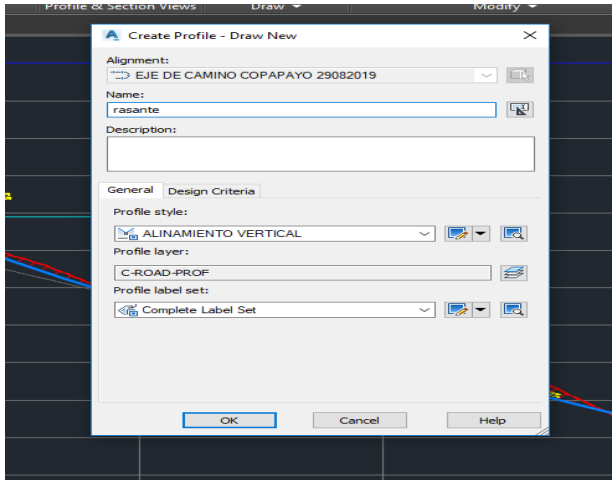

*Imagen 4. 80 Ventana para creación de rasante del camino.*

Seleccionar la segunda opción: Draw Tangents With Curves.

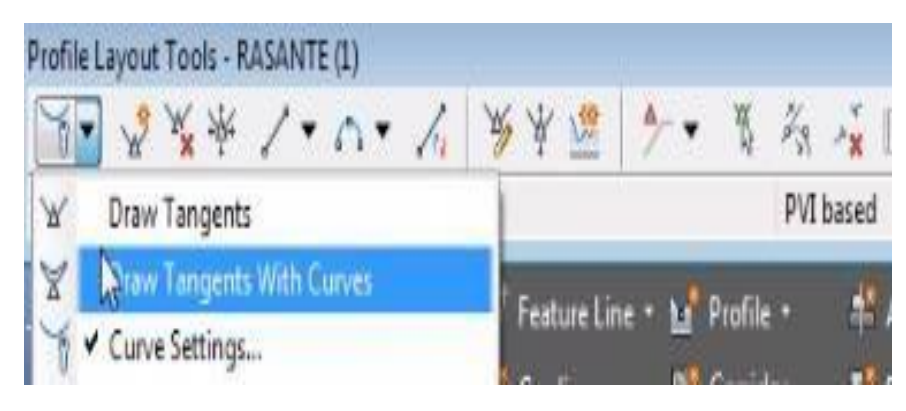

*Imagen 4. 81 Herramienta de tangente y curvas verticales.*

Hacer clic en el punto inicial y empezar a trazar la rasante de acuerdo a la pendiente de diseño, optimizando el corte y relleno, entre otros.

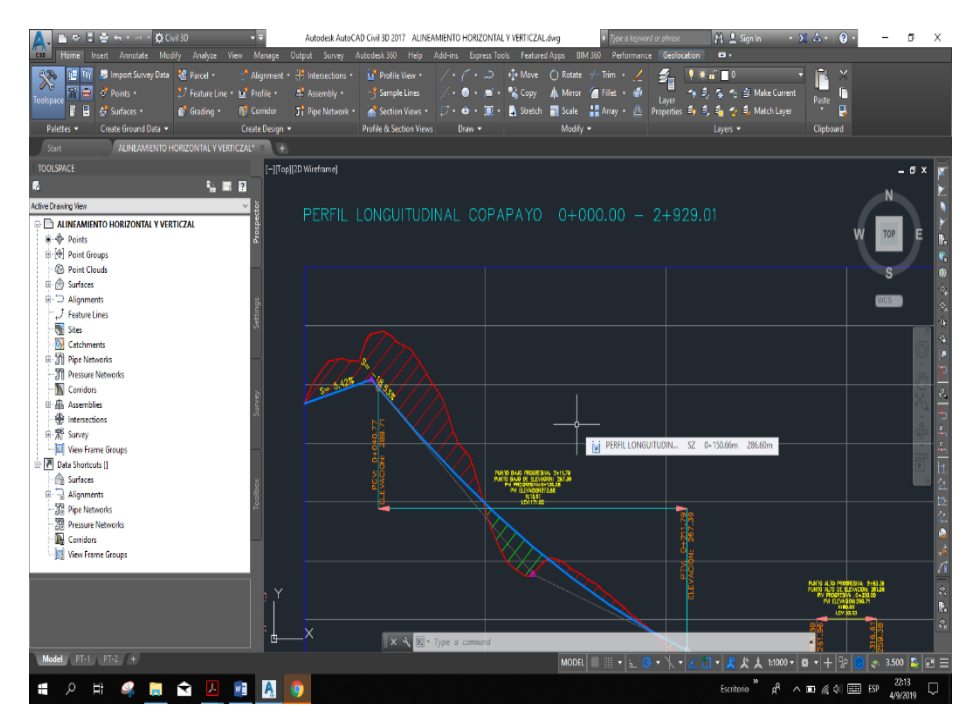

*Imagen 4. 82 Perfil longitudinal con rasante y área de cortes y rellenos.*

### 4.2.17 Modelación del corredor (obra lineal)

Creación de ensamblaje.

Antes de la creación de ensamblaje tenemos que tener en cuenta, la pendiente que se le dará a la calzada en dirección perpendicular al eje del camino, en el Manual Centro Americano de normas para el diseño geométrico de carreteras regionales (SIECA). Para un bombeo apropiado, será aquel que permita un drenaje correcto de la corona con la mínima pendiente para que el conductor no experimente incomodidad o inseguridad. El bombeo depende del tipo de superficie de rodadura, en la tabla 4.21 se presentan los rangos recomendables.

| <b>Tipo de Superficie</b> | Rango de Pendiente Transversal |
|---------------------------|--------------------------------|
| Alto                      | $15-20$                        |
| Baio                      | $20 - 60$                      |

*Tabla 4. 33 Bombeo normal de la calzada. fuente: cuadro 4.1 Manual Centroamericano de Normas para el Diseño Geométrico de Carreteras.*

Donde los pavimentos de tipo alto son aquellos que mantienen superficies lisas y propiedades antideslizantes en todo tipo de clima, y que, sometidos a cargas de altos volúmenes de tráfico pesado, requieren poco mantenimiento y los pavimentos de tipo bajo son los que están formados por superficies de terracería, sin tratar o tratadas mediante la inclusión de agregados pétreos.

Las condiciones del camino que conduce al cantón Copapayo, son de un pavimento tipo bajo, donde se utilizara un valor promedio de bombeo de 2.5. Para crear el ensamblaje en civil 3d, dirigirse a la pestaña "Asembly" y seleccionar la opción "**Create Assembly"**.

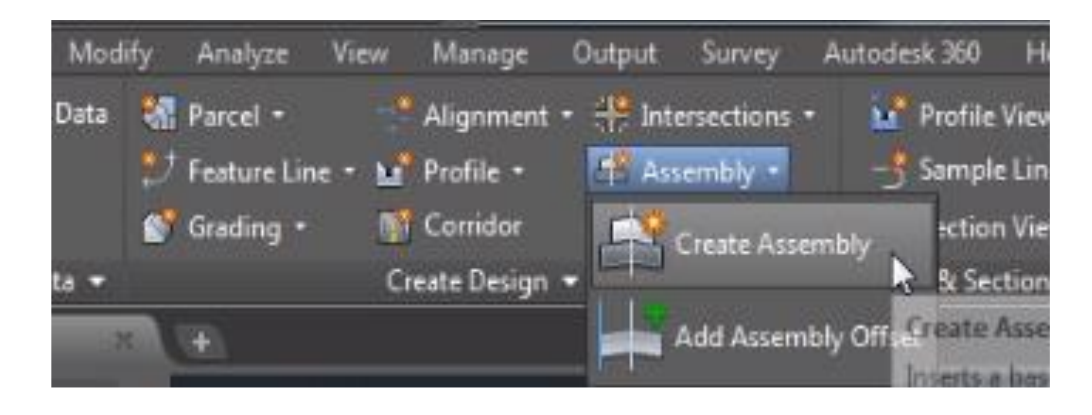

*Imagen 4. 83 Herramienta para crear el ensamble.*

En la ventana que se abre, asignar un nombre al ensamblaje, luego OK.

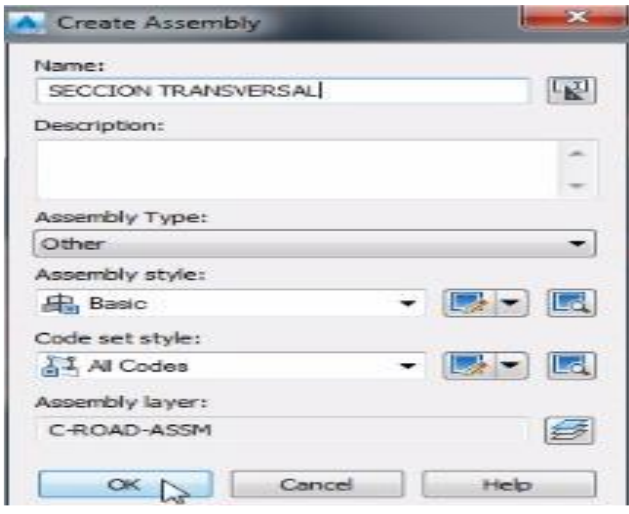

*Imagen 4. 84 Ventana de creación de ensamble.*

Seleccionar con un clic, el lugar en donde se desea colocarlo. Luego teclear Ctrl+3 para abrir la ventana de sub-ensamblaje. Dentro de esta ventana puede escoger y colocar los ensamblajes que desee, seleccione Basic line.

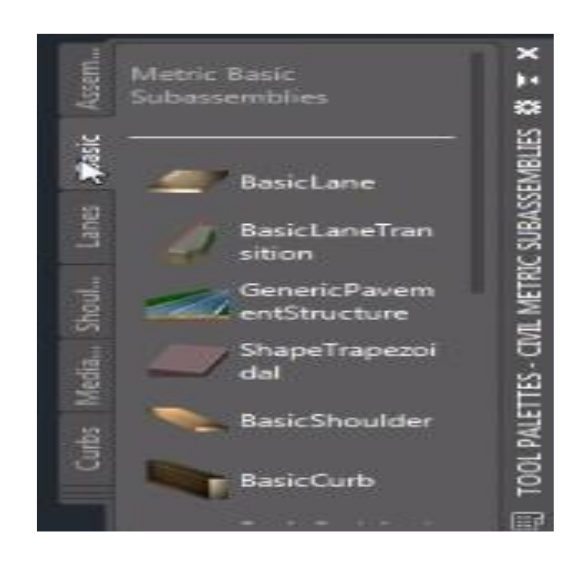

*Imagen 4. 85 Herramienta para creación de calzada.*

Se abre una ventana en la cual se colocan las dimensiones de los componentes de un carril como, el ancho, el bombeo y espesor. Para caminos rurales usamos 3.00 metros como ancho de carril es aceptable colocar las medidas de acuerdo a su diseño y en la opcion Side seleccionar Rigth .

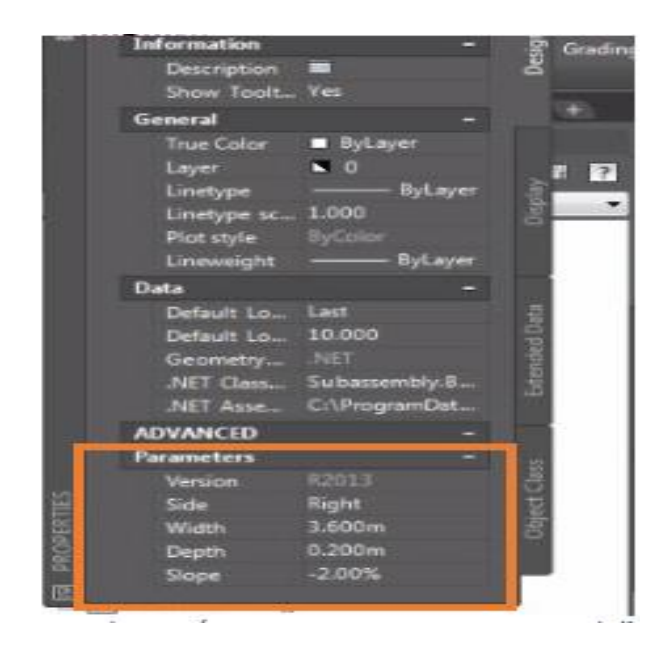

*Imagen 4. 86 Se muestra los parámetros que se tomaron para el diseño del pavimento.*

Dirigirse al ensamblaje y hacer clic en el centro, con esto se visualiza el carril derecho.

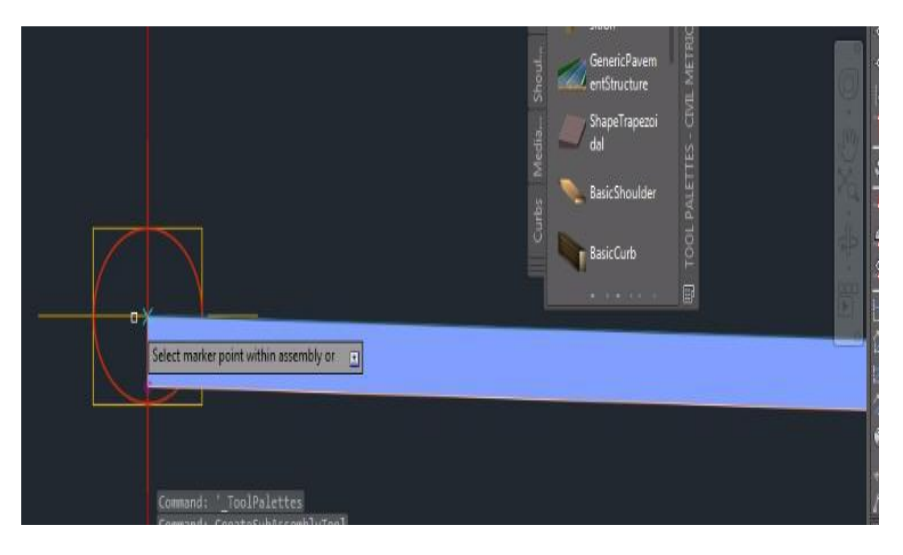

*Imagen 4. 87 Introducción de ensamble derecho en área de trabajo.*

Ahora seleccionar en Side la opción Left.

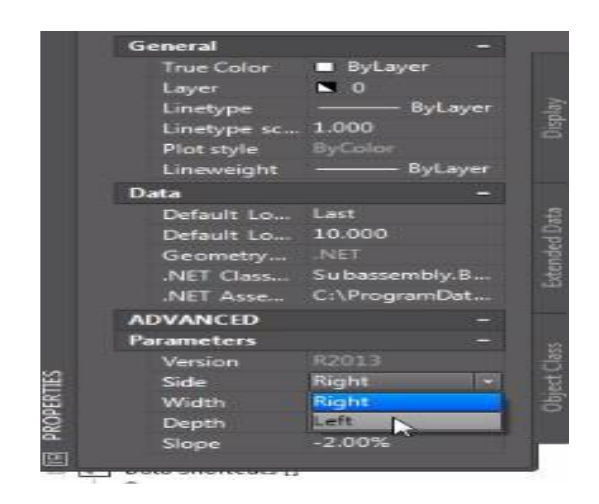

*Imagen 4. 88 Colocación de ensamble del lado izquierdo.*

Luego dirigirse al ensamblaje, hacer clic en el medio y se visualizara el carril izquierdo.

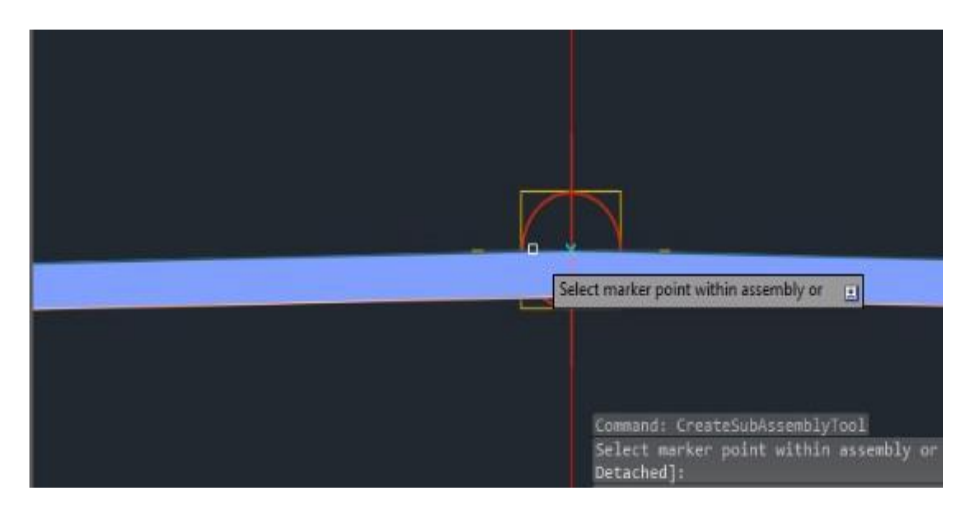

*Imagen 4. 89 Introducción de ensamble izquierdo en área de trabajo.*

Luego presionar la tecla Esc para elegir otro sub- sub-ensamblaje que son las cunetas, en la ventana de sub-ensamblajes elegir con un clic la opción BasicCurbAndGutter.

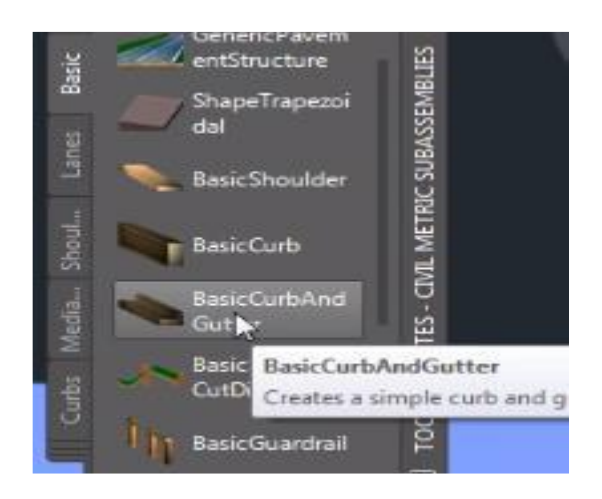

*Imagen 4. 90 Introducción de cunetas.*

Se abre una ventana en la cual se puede modificar las dimensiones de la cuneta de acuerdo al diseño que se quiere realizar.

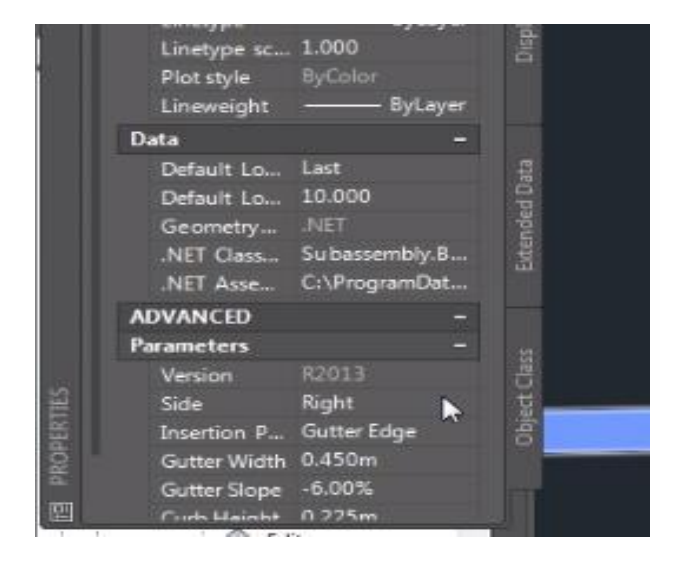

*Imagen 4. 91 Introducción de parámetros de diseños de cunetas.*

Luego en la opción Side dar clic en Right y hacer clic en el extremo derecho de la sección transversal y se visualizara la cuneta derecha. Hacer el mismo procedimiento para la cuneta izquierda.

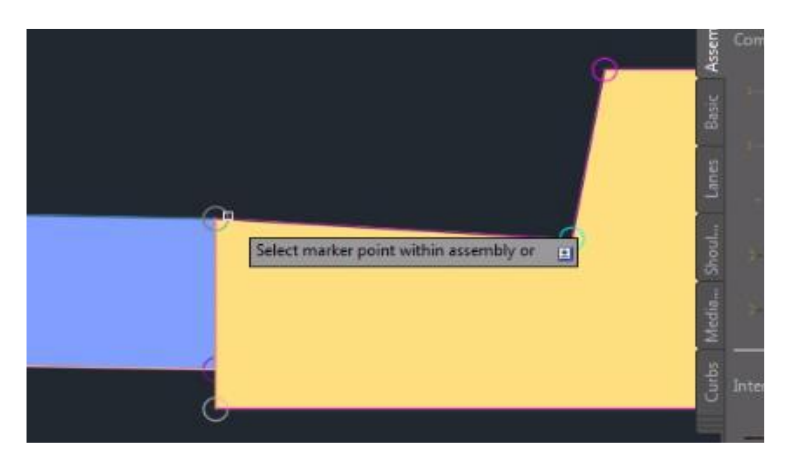

*Imagen 4. 92 Introducción de cunetas derecha en área de trabajo.*

Ahora presionar Esc y dirigirse a la ventana para elegir otro sub-ensamblaje que son los taludes.

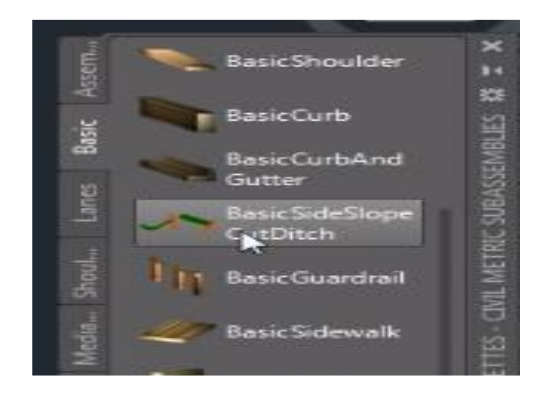

*Imagen 4. 93 Introducción de taludes.*

Se abre una ventana para la configuración de los parámetros de diseño.

| Data              |                             |               |        |
|-------------------|-----------------------------|---------------|--------|
| Default Lo., Last |                             |               | 島      |
| Default Lo 10.000 |                             |               | 묘      |
| Geometry          | <b>INET</b>                 |               |        |
|                   | .NET Class Subassembly.B    |               | Extend |
| .NET Asse         | C:\ProgramDat               |               |        |
| <b>ADVANCED</b>   |                             |               |        |
| <b>Parameters</b> |                             |               |        |
| Version           | R2013                       |               | 监      |
| Side              | Right                       |               | ţ,     |
|                   | Daylight Link Include Dayli | <b>The Co</b> | s      |
| Cut Slope         | 2.00:1                      |               |        |
| <b>Fill Slope</b> | 2.5                         |               |        |
| Enretinna         | $4.00-1$                    |               |        |

*Imagen 4. 94 Introducción de parámetros de diseños de taludes.*

En la opción Side, seleccionar Right y dirigirse al ensamblaje y hacer clic en el extremo derecho de la cuneta. Hacer el mismo procedimiento para el lado izquierdo.

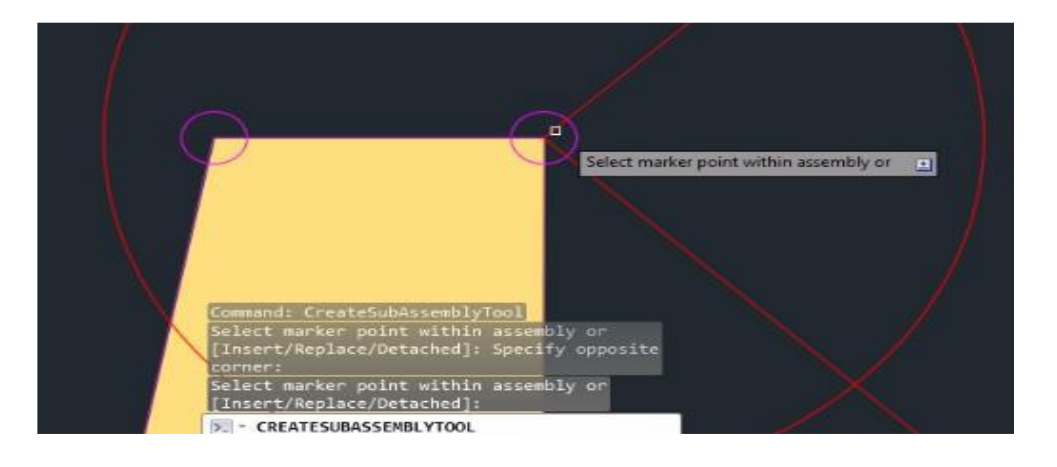

*Imagen 4. 95 Introducción de taludes derecha en área de trabajo.*

Se puede adicionar los sub-ensamblajes que se desee de acuerdo a los requerimientos del diseño, en este manual solo se hizo como ejemplo los tres sub-ensamblajes principales. La visualización del ensamblaje queda como se muestra en la imagen, lo que representa la sección transversal del camino que se quiere diseñar.

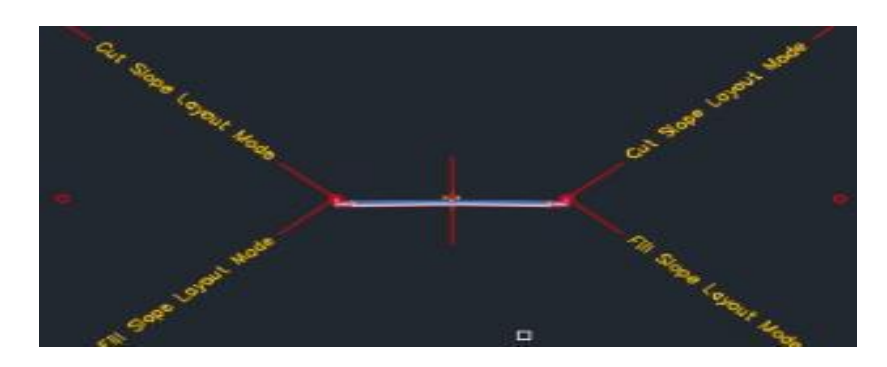

*Imagen 4. 96 Ensamble terminado en área de trabajo.*

## Creación del corredor vial

Una vez creada la sección tipo (pueden existir diferentes secciones para un mismo trazado), continuamos con la creación del corredor o también llamada obra lineal.

Para crear el corredor, nos dirigimos al grupo de botones, botón "Home" sección "Create Design" opción "Corredor". Se inicia la ventana "Create Corridor" en donde realizamos las siguientes configuraciones:

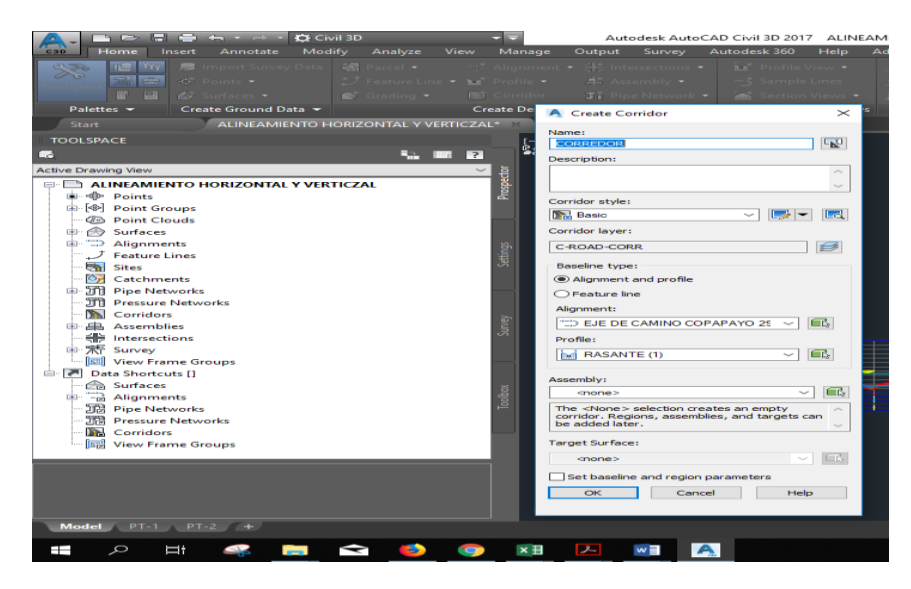

*Imagen 4. 97 Ventana para la creación del corredor.*

Finalizamos dando clic en el botón "OK"

# 4.2.18 Secciones transversales

Finalmente, creados todos los elementos, se pueden generar las vistas de secciones transversales. Para crear las vistas de secciones, nos dirigimos a los botones de grupo, botón "Home", sección "Profile & Section Views", desplegamos la opción "SectionViews" y seleccionamos "Create Multiple Views". A continuación, se describirá la configuración por figuras para cada sección de la ventana "Create Multiple Views- General".

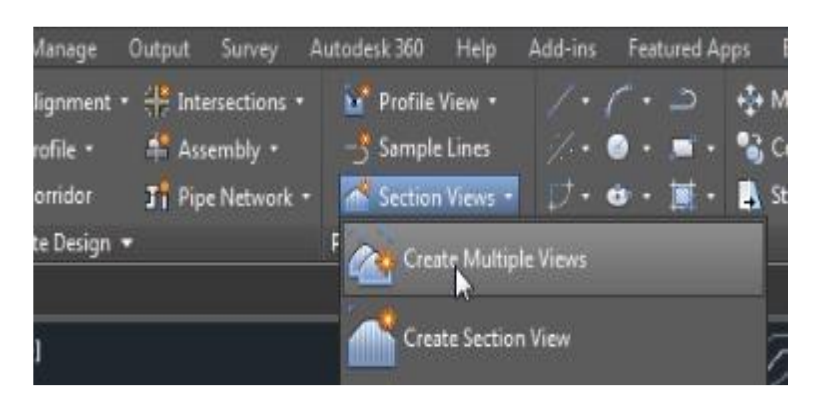

*Imagen 4. 98 Creacion multiple.*

En la ventana que se abre hacer clic en Next sin modificar.

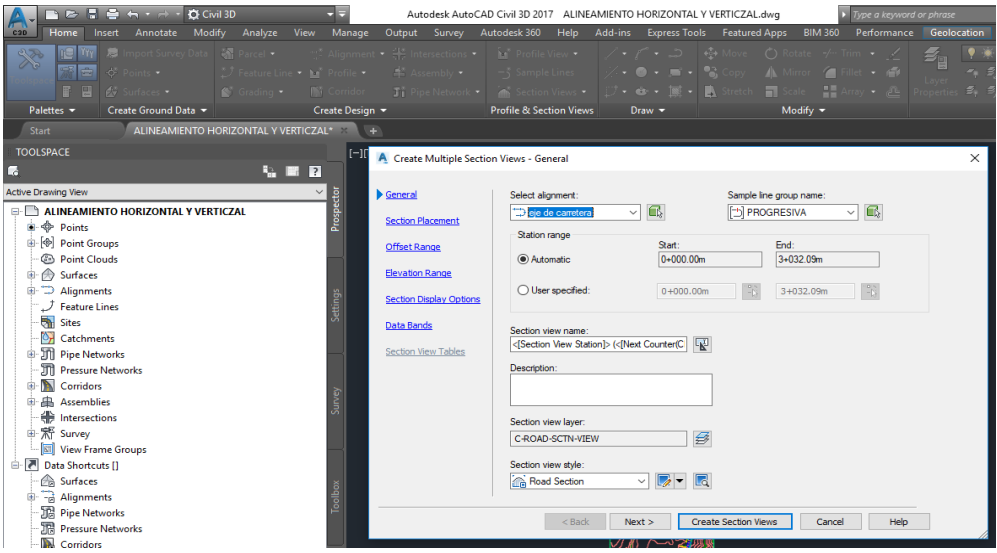

*Imagen 4. 99 Edición de estilo de secciones transversales.*

En la siguiente ventana habilitar la opción Draft y luego clic en Next.

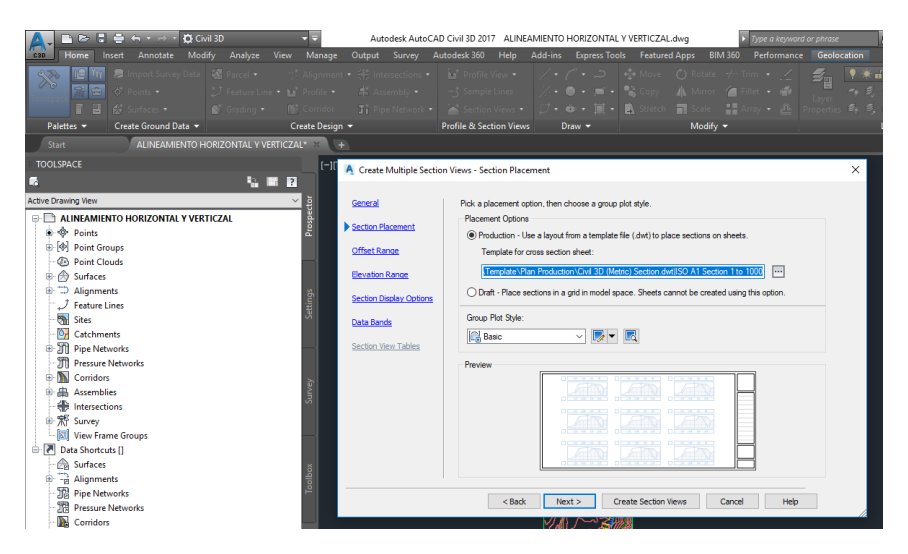

*Imagen 4. 100 Edición de estilo de secciones transversales.*

En la siguiente ventana se coloca el rango de visualización de las secciones transversales a partir del eje, para este ejemplo lo dejaremos -20-20 por defecto. Luego clic en Next.

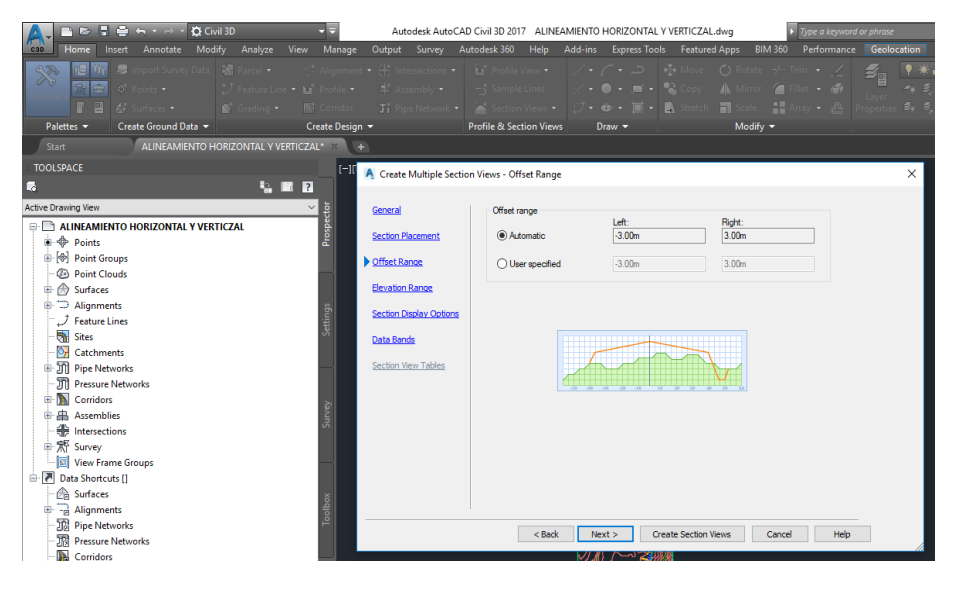

*Imagen 4. 101 Vista del estilo de secciones transversales.*

Ahora en la parte inferior se selecciona la opción Create Section Views.

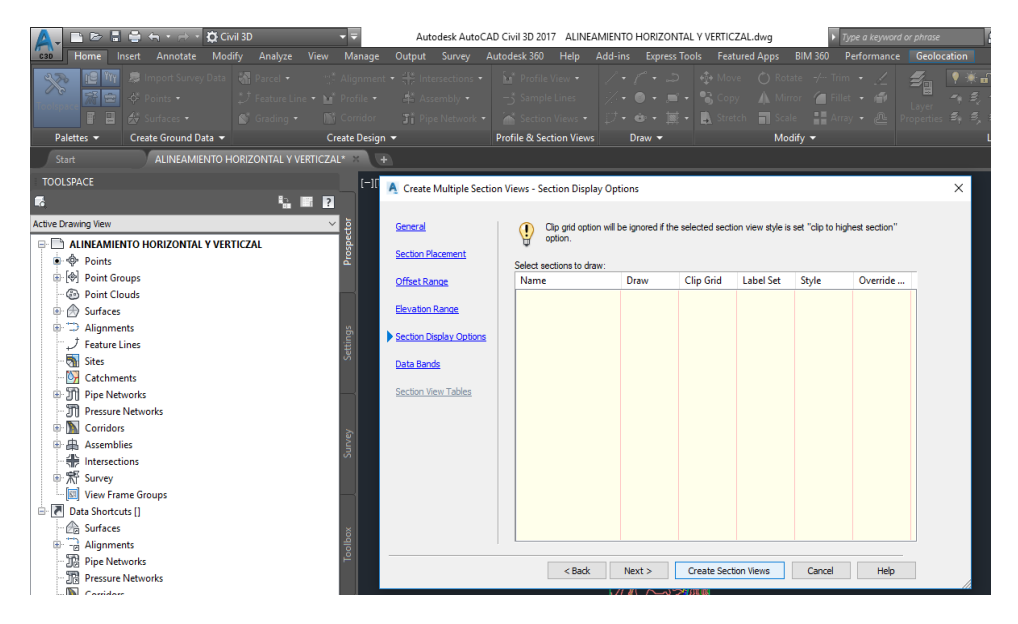

*Imagen 4. 102 Ventana para la creación de secciones transversales.*

esk AutoCAD Civil 3D 2017 SECIONES TRAVERSALES 1.dwg € € V  $\mathbf{v}$  is a SECIONES TRAV<br>
Sections<br>
Section Point Groups<br>
Section Point Clouds Is Surface Catche **Def** Catchmen<br>- Sill Pipe Netwo<br>- Sill Pressure Market<br>- Sill Corridors Pressure Netw 晶 Assemblie  $\Phi$ Intersecti 需 Survey<br>国 View Fra  $\overline{\mathbf{r}}$ lata Shortcuts []<br>a Surfaces ê Alignment<br>Pipe Netw 活用屋顶 .omdors<br>Gew Frame Gro • ★ ★ ★ 1:1000 • ● • + 2 ● ● 3.500 本 区 4 图  $x \mathbb{H}$   $\mathbb{Z}$  $\mathfrak{g}^{\mathsf{R}} \quad \wedge \ \text{im} \ \overset{\bullet}{{\otimes}} \ \text{in} \ \ \text{LHS} \quad \text{ESP} \quad \xrightarrow{20:18} \quad \Box$ Ø  $\bullet$  $\bullet$ wi A Ŧ

Ubicar el cursor donde se desea colocar las secciones transversales y dar clic.

*Imagen 4. 103 Secciones transversales en área de trabajo.*

### **Movimiento de tierra**

Antes de realizarlo lo que es el diagrama de masa y generar una tabla donde se presente los cortes y rellenos, tenemos que tener hasta este punto el alineamiento horizontal, vertical y las secciones transversales con su respectivo corredor.

Para empezar, los dirigimos a la pestaña "**ANÁLISIS",** luego en la parte derecha se selecciona la opción

#### **Compute Materiales.**

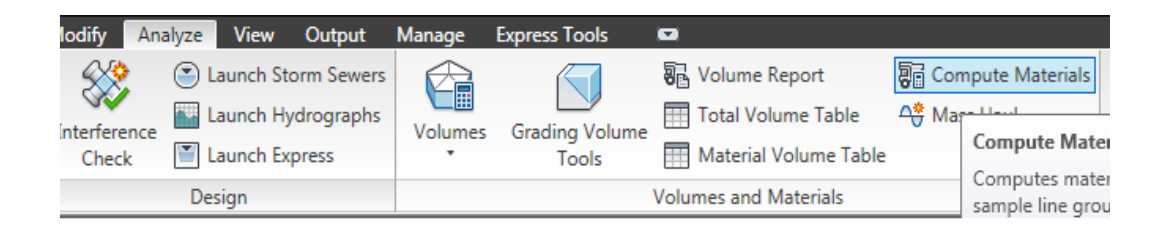

*Imagen 4. 104 Barra de herramientas de Analyze.*

A continuación, se despliega la siguiente ventana donde los piden es seleccionar

el alineamiento horizontal y la línea de grupo, se procede a darle ok.

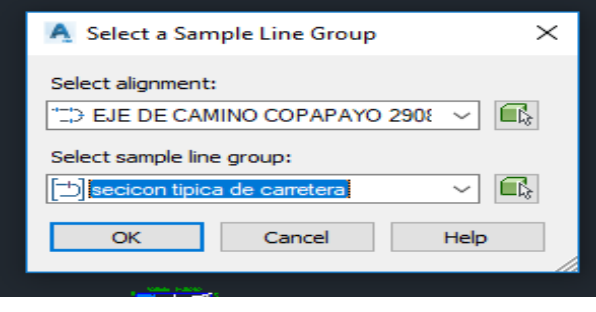

*Imagen 4. 105 Ventana de select a simple line grupo*

Se nos desplegará una segunda ventana, el primer campo que los apareces el criterio de cantidad donde escogemos la siguiente opción earthework que los permite calculará El volumen de tierra, permitiendo generará tablas que podemos introducir en nuestra área de trabajo, Que detalla los cortes y relleno.

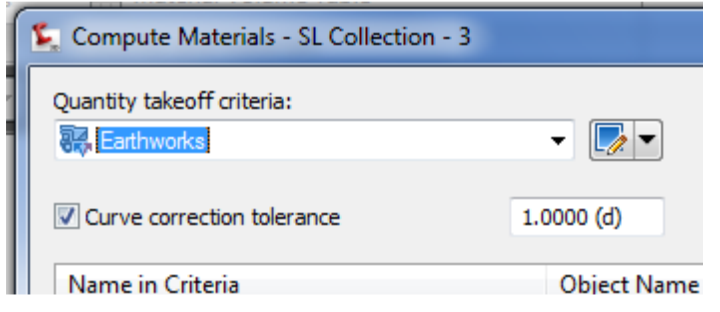

*Imagen 4. 106 Ventana de cálculo de volúmenes de cortes y rellenos.*

En el campo existíng groubd seleccionamos la. superficie de nuestro proyecto. En el segunto batum selecionamos el corredor 1. A continuación le damos ok.

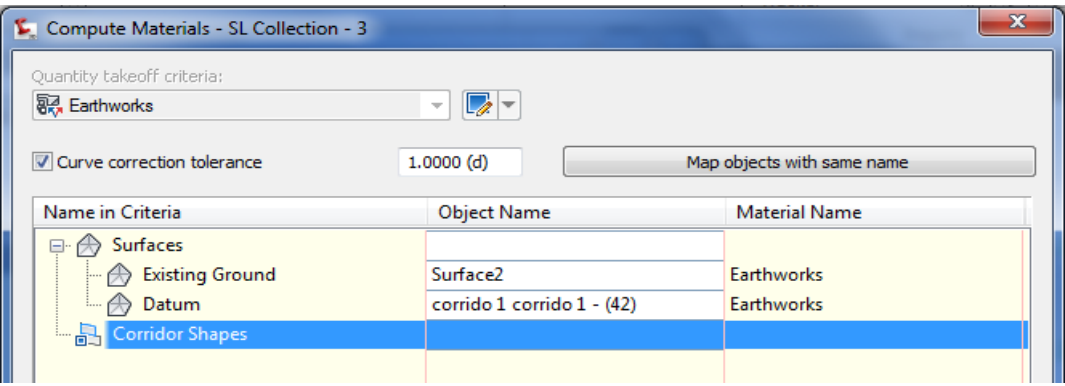

*Imagen 4. 107 Selección de superficie y del corredor.*

Pará crear cuadro de cortes y rellenos. del proyecto y poder presentarlos en un plano los dirigimos a la pestaña home, en la parte de derecha se encuentra el botón tabla de volúmenes totales. Al seleccionarlos de inmediato se aparecerá la siguiente ventana donde nos pide el estilo de la tabla y el. alineamiento en que se basará nuestro cálculo de volúmenes

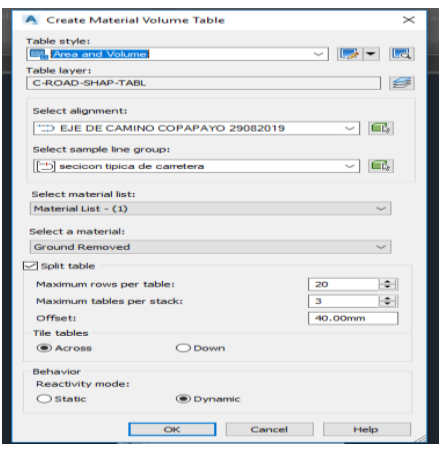

*Imagen 4. 108 Ventana para presentación de tablas de cortes y rellenos.*

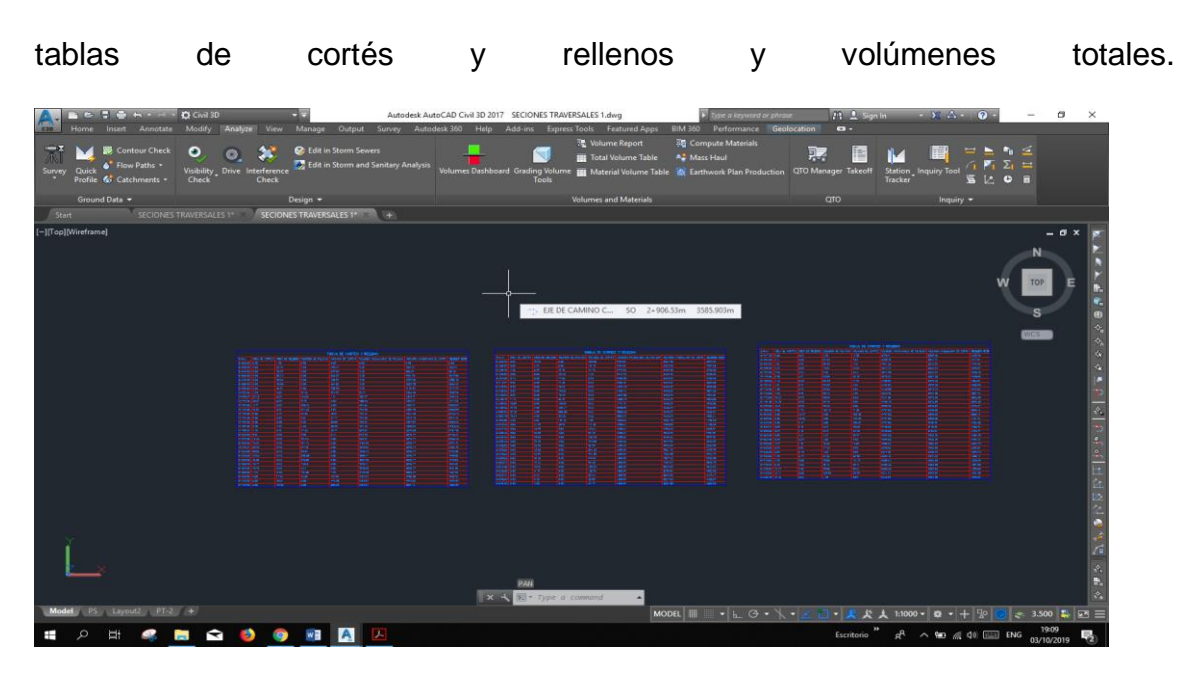

A continuación, se selecciona en el área de trabajo donde se quiera ubicar las

*Imagen 4. 109 Tablas de cortes y rellenos*
#### 4.2.19 Diagrama de masas

A continuación, se creará el diagrama de masas que se define como el volumen de material por la distancia que se desplaza durante la construcción, el diagrama es la forma gráfica de poder encontrar un equilibrio entre el volumen de corte y de relleno de una de un proyecto de carretera. Los dirigimos a la pestaña **"Análisis"** en la parte derecha se encuentra la opción "**Mass haul"**

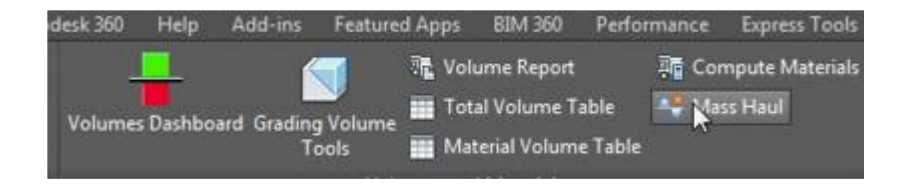

*Imagen 4. 110 Herramienta para la creación de diagrama masa*

Se desplegará la siguiente ventana de create haul biagram. Donde seleccionamos el alineamiento del proyecto y la línea de grupo. Nos permite tener una descripción que se relacione al diagrama masa. y nos pide el. Tipo de etiqueta y la capa. Civel por defecto la etiqueta básica y la capa C-roan-masview. Teniendo todos los campos del cuadro configurado seleccionado en el botón next.

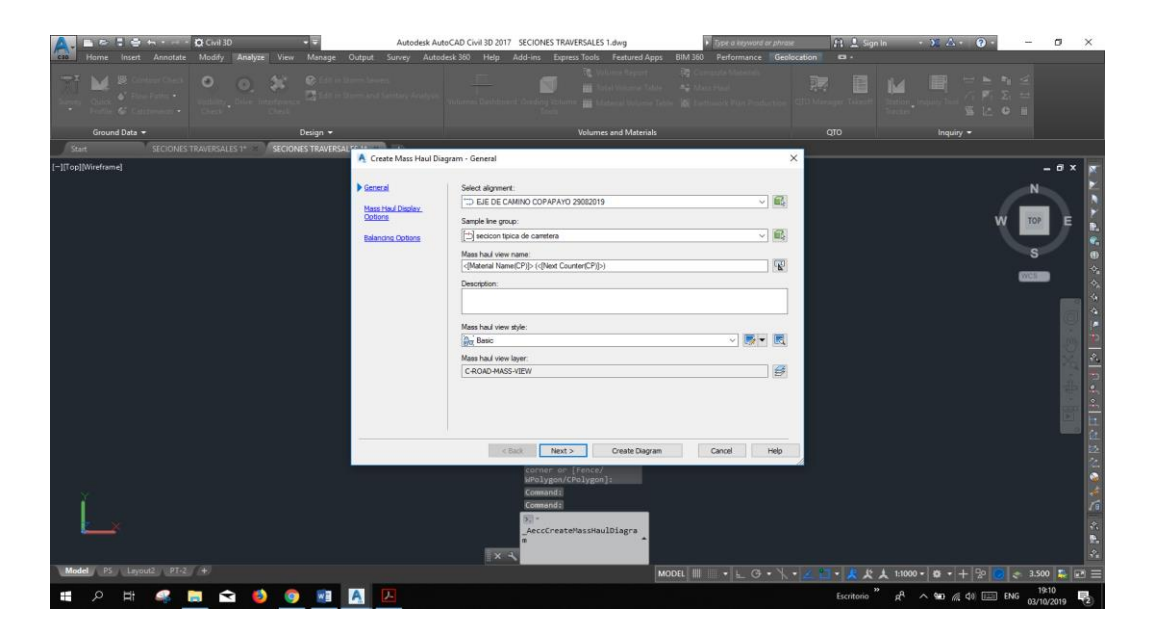

*Imagen 4. 111 Ventana para seleccionar del alineamiento y el grupo de alineamiento.*

Se selecciona next, hasta que aparezca el siguiente cuadro. donde nos pide los estacionamientos que se quiere él diagrama masa, seleccionar el botón create diagrama.

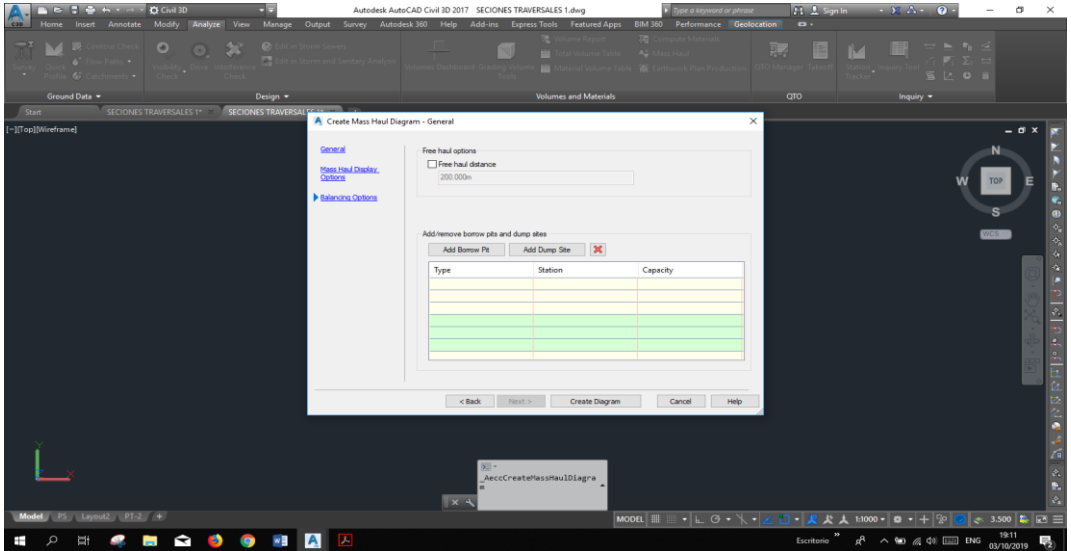

*Imagen 4. 112 Modificación de estacionamiento en diagrama masa.*

Selecciona en el área de trabajo donde se ubicará el. diagrama de masa.

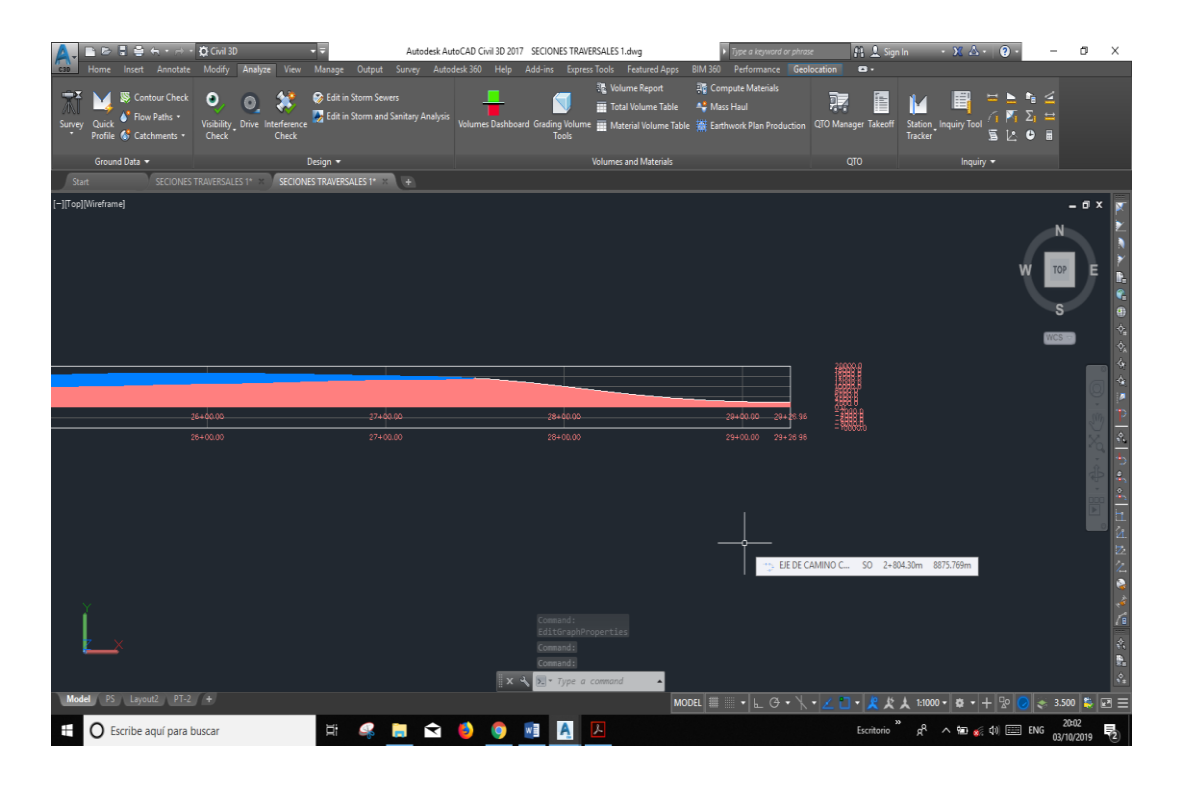

*Imagen 4. 113 Diagrama de masa en área de trabajo.*

#### 4.2.20 Creación de plano.

Para la elaboración de los planos, se necesita tener el alineamiento horizontal y vertical, secciones transversales y las tablas de Cortés y relleno. Nos dirigimos a la pestaña de la Layaout. presionamos el botón derecho del mouse. y se los despliega un cuadro de opciones. Donde seleccionamos la opción Fom template.

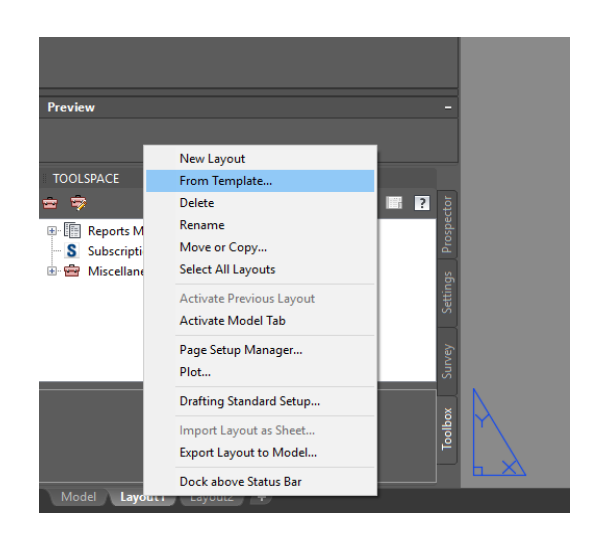

*Imagen 4. 114 Opciones de layauot.*

Se despliega la siguiente ventana donde se presenta las carpetas que contiene los diferentes estilos de Layaot. En la carpeta "Plan ProDucTion" Se presenta los diferentes estilos, para la presentación de alineamiento y secciones transversales. Aparte que se tiene estilos en unidades métricas y unidades inglesas. Se selecciona la platilla Planta y perfil para presentar el alineamiento horizontal y vertical.

| Laver                                                                            | Legend                 | North                                                                                                    | <b>Scale</b>  |                                                     |                                                |                             |          |
|----------------------------------------------------------------------------------|------------------------|----------------------------------------------------------------------------------------------------|---------------|-----------------------------------------------------|------------------------------------------------|-----------------------------|----------|
| A Select Template From File                                                      |                        |                                                                                                    |               |                                                     |                                                |                             | $\times$ |
| Look in:                                                                         | <b>Plan Production</b> |                                                                                                    |               |                                                     | $\leftarrow \Box$ $\Box$ $\times$ $\Box$ Views | $\blacktriangleright$ Tools |          |
| <b>A360</b><br>History<br>一<br><b>Documents</b><br>Favorites<br>八男<br><b>FTP</b> | Nombre                 | Civil 3D (Imperial) Plan and Profile<br>Civil 3D (Imperial) Plan only<br>Civil 3D (Imperial) Profile only<br>Civil 3D (Imperial) Section<br>Civil 3D (Metric) Plan and Profile<br>Civil 3D (Metric) Plan only<br>Civil 3D (Metric) Profile only<br>Civil 3D (Metric) Section |               | Preview<br>Tipo: AutoCAD Template<br>Tamaño: 409 KB | Fecha de modificación: 04/01/2013 03:14 a. m.  |                             |          |
| Desktop                                                                          | $\epsilon$             |                                                                                                    | $\rightarrow$ |                                                     |                                                |                             |          |
|                                                                                  | File name:             | Civil 3D (Metric) Plan and Profile                                                                                                    |               |                                                     |                                                | Open                        |          |
|                                                                                  | Files of type:         | Drawing Template (*.dwt)                                                                                                    |               |                                                     |                                                | Cancel                      |          |

*Imagen 4. 115 Selección de plan producción.*

Al seleccionas el botón open. Se despliega una venta, donde los piden la. Escala que se quiere trabajar los planos. Pará planos de Alineamiento horizontal los pide una escala 1 a 5000. Selecciona el botón "ok".

| A Insert Layout(s)                | $\!\times\!$ |
|-----------------------------------|--------------|
| Layout name(s):                   | ок           |
| ISO A0 Plan and Profile 1 to 1000 | Cancel       |
| ISO A0 Plan and Profile 1 to 500  |              |
| ISO A0 Plan and Profile 1 to 5000 |              |
| ISO A1 Plan and Profile 1 to 1000 |              |
| ISO A1 Plan and Profile 1 to 500  |              |
| ISO A1 Plan and Profile 1 to 5000 |              |
|                                   |              |
|                                   |              |

*Imagen 4. 116 Selección de escalas para planos de aliñamiento horizontal.*

En la siguiente imagen se los presenta, una plantilla dividía en dos áreas. La. parte superior se puede insertar el alineamiento horizontal. y en la. parte inferior se inserta el perfil longitudinal del terreno, más la rasante. Se puede modificar el membrete y darle el estilo que se necesite.

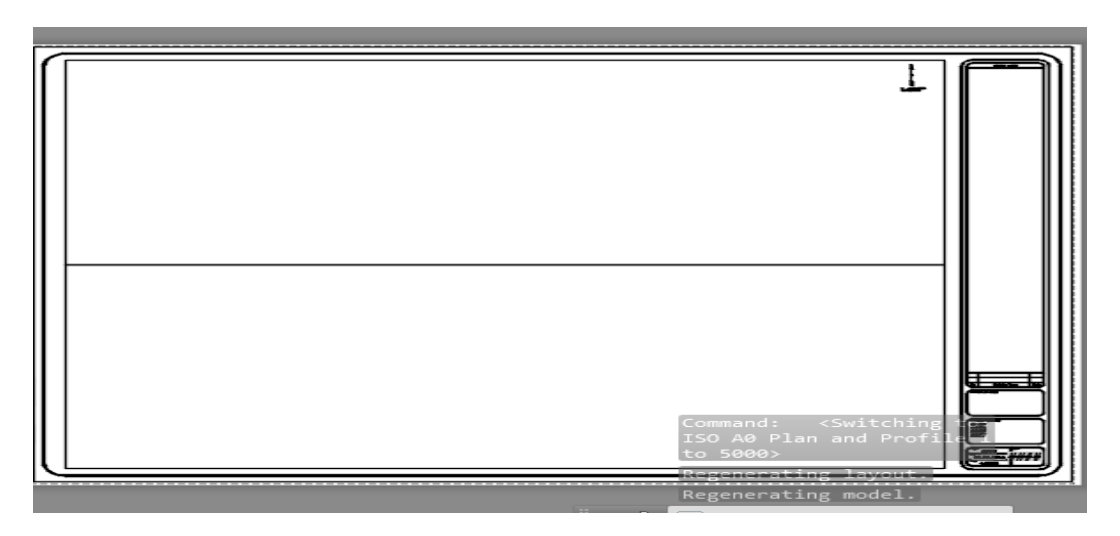

*Imagen 4. 117 Vista de membretes y la división para el alineamiento horizontal y vertical.*

#### **REPORTES DE DISEÑO**

Finalmente, una vez generado el trazado del camino teniendo siempre en cuenta la normativa, es necesario obtener cartera de diseño de todos los elementos que componen un trazado con el fin de posteriormente realizar localización y replanteo del trazado con ayuda de equipos y personal de topografía en la zona del proyecto. A continuación, se generarán algunos reportes de diseño.

#### CARTERA DE EJE Y BORDES.

En la ventana "TOOLSPACE" nos dirigimos a la pestaña lateral "Toolbox", desplegamos el menú "Reports Manager",desplegamos la opción "Corridor" y damos doble clic sobre "Feature Line Reports". En la ventana "Create Reports– Feature Line Report" debemos seleccionar el corredor y eje al cual se desea generar el reporte. Activamos la opción "Corridor Points". En la sección "List of feature lines" solo dejamos activa la opción "

ETW". Finalmente, en la sección "Report settings" asignamos el intervalo de abscisado al cual queremos la información, y elegimos la ruta en donde guardar el archivo y tipo de extensión de archivo, y damos clic en el botón "Create Report", una vez se ejecute automáticamente el archivo damos clic en el botón "Done"

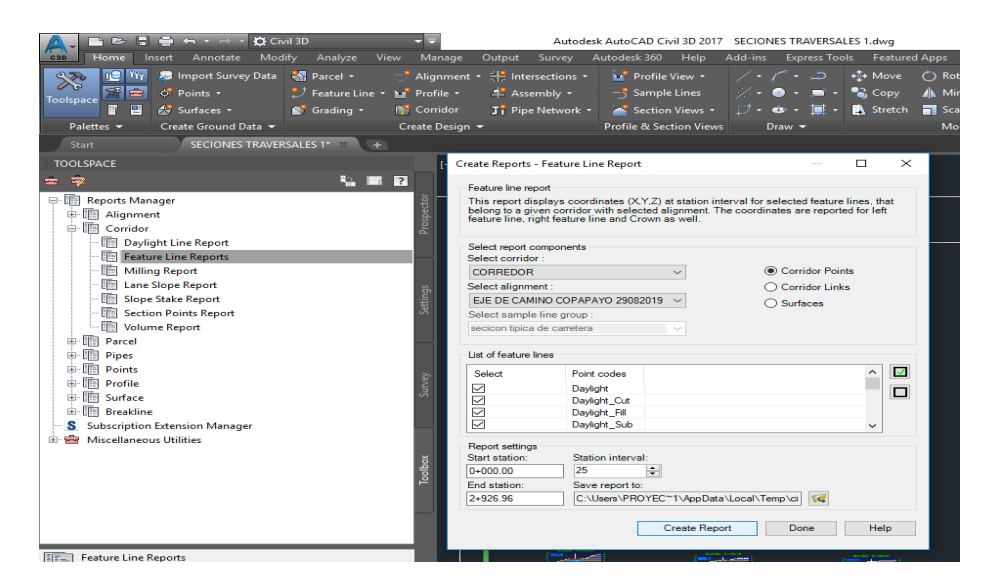

*Imagen 4. 118 Ventana para generar reportes.*

| C<br>$\rightarrow$                                           | $\hat{v}$                                            | 1 Archivo   C:/Users/PROYEC~1/AppData/Local/Temp/civilreport.html |           |                |                            |                  |            |                       | a                |  |
|--------------------------------------------------------------|------------------------------------------------------|-------------------------------------------------------------------|-----------|----------------|----------------------------|------------------|------------|-----------------------|------------------|--|
|                                                              |                                                      |                                                                   |           |                | <b>Feature Line Report</b> |                  |            |                       |                  |  |
| Client:                                                      |                                                      |                                                                   |           | Prepared by:   |                            |                  |            |                       |                  |  |
| Client                                                       | Preparer                                             |                                                                   |           |                |                            |                  |            |                       |                  |  |
| Client Company                                               | Your Company Name                                    |                                                                   |           |                |                            |                  |            |                       |                  |  |
| Address 1                                                    |                                                      |                                                                   |           |                | 123 Main Street            |                  |            |                       |                  |  |
| Date: 23/9/2019 20:34:20                                     |                                                      |                                                                   |           |                |                            |                  |            |                       |                  |  |
| Corridor Name: CORREDOR                                      |                                                      |                                                                   |           |                |                            |                  |            |                       |                  |  |
| Description:                                                 | Base Alignment Name: EJE DE CAMINO COPAPAYO 29082019 |                                                                   |           |                |                            |                  |            |                       |                  |  |
|                                                              | Station Range: Start: 0+000.00, End: 2+926.96        |                                                                   |           |                |                            |                  |            |                       |                  |  |
|                                                              | <b>Daylight Left</b>                                 |                                                                   |           |                | <b>Crown</b>               |                  |            | <b>Daylight Right</b> |                  |  |
| <b>Station</b>                                               | <b>Easting</b>                                       | Northing                                                          | Elevation | <b>Easting</b> | Northing                   | <b>Elevation</b> | Easting    | Northing              | <b>Elevation</b> |  |
| $0 + 000.00$                                                 | 502.579.71                                           | 309.551.42                                                        | 287.91    |                |                            |                  | 502.574.43 | 309.544.04            | 288.69           |  |
| $0 + 025.00$                                                 | 502,600.04                                           | 309.536.87                                                        | 291.56    |                |                            |                  | 502.594.76 | 309.529.49            | 292.64           |  |
| $0 + 050.00$                                                 | 502 620 37                                           | 309.522.33                                                        | 292.12    |                |                            |                  | 502.615.07 | 309.514.92            | 294.66           |  |
| $0 + 075.00$                                                 | 502.640.40                                           | 309.508.34                                                        | 286.75    |                |                            |                  | 502.636.04 | 309.500.31            | 291.13           |  |
| $0 + 100.00$                                                 | 502.661.88                                           | 309 503 98                                                        | 278.90    |                |                            |                  | 502.663.00 | 309.495.26            | 280.18           |  |
| $0 + 125.00$                                                 | 502.679.92                                           | 309.515.37                                                        | 272.71    |                |                            |                  | 502.687.97 | 309.506.78            | 275.48           |  |
| $0 + 15000$                                                  | 502.692.41                                           | 309.533.08                                                        | 273.06    |                |                            |                  | 502.701.16 | 309.530.46            | 274.88           |  |
| $0 + 17500$                                                  | 502.699.46                                           | 309.557.07                                                        | 270 19    |                |                            |                  | 502.708.29 | 309 554 42            | 271.70           |  |
| $0+20000$                                                    | 502.706.48                                           | 309 581 04                                                        | 267 24    |                |                            |                  | 502.714.95 | 309 578 55            | 268.23           |  |
| $0 + 22500$                                                  | 502.710.90                                           | 309 605 25                                                        | 263.74    |                |                            |                  | 502.723.05 | 309 602 68            | 264 48           |  |
| $0 + 250.00$                                                 | 502.715.66                                           | 309.629.30                                                        | 262.61    |                |                            |                  | 502.726.94 | 309.627.83            | 263.09           |  |
| $0 + 27500$                                                  | 502.719.54                                           | 309.653.86                                                        | 262.16    |                |                            |                  | 502.728.57 | 309.652.96            | 263.01           |  |
| $0 + 30000$                                                  | 502.721.98                                           | 309,678.74                                                        | 263.00    |                |                            |                  | 502.731.01 | 309,677.84            | 264.00           |  |
| $0 + 325.00$                                                 | 502.724.44                                           | 309,703.62                                                        | 262.85    |                |                            |                  | 502.733.47 | 309,702.72            | 263.39           |  |
| $0 + 350.00$                                                 | 502,726.91                                           | 309.728.49                                                        | 259.47    |                |                            |                  | 502.735.93 | 309.727.60            | 260.44           |  |
|                                                              | 502.729.37                                           | 309,753.37                                                        | 255.51    |                |                            |                  | 502,738.39 | 309,752.48            | 256.78           |  |
|                                                              |                                                      | 309.778.29                                                        | 252.75    |                |                            |                  | 502,740.69 | 309,777.25            | 252.28           |  |
|                                                              | 502.732.54                                           |                                                                   |           |                |                            |                  |            |                       |                  |  |
| $0 + 375.00$<br>$0 + 400.00$<br>$0 + 425.00$<br>$0 + 450.00$ | 502,735.99<br>502.741.62                             | 309,803.37                                                        | 250.10    |                |                            |                  | 502.744.92 | 309.801.57            | 250.06<br>247.93 |  |

*Imagen 4. 119 Captura de tabla de cortes y relleno*

**4.4 PLANOS**

# **CONJUNTO DE PLANOS**

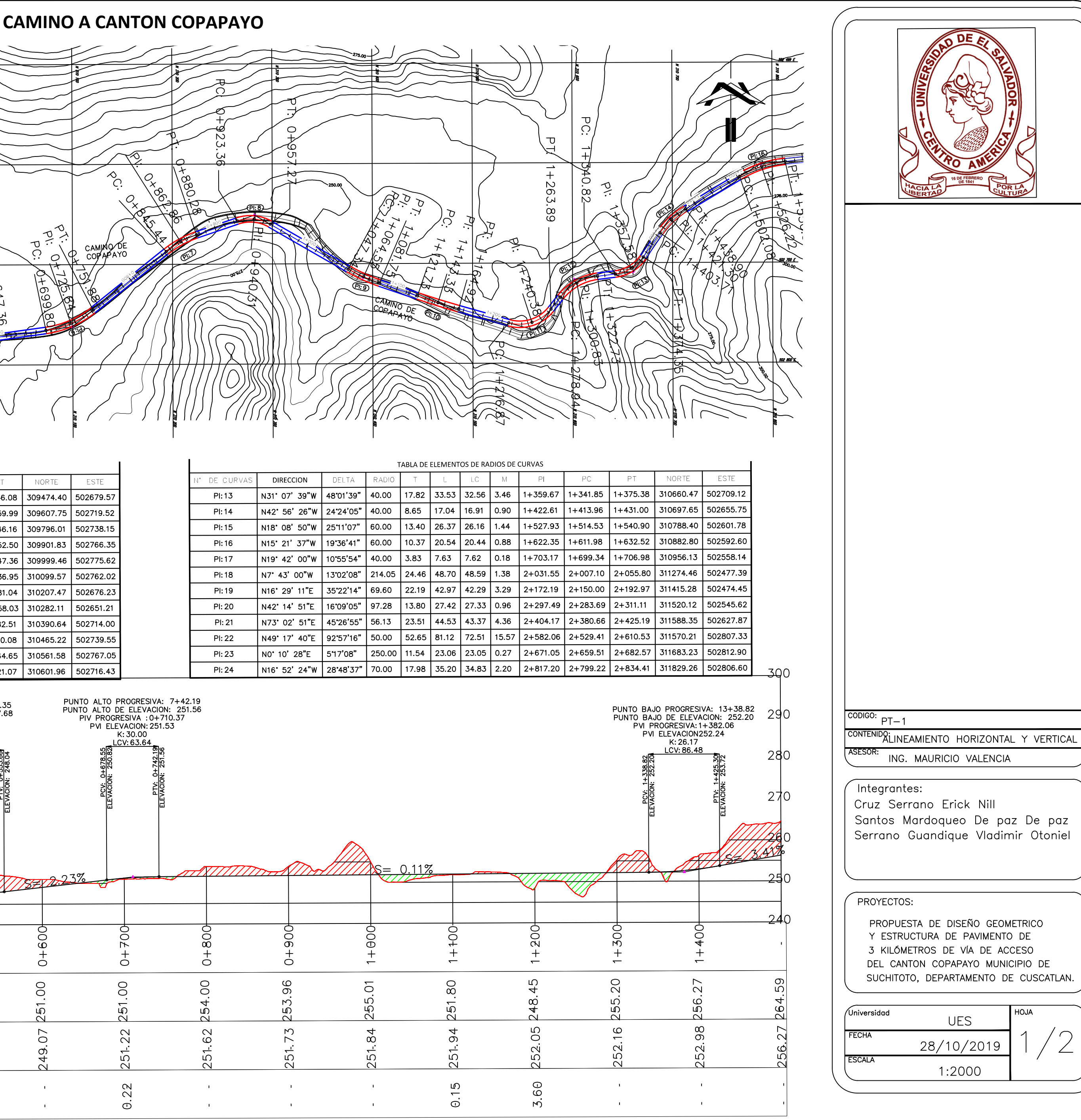

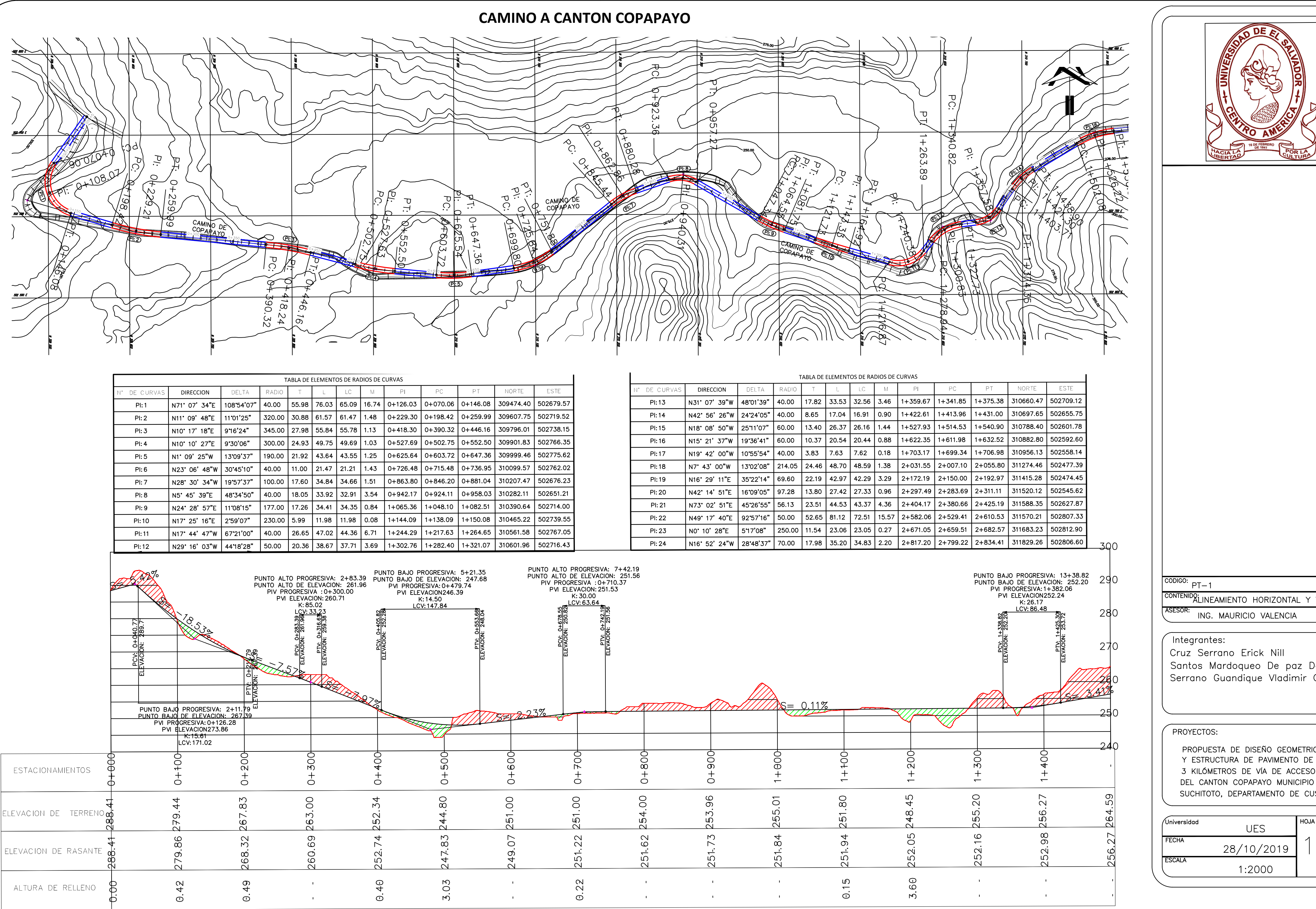

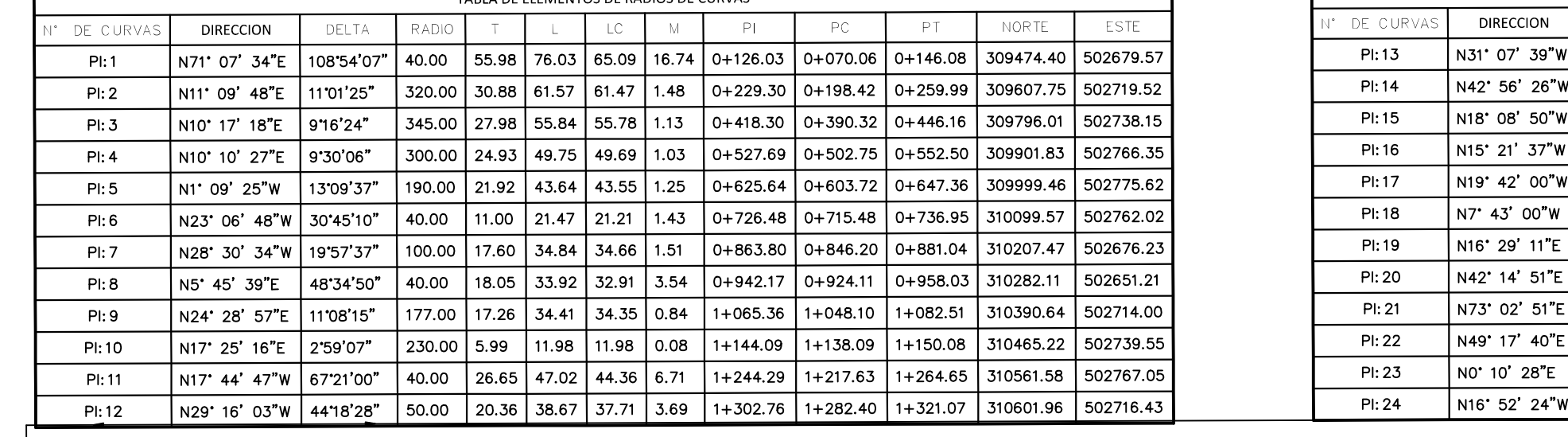

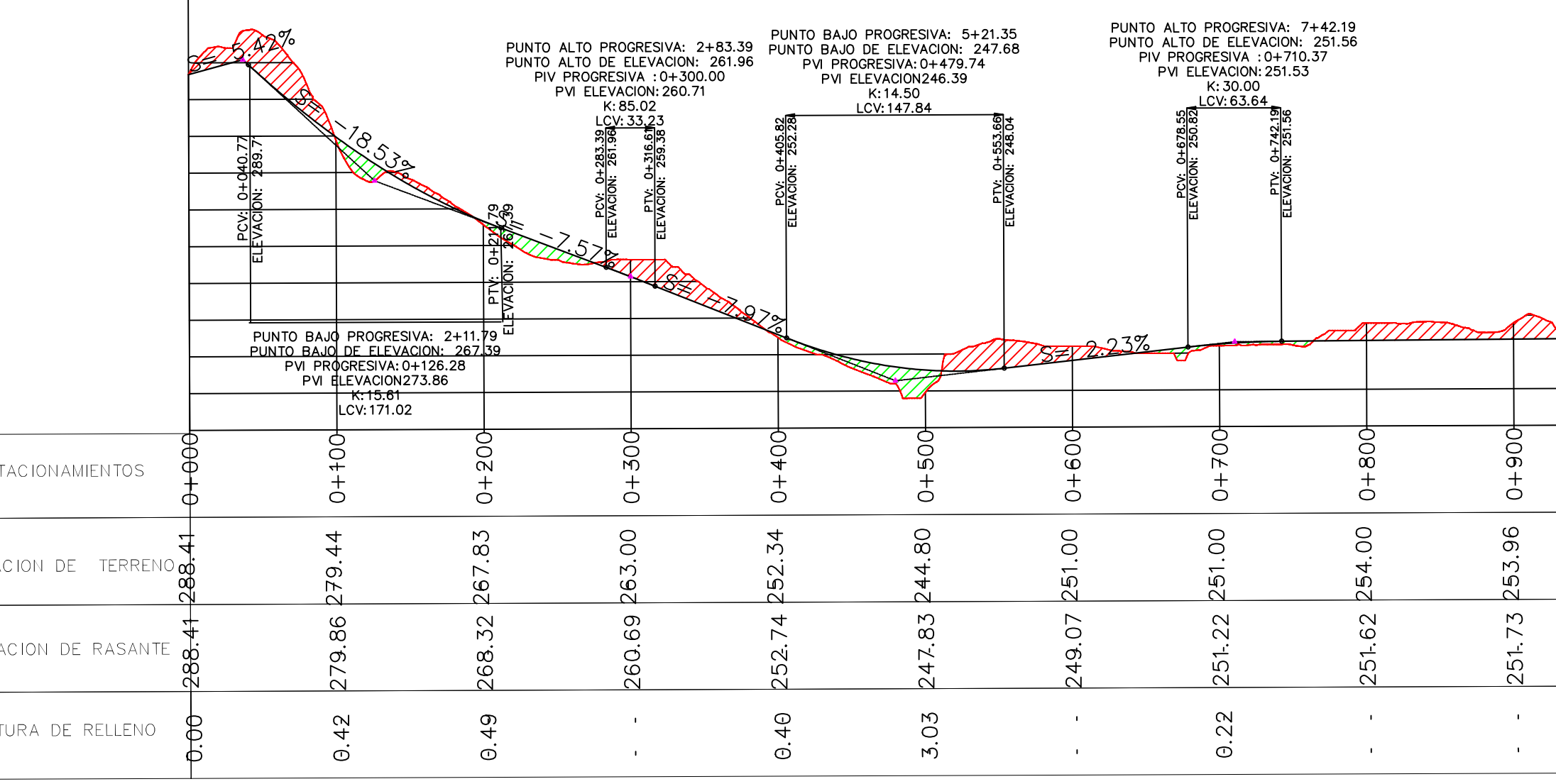

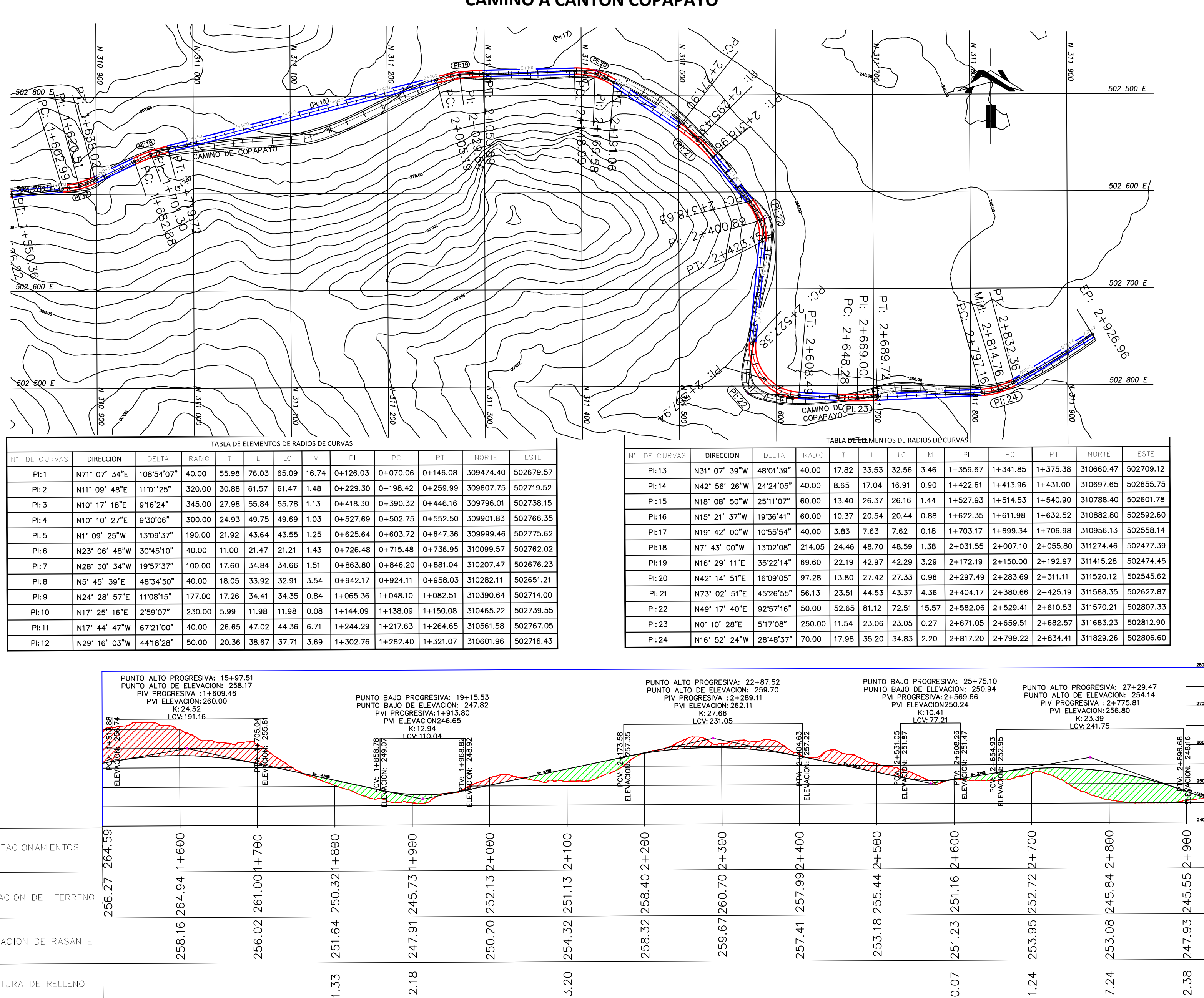

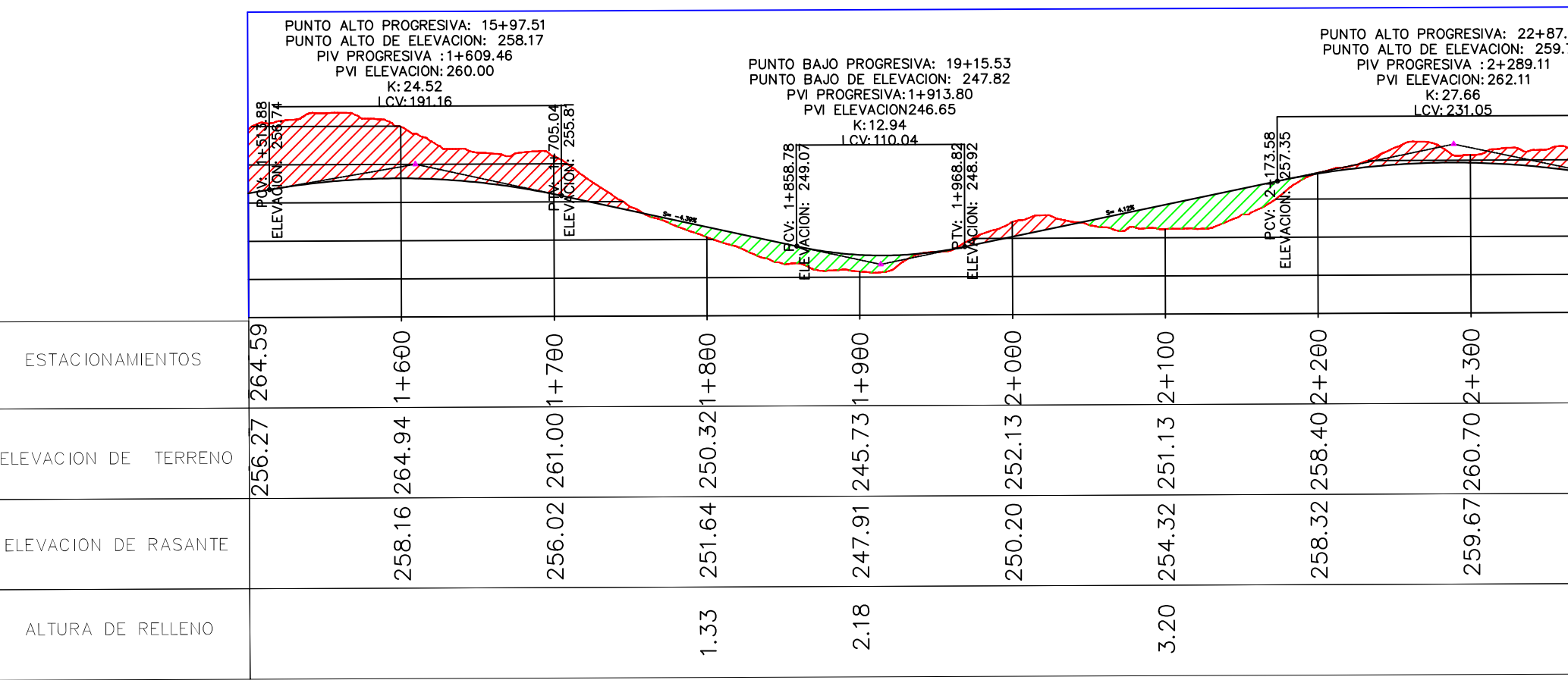

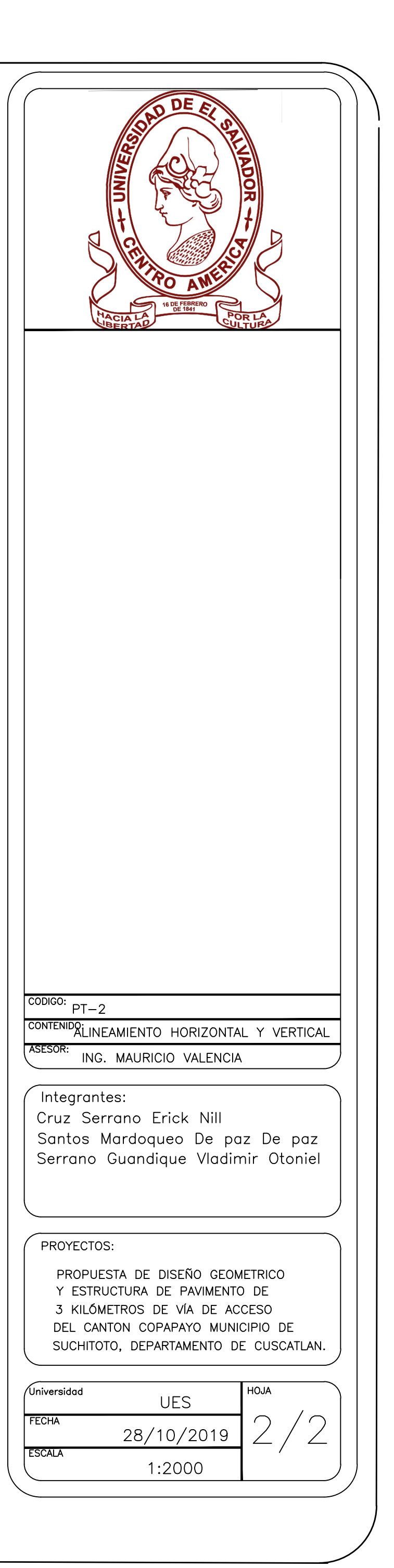

 $\overline{N}$ 

 $\overline{N}$ 

248

246

244

242

240

254

252

250

248

246

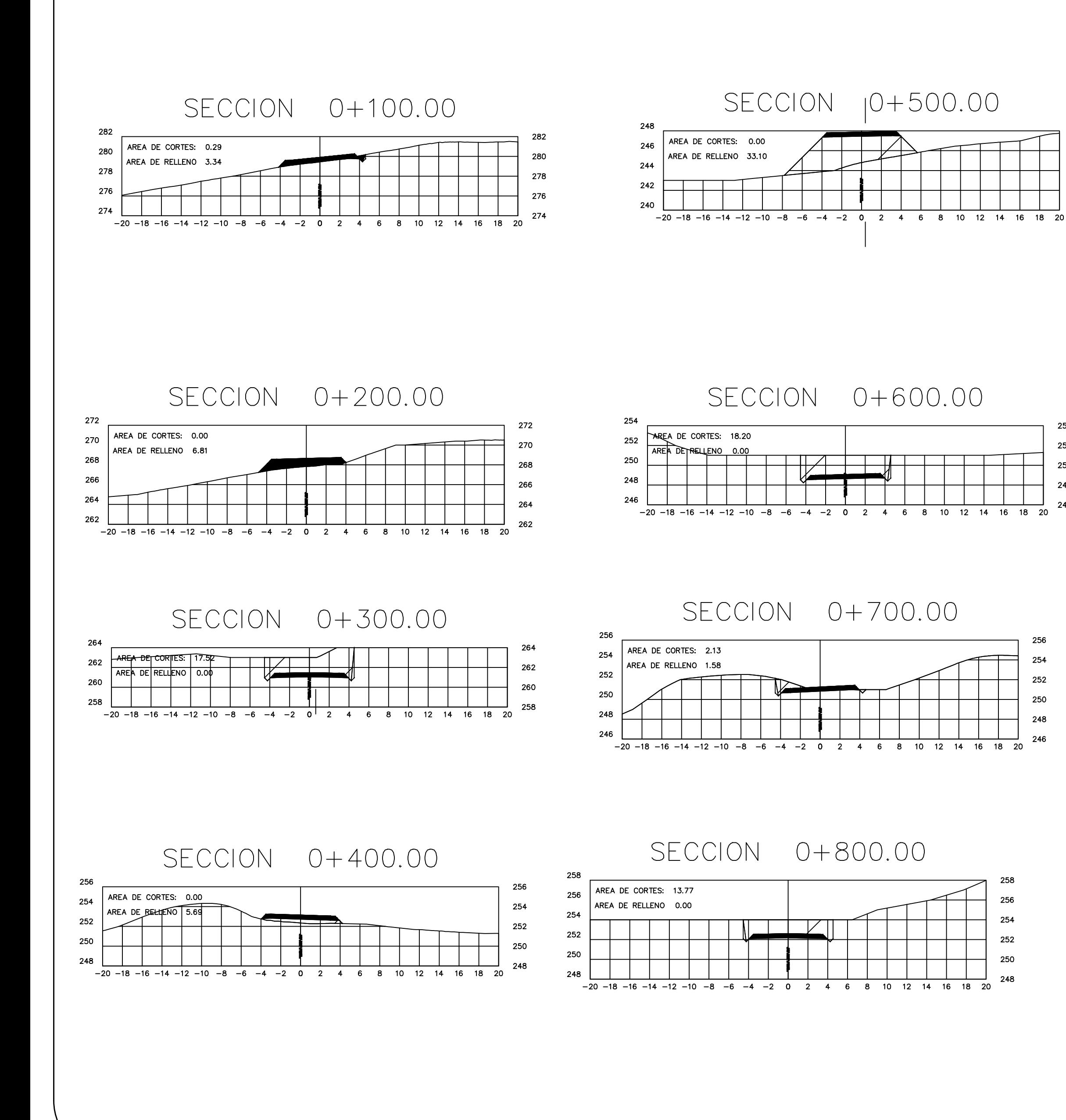

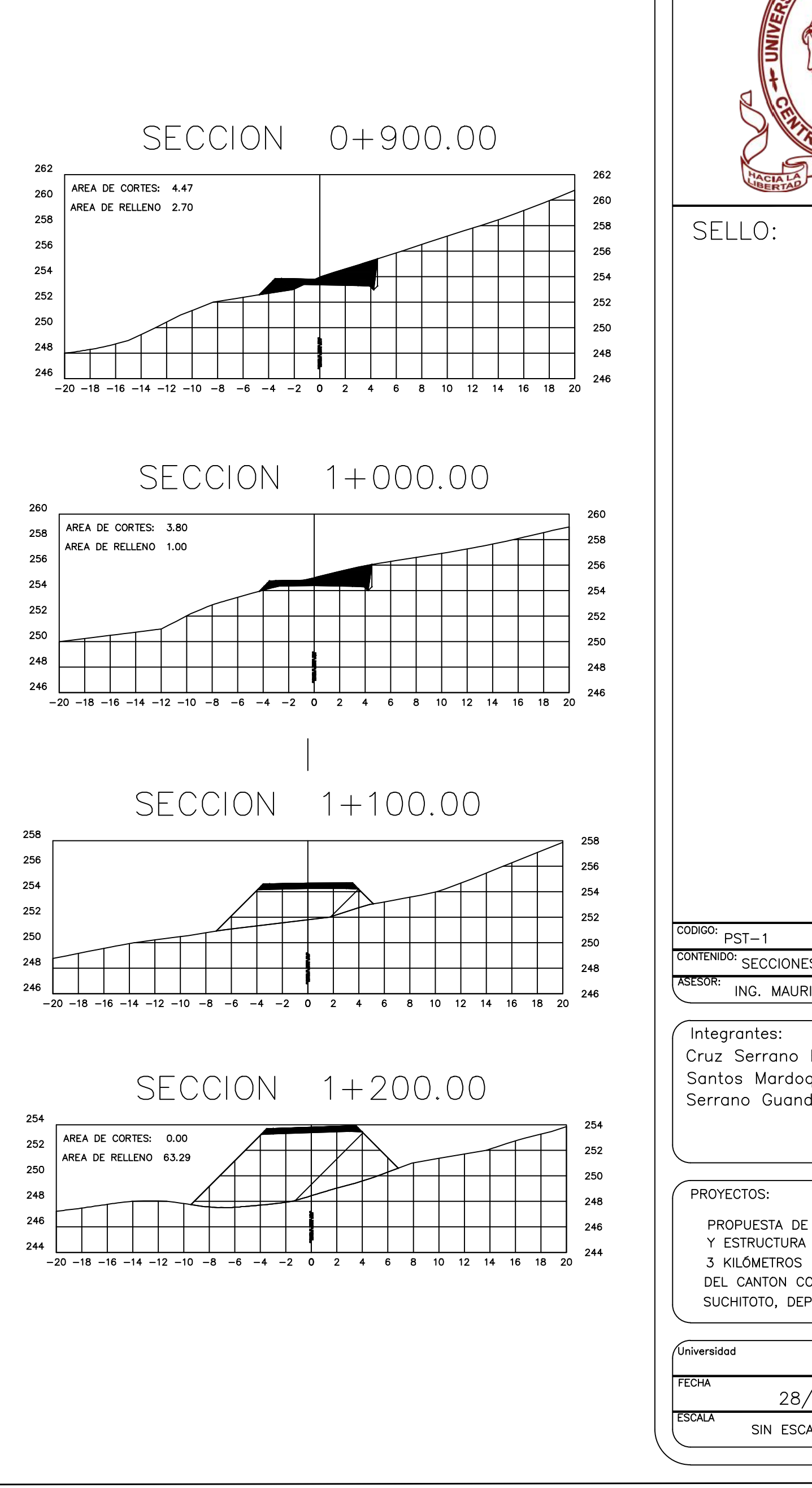

**ODE** CONTENIDO: SECCIONES TRAVERSALES ING. MAURICIO VALENCIA Cruz Serrano Erick Nill Santos Mardoqueo De paz De paz Serrano Guandique Vladimir Otoniel PROPUESTA DE DISEÑO GEOMETRICO Y ESTRUCTURA DE PAVIMENTO DE 3 KILÓMETROS DE VÍA DE ACCESO DEL CANTON COPAPAYO MUNICIPIO DE SUCHITOTO, DEPARTAMENTO DE CUSCATLAN. HOJA **UES** 28/10/2019  $\angle$ SIN ESCALA

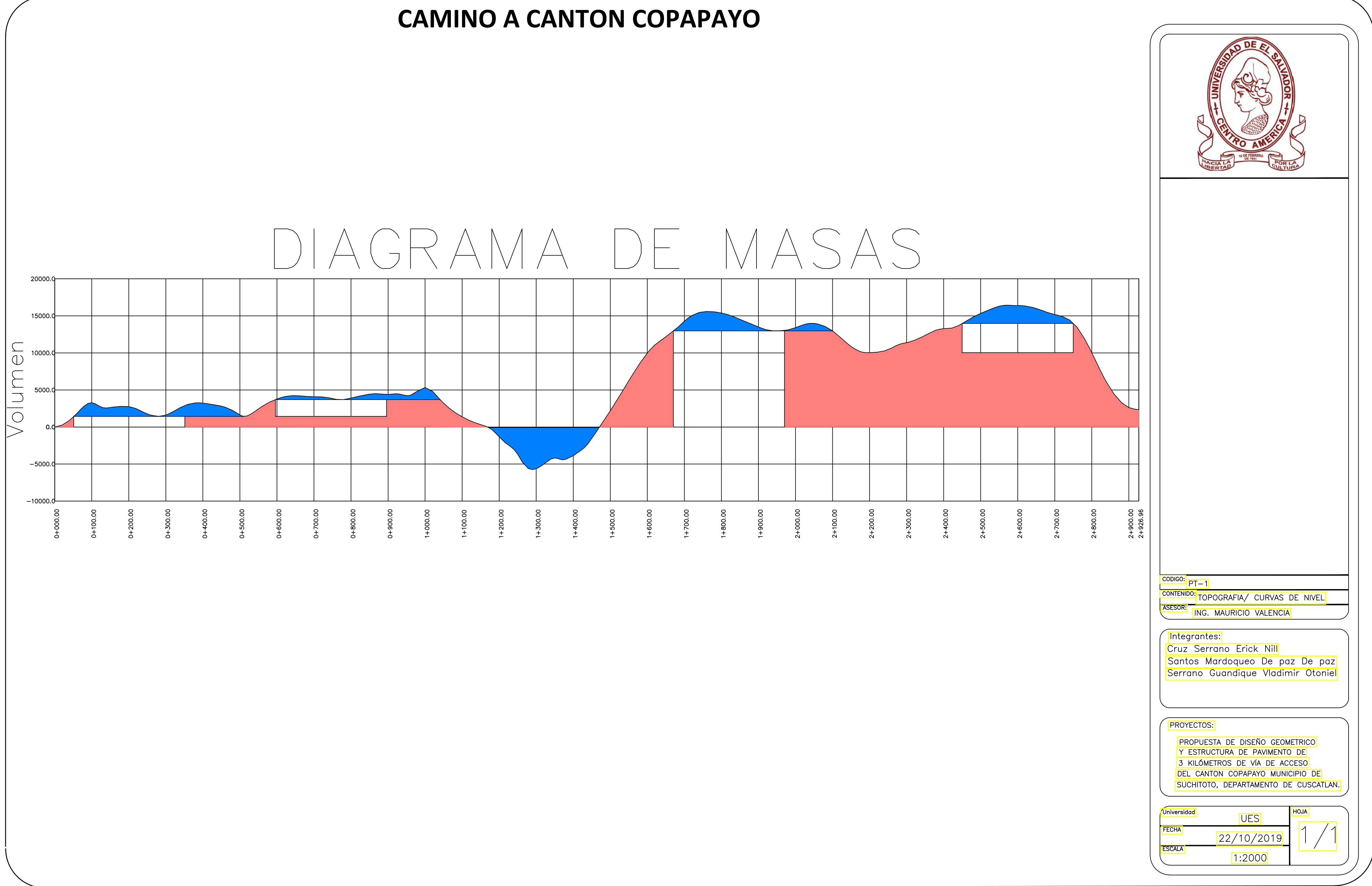

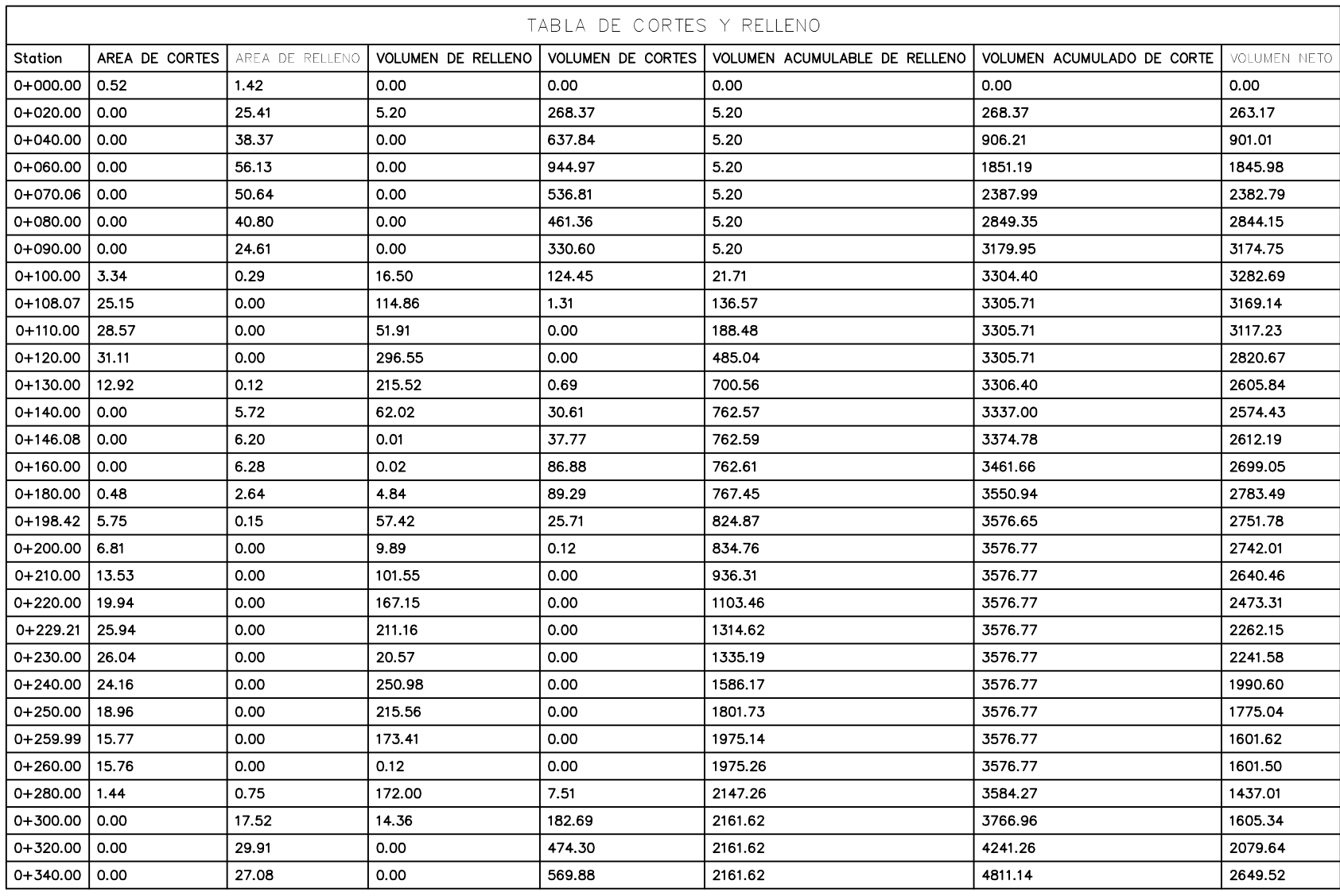

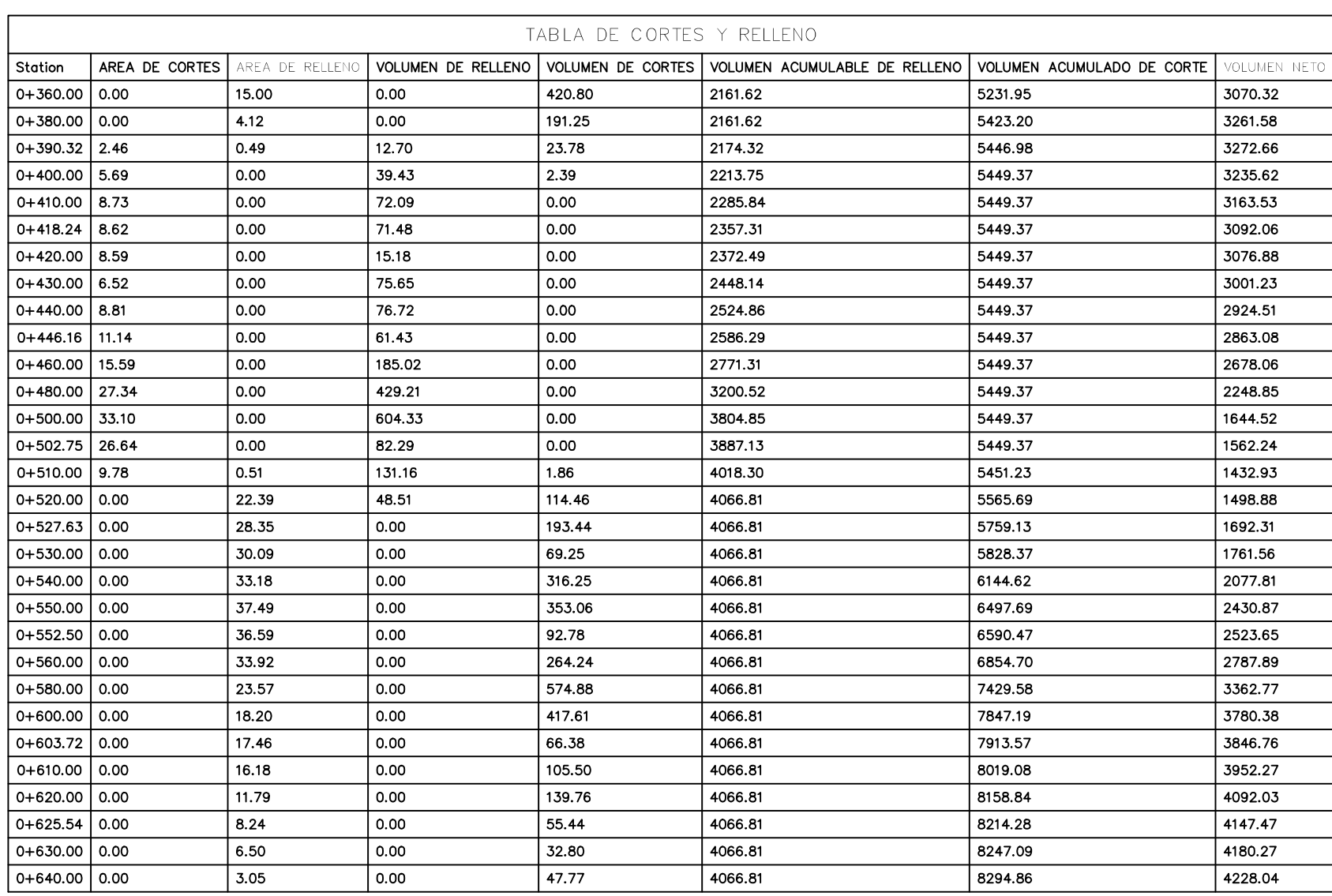

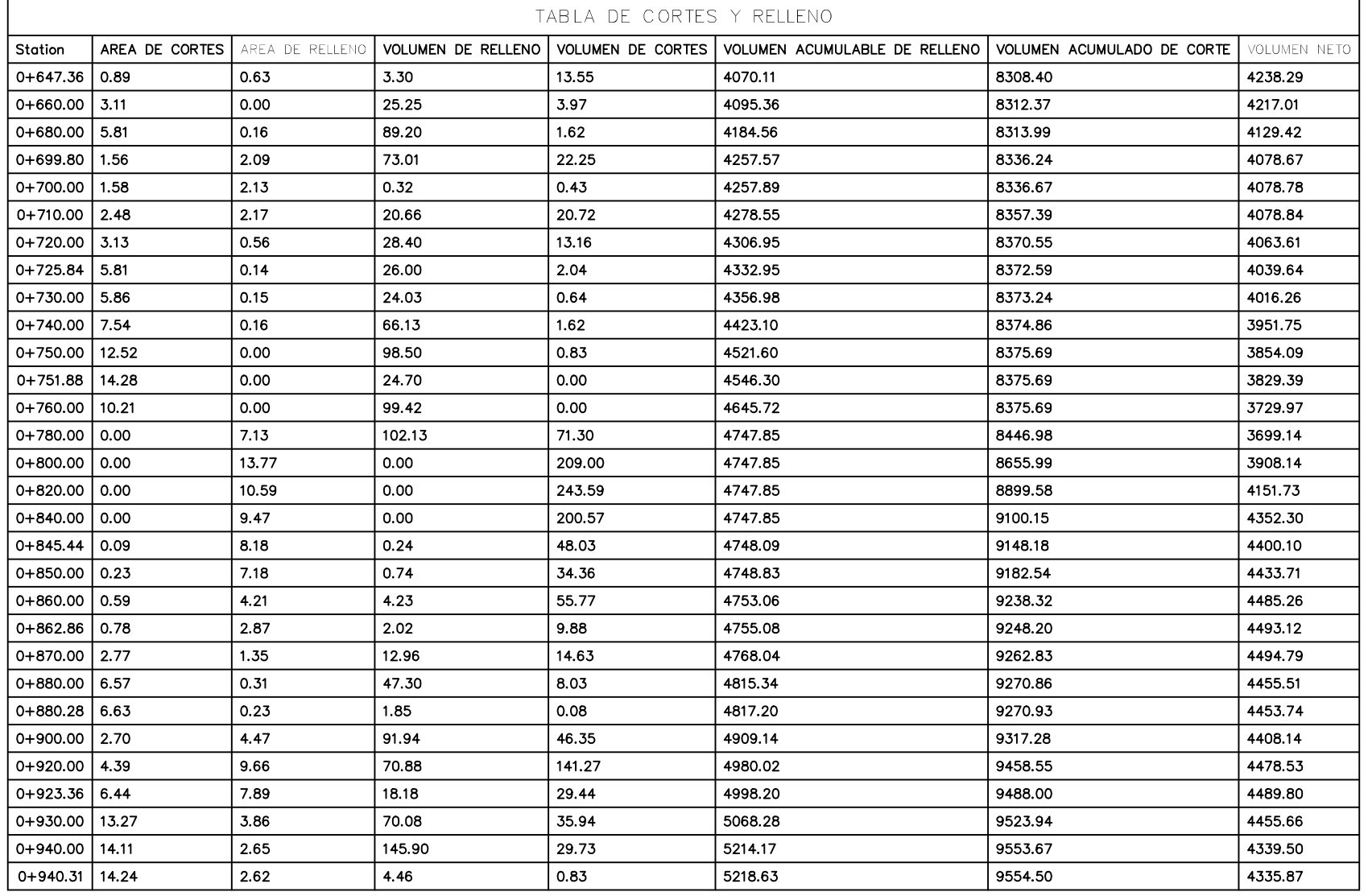

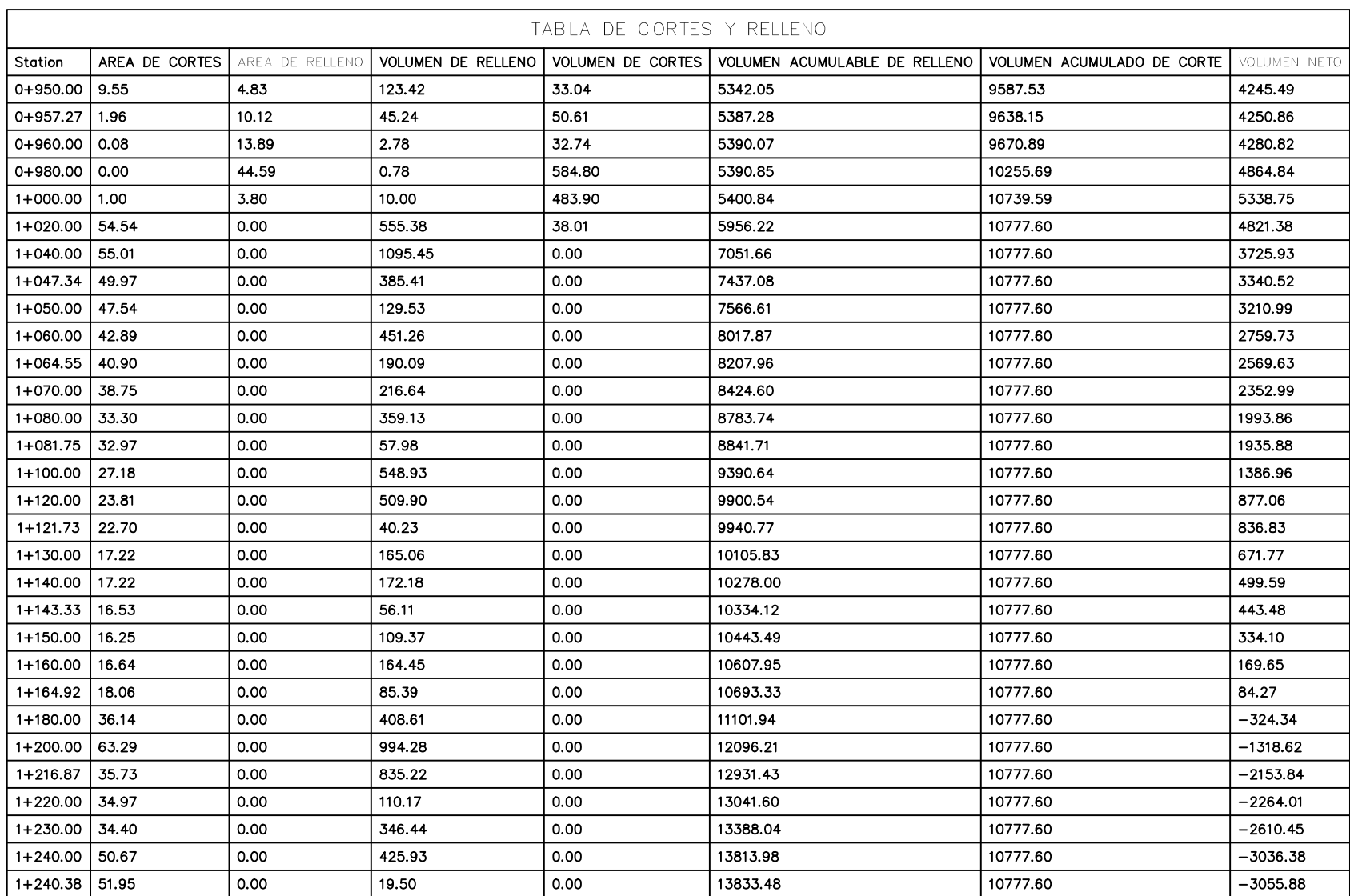

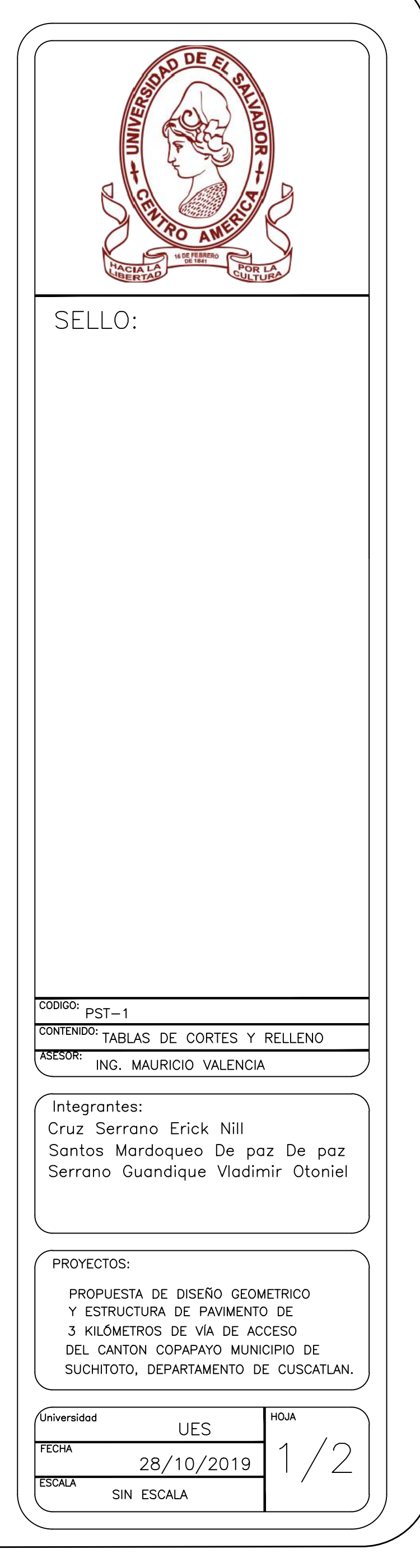

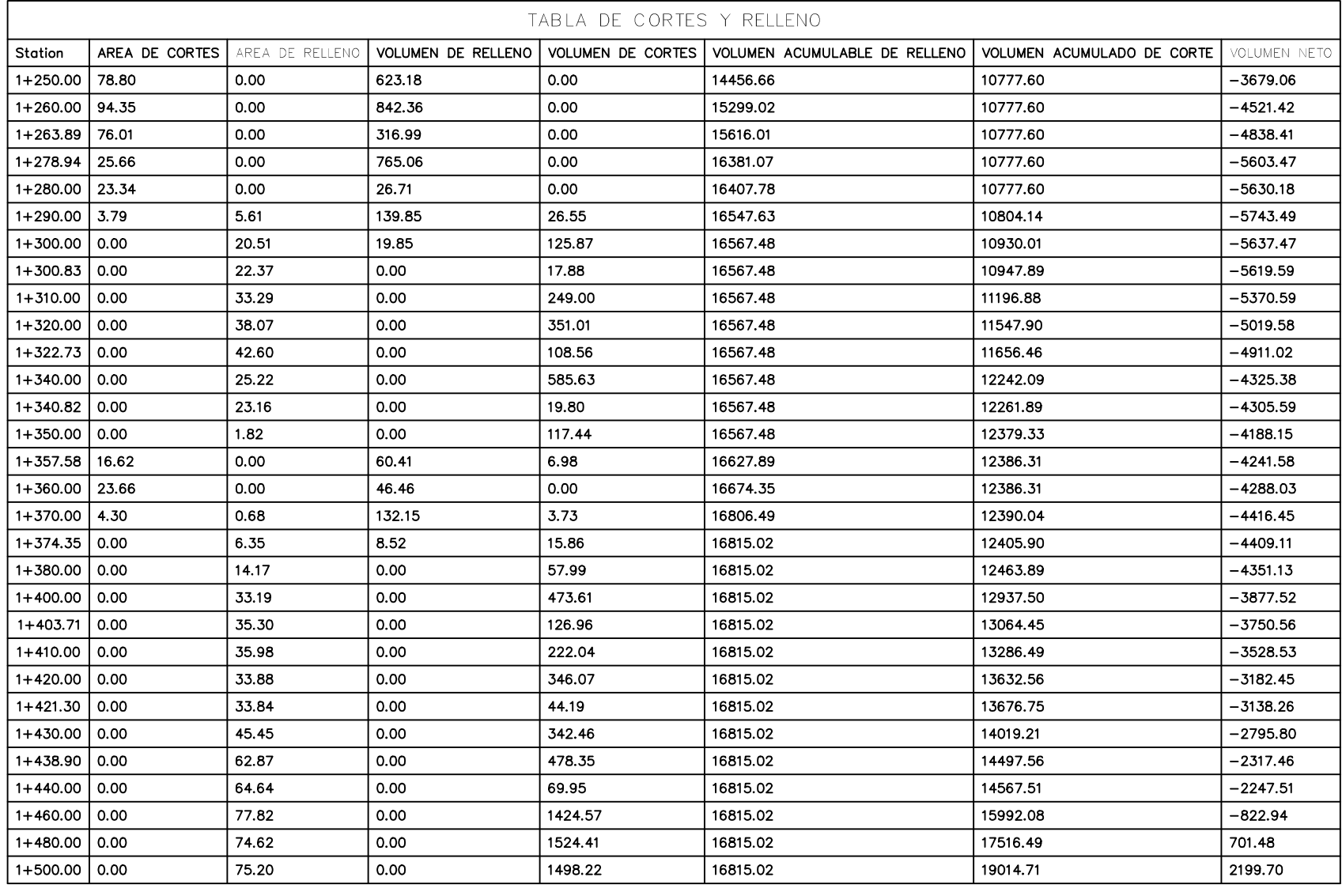

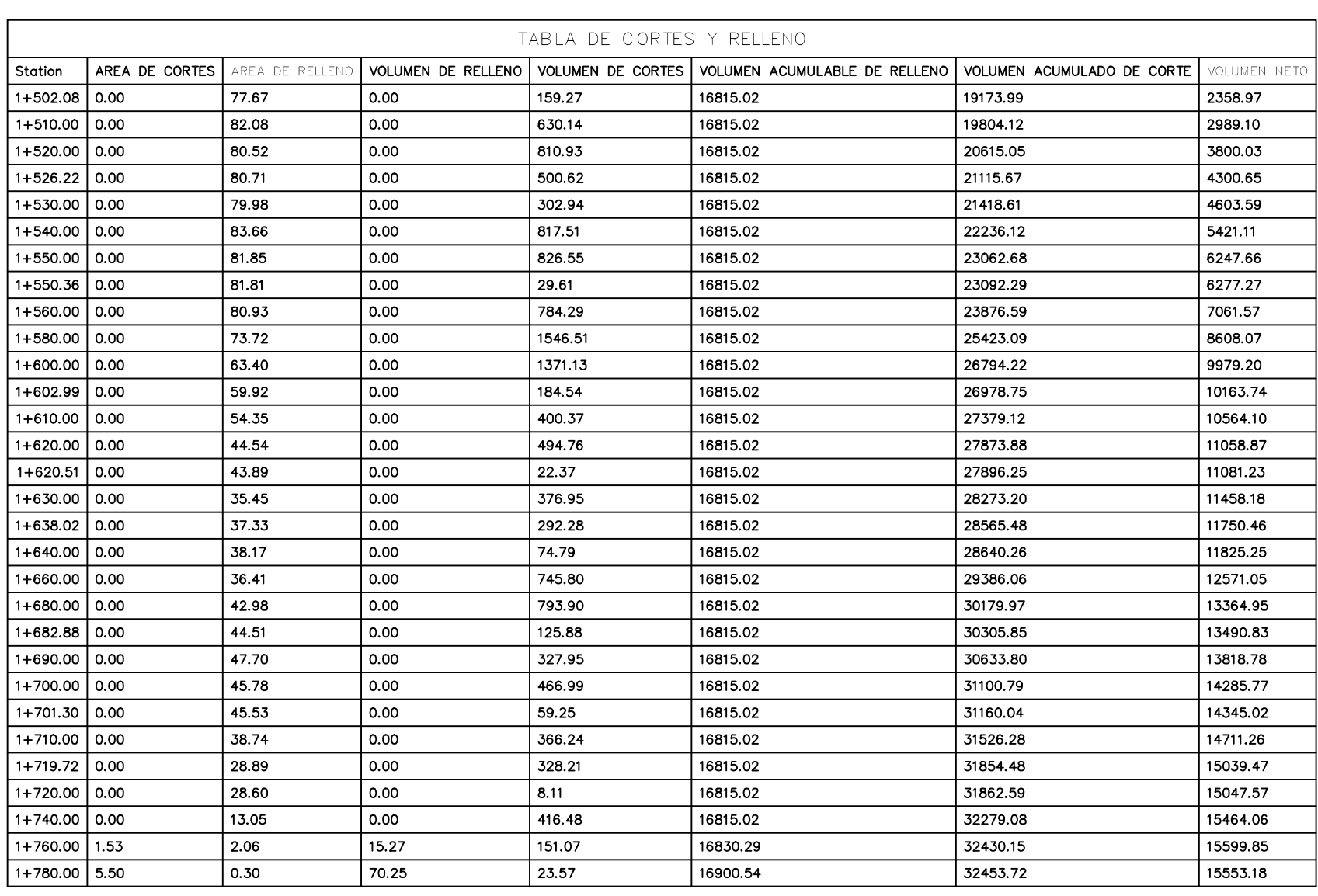

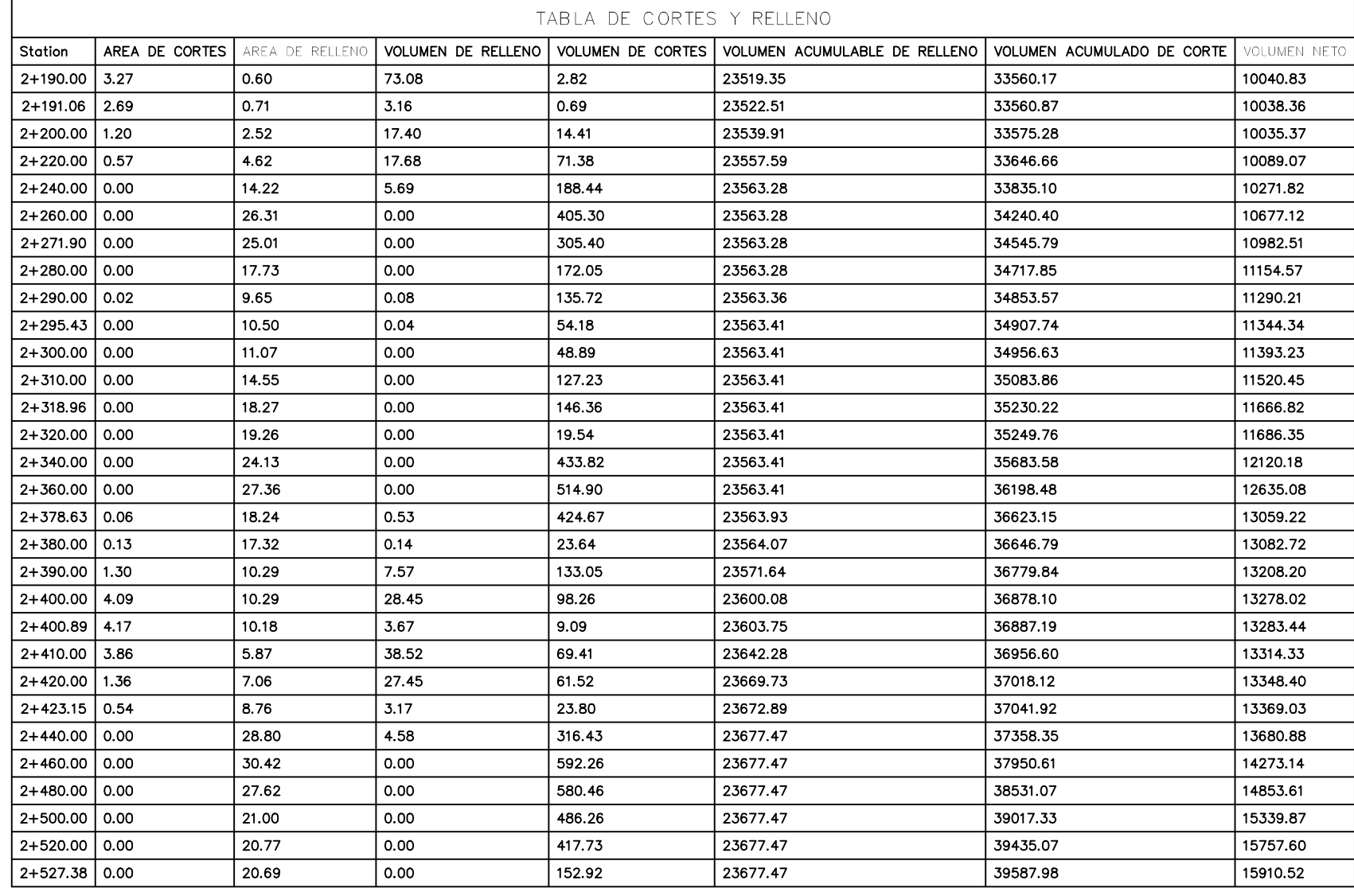

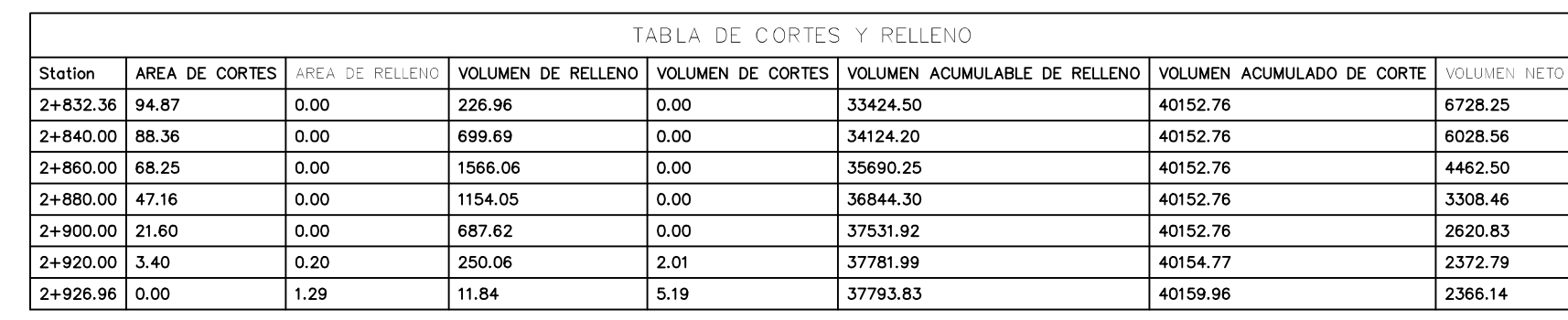

TABLA DE CORTES Y RELLENO

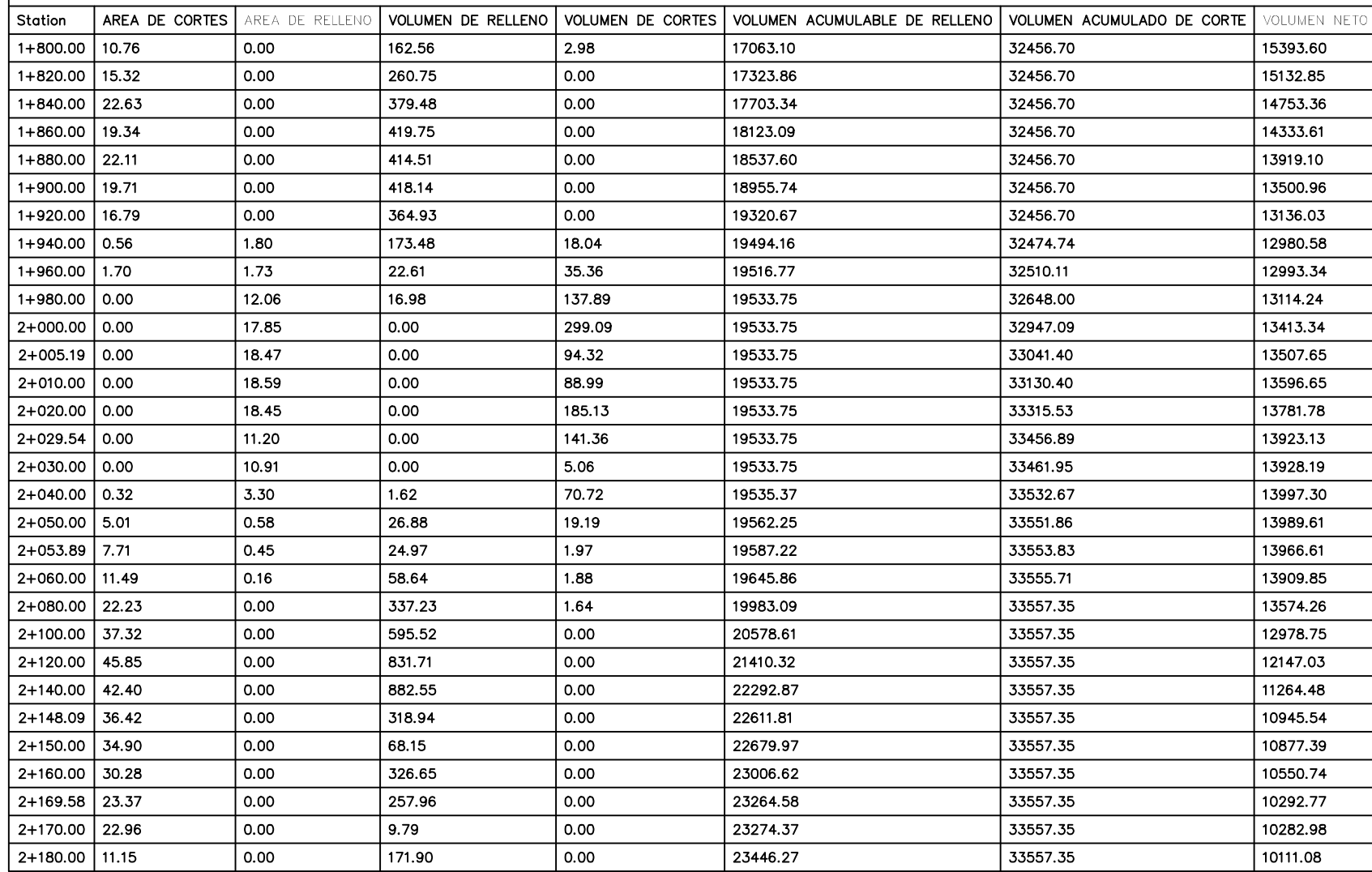

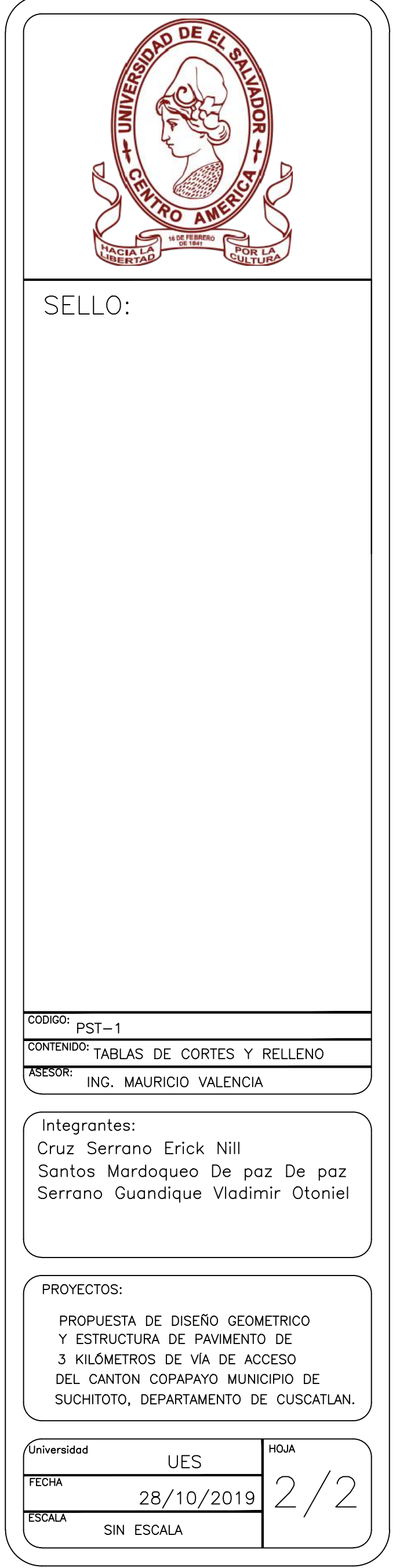

# **CAPITULO V CONCLUSIONES Y RECOMENDACIONES**

#### **5.1 CONCLUSIONES**

- El camino que conduce hacia el cantón Copapayo actualmente presenta deterioro en toda la superficie de rodadura, provocado principalmente por la erosión y el estancamiento de las aguas de la escorrentía superficial, permitiendo el arrastre del material más fino y de igual forma el ablandamiento de la estructura de la superficie de rodadura, estos problemas se dan, porque el camino no tiene un sistema de drenaje superficial adecuado y las pendientes necesarias, que permitan llevar toda el agua que escurre de las partes más altas hacia el camino, sin causar daño a la superficie de rodadura. Además, del no mantenimiento periódico y usar métodos y materiales no adecuados, es otra causa del mal estado en que se encuentra el camino.
- En la campaña geotécnica se pudo determinar por medio de los ensayos realizados a las muestras de suelo extraídas de los pozos a cielo abierto (PCA) las propiedades físicas y mecánicas a los diferentes suelos que componen los estratos inferiores de la superficie de rodadura. Los materiales encontrados según la clasificación AASHTO Y ASTM, no son los adecuados para la subrasante, además los CBR no llegaron al 3%. Los suelos predominantes son de tipo arcilloso y grava arcillosa.
- La topografía es un factor importante a considerar en el diseño de caminos y carreteras; ya que de ella dependen muchos factores para el diseño de la mayoría de las áreas de un proyecto carretero, mencionando desde la hidrología para determinar pendientes, el alineamiento geométrico y movimiento de tierra determina elevaciones, hasta el diseño de las obras hidráulicas para proporcionar pendientes de diseño. En relación a lo anterior podemos concluir que debe de priorizar en métodos que agilicen el levantamiento topográfico de cualquier región, utilizando aparatos como son GPS, o drones para realizar fotogrametría lo que reduce considerablemente el tiempo de ejecución, al realizar una comparación con estación total y nivel que necesitan mayor tiempo de trabajos y recursos
- Dentro del análisis expuesto en este trabajo de investigación; en cuanto a al análisis de las alcantarillas del camino existente que conduce hacia el cantón Copapayo teniendo obras de paso establecidas. Se concluye, que 2 de las 6 evaluadas no cumplen el diseño que actualmente poseen, ya que el diámetro de ellas es muy pequeño para drenar el caudal recolectado a la entrada o embocadura de la alcantarilla pasando el agua por encima de la calzada, generando deterioro en ella; por tanto, se realizó un nuevo diseño para las condiciones requeridas actualmente y diseñando nuevas

alcantarillas en puntos donde se requieren y no existen. Cumpliendo con las normas establecidas en el manual SIECA.

- En relación al diseño de las cunetas podemos deducir que el análisis obtenido en el software HCanales genera dimensionamientos pequeños, para los caudales que circularan en ella, por lo tanto, el dimensionamiento establecido para evitar el escurrimiento fue tomado como una recomendación, del Manual de Consideraciones Técnicas Hidrológicas e Hidráulicas Para la Infraestructura Vial en Centro América, estas dimensiones son mayores a las calculadas, dejando el mismo dimensionamiento en todo los tramos del camino.
- Para el diseño de la estructura de pavimento, analizando los resultados de la subrasante existente, no cumple con la capacidad de soporte necesario para diseño el camino, por tal motivo se decidió mejorar la subrasante por medio de un sistema mixto suelo-cal por ser material arcilloso y luego aplicar cemento para aumentar su resistencia. La subbase estará compuesta del material existe balastro y la base será de suelo cemento, finalmente la superficie de rodadura se le aplicará un tratamiento superficial doble. El cálculo y los ensayos, así como la tasa de aplicación de los agregados y ligante asfaltico han sido retomados de la tesis "METODOLOGÍA PARA EL DISEÑO Y CONSTRUCCIÓN DE

TRATAMIENTOS SUPERFICIALES DOBLES PARA CAMINOS DE BAJO VOLUMEN DE TRÁNSITO MEDIANTE LOS MÉTODOS DE LA DIMENSIÓN MÍNIMA PROMEDIO Y TEXAS DOT EN EL SALVADOR". El espesor de la estructura de pavimentos final es 11 pulgadas de subbase de balastro, 6 pulgadas suelo cemento y el tratamiento superficial.

- Para el diseño geométrico, la velocidad de diseño se asumió a una velocidad de 40 km/h. Por dos razones, por el tipo de clasificación del camino que conduce a el cantón Copapayo. Como una rural terciaria modificada y también por su orografía montañosa.
- Si quisiéramos conservar las condiciones actuales del camino que conduce al cantón Copapayo, en su totalidad. Se tendría que aceptar valores menores a los parámetros de diseños establecidos, como radios memores 38 m, pero seguir la normativa los lleva a valores de movimientos de tierra que son muy grandes para la magnitud del proyecto de este camino. Para tener un proyecto que se adapte a la economía del municipio de Suchitoto, lo mejor es conservar lo más que se pueda la geometría de la vía existente.

#### **5.2 RECOMENDACIONES**

- Se debe de realizar mantenimientos periódicos con métodos funcionales además de utilizar materiales que cumplas ciertos parámetros para darle una mayor vida útil al camino.
- Es muy importante la realización una campaña geotécnica que determine las características de los materiales existentes en la zona, a partir de los cuales se hacen las consideraciones adecuadas con respecto a la calidad de los materiales del lugar y a los tratamientos que se deben realizar, así como la ubicación de los bancos de materiales que se puedan utilizar en la ejecución.
- En el proceso de diseño geométrico y todas las etapas del desarrollo en la ejecución de la construcción del camino, es importante identificar los potenciales impactos ambientales que causará realizando un estudio del impacto ambiental.

#### **5.3 BIBLIOGRAFIA**

- "PROPUESTA DE DISEÑO GEOMÉTRICO DE 5.0 KM DE VÍA DE ACCESO VECINAL MONTAÑOSA, FINAL COL. QUEZALTEPEQUE-CANTÓN VICTORIA, SANTA TECLA, LA LIBERTAD, UTILIZANDO SOFTWARE ESPECIALIZADO PARA DISEÑO DE CARRETERAS": HENRY ALEMAN VASQUEZ. FRANCISCO ALBERTO SUAREZ REYES, JOSUÉ ISAÍ NERIO AGUILAR, 2015
- MANUAL CENTROAMERICANO DE NORMAS PARA EL DISEÑO GEOMÉTRICO DE CARRETERAS 2011 (SIECA)
- "PROPUESTA DE UN MANUAL DE DISEÑO GEOMÉTRICO DE CARRETERAS PARA EL SALVADOR", ALEGRÍA ORELLANA, RUBÉN FRANCISCO AYALA CARBALLO, CARMEN ELENA FUENTES QUIJADA, 2006.
- MANUAL DE CARRETERAS "DISEÑO GEOMÉTRICO" DG 2013, MINISTERIO DE TRANSPORTES Y COMUNICACIONES DEL PERÚ
- SIECA; MANUAL DE CONSIDERACIONES TÉCNICAS HIDROLÓGICAS E HIDRÁULICAS, PARA LA INFRAESTRUCTURA VIAL EN CENTRO AMÉRICA.
- ING. JACOB CARECIENTE. ESTUDIO Y PROYECTO DE CARRETERAS.
- GUÍA HIDRÁULICA PARA EL DISEÑO DE ESTRUCTURAS DE DRENAJE EN CAMINOS RURALES. OCTUBRE 2004.
- HYDRAULIC DESIGN OF HIGHWAY CULVERTS. THIRD EDICIÓN
- MANUAL CENTROAMERICANO PARA DISEÑO DE PAVIMENTOS, NOVIEMBRE 2,002.
- "METODOLOGÍA PARA EL DISEÑO Y CONSTRUCCIÓN DE TRATAMIENTOS SUPERFICIALES DOBLES PARA CAMINOS DE BAJO VOLUMEN DE TRÁNSITO MEDIANTE LOS MÉTODOS DE LA DIMENSIÓN MÍNIMA PROMEDIO Y TEXAS DOT EN EL SALVADOR"

### **5.4 ANEXOS**

5.4.1 Anexos 1 mapa de ubicación.

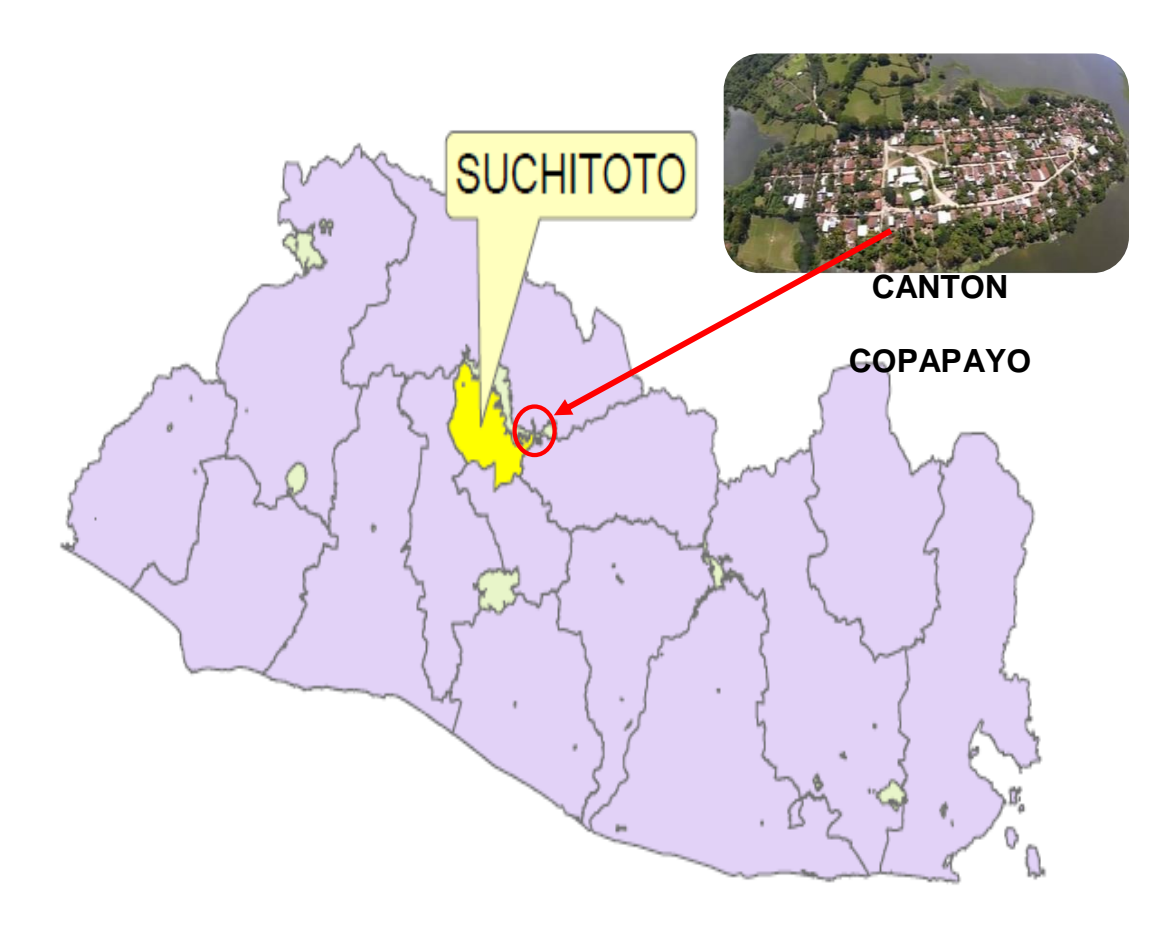

*Imagen 5. 1 Mapa de ubicación a nivel de país.*

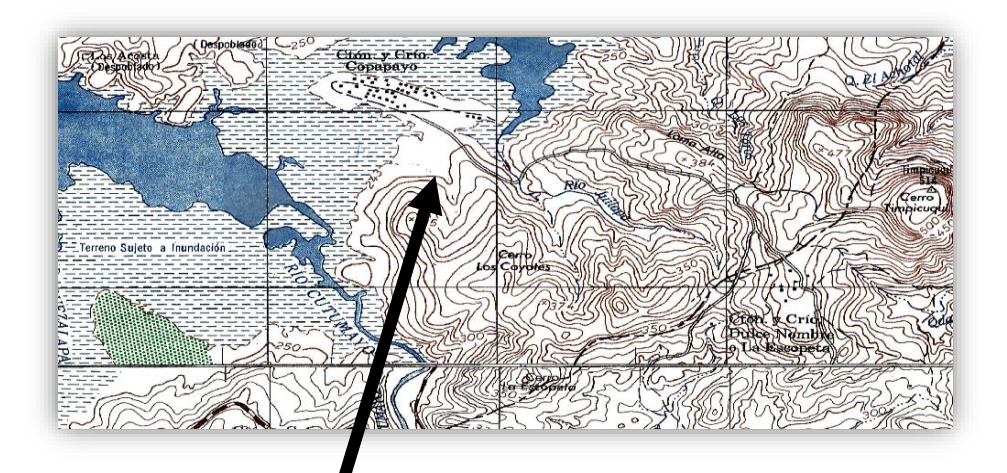

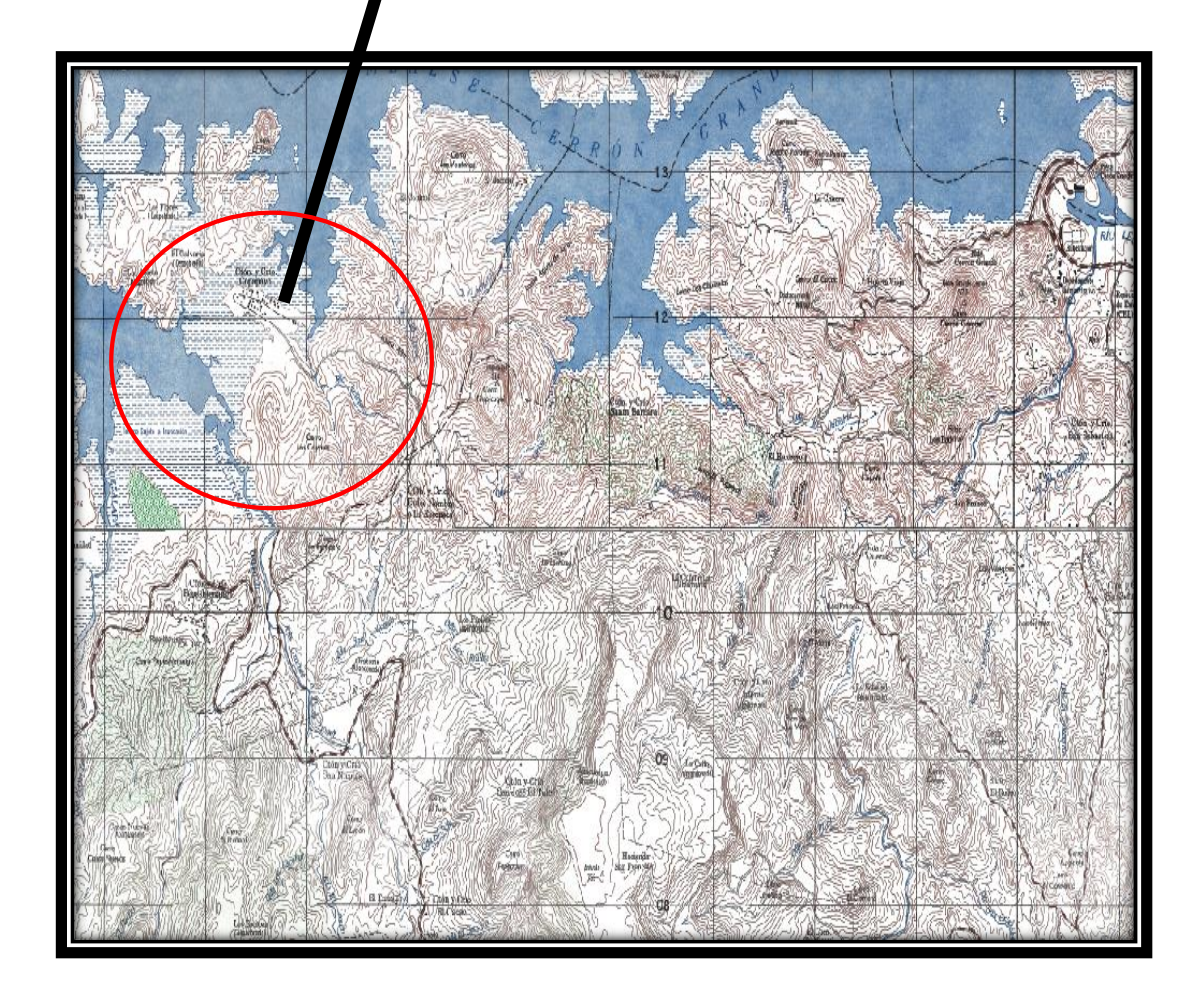

*Imagen 5. 2 Mapa de ubicación del cantón Copapayo*

5.4.2 Anexo 2. cuadros de alineamiento horizontal

Informe de verificación de criterios de diseño de alineación.

#### Alignment Name: EJE DE CAMINO COPAPAYO 29082019

Description:

Station Range: Start: 0+000.00, End: 2+926.96

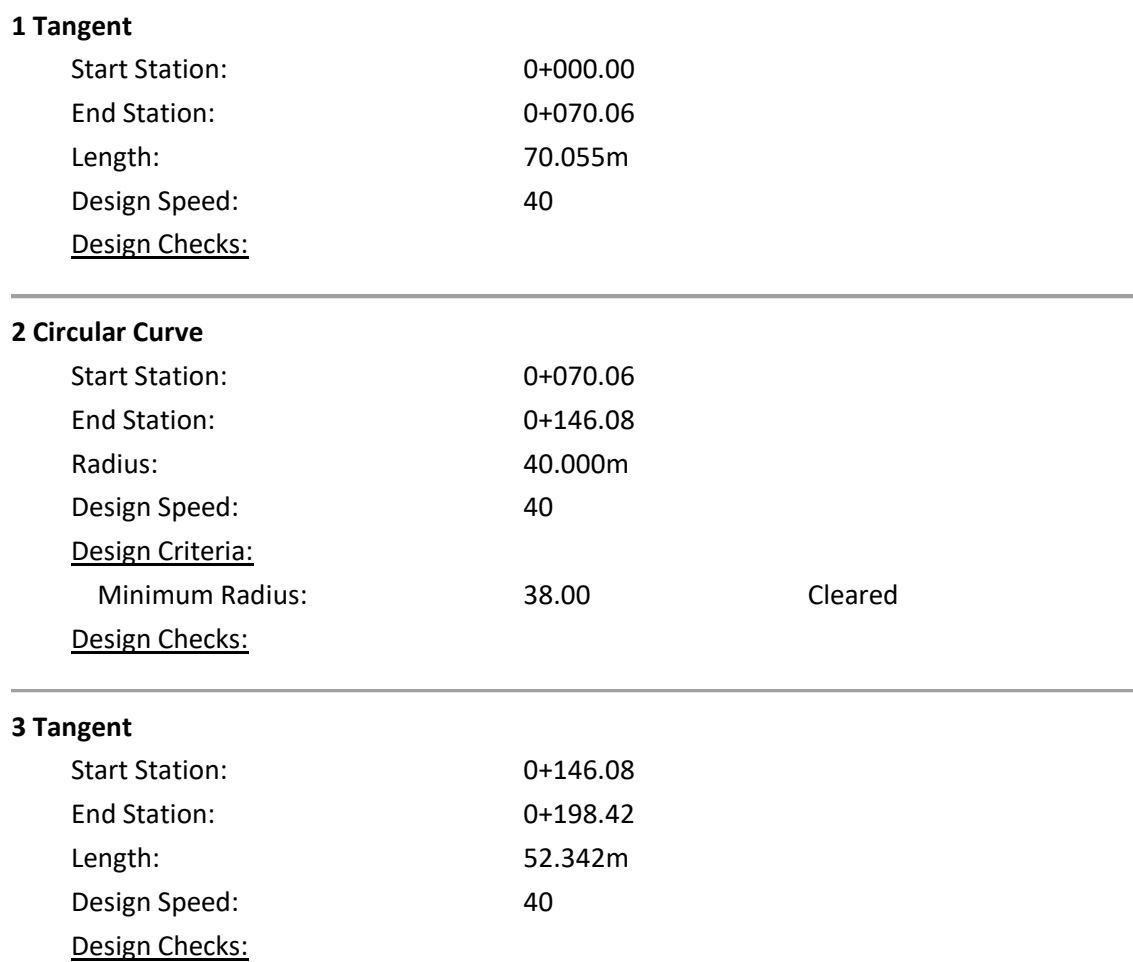

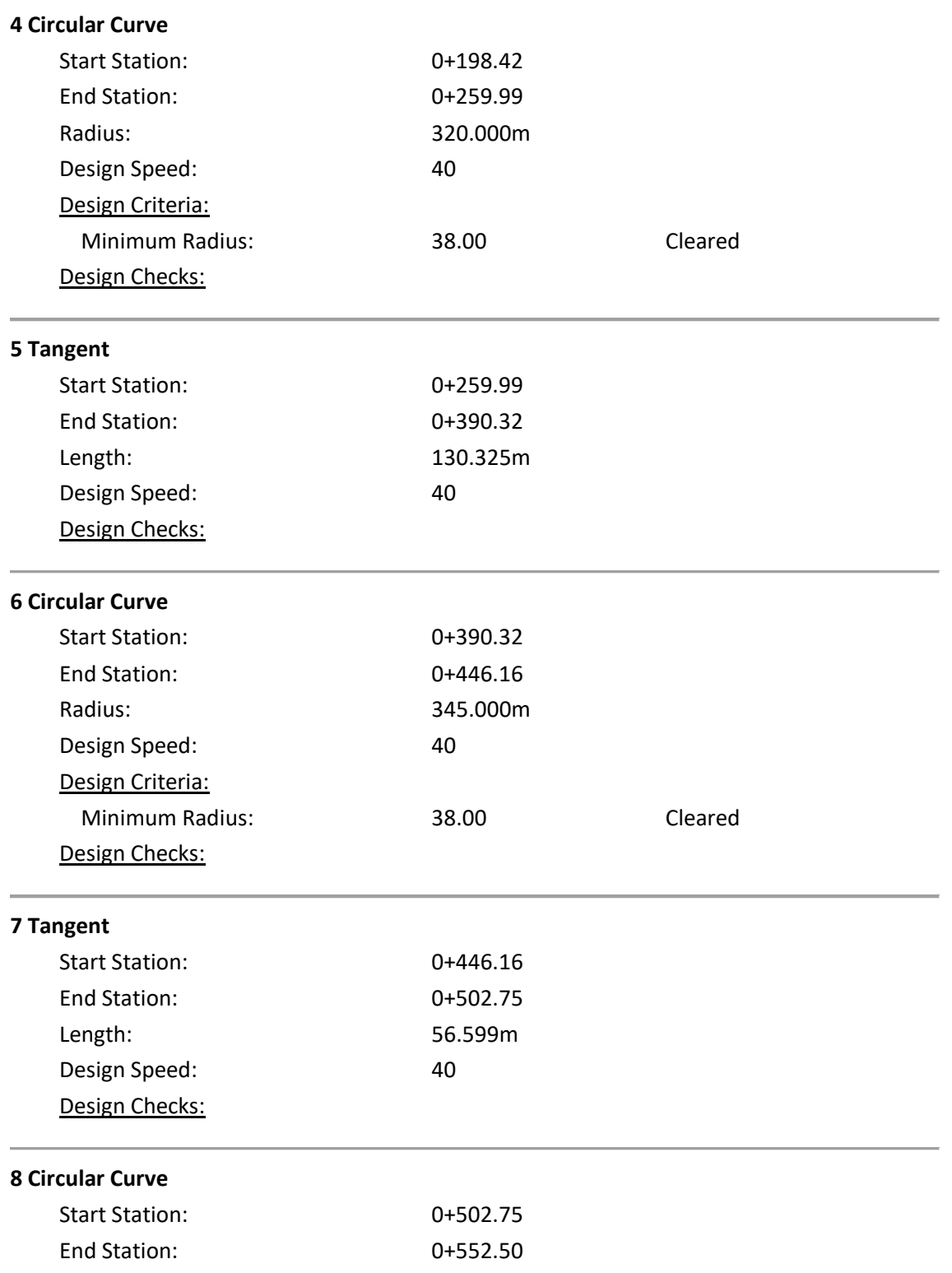

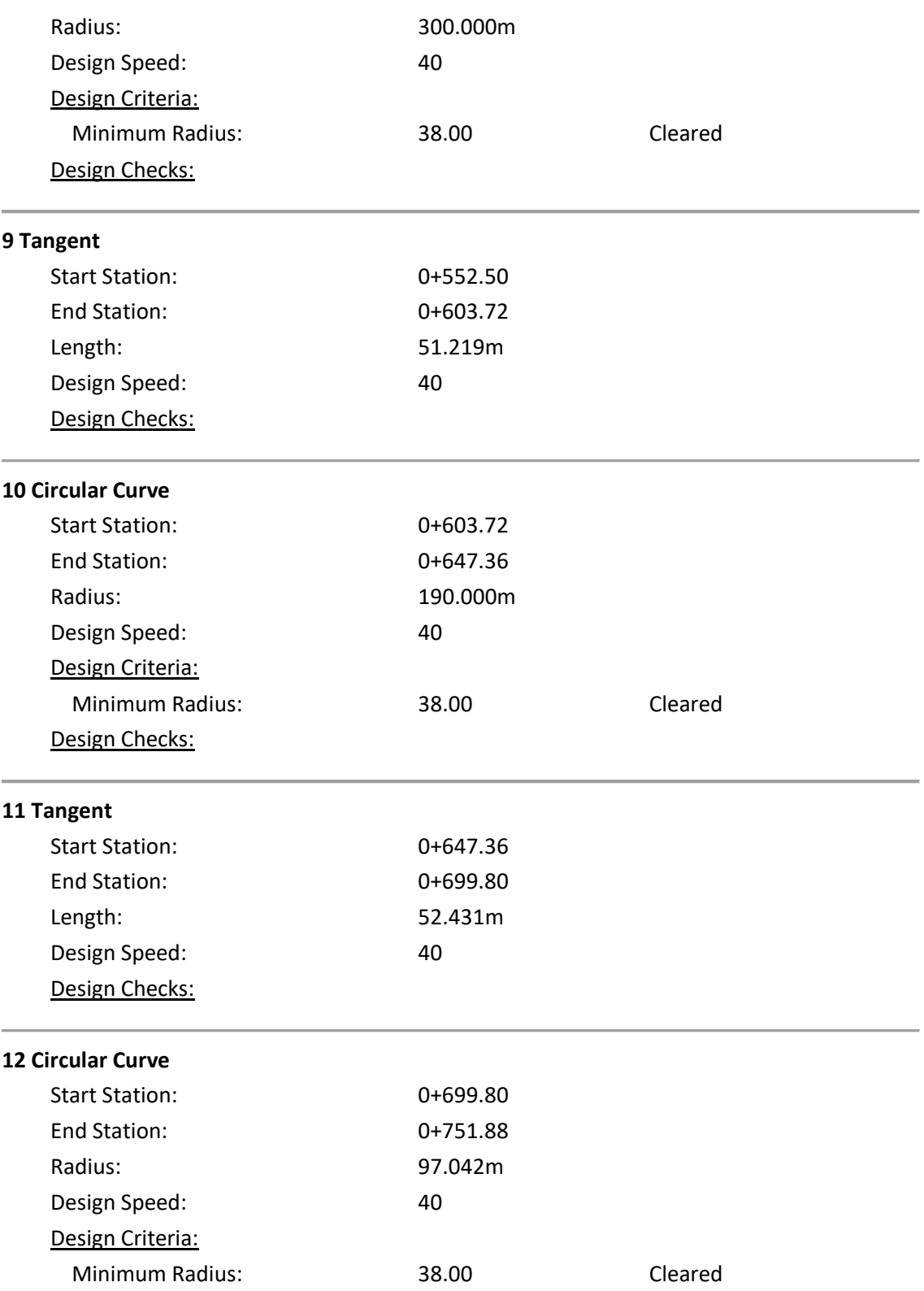

#### Design Checks:

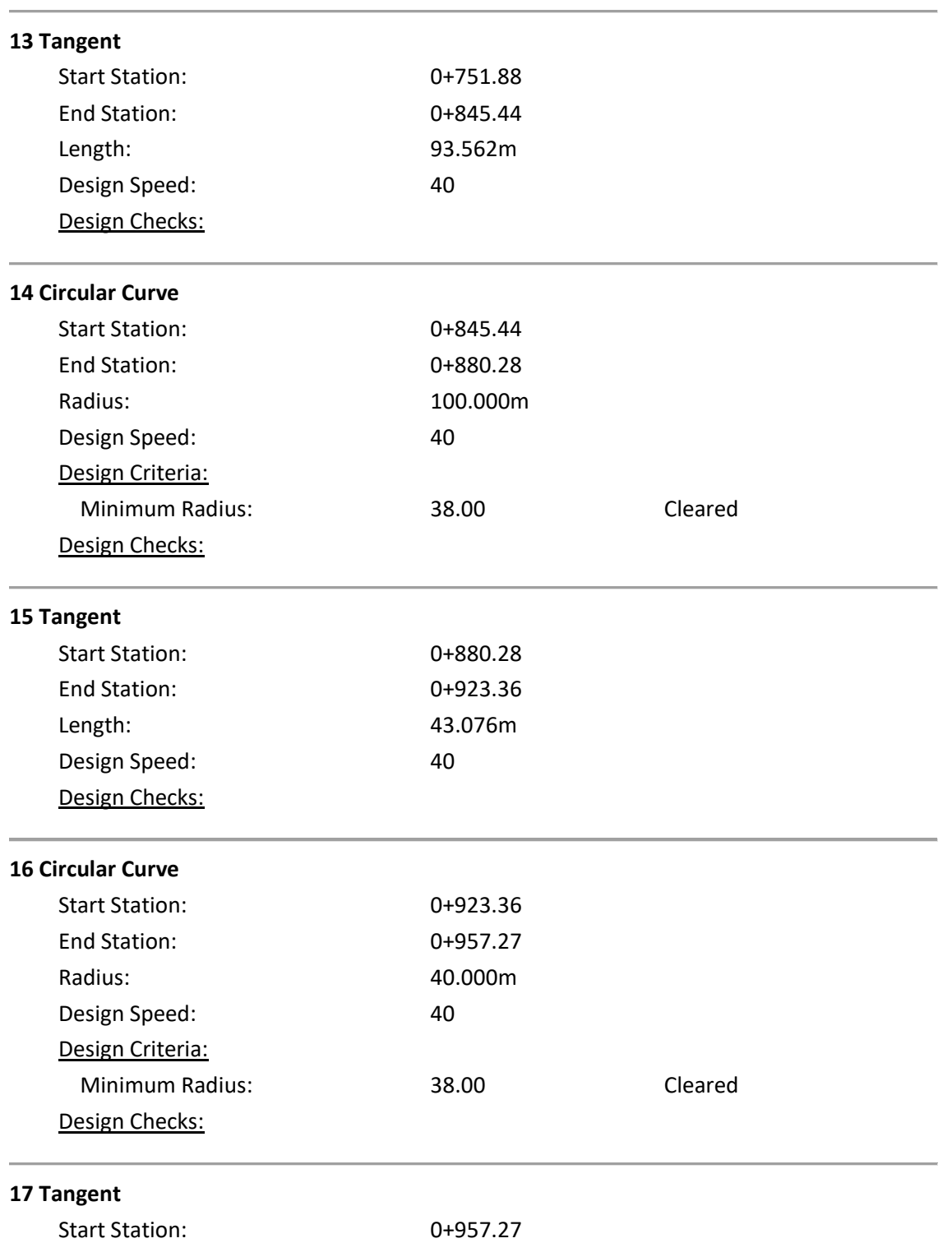

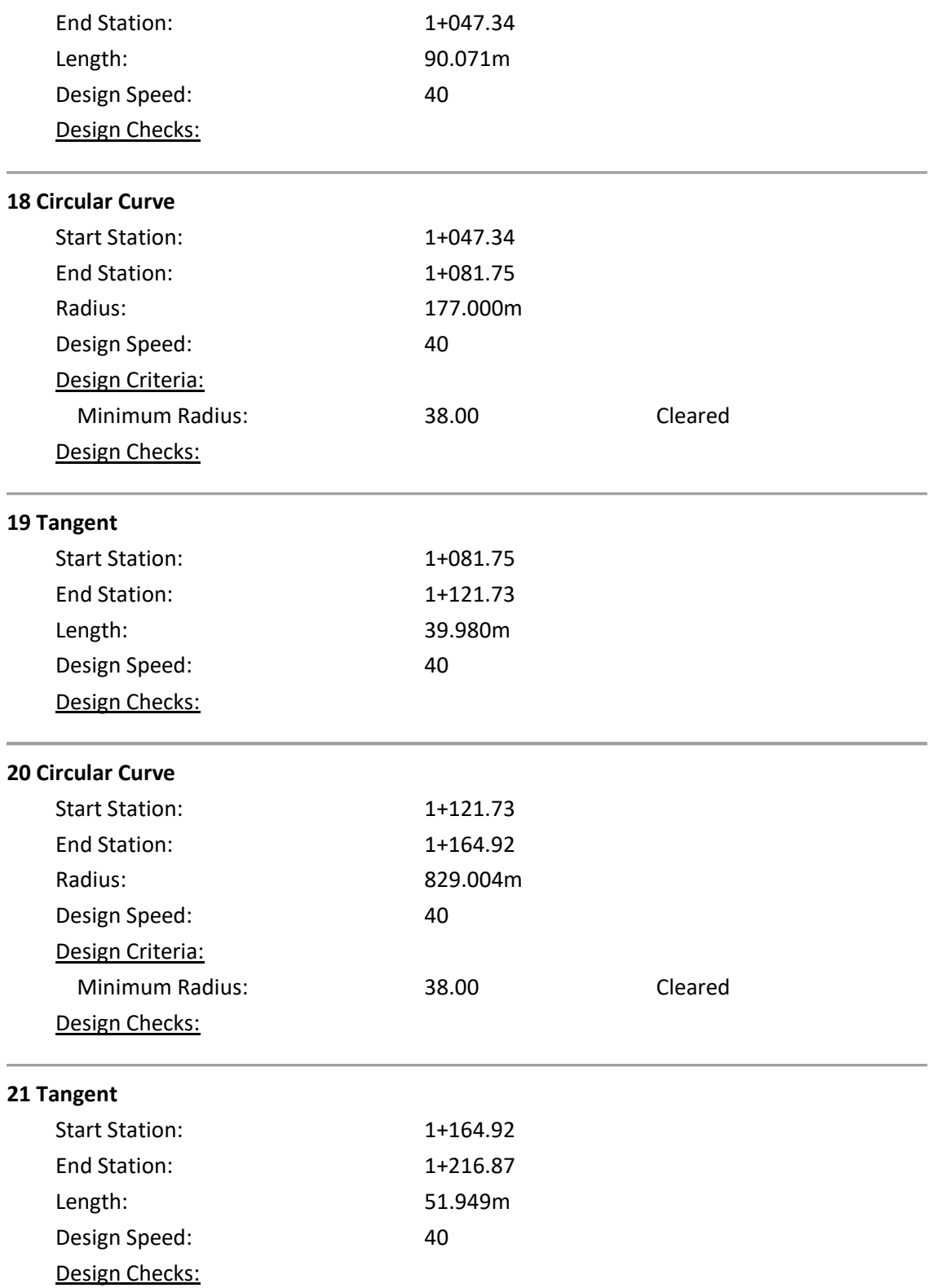

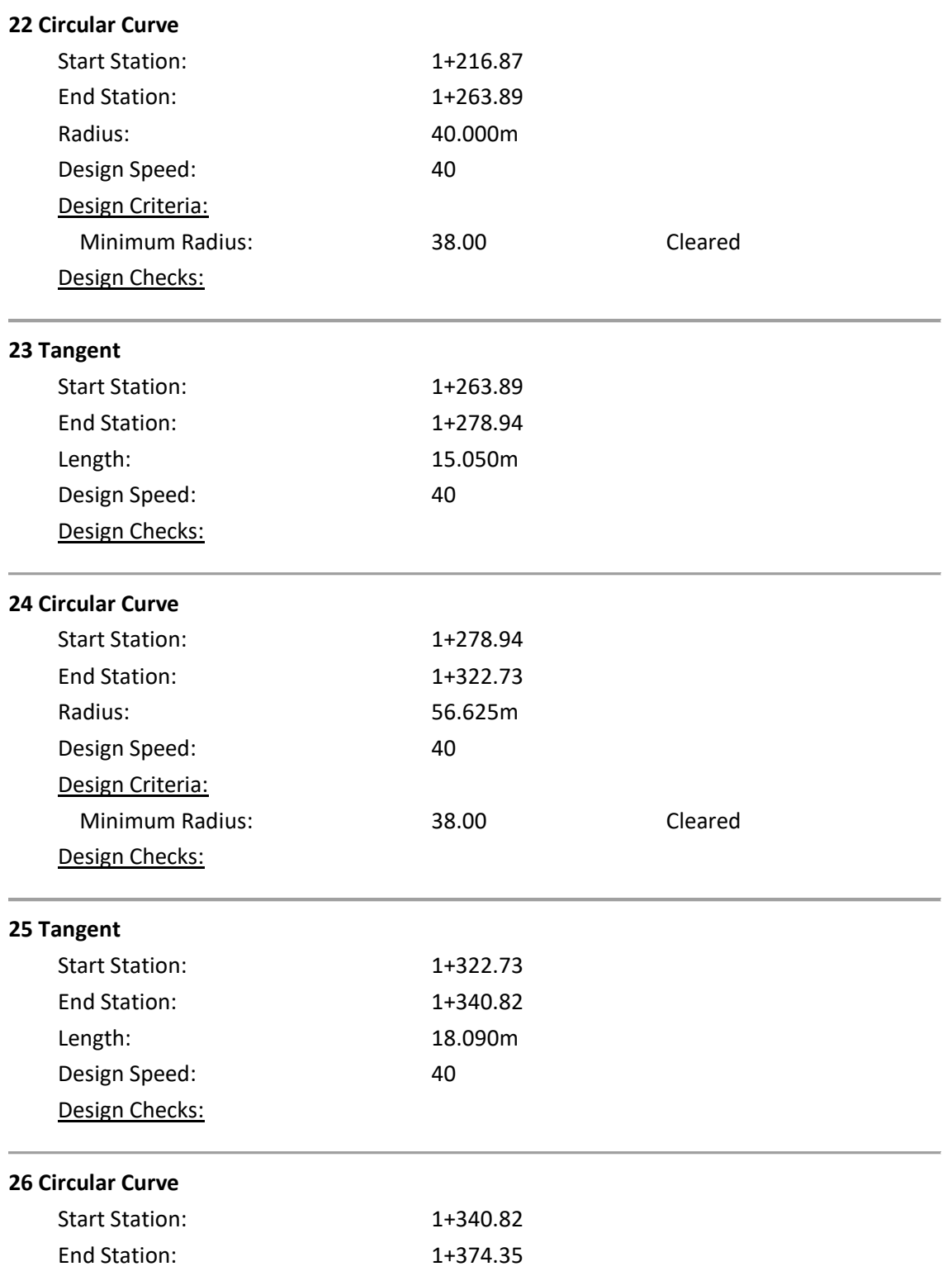

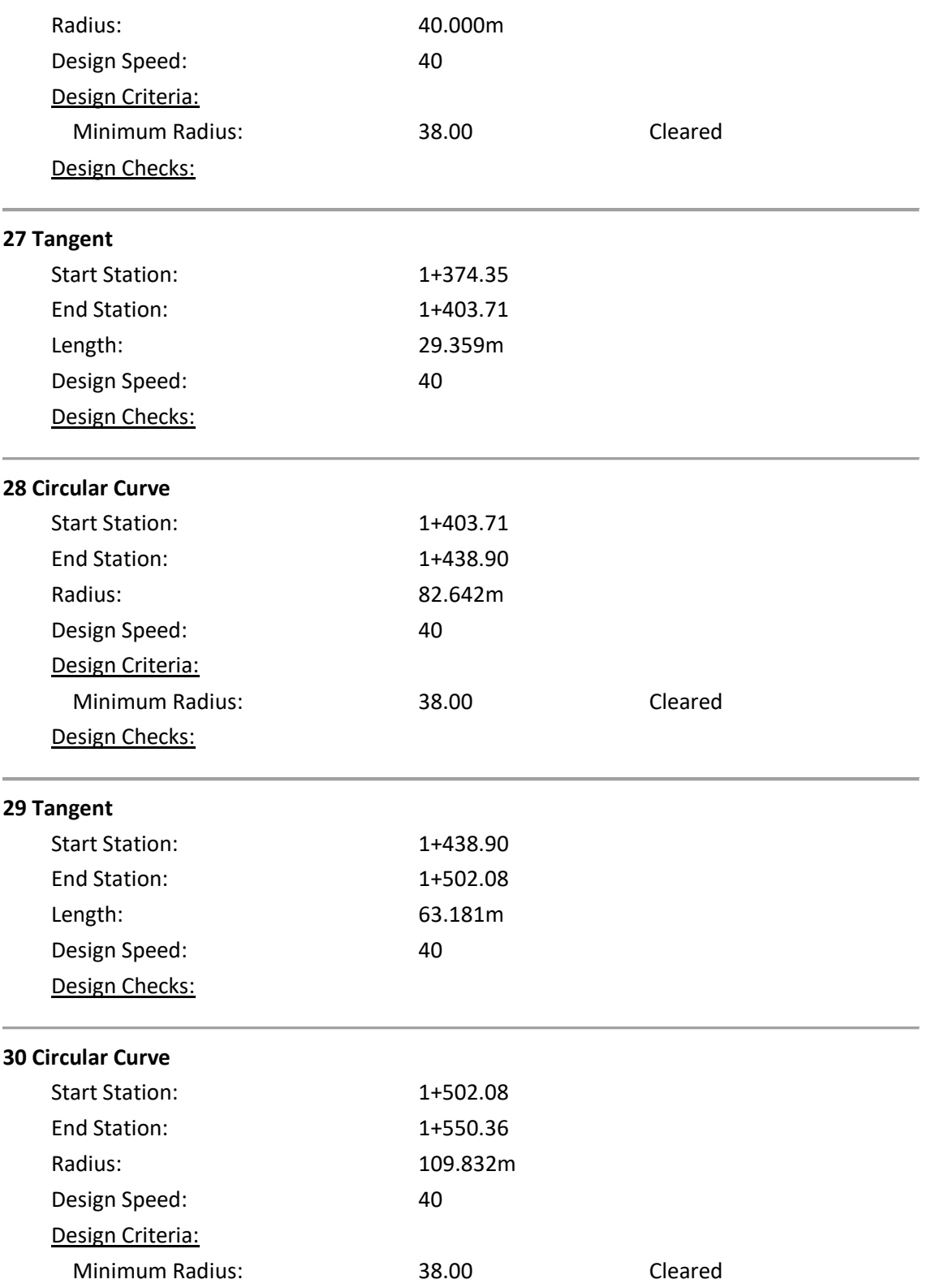

#### Design Checks:

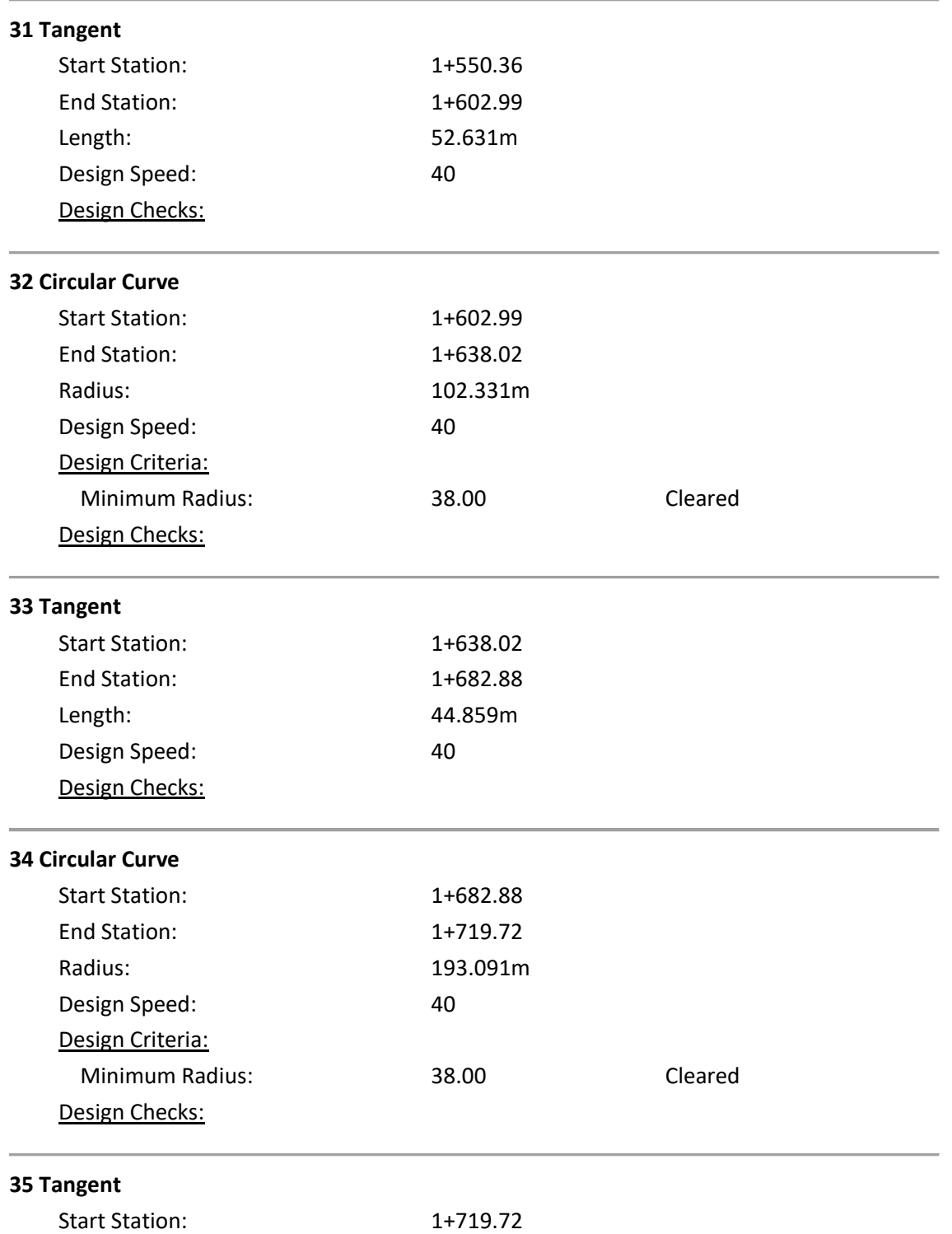

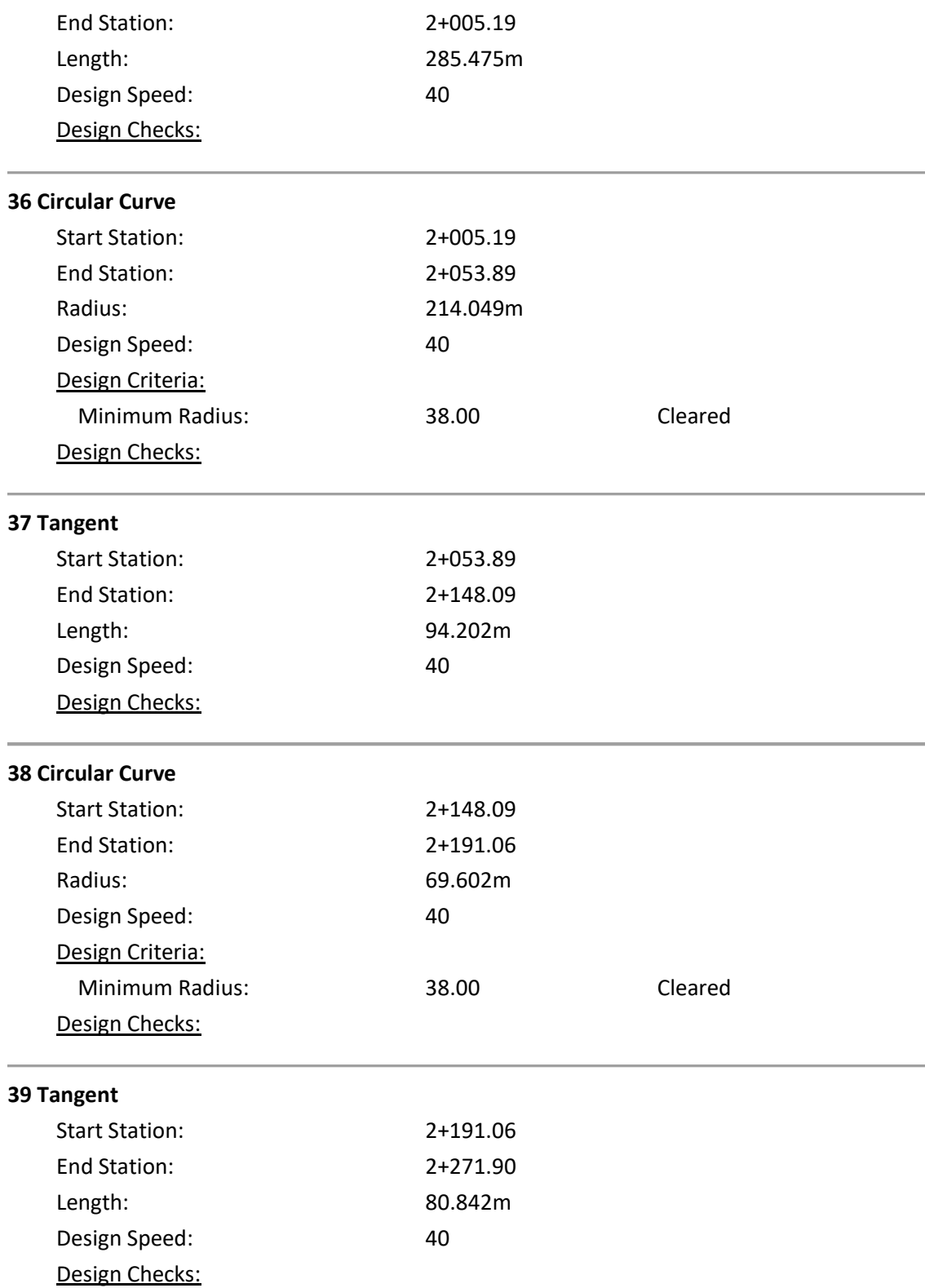

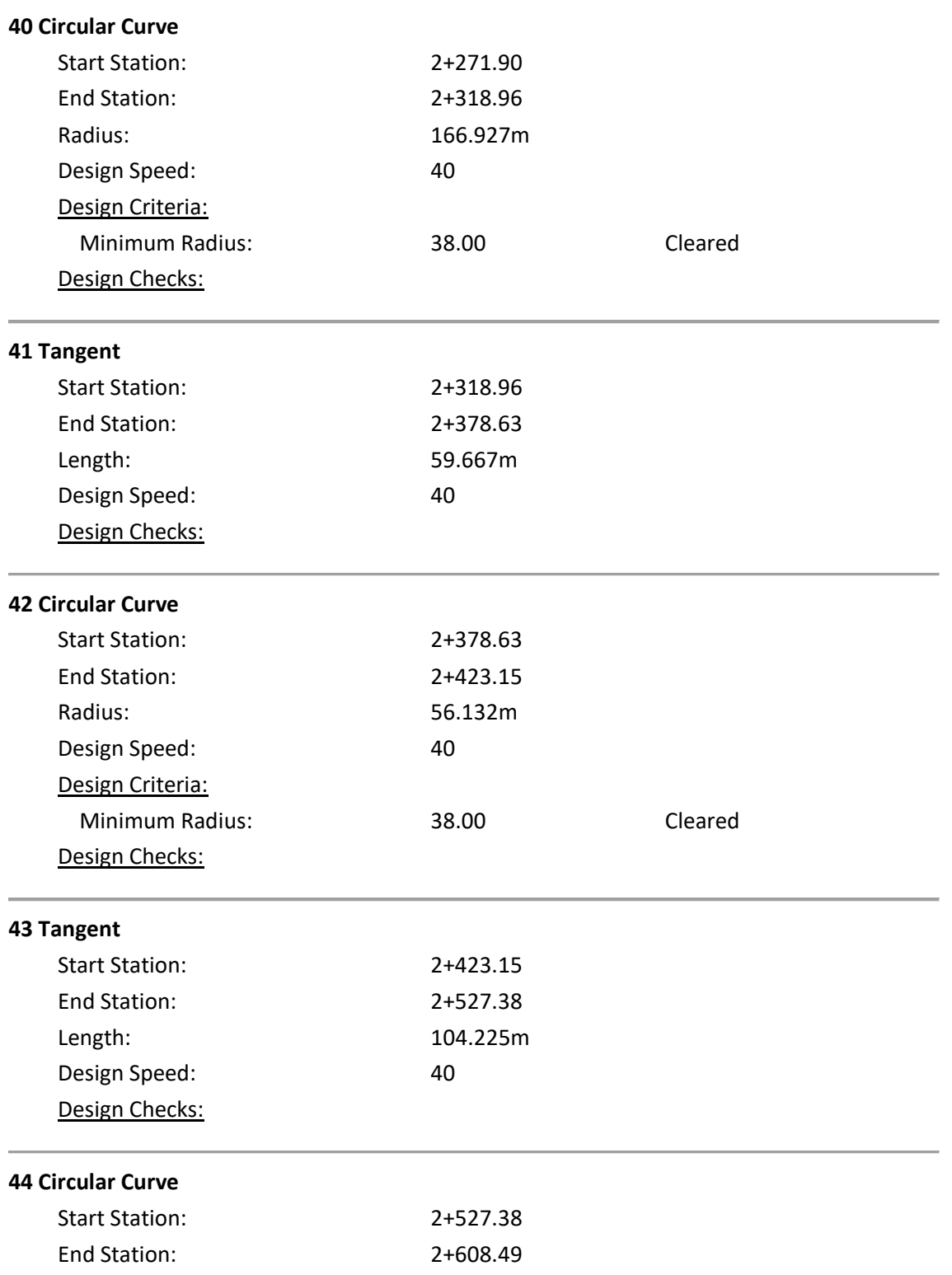

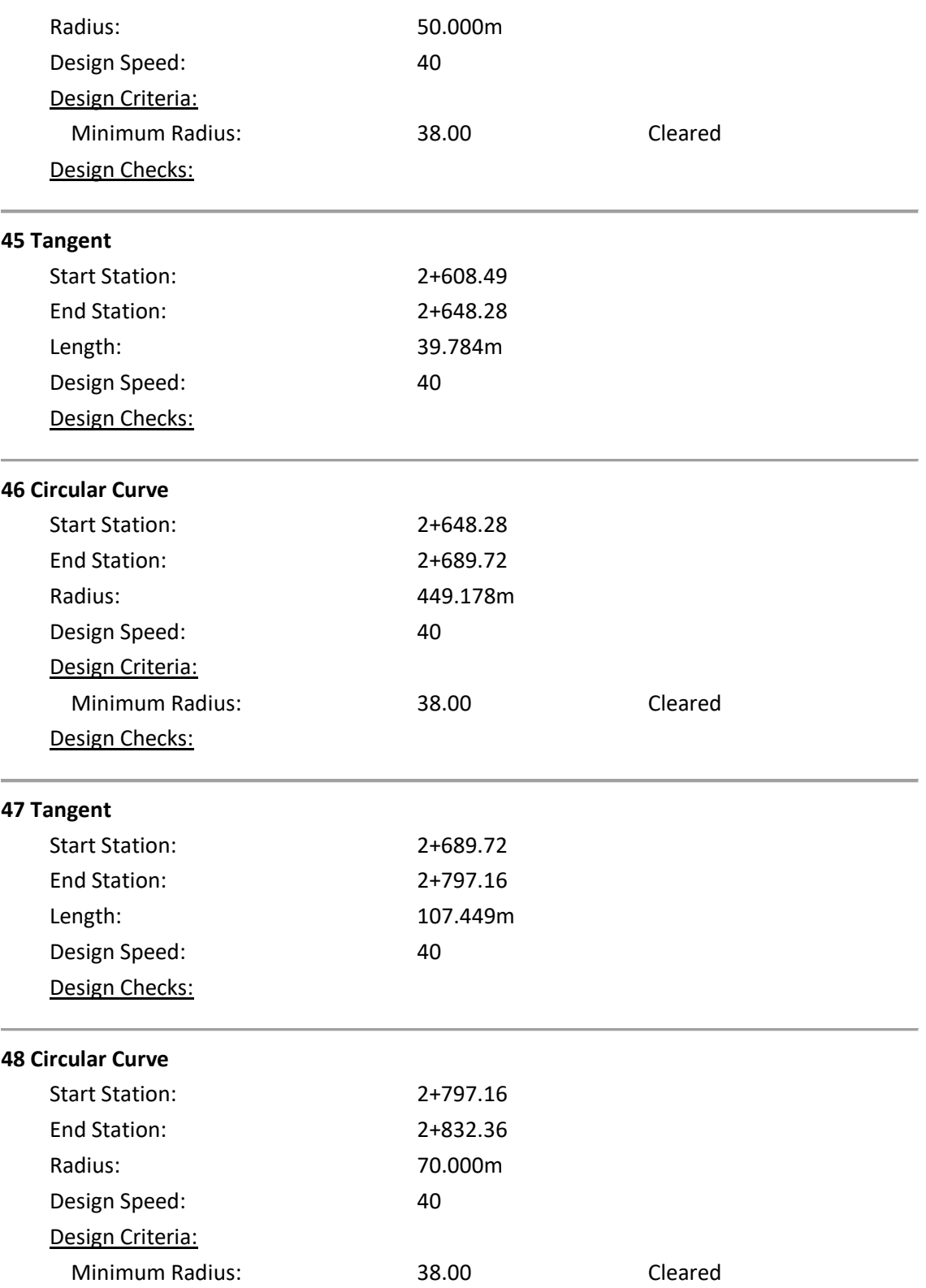

#### Design Checks:

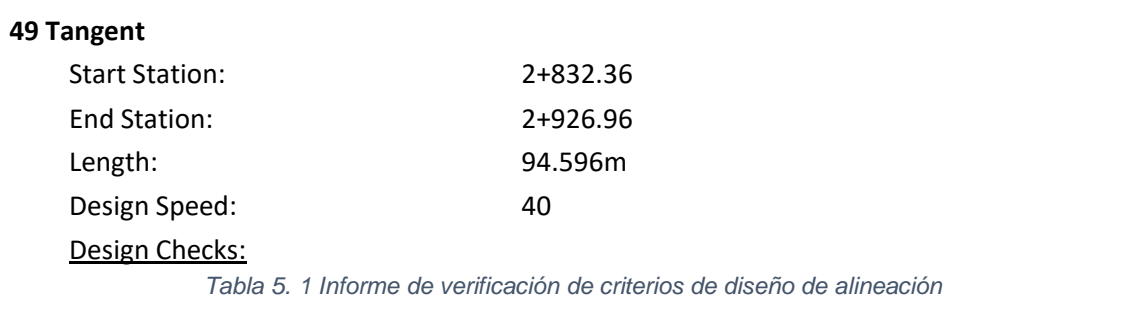

#### 5.4.3 Anexo 3. cuadro de alineamiento vertical

#### Elevación por estacionamientos

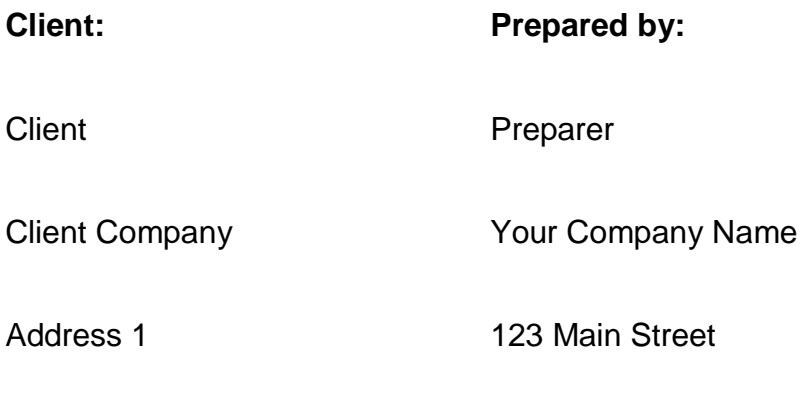

Date: 27/9/2019 21:18:16
## Vertical Alignment: RASANTE (1)

Description:

## Station Range: Start: 0+000.00, End: 2+926.96

Station Increment: 20.00

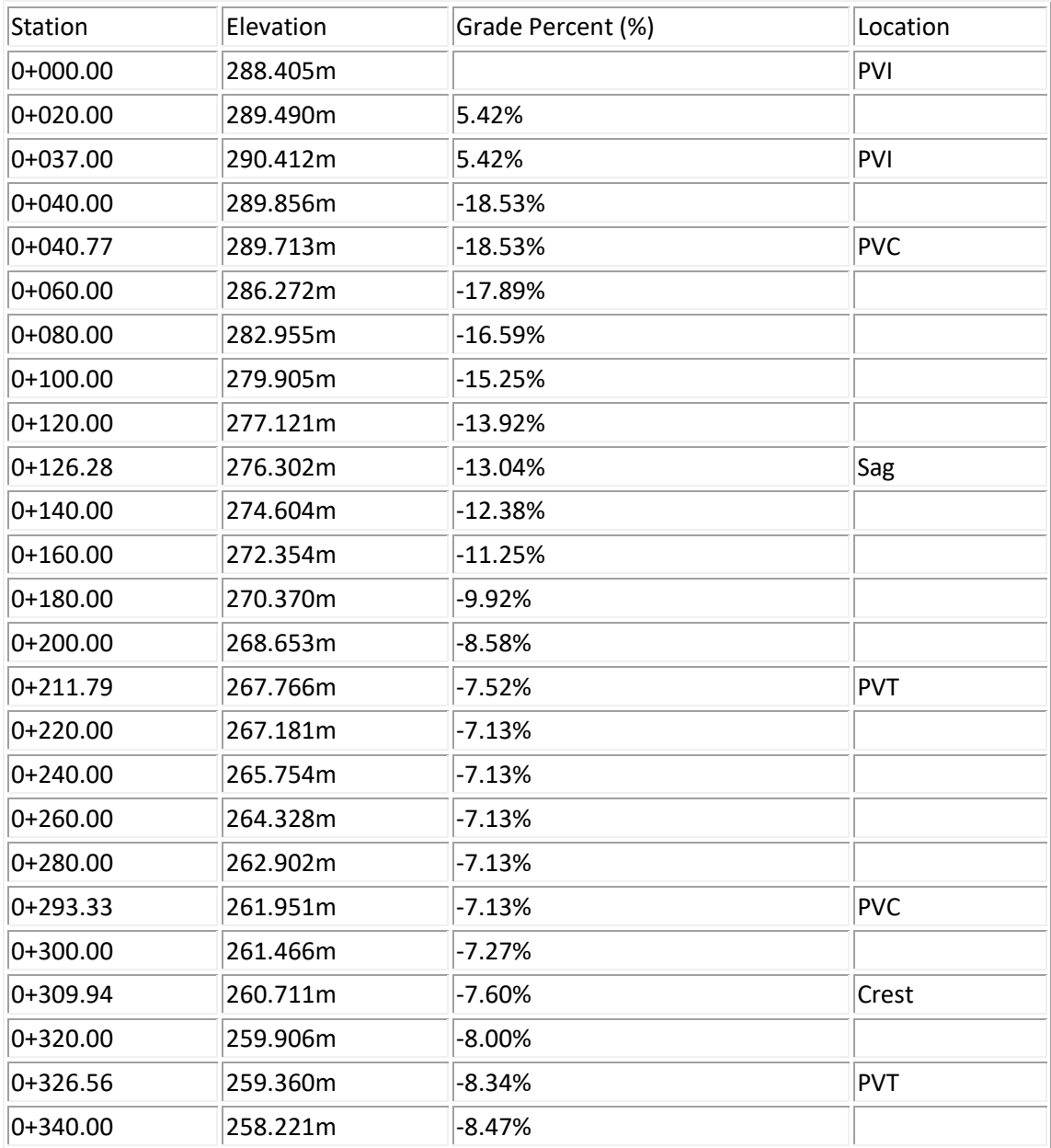

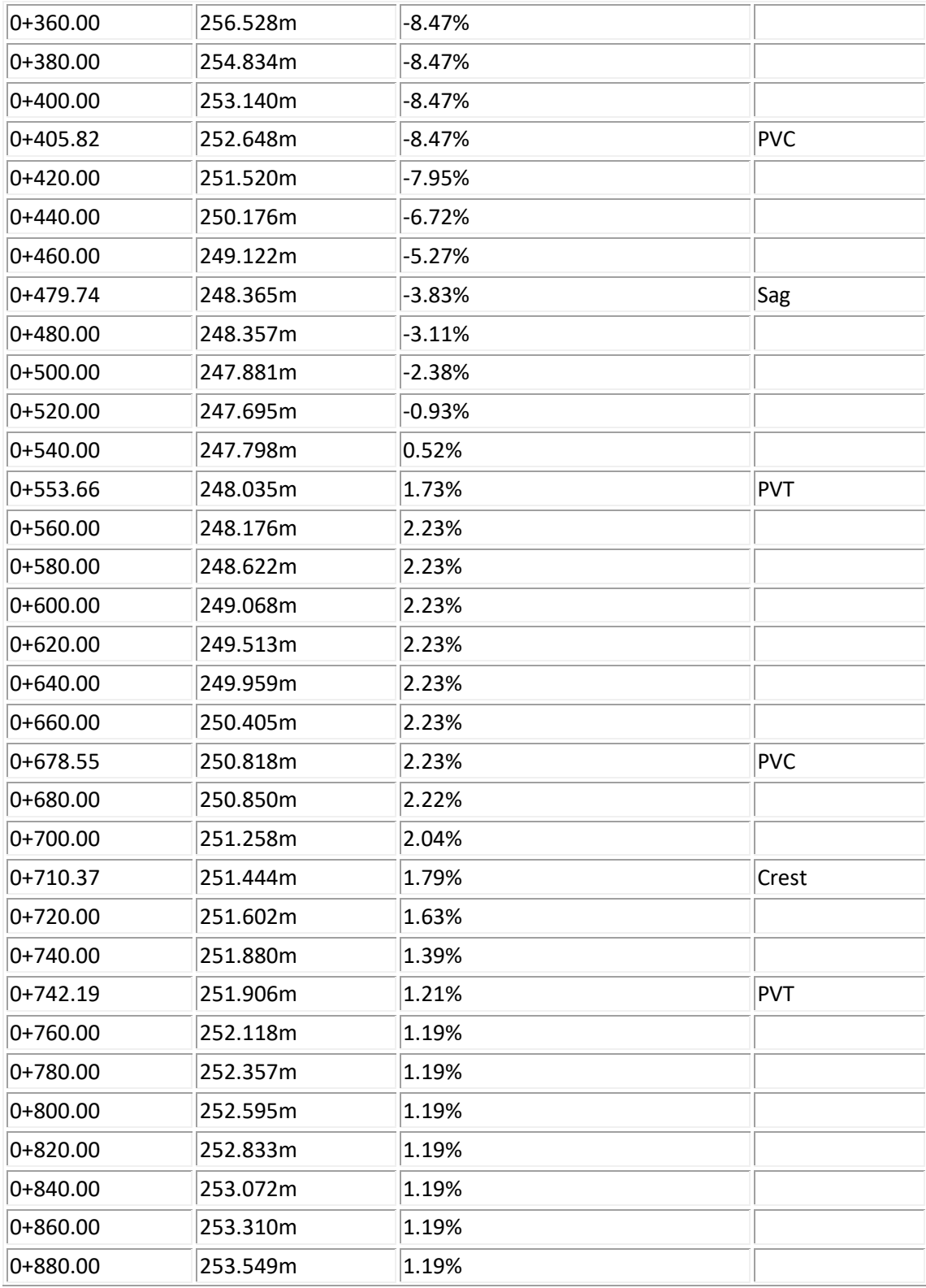

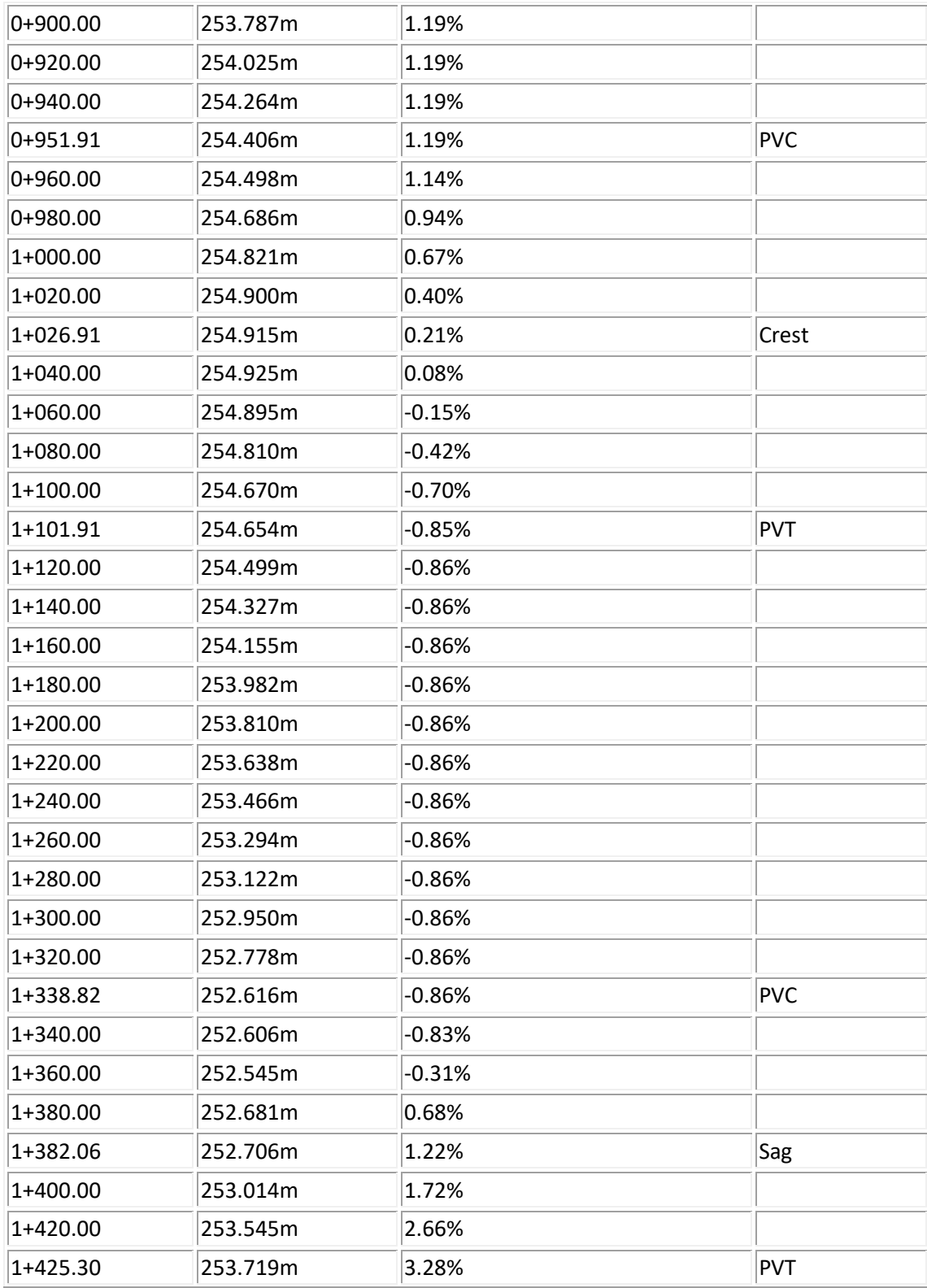

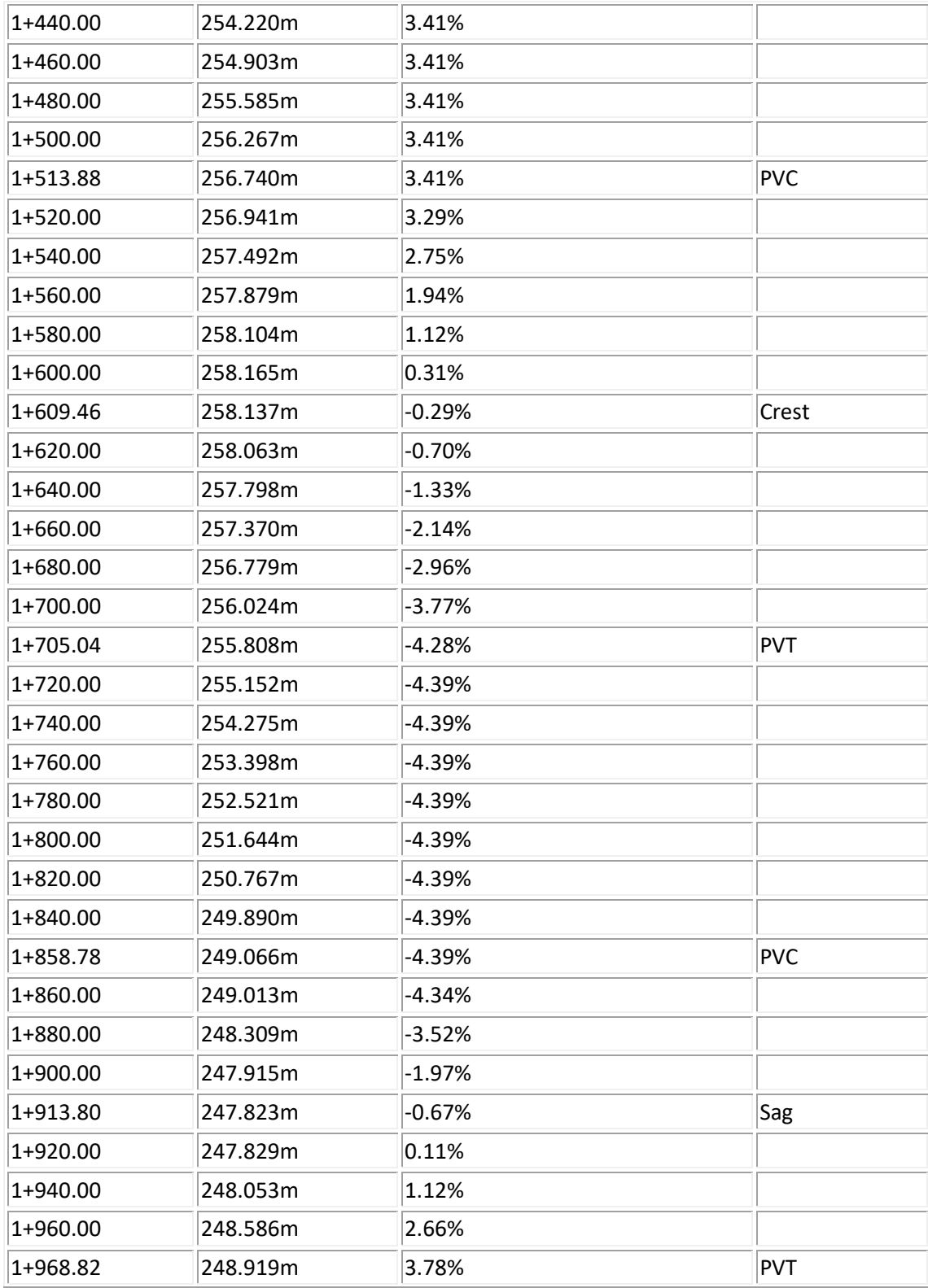

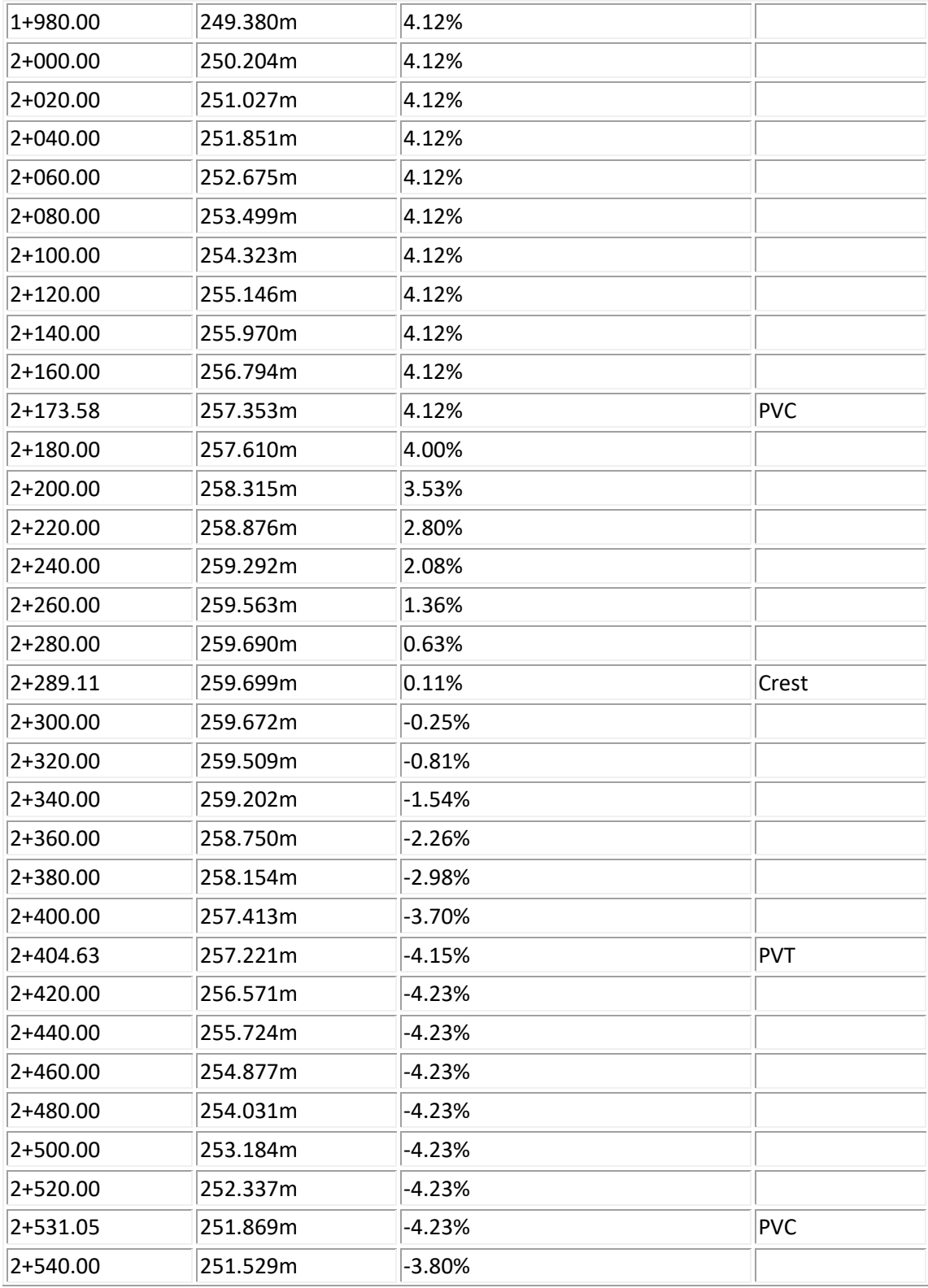

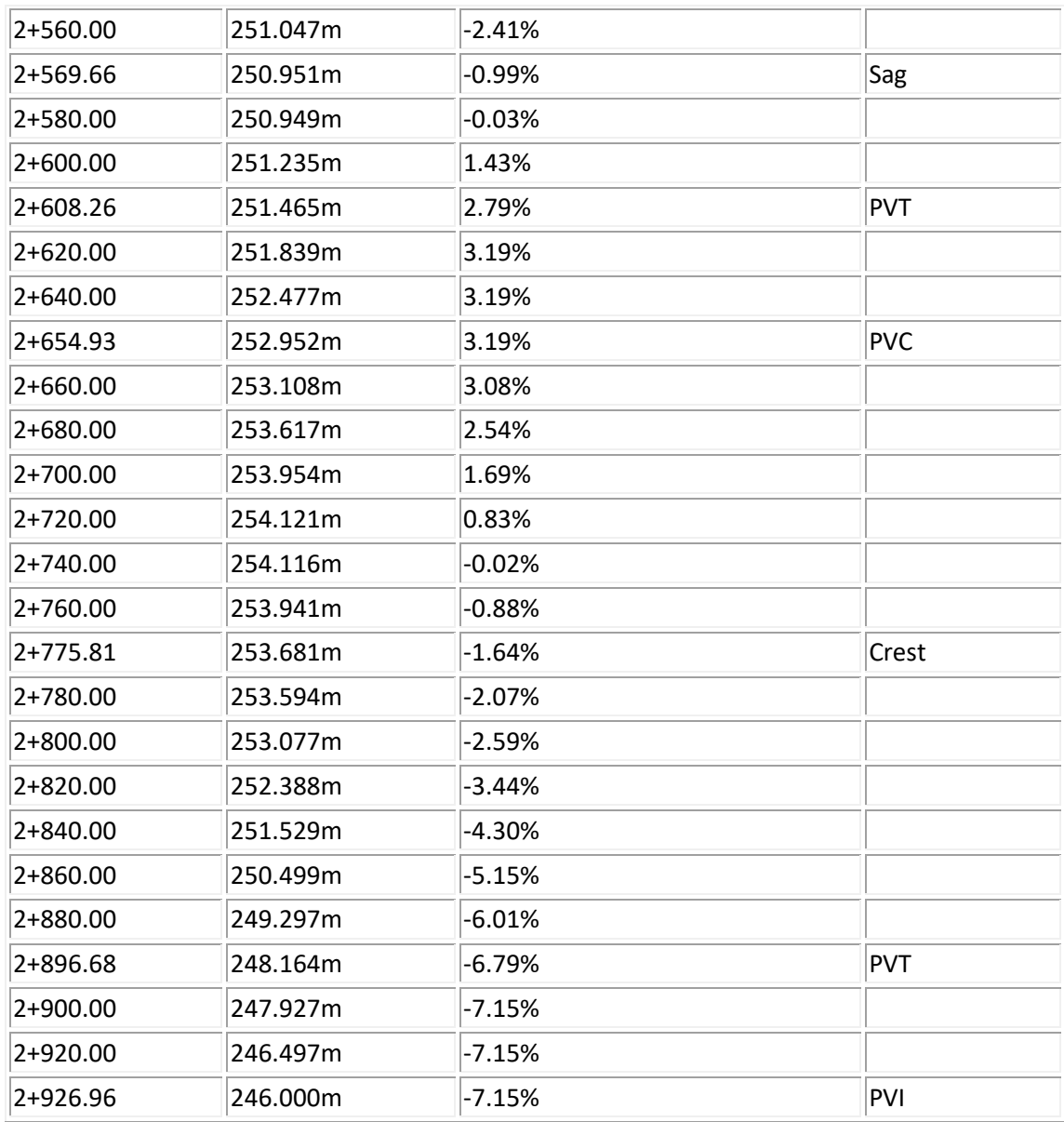

*Tabla 5. 2 cuadro de alineamiento vertical*

5.4.4 Anexo 4. cuadro de movimiento de tierras.

Reporte de movimiento de tierra.

## Aignment: EJE DE CAMINO COPAPAYO 29082019

Sample Line Group: secicon tipica de carretera

Start Sta: 0+000.00

End Sta: 2+926.96

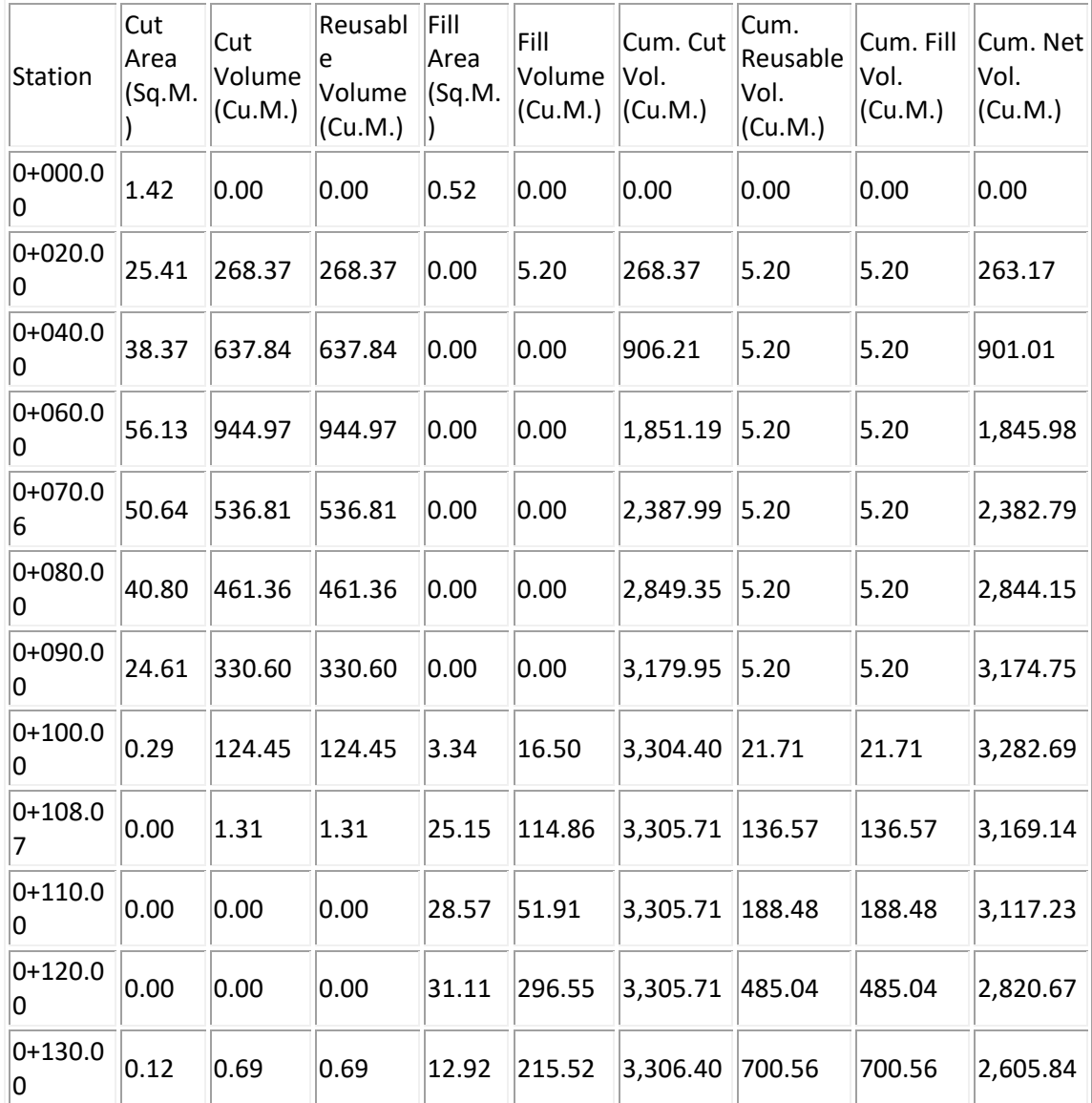

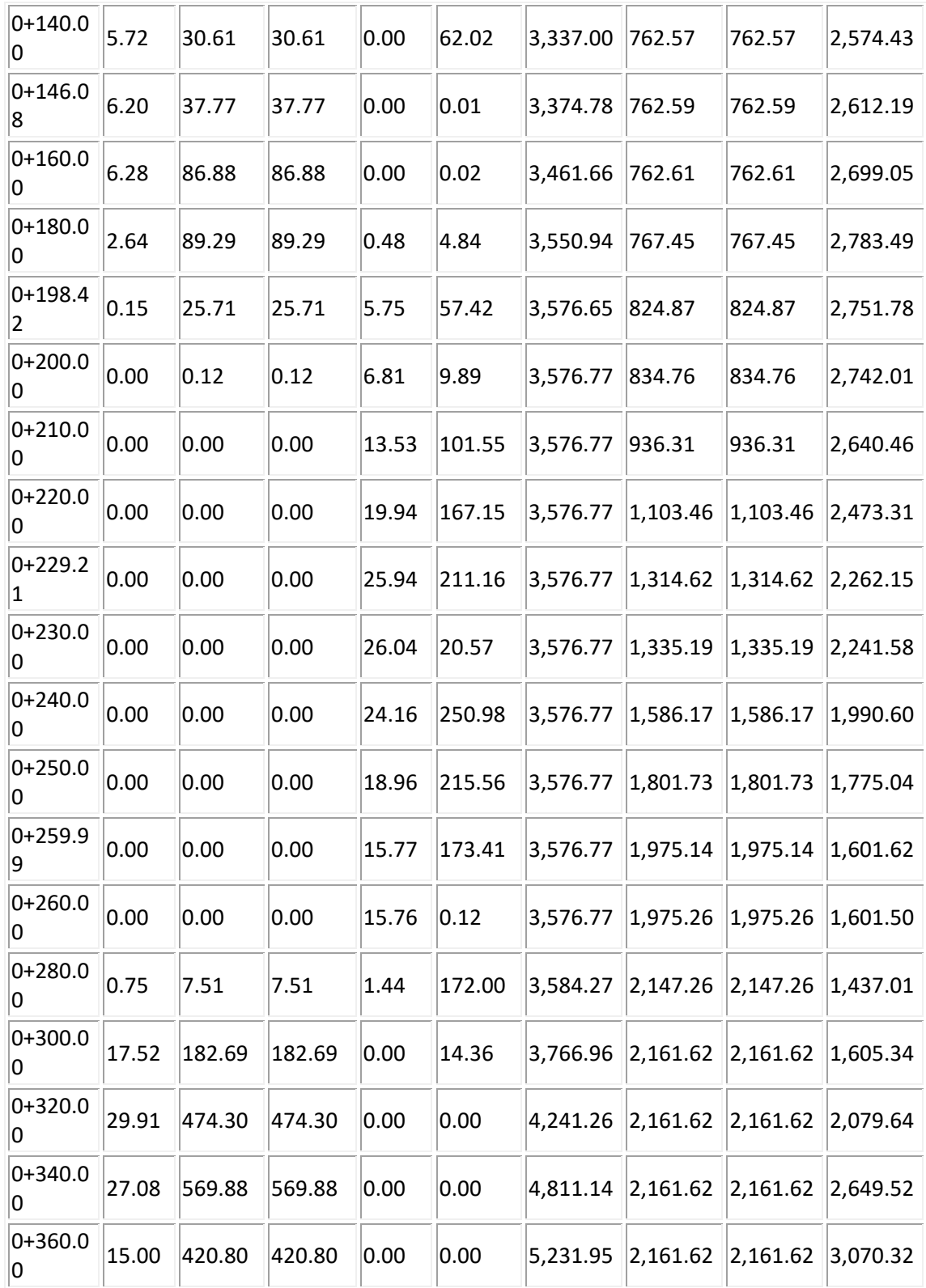

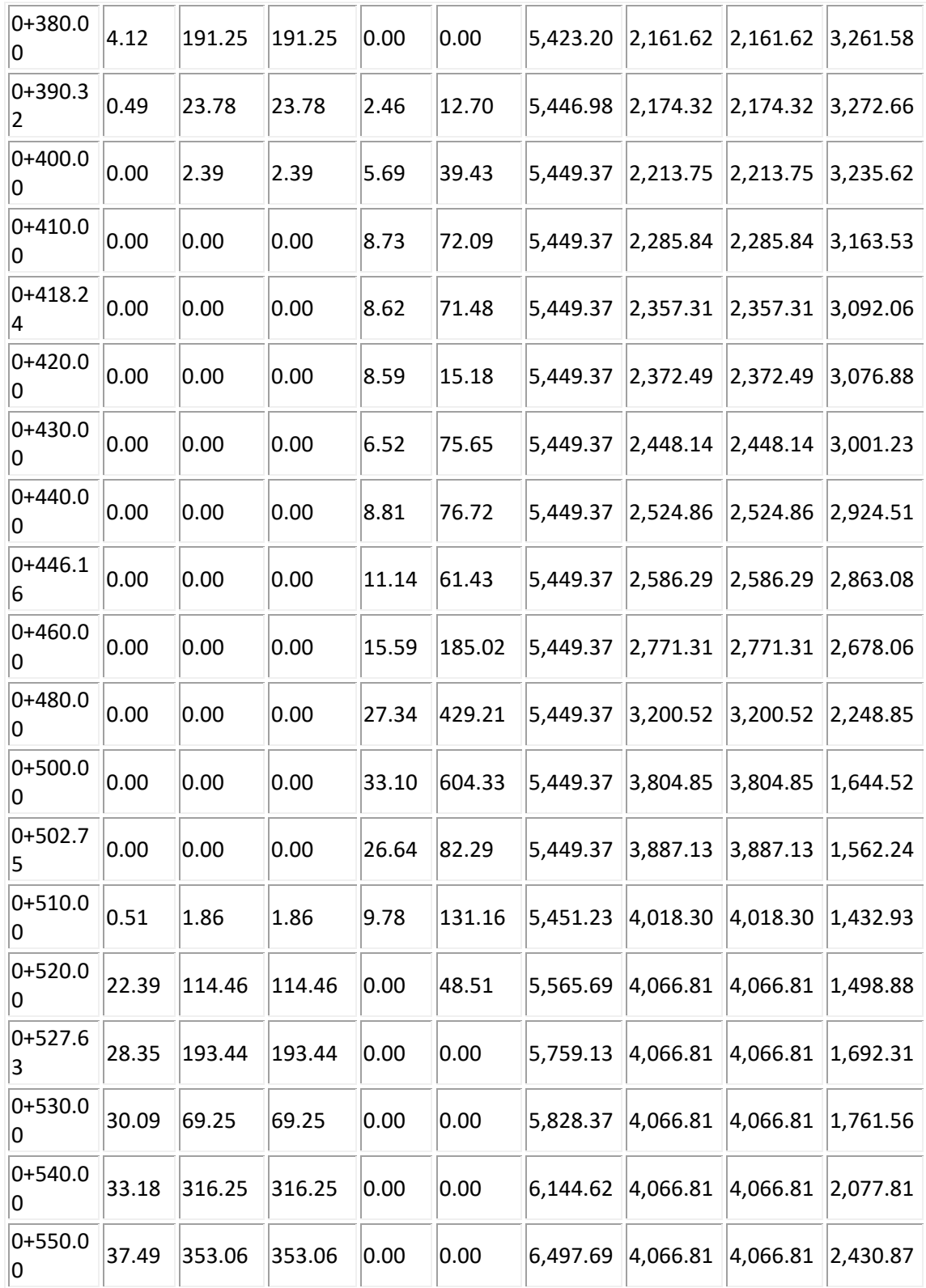

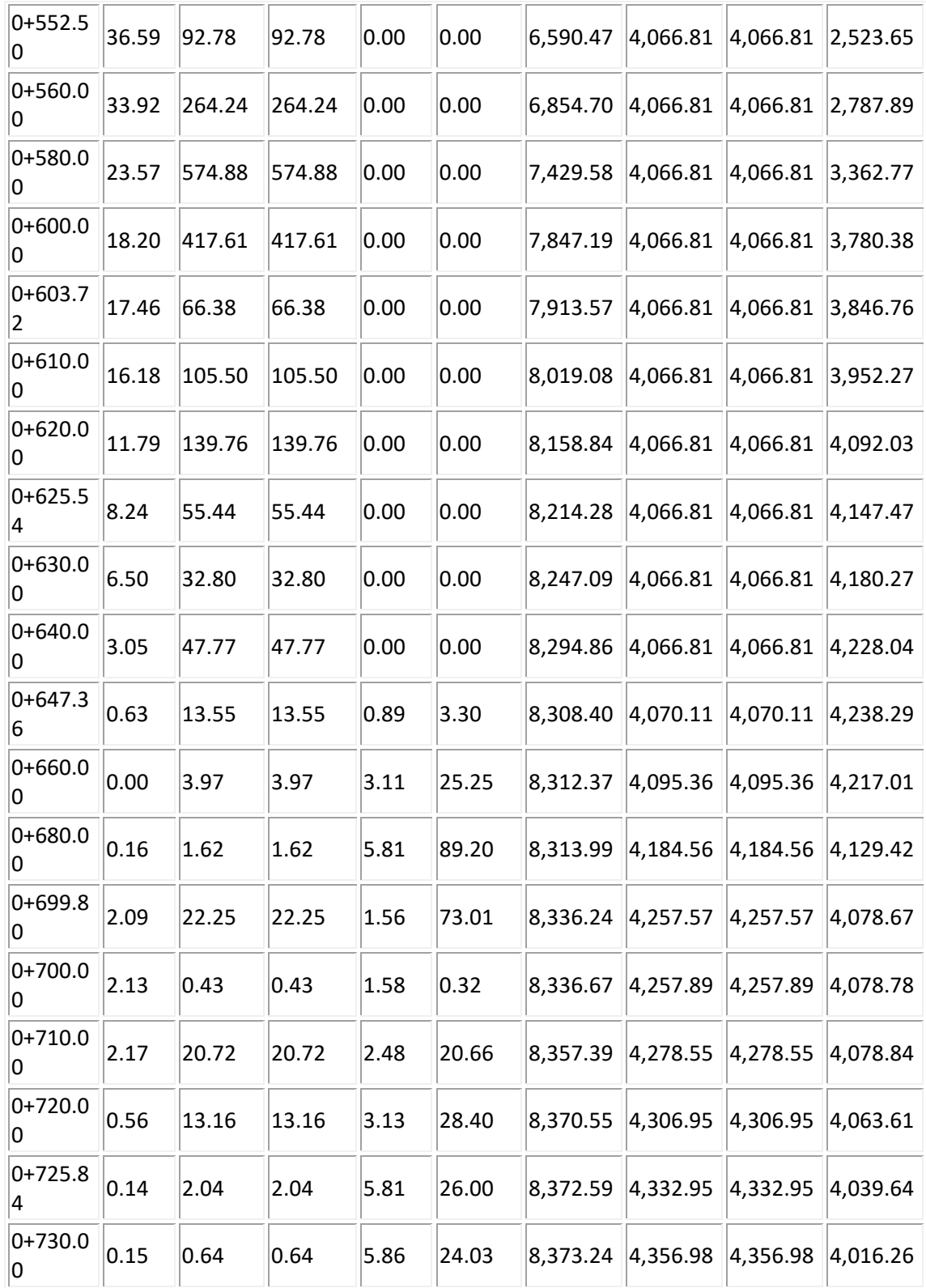

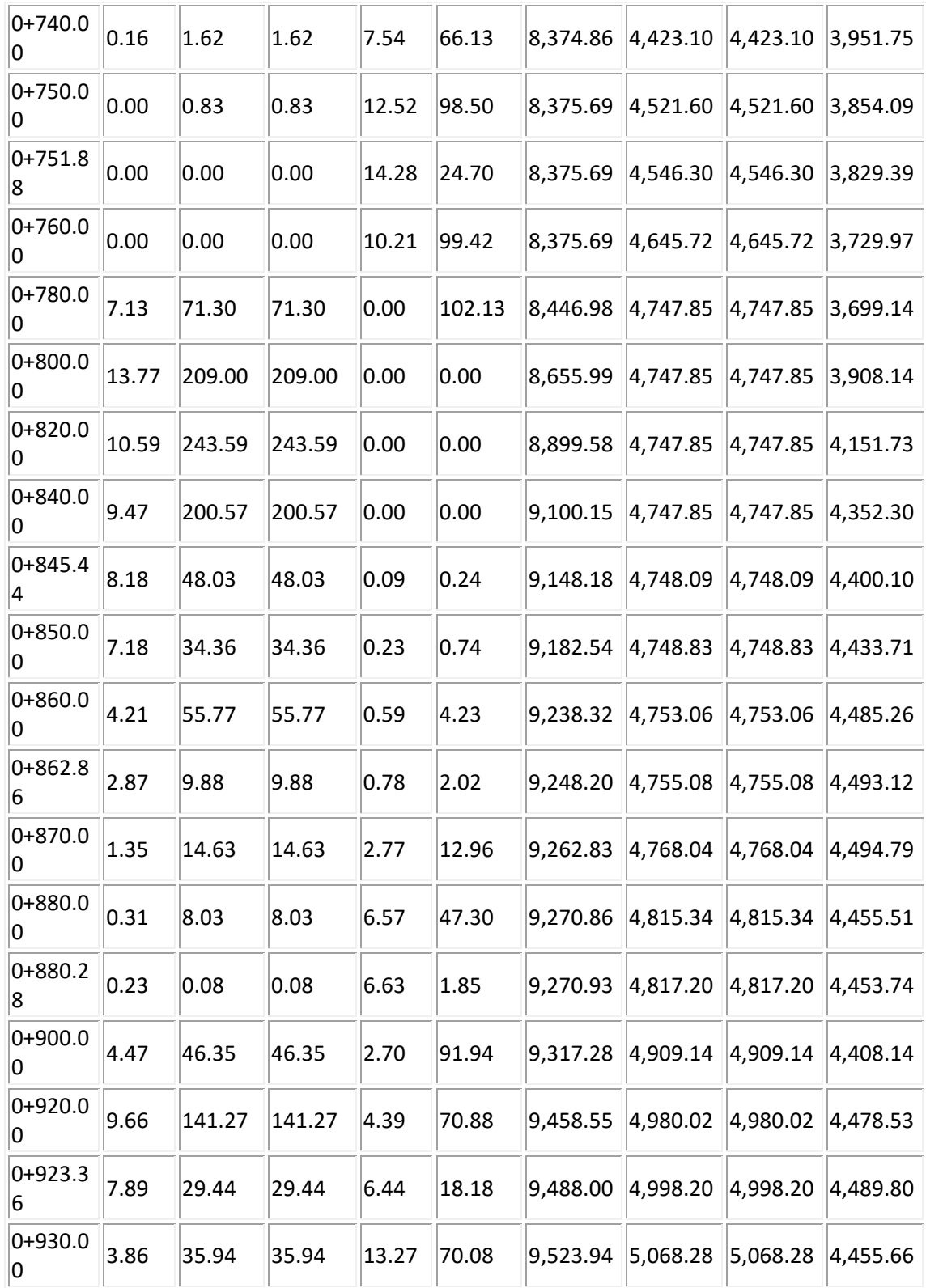

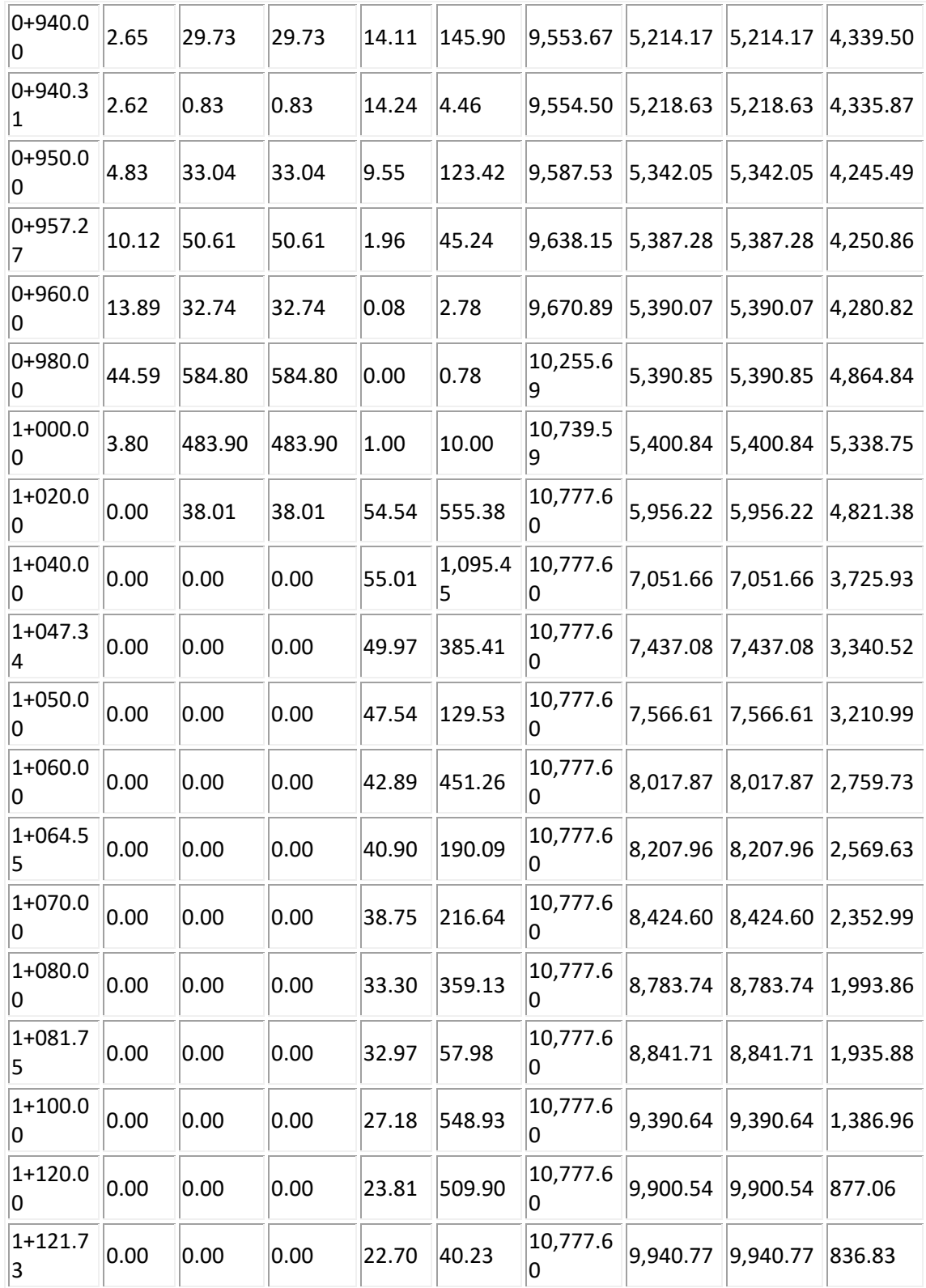

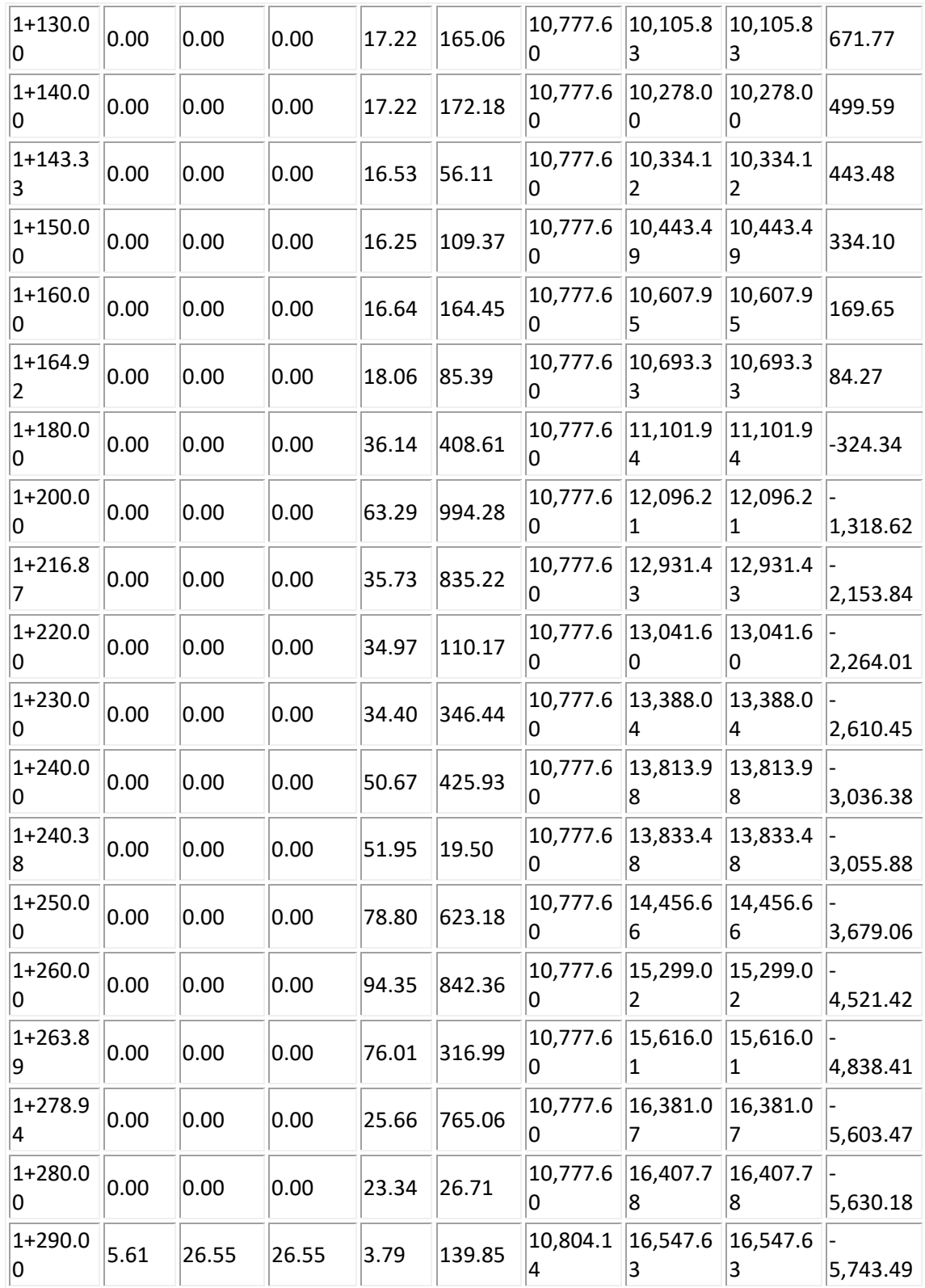

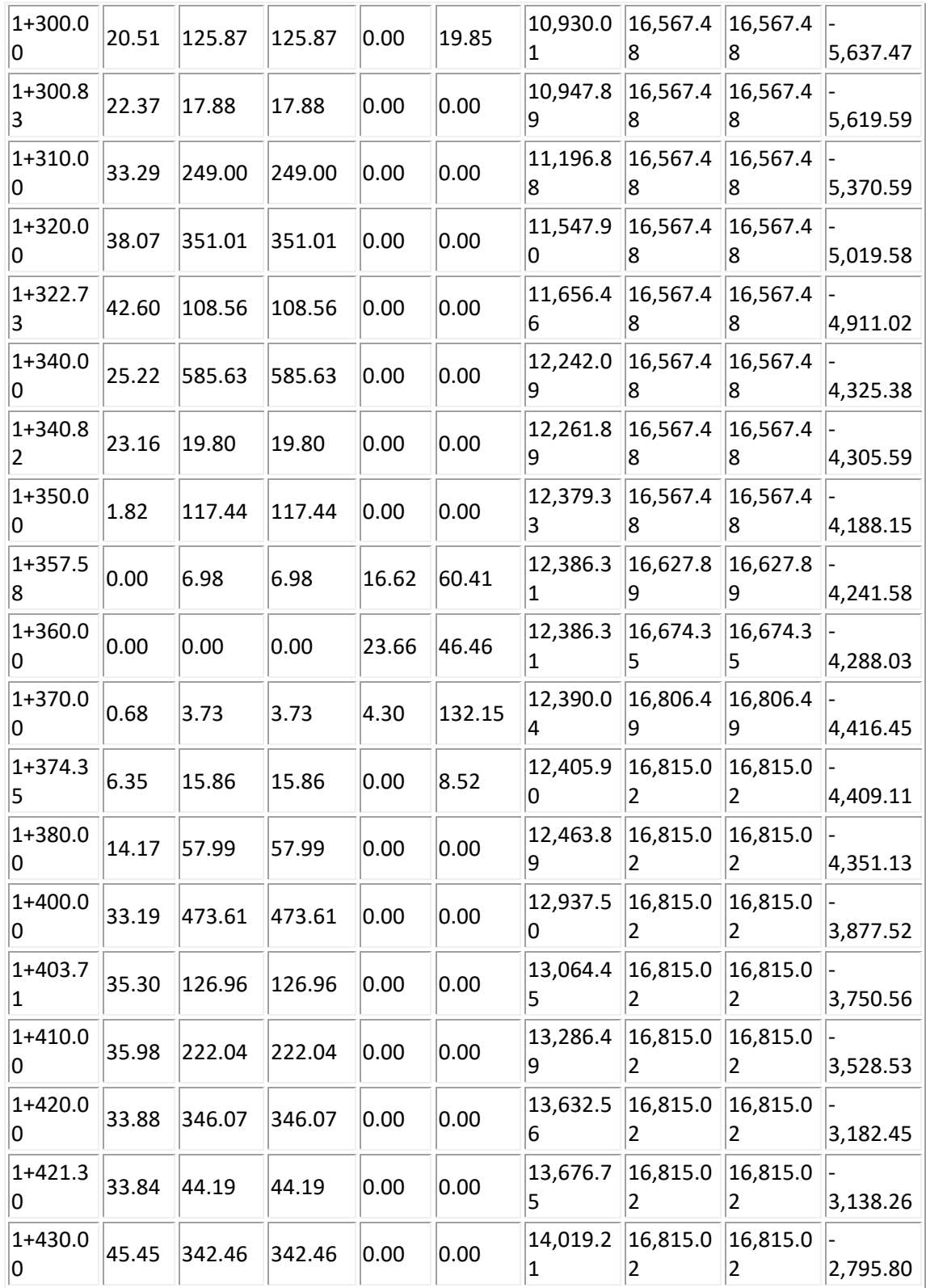

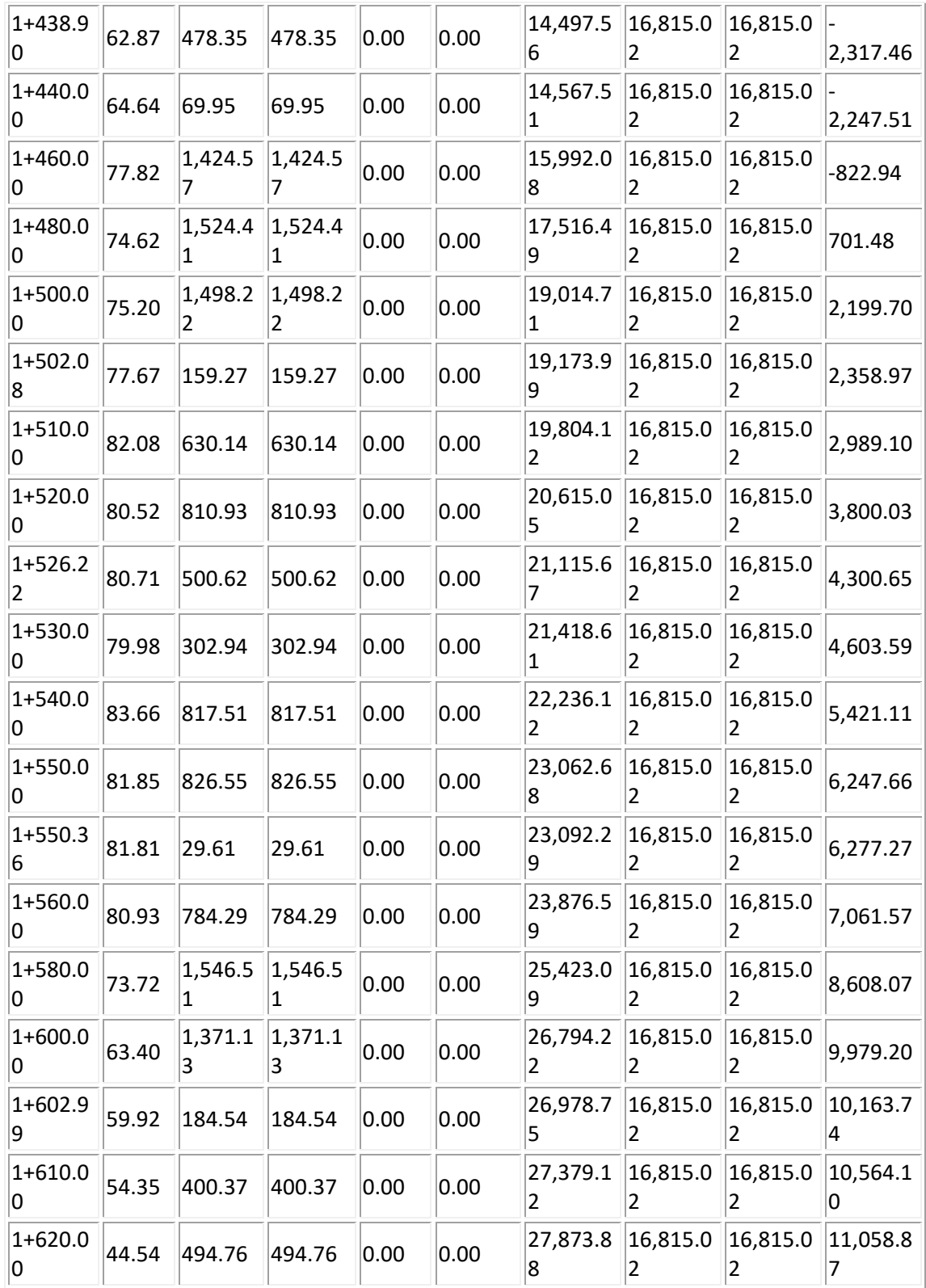

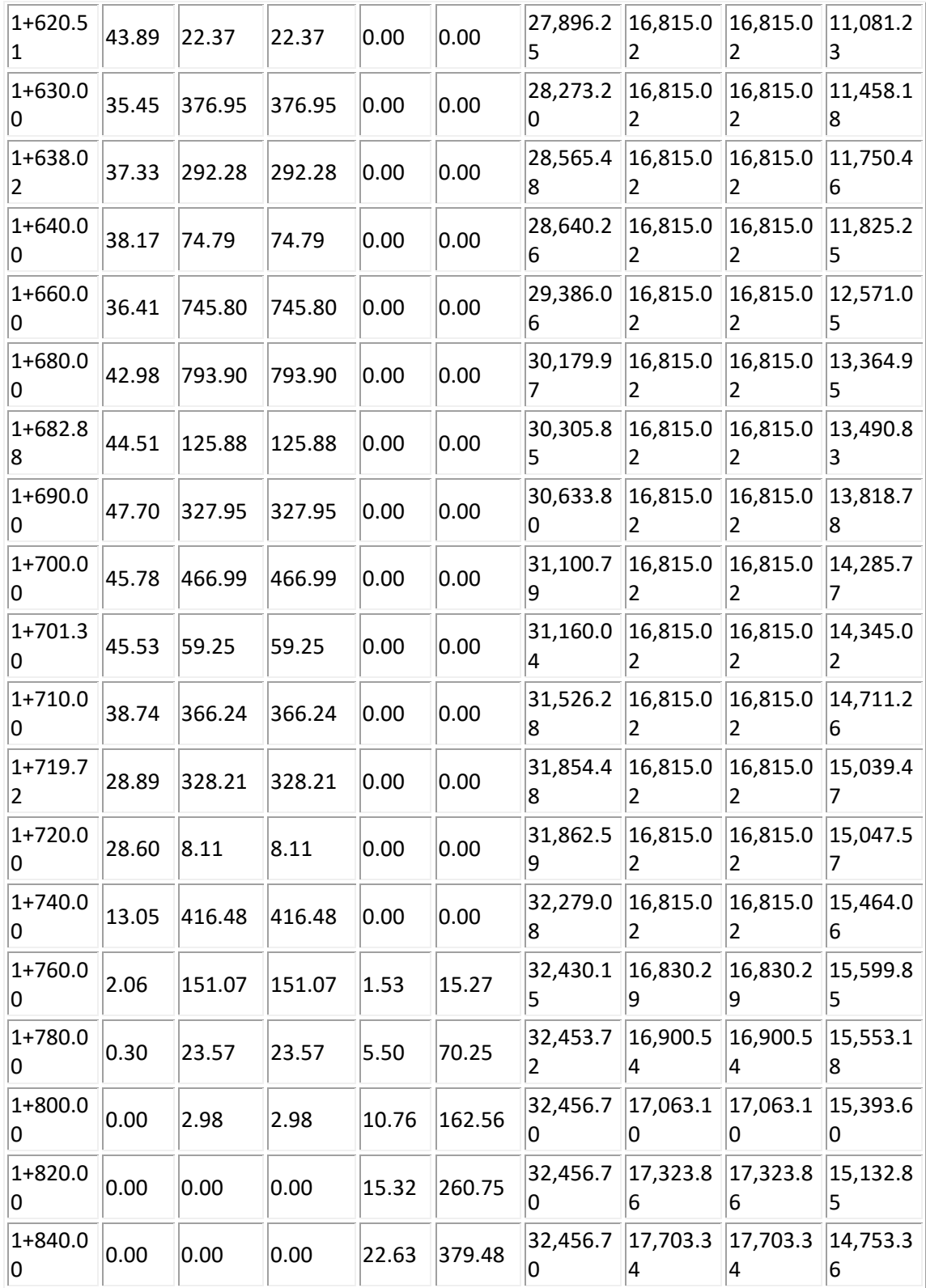

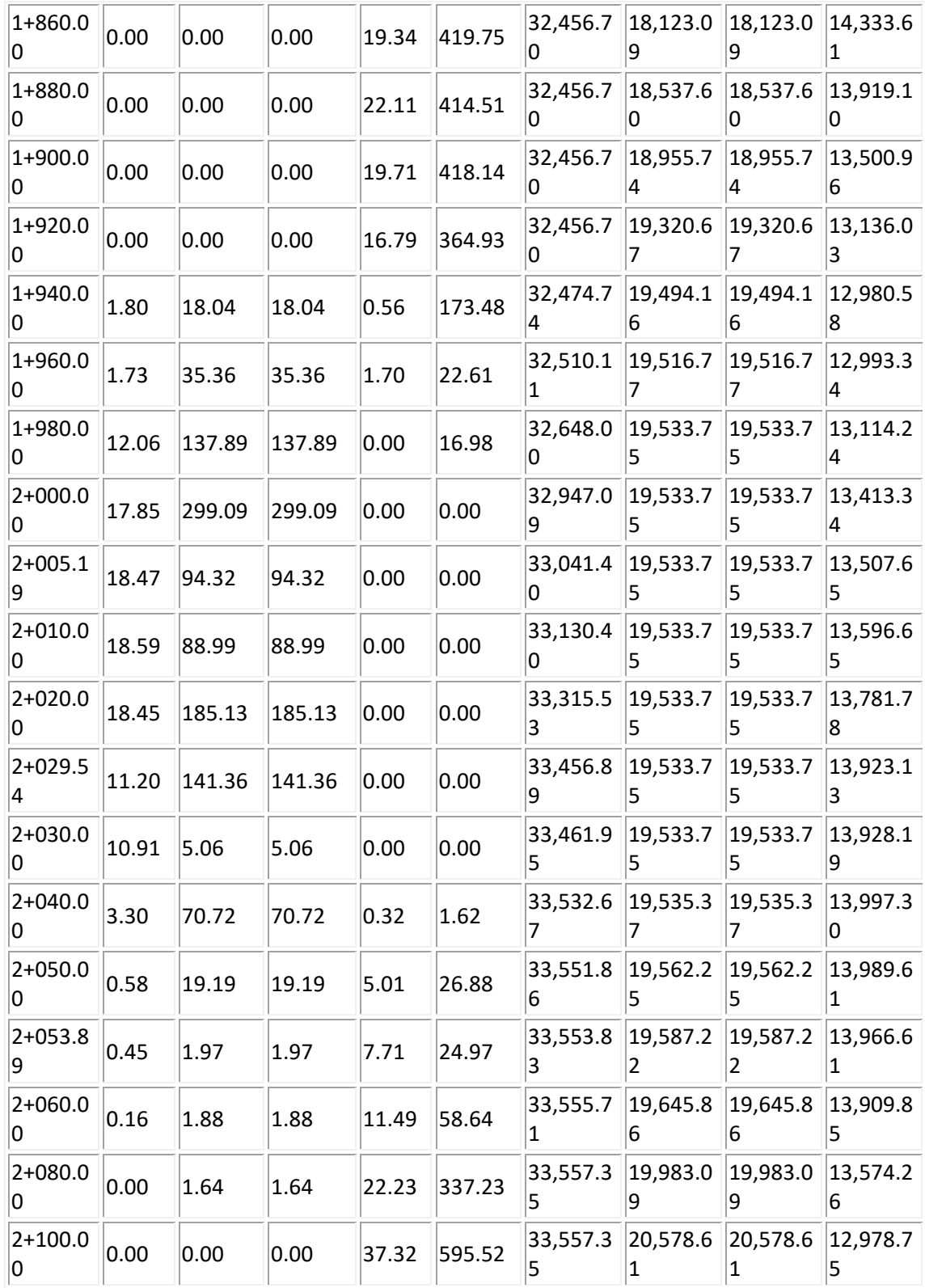

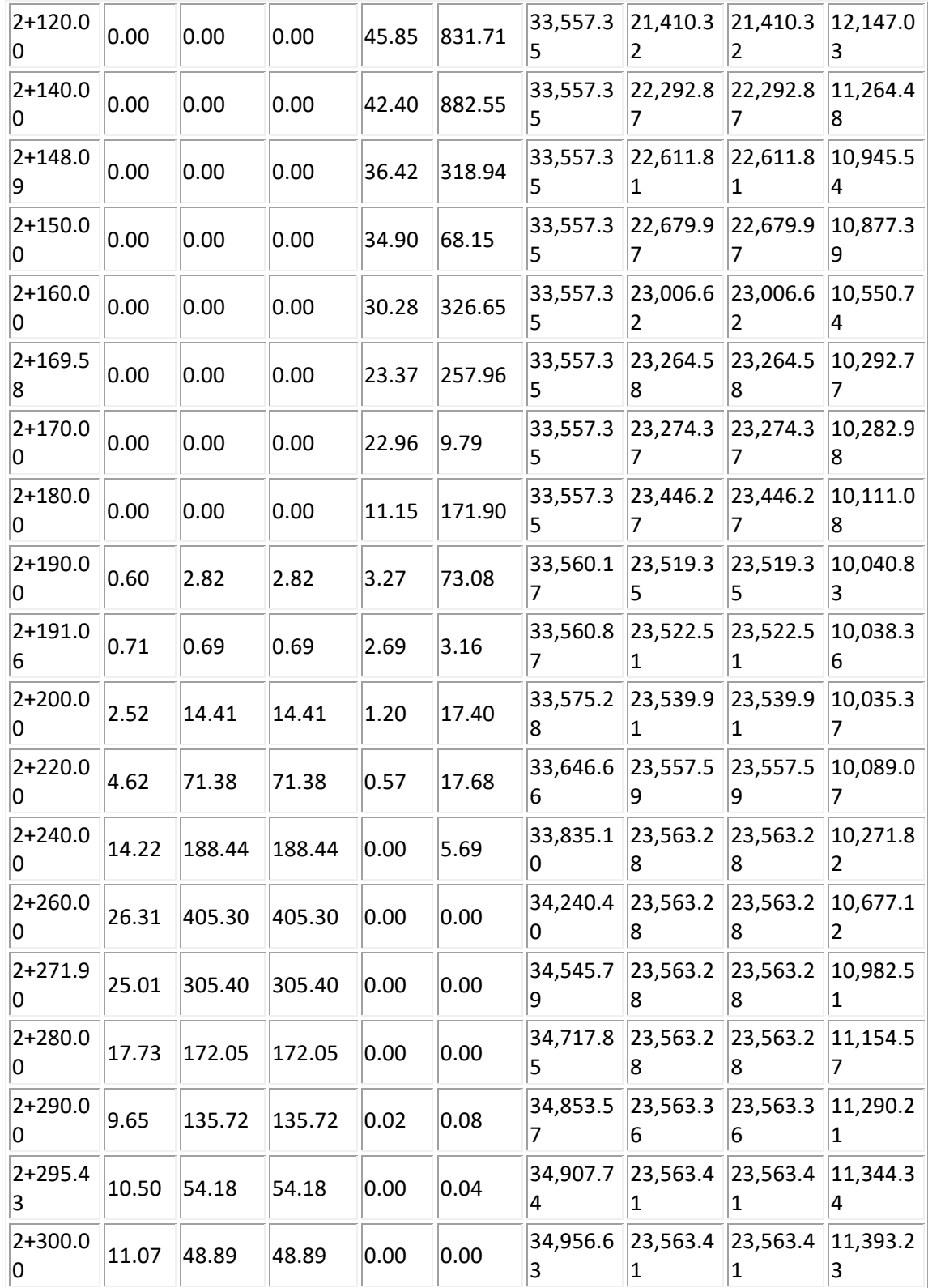

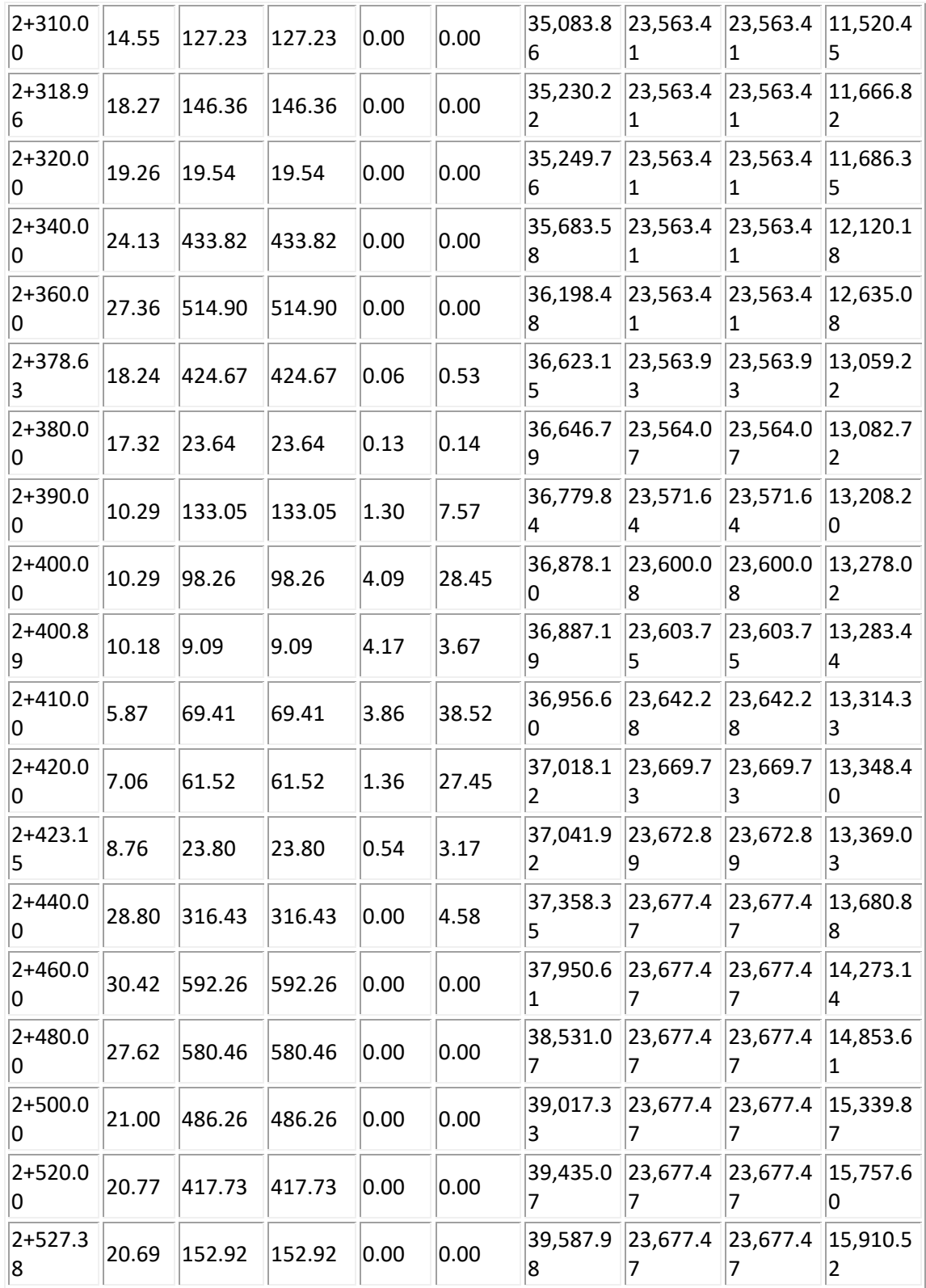

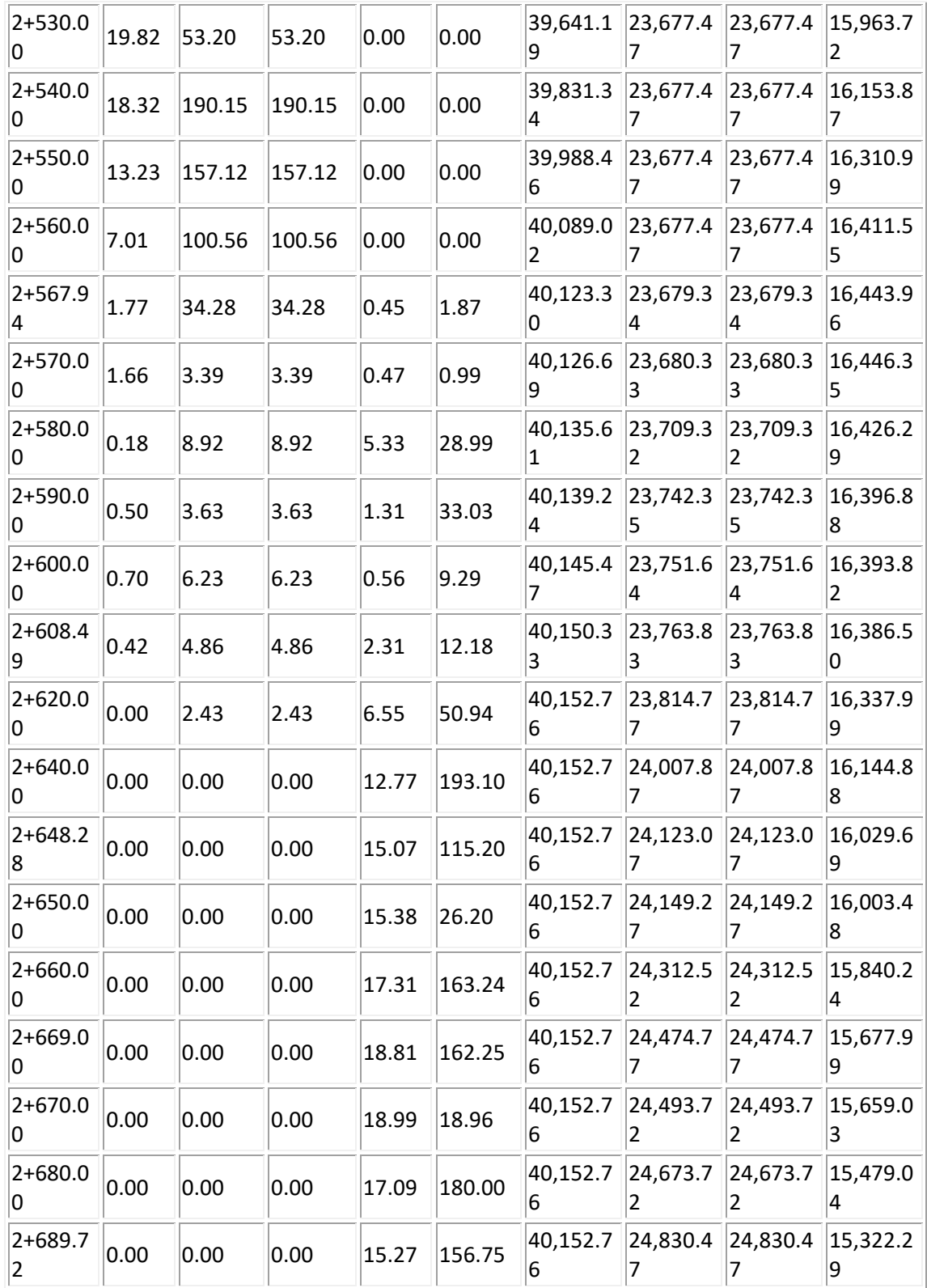

| 2+700.0<br>0     | 0.00 | 0.00 | 0.00 | 11.19      | 136.05       | 40,152.7<br>6 | 24,966.5      | 24,966.5<br>2 | 15,186.2      |
|------------------|------|------|------|------------|--------------|---------------|---------------|---------------|---------------|
| 2+720.0<br>0     | 0.00 | 0.00 | 0.00 | 14.15      | 253.36       | 40,152.7<br>6 | 25,219.8      | 25,219.8      | 14,932.8<br>8 |
| $2+740.0$<br>0   | 0.00 | 0.00 | 0.00 | 33.87      | 480.17       | 40,152.7<br>6 | 25,700.0<br>4 | 25,700.0<br>4 | 14,452.7<br>1 |
| 2+760.0<br>0     | 0.00 | 0.00 | 0.00 | 62.75      | 966.20       | 40,152.7<br>6 | 26,666.2<br>4 | 26,666.2<br>4 | 13,486.5<br>1 |
| 2+780.0<br>0     | 0.00 | 0.00 | 0.00 | 89.97      | 1,527.1      | 40,152.7<br>6 | 28,193.3<br>9 | 28,193.3<br>9 | 11,959.3<br>6 |
| $2 + 797.1$<br>6 | 0.00 | 0.00 | 0.00 | 101.3<br>5 | 1,641.9<br>1 | 40,152.7<br>6 | 29,835.3<br>0 | 29,835.3<br>0 | 10,317.4<br>5 |
| 2+800.0<br>0     | 0.00 | 0.00 | 0.00 | 101.9<br>7 | 288.27       | 40,152.7<br>6 | 30,123.5      | 30,123.5<br>7 | 10,029.1<br>8 |
| $2 + 810.0$<br>0 | 0.00 | 0.00 | 0.00 | 103.9<br>3 | 1,031.6<br>9 | 40,152.7<br>6 | 31,155.2<br>6 | 31,155.2<br>6 | 8,997.50      |
| 2+814.7<br>6     | 0.00 | 0.00 | 0.00 | 103.9<br>8 | 497.43       | 40,152.7<br>6 | 31,652.6      | 31,652.6<br>9 | 8,500.06      |
| 2+820.0<br>0     | 0.00 | 0.00 | 0.00 | 102.6<br>7 | 544.09       | 40,152.7<br>6 | 32,196.7<br>8 | 32,196.7<br>8 | 7,955.98      |
| 2+830.0<br>0     | 0.00 | 0.00 | 0.00 | 96.44      | 1,000.7<br>6 | 40,152.7<br>6 | 33,197.5      | 33,197.5<br>4 | 6,955.22      |
| 2+832.3<br>6     | 0.00 | 0.00 | 0.00 | 94.87      | 226.96       | 40,152.7<br>6 | 33,424.5<br>0 | 33,424.5<br>0 | 6,728.25      |
| 2+840.0<br>0     | 0.00 | 0.00 | 0.00 | 88.36      | 699.69       | 40,152.7<br>6 | 34,124.2<br>0 | 34,124.2<br>0 | 6,028.56      |
| 2+860.0<br>O     | 0.00 | 0.00 | 0.00 | 68.25      | 1,566.0      | 40,152.7<br>6 | 35,690.2<br>5 | 35,690.2      | 4,462.50      |
| 2+880.0<br>10    | 0.00 | 0.00 | 0.00 | 47.16      | 1,154.0<br>5 | 40,152.7<br>6 | 36,844.3<br>0 | 36,844.3<br>0 | 3,308.46      |
| 2+900.0<br>0     | 0.00 | 0.00 | 0.00 | 21.60      | 687.62       | 40,152.7<br>6 | 37,531.9<br>2 | 37,531.9<br>2 | 2,620.83      |
| 2+920.0<br>0     | 0.20 | 2.01 | 2.01 | 3.40       | 250.06       | 40,154.7<br>7 | 37,781.9<br>9 | 37,781.9<br>9 | 2,372.79      |
| 2+926.9<br>6     | 1.29 | 5.19 | 5.19 | 0.00       | 11.84        | 40,159.9<br>6 | 37,793.8<br>3 | 37,793.8<br>3 | 2,366.14      |

*Tabla 5. 3 cuadro de movimiento de tierras.*